# UNIVERSIDAD NACIONAL DE INGENIERÍA FACULTAD DE INGENIERÍA CIVIL

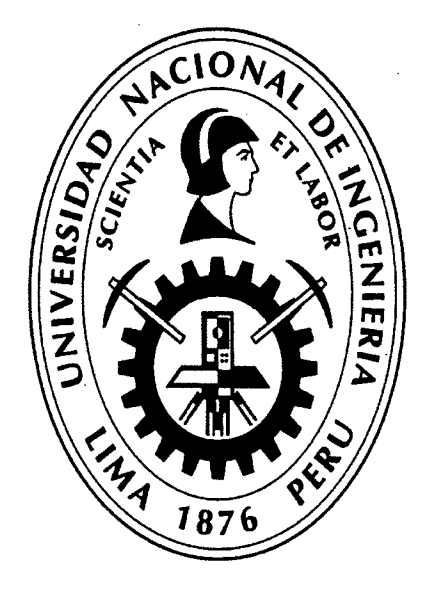

# MODELACIÓN MATEMÁTICA BI-DIMENSIONAL DE ESTRUCTURAS HIDRÁULICAS. APLICACIÓN A MODELOS FÍSICOS DE LAS BOCATOMAS CHAO-VIRÚ, ACHIRANA, ATACAYÁN Y BATEA COMEZANGO

# **TESIS**

# Para optar el Titulo Profesional de:

# INGENIERO CIVIL

### DANIEL MILKE PULCHA ESPINOZA

Lima- Perú

2014

#### Digitalizado por:

Consorcio Digital del Conocimiento MebLatam, Hemisferio y Dalse

A Dios, por iluminar siempre mí camino.

A mis tres grandes amores, mis hijos Laura y Alejandro por ser /os maravillosos regalos que Dios me pudo dar y para mi amada esposa Marissa por su amor incondicional y porque siempre ha sido y será mi ayuda, mi apoyo, mí fortaleza y mi amor de toda la vida.

A mi madre Gloria Espinoza Poma, por su dedicación y sacrificio sin límite por sus hijos y su familia.

A mi padre Melquiades Pulcha Villafuerte, por su firmeza pero al mismo tiempo motivador para construir las bases de mi superación profesional.

A mi hermano Jorge Luis, mis abuelas Josefina y Abigail, mis tíos, mis primos, mis suegros, mis cuñados y mis mejores amigos por su aprecio y motivación.

> En memoria de mi hermanito menor **Luis Fermín Pulcha**  y mi abuelo **José Espinoza**  símbolo de humildad, trabajo y mucha dedicación en mi vida.

> "Vive tratando de realizar muchas de /as cosas que siempre has soñado, y no te quedará tiempo para sentirte mal".

> > **Richard Bach.**

#### **AGRADECIMIENTOS**

- A mi asesor lng. Roberto Campaña Toro y a la lng. Rafaela Delgado  $\blacksquare$ Loayza por todo el apoyo y motivación constante en mi formación profesional.
- A la Universidad Nacional de Ingeniería y en especial a mi querida Facultad de Ingeniería Civil por todo el conocimiento adquirido y por permitirme compartir sus aulas y experiencias maravillosas con grandes compañeros y amigos. La UNI, alma mater de la ingeniería civil e hidráulica de nuestro país.
- Al Laboratorio Nacional de Hidráulica de la Universidad Nacional de Ingeniería, a su Director Ph.D. Julio Kuroiwa Zevallos por la oportunidad de participar en proyectos de investigación y al Sr. Freddy Sánchez por el apoyo en la biblioteca.
- Al Conjunto de Zampoñas y Danzas de la Universidad Nacional de Ingeniería, muy en especial a los integrantes del área de Danzas y amigos de siempre con los que aprendí a difundir y valorar nuestra cultura.
- A la Empresa Perú Hydraulics, a su staff de profesionales y compañeros de trabajo con los que compartí gratos momentos de trabajo y superación profesional.
- A la Empresa Anddes Asociados, por toda la confianza y apoyo para crecer profesionalmente.

¥

## **ÍNDICE**

 $\bar{\beta}$ 

 $\hat{\boldsymbol{\beta}}$ 

 $\ddot{\phantom{0}}$ 

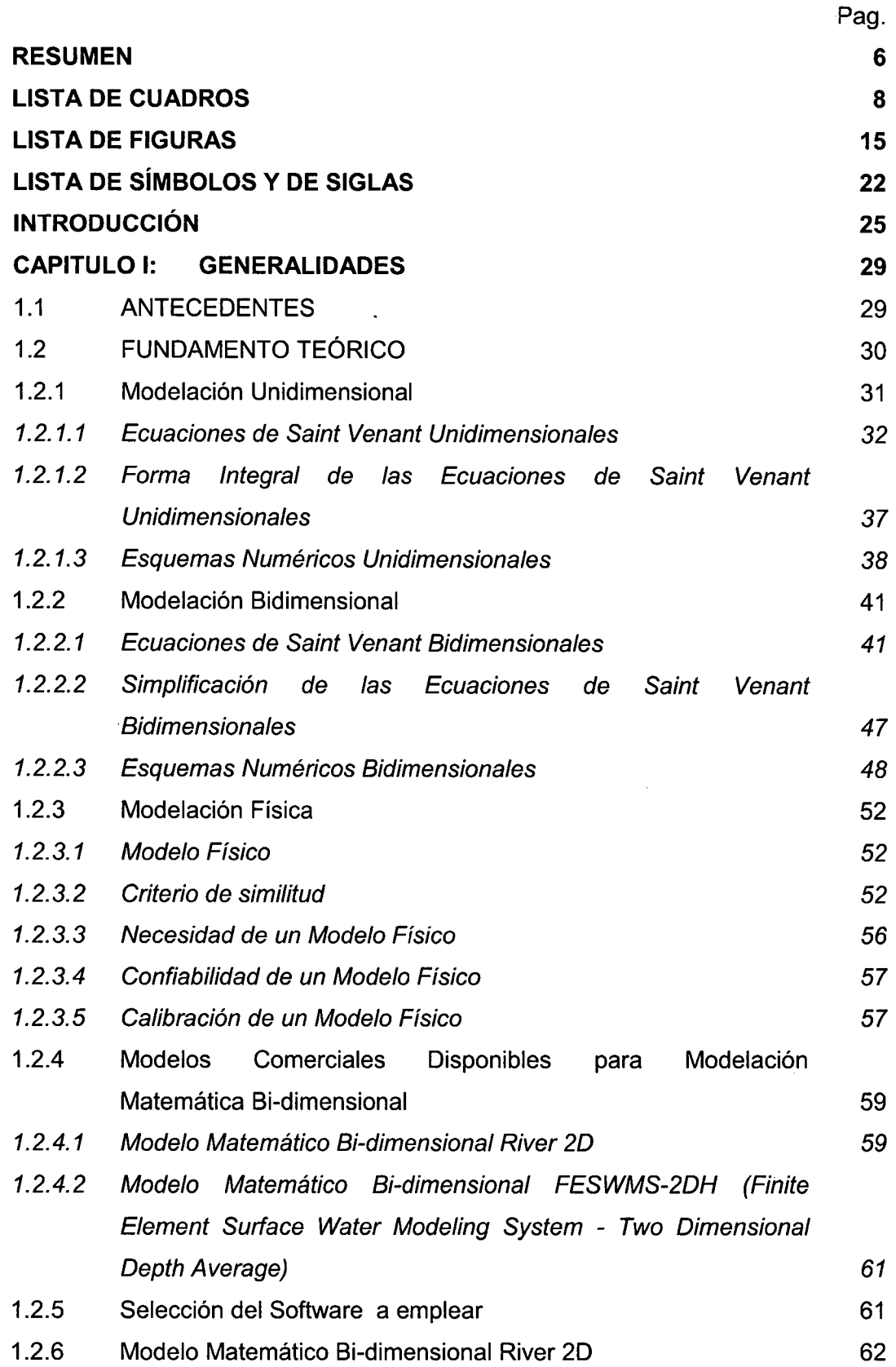

J,

 $\bar{z}$ 

7

 $\sim$ 

 $\Delta$ 

 $\ddot{\phantom{a}}$ 

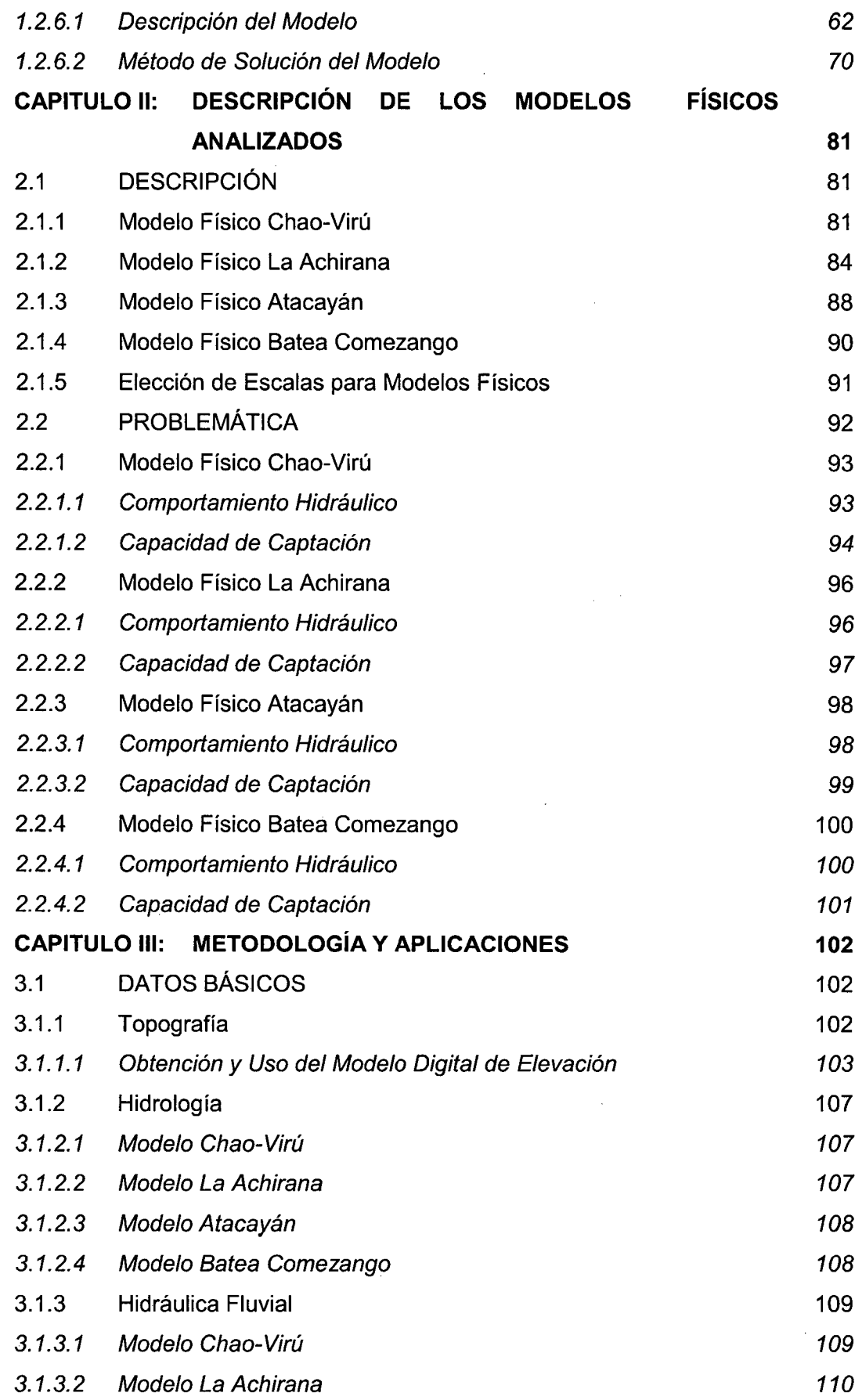

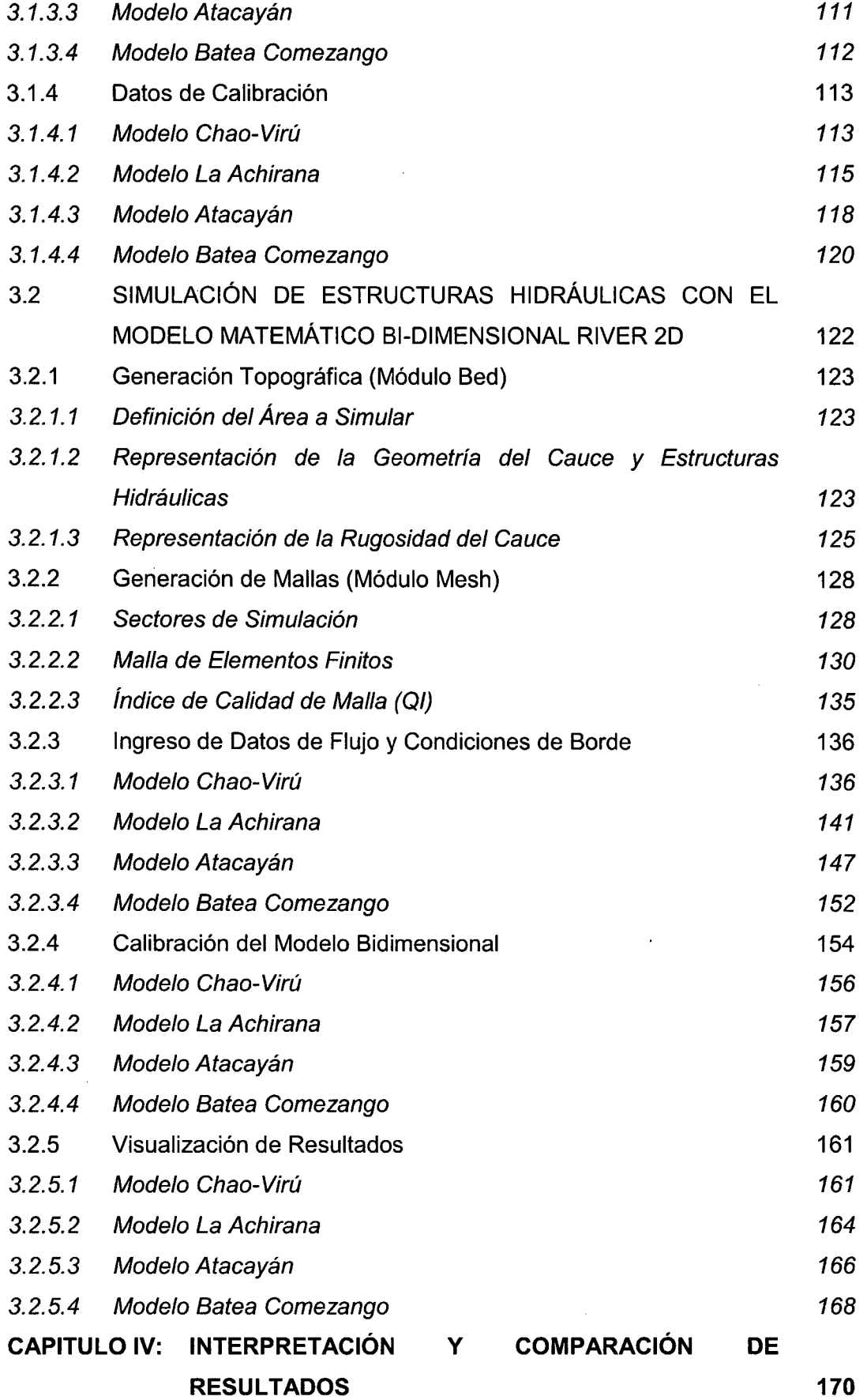

 $\bar{z}$ 

l.

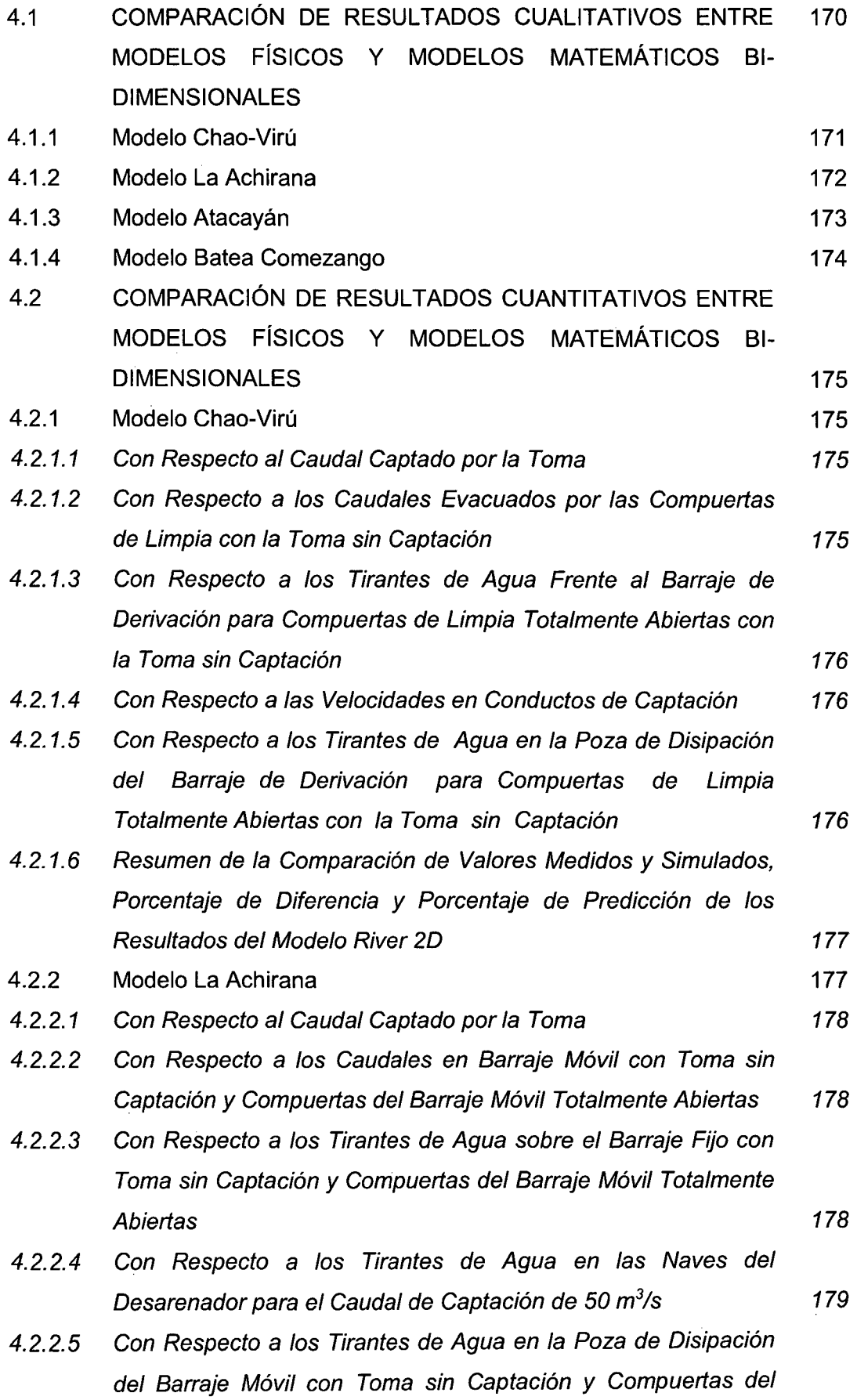

 $\bar{z}$ 

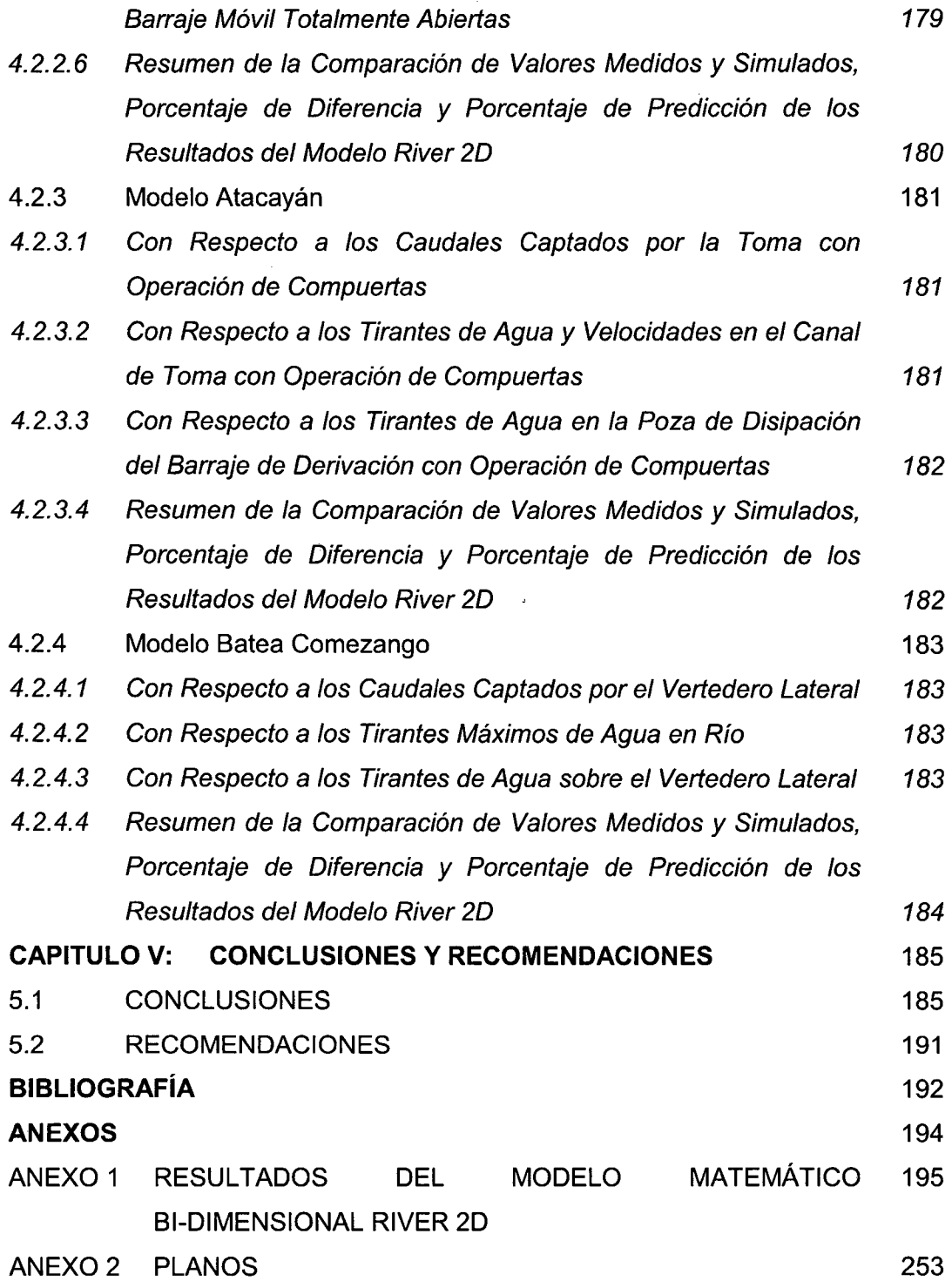

 $\hat{\boldsymbol{\beta}}$ 

 $\ddot{\phantom{a}}$ 

 $\bar{\beta}$ 

#### **RESUMEN**

Desde sus inicios la ingeniería hidráulica ha tenido un papel preponderante en la sociedad. Uno de los problemas más importantes que la ingeniería hidráulica intenta resolver es la predicción del comportamiento de un río, con la finalidad de aprovechar los recursos hídricos. Para tal fin requiere construir estructuras hidráulicas, no sin antes conocer y comprender mejor el comportamiento fluvial en la naturaleza y su interacción con las estructuras hidráulicas, pero esto se logra investigando modelos físicos complementado con modelos matemáticos. La construcción de modelos no sólo es un método admitido, sino que es el que ha permitido el progreso de la ciencia. Hacer ciencia es construir modelos.

La presente investigación tiene por objetivo contribuir al estado del conocimiento de la capacidad predictiva de los modelos matemáticos bidimensionales en representar situaciones reales tridimensionales que puedan ser simplificadas al ámbito bidimensional. Para tal fin se utiliza el modelo matemático bidimensional RIVER 20 (Universidad de Alberta - Canadá), en un intento de aplicar modelos bidimensionales de tramos fluviales de pendiente moderada donde se emplazan estructuras hidráulicas de gran envergadura como las bocatomas.

Las aplicaciones de la modelación bidimensional realizadas para esta investigación son los modelos físicos de las bocatomas Chao-Virú, La Achirana, Atacayán y Batea Comezango elaborados por el Laboratorio Nacional de Hidráulica. Los valores de los parámetros hidráulicos de cada modelo físico, medidos en puntos y secciones especificas, fueron empleados para calibrar cada modelo bidimensional y realizar la comparación entre los valores medidos en modelos físico y los valores simulados en modelo bidimensional. Con la simulación bidimensional se obtienen parámetros hidráulicos en todo el sector de simulación (estructura hidráulica y tramo fluvial) y se tiene la ventaja de observar el comportamiento hidráulico y extraer los valores de los parámetros hidráulicos en zonas donde no se tiene valores medidos del modelo físico.

Para determinar la capacidad predictiva de la modelación bidimensional se realiza el análisis de los resultados de las simulaciones realizadas, este análisis se divide en la comparación cualitativa y comparación cuantitativa respecto de los resultados observados y medidos en los modelos físicos, respectivamente.

De la comparación cualitativa (descripción del comportamiento hidráulico de las bocatomas y de los ríos), se puede indicar que los patrones de flujo obtenidos en los sectores de simulación son similares a los observados en los modelos físicos, esto explica que el funcionamiento de las estructuras hidráulicas como las bocatomas son representadas gráficamente de manera aproximada por la simulación bidimensional. Por ejemplo la presencia de zonas de flujo inefectivo frente a los barrajes, zonas de aceleración frente a los canales de limpia, etc.

De la comparación cuantitativa (magnitud de los parámetros hidráulicos) de los valores medidos en modelo físico y los valores simulados en modelo bidimensional, se puede indicar que el análisis de los valores simulados de los parámetros hidráulicos se enfoca principalmente en el porcentaje de diferencia o error porcentual y en el porcentaje de predicción, ambos porcentajes son respecto del valor medido. Por ejemplo en el modelo Atacayan se tiene un caudal de captación medido de 16 m<sup>3</sup>/s y un caudal de captación simulado de 17  $m<sup>3</sup>/s$ , resultando como porcentaje de diferencia igual a +6%, por lo que se explica que el valor simulado es un 6% mayor al valor medido y que para fines de aproximación es aceptable, por ende la modelación bidimensional se aproxima cuantitativamente al valor real medido y a los demás sectores donde no se tienen mediciones.

Actualmente la aplicación de modelos físicos y matemáticos a problemas reales, se realiza a nivel de investigación y a nivel comercial, los cuales en su mayoría se hallan en otros países. Por esa razón, se pretende contribuir en la concepción, planificación y diseño de estructuras hidráulicas de gran complejidad como son las bocatomas, especialmente porque la modelación bidimensional permitirá resolver situaciones complejas que presenta el funcionamiento de las bocatomas, resolviendo los problemas presentados en las bocatomas se pueden resolver otras estructuras menos complejas con mayor claridad y facilidad.

Modelación Matemática Bi-Dimensional de Estructuras Hidráulicas. Aplicación a Modelos Físicos de las Bocatomas 7 Chao-Virú, Achirana, Atacayán y Batea Comezango. Pulcha Espinoza Daniel Milke

### **LISTA DE CUADROS**

 $\bar{\beta}$ 

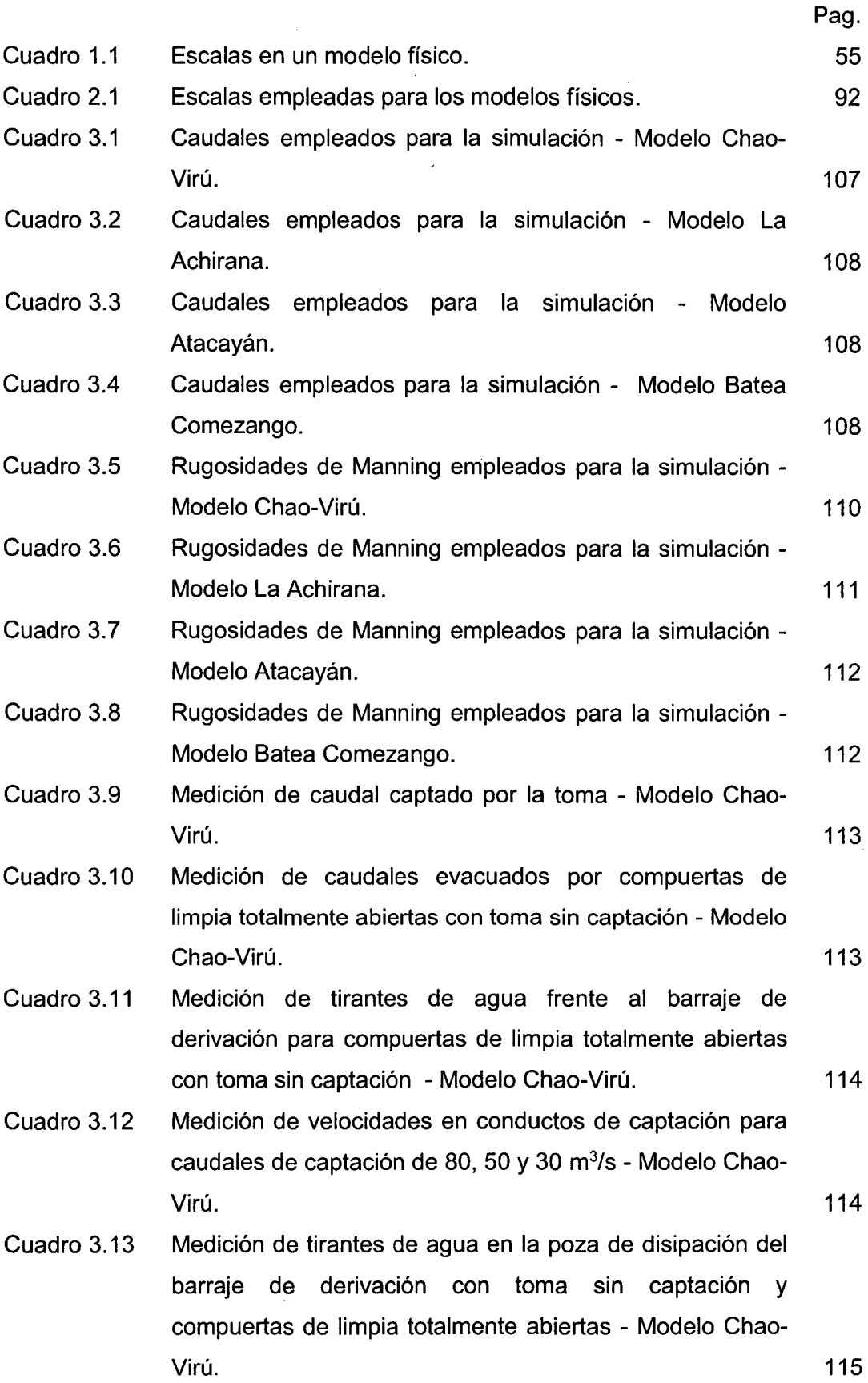

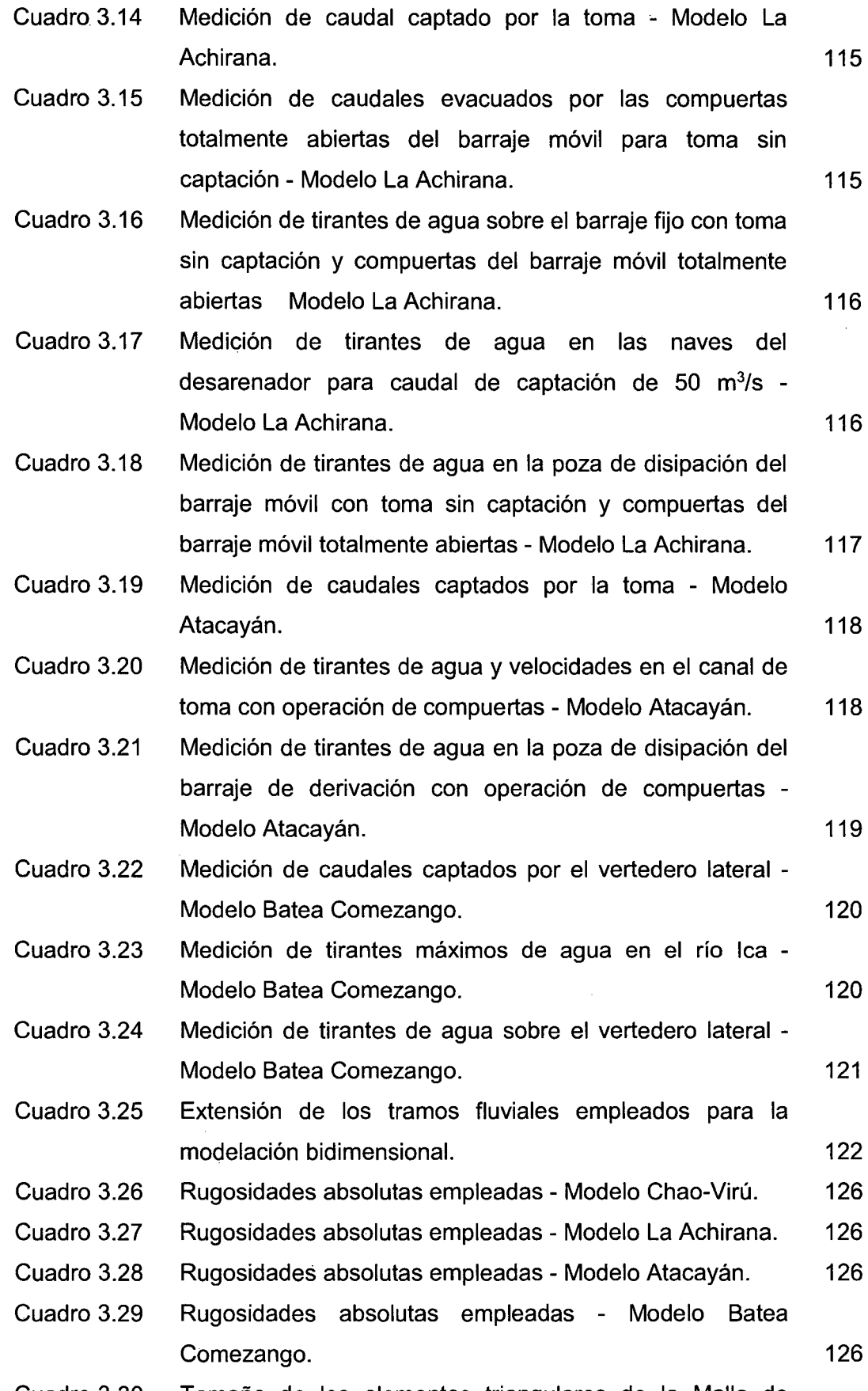

Cuadro 3.30 Tamaño de los elementos triangulares de la Malla de

 $\hat{\mathcal{A}}$ 

 $\bar{z}$ 

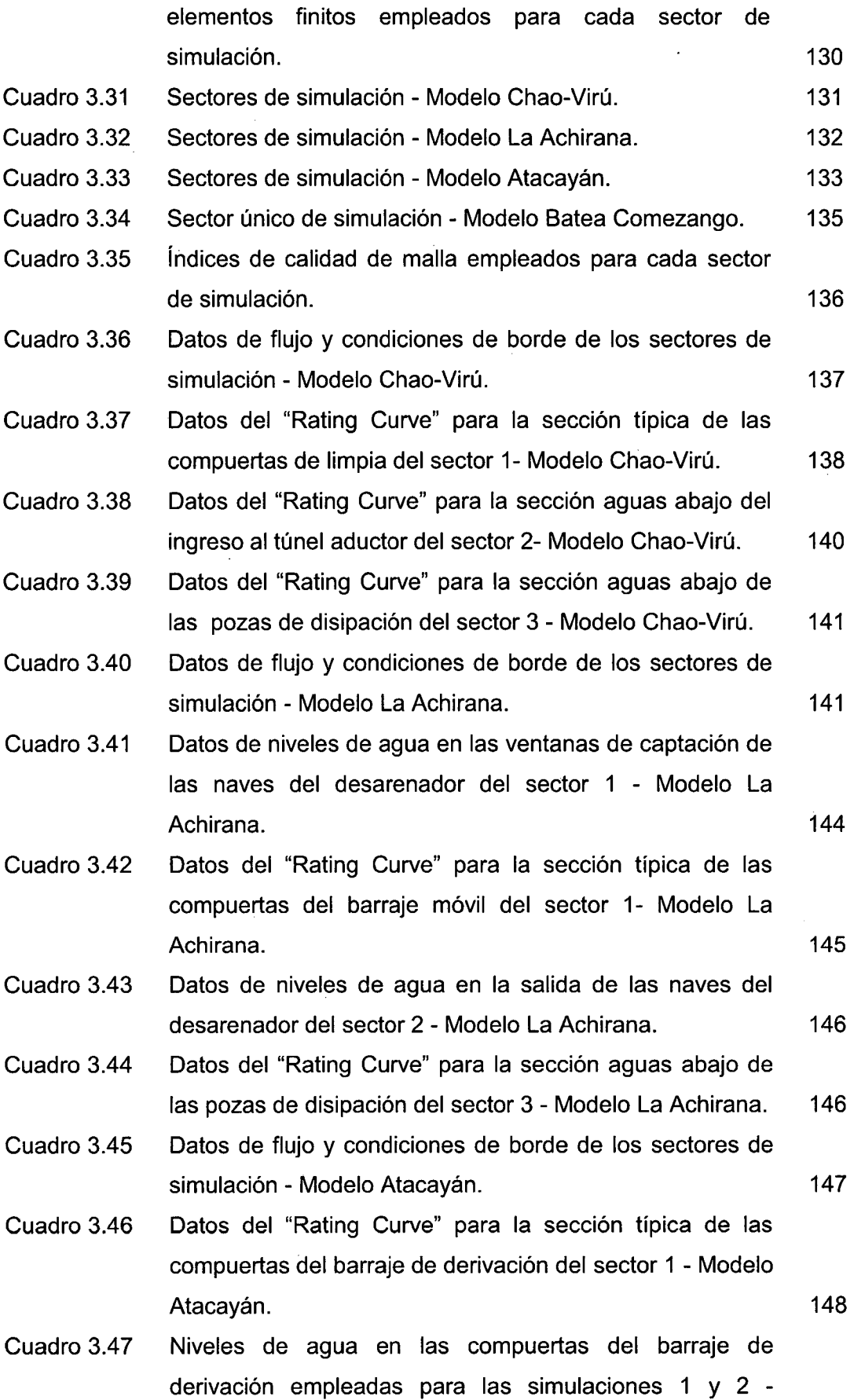

 $\hat{\boldsymbol{\beta}}$ 

 $\ddot{\phantom{0}}$ 

 $\bar{z}$ 

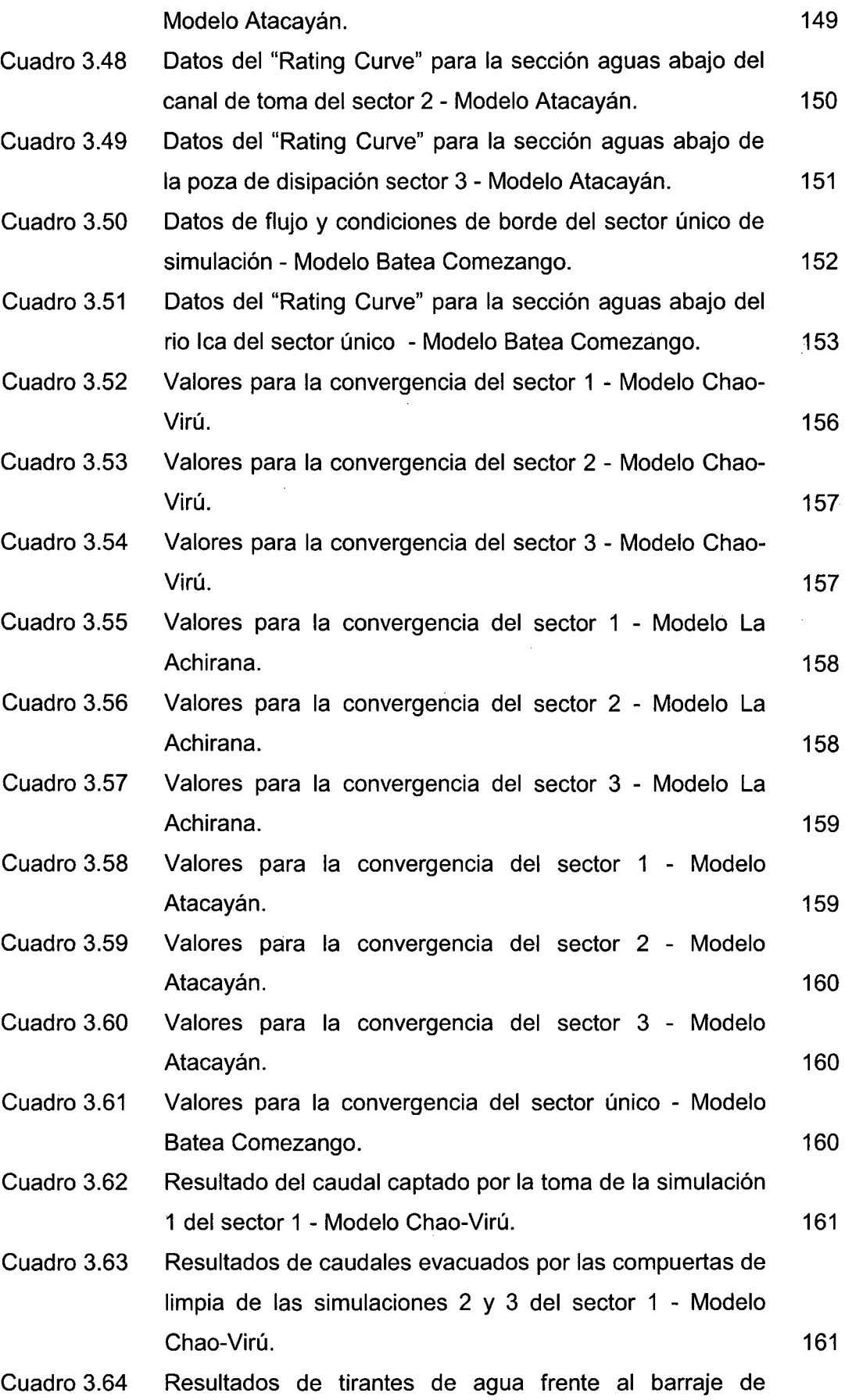

 $\hat{\boldsymbol{\beta}}$ 

.,

 $\ddot{\phantom{0}}$ 

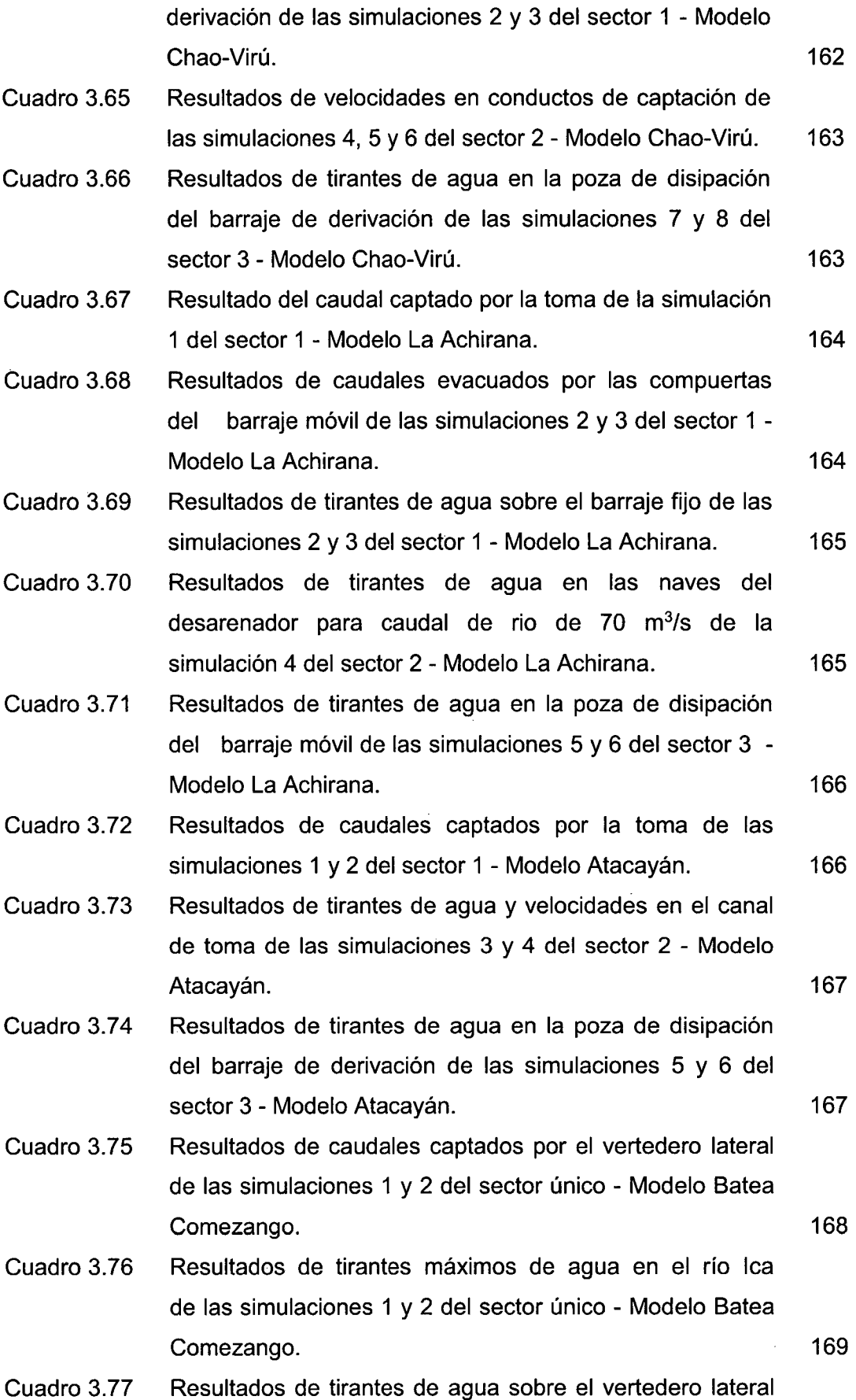

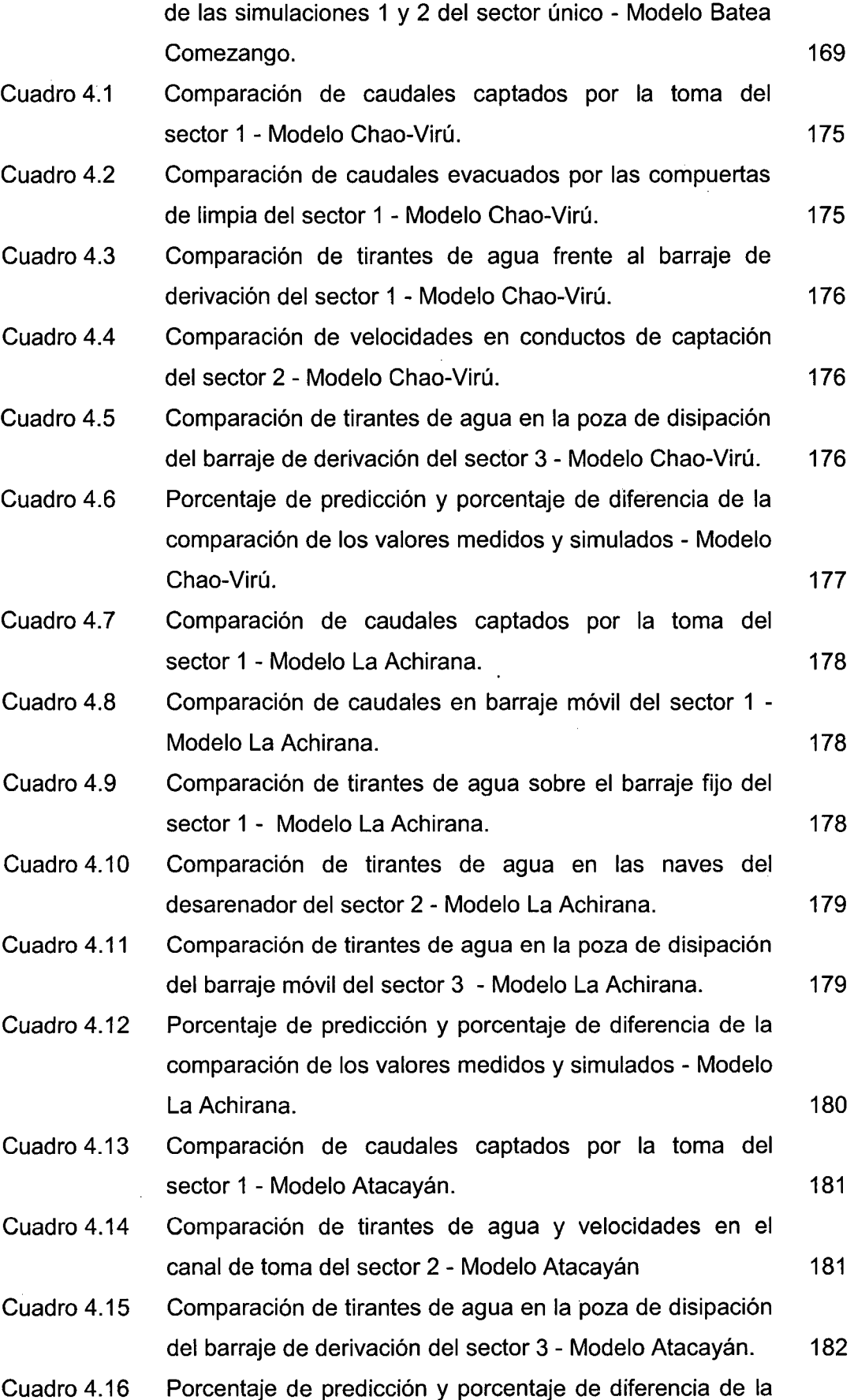

 $\ddot{\phantom{a}}$ 

comparación de los valores medidos y simulados - Modelo Atacayán. 182 Cuadro 4.17 Comparación de caudales captados por el vertedero lateral del sector único - Modelo Batea Comezango. 183 Cuadro 4.18 Comparación de tirantes máximos de agua en el río lea del sector único - Modelo Batea Comezango. 183 Cuadro 4.19 Cuadro 4.20 Comparación de tirantes de agua sobre el vertedero lateral del sector único - Modelo Batea Comezango. Porcentaje de predicción y porcentaje de diferencia de la comparación de los valores medidos y simulados - Modelo 183 Batea Comezango. 2008. 2009. 2012. 2022. 2023. 2024. 2022. 2023. 2024. 2022. 2023. 2023. 2023. 2023. 2023. 2023. 2023. 2023. 2023. 2023. 2023. 2023. 2023. 2023. 2023. 2023. 2023. 2023. 2023. 2023. 2023. 2023. 2023. 2023. 2

### **LISTA DE FIGURAS**

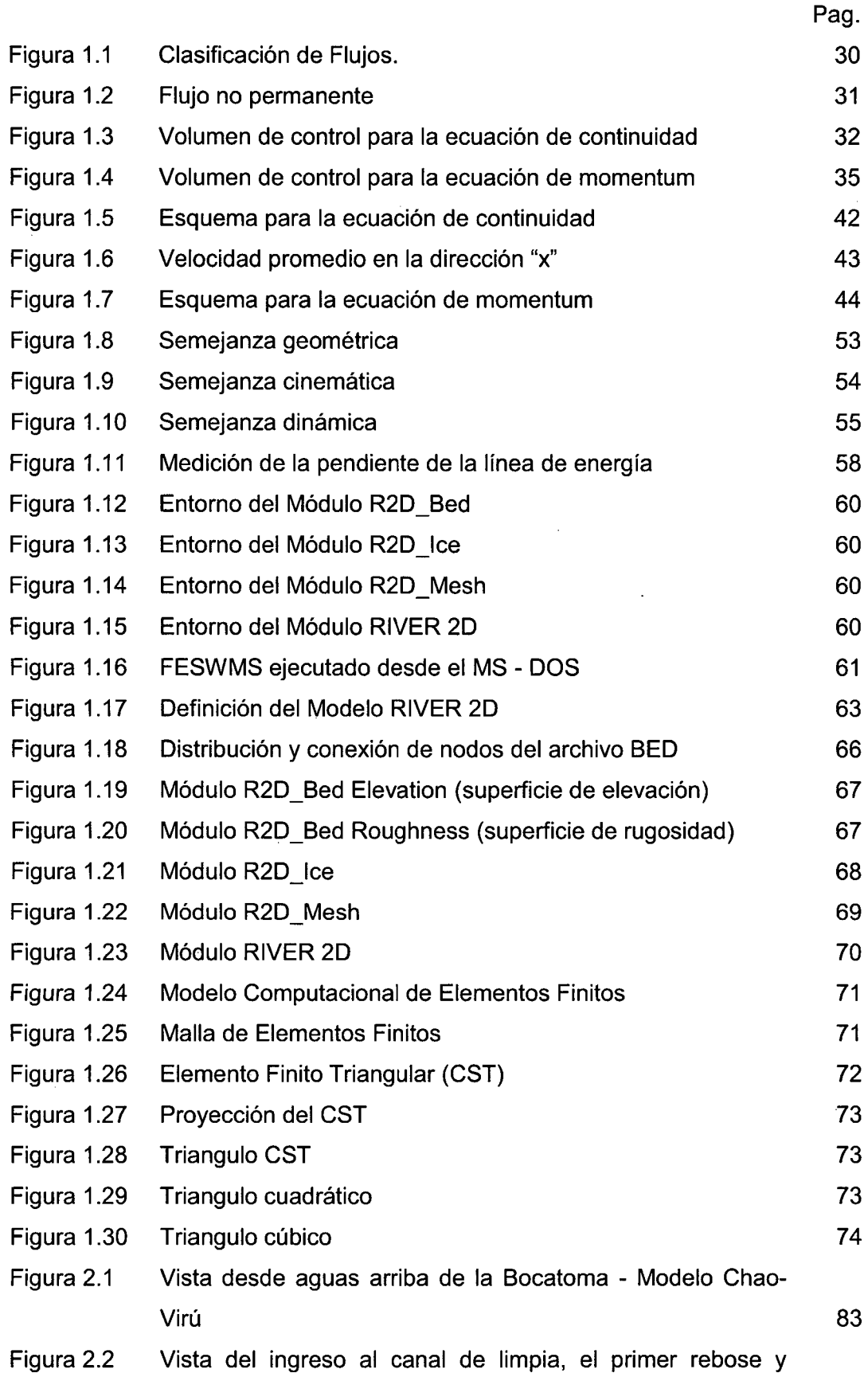

 $\hat{\boldsymbol{\beta}}$ 

 $\bar{z}$ 

 $\bar{z}$ 

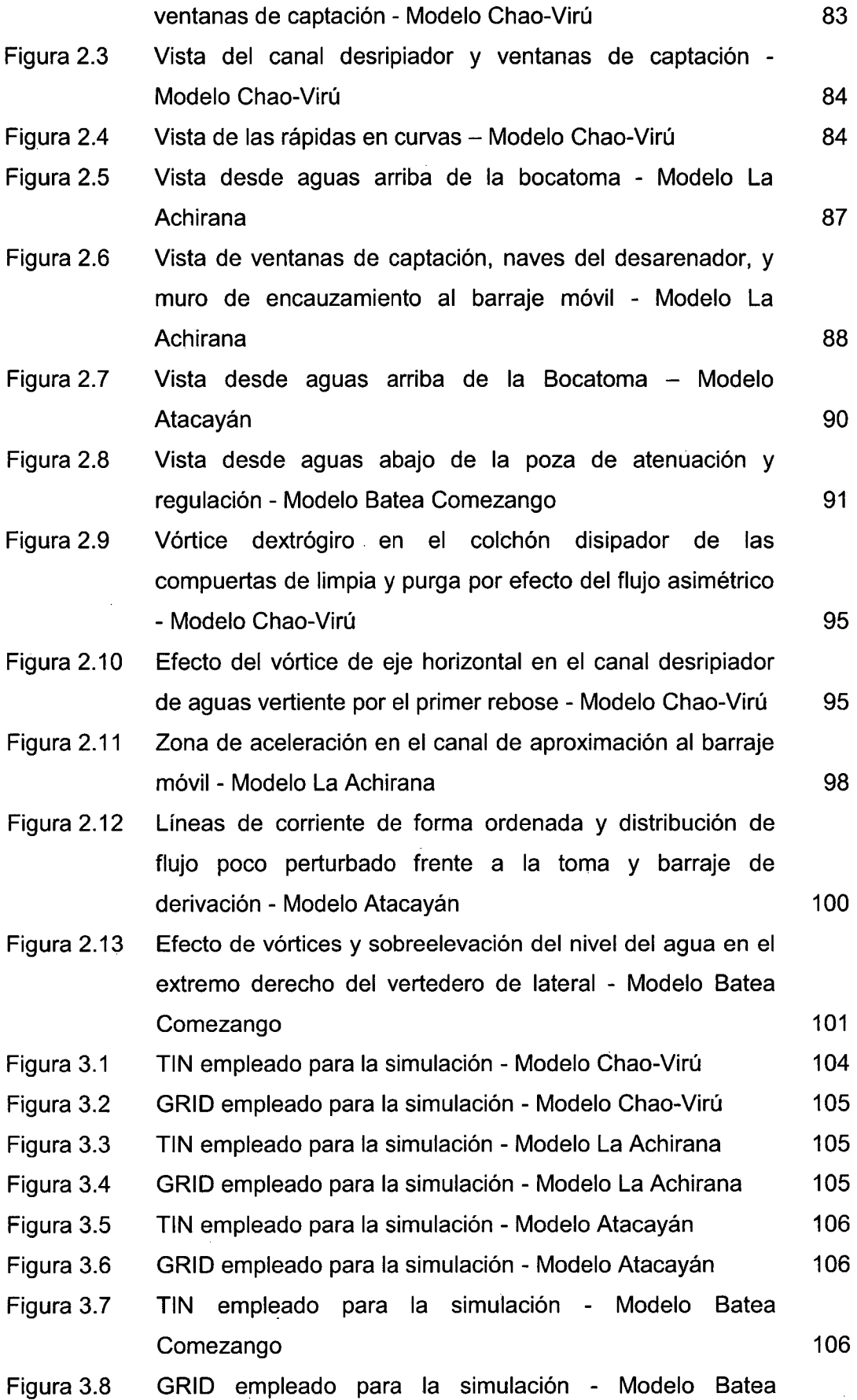

 $\bar{z}$ 

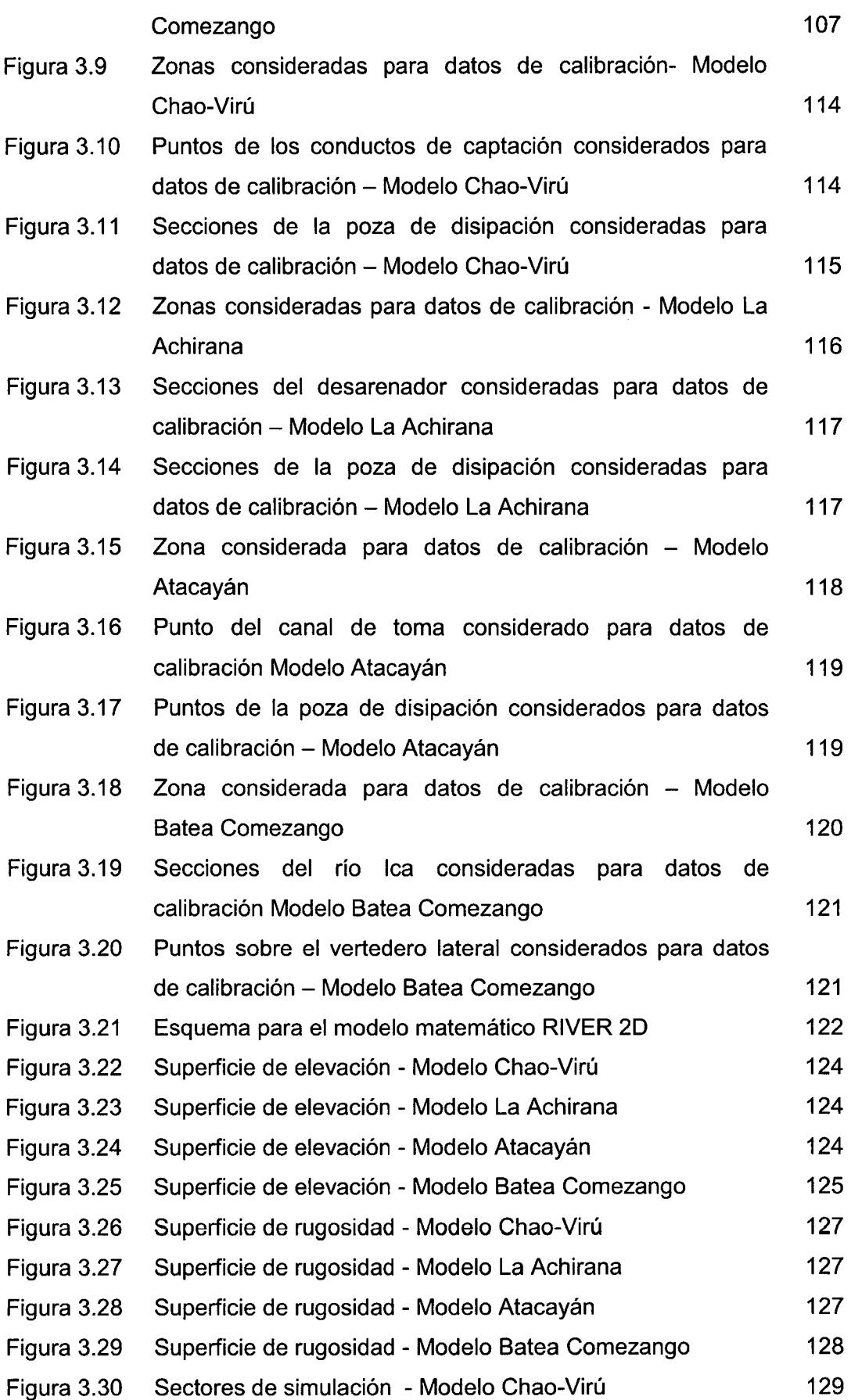

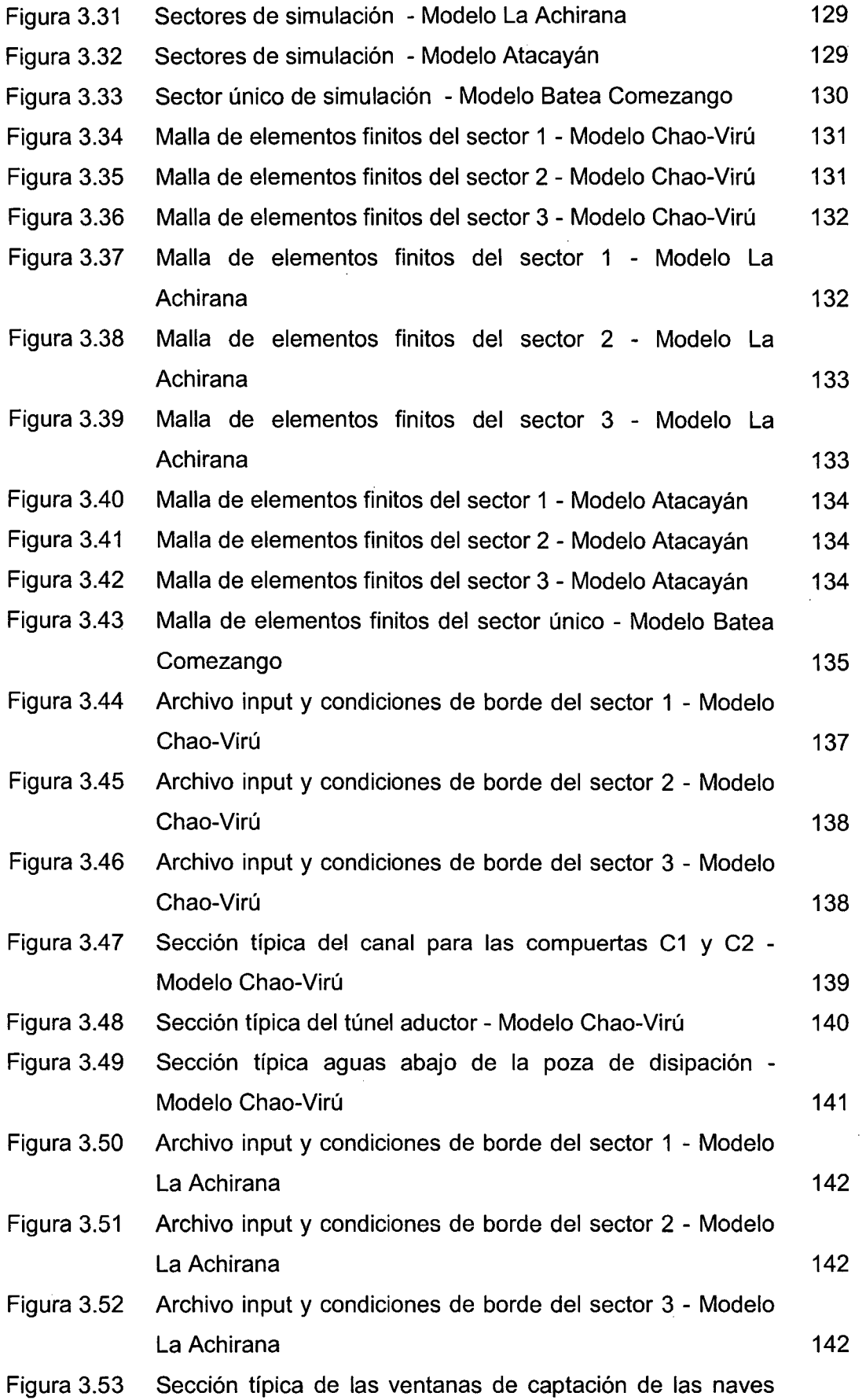

 $\mathcal{L}$ 

 $\bar{z}$ 

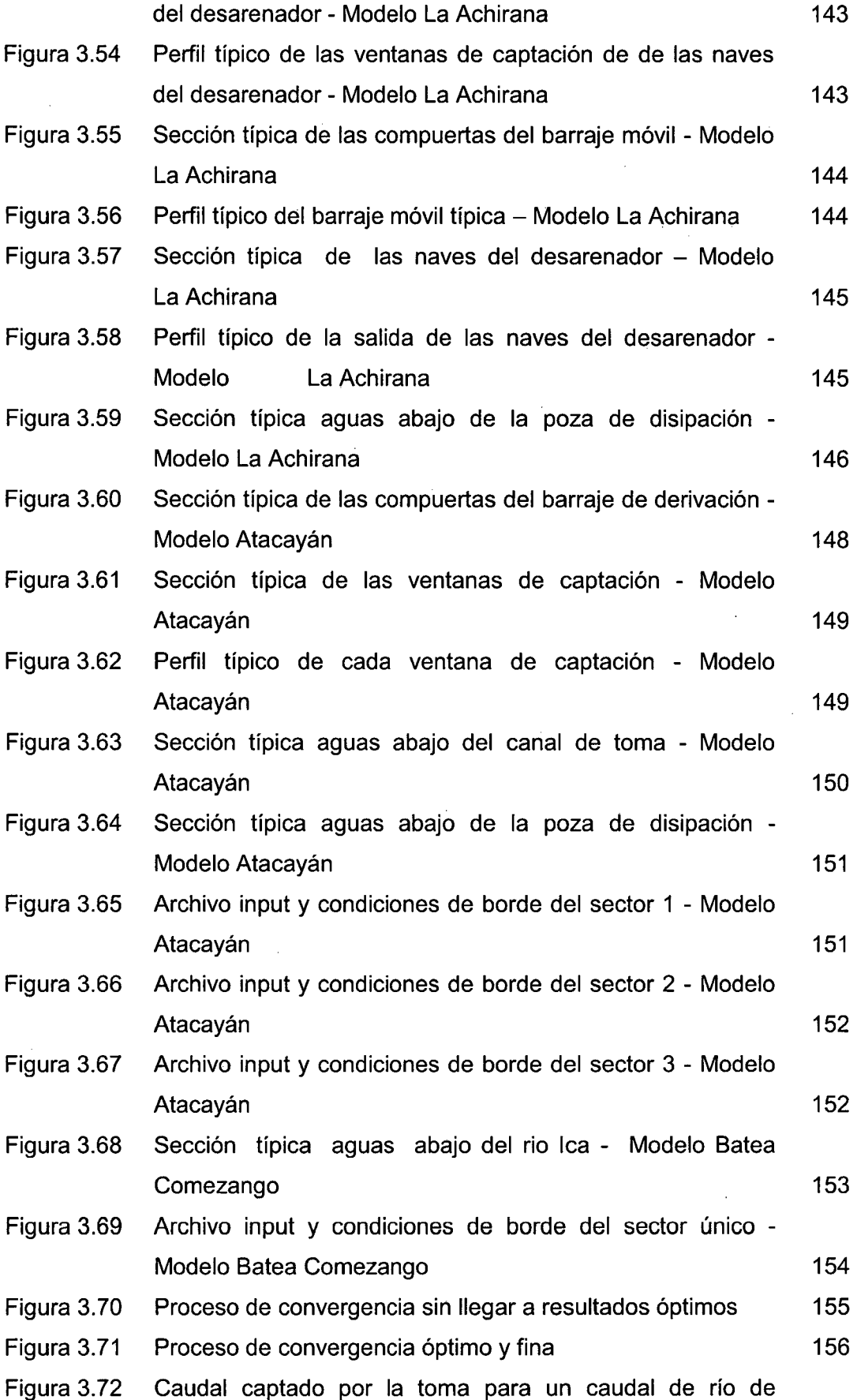

 $\ddot{\phantom{a}}$ 

 $\bar{z}$ 

 $\hat{\mathcal{A}}$ 

 $\ddot{\phantom{0}}$ 

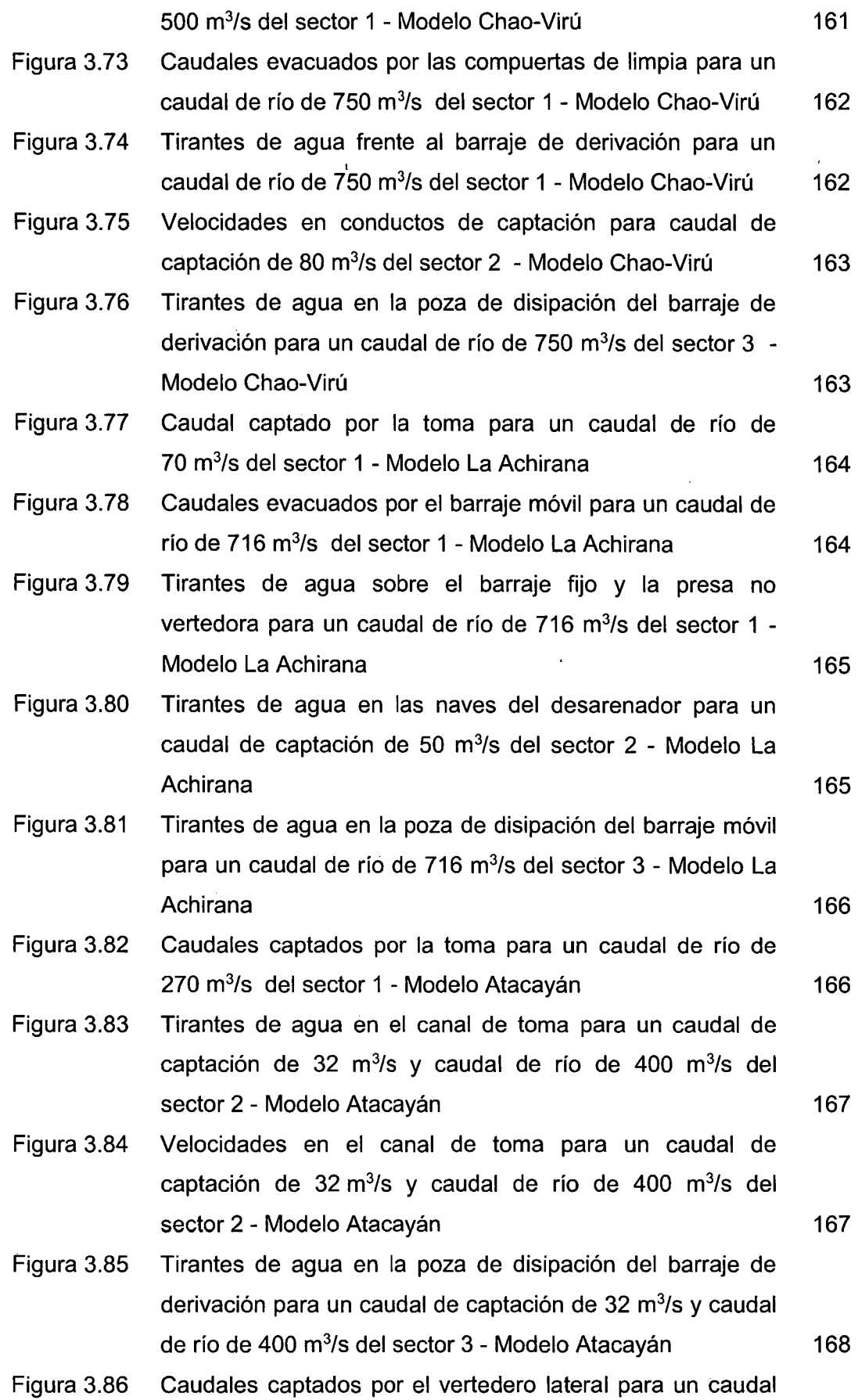

 $\bar{\bar{z}}$ 

 $\bar{\lambda}$ 

 $\sim$   $\epsilon$ 

 $\sim$ 

 $\mathcal{A}^{\pm}$ 

 $\bar{\mathcal{A}}$ 

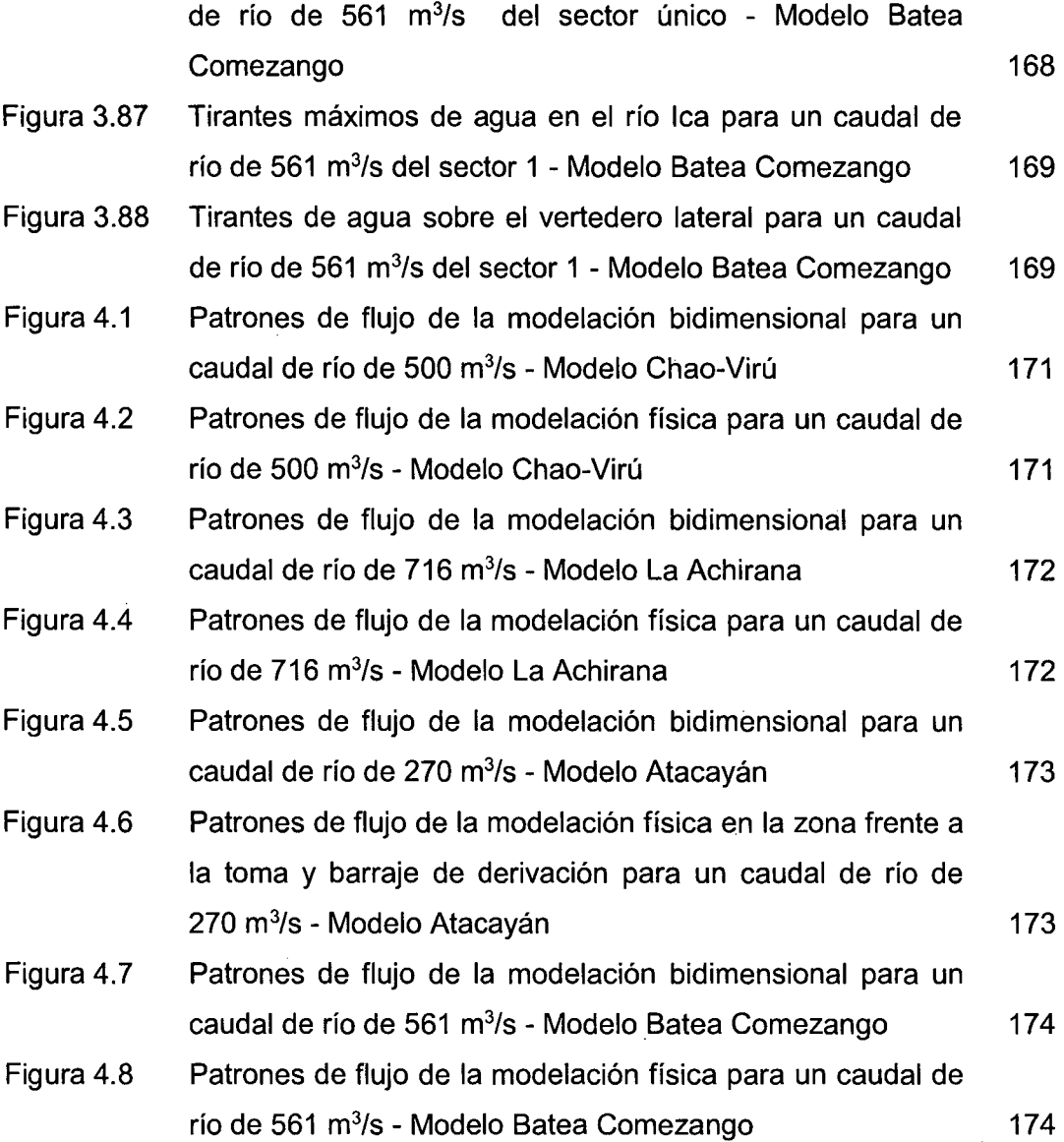

### **LISTA DE SÍMBOLOS Y DE SIGLAS**

- $A_1$  y  $A_2$ : Área de flujo èn las secciones 1 y 2.
- 8: Propiedad extensiva del teorema de transporte de Reynolds.
- C y p: Coeficientes para pérdidas de fricción.
- Cs: Coeficiente de Chezy.
- EL: Escala de longitud.
- Er: Escala de tiempo.
- Ev: Escala de velocidad.
- EA: Escala de aceleración.
- $E_F$ : Escala de fuerza.
- F<sub>MODELO</sub>: Numero de Froude del modelo físico.
- F<sub>PROTOTIPO</sub>: Numero de Froude del prototipo.
- Fb: Fuerza de rozamiento de la superficie.
- F1: Fuerza de presión actuante sobre el extremo aguas arriba.
- F2: Fuerza de presión actuante sobre el extremo aguas abajo.
- F3: Peso del agua para el volumen de control en la dirección "x".
- F4: Fuerza de fricción debido al corte entre el agua y los lados y el fondo del canal.
- F3 y F4: Fuerzas de corte transversal debido a la turbulencia.
- $F_5$  y  $F_6$ : Fuerzas normales debido a la turbulencia.
- H: Profundidad o tirante de agua (ecuaciones bidimensionales).
- ks: Altura de rugosidad efectiva del lecho.
- $L_p$ ,  $L_m$ : Longitudes en prototipo y modelo.
- M1 y M2: Flujos de movimiento en la dirección "x".
- M3 y M4: Flujos de movimiento de la velocidad transversal.
- n: Coeficiente de Manning.
- $n_p / n_m$ : Rugosidades en prototipo y modelo.
- P<sub>1</sub> y P<sub>2</sub>: Fuerzas de presión en los lados del volumen de control.
- P<sub>b</sub>: Fuerzas de presión debido a la pendiente inclinada.
- q¡: Caudal volumétrico de flujo lateral por unidad de longitud del canal entre las secciones 1 y 2.
- qx: Descarga de agua por unidad de ancho en la dirección "x".
- qy: Descarga de agua por unidad de ancho en la dirección "y".
- $Q_1$  y  $Q_2$ : Descarga de flujo en las secciones 1 y 2.
- Ql: Índice de calidad de malla.

Qp, Om: Caudales en prototipo y modelo.

ReMooELo: Numero de Reynolds del modelo físico.

Re<sub>PROTOTIPO</sub>: Numero de Reynolds del prototipo.

R: Radio hidráulico.

So: Pendiente inferior del canal.

S<sub>f</sub>: Pendiente de fricción del canal.

S<sub>ox</sub> y S<sub>ov</sub>: Pendiente del lecho en la dirección "x" e "y".

 $S_{rx}$  y  $S_{rx}$ : Pendiente de fricción en la dirección "x" e "y".

S: Almacenamiento del acuífero artificial.

t: Tiempo.

TVD: Variación Total Decreciente.

 $T_p$ ,  $T_m$ : Tiempos en prototipo y modelo.

T: Transmitividad.

Tr: Periodo de retorno.

U: Velocidad promedio en la dirección "x".

V: Velocidad promedio en la dirección "y".

V1 y V2: Velocidad de flujo en las secciones 1 y 2.

Vx: Velocidad de flujo en la dirección "x".

 $V_p$ ,  $V_m$ : Velocidades en prototipo y modelo.

 $x_1$  y  $x_2$ : Distancia en las secciones 1 y 2.

y: Profundidad o tirante de agua (ecuaciones unidimensionales).

 $\bar{y}_1$  y  $\bar{y}_2$ : Profundidad del centroide de las áreas de flujo A<sub>1</sub> y A<sub>2</sub>.

Z<sub>b</sub>: Elevación del lecho.

Zs: Elevación de la superficie de agua.

B: Propiedad intensiva del teorema de transporte de Reynolds.

 $\Delta$ x y  $\Delta$ y: Intervalo en la dirección "x" e "y".

 $\epsilon_1$ ,  $\epsilon_2$  y  $\epsilon_3$ : Coeficientes que definen la viscosidad de remolino.

v,: Vistosidad de remolino.

p: Densidad de agua.

Txx, Txy, Tyx y Tyy: Componentes del tensor de esfuerzos turbulentos horizontales.

 $T_{\text{bx}}$ : Esfuerzo cortante de fondo en la dirección "x".

CAD: Diseño asistido por computadora.

CTS: Elemento finito triangular.

FESWMS-2DH: Sistema de Modelación de aguas superficial mediante elementos finitos: Flujo bidimensional en el Plano horizontal.

**GRID: Elevación digital constituido por grillas.** 

**LHN-UNI: Laboratorio Nacional de Hidráulica de la Universidad Nacional de Ingeniería.** 

**R2D: Modelo RIVER 20.** 

TIN: Elevación digital constituido por triángulos.

**UTM-PSAD56: Universal Transversa Mercator - Provisional South American Datum 1956.** 

### **INTRODUCCIÓN**

Dentro de un contexto global, la problemática de los proyectos hidráulicos, amerita del conocimiento científico para intentar predecir el comportamiento de un río y su interacción con las estructuras hidráulicas, lo cual se logra construyendo modelos físicos o hidráulicos complementado con modelos matemáticos para obtener. resultados de gran confiabilidad. El empleo de modelos representa una herramienta muy útil en el diseño de proyectos hidráulicos.

La presente investigación tiene por objetivo contribuir al estado del conocimiento de la capacidad predictiva de los modelos matemáticos bidimensionales en representar situaciones reales tridimensionales que puedan ser simplificadas al ámbito bidimensional. Para tal fin se utiliza el modelo matemático bidimensional RIVER 2D (Versión 0.90) de la Universidad de Alberta - Canadá, en un intento de aplicar modelos bidimensionales de tramos fluviales de pendiente moderada donde se emplazan estructuras hidráulicas de gran envergadura como son las bocatomas.

Actualmente, la aplicación de modelos físicos y matemáticos a problemas reales, se realiza a nivel de investigación y a nivel comercial en otros países. Es así que se pretende contribuir en la concepción, planificación y diseño de proyectos de gran complejidad como son las bocatomas. La modelación bidimensional permitirá resolver situaciones complejas que presenta el funcionamiento de las bocatomas. De esta manera se resolverán los problemas presentados en estas estructuras que en otras de menor complejidad se pueden resolver más fácilmente.

El objetivo general del presente estudio es comparar y analizar los resultados de la aplicación del modelo numérico RIVER 2D en la simulación de los modelos físicos Chao-Virú, La Achirana, Atacayán y Batea Comezango. Los objetivos específicos se mencionan a continuación:

- Dar a conocer la utilidad de la modelación matemática como complemento de la modelación física para fines de diseño hidráulico.

- Construir los modelos numéricos bidimensionales RIVER 2D de los modelos físicos Chao-Virú, La Achirana, Atacayán y Batea Comezango.
- Comparar los parámetros hidráulicos modelados con el programa RIVER 2D con los correspondientes valores observados en la modelación física.
- Establecer conclusiones de la comparación y elaborar sugerencias de calibración del modelo.

Uno de los problemas más importantes que se presentan en los proyectos de ingeniería fluvial es la predicción del comportamiento de un río de modo de lograr el diseño más eficiente de las estructuras hidráulicas que interaccionan y. se emplazan en él. Antiguamente los problemas de diseño eran resueltos con la aplicación básica de la teoría y/o con experiencias de casos similares, obteniendo resultados poco satisfactorios debido a que los fenómenos hidráulicos son complejos, tal que la hidrodinámica o mecánica de fluidos no tiene la capacidad de analizarlos y describirlos en su totalidad. Una estrategia primordial es la investigación de los modelos físicos o hidráulicos complementados con los modelos matemáticos.

Un modelo es una descripción física o matemática de un sistema real incluyendo la interacción con el ambiente exterior y puede ser empleado para simular el efecto de los cambios en el propio sistema o el efecto de los cambios por las condiciones asignadas sobre éste. Actualmente, el incremento en la disponibilidad de computadoras a nivel usuario y el desarrollo de la informática a través de interfaces gráficas, base de datos y redes, pone al servicio de la ingeniería el desarrollo de modelos numéricos en sus más diversas formas aplicados a la simulación hidráulica de ríos. La dimensionalidad de estos modelos, según el método de cálculo que emplea, puede ser: unidimensional, bidimensional y tridimensional.

Los estudios en modelos físicos o hidráulicos elaborados por el Laboratorio Nacional de Hidráulica de la Universidad Nacional de Ingeniería y empleados en la presente investigación para la aplicación del modelo matemático bidimensional son:

- Estudio en Modelo Hidráulico de la Bocatoma del Proyecto de Irrigación de Chao y Virú (1966).

- Estudio en Modelo Hidráulico de la Bocatoma La Achirana del Proyecto Especial Tambo Ccaracocha (2002).
- Estudio en Modelo Hidráulico de la Bocatoma Atacayán del Proyecto Transvase Mantaro (1983).
- Estudio en Modelo Físico y Matemático de la Poza de Regulación Batea Comezango para el control de Avenidas del Río lea del Proyecto Especial Tambo Ccaracocha (2008).

Estos modelos bidimensionales se ejecutaron con el programa RIVER 20 desarrollado por la Universidad de Alberta (Canadá) y que es de uso libre, el cual se complementa con los Sistemas de Información Geográfica (SIG) para la obtención de valores de diseño de estructuras hidráulicas de bocatomas y vertederos laterales como son los tirantes de agua, la elevación de la superficie del río, magnitud y dirección de las velocidades y comportamiento del flujo.

La investigación se estructura en cuatro capítulos principales:

En el Capítulo 1: Se realiza una recopilación de la teoría de modelación unidimensional, bidimensional y física. En la teoría de modelación unidimensional se explica detalladamente las ecuaciones de Saint Venant y sus esquemas numéricos. La teoría de modelación bidimensional al igual que la teoría unidimensional se detalla las ecuaciones de continuidad y momentum, y sus esquemas numéricos, además de la simplificación de las ecuaciones para un ámbito bidimensional. También se muestra la teoría de modelación física donde se menciona los criterios de similitud, además se menciona temas importantes como necesidad, confiabilidad y calibración de modelos físicos. Respecto a los modelos matemáticos, se propone dos modelos de los cuales se selecciona uno y se sustenta la elección del modelo, luego del cual se describe el entorno del modelo matemático seleccionado, así como el método de solución donde se pone énfasis a la teoría básica de elementos finitos y a las ecuaciones hidrodinámicas que utiliza el modelo matemático RIVER 20.

En el Capítulo 2: Se describen los tramos fluviales, las características detalladas de las estructuras hidráulicas y la elección de escalas de los modelos físicos Chao-Virú, La Achirana, Atacayán y Batea Comezango a modelar. Además, se

muestra un panorama general de la problemática de los modelos físicos simulados tomando en cuenta el comportamiento hidráulico y la capacidad de captación, relacionando la rugosidad y la sedimentación.

En el Capítulo 3: Se explica y verifica la metodología aplicada a la modelación matemática bidimensional de los modelos físicos analizados. La información básica de topografía, se procesa en base a la generación de superficies digitales y al sistema de información geográfica. Además la información de hidrología y de hidráulica fluvial se utilizan de manera práctica en el modelo matemático bidimensional RIVER 20. Finalmente la información de mediciones realizadas en los modelos físicos, permite la calibración de los modelos matemáticos creados para aplicaciones a estructuras hidráulicas. Por lo tanto se obtienen resultados que son mostrados y explicados en cuadros y figuras.

En el Capítulo 4: Se interpreta y compara los resultados de la modelación física y la modelación matemática bidimensional con el fin de dar solución a la problemática de la simulación física en tramos fluviales donde se emplazan estructuras hidráulicas. Es así, que se tienen cuadros comparativos entre modelación física y matemática bidimensional. Además, se muestran entornos gráficos del modelo matemático que explica los comportamientos hidráulicos encontrados en la modelación física. Por último se describen las ventajas y desventajas que tiene el modelo matemático bidimensional RIVER 20 en predecir situaciones reales tridimensionales para poder simplificar al ámbito bidimensional.

#### **CAPÍTULO 1: GENERALIDADES**

#### **1.1. ANTECEDENTES**

La historia del progreso de la humanidad gira entorno al aprovechamiento de las fuentes de agua. Desde tiempos antiguos hasta la actualidad, el hombre ha necesitado fuentes de agua para vivir. Ahora en la actualidad el hombre no solo busca fuentes de agua en el planeta Tierra sino en otros planetas. Por eso, las fuentes de agua y su aprovechamiento son primordiales para el hombre. Una de las fuentes de agua son los ríos. Por ende el conocimiento de los ríos resulta fundamental para lograr el desarrollo económico y el bienestar de la sociedad. Desde sus inicios, la ingeniería hidráulica ha tenido un papel preponderante en esta labor. Rocha (1998: 247) sostiene que uno de los problemas más importantes que la ingeniería hidráulica intenta resolver es la predicción del comportamiento de un río, con la finalidad de aprovechar los recursos hídricos. Para tal fin requiere construir estructuras hidráulicas, no sin antes conocer y comprender mejor el comportamiento fluvial en la naturaleza y su interacción con las estructuras hidráulicas, pero esto se logra investigando modelos físicos complementado con modelos matemáticos. La construcción de modelos no sólo es un método admitido, sino que es el que ha permitido el progreso de la ciencia. Hacer ciencia es construir modelos.

Todo esto resulta muy claro a partir del siglo XVII con la introducción del método científico. Galileo creó un modelo para describir la caída de los cuerpos. Newton creó un modelo para describir la atracción de los cuerpos. Kepler creó un modelo para describir las órbitas planetarias. Bohr creó un modelo para describir la estructura atómica. Las fórmulas de la Hidráulica son modelos creados para una realidad muy simplificada y esquematizada (Rocha, 2003). Desde el año 1871, Saint Venant planteó las ecuaciones hidrodinámicas que gobiernan el flujo unidimensional, hasta la fecha; continúan las investigaciones con el intento de dar solución a complejas ecuaciones, mediante esquemas numéricos cada vez más cercanos a la realidad, como también dar solución a los problemas suscitados por estos esquemas, mediante comparaciones de modelos aplicados a problemas de ingeniería hidráulica y dinámica fluvial. Actualmente, la aplicación de modelos físicos y matemáticos a problemas reales, se realiza a nivel de investigación y a nivel comercial, los cuales en su mayoría se hallan en otros países.

#### **1.2. FUNDAMENTO TEÓRICO:**

Si lo vemos desde el punto de vista hidráulico, un río es un canal. Pero el comportamiento de un río es muy diferente del que corresponde a la simplificación o esquematización que generalmente hacemos al estudiar el flujo en canales. En un río prácticamente no existe movimiento permanente, porque el caudal es variable en el tiempo de manera lenta o rápida.

Según la literatura (Chaudhry, 2008: 6), el movimiento permanente, es decir invariable en el tiempo, puede darse en un canal hecho y manejado por el hombre, en el que el caudal es constante. Pero en un río no existe un movimiento uniforme, pues la sección transversal cambia constantemente a lo largo de su recorrido y es diferente porque no es prismática como la del canal. Por esa razón, hacemos como si existiese un movimiento cuasi-uniforme y también de un movimiento cuasi-permanente.

La modelación del· flujo en cauces naturales, según las características del comportamiento del río, se puede aproximar a un tipo de flujo cercano a la realidad en base a los objetivos y herramientas que se dispone. En la Figura 1.1 se muestra la clasificación de flujos que pueden ser representados matemáticamente.

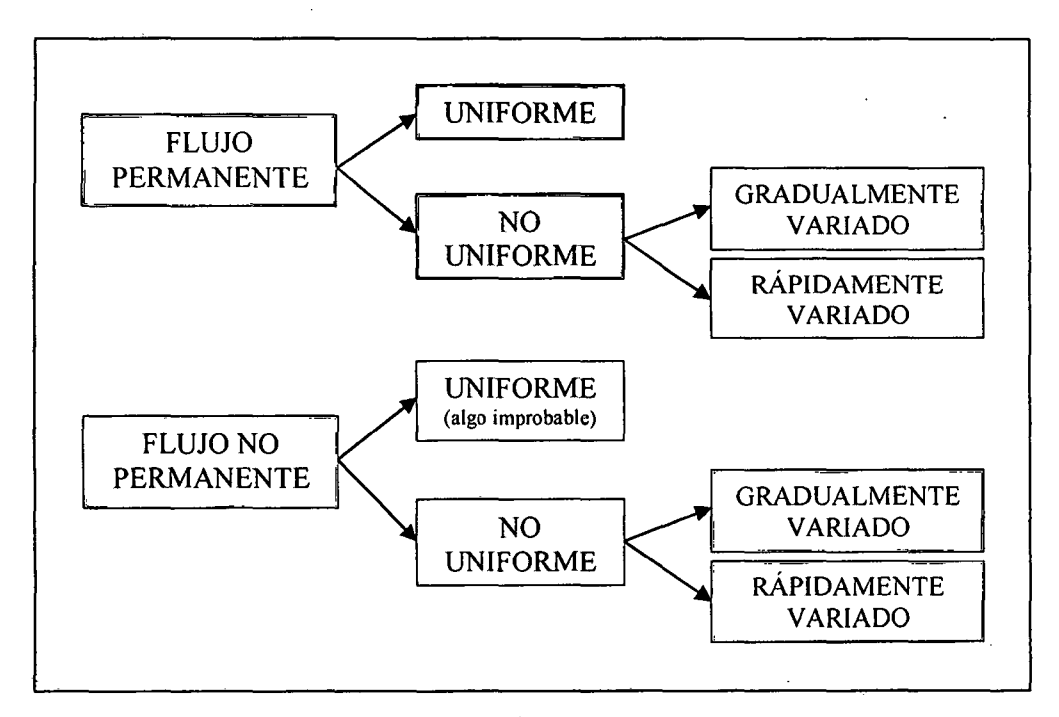

Figura 1.1. Clasificación de Flujos.

### **1.2.1. MODELACIÓN UNIDIMENSIONAL**

La modelación unidimensional se define sobre una coordenada del espacio, es decir que las variables están promediadas sobre las otras dos direcciones.

La forma general para las hipótesis y conceptos fundamentales usadas en la modelación matemática de ríos, son establecidas en las ecuaciones de flujo no permanente (unsteady) y no uniforme (non-uniform) para canales abiertos, tal como se muestra en la Figura 1.2.

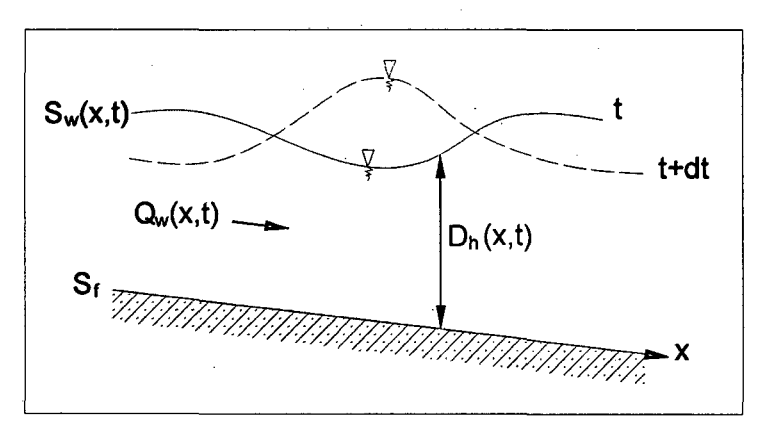

Figura 1.2. Flujo no permanente.

Tres leyes de la conservación de la masa, el momentum y la energía. Se utilizan para describir los flujos en canales abiertos. Dos variables de flujo, tales como la profundidad y velocidad del flujo, o la profundidad de flujo y la velocidad de descarga, son suficientes para definir las condiciones de flujo en una sección transversal del canal.

Por lo tanto, dos ecuaciones se pueden utilizar para analizar una situación de flujo típico. La ecuación de continuidad y el momentum o la ecuación de la energía se utilizan para este propósito. A excepción del coeficiente de velocidad " $\alpha$ ", y el coeficiente de momentum " $\beta$ ", las ecuaciones de momentum y energía son equivalentes, siempre que la profundidad de flujo y la velocidad sean continuas, es decir, no hay discontinuidades tales como un salto hidráulico.

Sin embargo, la ecuación de momentum se debe usar si el flujo tiene discontinuidades, ya que, a diferencia de la ecuación de la energía, no es necesario conocer la cantidad de pérdidas en las discontinuidades para la aplicación de la ecuación de momentum (Chaudhry, 2008: 334).

### **1.2.1.1. ECUACIONES DE SAINT VENANT UNIDIMENSIONALES**

Según Chaudhry (2008: 334), se tiene las siguientes hipótesis que rigen a estas ecuaciones unidimensionales:

- La distribución de la presión es hidrostática. Esta es una suposición válida si las líneas de corriente no tiene curvaturas agudas.
- La pendiente de fondo del canal es pequeña, por lo que la profundidad del flujo medida normalmente en la parte inferior del canal o medida verticalmente es aproximadamente la misma.
- La velocidad del flujo sobre la sección transversal del canal es uniforme en su totalidad.
- El canal es prismático, es decir, la sección transversal del canal y la pendiente del canal no cambian con la distancia.
- Las pérdidas de carga en el flujo inestable pueden ser simuladas mediante el uso de las leyes de la resistencia a estado estacionario, como la ecuación de Manning o Chezy, es decir, las pérdidas de carga para una velocidad de flujo durante el flujo inestable son los mismos que durante el flujo constante.

#### **ECUACIÓN DE CONTINUIDAD**

Para los flujos en canales abiertos, que tratan principalmente con el flujo de agua que se puede suponer que es incompresible y que la densidad de masa es constante. Por lo tanto, la ley de conservación de la masa es la misma que la { ecuación de continuidad. Consideremos un volumen de control que tiene límites fijos, como se muestra en la Figura 1.3. (Chaudhry, 2008: 335)

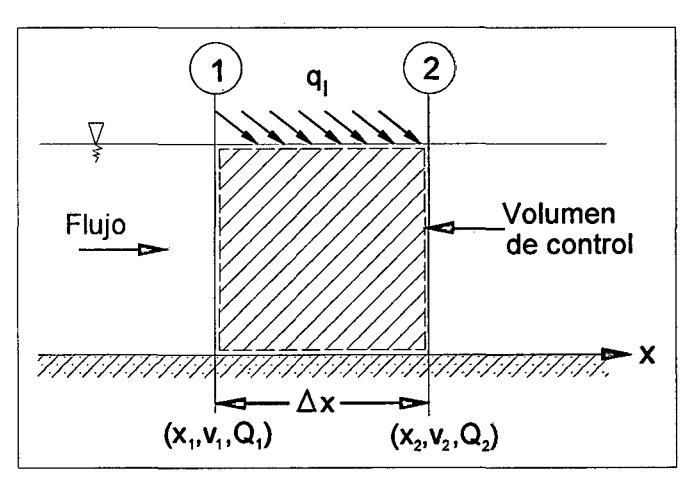

Figura 1.3. Volumen de control para la ecuación de continuidad.

Si el flujo entre las secciones 1 y 2 es inestable y no uniforme, entonces la tasa de descarga "Q", la velocidad del flujo "V" y el tirante de agua "y" están en función de la distancia "x" (positiva en la dirección abajo) y el tiempo "t".

Para aplicar el teorema de transporte de Reynolds al volumen de control, la propiedad extensiva es B=masa "M" y la propiedad intensiva es  $\beta = \Delta m / \Delta m = 1$ . De la Figura 1.3, se sustituirá B=M y  $\beta$ =1 en la ecuación 1.1.

$$
\frac{dB}{dt} = \frac{d}{dt} \int_{vc} \beta \rho dV + (\beta \rho A V)_{salida} - (\beta \rho A V)_{ingreso}
$$
\n(1.1)

Utilizando subíndices 1 y 2 para indicar las variables de flujo en las secciones 1 y 2 respectivamente, y observando que dM/dt=O (ley de conservación de masa), se obtiene:

$$
\frac{dM}{dt} = \frac{d}{dt} \int_{x_1}^{x_2} \rho A dx + \rho A_2 V_2 - \rho A_1 V_1 - \rho q_I (x_2 - x_1) = 0 \tag{1.2}
$$

Donde:

A= área de flujo en m<sup>2</sup>, p= densidad de agua en kg/m<sup>3</sup> y q<sub>i</sub>= caudal volumétrico de flujo lateral (entrante o saliente) por unidad de longitud del canal entre las secciones 1 y 2 en m<sup>2</sup>/s. Este flujo lateral puede ser debido a la infiltración, evaporación, o en los flujos hacia o desde las orillas del canal.

Dado que el agua se supone es incompresible, la densidad del agua "p" es constante. Por lo tanto, la ecuación 1.2 se escribe como:

$$
\frac{d}{dt}\int_{x_1}^{x_2} A dx + A_2 V_2 - A_1 V_1 - q_1 (x_2 - x_1) = 0
$$
\n(1.3)

Derivando la ecuación 1.3, para ello es necesario que tanto A como *aAiat* sean continuas con respecto a "x" y "t", entonces entre  $x_1$  y  $x_2$  no hay discontinuidades bruscas en la sección transversal del canal.

Vamos a aplicar la regla de Leibnitz (ecuación 1.4) del primer término del lado izquierdo de la ecuación1.3.

$$
\frac{d}{dt}\int_{f_1(t)}^{f_2(t)}F(x,t)dx = \int_{f_1(t)}^{f_2(t)}\frac{\partial}{\partial t}F(x,t)dx + F(f_2(t),t)\frac{df_2}{dt} - F(f_1(t),t)\frac{df_1}{dt}
$$
(1.4)

Señalando que dx<sub>1</sub>/dt=0 y dx<sub>2</sub>/dt=0, ya que los límites del volumen de control son fijos, y que  $Q_1 = A_1 V_1$  y  $Q_2 = A_2 V_2$ , obtenemos:

$$
\int_{x_1}^{x_2} \frac{\partial A}{\partial t} dx + Q_2 - Q_1 - q_1(x_2 - x_1) = 0
$$
\n(1.5)

*33*
Considerando que Q y  $\partial Q/\partial x$  son continuas, se aplica el teorema del valor medio para la ecuación 1.5, obteniéndose:

$$
\frac{\partial A}{\partial t} + \frac{\partial Q}{\partial x} = q_l \tag{1.6}
$$

La ecuación 1.6, se conoce como la ecuación de continuidad.

# **ECUACIÓN DE MOMENTUM**

Para la ecuación de momentum, la propiedad extensiva es B= cantidad de movimiento o momentum del agua en el volumen de control= m\*V y la propiedad intensiva es  $\beta = V\Delta m/\Delta m = V$ . Además, de acuerdo con la segunda ley del movimiento de Newton, la tasa de cambio del momentum es igual a la fuerza resultante que actúa sobre el volumen de control, es decir,  $\Sigma F=dB/dt$ . La sustitución de estas relaciones se dan en la ecuación 1.1, obteniendo:

$$
\sum F = \frac{d}{dt} \int_{x_1}^{x_2} V \rho A dx + V_2 \rho A_2 V_2 - V_1 \rho A_1 V_1 - V_x \rho q_1 (x_2 - x_1)
$$
 (1.7)

Donde:

 $V_{x}$  es el componente de la velocidad de flujo lateral en la dirección x, se tiene en cuenta que q, es positivo para el flujo de entrada lateral y es negativo para la salida lateral.

Mediante la aplicación de la regla de Leibnitz y escribir la ecuación Q=VA, la ecuación 1.7 se convierte en:

$$
\sum F = \int_{x_1}^{x_2} \rho \frac{\partial Q}{\partial t} dx + \rho Q_2 V_2 - \rho Q_1 V_1 - V_x \rho q_1 (x_2 - x_1)
$$
 (1.8)

Dividiendo todo por  $p(x_2-x_1)$  y aplicando el teorema de valor medio, obtenemos:

$$
\frac{\sum F}{\rho(x_2 - x_1)} = \frac{\partial Q}{\partial t} + \frac{\partial (QV)}{\partial x} - V_x q_t
$$
(1.9)

Para simplificar, vamos a despreciar las tensiones tangenciales en la superficie de flujo debido al viento y los efectos de la aceleración de Coriolis.

Adoptamos estos supuestos porque son válidos para las típicas aplicaciones de ingeniería hidráulica. Puesto que el canal se supone que es prismático, no hay fuerzas externas que actúan sobre el volumen de control debido a los cambios en la sección transversal del canal.

Modelación Matemática Bi-Dimensional de Estructuras Hidráulicas. Aplicación a Modelos Físicos de las Bocatomas 34 Chao-Virú, Achirana, Atacayán y Batea Comezango. Pulcha Espinoza Daniel Milke

En la Figura 1.4 se muestra las fuerzas actuantes en el volumen de control para la ecuación de momentum.

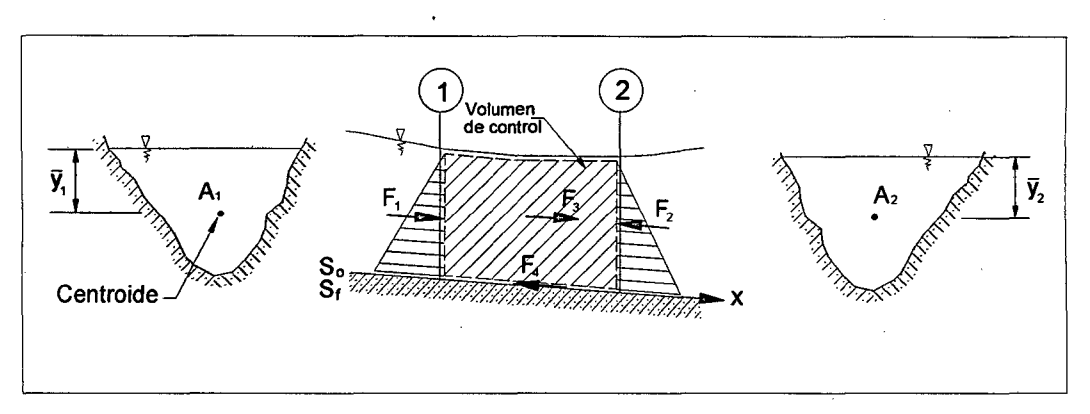

Figura 1.4. Volumen de control para la ecuación de momentum.

La fuerza de presión "F<sub>1</sub>" que actúa en el extremo aguas arriba es:

$$
F_1 = \rho g A_1 \overline{y}_1 \tag{1.10a}
$$

Tal que,  $\bar{y}_1$  = profundidad del centroide del área de flujo A<sub>1</sub>. Del mismo modo, la fuerza de presión "F2" que actúa en el extremo aguas abajo es:

$$
F_2 = \rho g A_2 \overline{y}_2 \tag{1.10b}
$$

La componente de peso del agua para el volumen de control en la dirección x es "F3", y se puede escribir como:

$$
F_3 = \rho g \int_{x_1}^{x_2} A S_o dx \tag{1.10c}
$$

Donde:  $S_0$  = pendiente inferior del canal.

La fuerza de fricción "F4" se debe al corte entre el agua y los lados y fondo del canal. Esto puede ser expresado en términos de la pendiente de fricción "St" o el gradiente de energía necesaria para superar la fricción como:

$$
F_4 = \rho g \int_{x_1}^{x_2} A S_f dx \qquad (1.10d)
$$

Para cualquier fórmula exponencial de las pérdidas por fricción, la expresión de la pendiente de fricción se puede escribir como:

$$
S_f = \frac{CV|V|^{m-1}}{R^p} \tag{1.10e}
$$

En la que C y p son los coeficientes que dependen de la fórmula empleada, R= radio hidráulico, y m depende del tipo de flujo. Por ejemplo, m=1 para el flujo laminar, m=1.75 para el flujo turbulento liso, y m=2 para flujo totalmente turbulento. Por lo tanto, la fuerza resultante que actúa sobre el volumen de control es:

$$
\sum F = F_1 - F_2 + F_3 - F_4 \tag{1.11}
$$

Reemplazando las expresiones para  $F_1$ ,  $F_2$ ,  $F_3$  y  $F_4$  de la ecuación 1.10 en la ecuación 1.11 y dividiendo por p(x2-x1) se tiene:

$$
\frac{\sum F}{\rho(x_2 - x_1)} = \frac{g(A_1\bar{y}_1 - A_2\bar{y}_2)}{x_2 - x_1} + \frac{g}{x_2 - x_1} \int_{x_1}^{x_2} A(S_o - S_f) dx \tag{1.12}
$$

Igualando los lados derechos de las ecuaciones 1.9 y 1.12 y la aplicación del teorema del valor medio, obtenemos:

$$
\frac{\partial Q}{\partial t} + \frac{\partial (QV)}{\partial x} - V_x q_t = -g \frac{\partial (A\overline{y})}{\partial x} + gA(S_o - S_f)
$$
(1.13)

Esta ecuación se puede escribir como:

$$
\frac{\partial Q}{\partial t} + \frac{\partial}{\partial x} (QV + gA\overline{y}) = gA(S_o - S_f) + V_x q_i \tag{1.14}
$$

La ecuación 1.14 se conoce como la ecuación de momentum. Esto significa que el momentum a lo largo de cualquier contorno cerrado en el plano x-t se conserva si el lado derecho de la ecuación 1-14 es igual a cero. Ahora:

$$
\Delta(A\overline{y}) = \left[ A(\overline{y} + \Delta y) - \frac{1}{2} B(\Delta y)^2 \right] - A\overline{y}
$$

Así, al pasar por alto los términos de orden superior y dejar  $\Delta y \rightarrow 0$ , se obtiene:

 $\frac{\partial}{\partial \phi}(A\overline{y})=A$ . Al utilizar esta expresión, podemos escribir:  $\partial y$ 

$$
\frac{\partial}{\partial x}(gA\overline{y}) = g\frac{\partial}{\partial y}(A\overline{y})\frac{\partial y}{\partial x} = gA\frac{\partial y}{\partial x}
$$

Por lo tanto, la ecuación 1.14 se convierte en:

$$
\frac{\partial Q}{\partial t} + \frac{\partial (QV)}{\partial x} + gA \frac{\partial y}{\partial x} = gA(S_o - S_f) + V_x q_i \tag{1.15}
$$

Con la ampliación de los dos primeros términos en el lado izquierdo y reordenando, se obtiene:

$$
V\left(B\frac{\partial y}{\partial t} + A\frac{\partial V}{\partial x} + BV\frac{\partial y}{\partial x} - \frac{V_x}{V}q_t\right) + \left(\frac{\partial V}{\partial t} + V\frac{\partial V}{\partial x} + g\frac{\partial y}{\partial x} + gS_f - gS_o\right) = 0
$$
 (1.16)

De acuerdo a la ecuación 1.6, la suma de los términos dentro de los paréntesis es cero, si  $V_x=0$  o si  $V_x=V$ . Por lo tanto:

$$
\frac{\partial V}{\partial t} + g \frac{\partial}{\partial x} \left( \frac{V^2}{2g} + y \right) = g(S_o - S_f)
$$
 (1.17)

Esta ecuación se ha denominado en la literatura como la ecuación de momentum, la ecuación de movimiento, y la ecuación dinámica. Ya que, en realidad no describen la conservación del momentum, nos referimos a ella como la ecuación dinámica.

Podemos reordenar los términos de la ecuación 1.7, y se tendría:

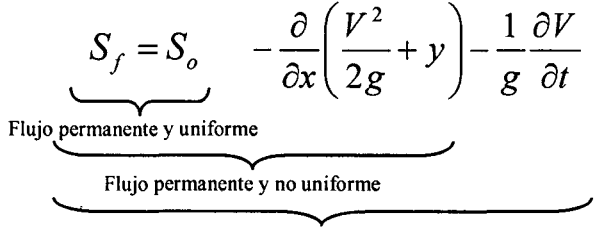

Flujo no permanente y no uniforme

El significado de cada término se desprende de esta ecuación. Para el flujo permanente y uniforme, la pendiente de la línea de energía es la misma que la pendiente del canal de fondo. La ecuación para el flujo constante, gradualmente variado se obtiene mediante la inclusión de la variación de la profundidad de flujo y la carga de velocidad, es decir, mediante la inclusión de la derivada con respecto a la distancia "x". La inestabilidad o el término de aceleración local se adicionan para hacer válida la ecuación de flujo no permanente y no uniforme. Chaudhry (2008: 335-339).

# **1.2.1.2. FORMA INTEGRAL DE LAS ECUACIONES DE SAINT VENANT UNIDIMENSIONALES**

Cabe mencionar que en la sección 1.2.1.1, se desarrolló de forma diferencial las ecuaciones de Saint Venant. Según Chaudhry (2008: 345-346}, para la derivación de estas ecuaciones, tuvimos que asumir que las variables de flujo y los parámetros de la sección del canal son continuos en el espacio y el tiempo.

En esta sección, vamos a obtener la forma integral de las ecuaciones para no asumir simplificaciones en la solución. Por lo tanto, podemos analizar los flujos que tienen discontinuidades.

Multiplicando la ecuación 1.3 por dt y la integración de  $t_1$  a  $t_2$ , se obtiene:

$$
\int_{x_1}^{x_2} (A_{t_2} - A_{t_1}) dx + \int_{t_1}^{t_2} (Q_2 - Q_1) dt + \int_{t_1}^{t_2} \int_{x_1}^{x_2} q_1 dx dt = 0 \qquad (1.18)
$$

Esta es la ecuación de continuidad en forma integral.

Multiplicando la ecuación 1.7 por dt, la integración de  $t_1$  a  $t_2$ , sustituyendo las expresiones para F de la ecuación 1.12 y teniendo en cuenta que es constante, obtenemos:

$$
\int_{x_1}^{x_2} (Q_{t_2} - Q_{t_1}) dx + \int_{t_1}^{t_2} Q_2 V_2 dt + \int_{t_1}^{t_2} Q_1 V_1 dt
$$
  
 
$$
- \int_{t_1}^{t_2} \int_{x_1}^{x_2} V_x q_1 dx dt = g \int_{t_1}^{t_2} (A_1 \bar{y}_1 - A_2 \bar{y}_2) dt
$$
  
 
$$
+ g \int_{t_1}^{t_2} \int_{x_1}^{x_2} A(S_o - S_f) dx dt \qquad (1.19)
$$

Esta es la ecuación de momentum en forma integral.

# **1.2.1.3. ESQUEMAS NUMÉRICOS UNIDIMENSIONALES**

Según Rau Lavado (2007: 30), para un régimen de flujo permanente; se estudia los niveles y velocidades en ríos de manera aproximada, aplicándolo para un régimen permanente gradualmente variado. Son tres las hipótesis fundamentales que son el movimiento unidimensional, el régimen permanente y el fondo fijo. Además, se considera la ecuación fundamental es la conservación de la energía entre dos secciones de río, la ecuación de conservación de la cantidad de movimiento en zonas especiales. Por ejemplo, un puente que cruza un río.

Cabe señalar, que hay una ventaja para estos esquemas de cálculo de curvas de remanso, debido a que existe mayor seguridad cuando el objetivo sea conocer los niveles máximos de una avenida. Se utiliza en estos casos un caudal para el régimen permanente como el caudal pico en un hidrograma. Para un régimen de flujo no permanente; se estudia en régimen gradualmente variado y en régimen rápidamente variado. El primero, se analiza cuando las variaciones del tirante y el caudal se producen en tiempos largos y grandes distancias. Por ejemplo, la propagación de una avenida en un gran río cuyo régimen de flujo es lento. El segundo, cuando las variaciones del primero tienen lugar en tiempos

cortos y pequeñas distancias. Por ejemplo, en ríos de gran pendiente se producen resaltos hidráulicos. Desde 1871, se han desarrollado muchos esquemas numéricos de resolución de las ecuaciones completas de Saint Venant unidimensionales en lámina libre, los cuales son: los esquemas numéricos unidimensionales clásicos y de alta resolución.

# **ESQUEMAS NUMÉRICOS UNIDIMENSIONALES CLÁSICOS**

Rau Lavado (2007: 31-32) menciona que existen tres grupos principales:

# **Método de las características:**

Se aplica por lo general para canales prismáticos, dado que en canales no prismáticos y de irregular geometría sus resultados son de poca confiabilidad.

### **Métodos en diferencias finitas:**

Se tiene las diferencias finitas explícitas e implícitas. Los esquemas explícitos presentan el inconveniente de requerir incrementos de tiempo muy pequeños en el proceso de cálculo para cumplir la condición de estabilidad de Courant. El esquema más utilizado es el de MacCormack, que tiene dos pasos; de predicción y de corrección, que es de segundo orden en el espacio y tiempo, y es capaz de capturar las descargas sin aislarlos.

En los esquemas implícitos, las derivadas espaciales parciales y/o coeficientes se sustituyen en términos de los valores en el nivel de tiempo desconocido. Las variables desconocidas, por lo tanto, parece implícita en las ecuaciones algebraicas y los métodos se llaman métodos implícitos. Las ecuaciones algebraicas para todo el sistema tienen que ser resueltos de manera simultánea en estos métodos. Entre los métodos en diferencias finitas implícitas destacan en primer lugar el esquema de Preissmann, también llamado esquema de los cuatro puntos. Es un esquema que proporciona resultados muy precisos en régimen lento, con una gran velocidad de cálculo y que permite utilizar grandes incrementos de espacio y de tiempo. Otros esquemas en diferencias finitas implícitas son el esquema de Beam and Warming y el esquema de Vasiliev (Chaudhry, 1993). Los esquemas implícitos se han utilizado también para flujo rápidamente variado, aunque el incremento de tiempo debe reducirse hasta valores similares a los de los esquemas explícitos para representar las discontinuidades.

#### **Método de los elementos finitos:**

Se ha utilizado para la resolución de las ecuaciones de Saint Venant unidimensionales. Necesita un elevado consumo de tiempo de cálculo y la integración temporal se debe hacer igualmente en diferencias finitas. A la hora de representar fenómenos reales de propagación de avenidas en ríos, frecuentemente ocurre que se encuentran discontinuidades en la solución en forma de resaltos hidráulicos o frentes de onda, es decir, el flujo ya no es gradualmente variable sino rápidamente variable. Las mismas ecuaciones de Saint Venant pueden servir para representar el flujo rápidamente variable, si se escriben en forma conservativa, pero la aplicación sin más de los métodos mencionados puede dar problemas de estabilidad y oscilaciones no reales de la solución.

#### **ESQUEMAS NUMÉRICOS UNIDIMENSIONALES DE ALTA RESOLUCIÓN**

Blade 1 Castellet (2005:28-30) cita que estos esquemas se desarrollaron en un principio para la resolución de problemas de dinámica de gases compresibles y se han utilizado luego para las ecuaciones de Saint Venant. Pero, la necesidad de obtener soluciones de calidad para las ecuaciones de Euler de dinámica de gases compresibles provocó un esfuerzo considerable hacia la obtención de esquemas de alta resolución, y para la resolución del problema de Riemann, que cumplen:

- La solución numérica es al menos de segundo orden de precisión en las regiones suaves de la solución.
- Producen soluciones numéricas libres de oscilaciones espurias.
- Las discontinuidades suavizadas se concentran en una zona estrecha de tan solo uno o dos incrementos de espacio de la malla.

Para la construcción de este tipo de esquemas es fundamental el concepto de Variación Total Decreciente (TVD, a partir de Total Variation Diminishing).

Los esquemas TVD se pueden obtener directamente a partir de esquemas de segundo orden, o a partir de otra idea, quizás más intuitiva, de combinar un esquema de primer orden con otro de segundo, haciendo un promedio ponderado, y ver qué pesos se le debe dar a cada esquema para asegurar que el esquema resultante sea TVD.

# **1.2.2. MODELACIÓN BIDIMENSIONAL**

Según la literatura (Steffler, Peter & Blackburn, Julia, 2002: 5), La modelación bidimensional se define sobre dos coordenadas espaciales. Es importante darse cuenta que hay dos niveles de aproximación inherente en la mayoría de los modelos matemáticos, y que según la "Ley de Murphy" los errores en los dos niveles tienden a agravar lo demás.

El primer nivel de aproximación está en la abstracción de la realidad física a una formulación matemática. En este nivel, que deja de lado en gran medida para centrarse en lo que se considera más importante, incluso para este subconjunto limitado de la realidad que no siempre se entiende el comportamiento por completo. La turbulencia es un ejemplo clásico.

El segundo nivel de aproximación es la transformación de los enunciados matemáticos a la aritmética del equipo. El problema esencial aquí es que, si bien nuestras matemáticas son lo suficientemente sofisticados como para reconocer que el espacio real se compone de un número infinito de puntos, los equipos deben trabajar con un número finito. El error de aproximación disminuye a medida que agreguemos más puntos, pero estamos limitados por la velocidad de la computadora y los recursos de memoria disponibles. Para describir muchos fenómenos naturales como; las inundaciones en las llanuras, el comportamiento de estructuras hidráulicas en general, la confluencia de dos cauces, etc. se requiere de un análisis bidimensional, ya que un análisis unidimensional no es representativo y confiable, es por ello que se emplea el análisis bidimensional con las ecuaciones de Saint Venant en dos dimensiones respectivas.

# **1.2.2.1. ECUACIONES DE SAINT VENANT BIDIMENSIONALES**

Se basa en los principios físicos básicos de las ecuaciones de continuidad y de momentum. Además de un conjunto de leyes constitutivas como las fuerzas impulsoras y propiedades de resistencia al movimiento de los fluidos.

# **ECUACION DE CONTINUIDAD**

Considere una columna imaginaria en un flujo de corriente de planta rectangular, cuyas dimensiones son  $\Delta x$  y  $\Delta y$ , de profundidad del agua "H", como se muestra en la Figura 1.5. La ecuación de continuidad o conservación de la masa considera un volumen de control, y se afirma que: "La tasa de variación del

volumen de agua en el tiempo es igual a la tasa neta en el cual el agua fluye a través de los lados".

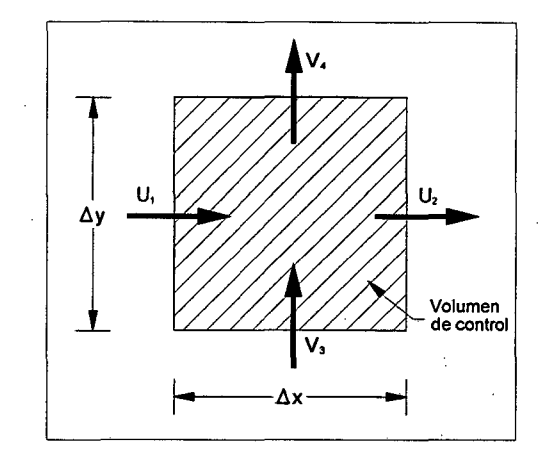

Figura 1.5. Esquema para la ecuación de continuidad.

Dado que el volumen de agua en el volumen de control sólo puede cambiar si cambia la profundidad, podemos calcular la tasa de variación del volumen con el tiempo como (A $\Delta H$ )/( $\Delta t$ ), donde A es el área =  $\Delta x \Delta y$ .

Para el ingreso neto, el componente de la velocidad que es perpendicular a un lado es importante. En la Figura 1.5, la dirección general del flujo es de la parte inferior izquierda a la superior derecha, pero sólo se muestran los cruces de los componentes perpendiculares. La velocidad a la cual el agua atraviesa cualquier lado del volumen de control es igual a la velocidad perpendicular de la zona lateral, una expresión para la tasa de ingreso neto es:

$$
H_1 U_1 \Delta y - H_2 U_2 \Delta y + H_3 V_3 \Delta x - H_4 V_4 \Delta x \tag{1.20}
$$

El principio de conservación de la masa puede expresarse cuantitativamente como:

$$
\frac{\Delta x \Delta y \Delta H}{\Delta t} = H_1 U_1 \Delta y - H_2 U_2 \Delta y + H_3 V_3 \Delta x - H_4 V_4 \Delta x \tag{1.21}
$$

Reordenando se tendría:

$$
\frac{\Delta H}{\Delta t} = \frac{(H_1 U_1 - H_2 U_2)}{\Delta x} + \frac{(H_3 V_3 - H_4 V_4)}{\Delta y}
$$
(1.22)

Además se puede escribir como:

$$
\frac{\Delta H}{\Delta t} + \frac{\Delta(HU)}{\Delta x} + \frac{\Delta(HV)}{\Delta y} = 0
$$
\n(1.23)

Este cálculo permite reducir las dimensiones del volumen de control y el cambio en "t" igual a cero.

$$
\frac{\partial H}{\partial t} + \frac{\partial (HU)}{\partial x} + \frac{\partial (HV)}{\partial y} = 0
$$
\n(1.24)

Esta es la ecuación diferencial de continuidad de la masa.

Definimos la descarga por unidad de ancho en las componentes como:  $q_x = HU$  y  $q_y$  = HV, dando una forma alternativa de la ecuación de continuidad.

$$
\frac{\partial H}{\partial t} + \frac{\partial q_x}{\partial x} + \frac{\partial q_y}{\partial y} = 0
$$
\n(1.25)

La ecuación de continuidad, ya sea en forma, da una relación de la profundidad y la velocidad (o descarga de alta intensidad) de dos componentes en cada punto del flujo. Las componentes de velocidad integradas en la vertical, se definen: En la dirección x:

$$
U = \frac{1}{H} \int_{Z_b}^{Z_s} u dz
$$
 (1.26)

En la dirección y:

$$
V = \frac{1}{H} \int_{Z_b}^{Z_s} v dz
$$
 (1.27)

Donde:

 $z_s = z_b + H$ U= Velocidad promedio en "x" V= Velocidad promedio en "y"  $H = T$ irante

 $Z_b$  = Elevación del lecho.

En la Figura 1.6 se muestra gráficamente las variables correspondientes a la componente de la velocidad en la dirección "x".

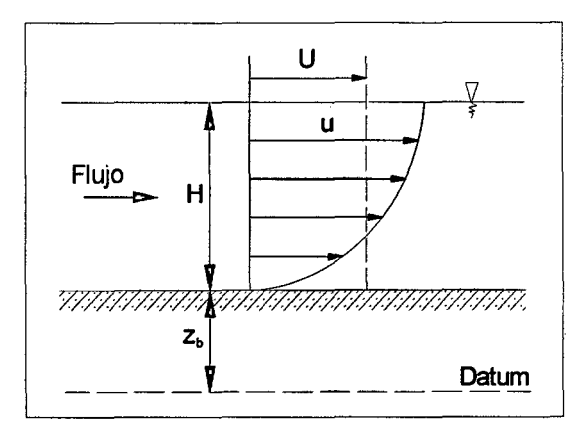

Figura 1.6. Velocidad promedio en la dirección "x".

Modelación Matemática Bi-Dimensional de Estructuras Hidráulicas. Aplicación a Modelos Físicos de las Bocatomas 43 Chao-Virú, Achirana, Atacayán y Batea Comezango. Pulcha Espinoza Daniel Milke

En general, las dos relaciones que se requieren en todos los puntos es tener el mismo número de ecuaciones e incógnitas: Las otras dos relaciones están dadas por los dos componentes de la ecuación de momentum o conservación de la cantidad de movimiento (Steffler, Peter & Blackburn, Julia, 2002: 5-7).

# **ECUACION DE MOMENTUM**

El proceso para derivar las ecuaciones de movimiento diferencial es muy similar a la de la continuidad. Si se reconsidera una columna imaginaria o volumen de control en la corriente de flujo, la conservación del momentum en la dirección "x" establece que: "La tasa de variación del momentum en x con el tiempo en el volumen de control es igual a la tasa neta de flujo del momentum en x en los lados del volumen de control más la fuerza neta que actúa sobre el volumen de control en la dirección x". Los flujos de movimiento y las fuerzas se muestran en la Figura 1.7.

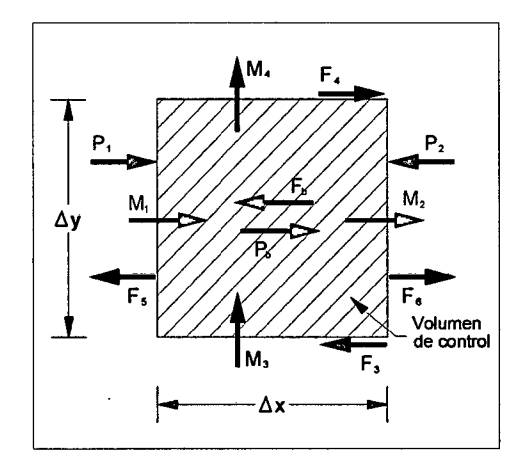

Figura 1.7. Esquema para la ecuación de momentum.

En la Figura 1.7;  $P_1$  y  $P_2$  son las fuerzas de presión en los lados del volumen de control, P<sub>b</sub> es la fuerza de presión debido a la pendiente inclinada, M<sub>1</sub> y M<sub>2</sub> son los flujos de movimiento en la dirección de la componente " $x$ ", M<sub>3</sub> y M<sub>4</sub> son los flujos de movimiento realizado por la componente de la velocidad transversal, F<sub>b</sub> es la fuerza de rozamiento de la superficie,  $F_3$  y  $F_4$  son las fuerzas de corte transversal debido a la turbulencia, finalmente  $F_5$  y  $F_6$  son las fuerzas normales debido a la turbulencia.

Se tiene en cuenta que la fricción de la superficie debido al viento y la fuerza de Coriolis debido a la rotación de la Tierra han quedado fuera.

El principio de conservación del momento es entonces:

$$
\frac{\Delta M_x}{\Delta t} = (M_1 - M_2) + (M_3 - M_4) + (P_1 - P_2) + P_b - F_b + F_4 - F_3 + F_6 - F_5 \tag{1.28}
$$

Todos estos términos deben ser evaluados en términos de los componentes de la profundidad y la velocidad con el fin de crear una solución. Aquí es donde las aproximaciones se hacen más graves.

Dado que el momentum es la masa por la velocidad y la masa es el volumen por la densidad "p", la tasa de cambio del momentum se puede evaluar como:

$$
\frac{\Delta M_x}{\Delta t} = \rho \Delta x \Delta y \frac{\Delta (HU)}{\Delta t}
$$
 (1.29)

Suponiendo que las velocidades son constantes a través de la profundidad de los flujos de movimiento son:

$$
M_1 = \rho \Delta y H_1 U_1^2 \tag{1.30}
$$

$$
M_2 = \rho \Delta y H_2 U_2^2 \tag{1.31}
$$

y los flujos de movimiento siguientes son:

$$
M_3 = \rho \Delta x H_3 U_3 V_3 \tag{1.32}
$$

$$
M_4 = \rho \Delta x H_4 U_4 V_4 \tag{1.33}
$$

Supongamos la distribución de la presión hidrostática, las fuerzas de presión puede ser evaluada en términos de la profundidad.

$$
P_1 = \rho g \Delta y \frac{H_1^2}{2} \tag{1.34}
$$

$$
P_2 = \rho g \Delta y \frac{H_2^2}{2} \tag{1.35}
$$

$$
P_b = \rho g \Delta x \Delta y H S_{0x} \tag{1.36}
$$

Donde: S<sub>ox</sub> es la pendiente del lecho en la dirección x.

El corte en el lecho y los lados del volumen de control se puede expresar (por el momento) como esfuerzos de corte multiplicado por áreas:

$$
F_b = \tau_{bx} \Delta x \Delta y \tag{1.37}
$$

$$
F_3 = \Delta x H_3 \tau_{xy3} \tag{1.38}
$$

$$
F_4 = \Delta x H_4 \tau_{xy4} \tag{1.39}
$$

Las fuerzas normales turbulentas también pueden ser evaluadas como:

$$
F_{5} = \Delta y H_{5} \tau_{xx5} \tag{1.40}
$$

$$
F_6 = \Delta y H_6 \tau_{xx6} \tag{1.41}
$$

Sustituyendo esto en la ley de conservación, y después de algunos pasos matemáticos, la conservación de la ecuación de momentum "x" se obtiene:

$$
\frac{\partial q_{x}}{\partial t} + \frac{\partial}{\partial x} (Uq_{x}) + \frac{\partial}{\partial y} (Vq_{x}) + \frac{g}{2} \frac{\partial}{\partial x} H^{2}
$$
\n
$$
= gH (S_{0x} - S_{fx}) + \frac{1}{\rho} \left( \frac{\partial}{\partial x} (H\tau_{xx}) \right) + \frac{1}{\rho} \left( \frac{\partial}{\partial y} (H\tau_{xy}) \right) \tag{1.42}
$$

Donde:  $S_{rx} = T_{bx}/(pgH)$  es la pendiente de fricción en la dirección "x".

Con el fin de completar la formulación, las relaciones del corte de lecho y corte lateral deben ser especificadas. Dado que estas tensiones surgen principalmente de las interacciones de flujo turbulento, existe una incertidumbre considerable en su evaluación.

Por lo general, una forma de dos dimensiones de la ecuación de Manning se utiliza para la pendiente de fricción.

$$
S_{fx} = \frac{n^2 U \sqrt{U^2 + V^2}}{H^{4/3}}
$$
 (1.43)

y un tipo de viscosidad de remolino se utiliza para el corte transversal.

$$
\tau_{xy} = v_t \left( \frac{\partial U}{\partial y} + \frac{\partial V}{\partial x} \right) \tag{1.44}
$$

Los parámetros n y  $v_t$  no son constantes o propiedades de los fluidos, sino que dependen de la situación del flujo. Como resultado, se convierten en el "ajuste" o los parámetros de calibración que puede cambiar una predicción del modelo de acuerdo con los datos medidos.

En comparación con una modelación unidimensional de un canal, el manning "n" es familiar, pero el coeficiente de viscosidad es nuevo. En la dirección y, el proceso es el mismo y la ecuación resultante es similar.

Con la ecuación de continuidad y dos ecuaciones de momentum la aplicación en todos los puntos del flujo, tenemos suficiente información para resolver los componentes de la profundidad y la velocidad en cada punto. Por desgracia, la búsqueda de esa solución es difícil y sólo puede hacerse aproximadamente (Steffler, Peter & Blackburn, Julia, 2002: 7 -12).

# **1.2.2.2. SIMPLIFICACIÓN DE LAS ECUACIONES DE SAINT - VENANT BIDIMENSIONALES**

Como se mencionó anteriormente en la ecuación de momentum, no considerar la fuerza de Coriolis implica una simplificación de las ecuaciones de Saint Venant, esto es insignificante para cauces de ríos pequeños y medianos. Además, tiene poca importancia considerar despreciable las tensiones efectivas y las tensiones producidas por el viento en la superficie libre. Rau Lavado (2007: 37) muestra una simplificación de las ecuaciones de Saint - Venant, utilizando notación vectorial, que se pueden escribir en dos dimensiones en forma conservativa como:

$$
\frac{\partial}{\partial t}U + \nabla F = \overline{H}
$$
 (1.45)

Donde:

<sup>U</sup>= Vector de variables de flujo.

F= Tensor de flujo.

 $\hat{H}$  = Término independiente (término fuente).  $\overline{a}$ 

$$
U = \begin{pmatrix} h \\ hu \\ hv \end{pmatrix}
$$
 (1.46)

$$
F = \begin{pmatrix} hu & hv \\ hu^2 + g\frac{h^2}{2} & huv \\ huv & hv^2 + g\frac{h^2}{2} \end{pmatrix}
$$
 (1.47)

$$
\overline{H} = \begin{pmatrix} 0 \\ gh(S_{0x} - S_{fx}) \\ gh(S_{0y} - S_{fy}) \end{pmatrix}
$$
 (1.48)

Las ecuaciones de Saint Venant son un caso concreto de sistemas de ecuaciones diferenciales en derivadas parciales hiperbólico, cuasi lineal y con término independiente.

Tenemos las ecuaciones de Saint Venant en forma no conservativa como:

$$
\frac{\partial h}{\partial t} + \frac{\partial (hu)}{\partial x} + \frac{\partial (hv)}{\partial y} = 0
$$
\n(1.49)

*47* 

$$
\frac{\partial u}{\partial t} + u \frac{\partial u}{\partial x} + v \frac{\partial u}{\partial y} + g \frac{\partial h}{\partial x} = g(S_{0x} - S_{fx})
$$
\n(1.50)

$$
\frac{\partial v}{\partial t} + u \frac{\partial v}{\partial x} + v \frac{\partial v}{\partial y} + g \frac{\partial h}{\partial y} = g(S_{0y} - S_{fy})
$$
\n(1.51)

#### **1.2.2.3. ESQUEMAS NUMÉRICOS BIDIMENSIONALES**

Rau Lavado (2007: 38) explica que para la resolución de las ecuaciones de Saint Venant en dos dimensiones, al igual que el caso unidimensional, se emplean el método de las características, métodos en diferencias finitas y métodos en elementos finitos, pero en el caso bidimensional, además, se ha utilizado la técnica de discretizaciones en volúmenes finitos.

Es necesario añadir que para la descripción de muchos fenómenos de carácter bidimensional, fueron los esquemas cuasi-bidimensionales los primeros en desarrollarse como primer intento de modelar la inundación de una zona llana a partir del desbordamiento de cauces principales. En ellos se aplican las ecuaciones de Saint Venant unidimensionales en un cauce principal, mientras que la llanura de inundación se representa mediante una serie de células de almacenaje. El primero de ellos fue el modelo del delta del Río Mekong, en este modelo se consideraba únicamente células de almacenaje conectadas entre ellas por ecuaciones de vertedero.

Los esquemas bidimensionales propiamente dichos, se pueden agrupar en esquemas numéricos bidimensionales clásicos y de alta resolución.

#### **ESQUEMAS NUMÉRICOS BIDIMENSIONALES CLÁSICOS**

Blade 1 Castellet (2005: 33-36) cita que los esquemas clásicos se han utilizado con buenos resultados para flujo gradualmente variado, pero no sirven en general para flujo rápidamente variado.

El método de las características en dos dimensiones se utilizó por Katopodes y Strelkoff (1978) para la simulación bidimensional de rotura de presas y por Aleán (1997) para la modelación de un sistema de lagunas en México. Este método requiere grandes dificultades de implementación, especialmente en geometrías reales, necesita incrementos de tiempo muy pequeños y en el caso de flujo rápidamente variable precisa una aproximación del tipo de aislamiento del frente de onda (shock fitting) con todas sus complicaciones, de manera que no tiene ninguna ventaja respecto de otras aproximaciones. Por ello ha quedado tan solo

como una herramienta para la incorporación de las condiciones de contorno, en lo que sí se ha revelado útil y potente (Aicrudo, 1992), (Franco, 1996).

Existen gran variedad de métodos en diferencias finitas utilizados con buenos resultados para la modelación del flujo gradualmente variable en dos dimensiones. Incluso algunos se aplicaron para flujo rápidamente variable con buenos resultados antes del desarrollo de los esquemas de alta resolución (Chaudhry, 1993).

Los esquemas clásicos en diferencias finitas se pueden dividir en aquellos que utilizan diferencias finitas explícitas y los que utilizan diferencias finitas implícitas. Dentro de los últimos tienen una relevancia especial los métodos de direcciones alternadas (ADI, de Altemate Direction lmplicit).

El esquema en diferencias finitas explícitas más utilizado para la resolución de las ecuaciones del flujo en lámina libre en dos dimensiones es el esquema de McCormack, propuesto en 1969 por el autor del cual tomó el nombre y extensamente utilizado en mecánica de fluidos. Es un esquema en dos pasos (predictor-corrector) explícito, de segundo orden de precisión, compacto, que sirve para flujo gradualmente y rápidamente variable (añadiéndole un término de viscosidad artificial), que de forma sencilla se puede utilizar en dos dimensiones, incorporando los términos fuente y condiciones de contorno, y extenderlo a un esquema de alta resolución. El esquema de McCormack fue utilizado para las ecuaciones de Saint Venant bidimensionales por Jiménez y Chaudhry (1987) para la resolución de flujos supercríticos y cambios de régimen; por Zhang y Cundy (1989) para flujo superficial (overland flow) en laderas, donde probaron su capacidad de representar soluciones discontinuas; Fennema y Chaudhry (1990) y Chaudhry (1993) también lo aplicaron para flujo rápidamente y gradualmente variable a través de un estrechamiento; Valiani (1992) lo utilizó para la simulación de rotura de presas con fondo móvil y Shettar y Murthy (1996) para el estudio numérico de bifurcaciones junto con un modelo de turbulencia. Otros esquemas en diferencias finitas explícitas utilizados son el esquema de primer orden de Lax (Jiménez y Chaudhry, 1987) de un solo paso, y el esquema de Gabutti (Fennema y Chaudhry, 1990) de tres pasos, que incorpora información de cómo se transmite una onda a partir de la teoría de las características.

El método de los elementos finitos no ha sido demasiado popular al momento de de resolver las ecuaciones de Saint Venant en dos dimensiones por las mismas razones citadas en el caso unidimensional: complejidad y coste computacional.

Con respecto a éste último, Vreugdenhil (1994) lo compara con distintos métodos de diferencias finitas llegando a la conclusión que, para una malla de unos mil nodos, el método requiere aproximadamente 200 veces más operaciones en cada incremento de tiempo que uno en diferencias finitas (la diferencia aumenta hasta 1800 veces más para diez mil nodos). Los elementos finitos tienen ventajas, frente a las diferencias finitas clásicas, para considerar mallas irregulares adaptadas a los contornos y con distintas densidades en distintas partes del dominio. Sin embargo, esta ventaja también la posee la técnica de los volúmenes finitos, utilizada por la mayoría de esquemas de alta resolución (apartado siguiente) y mucho más sencilla. Naaim y Brugnot (1994) comparan el método de los elementos finitos con un esquema de alta resolución en volúmenes finitos para una rotura de presa: ambos consiguen una precisión parecida en los resultados, pero el primero necesita 233 veces más tiempo de CPU. Un referente en cuanto a modelación del flujo en lámina libre en dos dimensiones utilizando la técnica de los elementos finitos es el trabajo desarrollado por Katopodes (1984), que introduce una variante del esquema de Galerkin utilizando una función de ponderación discontinua, de manera que consigue representar frentes de onda y resaltos hidráulicos, aunque el mismo autor acabará finalmente por reconocer las ventajas de la técnica de los esquemas explícitos en volúmenes finitos (Katopodes, 1999). También Urban y Zielke (1985) emplean el método de los elementos finitos, concretamente el método de Bubnow-Galerkin, para modelar flujos bidimensionales permanentes en régimen lento, mientras que Leclerc (1990) utiliza también elementos finitos para estudiar el flujo en el estuario del río Manicouagan (Canadá).

También algunos de los modelos comerciales más utilizados (RMA-2, HIVEL, RIVER 20, FESWMS, y TELEMAC) emplean elementos finitos.

# **ESQUEMAS NUMÉRICOS BIDIMENSIONALES DE ALTA RESOLUCIÓN**

Blade 1 Castellet (2005: 155-172) cita que los esquemas numéricos clásicos en dos dimensiones sufren los mismos problemas que para una dimensión en cuanto a la aparición de discontinuidades en la solución (resaltos hidráulicos, frentes de onda, etc.), por lo que en los últimos años se ha realizado un considerable esfuerzo para conseguir esquemas bidimensionales de alta resolución. Una de estas técnicas es el de los volúmenes finitos. Desarrollada para la resolución de problemas en dinámica de gases, y mayoritariamente

utilizada en este campo (los modelos comerciales más populares en este campo, como PHOENICS, FLUENT, FLOW3D y STAR-CD utilizan volúmenes finitos), toma las ventajas tanto de las diferencias finitas como de los elementos finitos.

Partiendo de la forma integral de las ecuaciones en forma conservativa, las discontinuidades se representan sin ninguna técnica especial a la vez que se conserva la masa y la cantidad de movimiento.

Bechteler, Nujic y Otto (1994) desarrollan un esquema tipo ENO basándose en el esquema MUSCL para la resolución de las ecuaciones de Saint Venant en dos dimensiones y lo aplican al área inundable del Polder-Aitenheim, en Alemania, al lado del Rin. Más adelante. Francarollo y Toro (1995) utilizan el esquema WAF (Weight Averaged Flux), esquema conservativo, de segundo orden de precisión, que se puede ver como una generalización a sistemas no lineales de los esquemas de Lax- Wendroff o del Beam and Warming, junto con el Riemann Solver de Harten-Lax-Van Leer (o HLL). El esquema lo utilizan para un estudio numérico-experimental de problemas de rotura de presa.

Al igual que en el problema unidimensional, en geometrías irregulares un buen tratamiento del término independiente de las ecuaciones de Saint Venant es fundamental, pero nada sencillo para esquemas conservativos, especialmente para segundo orden de precisión.

Todos los esquemas mencionados anteriormente, o bien se aplican únicamente a geometrías sencillas, donde el problema no se pone de manifiesto, o bien no entran en el problema.

#### 1.2.3. MODELACIÓN FISICA

Rocha (1998: 247) indica que uno de los problemas más importantes que se presentan en los proyectos de ingeniería fluvial es la predicción del comportamiento de un río de modo de lograr el diseño más eficiente de las estructuras hidráulicas que están en contacto con él.

La eficiencia implica que la estructura cumpla su función con la máxima seguridad y el menor costo posible. Una de las formas de conocer mejor el comportamiento fluvial es realizando una modelación física. En un modelo físico o modelo reducido se tiene enorme ventaja debido a que el flujo es tridimensional.

# 1.2.3.1. MODELO FÍSICO

Un modelo físico representa de una manera simplificada la complejidad de la Naturaleza. Esta simplificación, o mejor, esquematización, es completamente lícita puesto que para el planteamiento y solución de un problema se requiere "construir un modelo físico", es decir simplificar la realidad.

Un modelo físico es una representación esquemática, a escala, de una porción de la Naturaleza y de las obras proyectadas en ella, con fines de estudio. El modelo debe entenderse como un complemento, no como un elemento sustitutorio. Debemos proporcionar al modelo la mayor cantidad de posibles datos, de la mejor calidad, para que el modelo a su vez nos dé información valiosa. El estudio en modelo físico permite no solo la obtención de un diseño más seguro, sino también más eficiente y económico (Rocha, 1998: 248-249). ·

#### **1.2.3.2. CRITERIO DE SIMILITUD**

Según Rocha (1998: 250-251 ), para estudiar un problema en un modelo físico se debe aceptar un criterio de similitud. Para que haya similitud entre el modelo y el prototipo ambos deben tener el mismo número de Fraude.

$$
F_{MODELO} = F_{PROTOTIPO} \tag{1.52}
$$

Esta condición es fundamental, pero no suficiente. Se requiere además que en el modelo haya suficiente turbulencia. El número de Reynolds del modelo debe ser necesariamente mayor que el número de Reynolds crítico (del modelo) que separa los escurrimientos laminares de los turbulentos.

$$
Re_{MODELO} > Re_{CRITICO}
$$
 (1.53)

El termino prototipo alude siempre a aquello que da lugar a un modelo; un río, por ejemplo. La literatura de Martin Vide (2003: 289-291) indica que todo modelo tiene escalas que dependen del criterio de similitud adoptado. La teoría de similitud es un conjunto de conceptos y métodos de análisis que orientan en la decisión de cómo construir o ensayar un modelo. La teoría relaciona un modelo con el prototipo y se pregunta en qué sentido son semejantes. En primer lugar, lo más elemental es que el modelo fuese geométricamente semejante al prototipo. Para cumplir tal semejanza geométrica se debe tener una escala para las magnitudes con dimensiones de longitud, escala que debería ser la misma para todas ellas e independiente del punto considerado, es decir única en todo el espacio. Con esta definición se tiene una escala de longitud  $E<sub>L</sub>$  igual a la relación

entre un valor del prototipo y su correspondiente valor del modelo. En la Figura 1.8 se muestra la semejanza geométrica.

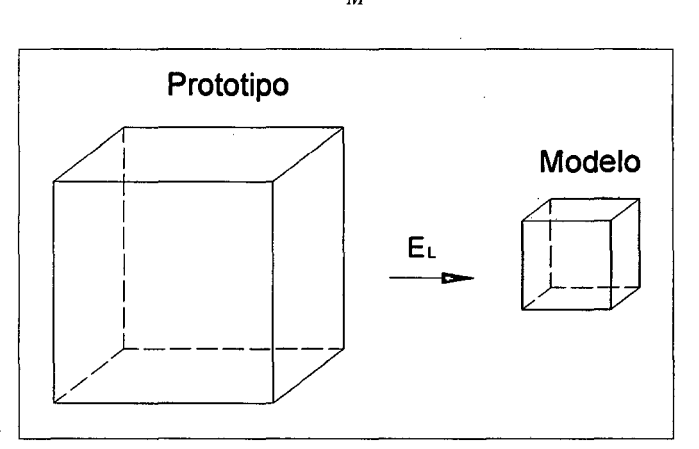

$$
E_L = \frac{L_P}{L_M} \tag{1.54}
$$

Figura 1.8. Semejanza geométrica.

Podemos comprender que la semejanza geométrica no es suficiente cuando el objetivo del modelo no es solo el parecido con el prototipo, sino el conocimiento fidedigno de las características del movimiento en el prototipo mediante la medida en el modelo. La incógnita es en qué sentido los movimientos en el modelo y prototipo son semejantes. Si imaginamos un movimiento por sus líneas de corriente o las trayectorias de las partículas, nos sentiríamos satisfechos respecto a la semejanza si estas líneas como figuras geométricas guardaran entre prototipo y modelo una semejanza geométrica, tal como se muestra en la Figura 1.9. Para que las líneas de corriente cumplan tal condición en los contornos es obvio que estos contornos deben ser geométricamente semejantes, es decir la semejanza geométrica es un requisito para la semejanza en las líneas de corriente, llamada semejanza cinemática.

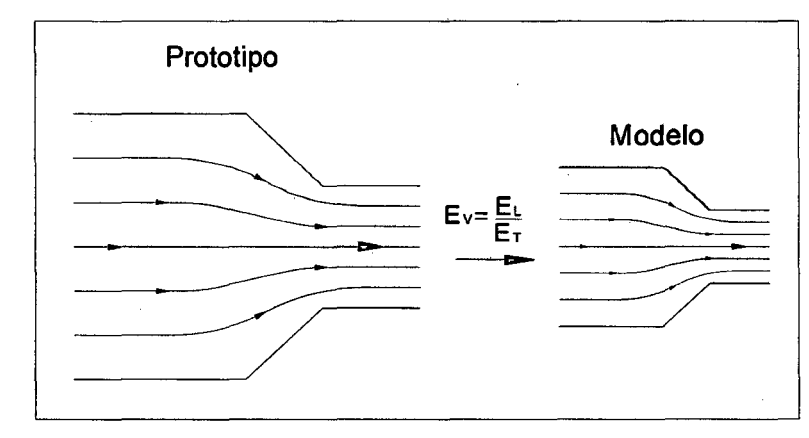

Figura 1.9. Semejanza cinemática.

Modelación Matemática Bi-Dimensional de Estructuras Hidráulicas. Aplicación a Modelos Físicos de las Bocatomas 53 Chao-Virú, Achirana, Atacayán y Batea Comezango. Pulcha Espinoza Daniel Milke

Las características cinemáticas del movimiento se estudian mediante la magnitud velocidad que se define como el espacio recorrido por una partícula en un intervalo de tiempo. Cuando exista semejanza geométrica entre modelo y prototipo será posible que los espacios recorridos por cualquier partícula guarden relación constante y única EL, en todo el dominio de estudio, siempre que exista una escala de la magnitud tiempo Er, común y única en todo el dominio del movimiento.

Tal que se define otras escalas de magnitudes cinemáticas como la escala de velocidades  $E_V$  o la escala de aceleraciones  $E_A$ , que serian a su vez únicas en todo el dominio del movimiento.

$$
E_V = \frac{E_L}{E_T}; \qquad E_A = \frac{E_L}{E_T^2}
$$
 (1.55)

Con esto sería suficiente para asegurar que los movimientos en modelo y prototipo son semejantes, pues las líneas de corriente o trayectorias son semejantes. Para ampliar el punto de vista y llegar a resultados más aplicables debemos considerar las causas del movimiento. El movimiento es causado por la acción de diferentes fuerzas sobre un elemento de fluido. La ecuación fundamental de la dinámica establece que la resultante de todas las fuerzas es igual al producto de la masa por la aceleración del elemento. Podemos imaginar al elemento sometido a un conjunto de fuerzas, representadas mediante vectores, que forman una figura geométrica, denominada polígono de fuerzas. Nos sentiríamos satisfechos de la semejanza si estos polígonos de fuerzas, como figuras geométricas, guardaran semejanza geométrica, ya que estaríamos estableciendo una semejanza dinámica entre las fuerzas causantes del movimiento en el prototipo y el modelo, tal como se muestra en la Figura 1.1 O.

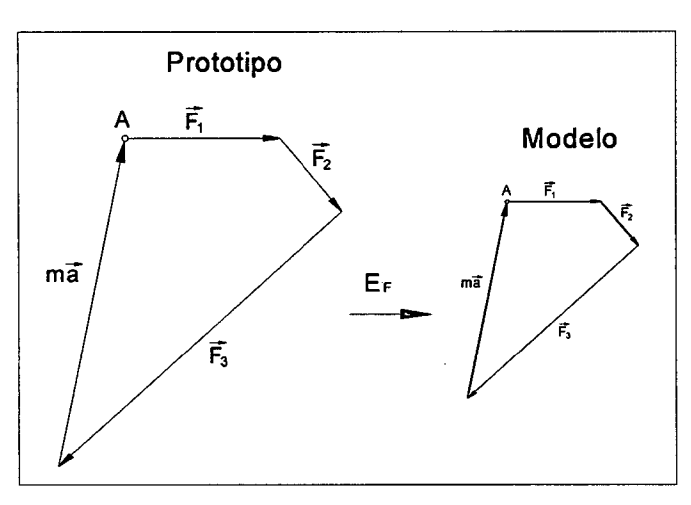

Figura 1.10. Semejanza dinámica.

# SIMILITUD Y FACTORES DE ESCALAS EN MODELOS FÍSICOS DE FONDO FIJO.

En modelos físicos se considera la similitud geométrica y cinemática, además debido a la predominancia de las fuerzas de gravedad, para la similitud dinámica se plantea la igualdad en modelo y prototipo del parámetro adimensional de Froude (Vergara Sánchez, 1993: 113). En el Cuadro 1.1 se muestra las escalas en un modelo físico.

| <b>Magnitud</b> | Escala                |
|-----------------|-----------------------|
| Longitud (L)    | $L_p/L_m = E_L$       |
| Velocidad (V)   | $V_p/V_m = E_L^{1/2}$ |
| Tiempo (T)      | $T_p/T_m = E_L^{1/2}$ |
| Caudal (Q)      | $Q_p/Q_m = E_L^{5/2}$ |
| Coeficiente de  | $n_P/n_m = E_L^{1/6}$ |
| Manning (n)     |                       |

Cuadro 1.1. Escalas en un modelo físico

Fuente: Técnicas de Modelación en Hidráulica (Vergara Sánchez)

# Donde:

Lp, Lm : Longitudes en prototipo y modelo

Vp, Vm: Velocidades en prototipo y modelo

 $T_p$ ,  $T_m$  : Tiempos en prototipo y modelo

Op, Om: Caudales en prototipo y modelo

np 1 nm : Rugosidades en prototipo y modelo

# **1.2.3.3. NECESIDAD DE UN MODELO FÍSICO**

La gran dificultad que tienen los ingenieros proyectistas es saber eh qué caso es necesario hacer una investigación en un modelo físico. Dado que un modelo físico a escala es de enorme ventaja, ya que el flujo es tridimensional. Se puede decir, que un modelo físico es un instrumento eficaz de ayuda al diseñador para los casos en los que la teoría es incompleta, inaplicable o inexistente.

Un modelo físico tiene gran número de posibilidades de ensayos y pruebas. Por ejemplo, si se trata de una bocatoma es posible estudiar el comportamiento de la capacidad para diferentes caudales en el río, diferentes disposiciones de la bocal y la purga, y aun para diferentes cantidades, características y modalidades del transporte de sedimentos. Cabe mencionar que la captación de agua, y de sólidos, es un fenómeno que ninguna fórmula matemática de la hidráulica puede describir en su totalidad.

El comportamiento de las estructuras hidráulicas se caracteriza por la gran influencia de los eventos naturales extraordinarios, que escapan al control humano, por ejemplo una crecida fluvial o una avalancha.

La construcción de un modelo físico se justifica cuando se trata de una estructura de gran magnitud y de mucha importancia, cuya falla o colapso tuviera grandes consecuencias. A veces se piensa que hay diseños típicos, ya comprobados, que no necesitan de modelación física. Pero se tiene que tener la seguridad que estamos en ese caso. Se recuerda que para las bocatomas hay diseños típicos, también lo es que es más difícil hablar de "ríos típicos".

Otro dificultad que preocupa a los ingenieros es el costo de un modelo físico. La respuesta es sencilla: es más económico si lo comparamos con el costo del diseño total, y casi nada si se compara con el costo total de la construcción del prototipo. La investigación de un modelo físico, forma parte usualmente del estudio definitivo. Su conveniencia debe analizarse desde el estudio de factibilidad donde debe darse las recomendaciones. También durante los estudios definitivos se debe ejecutar los estudios en modelo físico, fijándose en objetivos de la investigación y el tiempo requerido.

En el caso de investigaciones en un modelo físico con sedimentos, es importante tomar en cuenta que la investigación básica sobre transporte de· sedimentos debe ser amplia. Finalmente un modelo físico permite definir ciertos detalles de

diseño, analizando su comportamiento hidráulico y sedimentológico desde la primera etapa de diseño (Rocha, 1998: 257 -258).

### **1.2.3.4. CONFIABILIDAD DE UN MODELO FÍSICO**

Otra dificultad de los ingenieros proyectistas es cuán confiable puede ser un modelo físico. La confiabilidad de un modelo físico depende de varios factores: el tipo de estructura, problema específico que se está investigando, escalas escogidas, calidad de la información básica, técnicas de laboratorio, etc. Por ejemplo, el modelo físico de un colchón disipador de energía da resultados muy confiables, en cambio un modelo sedimentológico, en general, es menos confiable. La interpretación de los resultados en un modelo físico requiere de gran experiencia e imaginación. Los diseños fluviales afrontan problemas más complejos, es por ello que se requiere de un modelo físico ya que tendríamos un alto grado de dificultad e ignorancia. Se debe tener presente que un modelo físico no resuelve todos los problemas. En realidad un modelo físico solo responde a nuestras interrogantes para lo cual ha sido construido. La formulación adecuada de las preguntas y problemas, cuya solución se busca, es una de las tareas más arduas de la investigación en un modelo físico (Rocha, 1998: 258-259).

#### **1.2.3.5. CALIBRACIÓN DE UN MODELO FÍSICO**

La calibración de un modelo físico es un proceso orientado a verificar que el modelo represente al prototipo. Consiste en asegurar el cumplimiento de la similitud dinámica, basada en la similitud geométrica y cinemática.

La similitud geométrica se asegura durante el proceso constructivo del cauce y. sus laderas, mediante un cuidadoso replanteo de los planos, verificando las cotas; así como la ubicación de las secciones transversales y dimensiones lineales de la representación del modelo físico. La representación a escala del cauce aguas arriba y aguas abajo de la estructura hidráulica permite garantizar la similitud cinemática de los patrones de flujo. Esto se puede comprobar en forma cualitativa para un caudal similar al que discurre en el río, realizando una visita en campo y poder constatar en el modelo características similares.

La similitud dinámica se asegura con la correcta reproducción 'del flujo y el coeficiente de resistencia al flujo en el tramo del cauce en estudio.

El cauce se representa en forma rígida, tanto aguas arriba como aguas abajo de la estructura hidráulica. Se tiene que ensayar al inicio con una rugosidad adoptada, después de ello se tiene que evaluar y estimar la rugosidad del cauce. Esta evaluación de la rugosidad se determina de la siguiente manera:

- Culminada la construcción del modelo se determina la rugosidad del cauce del río. De la ecuación de Manning:

$$
Q = \frac{A R^{\frac{2}{3}} S_f^{\frac{1}{2}}}{n}
$$
 (1.56)

Despejamos:

$$
n = \frac{AR^{\frac{2}{3}}S_f^{\frac{1}{2}}}{Q}
$$
 (1.57)

- La medición se puede realizar en una sección y en un tramo de longitud hacia aguas arriba y hacia aguas abajo de esta sección.
- Se mide en esta sección; el caudal en el cauce del río, el área, el perímetro de la sección mojada y la pendiente de la línea de energía  $(S_i)$ , tal como se muestra en la Figura 1.11., donde:

$$
S_f = \frac{(Z_1 + Y_1 + \frac{V_1^2}{2g} - Z_2 - Y_2 - \frac{V_2^2}{2g})}{\Delta X}
$$
(1.58)

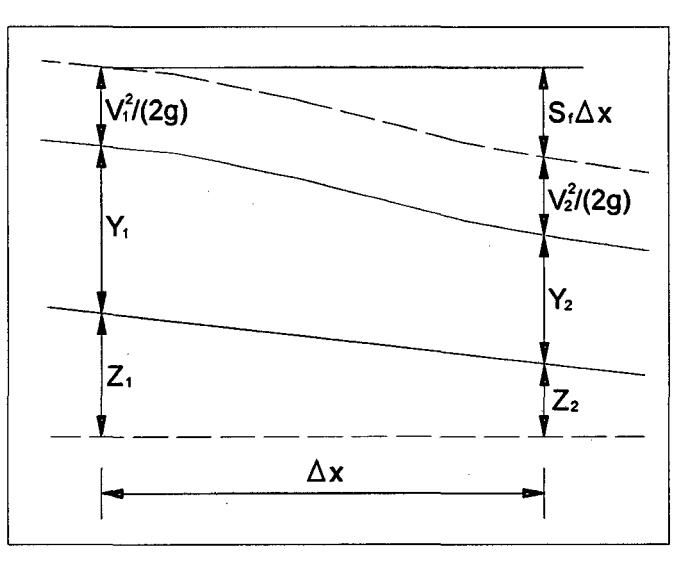

Figura 1.11. Medición de la pendiente de la línea de energía.

#### **1.2.4. MODELOS COMERCIALES DISPONIBLES PARA MODELACIÓN MATEMATICA BI-DIMENSIONAL**

La solución numérica de las ecuaciones bidimensionales de flujo se realiza comúnmente mediante esquemas de elementos finitos.

Estas técnicas permiten configurar y analizar geometrías irregulares mediante el esquema de mallas. Lo cual implica:

- Oiscretizar el dominio geométrico en una malla compuesta por elementos y nodos. Los elementos pueden ser triángulos, cuadriláteros, hexágonos, etc.
- Aplicar las leyes de conservación para determinar las variables de flujo en los nodos o en los centros de los elementos, según el método numérico utilizado.
- Resolver el sistema de ecuaciones.

Existen en el mercado diferentes programas que permiten resolver el campo de flujo y usualmente. se diferencian entre sí en la técnica de discretización de las ecuaciones y en el entorno de interacción con el usuario. Así entre los más conocidos se tienen:

# **1.2.4.1. MODELO MATEMÁTICO BI-DIMENSIONAL RIVER 2D**

El modelo matemático bidimensional RIVER 20, de la Universidad de Alberta de Canadá, es un modelo bidimensional promediado en profundidad basado en la técnica de elementos finitos.

Permite obtener niveles de agua y velocidades en flujo permanente e impermanente. Tiene la potencialidad de trabajar en condiciones simultáneas de flujo subcrítico y supercrítico.

El programa tiene interfaces gráficas propias con el usuario e incluye conexiones con el software avanzado para oficina MS Office.

El RIVER 20 versión 0.93 del año 2006, es un modelo de 4 módulos o programas que se ejecutan en el sistema operativo Windows. Estos módulos son requeridos para el procesamiento de los datos.

Los 4 módulos son el módulo R20\_Bed, módulo R20\_1ce, módulo R20\_Mesh y módulo RIVER 2D. Los entornos de los módulos se muestran en las Figuras 1.12 a 1.15.

R20\_Bed; crea la superficie topográfica del modelo.

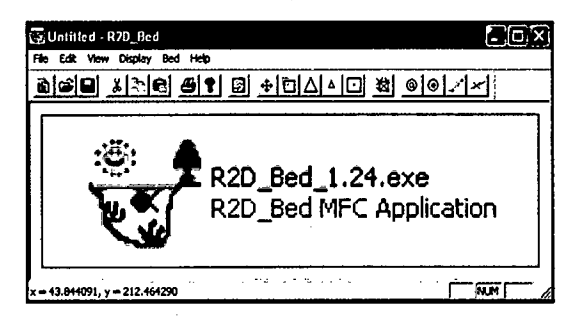

Figura 1.12. Entorno del Módulo R2D\_Bed.

R2D\_Ice; se aplica a modelos fluviales que contienen hielo.

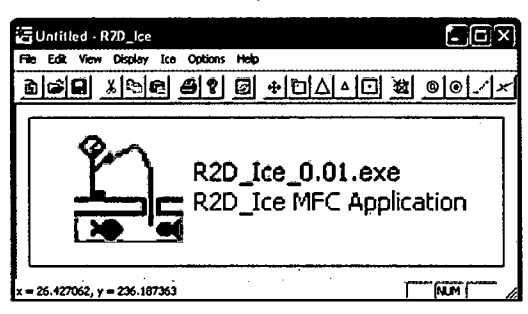

Figura 1.13. Entorno del Módulo R2D Ice.

R2D\_ Mesh; crea la malla de elementos finitos y los contornos a usar.

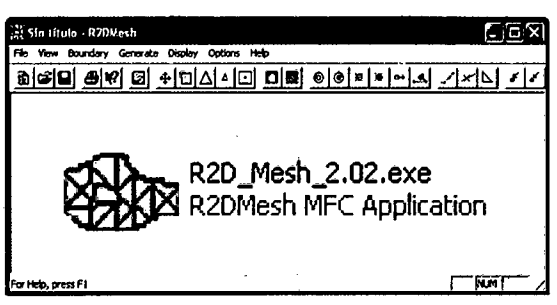

Figura 1.14. Entorno del Módulo R2D\_Mesh.

RIVER 20; es el módulo final para la simulación y requiere datos de los módulos antes mencionados.

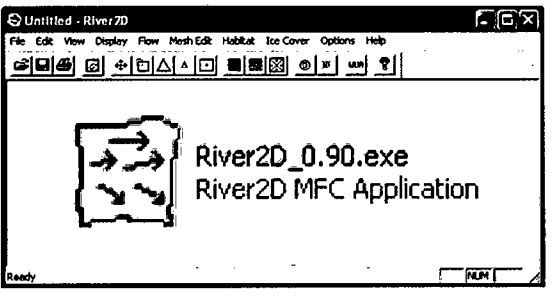

Figura 1.15. Entorno del Módulo RIVER 2D.

# 1.2.4.2. MODELO MATEMÁTICO. BI-DIMENSIONAL FESWMS-2DH (FINITE ELEMENT SURFACE WATER MODELING SYSTEM - TWO DIMENSIONAL DEPTH AVERAGE}

El modelo matemático bidimensional FESWMS-2DH, traducido como "Sistema de Modelación de aguas superficial mediante elementos finitos: Flujo bidimensional en el Plano horizontal", fue desarrollado por Dave Froehlich (1989). Este sistema de modelación de agua superficial ha sido implementado para la Administración Federal de Caminos de los Estados Unidos, es un modelo que permite el cálculo de niveles de agua y velocidades en flujo permanente e impermanente. En la Figura 1.16 se muestra el entorno de ejecución del modelo FESWMS. Están escritos totalmente en lenguaje FORTRAN 77, el FESWMS es un modelo de 4 módulos o programas requeridos para el procesamiento de los datos:

DINMOD, se encarga de los datos de entrada, preparación del programa.

FLOMOD, contiene el modelo para el flujo.

ANOMOD, simula los datos de salida.

HPPLOT, realiza las conversiones graficas necesarias.

```
PESWMS PST2DH was developed for the U.S. Federal Highway Administration
to Dauid C. Proehlich. Ph.D., P.E. Sale or distribution for profit in<br>any way of this software or any accompanying documentation is strictly<br>prohibited and will be prosecuted to the fullest extent possible.
===> PHWA PESWI'1S -- PST2DH Helease 3.2.2 <=== 
 Quod ab initio non valet in tractu temporis non convalescit. - Anon.
 <What is begun poorly does not get better with time.) 
Project file name [fst2dh.fpr]? _
```
Figura 1.16. FESWMS ejecutado desde el MS - DOS.

El programa no cuenta con interfaces gráficas propias, sin embargo existe una interface para el FESWMS-2DH en el entorno del software comercial de sistema de análisis hidráulico SMS (Surface Water Modeling System, versión 9.0 del año 2006).

# 1.2.5. SELECCIÓN DEL SOFTWARE A EMPLEAR

Luego de ejecutar y analizar ambos programas comerciales, se seleccionó el programa RIVER 20 para la modelación matemática bidimensional. El motivo de su empleo fue:

- Robustez del modelo numérico, en comparación con otros modelos.
- Cuenta con módulos que permite hacer un pre-procesamiento de la data básica.
- Permite representar a detalle cualquier geometría compleja, debido a las triangulaciones que usa.
- Genera superficies con diversas condiciones de rugosidad del modelo fluvial, e incluso puede ser aplicado a habitad de especies acuáticas y climas variados, por ejemplo en zona de hielos.
- Tiene versatilidad en generar mallas de elementos finitos, se puede suavizar las mallas con gran rapidez y facilidad.
- Posee múltiples entornos gráficos, donde se puede ver los resultados y extraer información de manera sencilla y rápida.
- Libre disponibilidad del programa en internet.

# **1.2.6. MODELO MATEMÁTICO BI-DIMENSIONAL RIVER 2D**

### **1.2.6.1. DESCRIPCIÓN DEL MODELO**

El modelo RIVER 20 es un modelo matemático bidimensional promediado en la vertical que permite analizar patrones bidimensionales de flujo en geometrías complejas.

Ha sido diseñado para usarse en corrientes naturales y ríos, el cual tiene características especiales para simular transiciones de flujo supercrítico y subcritico, coberturas de hielo y áreas mojadas variables.

El modelo RIVER 20 se basa en las ecuaciones bidimensionales de Saint Venant expresadas en forma conservativa y promediadas en la vertical.

El modelo RIVER 20 consiste en cuatro módulos o programas: R20\_Bed, R20\_1ce, R20\_Mesh y RIVER 20. Todos los módulos tienen interfaces graficas con el usuario que pueden ser visualizadas por cualquier versión de 32 bits de Windows.

Los módulos R2D\_Bed, R2D\_Ice y R2D\_Mesh son editores gráficos de archivos, mientras que el módulo RIVER 20 realiza el modelamiento matemático bidimensional. Estos programas son típicamente usados de manera secuencial. A continuación se tiene un esquema de la definición del modelo RIVER 20, tal como se muestra en la Figura 1.17.

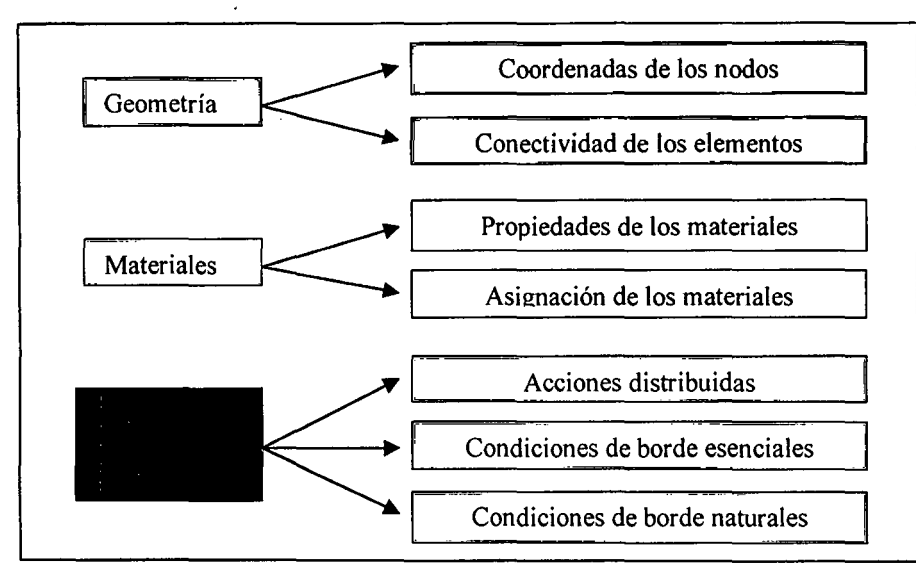

Figura 1.17. Definición del Modelo RIVER 20.

#### Módulo R2D\_Bed

Según Steffler Peter (2002: 3-8), el módulo R2D\_Bed fue diseñado para edición de la superficie de elevación y de la rugosidad del lecho. Utiliza un archivo de extensión \*.bed, donde se ordenan en una fila los datos de orden (n), los datos de coordenadas (X, Y, Z), los datos de rugosidad (k) y sus respectivos códigos de identificación (Code). El archivo BED contiene un lenguaje de programación sencillo que consiste en agrupar los nodos de la siguiente forma:

Nodos que corresponden a la parte externa de la zona de simulación.

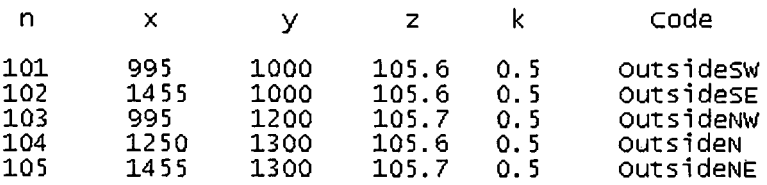

Nodos que corresponden a la zona de simulación y que está compuesto por cuatro líneas. Los nodos están distribuidos en sentido antihorario.

#### Línea en el sector sur

#### { start boundary definition

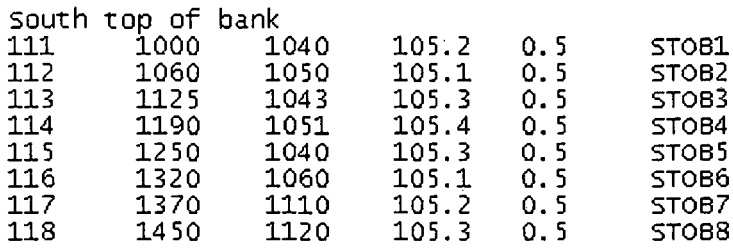

#### **Línea en la sección de salida del flujo.**

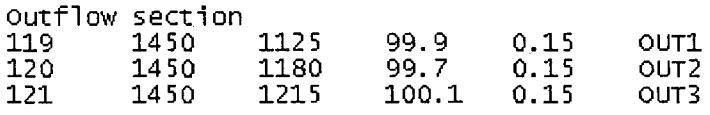

#### **Línea en el sector norte.**

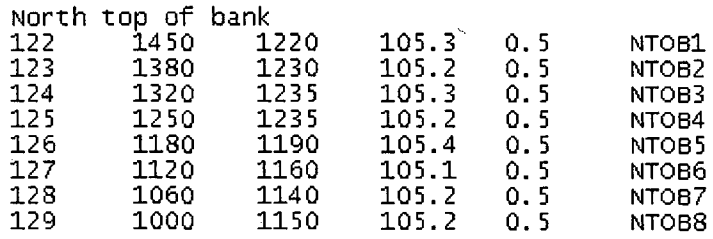

#### **Línea en la sección de ingreso del flujo.**

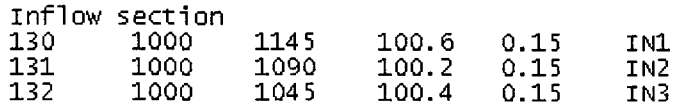

} End boundary definition

Nodos que corresponden al pie de talud del cauce principal y que está  $\overline{a}$ compuesto por dos Líneas. Los nodos están distribuidos en sentido antihorario.

#### **Línea en el sector sur.**

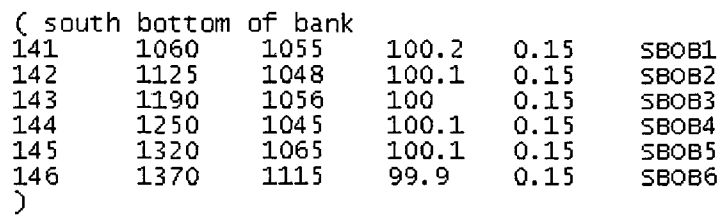

#### **Línea en el sector norte.**

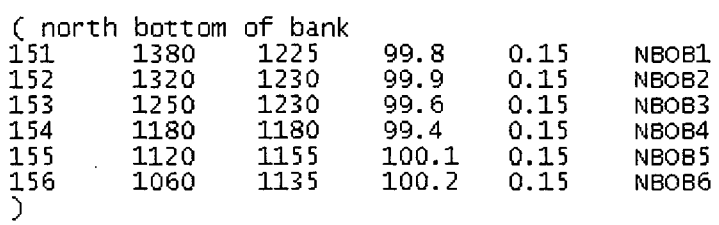

Nodos que corresponden al eje del cauce principal y que está compuesto  $\overline{a}$ por dos Líneas. Los nodos están distribuidos en sentido antihorario.

#### **Línea en el sector norte.**

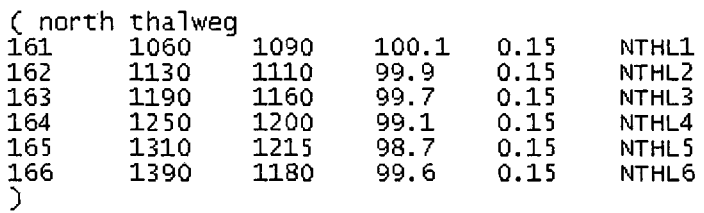

#### **Línea en él sector sur.**

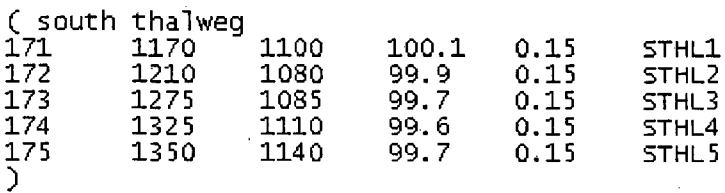

Nodos que corresponden a una isla ubicada en el cauce principal y que está  $\overline{a}$ compuesto por dos Líneas. Los nodos en el pie de talud y en la cresta están distribuidos en sentido antihorario y horario respectivamente.

# Línea en el pie de talud de la isla.

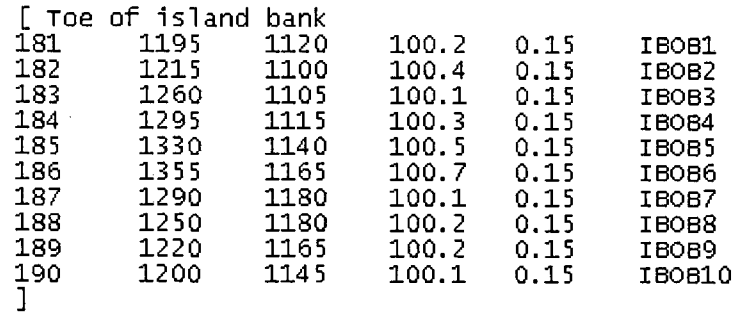

#### **Línea en la cresta de la isla.**

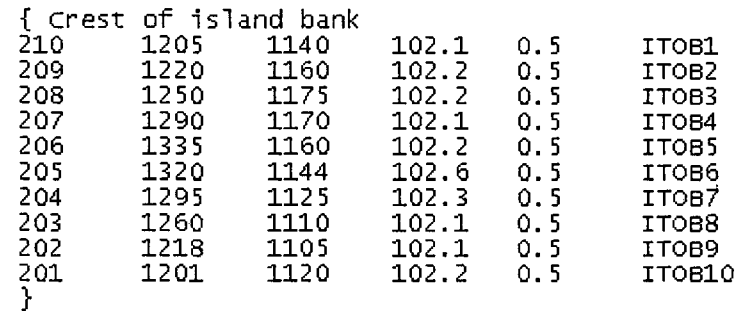

Nodos que corresponden a la topografía del cauce principal.

 $\overline{a}$ 

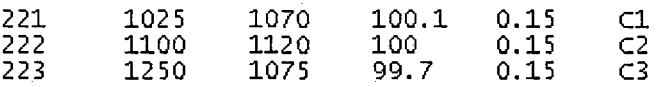

Modelación Matemática Bi-Dimensional de Estructuras Hidráulicas. Aplicación a Modelos Físicos de las Bocatomas 65 Chao-Virú, Achirana, Atacayán y Batea Comezango. Pulcha Espinoza Daniel Milke

Nodos que corresponden a la topografía de la isla.

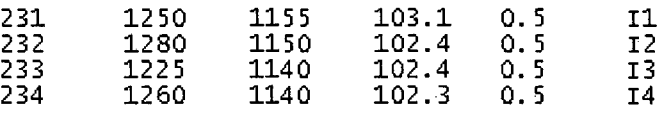

Los Nodos se conectan por los extremos de las líneas definidas anteriormente. Primeramente se conectan los extremos del pie de talud y los extremos de las secciones de entrada y salida del flujo, después se conectan los extremos de los ejes del cauce principal y el punto más bajo de las secciones de entrada y salida del flujo, por último se conectan los ejes del cauce principal. En la Figura 1.18 se muestra la distribución y conexión de nodos del archivo BED.

connect south bottom of bank to inflow and outflow sections 101 132 141<br>102 146 119  $\overline{146}$ connect north bottom of bank to inflow and outflow sections 130 156<br>151 121 104 connect thalweg to inflow and outflow sections 105 131 <sup>-</sup>161<br>106 166 120 166 connect south branch of thalweg to north 107 162<br>108 175 166

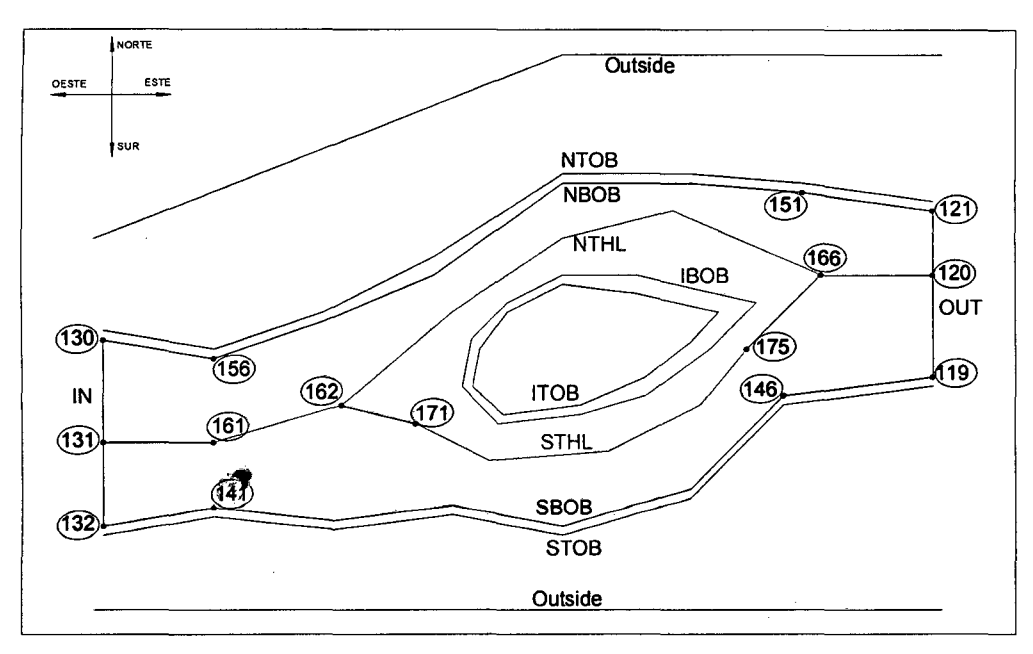

Figura 1.18. Distribución y conexión de nodos del archivo BED.

Modelación Matemática Bi-Dimensional de Estructuras Hidráulicas. Aplicación a Modelos Físicos de las Bocatomas 66 Chao-Virú, Achirana, Atacayán y Batea Comezango. Pulcha Espinoza Daniel Milke

Finalmente el módulo R2D\_Bed puede abrir el archivo SED para luego triangular e interpolar linealmente los nodos, generando 2 superficies importantes que sirven como base para la modelación. Estas superficies son el módulo R2D\_Bed Elevation (superficie de elevación) y el módulo R2D\_Bed Roughness (superficie de rugosidad) que se muestran en las Figuras 1.19 y 1.20 respectivamente.

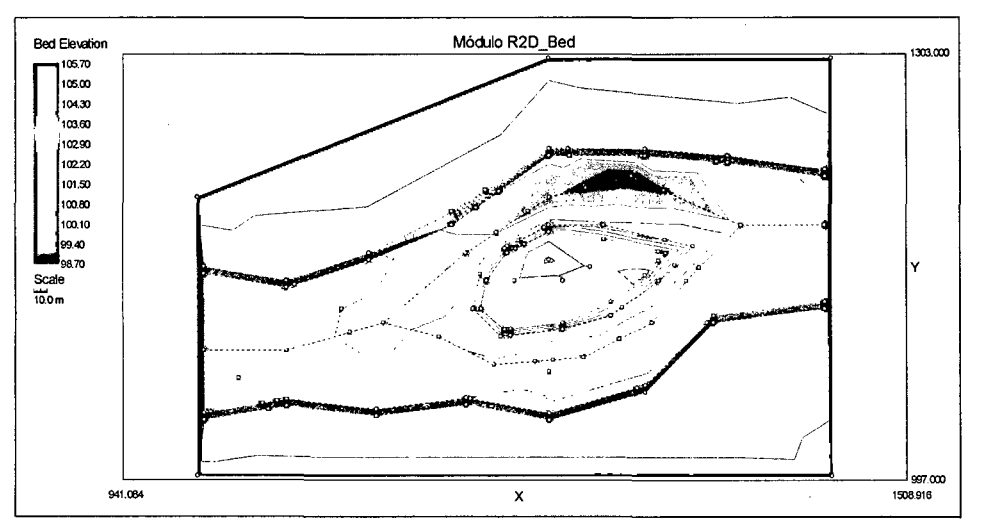

Figura 1.19. Módulo R2D\_Bed Elevation (superficie de elevación).

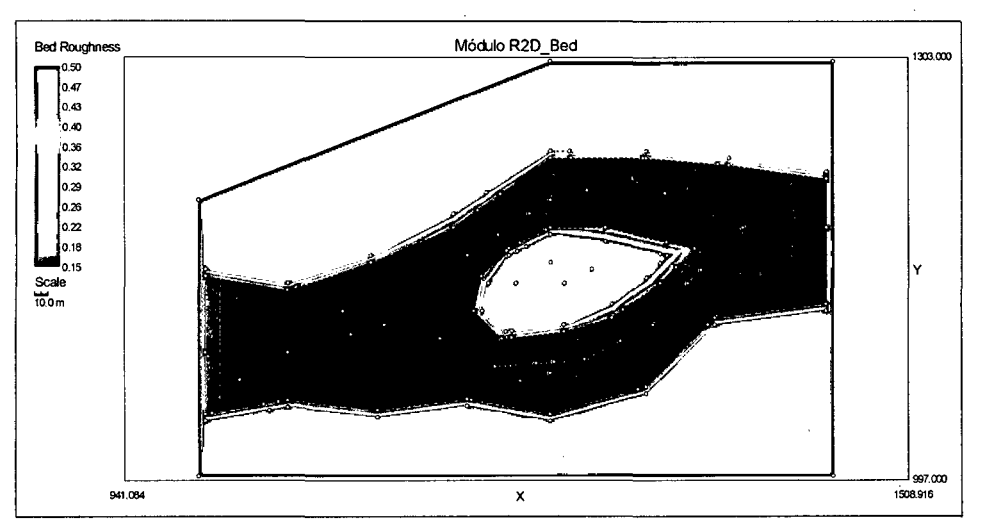

Figura 1.20. Módulo R2D\_Bed Roughness (superficie de rugosidad).

#### Módulo R2D\_Ice

Blackburn, Julia & Unterschultz, Kristel (2002: 6-8) indican que el módulo R2D\_Ice fue diseñado para desarrollar topografías en hielo, además para editar y refinar los dominios cubiertos de hielo, crea triangulaciones la cual utiliza para definir superficies digitales donde los parámetros nodales son interpolados linealmente entre los nodos. El módulo R2D\_Ice crea finalmente un archivo ICE cuya extensión es \*.ice, dando como resultado la topografía de hielo que se

puede usar (aunque no es necesario) con la topografía del cauce correspondiente al módulo R2D\_Bed para luego desarrollar una discretización de computo en el módulo R2D\_Mesh. La topografía del hielo y la discretización se utilizan en el módulo RIVER 20 para resolver profundidades y velocidades del agua afectados por el hielo. En la Figura 1.21 se muestra el módulo R2D\_Ice.

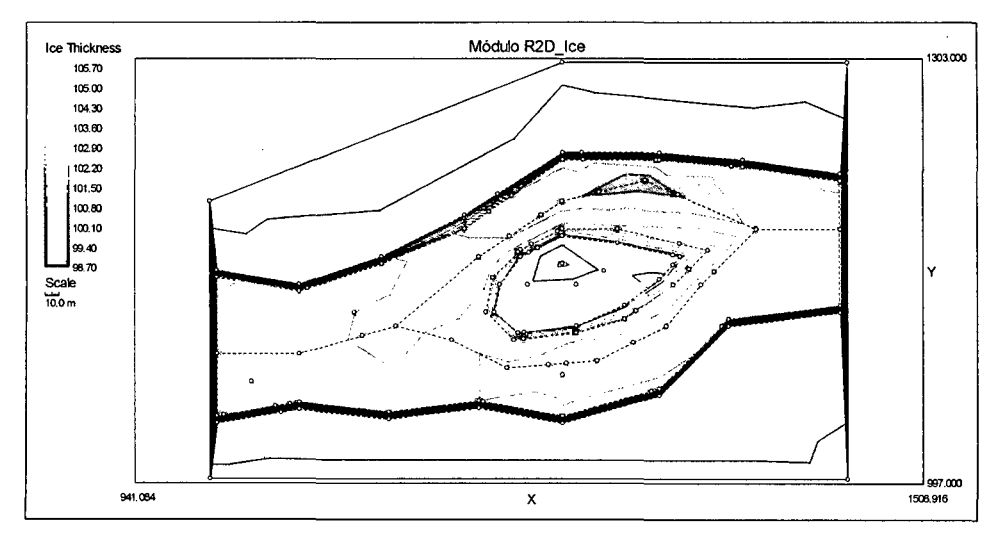

Figura 1.21. Módulo R2D\_Ice.

#### **Módulo R2D\_Mesh**

Steffler, Peter & Waddle, Terry (2002: 1-4), mencionan que el módulo R2D\_Mesh se usa en el desarrollo de mallas computacionales que finalmente serán los inputs para el módulo RIVER 20. Como se mencionó anteriormente, el módulo R2D\_Mesh puede abrir archivos SED y ICE, según el caso lo amerite, para luego definir las condiciones de borde en las secciones de ingreso y salida del flujo. Este módulo tiene gran variedad de comandos que permiten optimizar las mallas computacionales. Tiene la capacidad de crear y eliminar nodos de manera rápida y sencilla. Crea nodos fijos de ubicación inalterable y nodos flotantes de ubicación variable que se adecuan al criterio del usuario, genera distribución de nodos flotantes de manera uniforme, ya sea definida por regiones; áreas y líneas. Utiliza el comando "Smooth" que sirve para suavizar la malla y tener un índice de calidad de malla (QI) aceptable, con el objetivo de tener una mejor representación de lo real. El módulo R2D\_Mesh crea un archivo MESH cuya extensión es \*.msh, el cual se puede abrir en este módulo para editar y refinar. Finalmente se crea el archivo input para el módulo RIVER 20 de

extensión \*.cdg para la modelación matemática bidimensional. En la Figura 1.22 se muestra el módulo R20\_Mesh.

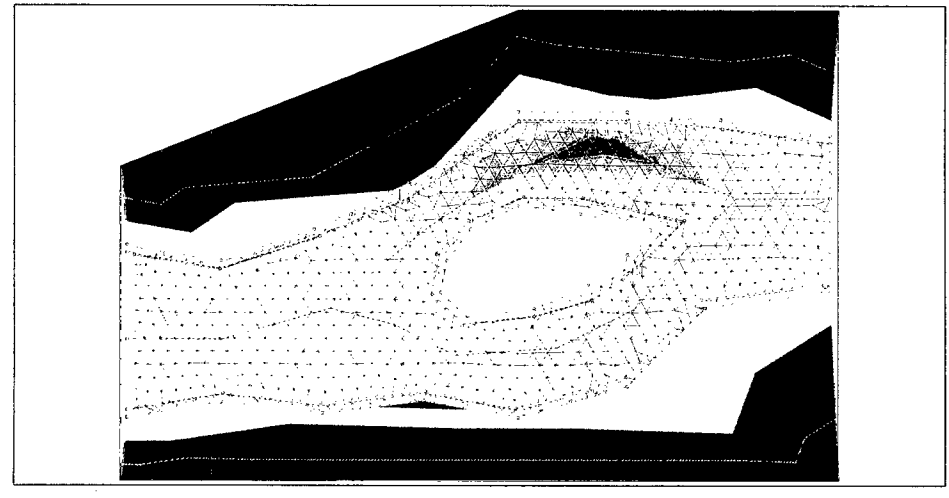

Figura 1.22. Módulo R2D\_Mesh.

#### **Módulo RIVER 20**

Steffler, Peter & Blackburn, Julia (2002: 1-4) explican que el módulo RIVER 20 es usado para resolver las profundidades de agua y velocidades a lo largo de la discretización, cuyos datos recopila de los módulos R20\_Bed, R20\_1ce y R20\_Mesh. El módulo RIVER 20 puede abrir el archivo input de extensión \*.cdg, donde se visualiza la superficie topográfica, la malla y sus condiciones de borde. Tiene la capacidad de cambiar las condiciones de borde en el ingreso y la salida del flujo, dependiendo del tipo de análisis.

Para la condición de borde en la sección de ingreso del flujo se tiene dos alternativas; una descarga fija (caudal en m<sup>3</sup>/s) y una gráfica de variación de descarga en el tiempo o hidrograma de entrada (tiempo en segundos versus caudal en m<sup>3</sup>/s) cuyos datos están en un archivo de extensión \*.bqc.

Para la condición de borde en la sección de salida del flujo se tiene cuatro alternativas; una elevación fija (cota del. agua en m.s.n.m.), una gráfica de variación de la elevación del agua en el tiempo (tiempo en segundos versus cota del agua en m.s.n.m.) cuyos datos están en un archivo de extensión \*.bch, una gráfica de variación de descarga en la elevación del agua o "Rating curve" (caudal en m<sup>3</sup>/s versus cota del agua en m.s.n.m.) cuyos datos están en un archivo de extensión \*.bcr y un caudal unitario q=  $CH^{1.5}$  (q en m $3$ /s/m, C es el coeficiente de vertedero y H es la carga sobre el vertedero en m). Este módulo
tiene la opción de simular flujo permanente (steady) y no permanente (transient). Luego de terminado la simulación se visualiza los vectores de flujo y un entorno gráfico agradable donde se aprecian; topografía de elevación, rugosidades, tirantes, velocidades, niveles de agua, número de Froude, caudales acumulados, etc. En la Figura 1.23 se muestra el módulo RIVER 20.

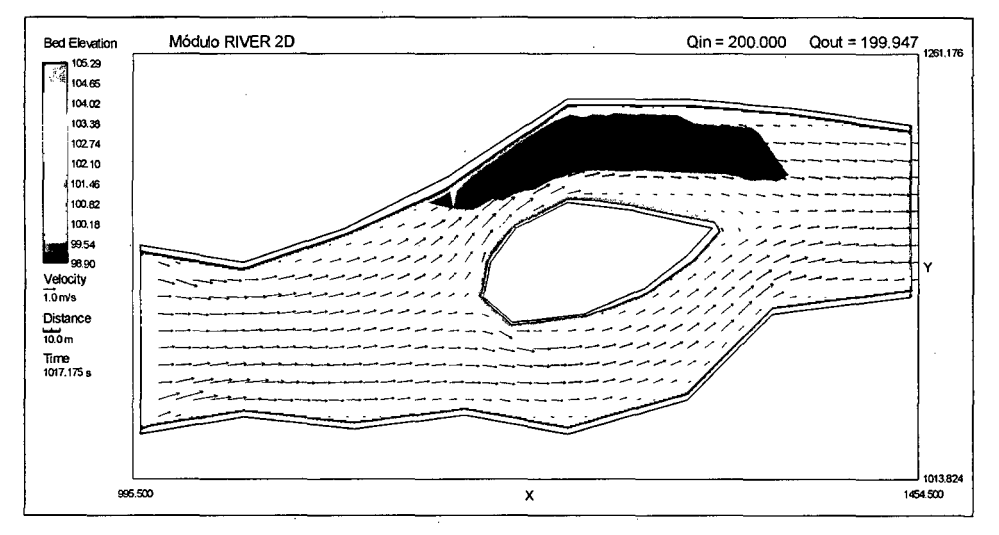

Figura 1.23. Módulo RIVER 20.

#### 1.2.6.2. MÉTODO DE SOLUCIÓN DEL MODELO

El modelo RIVER 20 se basa en la solución numérica de las ecuaciones bidimensionales e integradas en la vertical de conservación de la masa y cantidad de movimiento. El programa permite así, simular los niveles de agua y velocidades en el ámbito de la región de flujo de interés para diferentes condiciones de flujo permanente. El modelo emplea el método de los elementos finitos para la resolución de las ecuaciones diferenciales que representan el flujo.

### TEORÍA BÁSICA DEL MÉTODO DE ELEMENTOS FINITOS

La base para el método de elementos finitos que emplea el modelo RIVER 20, es comprender e interpretar la modelación numérica de las ecuaciones de flujo que tiene dos pasos esenciales en el desarrollo de un modelo computacional:

- El primer paso se ocupa de la discretización del dominio.
- El segundo paso lleva a cabo la aproximación discreta de las ecuaciones en derivadas parciales.

Por último, mediante la combinación de ambos, se logra la solución numérica, tal como se muestra en la Figura 1.24.

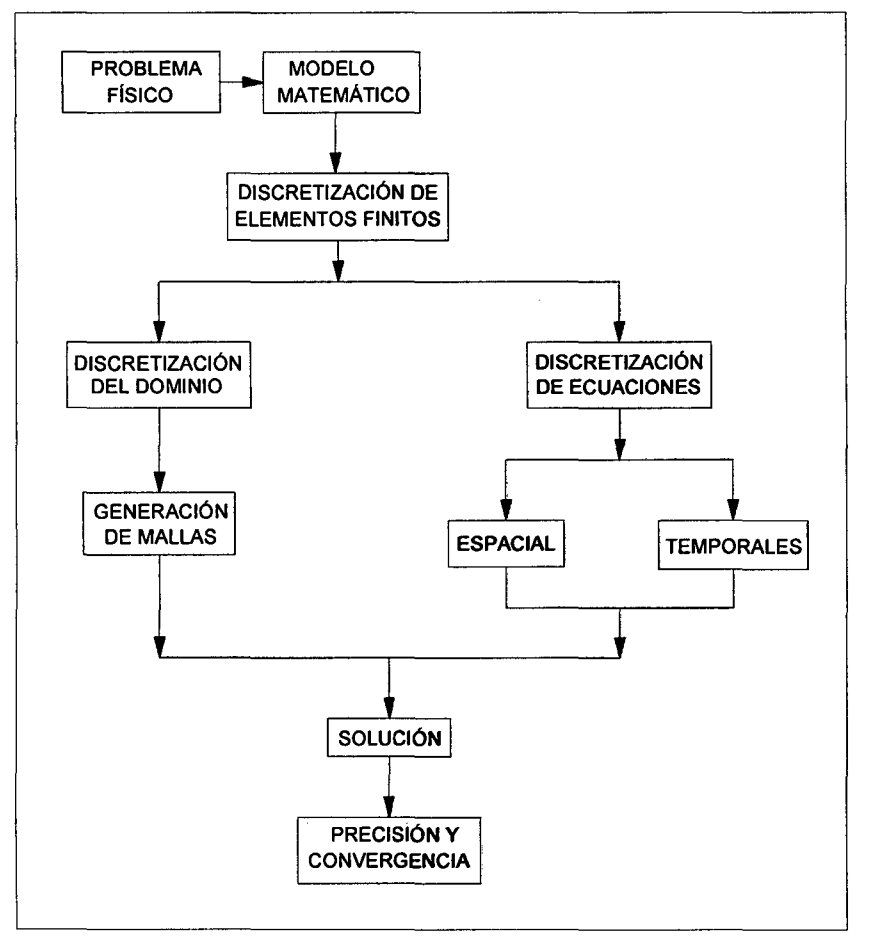

Figura 1.24. Modelo Computacional de Elementos Finitos.

Mediante el método de elementos finitos, las cantidades continuas que representan el fenómeno son aproximadas por una cantidad finita de valores en nodos discretos de los elementos que conforman las mallas. Las mallas y el tamaño de las mismas se configuran en función de la geometría a representar y del nivel de precisión que se desea alcanzar (Kiaus Jurgen Bathe, 2006: 3, 14). En la Figura 1.25 se muestra la Malla de elementos finitos.

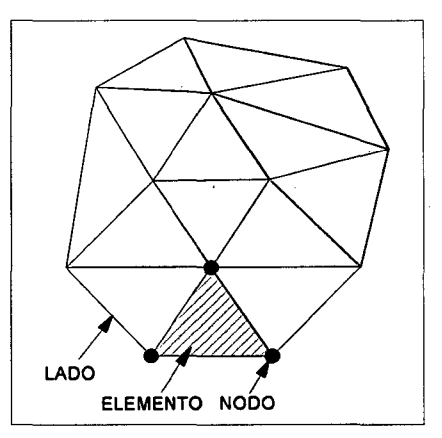

Figura 1.25. Malla de Elementos Finitos.

De la literatura de Roberto D. Cook, David S. Malkus, Michael E. Plesha y Robert J. Witt (2002: 78-1 04), se indica que el primer paso de la solución es dividir la región de interés en subregiones llamadas elementos. Los elementos bidimensionales son triangulares y se definen por nodos ubicados tanto internamente como a lo largo de los límites exteriores. Los nodos y su conexión con los elementos se almacenan para su identificación y uso. Las variables dependientes son aproximadas dentro de los elementos usando valores definidos en los nodos de los elementos mediante diferentes funciones de interpolación. A continuación se tiene las funciones de interpolación del modelo, cabe recordar que el modelo RIVER 2D emplea elementos finitos triangulares (Constant Strain Triangle- CST), tal como se muestra en las Figuras 1.26 y 1.27.

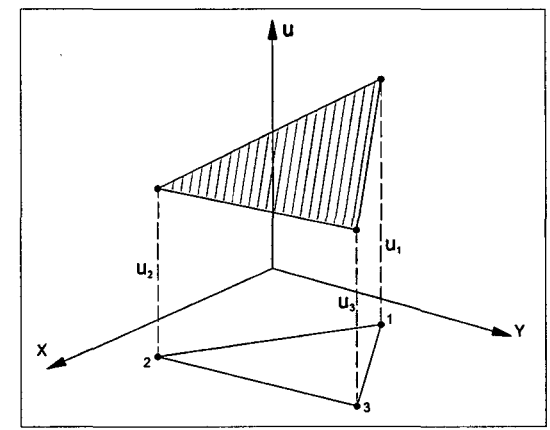

Figura 1.26. Elemento Finito Triangular (CST).

Aproximación lineal:

$$
u = \alpha_1 + \alpha_2 x + \alpha_3 y \tag{1.59}
$$

Es válida en todos los puntos del triángulo, incluyendo los nodos:

$$
u_1 = \alpha_1 + \alpha_2 x_1 + \alpha_3 y_1 \tag{1.60}
$$

$$
u_2 = \alpha_1 + \alpha_2 x_2 + \alpha_3 y_2 \tag{1.61}
$$

$$
u_3 = \alpha_1 + \alpha_2 x_3 + \alpha_3 y_3 \tag{1.62}
$$

De donde pueden despejarse las  $\alpha_i$  en función de los valores nodales  $u_1$ ,  $u_2$ ,  $u_3$ :

$$
u = N_1(x, y)u_1 + N_2(x, y)u_2 + N_3(x, y)u_3
$$
\n(1.63)

Las funciones de forma son:

$$
N_i = \frac{1}{2A}(a_i + b_i x + c_i y)
$$
 (1.64)

Donde:

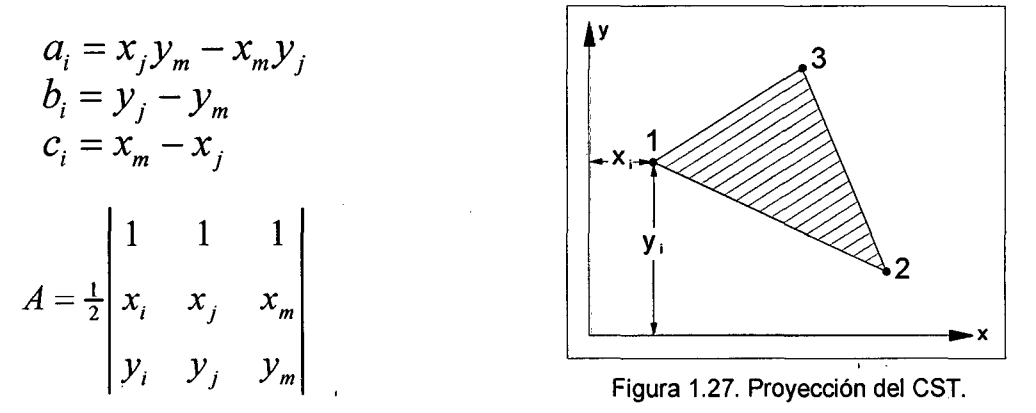

i, j, m son permutaciones cíclicas de los índices 1, 2, 3

Además, se tiene los tipos de elementos finitos triangulares que poseen los modelos. Estos elementos se muestran en las Figuras 1.28, 1.29 y 1.30.

**Triangulo CST:** contiene 3 nodos de vértices. Nodos de vértice  $N_i = L_i$ 

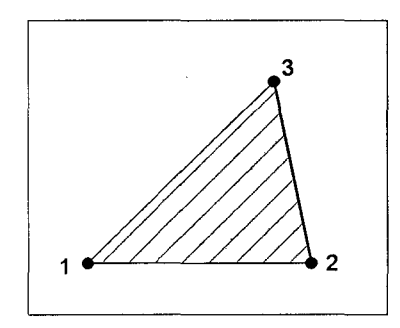

Figura 1.28. Triangulo CST.

**Triangulo cuadrático:** contiene 3 nodos de vértices y 3 nodos laterales.

Nodos de vértice  $N_1 = (2L_1 - 1)L_1$ **Nodos laterales**  $N_{\rm A} = 4 L_{\rm L} L_{\rm 2}$ 

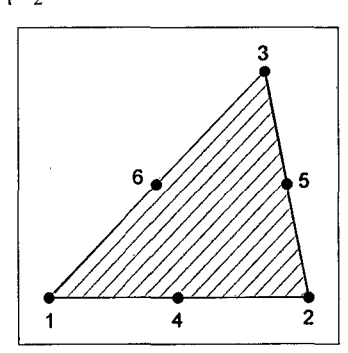

Figura 1.29. Triangulo cuadrático.

**Triangulo cúbico:** contiene 3 nodos de vértices, 6 nodos laterales y un nodo

interior.

Nodos de vértice  $N_1 = \frac{1}{2}(3L_1 - 1)(3L_1 - 2)L_1$ **Nodos laterales**  $N_4 = \frac{9}{2}L_1L_2(3L_1 - 1)$ Nodo interior  $N_{10} = 27 L_1 L_2 L_3$ 

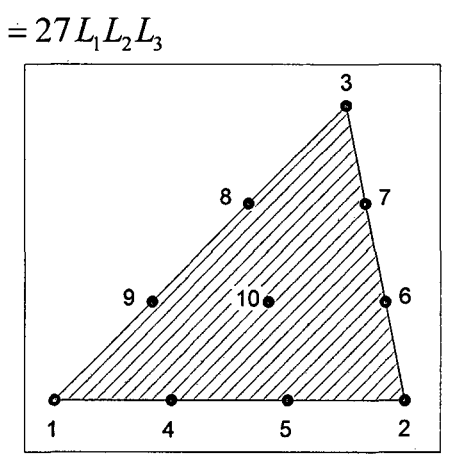

Figura 1.30. Triangulo cúbico.

Según Steffler, Peter & Blackburn, Julia (2002: 35-36}, el método de elementos finitos usados en el modelo matemático RIVER 20 se basa en la formulación de residuos ponderados Petrov-Galerkin Línea de Corriente Viento Arriba. En esta técnica, se usan funciones de prueba sesgadas hacia aguas arriba para asegurar la estabilidad de la solución bajo el rango completo de condiciones de flujo, incluyendo flujo subcrítico, supercrítico y transcrítico. Como resultado, no hay necesidad de interpolaciones mixtas (de orden desigual) ni difusividades transversales artificialmente grandes.

Se aplica el método de los residuos ponderados a las ecuaciones diferenciales gobernantes para formar el grupo de ecuaciones en cada elemento. Las aproximaciones de las variables dependientes se sustituyen entonces en las ecuaciones gobernantes para formar residuos. Los residuos se eliminan mediante su multiplicación por las funciones ponderantes e integración con respecto al dominio de la solución.

Se escogen las funciones ponderantes de manera que sean las mismas que las funciones de interpolación. Mediante el requerimiento que las sumas de los residuos ponderados sea igual a cero, las ecuaciones de los elementos finitos toman formas integrales. Los coeficientes de las ecuaciones son integrados numéricamente, y en todos los elementos las ecuaciones locales son ensambladas para obtener el sistema completo de ecuaciones global. Este

sistema es finalmente resuelto simultáneamente en el modelo matemático RIVER 2D mediante el método de eliminación Gaussiana.

Roberto D. Cook, David S. Malkus, Michael E. Plesha y Robert J. Witt (2002: 4) explica el concepto de convergencia en el contexto de los métodos de elementos finitos, el cual se dice que hay convergencia si los errores se reducen a medida que se "refina" la malla, es decir, a medida que se reducen las dimensiones de los elementos. Para que se tenga convergencia, las funciones deben satisfacer condiciones de consistencia y de continuidad que se describen acontinuacion:

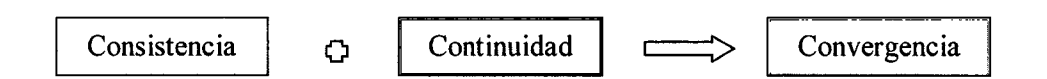

### **Consistencia:**

Al considerar elementos infinitamente pequeños las expresiones que describen el comportamiento del modelo discreto reproducen formalmente las ecuaciones diferenciales planteadas para el medio continuo.

Si en la formulación se tienen derivadas de la función incógnita hasta de orden m, las funciones de aproximación (interpolación) deben ser suficientemente derivables y deben poder representar "exactamente" situaciones en los que la función o cualquiera de sus derivadas hasta de orden m sean constantes.

### **Continuidad:**

En las técnicas de elementos finitos, las diversas integrales sobre toda la región estudiada se expresan como sumatoria de integrales análogas sobre las distintas subregiones o elementos. Esto requiere que los integrandos sean finitos en los bordes entre elementos.

Si en la formulación se tienen derivadas de la función incógnita hasta de orden m, las funciones de aproximación (interpolación) y sus derivadas hasta de orden (m-1) deben ser continuas en los bordes entre elementos.

Algunos elementos no satisfacen totalmente las condiciones de continuidad, debido a que una o más de las derivadas hasta de orden (m-1) no son continuas en los bordes entre elementos.

Tales elementos son "no conformes", algunos de estos elementos no conformes pueden, en situaciones muy específicas, dar resultados mejores que elementos del mismo orden que satisfacen perfectamente la continuidad.

#### **Consideraciones importantes.**

- Para que las interpolaciones puedan ajustarse mejor a la solución correcta, los elementos deben ser más pequeños en las regiones en las que la(s) función(es) incógnita varía más rápidamente.
- Los elementos deben ser lo más regulares posibles. Salvo casos especiales, la razón de lados no debería exceder 1 :5.
- Los elementos muy alargados introducen una anisotropía ficticia y hacen crecer el número de condicionamiento de la matriz de coeficientes (es decir, los errores numéricos al resolver las ecuaciones).
- Cada elemento debe ser homogéneo.
- Si no se conocen las condiciones de borde exactas, los bordes con condiciones "incorrectas" deben alejarse de las zonas de interés.
- Numerosos programas de elementos finitos no tienen unidades preestablecidas. El usuario debe dar todos sus datos en unidades coherentes.

#### **MODELO HIDRODINÁMICO**

A continuación se presentan las ecuaciones bidimensionales de Saint Venant que emplea el modelo matemático RIVER 20 expresadas en forma conservativa y promediadas en la vertical. Según la literatura (Steffler, Peter & Blackburn, Julia; 2002: 20-25), las variables obtenidas en la solución son la profundidad el agua y las intensidades de descarga en las coordenadas x e y:

#### **Conservación de masa:**

$$
\frac{\partial H}{\partial t} + \frac{\partial q_x}{\partial x} + \frac{\partial q_y}{\partial y} = 0
$$
\n(1.65)

#### **Conservación de momentum:**

En la dirección x:

$$
\frac{\partial q_{x}}{\partial t} + \frac{\partial}{\partial x} (Uq_{x}) + \frac{\partial}{\partial y} (Vq_{x}) + \frac{g}{2} \frac{\partial}{\partial x} H^{2}
$$
\n
$$
= gH(S_{0x} - S_{fx}) + \frac{1}{\rho} \left( \frac{\partial}{\partial x} (H\tau_{xx}) \right) + \frac{1}{\rho} \left( \frac{\partial}{\partial y} (H\tau_{xy}) \right) \tag{1.66}
$$

En la dirección y:

$$
\frac{\partial q_y}{\partial t} + \frac{\partial}{\partial x} (Uq_y) + \frac{\partial}{\partial y} (Vq_y) + \frac{g}{2} \frac{\partial}{\partial y} H^2
$$
\n
$$
= gH(S_{0y} - S_{fy}) + \frac{1}{\rho} \left( \frac{\partial}{\partial x} (H\tau_{yx}) \right) + \frac{1}{\rho} \left( \frac{\partial}{\partial y} (H\tau_{yy}) \right) \tag{1.67}
$$

Donde H es la profundidad del flujo, U y V son las componentes de la velocidad promediadas en la vertical en la dirección x e y respectivamente.  $q_x$  y  $q_y$  son las intensidades de descarga respectivas que se relacionan con las componentes de la velocidad según:

$$
q_x = H U \tag{1.68}
$$

$$
q_{y} = HV \tag{1.69}
$$

La aceleración de la gravedad "g" y la densidad del agua "p", así como  $S_{0x}$  y  $S_{0y}$ son las pendientes del lecho en las direcciones x e y respectivamente;  $S_{fx}$  y  $S_{fy}$ son las correspondientes pendientes de fricción. T<sub>xx</sub>, T<sub>xy</sub>, T<sub>yx</sub> y T<sub>yy</sub> son las componentes del tensor de esfuerzos turbulentos horizontales.

Las asumpciones básicas del conjunto de ecuaciones planteadas son:

- La distribución de presiones en la vertical es hidrostática. Generalmente, esto limita la precisión en áreas de fuerte pendiente y rápidos cambios de pendiente de fondo. En términos gruesos, las características de fondo de tamaño horizontal menor a 1 O profundidades de agua (típicamente dunas) no serán modeladas con precisión. Similarmente, pendientes en la dirección del flujo, mayores a 10% no serán modeladas correctamente.
- Las distribuciones de velocidad a lo largo de la vertical son esencialmente constantes. Se puede asumir una distribución de velocidades en la interpretación de las velocidades promediadas en la vertical, pero la distribución es tratada como constante por los cálculos internos. No se toman en cuenta efectos de flujo secundario ni circulaciones.
- Los efectos de Coriolis y fuerzas de viento se asumen despreciables. Para cuerpos de agua muy grandes, particularmente grandes lagos y estuarios, estas fuerzas pueden ser significativas.

Las ecuaciones 1.65, 1.66 y 1.67 representan las ecuaciones básicas para una modelación hidrodinámica bidimensional de flujo no permanente basadas en la hipótesis de Saint Venant.

#### **Modelo de resistencia de fondo**

Los términos de pendiente de fricción dependen en los esfuerzos cortantes de fondo que a su vez se relacionan con la magnitud y dirección de velocidad promediada en la vertical. En la dirección x, por ejemplo.

$$
S_{fx} = \frac{\tau_{bx}}{\rho g H} = \frac{\sqrt{U^2 + V^2}}{g H C_s^2}
$$
 (1.70)

Donde T<sub>bx</sub> es el esfuerzo cortante de fondo en la dirección "x" y C<sub>s</sub> es un coeficiente de Chezy adimensional. Este coeficiente se relaciona con la altura de rugosidad efectiva k<sub>s</sub> del lecho, y la profundidad del flujo.

ho, y la profundidad del flujo.  
\n
$$
C_s = 5.75 \log \left( 12 \frac{H}{k_s} \right) \tag{1.71}
$$

Para una profundidad del agua dada "H", los coeficientes de Manning y  $k_s$  se relacionan mediante:

$$
k_s = \frac{12H}{e^m} \tag{1.72}
$$

Donde "m" es:

$$
m = \frac{H^{1/6}}{2.5n\sqrt{g}}
$$
 (1.73)

Se adoptó la altura de resistencia efectiva como parámetro de resistencia debido a que tiende a permanecer constante a lo largo de un rango de profundidad mayor que el coeficiente de Manning.

 $H \cdot e^2$ Para profundidades de agua muy pequeñas donde se tenga que  $\left(\frac{1}{k_s} < \frac{3}{2}\right)$ , la

ecuación 1.71 es reemplazada por:

$$
C_s = 2.5 + \frac{30}{e^2} \left( \frac{H}{k_s} \right)
$$
 (1.74)

Que da una relación continua y no negativa para cualquier profundidad del flujo. No hay una base física para esta fórmula. La altura de rugosidad efectiva, en metros, es el parámetro de resistencia a ser especificado en cada nodo de la malla de los archivos de entrada. Para resistencia debida principalmente a la rugosidad del fondo, se puede tomar un estimado inicial de  $k_s$  como 1 a 3 veces el tamaño de grano más grande. Los valores finales deben obtenerse mediante la calibración de los resultados del modelo con los niveles de agua y velocidades.

#### **Modelo de Esfuerzo Cortante Transversal**

Los esfuerzos de corte turbulentos transversales promediados en la vertical son modelados con formulación de viscosidad de remolinos del tipo Boussinesq. Por ejemplo:

$$
\tau_{xy} = V_t \left( \frac{\partial U}{\partial y} + \frac{\partial V}{\partial x} \right)
$$
 (1.75)

Donde  $V_t$  es el coeficiente viscosidad de remolinos. El coeficiente de viscosidad de remolinos se asume estar compuesto de tres componentes: un término constante, un término generado por los esfuerzos de corte y un término generado por los esfuerzos de corte transversal.

$$
v_t = \varepsilon_1 + \varepsilon_2 \frac{H\sqrt{U^2 + V^2}}{C_s} + \varepsilon_3^2 H^2 \sqrt{2\frac{\partial U}{\partial x} + \left(\frac{\partial U}{\partial y} + \frac{\partial V}{\partial x}\right)^2 + 2\frac{\partial V}{\partial y}}
$$
(1.76)

Donde:  $\epsilon_1$ ,  $\epsilon_2$  y  $\epsilon_3$  son coeficientes definidos por el usuario.

El valor por defecto de  $\varepsilon_1$  es 0. Este coeficiente puede ser usado para estabilizar la solución para flujos poco profundos donde el segundo término de la ecuación podría no describir adecuadamente  $V_t$  para el flujo. Se pueden calcular valores razonables para  $\varepsilon_1$  evaluando el segundo término de la ecuación 1.76 usando condiciones de flujo promedio (profundidades de agua y velocidades promedio) para el sitio modelado. El valor por defecto de  $\varepsilon_2$  es 0.5. Por analogía con · coeficientes de dispersión transversal en ríos, son razonables valores de 0.2 a 1. Debido a que la mayoría de la turbulencia en ríos es generada por esfuerzos cortantes del lecho, este términó es usualmente el más importante.

Para flujos en lagos más profundos, o flujos con altas gradientes de velocidad transversal de salida, los esfuerzos transversales pueden ser el mecanismo

dominante generador de turbulencia. Ejemplos importantes de esto son las regiones de fuerte recirculación. En estos casos, el tercer coeficiente E3, se hace importante. Es esencialmente un modelo de longitud de mezcla (horizontal) 20. La longitud de mezcla se asume proporcional a la profundidad del flujo. Un valor típico para  $\varepsilon_3$  es 0.1, pero esto puede ser ajustado por calibración.

#### **Tratamiento de Áreas Húmedas/Secas**

Al realizar una evaluación bidimensional del modelo, la profundidad del flujo, como una variable dependiente, no se conoce a priori. La extensión horizontal del modelo es por lo tanto desconocida. Se encuentra dificultades computacionales significativas cuando la profundidad es poco profunda o no hay agua sobre toda o parte del área modelada. El modelo RIVER 20 maneja estos casos cambiando las ecuaciones de flujo libre por ecuaciones de flujo subterráneo en estas áreas. Se calcula una superficie libre con valores positivos (sobre el lecho) y negativos (bajo el lecho). Este procedimiento permite continuar con los cálculos sin cambiar o actualizar las condiciones de borde. Adicionalmente, la selección del área modelada y la especificación de la condición de borde se simplifican grandemente. Específicamente, la ecuación de conservación de masa es reemplazada por:

$$
\frac{\partial H}{\partial t} = \frac{T}{S} \left( \frac{\partial^2}{\partial x^2} (H + z_b) + \frac{\partial^2}{\partial y^2} (H + z_b) \right)
$$
(1.77)

Donde T es la transmisividad, S es el almacenamiento del acuífero artificial y z<sub>b</sub> es elevación del lecho.

La transmisividad y el almacenamiento pueden ser establecidos por el usuario. Se le debe asignar un valor bajo a la transmisividad de manera que la descarga de flujo subterráneo real será despreciable; el valor por defecto es 0.1. Para un área dada, el almacenamiento es una medida del volumen de agua que saldrá del lecho por unidad de descensos del nivel de agua. El almacenamiento por defecto es 1. El almacenamiento debe ser reducido, para análisis no permanentes precisos o para acelerar la tasa de respuesta del flujo subterráneo.

dominante generador de turbulencia. Ejemplos importantes de esto son las regiones de fuerte recirculación. En estos casos, el tercer coeficiente  $\varepsilon_3$ , se hace importante. Es esencialmente un modelo de longitud de mezcla (horizontal) 20. La longitud de mezcla se asume proporcional a la profundidad del flujo. Un valor típico para  $\varepsilon_3$  es 0.1, pero esto puede ser ajustado por calibración.

#### **Tratamiento de Áreas Húmedas/Secas**

Al realizar una evaluación bidimensional del modelo, la profundidad del flujo, como una variable dependiente, no se conoce a priori. La extensión horizontal del modelo es por lo tanto desconocida. Se encuentra dificultades computacionales significativas cuando la profundidad es poco profunda o no hay agua sobre toda o parte del área modelada. El modelo RIVER 20 maneja estos casos cambiando las ecuaciones de flujo libre por ecuaciones de flujo subterráneo en estas áreas. Se calcula una superficie libre con valores positivos (sobre el lecho) y negativos (bajo el lecho). Este procedimiento permite continuar con los cálculos sin cambiar o actualizar las condiciones de borde. Adicionalmente, la selección del área modelada y la especificación de la condición de borde se simplifican grandemente. Específicamente, la ecuación de conservación de masa es reemplazada por:

$$
\frac{\partial H}{\partial t} = \frac{T}{S} \left( \frac{\partial^2}{\partial x^2} (H + z_b) + \frac{\partial^2}{\partial y^2} (H + z_b) \right)
$$
(1.77)

Donde T es la transmisividad, S es el almacenamiento del acuífero artificial y z<sub>b</sub> es elevación del lecho.

La transmisividad y el almacenamiento pueden ser establecidos por el usuario. Se le debe asignar una valor bajo a la transmisividad de manera que la descarga de flujo subterráneo real será despreciable; el valor por defecto es 0.1. Para un área dada, el almacenamiento es una medida del volumen de agua que saldrá del lecho por unidad de descensos del nivel de agua. El almacenamiento por defecto es 1. El almacenamiento debe ser reducido, para análisis no ' permanentes precisos o para acelerar la tasa de respuesta del flujo subterráneo.

# **CAPÍTULO 11: DESCRIPCIÓN DE LOS MODELOS FÍSICOS ANALIZADOS**

## **2.1. DESCRIPCIÓN**

## **2.1.1. MODELO FÍSICO CHAO-VIRÚ**

El modelo físico de la bocatoma Chao-Virú fue construido por el Laboratorio Nacional de Hidráulica de la Universidad Nacional de Ingeniería (LNH-UNI) en el año 1966, cuya información principal se presenta en el Estudio en Modelo Hidráulico de la Bocatoma del Proyecto de Irrigación de Chao y Virú (Edición única). Dentro del estudio se planteó alternativas de mejora en el diseño de la bocatoma, tales que no fueron construidas de acuerdo a las recomendaciones del estudio. A continuación se describe la configuración de la bocatoma recomendada por el estudio del LNH-UNI (1966).

Esta bocatoma se ubica sobre la margen derecha del río Santa frente al kilómetro 69+400 del ferrocarril Chimbote-Huallanca. Es parte del proyecto de Irrigación de los valles de Chao, Virú, Moche y Chicama. Fue diseñado por la Corporación Peruana del Santa.

La bocatoma Chao-Virú fue proyectada para derivar hasta 85 m<sup>3</sup>/s y corresponde en líneas generales a un diseño clásico de bocatoma de barraje fijo, con compuertas de limpia y captación mediante doble rebose, tal como se muestra en el Plano 1A del Anexo 2.

El barraje es de perfil tipo Creager y tiene una longitud de 51.5 m de largo, 4 m de altura sobre el piso del solado delantero y su coronación está en la cota 418 m.s.n.m. Se proyectó para poder evacuar crecidas en el río de hasta  $3500 \; \text{m}^3/\text{s}$ .

Aguas arriba del barraje se proyectó un solado de 54.5 m de largo apoyado en una cortina vertical y una rampa triangular de 24 m x 24 m con pendiente hacia las compuertas de limpia. Aguas abajo del barraje se colocó un colchón para disipar la energía del agua vertiente, con cota 410 m.s.n.m. y cuya longitud es de 32 m, que termina en un dentellón de O. 75 m de altura sobre el nivel del piso.

El canal de limpia tiene 16.5 m de ancho, sus compuertas son de tipo radial de 7.25 m de ancho y 6.5 m de alto de tal modo que cuando están cerradas su borde superior tenga una cota de 418 m.s.n.m. que es el mismo nivel de la coronación del barraje. El solado aguas arriba del canal de limpia es horizontal y está en la cota 414 m.s.n.m. hasta el principio del primer rebose, continuando

con una rápida de 8.7% de pendiente hasta el extremo de los pilares donde se vuelve nuevamente horizontal, este solado está en la cota 410 m.s.n.m. en un tramo de 35.4 m que termina en un dentellón de 1.15 m de altura sobre el nivel del piso y está separado del colchón disipador de energías del barraje, mediante un muro cuya cota es 415 m.s.n.m. La regulación del escurrimiento se hace por medio de dos compuertas sostenidas por tres pilares de 2 m de ancho, 15 m de altura y 22 m de largo. Como se ha dicho anteriormente la captación se realiza mediante doble rebose. El primer rebose es un vertedero de 24 m de largo cuya cresta está en la cota 416.2 m.s.n.m., además de tener alturas variables sobre el solado del canal de limpia y sobre el piso del canal desripiador.

Entre el primer y segundo rebose existe un canal desripiador de sección variable que tiene por objeto evitar el ingreso del material de acarreo, que arranca en la cota 412.44 m.s.n.m. empalmando con el solado del canal de limpia en la cota 410 m.s.n.m., aguas abajo de los pilares. El canal desripiador esta accionado por una compuerta de purga que podrá ser deslizante o radial y que tiene una abertura de 5 m x 5 m y conducido hasta el colchón disipador de las compuertas de limpia, por un canal de purga de 5 m de ancho.

El segundo rebose está constituido por cuatro vertederos sumergidos con una coronación en la cota 414.65 m.s.n.m., el agua captada por estos vertederos sumergidos ingresa en cuatro bocas de 4 m de ancho y 2 m de alto excavadas en la roca con un ángulo de 90° con respecto al cauce, cada una de estas bocas posee una compuerta que regula el caudal de captación, este caudal es conducido a un colchón disipador de sección irregular con el piso en la cota 411 m.s.n.m. en la entrada y 410.94 m.s.n.m. en la salida, luego a una transición de 4 m entre el colchón y la entrada del túnel de pendiente 0.0023 m/m cuya sección en "horse-shoe" de 5.1 m de diámetro y que conduce el agua hasta un desarenador.

Los muros de encauzamiento y sus transiciones son rectos en este diseño, estando sus coronaciones en la cota 426 m.s.n.m. aguas arriba del barraje y en la cota 425 m.s.n.m. aguas abajo.

La protección aguas abajo del colchón disipador de las compuertas de limpia estará excavado parcialmente en roca y parcialmente en cauce erosionable con un pavimento compuesto de grandes rocas de 2 m de diámetro mínimo, mientras que el colchón disipador del barraje estará totalmente cimentado sobre el cauce erosionable por lo que está protegido con un pavimento compuesto de grandes

rocas de 1 m de diámetro mínimo en una longitud aproximada de 40 m tal que no sean erosionadas por la corriente. Los detalles mencionados se muestran en los Planos 1B y 1C del Anexo 2. En las Figuras 2.1 a 2.4 se muestra la bocatoma Chao-Virú y sus componentes.

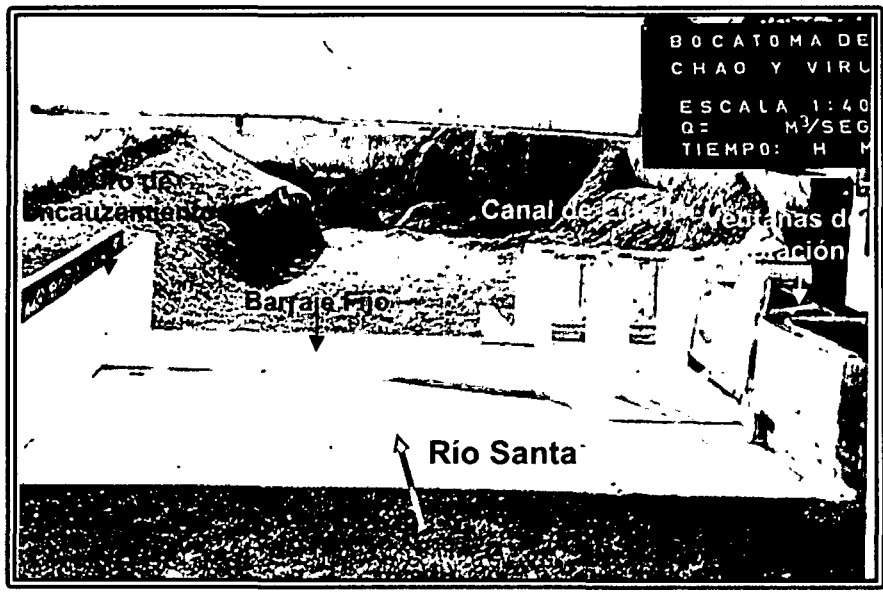

Figura 2.1. Vista desde aguas arriba de la bocatoma - Modelo Chao-Virú.

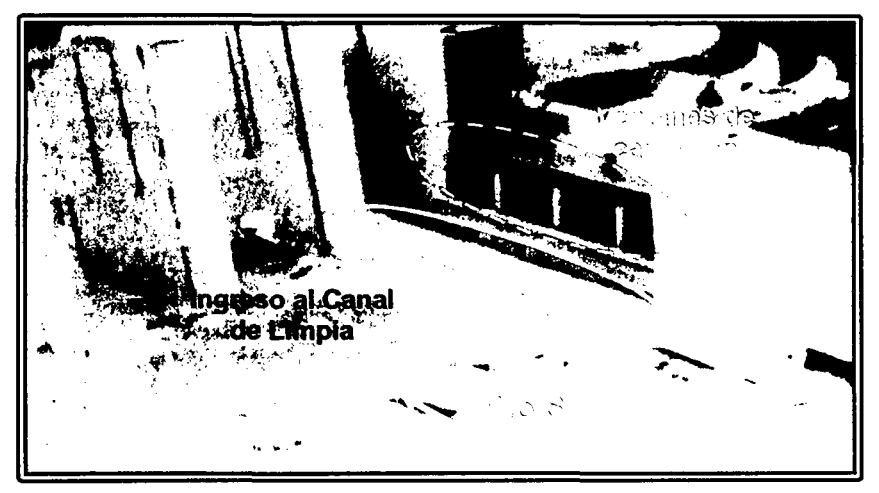

Figura 2.2. Vista del ingreso al canal de limpia, el primer rebose y ventanas de captación Modelo Chao-Virú.

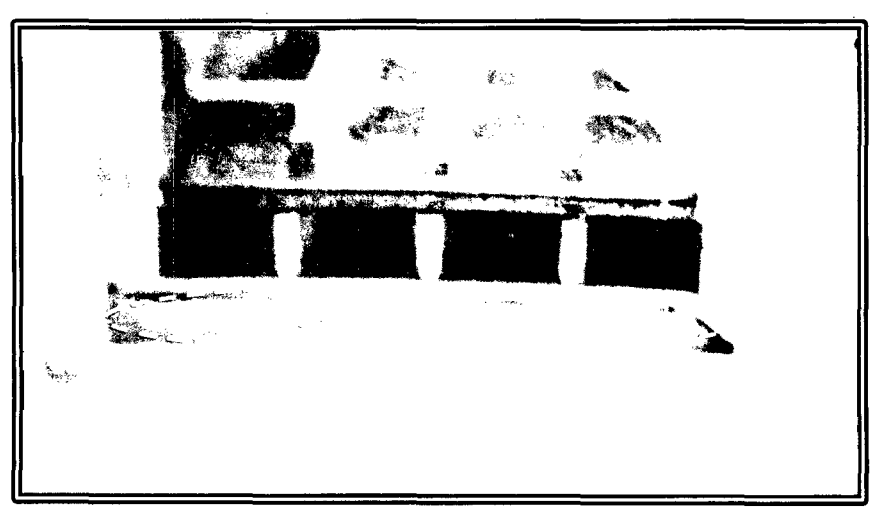

Figura 2.3. Vista del canal desripiador y ventanas de captación - Modelo Chao-Virú.

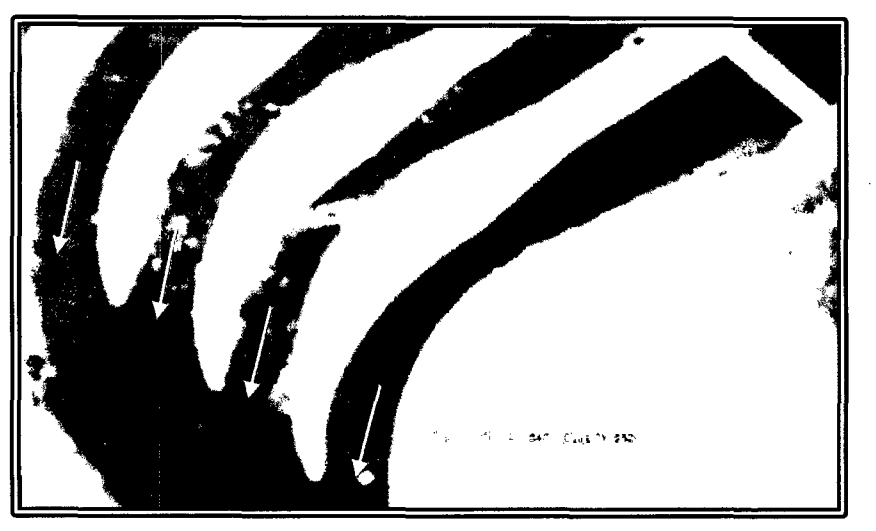

Figura 2.4. Vista de las rápidas en curvas- Modelo Chao-Virú.

## **2.1.2. MODELO FÍSICO LA ACHIRANA**

El modelo físico de la bocatoma La Achirana fue construido por el Laboratorio Nacional de Hidráulica de la Universidad Nacional de Ingeniería (LNH-UNI) en el año 2002, cuya información principal se presenta en el Estudio en Modelo Hidráulico de la Bocatoma La Achirana del Proyecto Especial Tambo Ccaracocha (Edición única). Dentro del estudio se realizó simulaciones físicas del diseño original de la bocatoma y se recomendó mejoras en el diseño, finalmente no se ejecutó aun la construcción de la bocatoma mencionada. A continuación se describe la configuración original de la bocatoma analizada por el estudio del LNH-UNI (2002).

La bocatoma está ubicada a una altura de 496 m.s.n.m., al norte de la ciudad de lea, a 18 km de distancia. Políticamente se halla en la provincia de lea, distrito de

los Molinos. El acceso desde la ciudad de lea, es a través de la carretera hacia los Molinos. La bocatoma La Achirana es una estructura de tipo convencional de barraje mixto (fijo y móvil) de captación directa, tal como se muestra en el Plano 2.A del Anexo 2.

El barraje fijo de 73 m de ancho y 5.7 m de longitud con cota de coronación en 501.5 m.s.n.m. Termina en una poza de disipación de 17.8 m de largo, cota de piso 495 m.s.n.m., profundidad de 1 m y cota de salida de 496 m.s.n.m. Toda la superficie del barraje y la poza de disipación lleva enchapado de piedra.

Existe una presa no vertedora que se ubica en el lado derecho del río y empalma con el barraje fijo; Está conformado por un terraplén de 55 m de longitud, con ancho de corona de 5.5 m cuya cota es 504.5 m.s.n.m.

Los taludes de aguas arriba y abajo son 2:1. El talud de aguas arriba lleva una protección de enrocado y está empotrado en su extremo derecho a la ladera rocosa. Su altura promedio es de 8 m.

El barraje móvil está conformado por 3 compuertas radiales de 6 x 4 m y consta de 2 pilares extremos de 1 m de ancho y 2 pilares centrales de 1.5 m de ancho, la cota del piso es 497.5 m.s.n.m. La longitud del barraje móvil es 23.5 m y termina en una poza de disipación que tiene 43 m de longitud con cota de piso de 489.5 m.s.n.m., profundidad de 5.5 m y cota de salida de 495 m.s.n.m. La poza de disipación posibilita la formación de un salto hidráulico ahogado de forma tal de entregar al cauce aguas abajo, un flujo tranquilo no erosivo. Todo el piso de la estructura y las paredes laterales lleva protección de enchapado de piedra contra el efecto de abrasión e impacto producido por el transporte de sedimentos. El barraje móvil permite la limpieza del material de acarreo grueso del río, al abrir sus compuertas acelera el flujo y genera el arrastre.

Los muros aguas arriba entre la presa no vertedora y el barraje fijo tiene una longitud de 27 m, su cota de corona va de 504.5 a 496.5 m.s.n.m. y su cota de base es 495 m.s.n.m. En planta hace un ángulo de 45° con el sentido del flujo.

El muro de encauzamiento al barraje móvil está ubicado al lado derecho del barraje móvil con la finalidad de encauzar el flujo hacia el barraje móvil, tiene 50 m de longitud y espesor de 1 m, con cota superior en 500 m.s.n.m. Este muro está anclado al piso de la losa de aproximación hacia el barraje móvil, la cara izquierda del muro lleva enchapado de piedra.

La losa de aproximación de aguas arriba del barraje móvil tiene una longitud de 55.47 m y 1 m de espesor, en su superficie lleva un enchapado de piedra. La cota del piso va de 498.5 a 497.5 m.s.n.m. El extremo de aguas arriba de la losa lleva un dentellón de 3 m de profundidad y una protección de enrocado de 10 m de longitud cuyo diámetro medio de enrocado (Oso) es igual a 0.6 m. En general los enrocados de entrada y salida del barraje fijo y móvil se apoyan sobre colchones reforzados. El material de acarreo de fondo del río (bolonería) se transporta sobre esta losa hacia el barraje móvil.

El desripiador está conformado en su lado derecho por un muro con cota superior en 500 m.s.n.m. y por la izquierda en 499 m.s.n.m. El ancho del desripiador es 6 m y conecta con una de las compuertas del barraje móvil. Su cota de piso va de 498 a 497.5 m.s.n.m. Su finalidad es evacuar la bolonería que puede ingresar a éste, en forma directa del río.

El muro de encauzamiento izquierdo de aguas arriba del desarenador está orientado a 45° con el eje del río en sus primeros 19 m y va paralelo, en sus 1 O m siguientes. Su cota superior va de 504.5 a 505.5 m.s.n.m. y su cota inferior de 503.5 a 496.5 m.s.n.m. En su extremo de aguas arriba se empotra al dique izquierdo de encauzamiento y en su extremo de aguas abajo empalma con la estructura de ventanas de captación.

Las ventanas de captación empalman en su extremo de aguas arriba con el desgravador y en su extremo aguas abajo con el desarenador. La longitud total de la estructura es 44.7 m. El desripiador forma parte de esta estructura, tiene seis ventanas de captación de 6. 75 m de ancho por 2.25 m de alto. Los orificios tienen como cota inferior 499 m.s.n.m. y cota superior 501.25 m.s.n.m., el muro está inclinado con talud 0.185 H:1 V. El desripiador permite la limpieza del material grueso menor a 0.1 m que ingrese del río. Tiene un ancho de 2 m, su cota de piso va de 497 a 496 m.s.n.m., empalma en su extremo de aguas abajo con un conducto cerrado de 2 x 2 m y 32 m de longitud. El extremo de aguas abajo del conducto entrega a la poza de disipación del barraje móvil.

El pozo de medición del nivel de agua en el río está ubicado al extremo aguas arriba de la bocatoma, al final del muro de encauzamiento izquierdo del barraje móvil. Su cota superior es de 505.5 m.s.n.m. e inferior 498.5 m.s.n.m., sus dimensiones en planta son 1.7 x 1 m, se conecta con el río por 2 tubos de PVC de φ 0.1 m. En este pozo se instalará un medidor electrónico de nivel de agua.

El desarenador permite decantar partículas de diámetro mayor a 0.5 mm, está compuesto por 6 naves de 7 m de ancho neto cada una y 46 m de longitud. La cota de piso va de 498 a 497 m.s.n.m., la cota superior de los muros intermedios

separadores de las naves es 501.52 m.s.n.m. y de los extremos va de 505.5 a 504.5 m.s.n.m. Cada nave, para mayor eficiencia de la limpieza, tiene un muro divisorio de 0.15 m de espesor y 0.5 m de alto. Para la purga, el desarenador está conformado por canaletas de 1 m de ancho con cota de piso que va de 496.5 a 496.2 m.s.n.m.

Se tiene una estructura de torre de compuertas de 1 x 1.2 m que controla la salida de las purgas. Su cota superior e inferior es 504.5 y 496.2 m.s.n.m., respectivamente. Esta torre conecta con el conducto de purgas de 69 m de longitud, tiene sección de 1 x 1.5 m con cota de piso que va de 496.2 a 495.8 m.s.n.m. El final del desarenador tiene una ventana por nave de 0.6 m de alto y cota inferior de ventana de 500.34 m.s.n.m. y el caudal pasa a través de la ventana hacia un canal colector.

El canal colector está conectado con el desarenador en todo su ancho, su cota de piso es 498.8 m.s.n.m. y su cota superior es 504.5 m.s.n.m., su ancho varia de 3 a 5 m y empalma con la estructura de compuertas de captación.

La estructura de compuertas de captación está conformada por 2 compuertas radiales de 5 x 1.6 m, el pilar intermedio separador de las dos compuertas tiene un ancho de 0.6 m. La cota superior e inferior de la estructura es 504.5 y 498 m.s.n.m., su ancho interior es 10.6 m y su longitud de 6 m.

Los detalles mencionados se muestran en los Planos 28 y 2C del Anexo 2. En las Figuras 2.5 y 2.6 se muestra la bocatoma La Achirana y sus componentes.

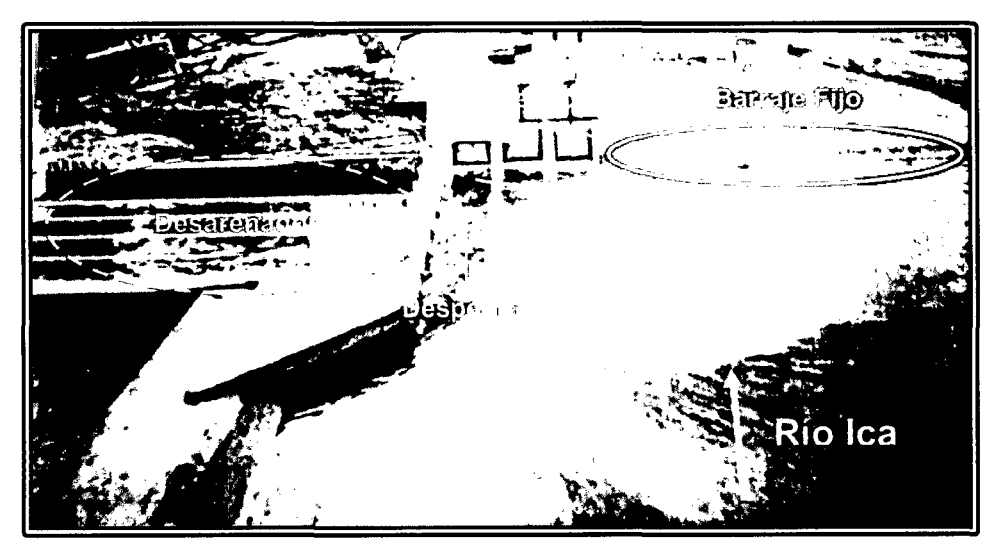

Figura 2.5. Vista desde aguas arriba de la bocatoma - Modelo La Achirana.

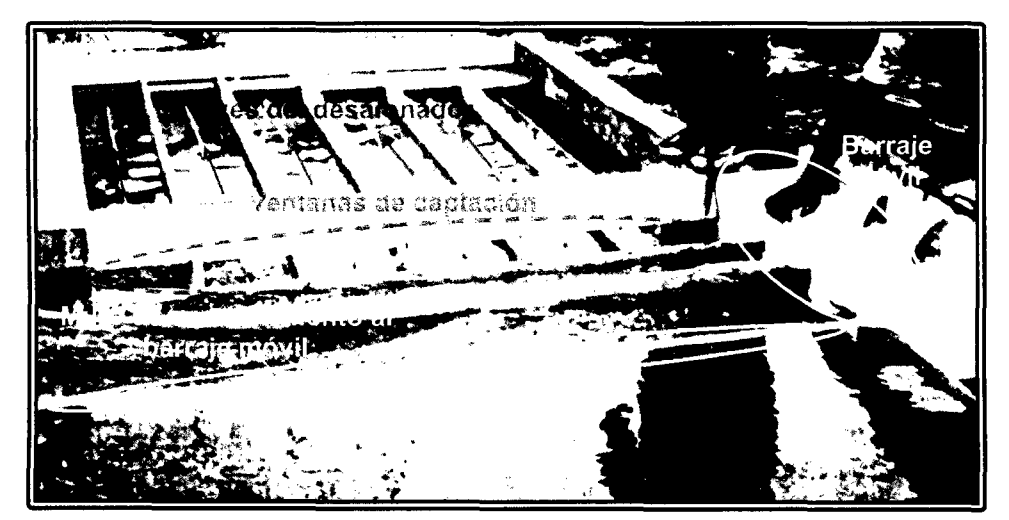

Figura 2.6. Vista de ventanas de captación, naves del desarenador, y muro de encauzamiento al barraje móvil - Modelo La Achirana.

#### **2.1.3. MODELO FÍSICO ATACAYÁN**

El modelo físico de la bocatoma Atacayán fue construido por el Laboratorio Nacional de Hidráulica de la Universidad Nacional de Ingeniería (LNH-UNI) en el año 1983, cuya información principal se presenta en el Estudio en Modelo Hidráulico de la Bocatoma de Atacayán del Proyecto Transvase Mantaro (Edición única). Dentro del estudio se planteó alternativas de mejora en el diseño de la bocatoma, tales que no fueron construidas y tuvieron algunas modificaciones de acuerdo a las recomendaciones del estudio. A continuación se describe la configuración de la bocatoma recomendada por el estudio del LNH-UNI (1983).

La bocatoma está ubicada sobre la margen derecha del río Mantaro, aproximadamente a 55 Km aguas abajo de la presa existente en Upamayo y a 45 Km aguas arriba de la Oroya. Esta considerado en la ingeniería del Proyecto Transvase del Mantaro.

En líneas generales el proyecto contempla la derivación de 16 y 32 m<sup>3</sup>/s de aguas del río Mantaro, de acuerdo a una primera y segunda etapa respectivamente y su conducción por un canal de 900 m de longitud hacia una amplia laguna sedimentadora desde donde se bombeará agua al reservorio propuesto en el lago Marcapomacocha.

En el diseño se ha previsto mantener un nivel de agua constante aguas arriba del barraje fijado en la cota 3930 m.s.n.m., el cual deberá ser mantenido por operación automática de compuertas. El caudal de captación está controlado por este nivel constante y el nivel de agua en la poza de sedimentación.

El barraje propuesto es una estructura tipo vertedero de 28 m de ancho sobre la cual irán tres compuertas radiales de 8m de ancho, 5 m de altura cada una y su coronación está en la cota 3925.25 m.s.n.m. La poza de disipación aguas abajo del barraje, tiene una longitud de 55 m cuya cota es 3911.5 m.s.n.m. y que termina en un dentellón de 5.5 m de altura sobre el nivel del piso, tal como se muestra en el Plano 3A del Anexo 2.

En la margen derecha del río Mantaro, frente a la ventana de captación, se ha dispuesto un muro guía sumergido, que conformará el canal de limpia, en el cual el flujo del agua es controlado por una compuerta radial de fondo de 8 m de ancho por 4 m de altura y cota en la parte inferior de 3919 m.s.n.m.

La poza de disipación aguas abajo de canal de limpia, tiene una longitud de 61 m cuya cota es 3911.5 m.s.n.m. y que termina en un dentellón de 5.5 m de altura sobre el nivel del piso. En la parte superior del compartimiento que aloja la compuerta radial de fondo se ha dispuesto una compuerta de charnela de 2 m de altura, para la eliminación del material flotante.

Los caudales del río deberían ser descargados abriendo las compuertas del barraje. El diseño se ha previsto tener fuera de operación una compuerta radial por razones de mantenimiento.

La ventana de captación funciona como orificio sumergido, con un nivel de agua a 3930 m.s.n.m. aguas arriba del barraje y una cota de coronación de 3927 m.s.n.m. Entre la ventana de captación y el canal de toma, se ha proyectado un canal de purga de 32 m de longitud y cota 3921 m.s.n.m., conectado directamente con la poza de disipación de energía, mediante dos tubos de 2 m de diámetro cada uno.

La protección aguas abajo de las pozas de disipación estará en cauce erosionable con un pavimento compuesto de grandes rocas de  $d_{50} = 0.5$  m, espesor de 2 m, con cota en 3917 m.s.n.m. y en una longitud aproximada de 50 m tal que no sean erosionadas por la corriente. Los detalles mencionados se muestran en los Planos 3B y 3C del Anexo 2. En la Figura 2.7 se muestra la bocatoma Atacayán y sus componentes.

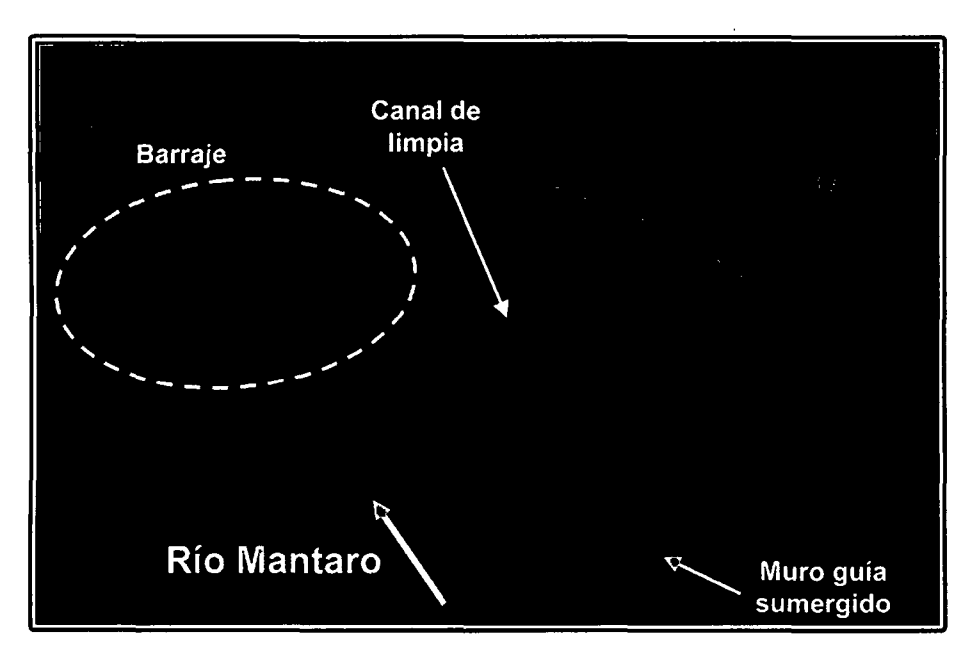

Figura 2.7. Vista desde aguas arriba de la Bocatoma - Modelo Atacayán.

#### **2.1.4. MODELO FÍSICO BATEA COMEZANGO**

El modelo físico de la poza de atenuación y regulación Batea Comezango fue construido por el Laboratorio Nacional de Hidráulica de la Universidad Nacional de Ingeniería (LNH-UNI) en el año 2008, cuya información principal se presenta en el Estudio en Modelo Físico y Matemático de la Poza de Regulación Batea Comezango para el control de Avenidas del Rio lea del Proyecto Especial Tambo Ccaracocha (Edición única). Dentro del estudio se planteó alternativas de mejora en el diseño de la poza de atenuación, finalmente no se ejecutó aun la construcción de la poza de atenuación. A continuación se describe la configuración de la bocatoma recomendada por el estudio del LNH-UNI (2008).

La poza está ubicada en la margen izquierda del río Ica, 500 m aguas abajo de la bocatoma La Achirana. En el departamento y provincia de lca, distrito de los Molinos. El vertedero lateral Batea Comezango es el ingreso a la poza de atenuación y regulación para el control de avenidas del río Ica, tal como se muestra en el Plano 4A del Anexo 2. El proyecto contempla en captar caudales de 93.9 y 218.5 m<sup>3</sup>/s para eventos de 100 y 1000 años de periodo de retorno respectivamente. El vertedero de lateral, cuyo perfil tipo creager tiene 55 m de ancho y 7 m de longitud con cota de coronación en 492.12 m.s.n.m., termina aguas abajo en un enrocado de dso=0.5 m, de 11 m de longitud, cuya cota de piso es 490 m.s.n.m. y profundidad de 0.9 m.

Esta poza tiene una capacidad máxima de 1432.6 (10<sup>3</sup>m<sup>3</sup>) y posee 14 subpozas con cotas q disminuyen aguas abajo hasta el vertedero de salida hacia el río lea.

Aguas arriba de vertedero lateral se tiene una losa de aproximación de 5 m de longitud cuya cota de piso es 490 m.s.n.m., en la margen izquierda se tiene un enrocado de protección de  $\phi$  1 m, 130 m longitud, con talud de 2:1 y cota de coronación que va de 496 a 495 m.s.n.m.

Existe un fijador de cauce de 30 m de longitud y cota en 489.61 m.s.n.m., ubicado en el río lea inmediatamente aguas abajo del vertedero lateral.

En la margen izquierda, aguas abajo del fijador de cauce, se tiene un enrocado de protección de d<sub>50</sub>=0.6 m, de 100 m longitud, con talud de 2:1 y cota de coronación que va de 495 a 494 m.s.n.m. Los detalles mencionados se muestran en los Planos 4B y 4C del Anexo 2. En la Figura 2.8 se muestra la poza de atenuación y regulación Batea Comezango y sus componentes.

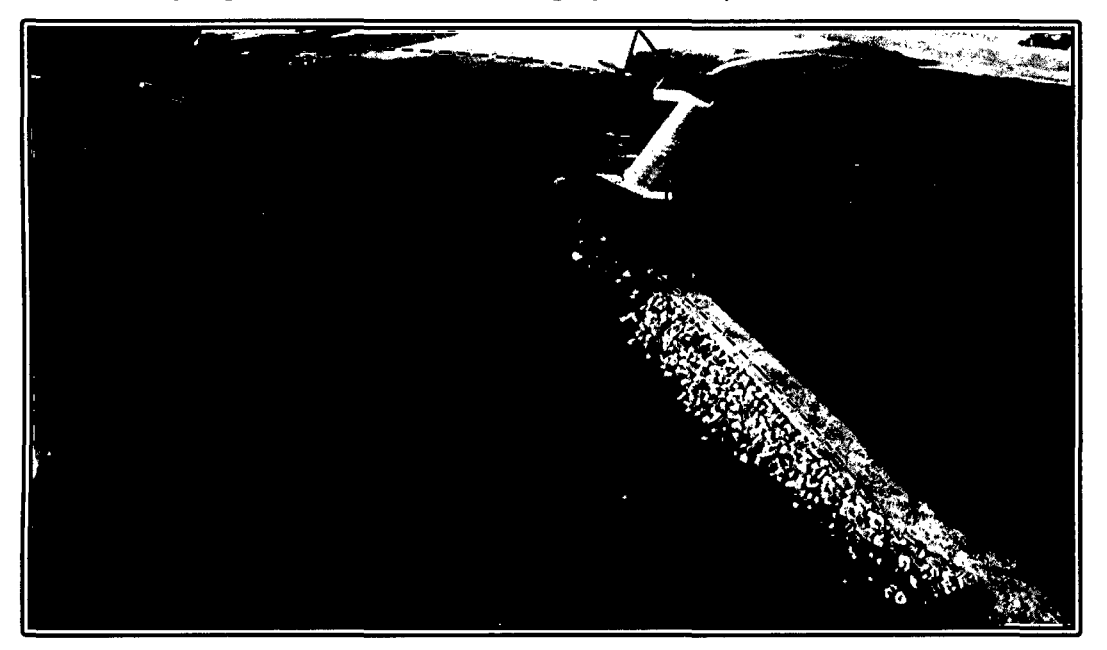

Figura 2.8. Vista desde aguas abajo de la poza de atenuación y regulación Modelo Batea Comezango.

# **2.1.5. ELECCIÓN DE ESCALAS PARA MODELOS FÍSICOS**

La simulación está basada en la condición de igualdad del número de Froude, por tratarse de un fenómeno de flujo a superficie libre. En base del fenómeno a reproducir que es el comportamiento hidráulico y sedimentológico, se selecciona una escala de longitudes horizontales que son convenientes por las condiciones teóricas y los instrumentos disponibles. Los criterios de selección de escala de los modelos físicos Chao-Virú, La Achirana, Atacayán y Batea Comezango se han basado:

- En la selección de la ley de similitud hidráulica.
- En la determinación de los caudales máximos y mínimos requeridos en los diferentes ensayos.
- En la determinación de las mayores y menores dimensiones lineales de los cauces y conductos que debían representarse.

Por tratarse de un escurrimiento de agua en un cauce natural y por conductos que funcionan como canales de superficie libre, en los cuales las fuerzas gravitacionales son el factor preponderantemente generador del movimiento, y ante las que pueden despreciarse las demás fuerzas, ·tales como la viscosidad, tensión superficial, etc. Se seleccionó la ley de similitud de Froude para estudiar el comportamiento hidráulico del modelo. La escala de longitudes verticales es igual a la de longitudes horizontales, por lo que son modelos no distorsionados. Dado que el modelo representará un fenómeno a superficie libre, la condición de Froude es la predominante. Esto significa que las fuerzas de gravedad son las más importantes y se debe de cumplir que F<sub>Modelo</sub>=FPrototipo. De esta última condición y con la escala de longitudes seleccionadas se deducen las escalas de las variables de mayor interés, tal como se muestra en el Cuadro 2.1.

|                               | <b>Escala</b>        | Valor de escalas |                       |          |                           |
|-------------------------------|----------------------|------------------|-----------------------|----------|---------------------------|
| Magnitud                      |                      | Chao-Virú        | La<br><b>Achirana</b> | Atacayán | <b>Batea</b><br>Comezango |
| Longitud (L)                  | $E_L$                | 40               | 30                    | 25       | 40                        |
| Velocidad (V)                 | $E_1$ <sup>1/2</sup> | 6.325            | 5.477                 | 5        | 6.325                     |
| Tiempo (T)                    | $EL$ <sup>1/2</sup>  | 6.325            | 5.477                 | 5        | 6.325                     |
| Caudal (Q)                    | $E_1$ 5/2            | 10119.286        | 4929.503              | 3125     | 10119.286                 |
| Coeficiente de<br>Manning (n) | $E_L^{1/6}$          | 1.849            | 1.763                 | 1.710    | 1.849                     |

Cuadro 2.1. Escalas empleadas para los modelos físicos

Fuente: Elaboración propia

### **2.2. PROBLEMÁTICA**

La investigación pretende verificar la capacidad predictiva del modelo RIVER 2D evaluando los resultados obtenidos de su aplicación con los resultados obtenidos en los modelos físicos Chao-Virú, La Achirana, Atacayán y Batea Comezango. Debido que el modelo matemático RIVER 2D simula lechos de fondo fijo, no se consideraran los escenarios con sedimentación para esta investigación. Los estudios y ensayos preliminares de las estructuras hidráulicas se hicieron con el objeto de apreciar el buen funcionamiento y proponer modificaciones. Las

geometrías finales cuyas descripciones se mencionaron en la sección 2.1 del presente capitulo, permitieron un óptimo funcionamiento e incluso más económico. Es por eso, que se tomarán en cuenta el comportamiento hidráulico y la capacidad de captación, relacionando la rugosidad en cada uno de los tramos fluviales y estructuras hidráulicas analizadas.

### **2.2.1. MODELO FÍSICO CHAO-VIRÚ**

Construido el modelo físico con la geometría original, se observó el comportamiento de cada una de sus estructuras para caudales del río Santa de 500, 1000, 2000 y 3500 m<sup>3</sup>/s. El lecho del modelo fue rígido en todos los casos y en toda su longitud.

## **2.2.1.1. COMPORTAMIENTO HIDRÁULICO**

El comportamiento hidráulico de cada una de las estructuras fue la siguiente:

- Existía oscilación y turbulencia considerable delante de las compuertas de admisión, que producía variaciones bruscas de las cargas hidrostáticas sobre ellas originando por lo tanto diferentes condiciones de eficiencia en las compuertas de toma. Por efecto de la derivación normal que producía un cambio brusco de dirección de la corriente, se formaba frente a una de las compuertas, un vórtice vertical dextrógiro.
- El canal desripiador trabajaba en forma muy efectiva cuando bajaba el nivel de la superficie del río (abriendo las compuertas de limpia) lo suficiente para evitar el ahogamiento de la napa vertiente sobre el primer rebose. En estas condiciones se originaba un vórtice de eje horizontal con un efecto de limpia y de transporte muy enérgico.
- En el túnel aductor de sección en "horse shoe" cuyo diámetro se redujo a 5.1 m incrementando su pendiente a 0.0023 con el objeto de lograr una estructura más económica, se observó un funcionamiento normal en todas las condiciones de captación en las que funcionaba con velocidades subcríticas.
- La altura del barraje es adecuada para proporcionar la carga necesaria para superar las resistencias de entrada del primer rebose, de las compuertas de toma y proporcionar el caudal máximo requerido por la derivación.

- En los caudales entre 700 y 1500 m<sup>3</sup>/s, subsiste la tendencia del agua a formar un vórtice vertical levógiro cercano al muro de encauzamiento de la margen izquierda cuando las pruebas se realizaron con aguas limpias.
- Debido al giro de 8° proporcionado en la orientación de la planta de la bocatoma ha mejorado el ángulo de incidencia de la corriente principal del agua con el barraje, disminuyendo la tendencia a formar el vórtice vertical en el remanso del barraje.
- La formación del resalto hidráulico en el colchón disipador de energías era efectiva y éste se producía desde el paramento aguas abajo del barraje para todos los gastos. En caudales grandes no se observó disminución apreciable del coeficiente de descarga del vertedero por efecto del ahogamiento que produce el resalto.
- La operación asimétrica en el tramo aguas abajo del canal de limpia al mantenerse cerrada la compuerta del desripiador, producía un vórtice vertical dextrógiro.
- Los muros de encauzamiento tuvieron mejor orientación como resultado del giro de 8° de la planta de la bocatoma y su coronación en la cota 426 m.s.n.m. en la parte aguas arriba del barraje y 425 m.s.n.m. aguas abajo de él, han sido suficientes para permitir la evacuación de 3500 m<sup>3</sup>/s aun cuando el tramo de aguas arriba del barraje se encuentre colmatado de sedimentos.
- Para descargas mayores de 1000 m<sup>3</sup>/s se han observado cerca de la bocatoma la formación de dos grandes ondas estacionarias que parecen deberse a las intersecciones de ondas cruzadas diagonales que se originan por efecto del cambio de dirección que sufre la corriente en la curva que hace el río unos 300 m aguas arriba de la bocatoma.

#### **2.2.1.2. CAPACIDAD DE CAPTACIÓN**

La capacidad de captación en cada una de las estructuras fue la siguiente:

- Era posible captar las máximas demandas de derivación aun con caudales mínimos en el río.
- La compuerta de toma más próxima a las compuertas de limpia trabajaba con la máxima eficiencia, captando mayor volumen de agua que las demás.
- La eficiencia de las compuertas de toma variaba en razón inversa con su distancia a las compuertas de limpia, llegando en la más alejada a producirse un flujo de dirección invertida (de adentro hacia afuera).

- El perfil del barraje es apropiado para evacuar las descargas máximas del río sin que se note separación de la napa.
- Las compuertas de limpia tenían capacidad suficiente para evacuar las avenidas medias normales.
- La transición recta del encauzamiento de la margen derecha permite un  $\blacksquare$ ingreso adecuado de las aguas a la bocatoma.

En las Figuras 2.9 y 2.10 se muestran los comportamientos hidráulicos en el modelo Chao-Virú.

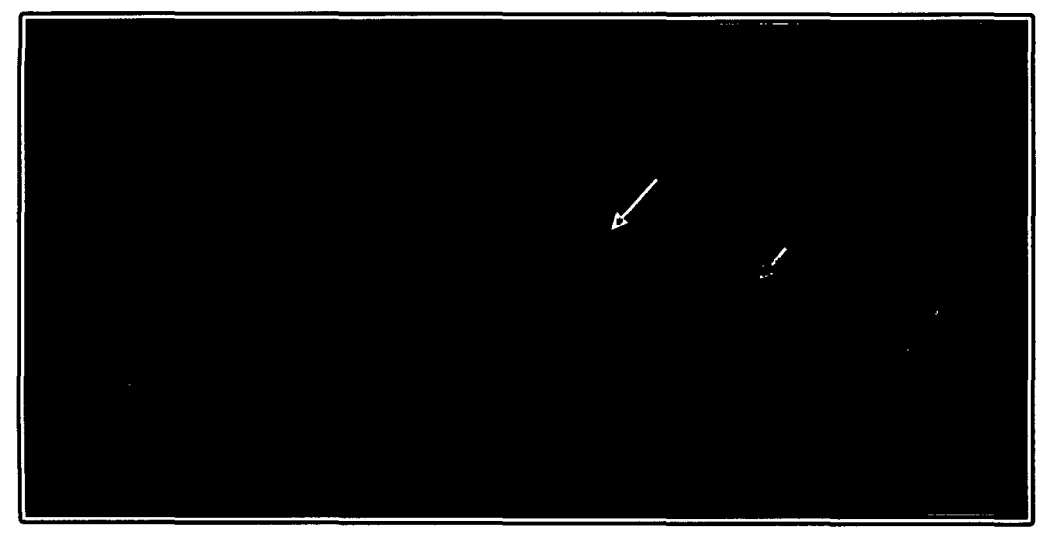

Figura 2.9. Vórtice dextrógiro en el colchón disipador de las compuertas de limpia y purga por efecto del flujo asimétrico- Modelo Chao-Virú.

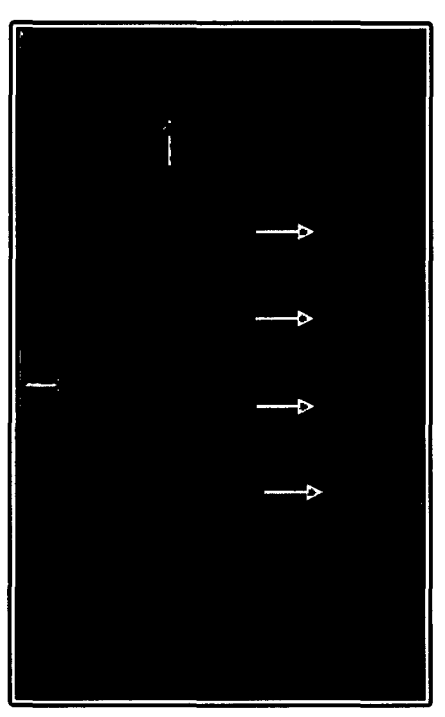

Figura 2.1 O. Efecto del vórtice de eje horizontal en el canal desripiador de aguas vertiente por el primer rebose- Modelo Chao-Virú.

## **2.2.2. MODELO FÍSICO LA ACHIRANA**

Una vez instaladas las estructuras de la toma y el desarenador en el modelo físico, se procedió a la evaluación del diseño original, con los caudales en el río lca de 250, 716 y 900 m<sup>3</sup>/s; de los cuales el caudal 716 m<sup>3</sup>/s es el caudal de diseño de los barrajes. El lecho del modelo rígido en todos los casos y en toda su longitud.

## **2.2.2.1. COMPORTAMIENTO HIDRÁULICO**

El comportamiento hidráulico de cada una de las estructuras fue la siguiente:

- La introducción de la presa no vertedora y los barrajes fijo y móvil al cauce no ha tenido consecuencia considerable sobre el flujo en el río lea, debido a ello puede observarse que el remanso causado por la presa apenas llega a influir sobre los niveles del agua en el cauce mas allá de 300 m aguas arriba de la presa derivadora.
- La corriente principal aguas arriba de la toma se mantiene en la margen derecha, al igual que en la condición sin obras. Al llegar a la sección de derivación es obligada a cambiar su dirección por la presencia de la presa no vertedora y los barrajes fijo y móvil. El flujo se propaga hasta 200 m aguas arriba de la presa no vertedora y otra corriente que bordea el barraje fijo y se dirige al barraje móvil.
- Cuando hay un incremento del caudal del río y existe descarga sobre el barraje fijo, se origina descarga lateral sobre el muro guía, cuya coronación coincide con la cresta del barraje fijo. Esto tiende a la formación de vórtices de eje horizontal y formación de ondas.
- Para el caudal a 250 m<sup>3</sup>/s, el muro vertedero curvo se sumerge; se produce un turbulencia en el canal de aproximación al barraje móvil, descarga lateral desde la derecha sobre el muro guía y presencia de vórtices anteriormente mencionados.
- El flujo choca contra los muros divisorios de los vanos de ingreso, se sobre eleva e ingresa al desarenador con una turbulencia que se propaga dentro de las naves y como las compuertas de están cerradas, se ve obligado a salir produciéndose una corriente circulatoria en sentido anti horario. Para estas condiciones, en el canal de aproximación se genera también un flujo importante pegado a la margen izquierda que ingresa al canal desripiador

originando vórtices en la esquina del muro curvo produciendo ondas que golpean la pantalla de captación a la altura de las ventanas de toma 1 y 2.

- Se observó la presencia de vórtices de eje vertical en el canal de aproximación al barraje móvil y que el agua al pasar sobre el muro curvo sumergido genera ondas que producen sobreelevación en las corrientes contra los pilares de las ventanas de ingreso al desarenador. Esto representa un típico comportamiento del régimen supercrítico del flujo.
- Después de la colmatación del cauce aguas arriba del barraje fijo, el régimen fluvial hacia la toma cambió. En la nueva condición, la mesa se sedimentos produce la detención del flujo proveniente de la margen derecha, de modo que, para caudales pequeños, el flujo principal proviene de la margen izquierda e ingresa directamente al barraje móvil, sin descargar por le barraje fijo ni circundar el muro guía. A medida que el caudal se incrementa el flujo se produce a través y sobre la mesa de sedimentación descargando también sobre el barraje fijo.

#### **2.2.2.2. CAPACIDAD DE CAPTACIÓN**

La captación de caudales en cada una de las estructuras fue la siguiente:

- Como criterio general se considera estrictamente necesario captar el caudal de diseño para caudales en el río de 50 m<sup>3</sup>/s o más, mientras que para caudales en el río menores al caudal de diseño se deberá captar el caudal total.
- Se verificó la capacidad de captación de las ventanas de la bocatoma en conjunto y una a una, midiendo las direcciones en dicho ingreso. Pudo comprobarse que el caudal de diseño no se puede derivar con una sola compuerta en la eventualidad de que una se encuentre fuera de servicio por mantenimiento o reparación.
- En general se considera que la regulación del caudal de captación se haría abriendo la compuerta C1 en la magnitud necesaria para que el caudal en exceso se evacuara a través de ella, teniendo las compuertas de toma completamente abiertas.
- Se verificó la condición de captación accidental de caudal durante la ocurrencia de la máxima avenida, en el caso que las compuertas de toma

hubieran quedado abiertas. En este escenario se midió el ingreso de un caudal de 69 m<sup>3</sup>/s para una máxima avenida de 716 m<sup>3</sup>/s.

En la Figura 2.11 se muestra los comportamientos hidráulicos en el modelo La Achirana.

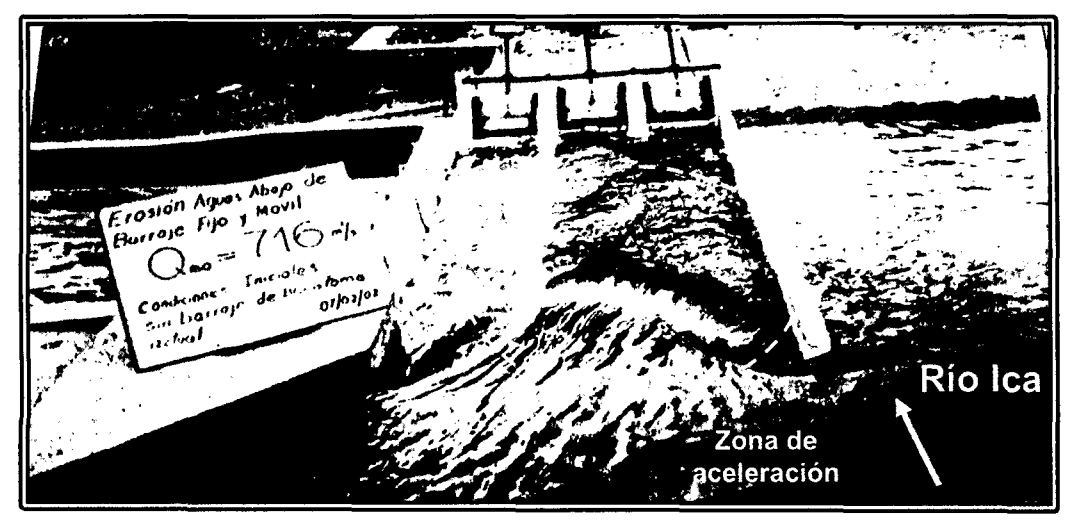

Figura 2.11. Zona de aceleración en el canal de aproximación al barraje móvil. Modelo La Achirana.

# **2.2.3. MODELO FÍSICO ATACAYÁN**

Finalizado la construcción del modelo físico, se inició la evaluación del diseño original, con los caudales en el río Mantaro de 270 y 400 m<sup>3</sup>/s. El lecho del modelo fue rígido en todos los casos y en toda su longitud.

# **2.2.3.1. COMPORTAMIENTO HIDRÁULICO**

El comportamiento hidráulico de cada una de las estructuras fue la siguiente:

- Se tiene un patrón de flujo como líneas de corriente que se producen en forma ordenada, sin contracorrientes en la zona cerca a la captación, para caudales mayores o iguales a 230 m<sup>3</sup>/s se observó una distribución uniforme del flujo en sus compartimentos.
- En relación a los perfiles hidráulicos medidos se puede apreciar que para la zona aguas arriba del barraje la gradiente de la superficie del agua tiene un valor muy pequeño por lo que el nivel del agua se mantiene casi sin variación, a la cota 3930 m.s.n.m.
- El flujo a través de las ventanas de captación tuvo que ser estudiado cualitativamente, utilizando colorantes, dado a que dicha estructura funciona sumergida. Se ha podido observar una mejor distribución del flujo en la

captación cuando se operan las compuertas radiales más alejadas de las ventanas de captación, es decir, en el orden preferencial 4,3 y 2. De este modo el patrón de flujo en la captación se ve menos perturbado por la turbulencia del río.

- En la poza disipadora de energía se producen resaltos ahogados al pie de la presa, por la abertura asimétrica de las compuertas se produce un vórtice en la poza. Además para una abertura simétrica de compuertas, la energía es íntegramente disipada dentro de la poza; en tal situación se forman vórtices con sentido contrario y su desplazamiento hacia aguas abajo es menor al de los producidos por otras operaciones de compuertas del barraje.
- Operando las compuertas, se constató la presencia de mayor turbulencia frente a las ventanas de captación cuando se opera con la compuerta de fondo, en comparación cuando se opera con las compuertas más alejadas de las ventanas de captación, en el orden 4 y 3.

#### **2.2.3.2. CAPACIDAD DE CAPTACIÓN**

La captación de caudales en cada una de las estructuras fue la siguiente:

- Se pudo observar que la mayor captación del agua se produce al nivel de los umbrales de las ventanas cuya cota es 3927 m.s.n.m. El agua de la superficie no ingresa por las ventanas.
- En los compartimentos 3 y 4 de las ventanas de captación (más cercano al barraje ), se notó alguna influencia en la penetración del aguas del fondo, en todos los casos de operación de compuertas.
- Se establece que para descargar la avenida máxima estimada de 400 m<sup>3</sup>/s se operarán dos compuertas radiales del barraje y la compuerta de charnela, manteniendo el nivel de agua a la cota 3930 m.s.n.m., aguas arriba del barraje. Operando el modelo en estas condiciones, se observó que es posible descargar solamente 355 m<sup>3</sup>/s, sobre le barraje y con la compuerta de charnela totalmente abatida, lo que significa que para descargar 400 m<sup>3</sup>/s es necesario abrir parcialmente una compuerta adicional o aceptar una sobre elevación del nivel de aguas arriba del barraje a la cota 3930,3 m.s.n.m,

En la Figura 2.12 se muestra los comportamientos hidráulicos en el modelo Atacayán.

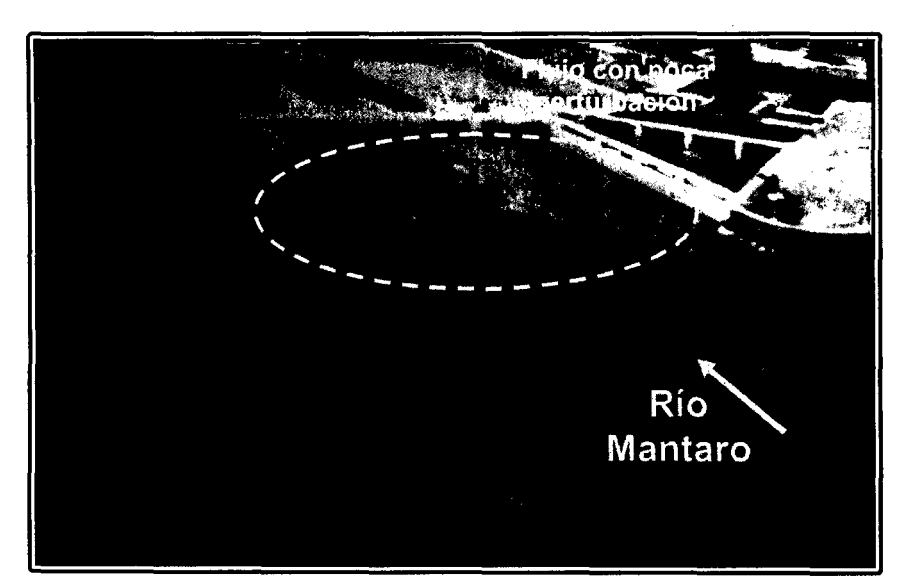

Figura 2.12. Líneas de corriente de forma ordenada y distribución de flujo poco perturbado frente a la toma y barraje de derivación- Modelo Atacayán.

# **2.2.4. MODELO FÍSICO BATEA COMEZANGO**

Culminada la construcción del modelo físico con la geometría original, se realizó la evaluación y se observó el comportamiento de las estructuras para caudales en el río Ica de 516 y 783 m<sup>3</sup>/s. El lecho del modelo fue rígido en todos los casos y en toda su longitud.

# **2.2.4.1. COMPORTAMIENTO HIDRÁULICO**

El comportamiento hidráulico de cada una de las estructuras fue la siguiente:

- Se observó en la margen izquierda del vertedero lateral una zona de flujo de muy baja velocidad, la cual presenta vórtices de eje vertical y en sentido anti horario; por ello la carga en la parte izquierda del vertedero lateral es menor que la carga en la parte derecha del mismo.
- Debido al impacto directo sobre el dique de protección ubicado en el extremo derecho del vertedero lateral, se desvía parte del flujo hacia el barraje; por esa razón hay una sobreelevación del nivel del agua en esa zona. Esta situación se presenta en todos los ensayos para distintos caudales.
- Para el caudal del río Ica de 783 m<sup>3</sup>/s (caudal milenario) se notó un desborde del agua sobre la corona del dique de protección de la margen izquierda y aguas arriba del vertedero lateral, por lo que se modificará la cota de la corona para evitar un desborde del agua.

# **2.2.4.2. CAPACIDAD DE CAPTACIÓN**

La captación de caudales en cada una de las estructuras fue la siguiente:

- Se consiguió una captación favorable de acuerdo al caudal de diseño de la estructura hidráulica.
- Por tratarse de un vertedero lateral, los caudales pequeños no son captados hacia la poza y siguen el curso del río Ica.
- Se captó más caudal en el lado derecho del vertedero de ingreso, debido a la sobreelevación del nivel del agua.

En la Figura 2.13 se muestra los comportamientos hidráulicos en el modelo Batea Comezango.

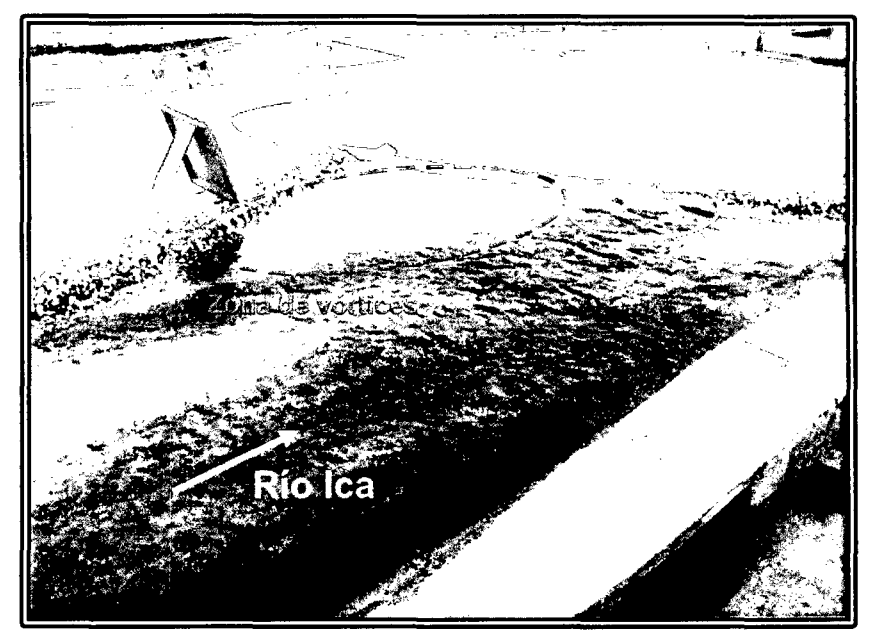

Figura 2.13. Efecto de vórtices y sobreelevación del nivel del agua en el extremo derecho del vertedero lateral - Modelo Batea Comezango.

Finalmente, en el Anexo 2 se presentan los planos de planta, perfil y los detalles generales de los modelos físicos Chao-Virú, La Achirana, Atacayán y Batea Comezango que corresponden a las series de los planos 1, 2, 3 y 4 respectivamente.

# **CAPÍTULO 111: METODOLOGÍA Y APLICACIONES**

# **3.1. DATOS BÁSICOS**

La Información disponible proviene de los estudios en modelo físico que fueron elaborados por el Laboratorio Nacional de Hidráulica de la Universidad Nacional de Ingeniería. Estos son:

- Estudio en Modelo Hidráulico de la Bocatoma del Proyecto de Irrigación de Chao y Virú.
- Estudio en Modelo Hidráulico de la Bocatoma La Achirana del Proyecto Especial Tambo Ccaracocha.
- Estudio en Modelo Hidráulico de la Bocatoma Atacayán del Proyecto Transvase Mantaro.
- Estudio en Modelo Físico y Matemático de la Poza de Regulación Batea Comezango para el control de Avenidas del Río lea del Proyecto Especial Tambo Ccaracocha.

Los datos básicos requeridos para la modelación matemática bidimensional, se dividieron en cuatro categorías: topografía, hidrología, hidráulica fluvial y datos de calibración. A continuación se describe las categorías de datos utilizados para los modelos físicos analizados.

### **3.1.1. TOPOGRAFÍA**

Las estructuras hidráulicas investigadas en modelo físico contaron con una topografía básica. Dicha información consta de planos en planta, en corte y secciones para el diseño original y también para modificaciones recomendadas según los ensayos realizados en los modelos físicos. La presente investigación utiliza los planos cuyas modificaciones fueron recomendadas en estos estudios elaborados, debido a que en los estudios las mediciones fueron realizadas para estas últimas geometrías modificadas.

Para el Modelo Físico Chao-Virú; se cuenta con curvas de nivel cada 5 metros de elevación donde se muestra la bocatoma y el límite del modelo físico en un tramo de 850 metros del río Santa, la escala del plano es 1/2000 (Ver Plano 1A del Anexo 2), por lo que se interpoló las curvas de nivel a cada

1 metro para poder tener mayor precisión en el tramo de estudio, además de contar con planos de detalle de la bocatoma a escala 1/750 (Ver Planos 1B y 1 C del Anexo 2). La cartografía de la zona está en el sistema UTM-PSAD56- Zona 17 Sur.

- Para el Modelo Físico La Achirana; se cuenta con un plano de levantamiento topográfico con curvas de nivel cada 1 metro de elevación donde se muestra la bocatoma y el límite del modelo físico en un tramo de 1000 metros del río lea, la escala del plano es 1/3000 (Ver Plano 2A del Anexo 2), además de contar con planos de detalle de la bocatoma a escala 1/750 (Ver Planos 28 y 2C del Anexo 2). La cartografía de la zona está en el sistema UTM-PSAD56 - Zona 18 Sur.
- Para el Modelo Físico Atacayán; se cuenta con curvas de nivel cada 5 metros de elevación donde se muestra la bocatoma y el límite del modelo físico en un tramo de 600 metros del río Mantaro, la escala del plano es 1/2000 (Ver Plano 3A del Anexo 2), por lo que se interpoló las curvas de nivel a cada 1 metro para tener mayor precisión en el tramo de estudio, además de contar con planos de detalle de la bocatoma a escala 1/750 (Ver Planos 38 y 3C del Anexo 2). La cartografía de la zona está en el sistema UTM-PSAD56 - Zona 18 Sur.
- Para el Modelo Físico Batea Comezango; se cuenta con un plano de levantamiento topográfico con curvas de nivel cada 0.5 metros de elevación donde se muestra la bocatoma y el límite del modelo físico en un tramo de 600 metros del río lea, la escala del plano es 1/2500 (Ver Plano 4A del Anexo 2), además de contar con planos de detalle de la bocatoma a escala 1/750 (Ver Planos 48 y 4C del Anexo 2). La cartografía de la zona está en el sistema UTM-PSAD56 - Zona 18 Sur.

Los planos topográficos empleados y elaborados cuentan con una correcta red de triangulación, red altimétrica y control horizontal muy confiable.

**3.1.1.1. OBTENCIÓN Y USO DEL MODELO DIGITAL DE ELEVACIÓN. El**  procesamiento de la información topográfica consistió en la digitalización de los planos en planta de los estudios elaborados por el Laboratorio Nacional de Hidráulica, obteniéndose la información en formato digital.

Este procesamiento comprendió el empleo del software AUTOCAD, luego de haber obtenido la digitalización de todos los planos topográficos donde se encuentran los tramos de simulación bidimensional en formato CAD.

Se procede a generar la superficie tridimensional del cauce de cada río con su respectiva estructura hidráulica. Luego se empalman ambas superficies creando para cada modelo matemático una superficie global del río y la estructura hidráulica, esto se pudo lograr con el software AUTODESK LAND DESKTOP 2006. De las triangulaciones de la superficie global del río y la estructura hidráulica generada, se crea los puntos que serán necesarios para la modelación bidimensional. Debido a que el modelo bidimensional RIVER 2D requiere de puntos con coordenadas (x, y, z), se empleó los Sistemas de Información Geográfica.

El software ArcGis 9.2 permite la creación de archivos shapes de puntos que requiere el modelo RIVER 2D y también de archivos shapes de curvas de nivel para la generación del TIN (Red de triangulación irregular) y luego del entorno GRID (Malla de elevación) de los tramos para la simulación bidimensional.

Creado el entorno GRID y con la ayuda de la extensión "Grid Analyst Extensión" del software Are VIEW 3.2 se obtiene las coordenadas (x, y, z) de los puntos que requiere el modelo bidimensional RIVER 2D.

A continuación se muestran las Figuras 3.1 a 3.8 de los modelos digitales de elevación TIN y GRID del prototipo que se emplearon para los modelos Chao-Virú, La Achirana, Atacayán y Batea Comezango.

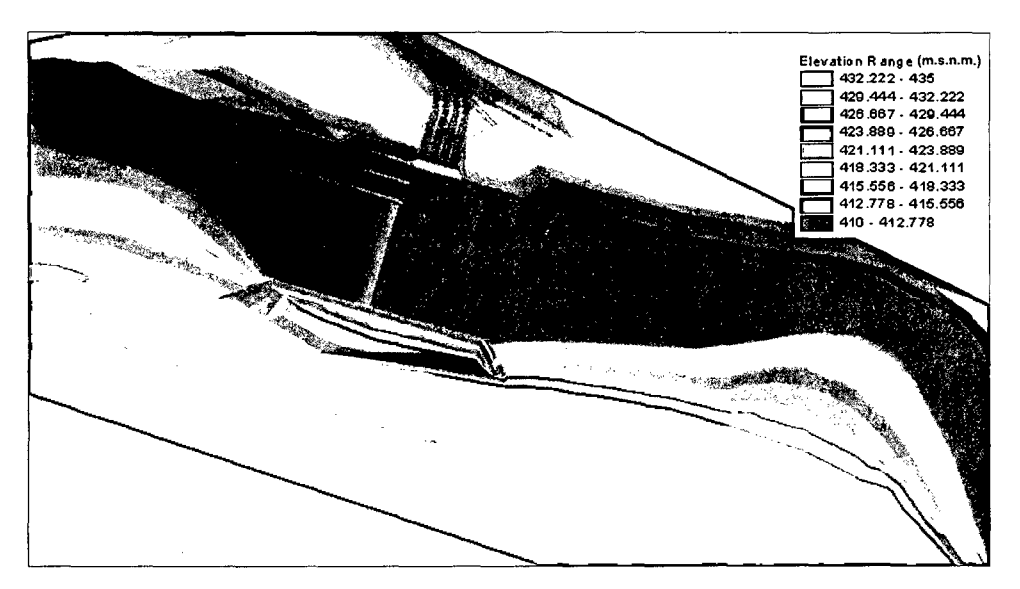

Figura 3.1. TIN empleado para la simulación - Modelo Chao-Virú.
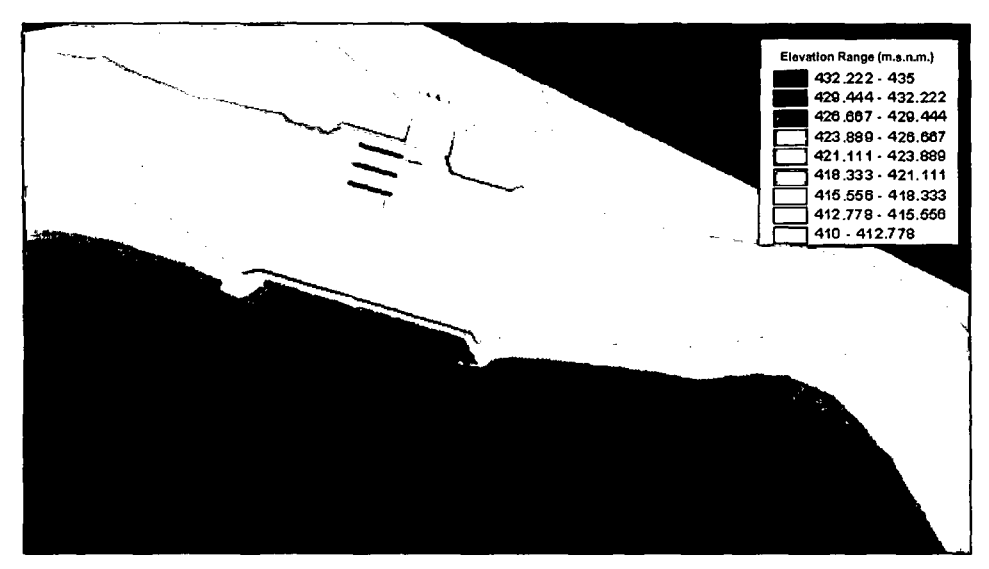

Figura 3.2. GRID empleado para la simulación - Modelo Chao-Virú

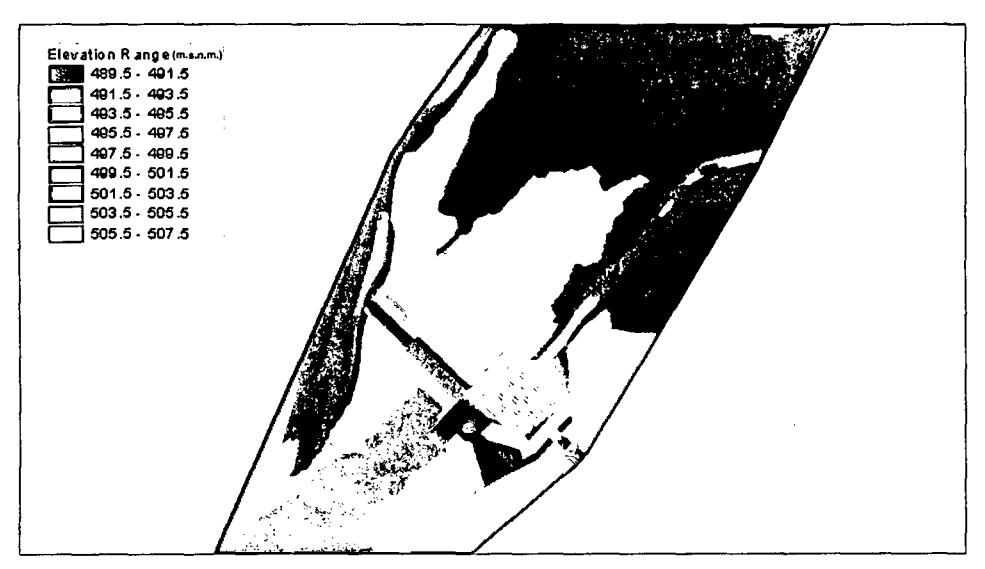

Figura 3.3. TIN empleado para la simulación - Modelo La Achirana.

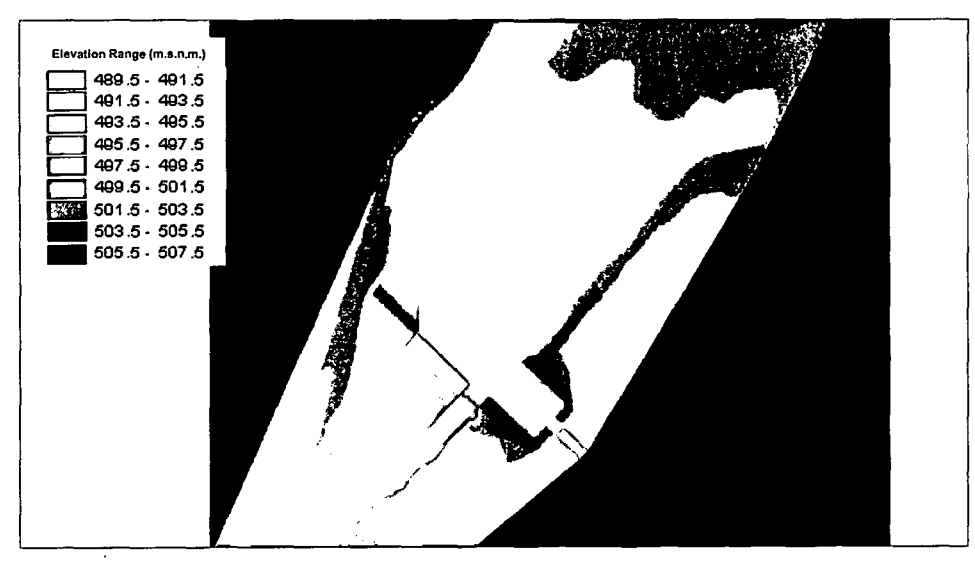

Figura 3.4. GRID empleado para la simulación - Modelo La Achirana.

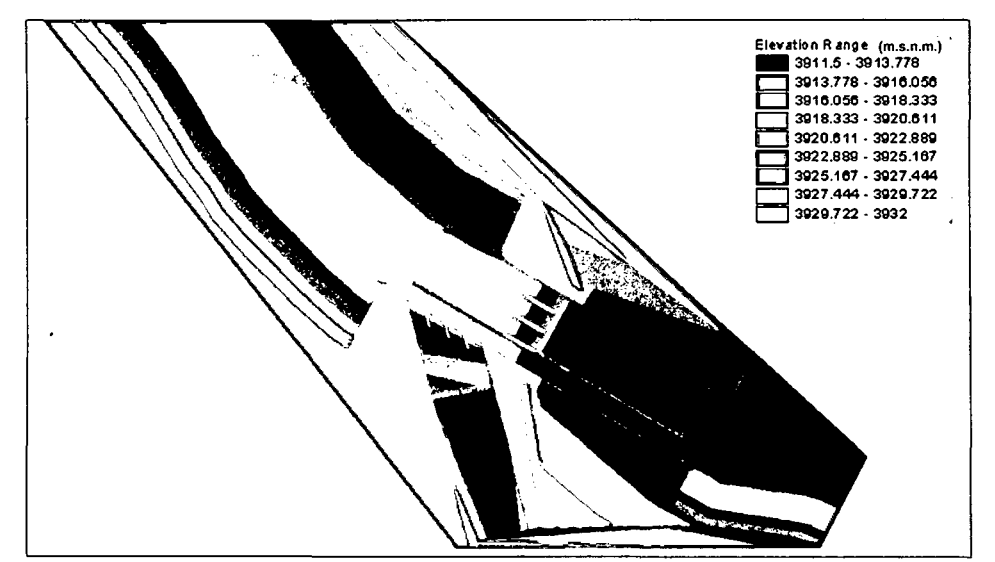

Figura 3.5. TIN empleado para la simulación - Modelo Atacayán.

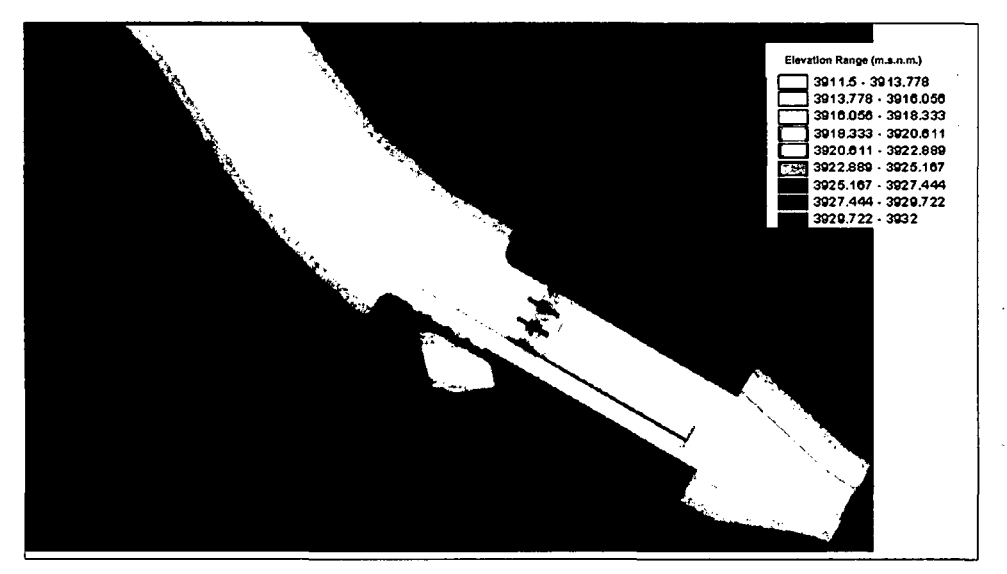

Figura 3.6. GRID empleado para la simulación - Modelo Atacayán.

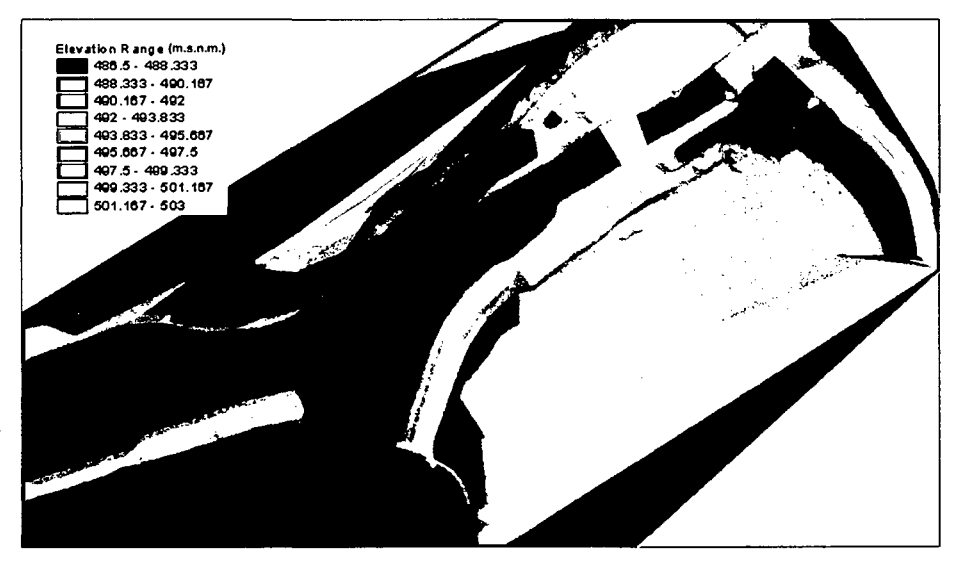

Figura 3.7. TIN empleado para la simulación- Modelo Batea Comezango.

 $\ddot{\phantom{a}}$ 

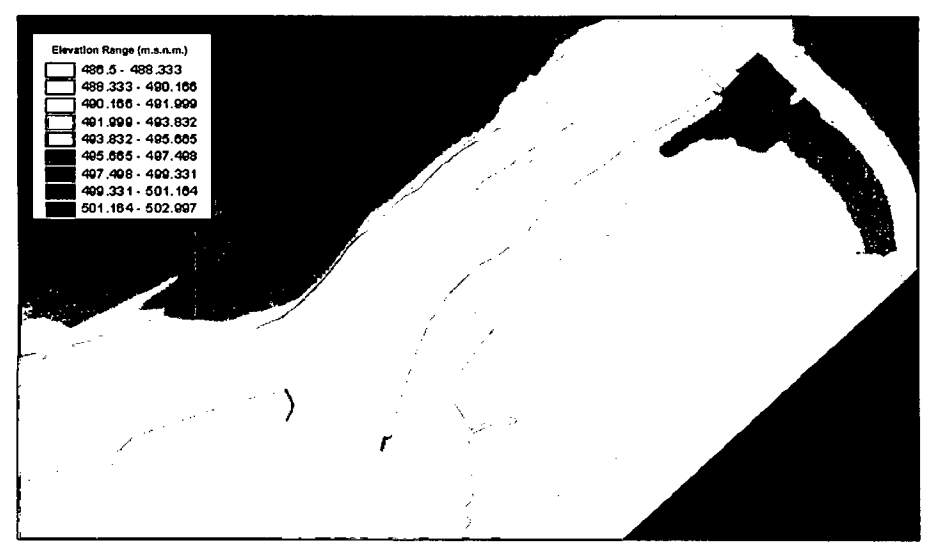

Figura 3.8. GRID empleado para la simulación- Modelo Batea Comezango.

# **3.1.2. HIDROLOGÍA**

# **3.1.2.1. MODELO CHAO-VIRÚ**

Se dispone con información hidrológica sobre la escorrentía del río Santa, donde se obtiene la curva de frecuencia de caudales, y se tiene la máxima avenida que se espera se produzca con una frecuencia de una vez cada 300 años.

Por otra parte, la capacidad de diseño del túnel de derivación es 85 m<sup>3</sup>/s y las descargas mínimas del río Santa a la altura de la bocatoma son del orden de 35 m<sup>3</sup>/s, además se registró un caudal de 1800 m<sup>3</sup>/s como la mayor descarga en más de 40 años. En el Cuadro 3.1 se muestra los caudales empleados.

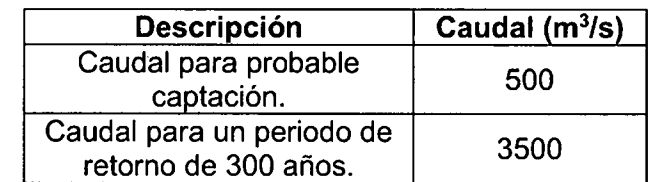

Cuadro 3.1. Caudales empleados para la simulación - Modelo Chao-Virú.

Fuente: Elaboración propia

## **3.1.2.2. MODELO LA ACHIRANA**

Se tiene la información hidrológica, la cual indica que la cuenca del río lca hasta la ubicación de la bocatoma, comprende un área de 2465 Km<sup>2</sup>, con una altitud media de 500 m.s.n.m. Además se tiene registros de caudales medios mensuales de 77 años de la estación La Achirana, ubicada a la altura de la toma; para el periodo 1922-1998. La bocatoma La Achirana tiene como caudal de

diseño igual a 716 m<sup>3</sup>/s, con un periodo de retorno de 500 años, pero el caudal máximo a ensayar en el modelo físico es de 900 m<sup>3</sup>/s, que corresponde a un periodo de retorno de 2000 años. En el Cuadro 3.2 se muestra los caudales empleados.

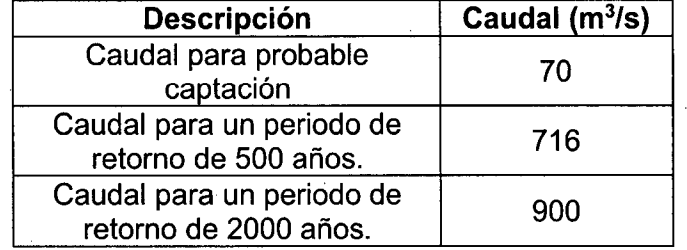

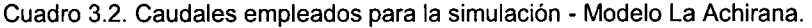

Fuente: Elaboración propia

### **3.1.2.3. MODELO ATACAYÁN**

Se cuenta con información hidrológica, donde se indica que el caudal medio del río Mantaro hasta la ubicación de la bocatoma es de 38 m<sup>3</sup>/s y el caudal medio anual asciende a 230 m<sup>3</sup>/s. Además se tiene caudales de 270 y 400 m<sup>3</sup>/s para periodos de retorno de 5 y 1000 años respectivamente. En el Cuadro 3.3 se muestra los caudales empleados.

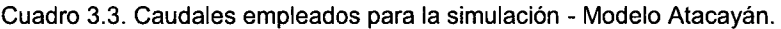

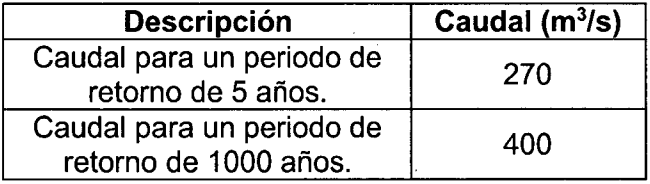

Fuente: Elaboración propia

### **3.1.2.4. MODELO BATEA COMEZANGO**

Disponemos de información hidrológica la cual indica que la cuenca del río lea hasta las inmediaciones del vertedero lateral tiene descarga de caudales centenario y milenario que ascienden a 561 y 783 m<sup>3</sup>/s respectivamente. En el Cuadro 3.4 se muestra los caudales empleados.

Cuadro 3.4. Caudales empleados para la simulación - Modelo Batea Comezango.

| <b>Descripción</b>                                 | Caudal $(m^3/s)$ |
|----------------------------------------------------|------------------|
| Caudal para un periodo<br>de retorno de 100 años.  | 561              |
| Caudal para un periodo<br>de retorno de 1000 años. | 783              |

# **3.1.3. HIDRÁULICA FLUVIAL 3.1.3.1. MODELO CHAO-VIRÚ**

El tramo del río Santa donde se ubica la bocatoma Chao-Virú ha sido elegido teniendo en cuenta la gran magnitud de las avenidas tanto de origen hidrológico como de origen aluvional que se producen en el río Santa. Estos aluviones se producen como consecuencia de roturas de lagunas naturales o derrumbes en la cordillera blanca, debiendo reunir dicha zona las condiciones geológicas y topográficas necesarias para garantizar la seguridad de la estructura. Este tramo cuya longitud aguas arriba de la bocatoma es 520 m y la longitud aguas abajo es de 330m, presenta anchos variables entre 40 y 80 m, con taludes que varían de  $2V:1H$  a 1 $V:3H$  en la margen derecha y de 1 $V:10H$  a 1 $V:1H$  en la margen izquierda, tal como se muestra en el Plano 1A del Anexo 2.

El perfil longitudinal del cauce principal del tramo donde se ubica la bocatoma presenta una pendiente que varía de 0.15% a 0.2%. En los perfiles hidráulicos se muestra que los niveles de agua no superan los diques naturales en las inmediaciones de la bocatoma. En este lugar la margen izquierda está constituida por depósitos de gravas y arenas formando una terraza aluvial superpuesta sobre el lecho de roca que se encuentra a 30 m de profundidad, la margen derecha está formada por un macizo ígneo de roca granodiorítica regularmente fracturada con disyunción en bloques. La zona elegida se encuentra en tramo recto del río. Se sabe por experiencia que lo ideal es situar la bocatoma en la parte cóncava de una curva del río, debido a que el movimiento helicoidal de los filetes líquidos hace que los sedimentos vayan a depositarse en la parte convexa, por lo que sería un error situarla en dicha parte pues se vería continuamente invadida de material solido. Es preferible entonces situar la bocatoma en la parte cóncava de una curva que en un tramo rectilíneo. En este caso, sin embargo, se prefirió el tramo recto considerando que es el que ofrece mejores condiciones geológicas para la cimentación de las principales estructuras de captación. Debido a la configuración geológica de la margen izquierda, se ha visto conveniente protegerla con un muro de encauzamiento con una coronación en la cota 429 m.s.n.m. En la margen derecha se ha previsto solo un muro corto de encauzamiento aguas arriba de la toma, ya que su resistencia a la erosión fluvial hace que no sea necesaria ninguna protección. Los coeficientes de Rugosidad de Manning que han sido empleados para la simulación se muestran en el Cuadro 3.5.

| <b>Descripción</b>                                                 | Manning (n)       |
|--------------------------------------------------------------------|-------------------|
| Cauce del río Santa                                                | $0.040$ a $0.045$ |
| Enrocado de protección en colchón<br>disipador del barraje         | $0.055$ a $0.060$ |
| Enrocado de protección en colchón<br>disipador del canal de limpia | $0.075$ a $0.080$ |
| Estructura de Concreto                                             | $0.011$ a $0.015$ |

Cuadro 3.5. Rugosidades de Manning empleados para la simulación Modelo Chao-Virú.

Fuente: Elaboración propia

### **3.1.3.2. MODELO LA ACHIRANA**

El tramo del río lea donde se ubica la bocatoma La Achirana y se representa el modelo físico, tiene una longitud de 620 m aguas arriba y 300 m aguas abajo. La bocatoma se encuentra a 220 m aguas arriba del canal La Achirana, tal como se muestra en el Plano 2A del Anexo 2.

Este tramo presenta anchos de gran variación. Aguas arriba de la bocatoma el cauce es de gran ancho que disminuye conforme se acerca a la bocatoma desde 260 m hasta 160 m, el talud del dique natural en la margen derecha es de 1V:1H y en la margen izquierda es de 1V:2H. Aguas abajo el ancho del cauce disminuye desde 160 m hasta 70 m, el talud del dique natural es de 1V:2H. Además, existe una elevación natural en la margen derecha del río lea con un ancho variable de alrededor de 20 m, que se inicia a 450 m aguas arriba de la bocatoma y termina a 160 m aguas abajo de la bocatoma correspondiente al puente Huampani. Esta elevación natural conlleva a una bifurcación en dos ramales. **El** perfil longitudinal en las inmediaciones de la bocatoma presenta una pendiente que varía de 0.05% a 0.17%. El acercamiento del flujo se produce por la margen derecha y cambia de dirección debido a la presa no vertedora, la cual origina una contracorriente que se propaga hasta 200 m agua arriba. Se observa un perfil hidráulico aguas arriba de la bocatoma en ambas márgenes, donde el remanso causado por la presa apenas llega a influir sobre los niveles de agua en el cauce mas allá de 300 m aguas arriba de la presa derivadora. En la zona del emplazamiento de la bocatoma y el tramo fluvial, se tiene la presencia de boloneria hasta de 60 cm de diámetro. Para un análisis sedimentológico se tiene muestras que definen un material granular con partículas menores a 7 cm y gran cantidad de cantos rodados con dimensiones de 7 cm a 30 cm. Los coeficientes de Rugosidad de Manning que han sido empleados para la simulación se muestran en el Cuadro 3.6.

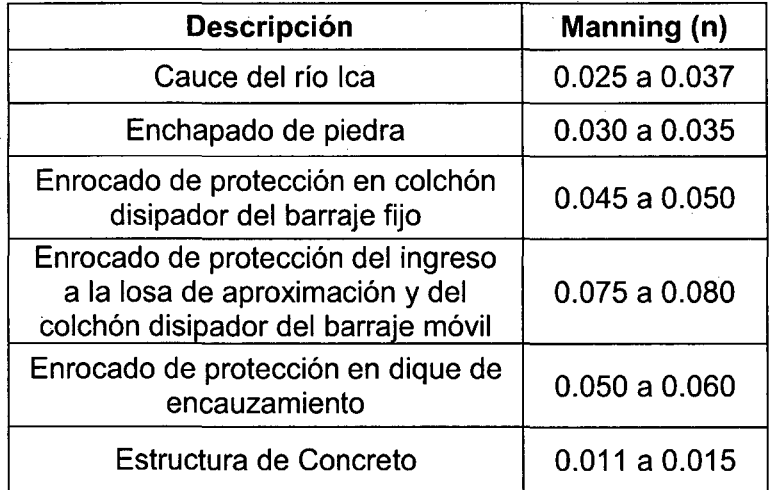

Cuadro 3.6. Rugosidades de Manning empleados para la simulación - Modelo La Achirana

Cuadro 3.6. Elaboración propia

### **3.1.3.3. MODELO ATACAYÁN**

El tramo del río Mantaro donde se ubica la bocatoma Atacayán y se representa el modelo físico, tiene una longitud de 362 m aguas arriba y 192 m aguas abajo, tal como se muestra en el Plano 3A del Anexo 2.

Este tramo presenta anchos de poca variación. Aguas arriba de la bocatoma el cauce tiene un ancho promedio de 50 m y talud del dique natural de  $1V:2H$ . Aguas abajo el ancho promedio del cauce es de 40 m y talud del dique natural en la margen derecha de 1V:1H y en la margen izquierda de 1V:5H.

El perfil longitudinal en las inmediaciones de la bocatoma presenta una pendiente promedio de 0.04%.

Debido a la presencia de la bocatoma, el acercamiento del flujo produce una sobreelevación del nivel de agua, que es contenido en todo el cauce del río Mantaro sin ningún tipo de desbordamiento de la superficie de agua.

El lecho consiste mayormente en balones con diámetros entre 15 y 100 cm, los cuales aun con caudales altos tienen muy poco o ningún movimiento.

El material transportado es principalmente limo, arena fina y algo de grava fina, con poco entre esto y los balones que forman el lecho principal del río.

Los coeficientes de Rugosidad de Manning que han sido empleados para la simulación se muestran en el Cuadro 3.7.

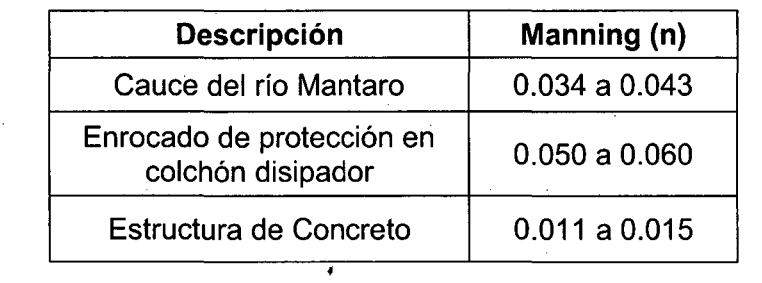

Cuadro 3.7. Rugosidades de Manning empleados para la simulación- Modelo Atacayán.

Fuente: Elaboración propia.

#### **3.1.3.4. MODELO BATEA COMEZANGO**

El tramo del río lea donde se ubica el vertedero de ingreso a la poza Batea Comezango y se representa el modelo físico, tiene una longitud de 300 m aguas arriba y 210m aguas abajo.

El vertedero de ingreso se encuentra a 330 m aguas abajo del canal La Achirana, tal como se muestra en el Plano 4A del Anexo 2.

Este tramo presenta anchos variables. Aguas arriba del vertedero de ingreso el ancho del cauce varia de 80 a 100 m. Aguas abajo el ancho del cauce varia de 50 a 70 m. El perfil longitudinal en las inmediaciones de la bocatoma presenta una pendiente que varía de 1% a 1.12%.

Debido a la presencia del vertedero de ingreso, el acercamiento del flujo se direcciona por el cauce principal cuando los caudales en el río lea son pequeños. Cuando los caudales son mas grandes se produce una sobreelevación del nivel de agua, acercándose el flujo hacia el vertedero de ingreso, y por ende captando caudales hacia la poza Batea Comezango.

El cauce se caracteriza por ser un lecho pedregoso, con alta velocidad y superficie rugosa, los taludes se encuentran conformado por diques de 1V:2H y tiene enrocados de protección en la margen izquierda de diámetro nominal igual a 0.9 m. Los coeficientes de rugosidad de Manning que han sido empleados para la simulación se muestran en el Cuadro 3.8.

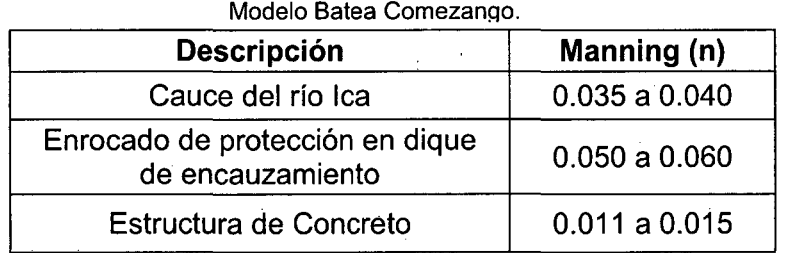

Cuadro 3.8. Rugosidades de Manning empleados para la simulación

Fuente: Elaboración propia.

Modelación Matemática Bi-Dimensional de Estructuras Hidráulicas. Aplicación a Modelos Físicos de las Bocatomas 112 Chao-Virú, Achirana, Atacayán y Batea Comezango. Pulcha Espinoza Daniel Milke

## **3.1.4. DATOS DE CALIBRACIÓN**

Para que los resultados en la modelación numérica otorguen la confiabilidad necesaria, requiere de ajustes y validaciones por cada simulación. La presente investigación considera los datos medidos en los modelos físicos para la calibración del modelo matemático.

Los ensayos se realizaron con diferentes caudales de mayor ocurrencia o de significativa ocurrencia en los que se midieron caudales, tirantes y velocidades, que posteriormente se calcularon a escala prototipo y también se observaron patrones de flujo.

Específicamente el modelo bidimensional RIVER 20 simula un tramo fluvial de fondo fijo. Es por eso, que los datos requeridos para la calibración son para escenarios sin sedimentos, no se analiza escenarios con sedimentos debido a no tener topografía de todos los modelos físicos con almacenamiento de sedimentos.

Finalmente el modelo matemático requiere de un complejo y acertado rango de parámetros para obtener la estabilidad y convergencia tal que refleje resultados reales en base a calibraciones. Para ello, se realizaron mediciones en los modelos físicos, para la determinación de dichos parámetros. A continuación se presentan los datos para la calibración de los modelos matemáticos.

### **3.1.4.1. MODELO CHAO-VIRÚ**

Los datos para la calibración se muestran en los Cuadros 3. 9 a 3.13. Las zonas, puntos y secciones donde se consideran estos datos de calibración se presentan en las Figuras 3.9 a 3.11.

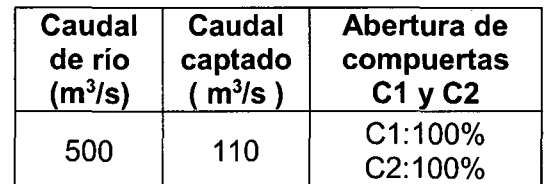

Cuadro 3.9. Medición de caudal captado por la toma - Modelo Chao-Virú

Fuente: Elaboración propia.

Cuadro 3.10. Medición de caudales evacuados por compuertas de limpia totalmente abiertas con toma sin captación- Modelo Chao-Virú.

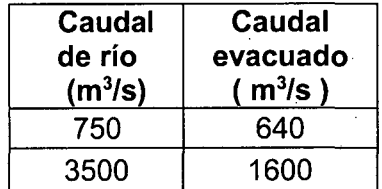

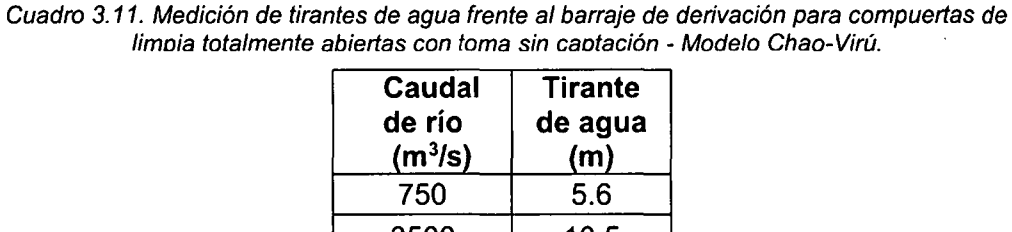

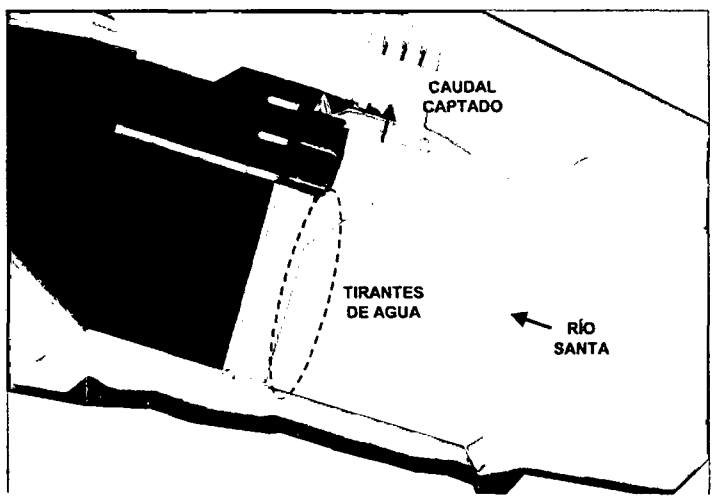

3500 10.5  $\overline{\phantom{a}}$ Fuente: Elaboración propia.

Figura 3.9. Zonas consideradas para datos de calibración - Modelo Chao-Virú.

Cuadro 3.12. Medición de velocidades en conductos de captación para caudales de captación de 80, 50 y 30 m<sup>3</sup>/s- Modelo Chao-Virú.

| $No$ de<br><b>Compuertas</b> | Caudal de<br>Caudal de<br>Captación<br>Compuerta |                     |       | Velocidad en puntos<br>(m/s) |                |     |  |
|------------------------------|--------------------------------------------------|---------------------|-------|------------------------------|----------------|-----|--|
| <b>Abiertas</b>              | (m <sup>3</sup> /s)                              | (m <sup>3</sup> /s) | $A_1$ | A <sub>2</sub>               | A <sub>3</sub> | A4  |  |
|                              | 80                                               | 20                  | 6.0   | 2.0                          | 4.0            | 4.6 |  |
|                              | 50                                               | 12.5                | 7.2   | 2.4                          | 3.4            | 3.4 |  |
|                              | 30                                               | 7.5                 | 7.6   | 2.5                          | 2.6            | 3.1 |  |

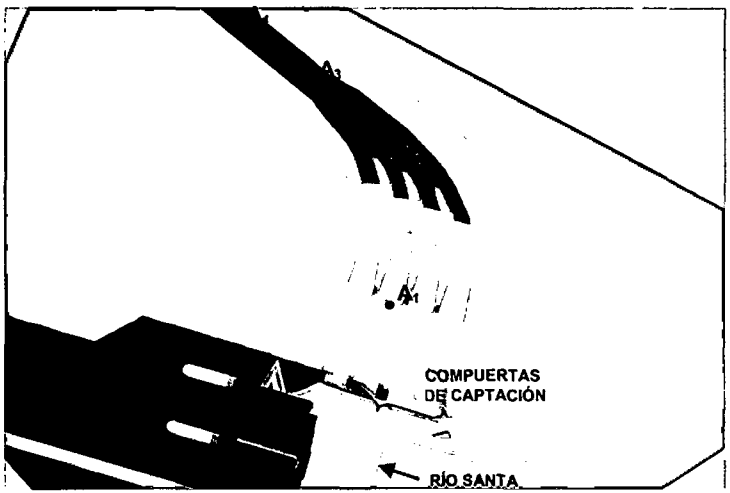

Figura 3.10. Puntos de los conductos de captación considerados para datos de calibración Modelo Chao-Virú.

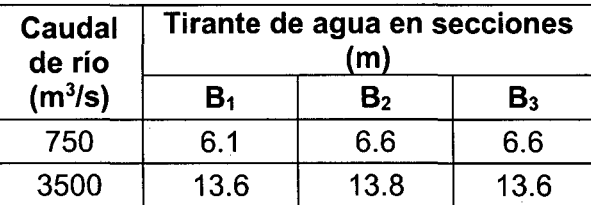

Fuente: Elaboración propia.

~

Cuadro 3.13. Medición de tirantes de agua en la poza de disipación del barraje de derivación con toma sin captación y compuertas de limpia totalmente abiertas- Modelo Chao-Virú.

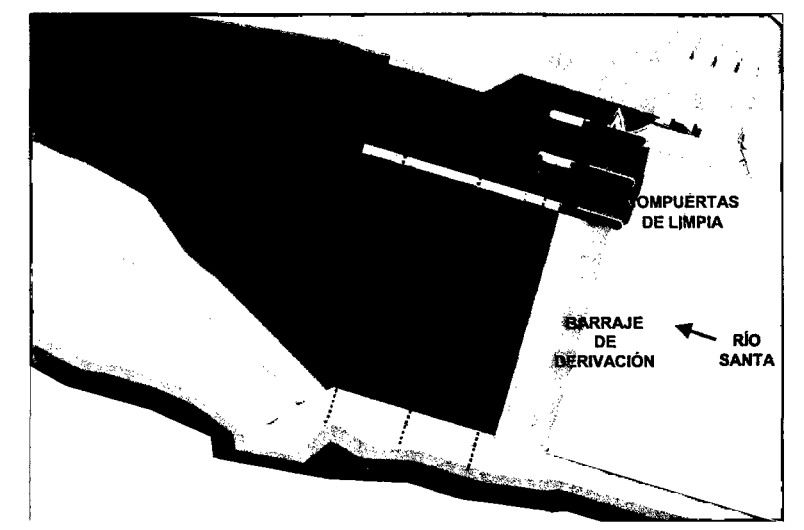

Figura 3.11. Secciones de la poza de disipación consideradas para datos de calibración - Modelo Chao-Virú.

## **3.1.4.2. MODELO LA ACHIRANA**

Los datos para la calibración se muestran en los Cuadros 3.14 a 3.18, las zonas y secciones donde se consideran estos datos de calibración se presentan en las Figuras 3.12 a 3.14.

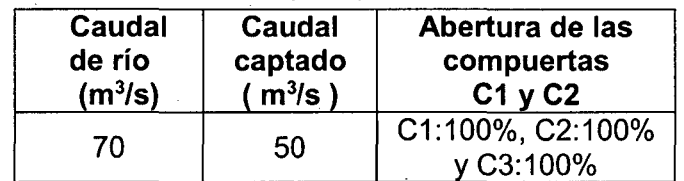

Cuadro 3.14. Medición de caudal captado por la toma - Modelo La Achirana.

Fuente: Elaboración propia.

Cuadro 3.15. Medición de caudales evacuados por las compuertas totalmente abiertas del barraje móvil para toma sin captación - Modelo La Achirana.

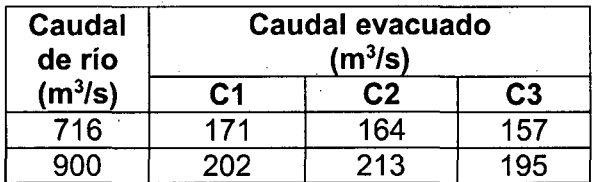

 $\bar{z}$ 

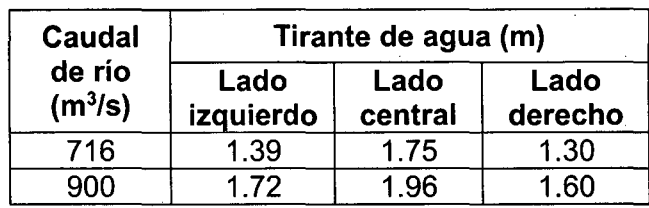

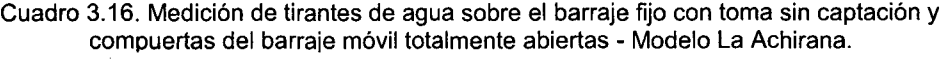

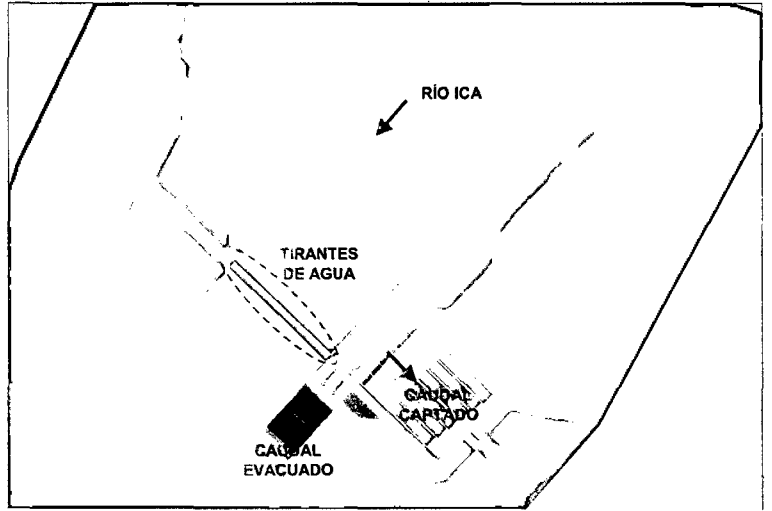

Fuente: Elaboración propia.

Figura 3.12. Zonas consideradas para datos de calibración - Modelo La Achirana.

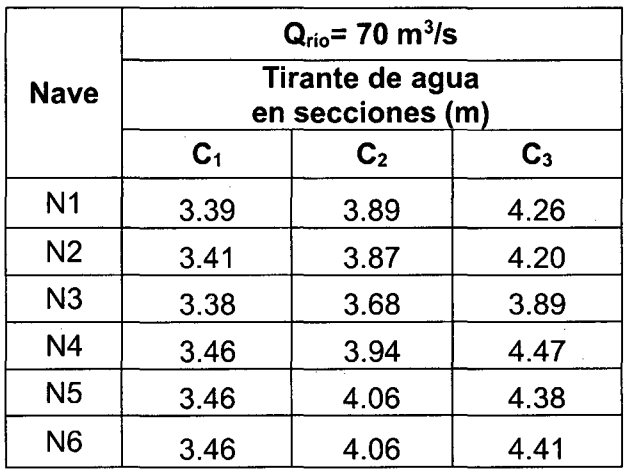

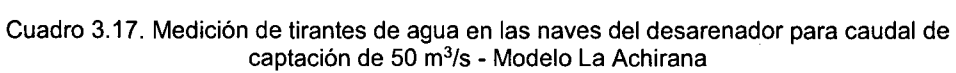

Fuente: Elaboración propia.

 $\mathcal{L}_{\mathrm{max}}$ 

 $\ddot{\phantom{a}}$ 

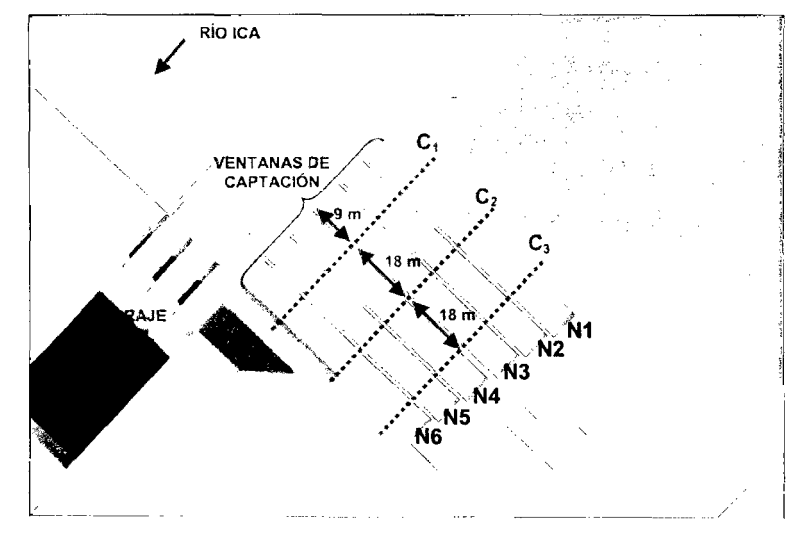

Figura 3.13. Secciones del desarenador consideradas para datos de calibración Modelo La Achirana.

Cuadro 3.18. Medición de tirantes de agua en la poza de disipación del barraje móvil con toma sin captación y compuertas del barraje móvil totalmente abiertas Modelo La Achirana.

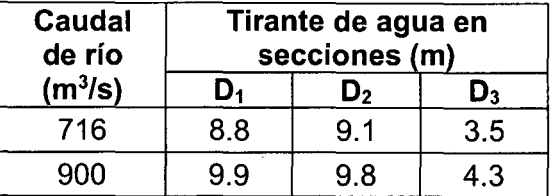

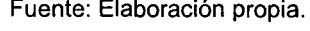

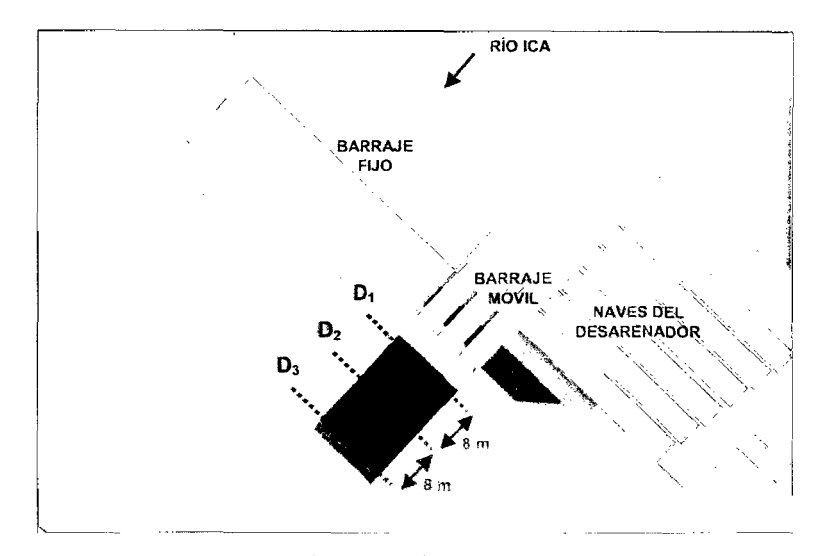

Figura 3.14. Secciones de la poza de disipación consideradas para datos de calibración Modelo La Achirana.

## **3.1.4.3. MODELO ATACAYÁN**

Los datos para la calibración se muestran en los Cuadros 3.19 a 3.21, la zona y puntos donde se consideran estos datos de calibración se presentan en las Figuras 3.15 a 3.17.

| Caudal<br>de río<br>(m <sup>3</sup> /s) | <b>Caudal de</b><br>captación<br>(m <sup>3</sup> /s) | Abertura de<br>las compuertas<br>C1, C2, C3 y C4 |
|-----------------------------------------|------------------------------------------------------|--------------------------------------------------|
| 270                                     | 16                                                   | C4:100%<br>y C3:42%                              |
| 400                                     | 32                                                   | C4:100%,<br>C3:100%<br>y C2:16%                  |

Cuadro 3.19. Medición de caudales captados por la toma - Modelo Atacayán.

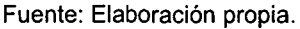

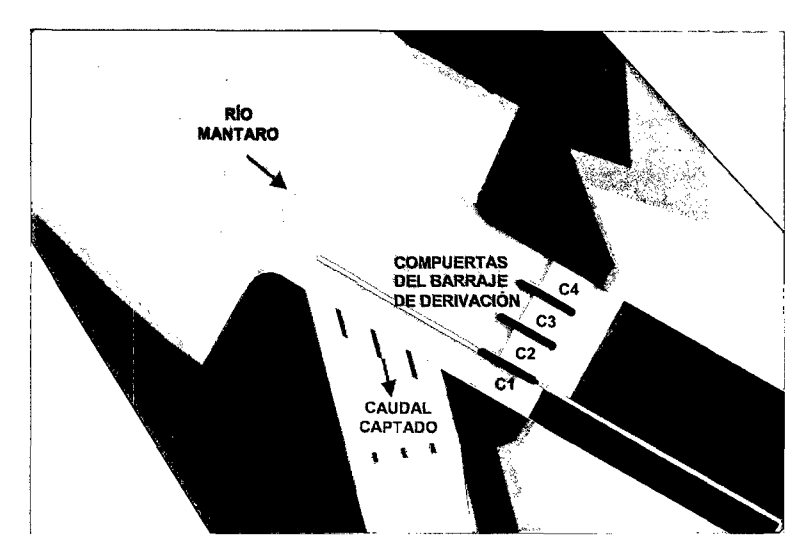

Figura 3.15. Zona considerada para datos de calibración - Modelo Atacayán.

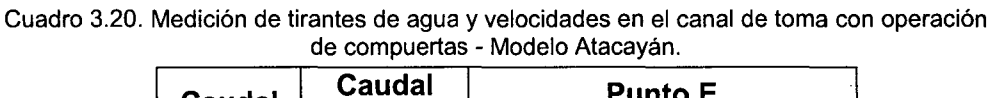

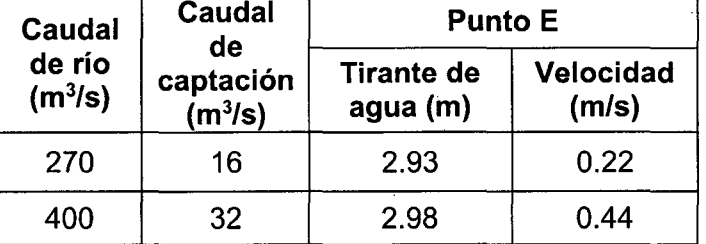

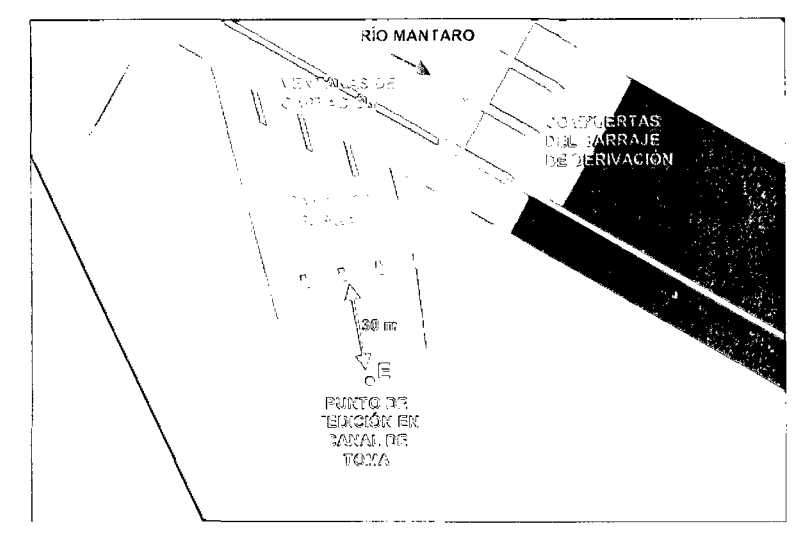

Figura 3.16. Punto del canal de toma considerado para datos de calibración Modelo Atacayán.

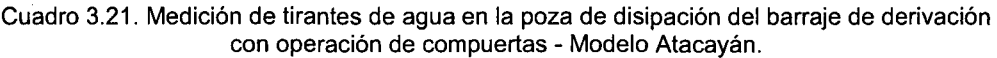

 $\bar{z}$ 

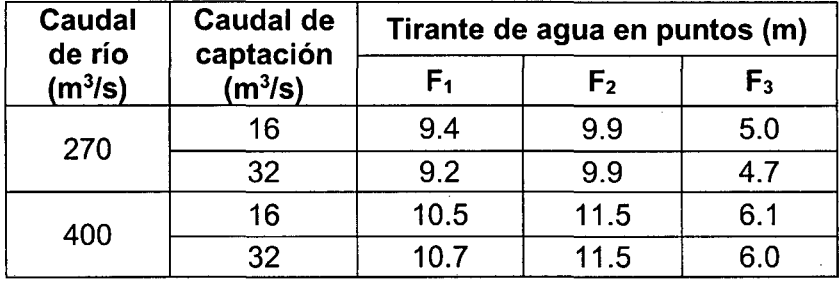

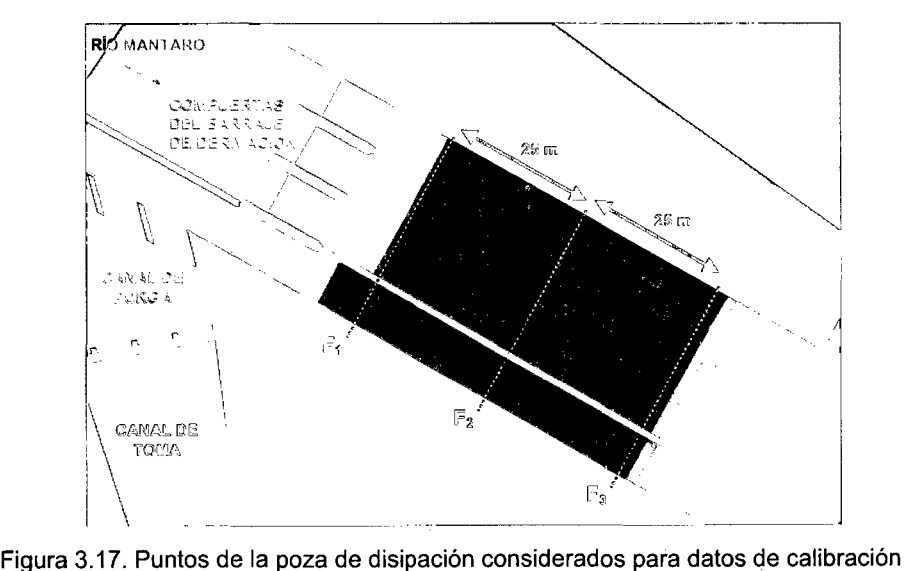

Modelo Atacayán.

# **3.1.4.4. MODELO BATEA COMEZANGO**

Los datos para la calibración se muestran en los Cuadros 3.22 a 3.24, la zona, secciones y puntos donde se consideran estos datos de calibración se presentan en las Figuras 3.18 a 3.20.

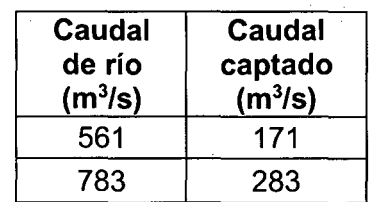

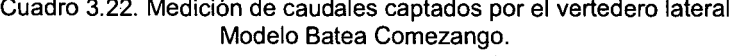

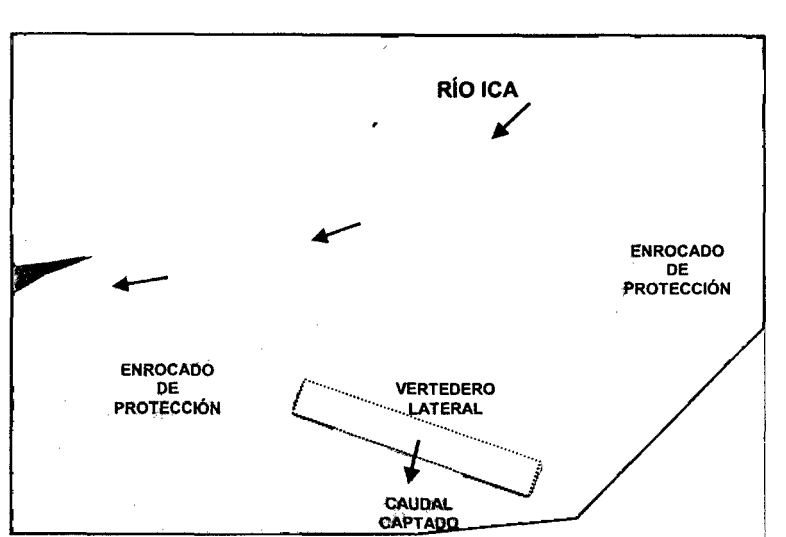

Fuente: Elaboración propia.

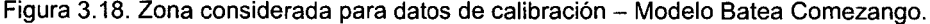

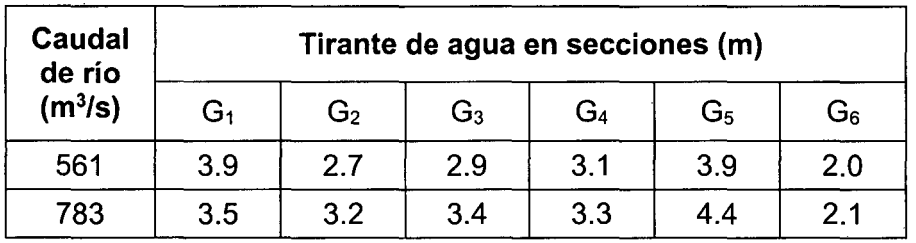

Cuadro 3.23. Medición de tirantes máximos de agua en el río lea Modelo Batea Comezango.

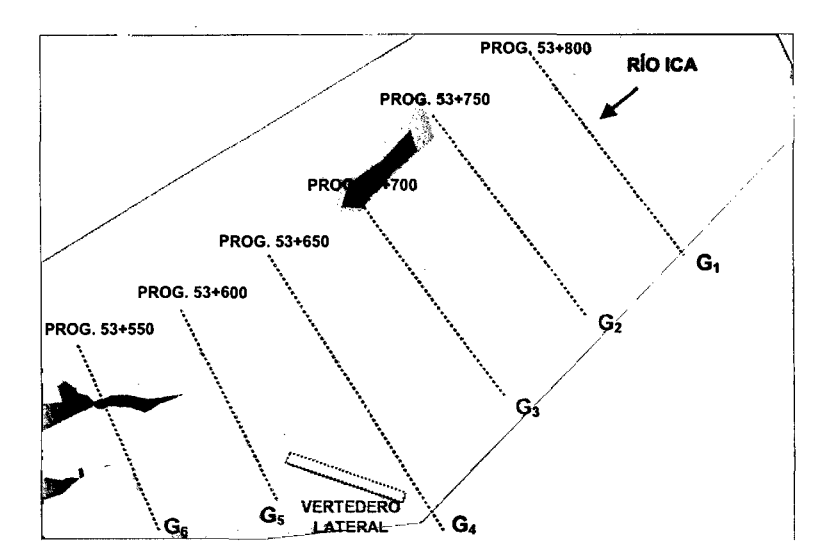

Figura 3.19. Secciones del río lea consideradas para datos de calibración - Modelo Batea Comezango.

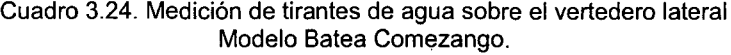

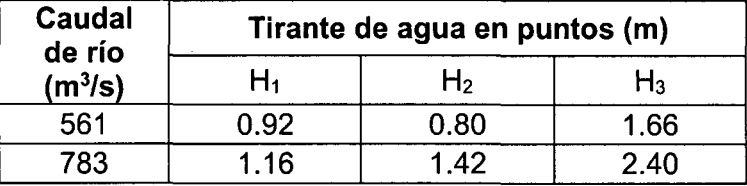

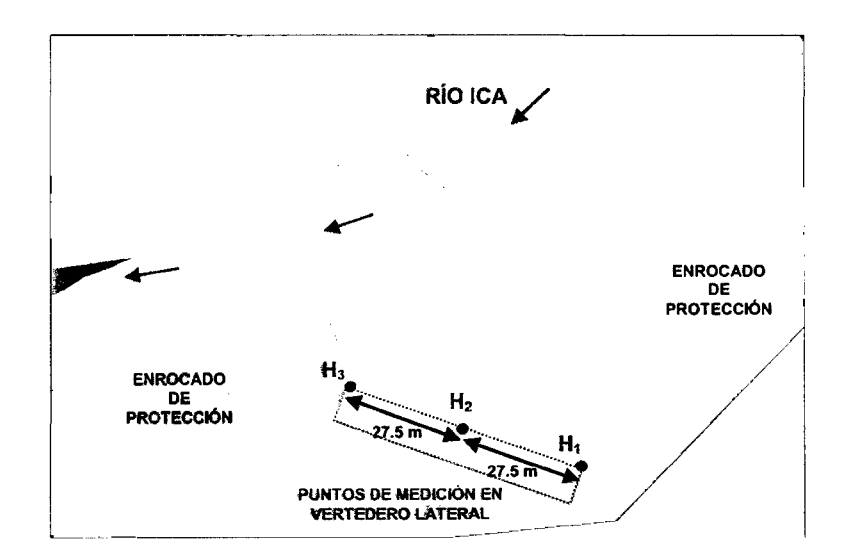

Figura 3.20. Puntos sobre el vertedero lateral considerados para datos de calibración Modelo Batea Comezango.

# 3.2. SIMULACIÓN DE ESTRUCTURAS HIDRÁULICAS CON EL MODELO MATEMÁTICO BI-DIMENSIONAL RIVER 2D

Luego de fundamentar en el Capítulo 1, la descripción del modelo y el método de solución analizando la teoría básica de los elementos finitos y el modelo hidrodinámico con los procesos que efectúa el modelo RIVER 20.

Se procede con la modelación matemática bidimensional, aplicada a los modelos físicos Chao-Virú, La Achirana, Atacayán y Batea Comezango.

Para esto, se tiene que entender la secuencia y lógica del modelo RIVER 20.

En la Figura 3.21 se muestra el esquema para la modelación bidimensional.

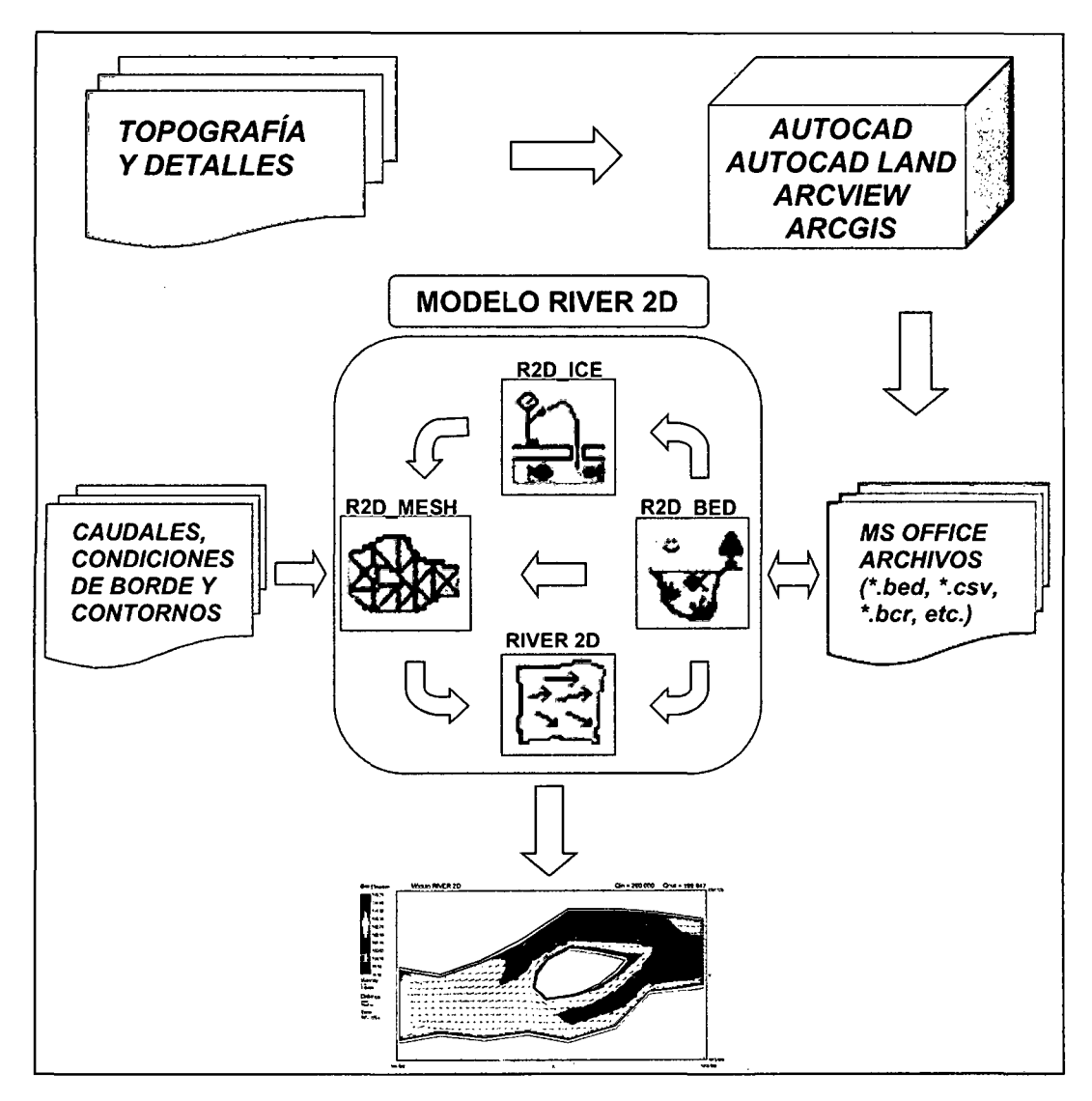

Figura. 3.21. Esquema para el modelo matemático RIVER 20.

*1* 

# 3.2.1. GENERACIÓN TOPOGRÁFICA (MÓDULO BED)

Empleando el módulo BED se construyen las superficies de elevación (Bed Elevation) y las superficies de rugosidad (Sed Roughness), que son generados por los archivos de extensión \* .bed y que contiene los nodos (n, x, y, z, k). Los archivos BED empleados para los modelos físicos se muestran en el Anexo.

A continuación se mencionan los procedimientos que se siguen para generar las superficies de elevación y rugosidad.

## 3.2.1.1. DEFINICIÓN DEL ÁREA A SIMULAR

Se plantea áreas específicas de los tramos de río en las inmediaciones de cada estructura hidráulica. Los tramos de extensión asumida se representan por una longitud y un ancho variable en la zona de simulación. Estos tramos son relativamente menores que a los tramos representados en los modelos físicos construidos en el Laboratorio Nacional de Hidráulica, debido a la geometría compleja de las estructuras hidráulicas y a la optimización de la capacidad computacional del modelo matemático en la zona de simulación por la generación de mallas de elementos finitos de múltiples dimensiones que dependen del análisis hidráulico. En el Cuadro 3.25 se muestra la extensión de los tramos empleados para la modelación matemática bidimensional.

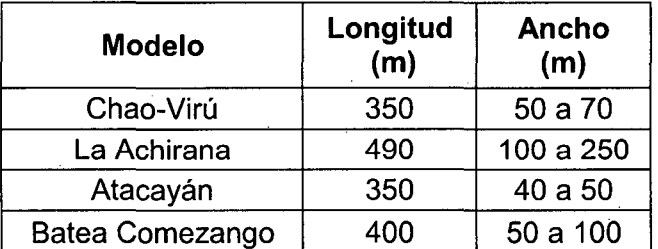

Cuadro 3.25. Extensión de los tramos fluviales empleados para la modelación bidimensional.

Fuente: Elaboración propia.

# 3.2.1.2. REPRESENTACIÓN DE LA GEOMETRÍA DEL CAUCE Y DE LA ESTRUCTURA HIDRÁULICA

Para la representación de la geometría del cauce se tomó como información topografía base empleada para la construcción de cada modelo físico. Dicha información fue generada mediante el acople de la topografía del cauce del río con la geometría de la estructura hidráulica, obteniéndose la geometría final de cada prototipo. En las Figuras 3.22 a 3.25 se muestran los entornos gráficos del

modulo R2D\_Bed para la superficie de elevación empleados para los modelos Chao-Virú, La Achirana, Atacayán y Batea Comezango.

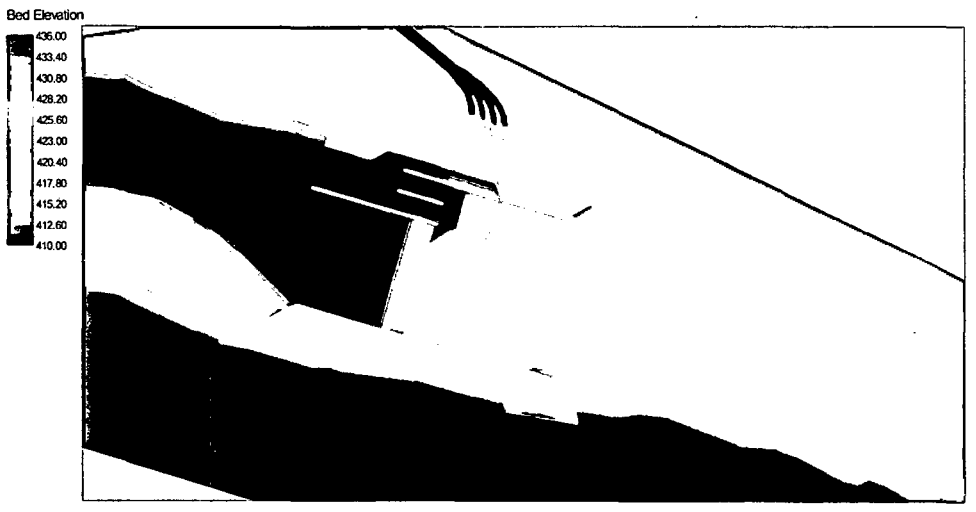

Figura 3.22. Superficie de elevación- Modelo Chao-Virú.

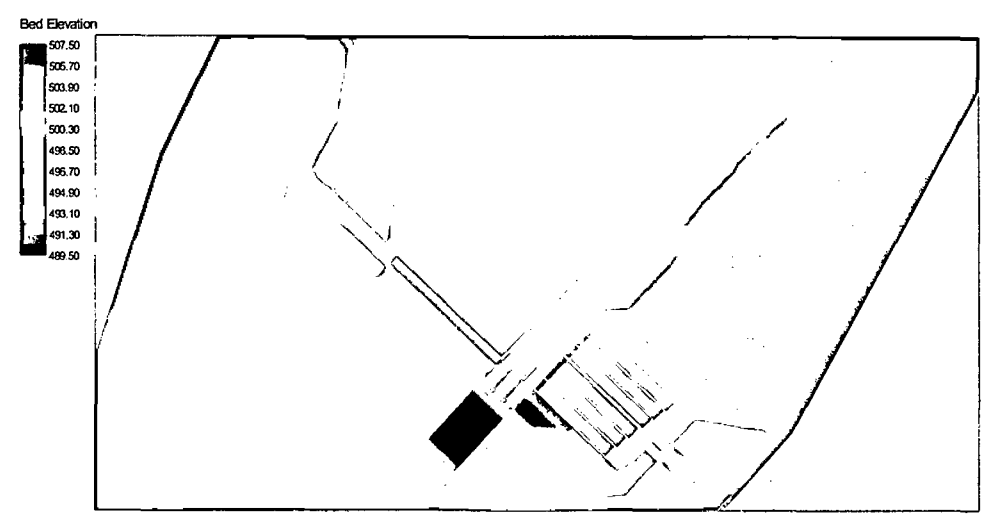

Figura 3.23. Superficie de elevación - Modelo La Achirana.

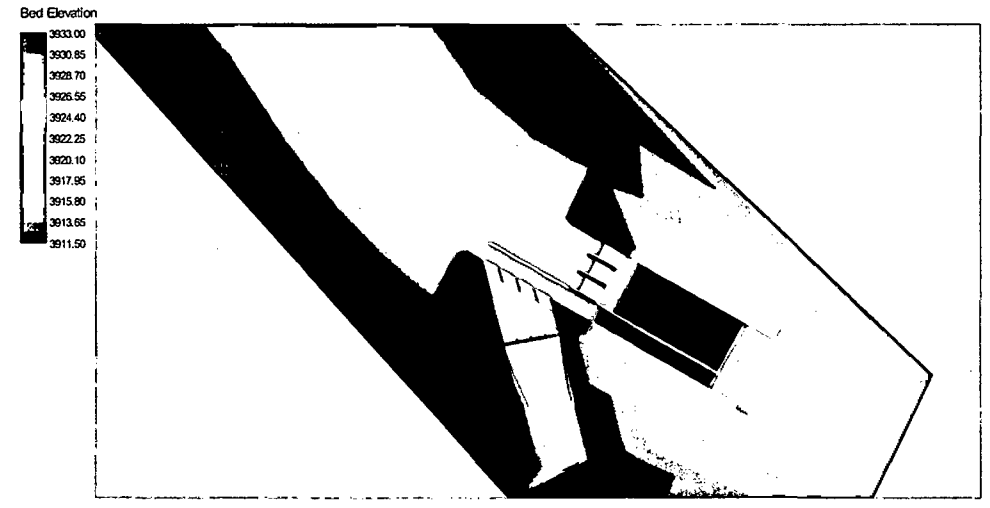

Figura 3.24. Superficie de elevación - Modelo Atacayán.

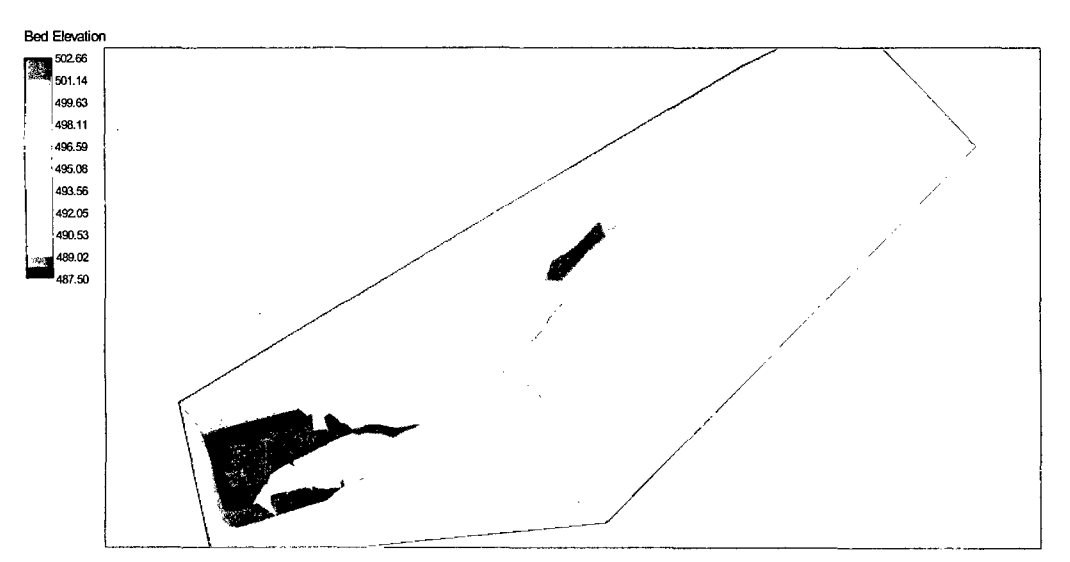

Figura 3.25. Superficie de elevación - Modelo Batea Comezango.

### 3.2.1.3. REPRESENTACIÓN DE LA RUGOSIDAD DEL CAUCE.

En el entorno del modelo RIVER 20 la rugosidad del lecho se ingresa como alturas de rugosidades absolutas "ks" en unidades de longitud.

A fin de expresar las rugosidades en coeficientes de Manning, se ha ingresado valores de "ks" que proporcionen el coeficiente de Manning "n" de cada prototipo analizado.

El cálculo para determinar los valores de rugosidad absoluta provienen de las ecuaciones 1.72 y 1.73 del Capítulo 1. Estas ecuaciones son:

$$
k_s = \frac{12H}{e^m} \qquad m = \frac{H^{1/6}}{2.5n\sqrt{g}}
$$

Donde:

H= profundidad del agua (m).

n= coeficiente de manning.

 $g=$  aceleración de gravedad (m/s<sup>2</sup>).

Las rugosidades absolutas empleadas para la modelación matemática de los tramos de rio en las inmediaciones de cada estructura hidráulica se muestran en los Cuadros 3.26 a 3.29.

 $\bar{z}$ 

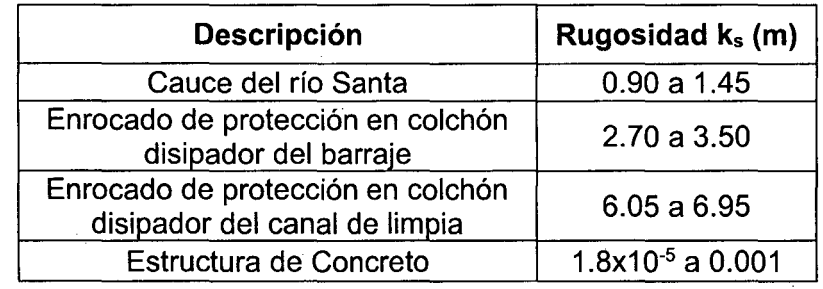

Cuadro 3.26. Rugosidades absolutas empleadas - Modelo Chao-Virú.

Fuente: Elaboración propia.

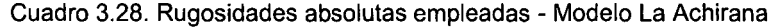

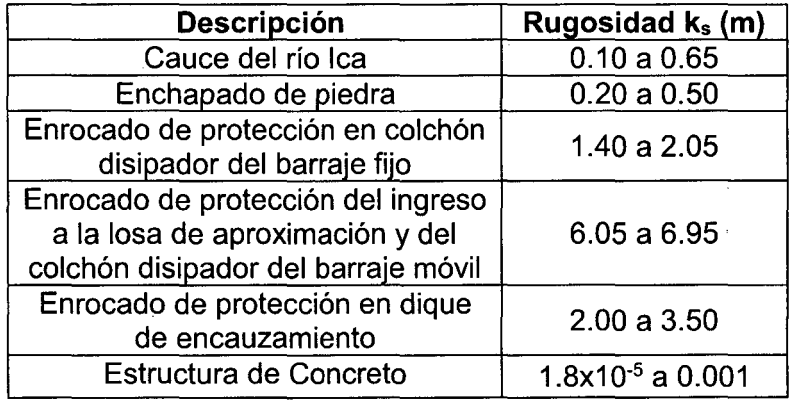

Fuente: Elaboración propia.

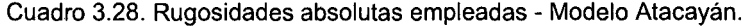

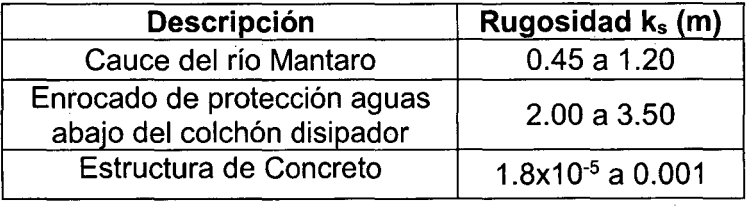

Fuente: Elaboración propia.

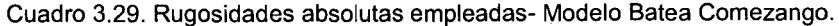

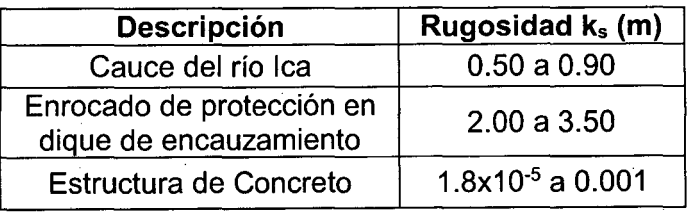

Fuente: Elaboración propia.

En las Figuras 3.26 a 3.29 se muestran los entornos gráficos del modulo R2D\_Bed para la superficie de rugosidad empleados para los modelos Chao-Virú, La Achirana, Atacayán y Batea Comezango.

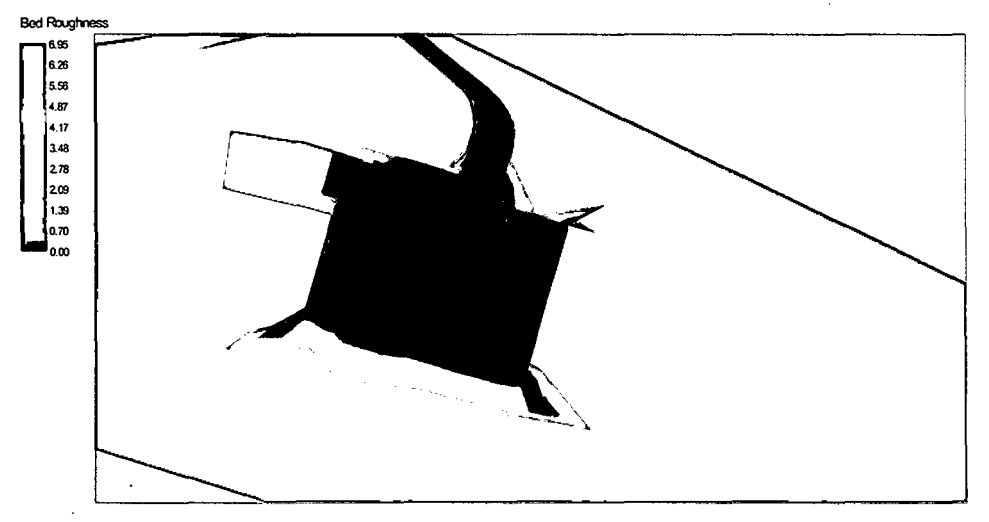

Figura 3.26. Superficie de rugosidad - Modelo Chao-Virú.

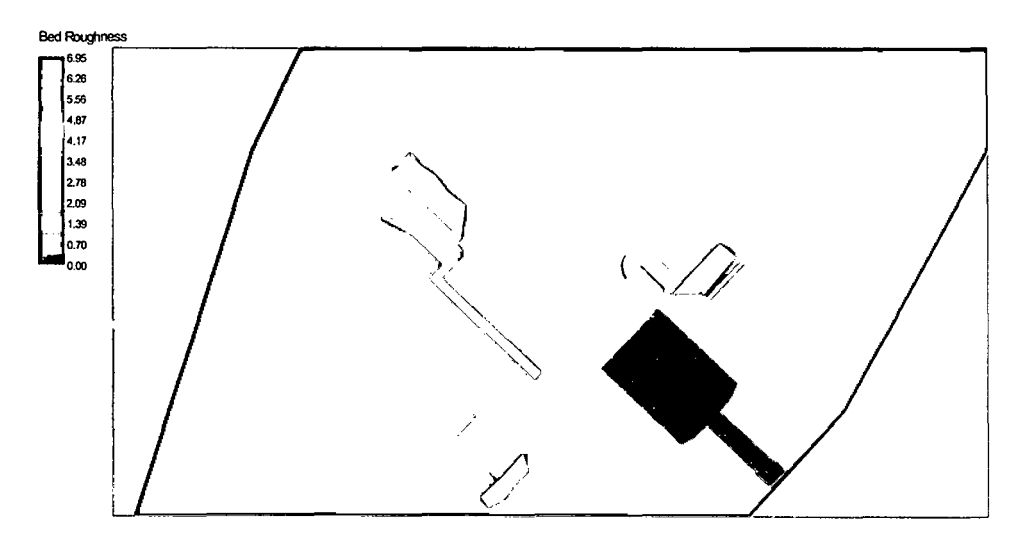

Figura 3.27. Superficie de rugosidad - Modelo La Achirana.

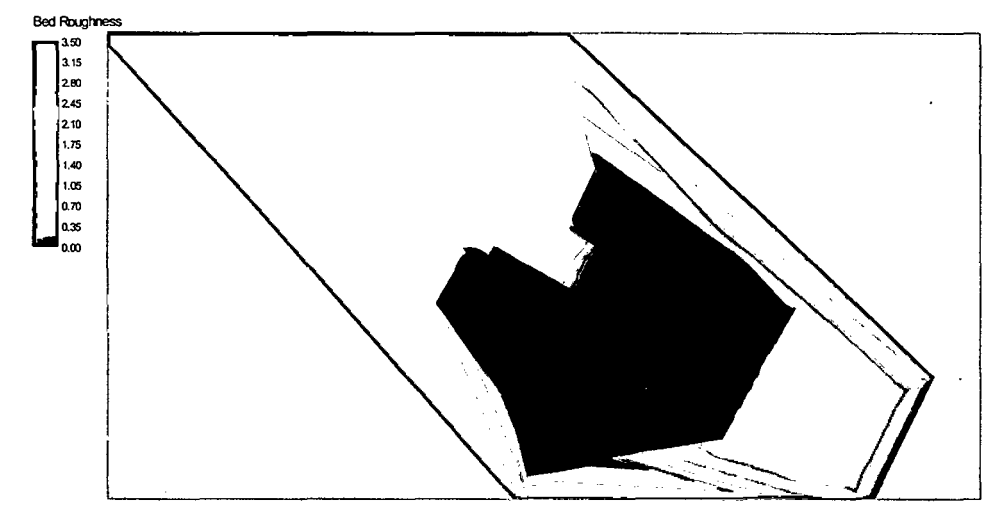

Figura 3.28. Superficie de rugosidad - Modelo Atacayán.

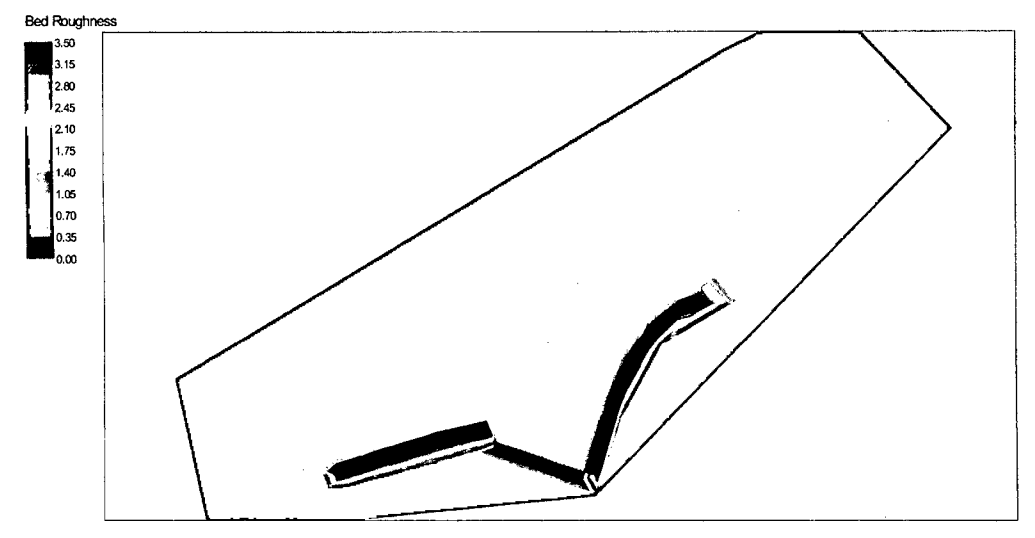

Figura 3.29. Superficie de rugosidad - Modelo Batea Comezango.

## **3.2.2. GENERACIÓN DE MALLAS {MÓDULO MESH)**

Se representó la geometría de los tramos fluviales en las inmediaciones de las estructuras hidráulicas mediante la construcción, para cada modelo físico analizado, de mallas de elementos finitos por sectores de simulación que permita aproximar adecuadamente las soluciones de las ecuaciones gobernantes del flujo bidimensional.

### **3.2.2.1. SECTORES DE SIMULACIÓN.**

Para la modelación bidimensional de la presente investigación, se representan sectores de simulación de cada uno de los tramos fluviales simulados, totalmente diferentes en cuanto a la geometría (mallas de elementos finitos).

El criterio para sectorizar los modelos simulados se deben porque el modelo matemático es inestable en zonas de cambios de pendiente brusca (por ejemplo en los vertederos) donde el modelo no considera estas zonas de cambios extremos de pendiente. Además, sectorizar permite un mejor manejo de mallas de elementos finitos en zonas donde se requiere más precisión en el comportamiento hidráulico.

En las Figuras 3.30 a 3.33 se muestran los sectores de simulación de los modelos Chao-Virú, La Achirana, Atacayán y Batea Comezango.

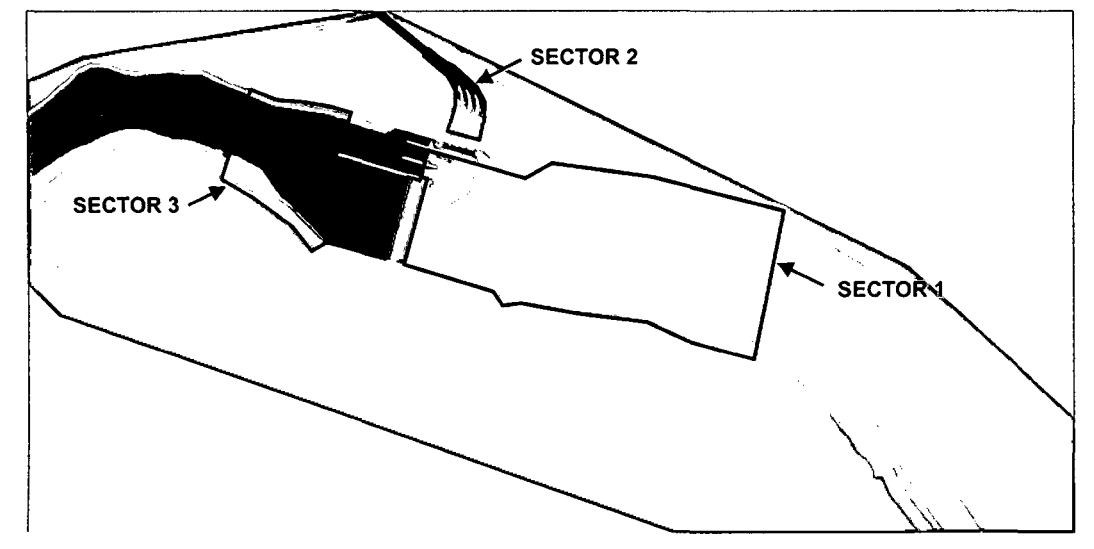

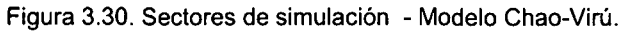

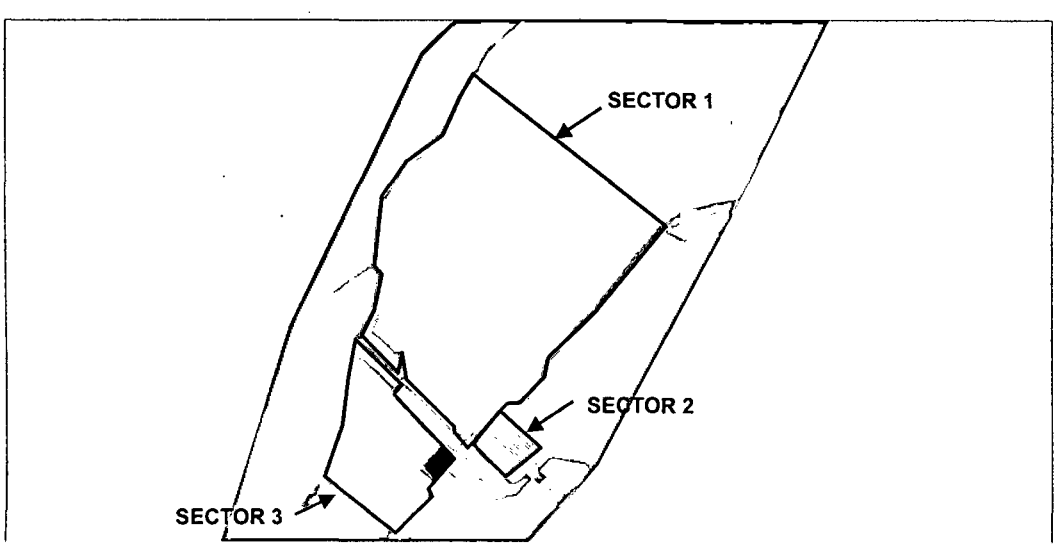

Figura 3.31. Sectores de simulación - Modelo La Achirana.

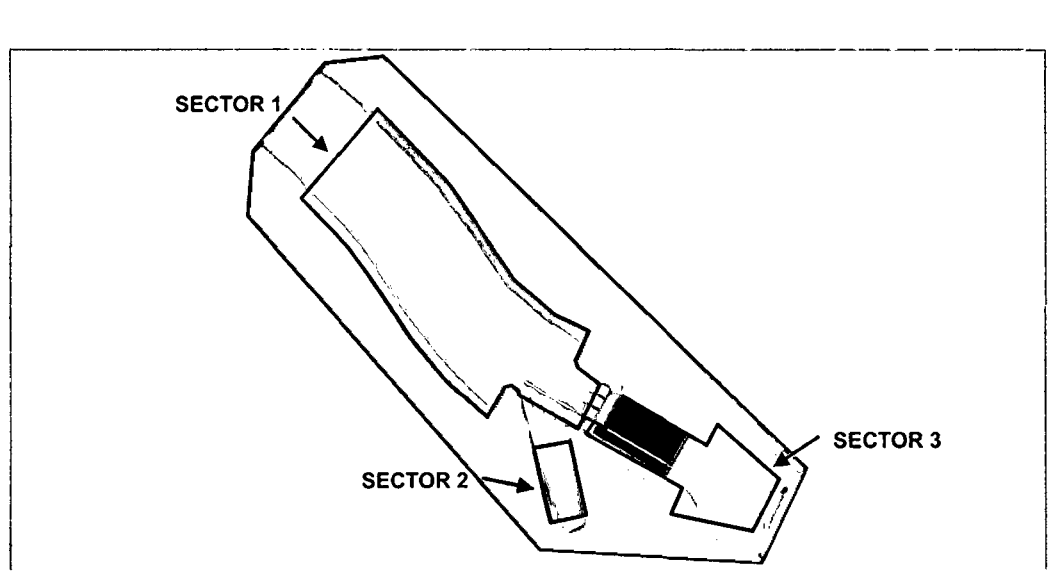

Figura 3.32. Sectores de simulación - Modelo Atacayán

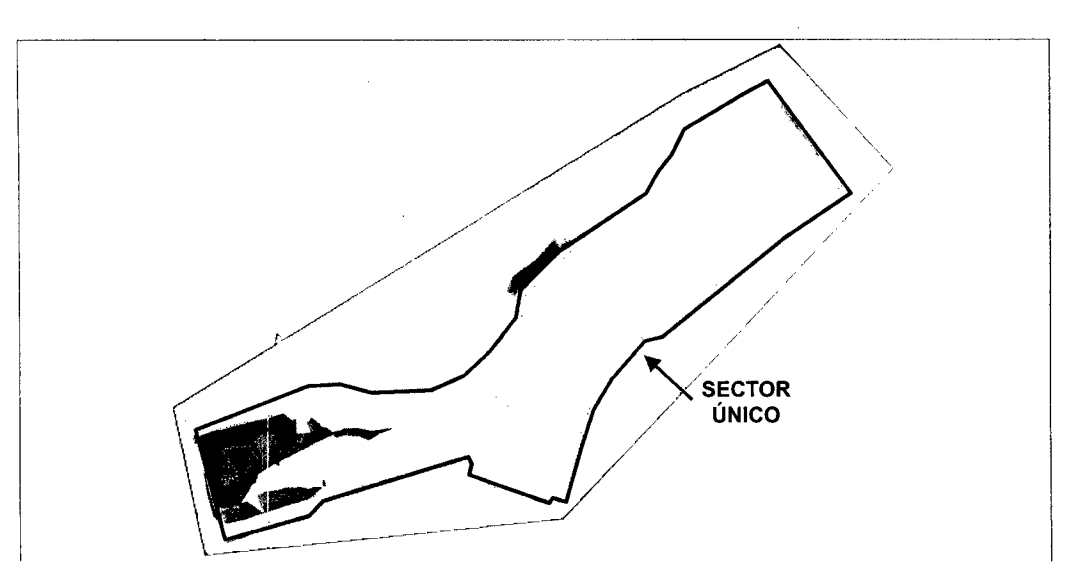

Figura 3.33. Sector único de simulación - Modelo Batea Comezango.

### **3.2.2.2. MALLA DE ELEMENTOS FINITOS.**

La malla de elementos finitos empleada para cada sector se simulación está compuesta por elementos de forma de triángulos de múltiples tamaños. Se adoptó estos tamaños a fin de capturar los patrones geométricos del ámbito de estudio con una adecuada resolución. Sin embargo para determinar las dimensiones finales, se hace un análisis de sensibilidad a fin de descartar la dependencia de la calidad de los resultados en función del tamaño de malla.

En el Cuadro 3.30 se muestra los tamaños de los elementos triangulares de la malla de elementos finitos empleados para cada sector de simulación de los tramos fluviales analizados.

| <b>Modelo</b>   | Tamaño del elemento triangular (m) |           |          |  |
|-----------------|------------------------------------|-----------|----------|--|
|                 | Sector 1                           | Sector 2  | Sector 3 |  |
| Chao- Virú      | 0.2 a 12                           | 0.2 a 1.0 | 0.1 a 10 |  |
| La Achirana     | 0.1 a 15                           | 0.1 a 2.5 | 0.1 a 12 |  |
| Atacayán        | 0.1 a 15                           | 0.1 a 3.5 | 0.1 a 12 |  |
| Batea Comezango |                                    | 0.1 a 5.0 |          |  |

Cuadro 3.30. Tamaño de los elementos triangulares de la malla de elementos finitos empleados para cada sector de simulación.

Fuente: Elaboración propia.

A continuación se presentan los sectores de simulación con sus mallas de elementos finitos para los tramos fluviales simulados.

 $\bar{z}$ 

# **MODELO CHAO-VIRÚ.**

Los tres sectores simulados se describen en el Cuadro 3.31.

Cuadro 3.31. Sectores de simulación- Modelo Chao-Virú.

| Sector de<br>simulación | <b>Descripción</b>                                                                                                    |  |
|-------------------------|----------------------------------------------------------------------------------------------------|--|
| Sector 1                | Comprende el sector aguas arriba del barraje de derivación<br>y las compuertas de limpia, también el primer rebose y el<br>canal desripiador hasta las compuertas de captación de la<br>toma. Posee 2527 elementos triangulares. |  |
| Sector 2                | Comprende el sector aguas abajo de las compuertas de<br>captación de la toma hasta aguas abajo del ingreso al túnel<br>aductor. Posee 2216 elementos triangulares.                                                               |  |
| Sector 3                | Comprende el sector aguas abajo del barraje de derivación<br>las compuertas de limpia, también las pozas de<br>disipación. Posee 2558 elementos triangulares.                                                                    |  |

Fuente: Elaboración propia.

En las Figuras 3.34 a 3.36 se muestran la malla de elementos finitos de los sectores simulados.

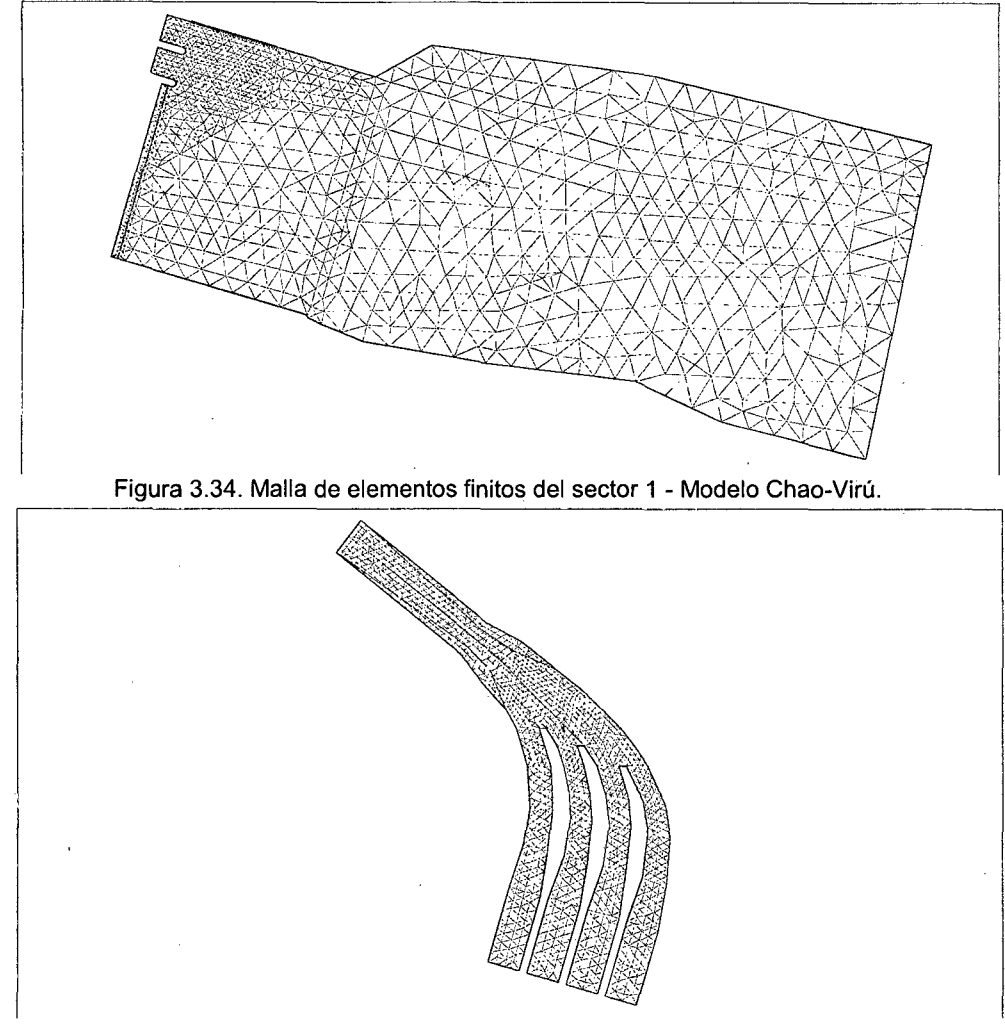

Figura 3.35. Malla de elementos finitos del sector 2 - Modelo Chao-Virú.

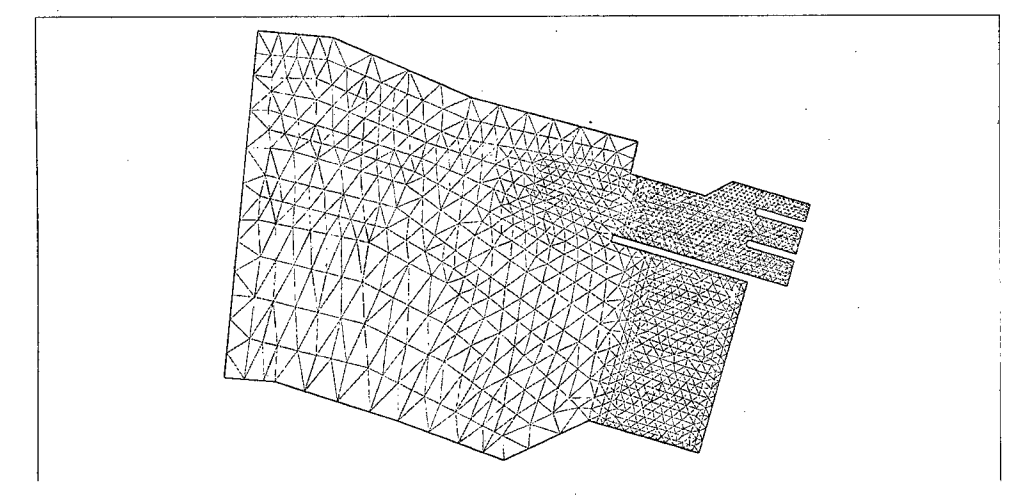

Figura 3.36. Malla de elementos finitos del sector 3- Modelo Chao-Virú.

## **MODELO LA ACHIRANA.**

Los tres sectores simulados se describen en el Cuadro 3.32.

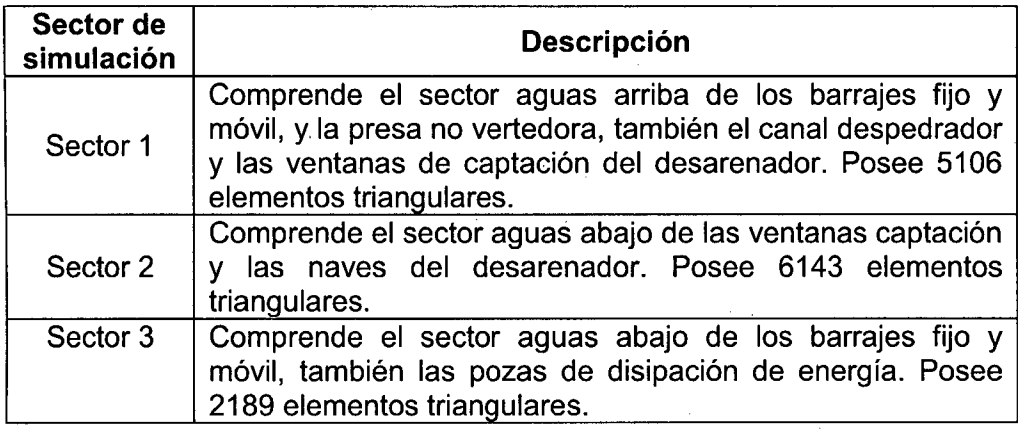

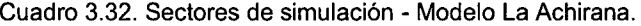

Fuente: Elaboración propia.

En las Figuras 3.37 a 3.39 se muestran la malla de elementos finitos de los sectores simulados.

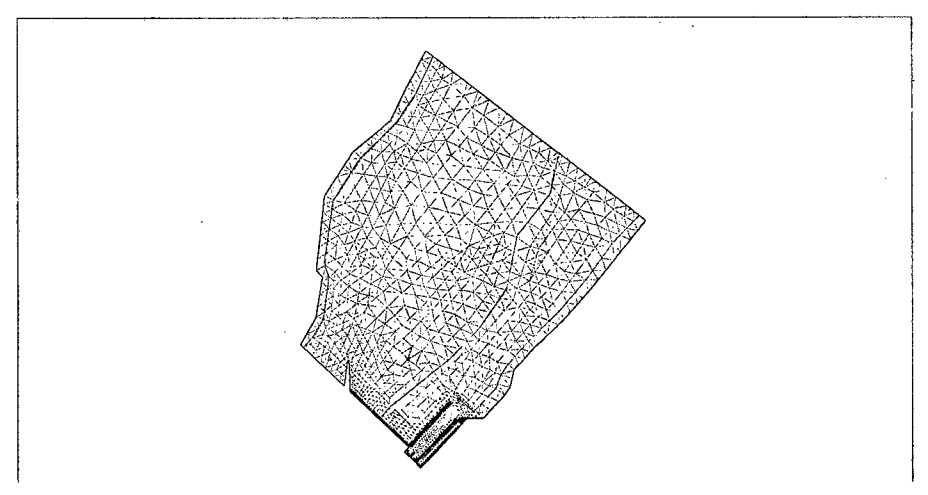

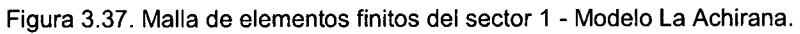

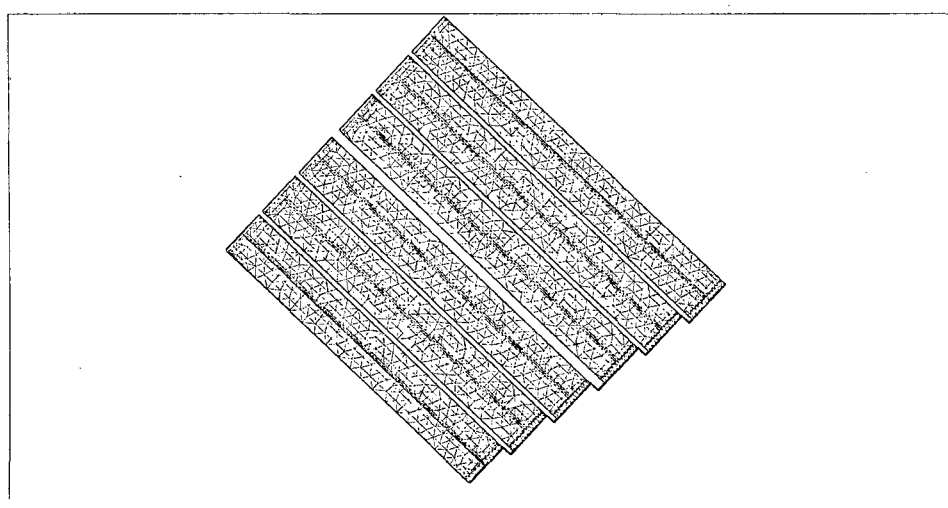

Figura 3.38. Malla de elementos finitos del sector 2 - Modelo La Achirana.

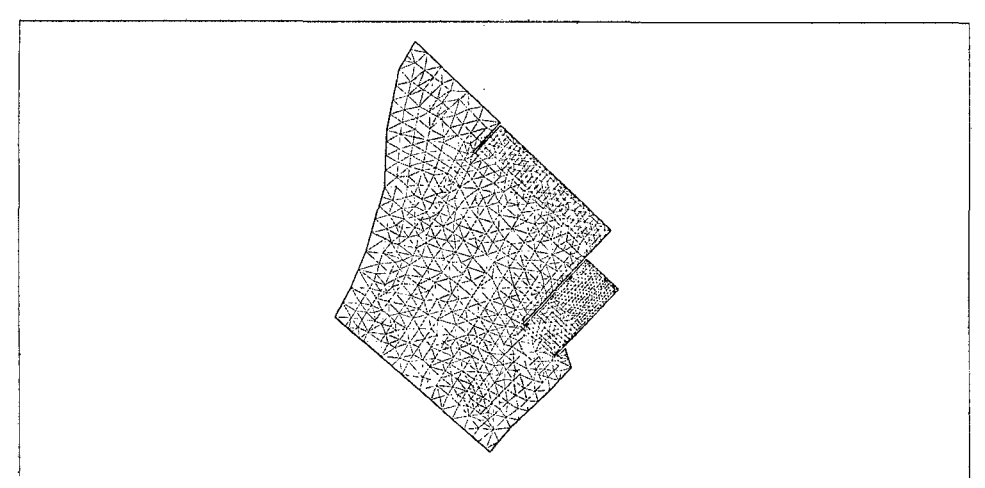

Figura 3.39. Malla de elementos finitos del sector 3 - Modelo La Achirana.

### **MODELO ATACAYÁN.**

Los tres sectores simulados se describen en el Cuadro 3.33.

| Sector de<br>simulación | <b>Descripción</b>                                                                                                    |
|-------------------------|----------------------------------------------------------------------------------------------------|
| Sector 1                | Comprende el sector aguas arriba del barraje de derivación y<br>la compuerta de limpia, además el canal de purga hasta las<br>compuertas de captación. Posee 2591 elementos triangulares. |
| Sector 2                | Comprende el sector aguas abajo de las compuertas de<br>captación hasta el canal de toma. Posee 571 elementos<br>triangulares.                                                            |
| Sector 3                | Comprende el sector aguas abajo del barraje de derivación y<br>la compuerta de limpia, también la poza de disipación de<br>energía. Posee 3026 elementos triangulares.                    |

Cuadro 3.33. Sectores de simulación - Modelo Atacayán.

En las Figuras 3.40 a 3.42 se muestran la malla de elementos finitos de los sectores simulados.

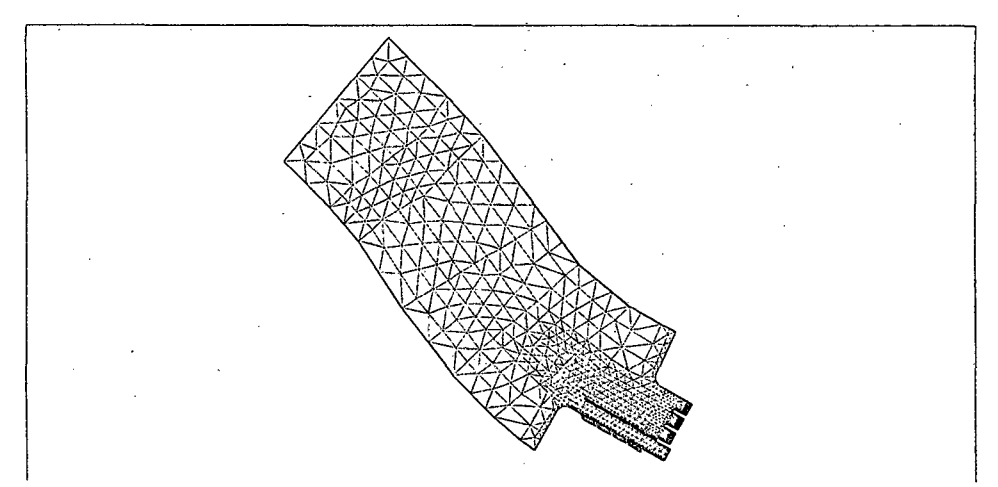

Figura 3.40. Malla de elementos finitos del sector 1 - Modelo Atacayán.

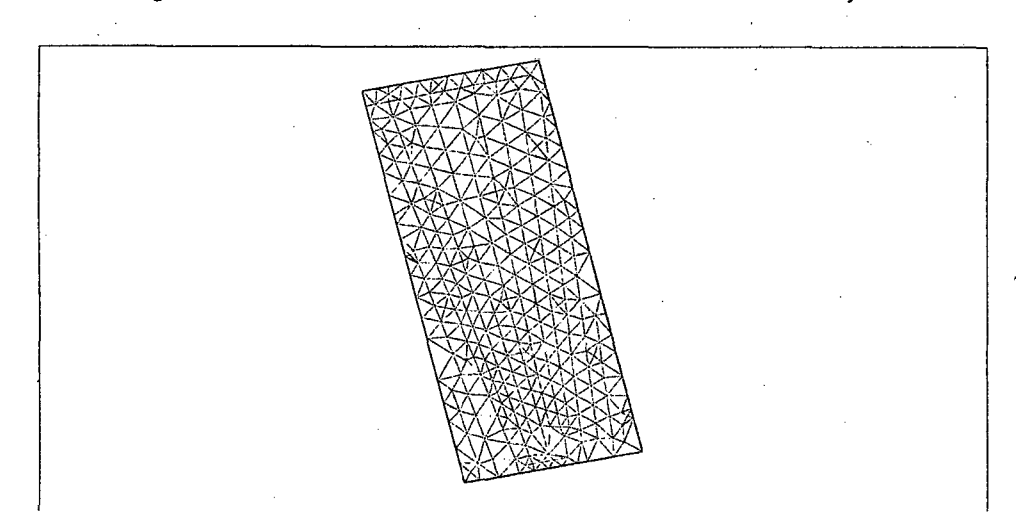

Figura 3.41. Malla de elementos finitos del sector 2- Modelo Atacayán.

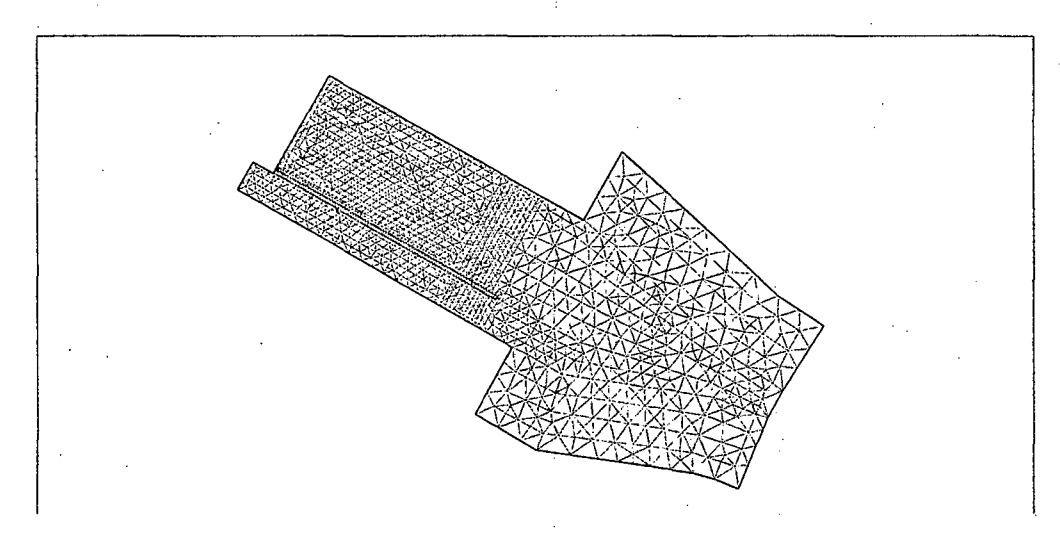

Figura 3.42. Malla de elementos finitos del sector 3 - Modelo Atacayán.

### **MODELO BATEA COMEZANGO.**

Los tres sectores simulados se describen en el Cuadro 3.34.

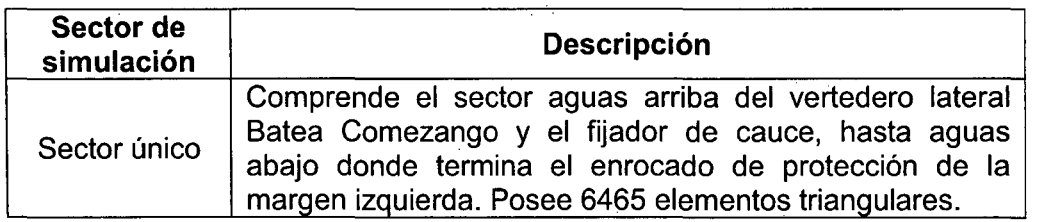

Cuadro 3.34. Sector único de simulación - Modelo Batea Comezango.

Fuente: Elaboración propia.

En la Figura 3.43 se muestra la malla de elementos finitos del sector único simulado.

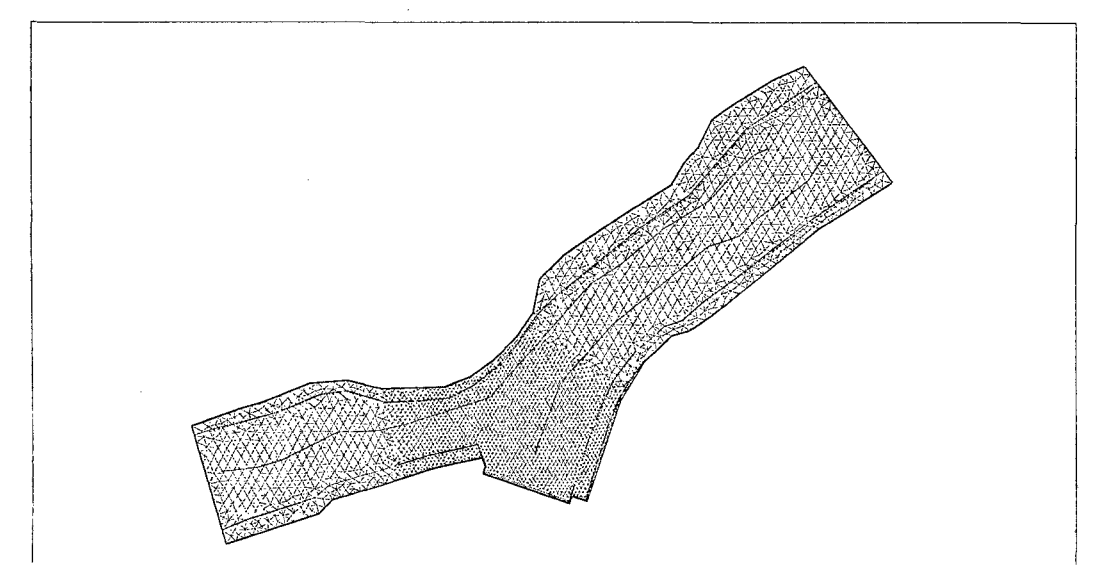

Figura 3.43. Malla de elementos finitos del sector único - Modelo Batea Comezango.

### **3.2.2.3. INDICE DE CALIDAD DE MALLA {QI).**

Segun Steffler, Peter & Waddle, Terry (2002: 19-20) indican que este índice es el valor mínimo del "triángulo de calidad" para todos los triángulos generados en la malla de elementos finitos. El triángulo de calidad se define como el cociente del área del triángulo con el área del círculo circunscrito (la circunferencia que pasa por los tres puntos que definen el triángulo). Por lo tanto una malla ideal (todos los triángulos equiláteros) tendría un Ql igual a 1 y una malla real tendrá un Ql menor a 1. Los valores típicos aceptables, que recomienda el manual del modelo RIVER 20, pueden ser del orden de 0.15 a 0.5. En el Cuadro 3.35 se muestra los índices de calidad de malla (QI) empleados para cada sector de simulación de los tramos fluviales analizados.

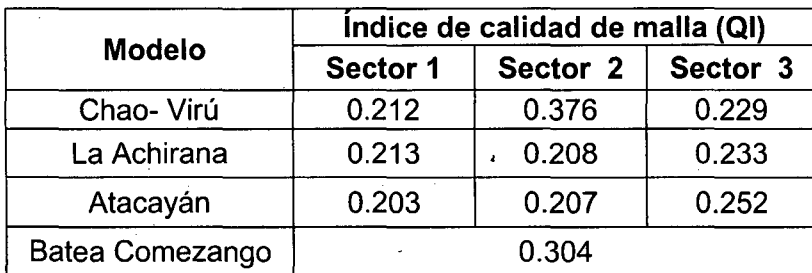

Cuadro 3.35. indices de calidad de malla empleados para cada sector de simulación.

Fuente: Elaboración propia.

#### **3.2.3.1NGRESO DE DATOS DE FLUJO Y CONDICIONES DE BORDE**

La modelación matemática bidimensional de la presente investigación va ser simulado con la opción de flujo permanente (steady).

La literatura de Steffler, Peter & Waddle, Terry (2002: 13-14) mencionan que para ingresar los datos de flujo y condiciones de borde, se dispone del modo "Edit Flow Boundary", donde se tienen las opciones lnflow, Outflow y No Flow cuyas funciones se describen de la siguiente manera:

- La opción **lnflow Condition** cuenta con las alternativas de descarga fija (caudal en m<sup>3</sup>/s) y gráfica de variación de descarga en el tiempo o hidrograma (tiempo en segundos versus caudal en  $m^3/s$ .
- La opción **Outflow Condition** cuenta con las alternativas de elevación fija (cota del agua en m.s.n.m.), gráfica de variación de la elevación del agua en el tiempo (tiempo en segundos versus cota del agua en m.s.n.m.), gráfica de variación de descarga en la elevación del agua o "Rating curve" (caudal en m<sup>3</sup>/s versus cota del agua en m.s.n.m.) y el caudal unitario q=  $CH^{1.5}$  (q en m<sup>3</sup>/s/m, C es el coeficiente de vertedero y H es la carga sobre el vertedero en m).
- Finalmente la opción **No Flow Condition** permite eliminar la condición de borde y convertir el borde en una condición de no flujo.

A continuación se presentan los sectores de simulación con datos de flujo de ingreso y condiciones de borde para los tramos fluviales de los modelos Chao-Virú, La Achirana, Atacayán y Batea comezango.

### **3.2.3.1. MODELO CHAO-VIRÚ.**

Los datos de flujo y condiciones de borde se describen en el Cuadro 3.36.

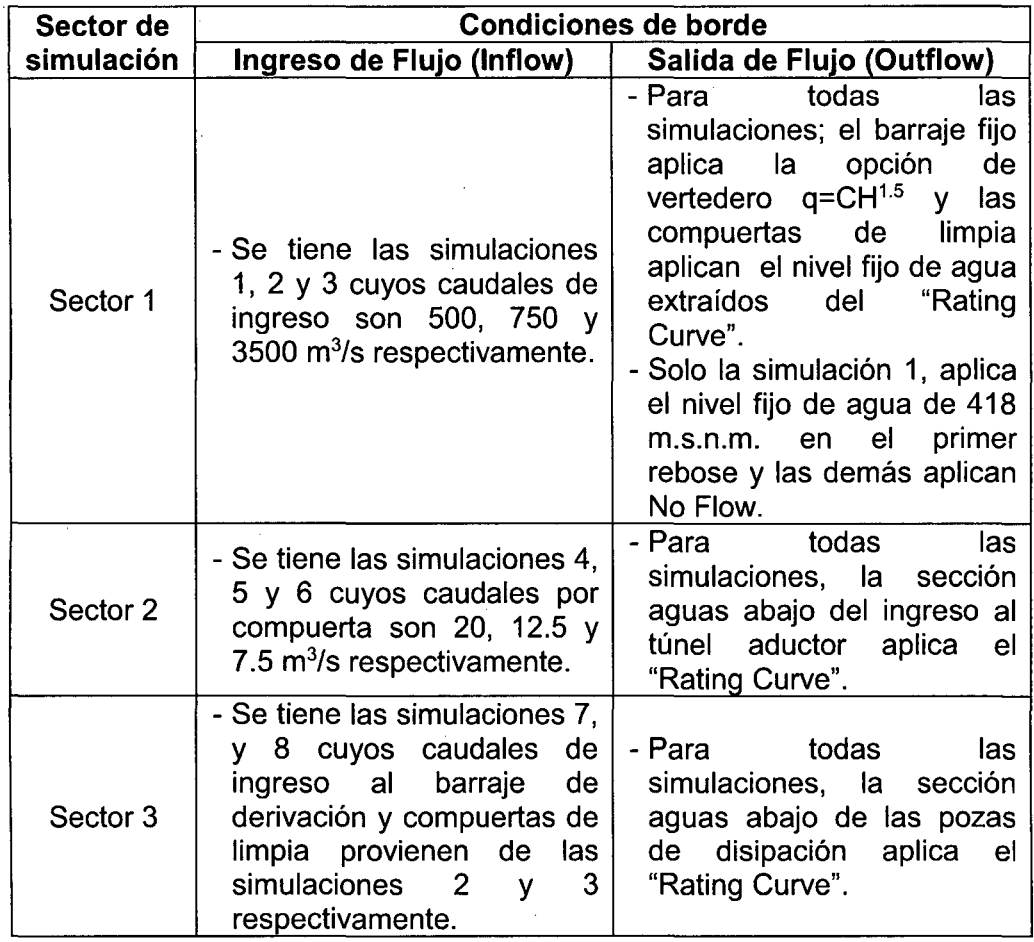

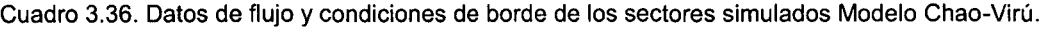

Fuente: Elaboración propia.

En las Figuras 3.44 a 3.46 se muestran los archivos input (modelo R2D) de los

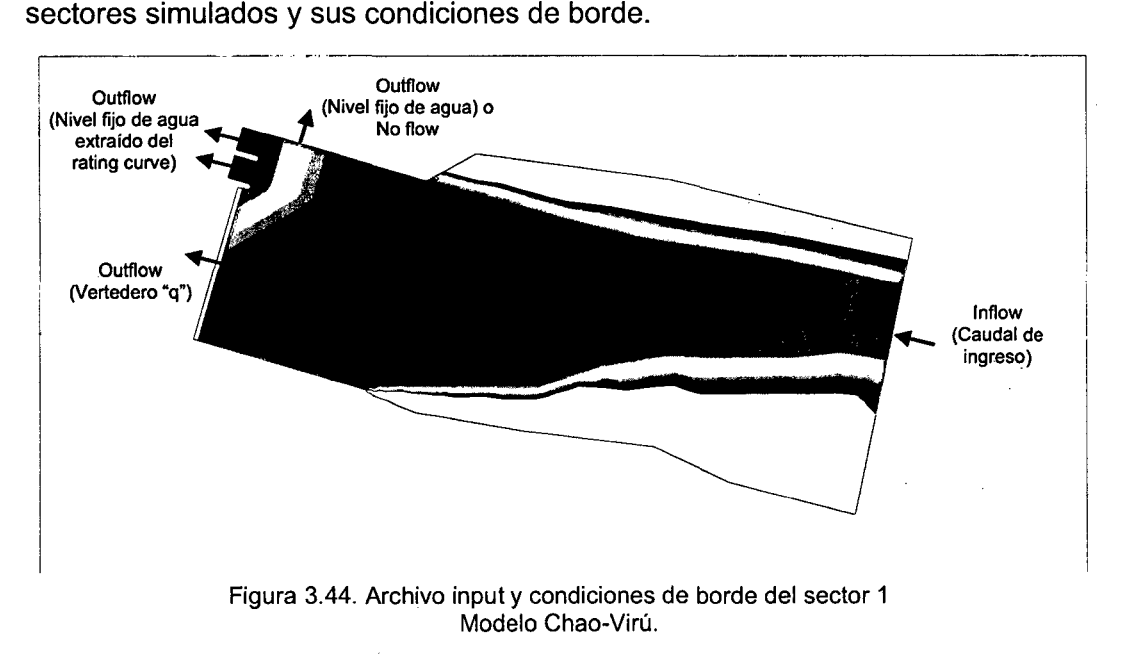

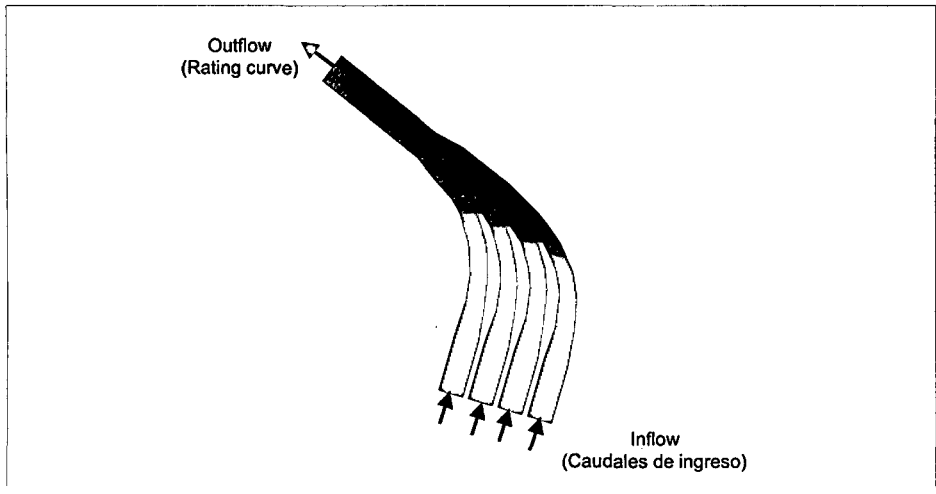

Figura 3.45. Archivo input y condiciones de borde del sector 2 Modelo Chao-Virú.

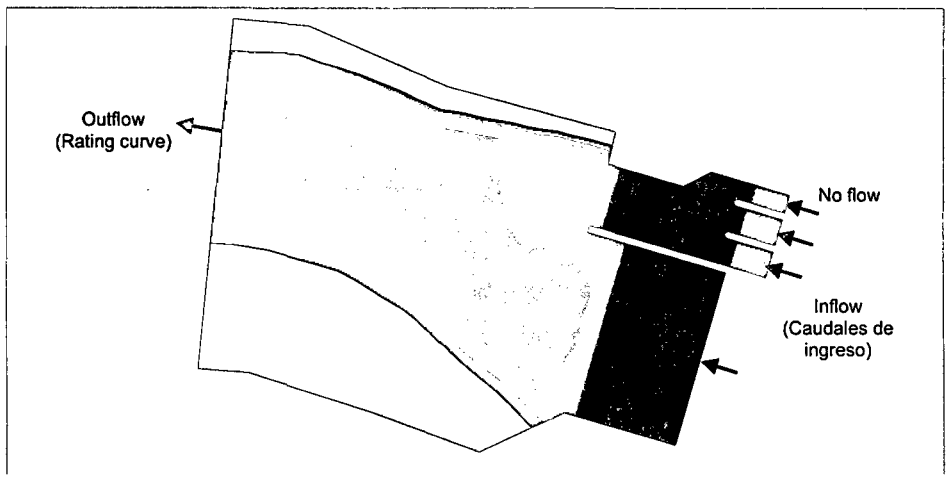

Figura 3.46. Archivo input y condiciones de borde del sector 3 Modelo Chao-Virú.

Los datos empleados para las condiciones de borde de los sectores simulados del modelo Chao-Virú se detallan a continuación.

### Para el sector 1:

Cuando las compuertas de limpia están operando totalmente abiertas, se utilizará como condición de borde los niveles fijo de agua extraídos de la gráfica de variación de descarga versus la elevación del agua o "Rating curve". Esta información se ha extraído de la grafica de la capacidad de evacuación de las compuertas del canal de limpia (Laboratorio Nacional de Hidráulica, 1966:34-35). La sección típica del canal de limpia para las compuertas C1 y C2 se muestran en la Figura 3.47.

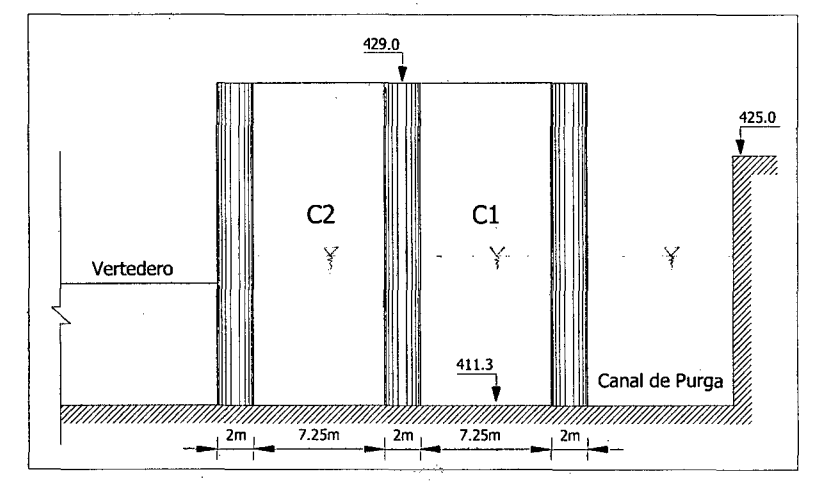

Figura 3.47. Sección típica del canal de limpia para las compuertas C1 y C2 Modelo Chao-Virú.

En el Cuadro 3.37 se muestran los valores encontrados.

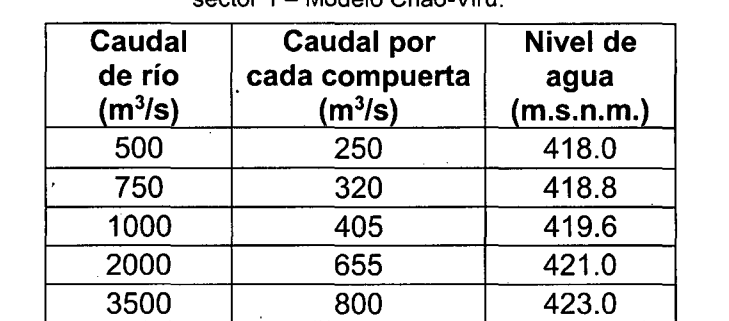

Cuadro 3.37. Datos del "Rating Curve" para la sección típica de las compuertas de limpia del sector 1 - Modelo Chao-Virú.

Fuente: Elaboración propia.

### **Para el sector 2:**

La sección aguas abajo del ingreso al túnel aductor utilizará como condición de borde los datos del "Rating curve". Debido a no contar con información, se calculará los datos en base a la formula de Manning.

$$
Q=\frac{AR^{2/3}S^{1/2}}{n}
$$

Donde:

A: Área hidráulica  $(m^2)$ , R: Radio hidráulico  $(m)$ , S: pendiente  $(m/m)$  y n: rugosidad de manning (adimensional).

Para la sección típica del túnel aductor (ver Figura 3.48), cuyos datos son: Cota de fondo = 410.93 m.s.n.m., Ancho = 5.1 m, Altura = 5.1 m, n = 0.015 y  $S = 0.0023$  m/m.

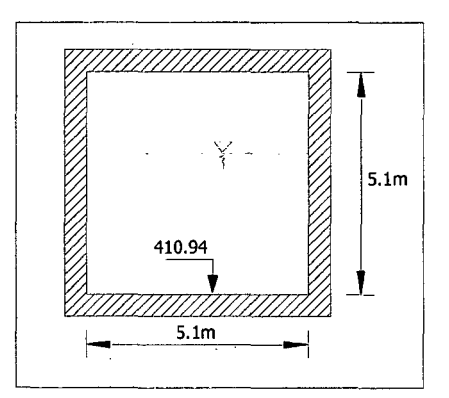

Figura 3.48. Sección típica del túnel aductor- Modelo Chao-Virú.

En el Cuadro 3.38 se muestran los valores obtenidos.

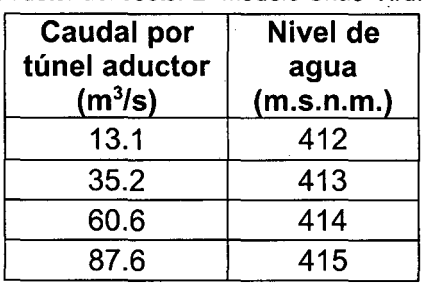

Cuadro 3.38. Datos del "Rating Curve" para la sección aguas abajo del ingreso al túnel aductor del sector 2- Modelo Chao-Virú.

Fuente: Elaboración propia.

### **Para el sector 3:**

La sección aguas abajo de las pozas de disipación utilizará como condición de borde los datos del "Rating curve", que será determinado por la formula de Manning. Los datos para la sección típica aguas abajo de las pozas de disipación (Ver Figura 3.49) son: Cota de fondo= 410.0 m.s.n.m., ancho y altura (variable), rugosidad de manning= 0.040 a 0.045 y pendiente= 0.002 m/m aproximadamente.

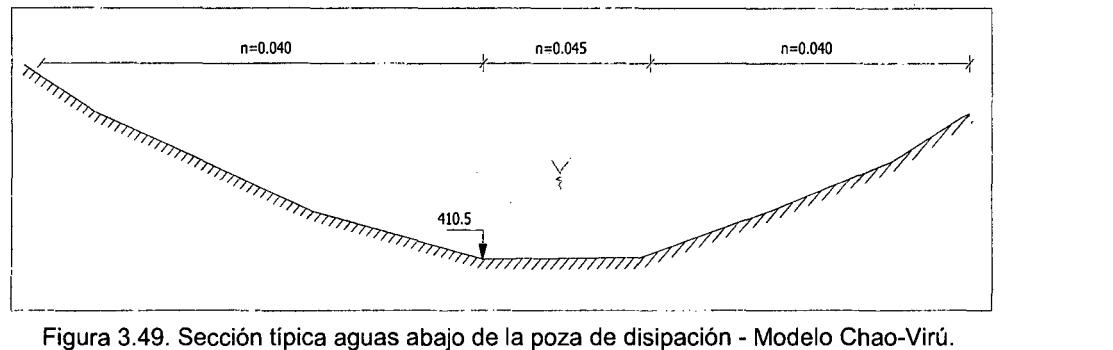

Encela Guadap Bail as relation los malarses en el disposición del sector 3 -Modelo Chao-Virú.
| Caudal<br>de rio<br>(m <sup>3</sup> /s) | <b>Nivel</b><br>de agua<br>(m.s.n.m.) |
|-----------------------------------------|---------------------------------------|
| 44.3                                    | 412.5                                 |
| 203.8                                   | 414.5                                 |
| 549.1                                   | 416.5                                 |
| 1092.8                                  | 418.5                                 |
| 1829.6                                  | 420.5                                 |
| 2798.4                                  | 422.5                                 |
| 4003.4                                  | 424.5                                 |

Fuente: Elaboración propia.

## **3.2.3.2. MODELO LA ACHIRANA.**

i.

Los datos de flujo y condiciones de borde se describen en el Cuadro 3.40.

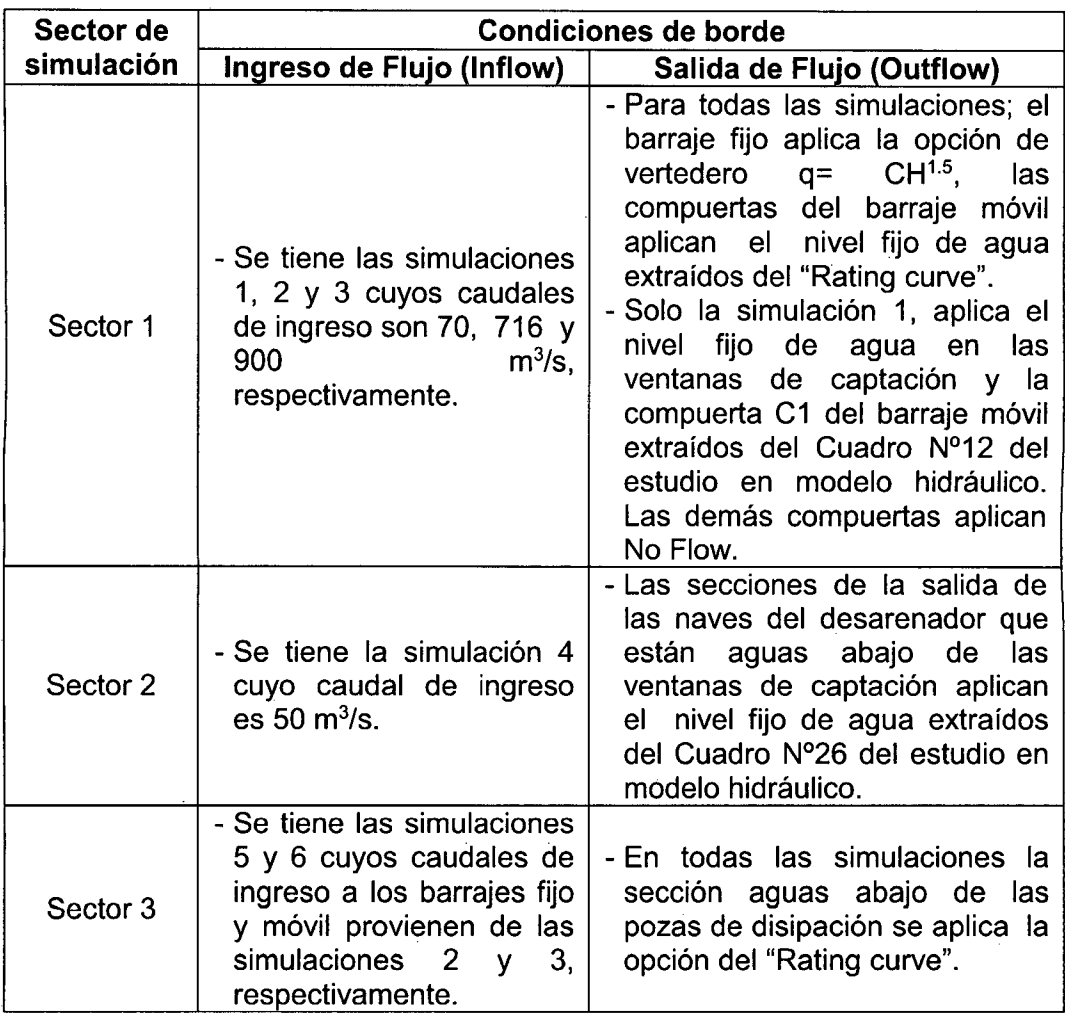

Cuadro 3.40. Datos de flujo y condiciones de borde de los sectores simulados Modelo La Achirana.

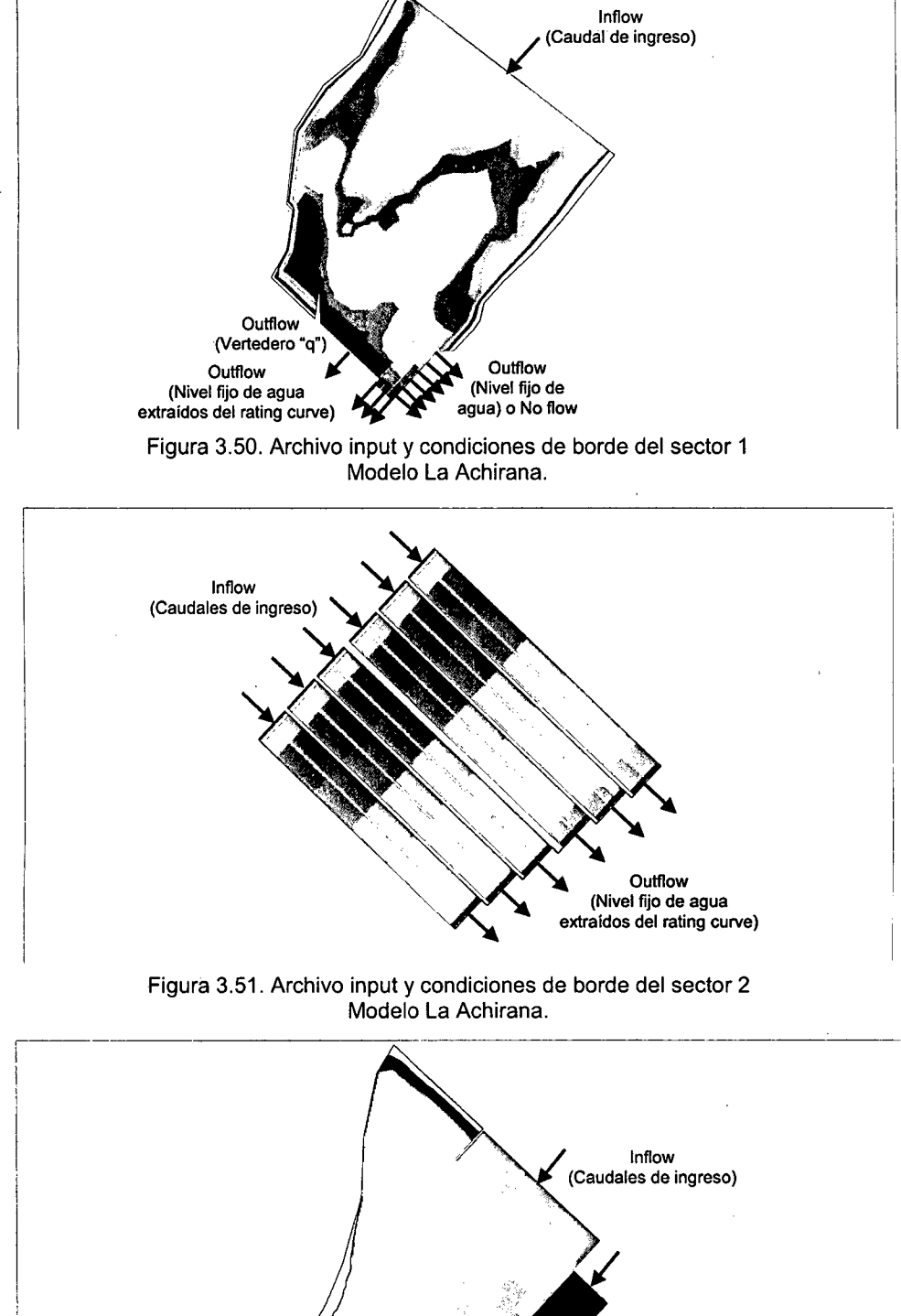

En las Figuras 3.50 a 3.52 se muestran los archivos input (modelo R2D) de los sectores de simulación y sus condiciones de borde.

.-------------------··-------------------~

**Outflow** (Rating curve) Figura 3.52. Archivo input y condiciones de borde del sector 3 Modelo La Achirana.

Los datos empleados para las condiciones de borde de los sectores simulados del modelo La Achirana se detallan a continuación.

#### **Para el sector 1:**

Cuando las ventanas de captación del desarenador están totalmente abiertas se utilizará como condición de borde los niveles fijos de agua extraídos del Cuadro Nº12: Niveles de agua y velocidades en las ventanas de toma, que se encuentra en el Anexo 1 del estudio en Modelo Hidráulico de la Bocatoma La Achirana. La sección típica y perfil típico de las ventanas de captación del desarenador se muestran en las Figuras 3.53 y 3.54, respectivamente.

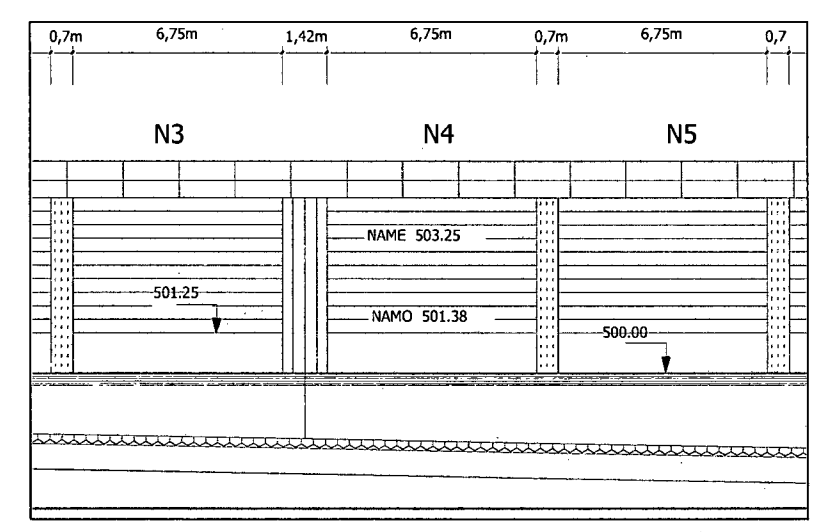

Figura 3.53. Sección típica de las ventanas de captación de las naves del desarenador Modelo La Achirana.

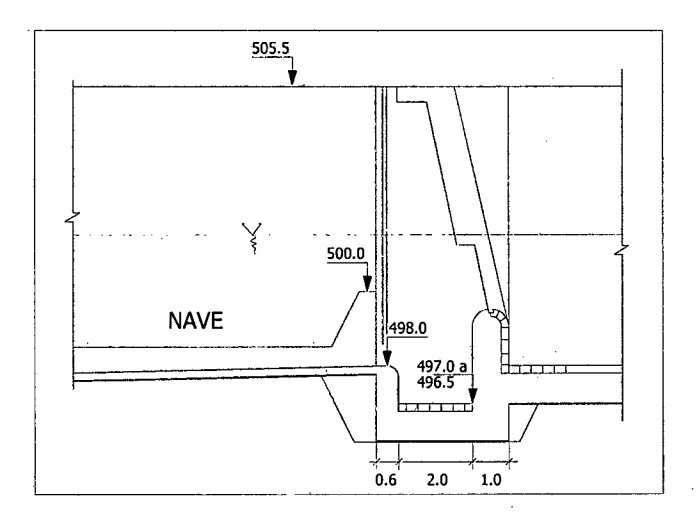

Figura 3.54. Perfil típico de las ventanas de captación de de las naves del desarenador Modelo La Achirana.

Modelación Matemática Bi-Dimensional de Estructuras Hidráulicas. Aplicación a Modelos Físicos de las Bocatomas 143 Chao-Virú, Achirana, Atacayán y Batea Comezango. · Pulcha Espinoza Daniel Milke

En el Cuadro 3.41 se muestran los valores obtenidos.

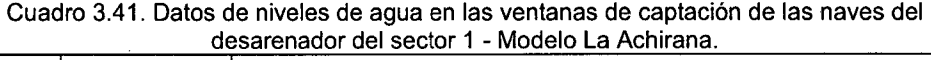

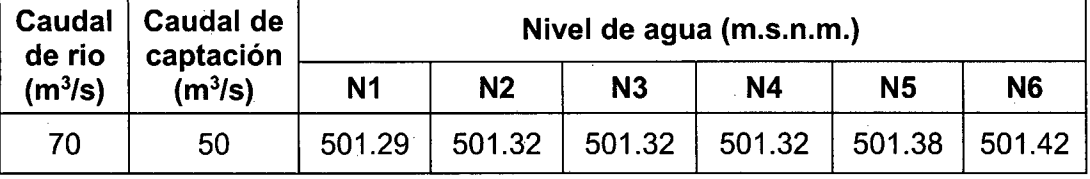

Fuente: Elaboración propia

Cuando las compuertas del barraje móvil están totalmente abiertas se utilizará como condición de borde los niveles fijos de agua extraídos de la gráfica de variación de descarga versus la elevación del agua o "Rating curve". Esta información se ha extraído del Cuadro N°9: Perfil Hidráulico en el Barraje Móvil Sin Captación, que se encuentra en el Anexo 1 del estudio en Modelo Hidráulico de la Bocatoma La Achirana. La sección típica de las compuertas del barraje móvil y el perfil típico del barraje móvil se muestran en las Figuras 3.55 y 3.56, respectivamente.

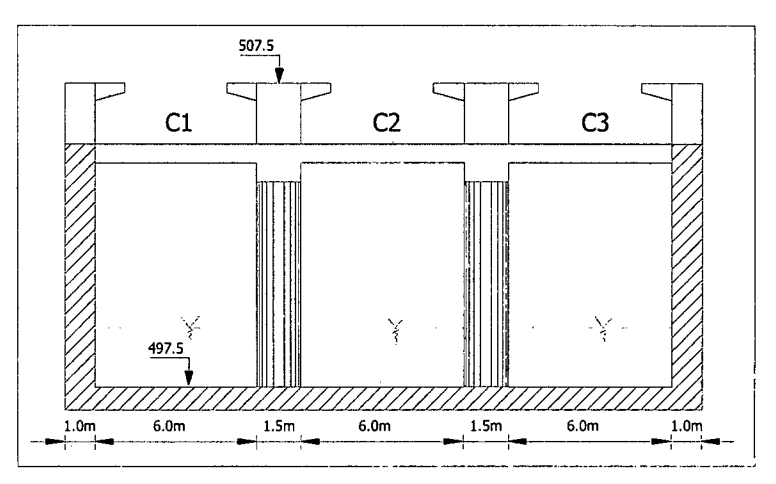

Figura 3.55. Sección típica de las compuertas del barraje móvil - Modelo La Achirana.

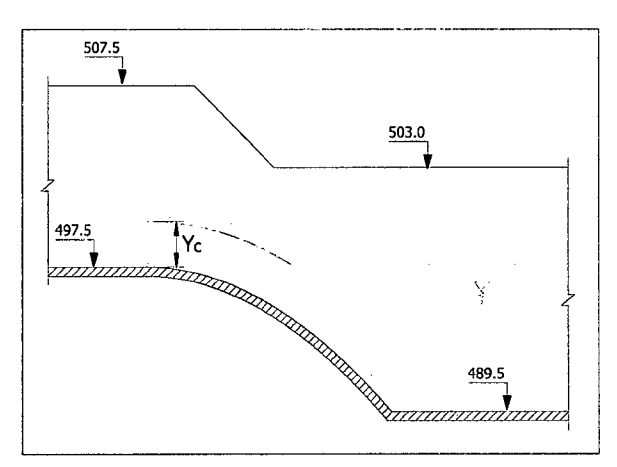

Figura 3.56. Perfil típico del barraje móvil típica - Modelo La Achirana.

En el Cuadro 3.42 se muestran los valores encontrados.

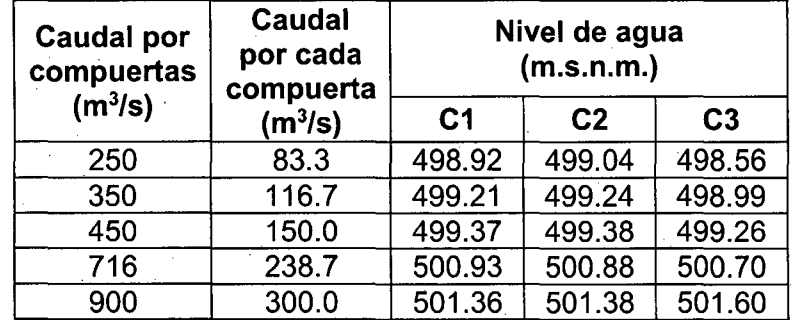

Cuadro 3.42. Datos del "Rating Curve" para la sección típica de las compuertas del barraje móvil del sector 1 - Modelo La Achirana.

Fuente: Elaboración propia

#### **Para el sector 2:**

La sección típica de las naves del desarenador aguas abajo de las ventanas de captación utilizaran como condición de borde los niveles fijos de agua extraídos del Cuadro N°26: Niveles de Agua en el Desarenador con todas las naves en funcionamiento, que se encuentra en el Anexo 1 del estudio en Modelo Hidráulico de la Bocatoma La Achirana. La sección y perfil típico de las naves del desarenador se muestran en las Figuras 3.57 y 3.58, respectivamente.

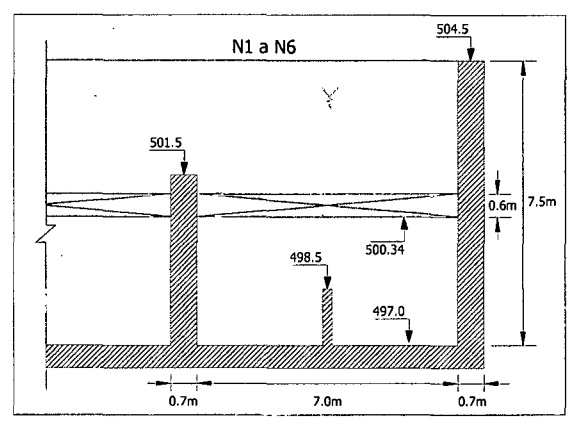

Figura 3.57. Sección típica de las naves del desarenador- Modelo La Achirana.

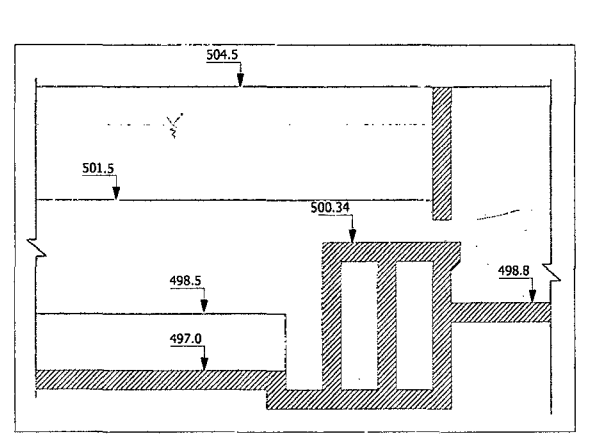

Figura 3.58. Perfil típico de la salida de las naves del desarenador - Modelo La Achirana.

ر

En el Cuadro 3.43 se muestran los valores obtenidos.

Cuadro 3.43. Datos de niveles de agua en la salida de las naves del desarenador del sector 2 - Modelo La Achirana

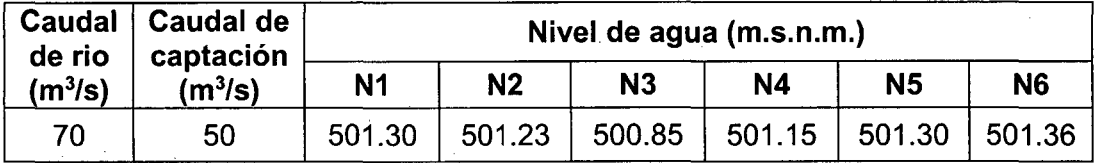

Fuente: Elaboración propia

## **Para el sector 3:**

La sección aguas abajo de las pozas de disipación utilizará como condición de borde los datos del "Rating curve", que será determinado por la formula de Manning.

$$
Q=\frac{AR^{2/3}S^{1/2}}{n}
$$

Donde:

A: Área hidráulica (m<sup>2</sup>), R: Radio hidráulico (m), S: pendiente (m/m) y n: rugosidad de manning (adimensional). Los datos para la sección típica aguas abajo de las pozas de disipación (Ver Figura 3.59) son: cota de fondo= 494.0 m.s.n.m., ancho y altura (variable), n= 0.035 a 0.037 y S= 0.009 m/m.

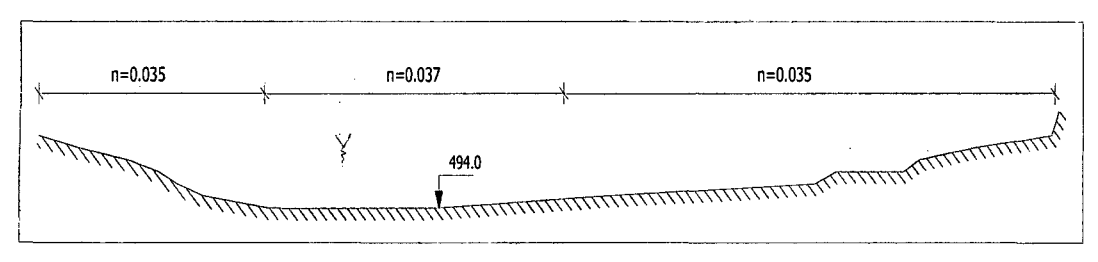

Figura 3.59. Sección típica aguas abajo de la poza de disipación- Modelo La Achirana

En el Cuadro 3.44 se muestran los valores obtenidos.

Cuadro 3.44. Datos del "Rating Curve" para la sección aguas abajo de las pozas de disipación del sector 3 - Modelo La Achirana

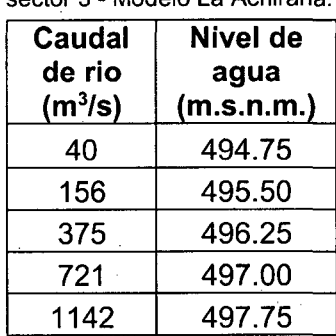

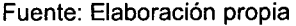

## **3.2.3.3. MODELO ATACAYÁN.**

Los datos de flujo y condiciones de borde se describen en el Cuadro 3.45.

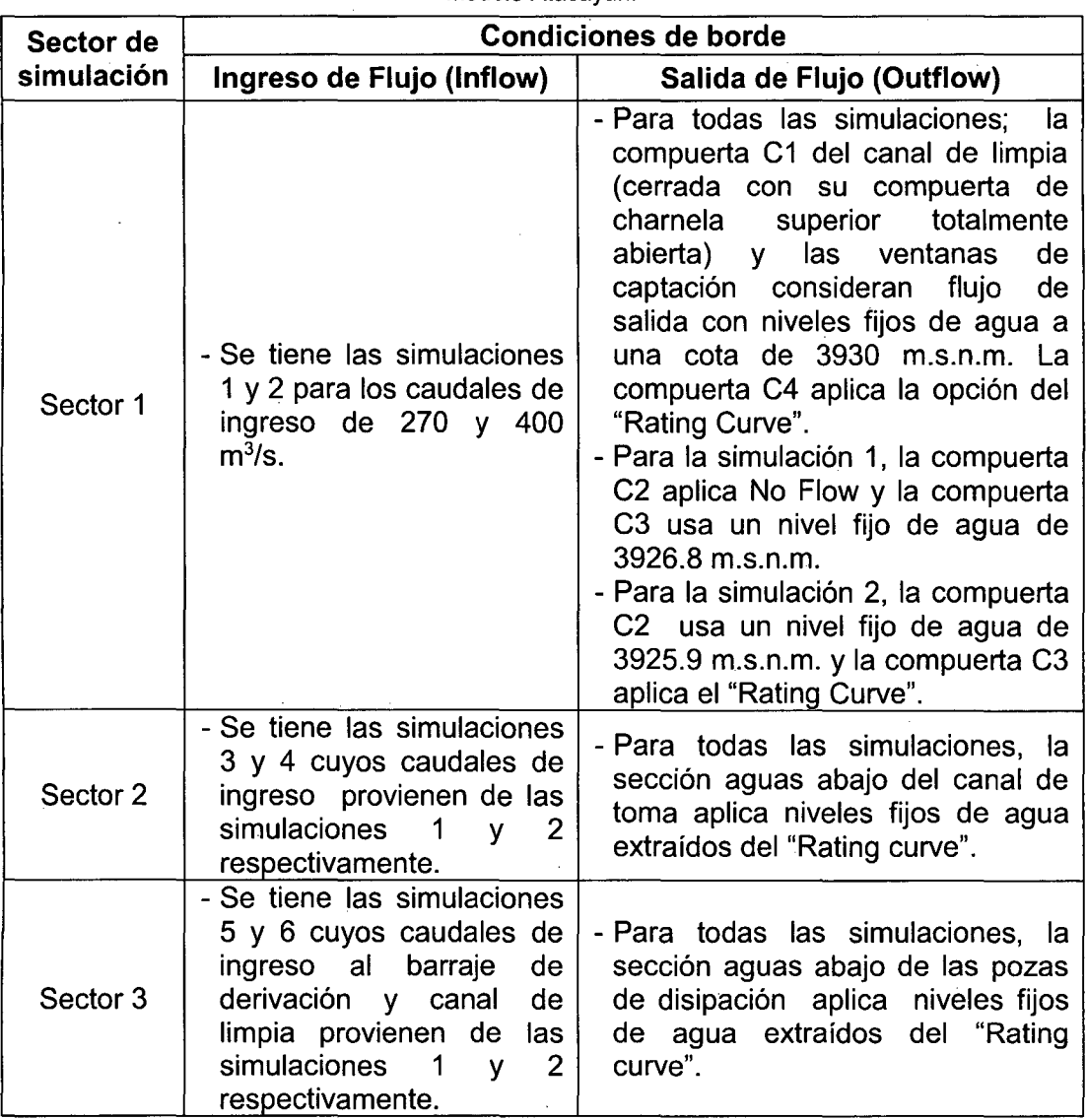

Cuadro 3.45. Datos de flujo y condiciones de borde de los sectores de simulación Modelo Atacayán.

Fuente: Elaboración propia

Los datos empleados para las condiciones de borde de los sectores de simulación del modelo Atacayán se detallan a continuación.

#### **Para el sector 1:**

Cuando las compuertas del barraje de derivación están totalmente abiertas se utilizará como condición de borde los datos de la gráfica de variación de descarga versus la elevación del agua o "Rating curve". Esta información se encuentra en la Lamina N°44 del estudio en Modelo Hidráulico de la Bocatoma

Atacayán. La sección típica de las compuertas del barraje de derivación se muestran en la Figura 3.60.

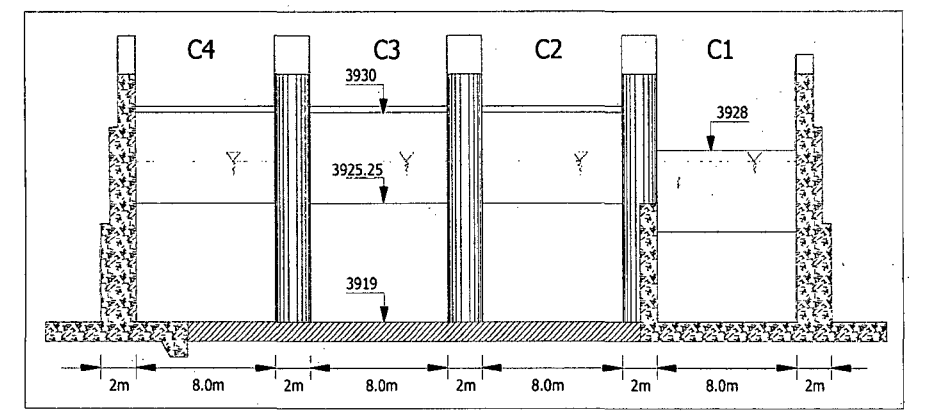

Figura 3.60. Sección típica de las compuertas del barraje de derivación - Modelo Atacayán.

En el Cuadro 3.46 se muestran los valores encontrados.

Cuadro 3.46. Datos del "Rating Curve" para la sección típica de las compuertas del barraje de derivación del sector 1 - Modelo Atacayán.

| Caudal por | <b>Nivel</b> |
|------------|--------------|
| compuerta  | de agua      |
| $(m^3/s)$  | (m.s.n.m.)   |
| 19.92      | 3925.5       |
| 38         | 3925.8       |
| 50         | 3926.2       |
| 70         | 3926.7       |
| 100        | 3927.5       |
| 130        | 3928.2       |
| 150        | 3928.6       |
| 165        | 3929.0       |

Fuente: Elaboración propia

Considerando la operación de compuertas para caudales de captación de 16 y  $32 \text{ m}^3$ /s, se tiene el Cuadro  $3.47$  que muestra los niveles fijos de agua en las compuertas.del barraje de derivación empleados para las simulaciones 1 y 2.

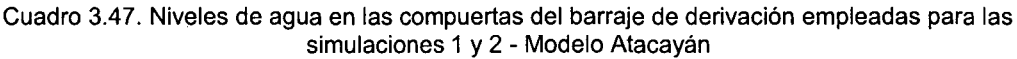

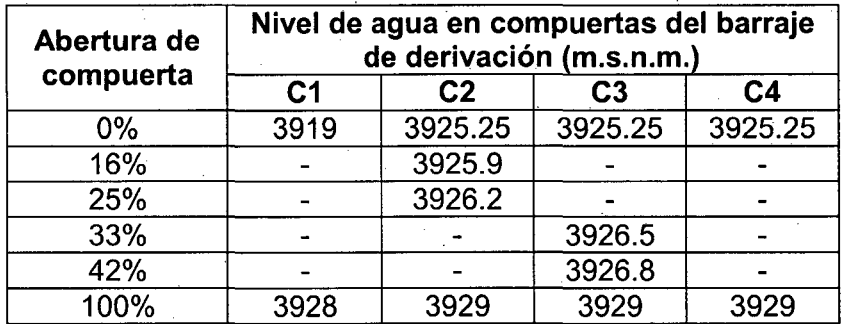

Cabe resaltar, que la operación de la bocatoma Atacayán considera en todo momento un nivel de agua de 3930 m.s.n.m. frente al barraje de derivación y las ventanas de captación. Por eso motivo, la condición de borde para las ventanas de captación utilizará niveles fijo de agua igual a 3930 m.s.n.m. para captar caudales de 16 y 32 m<sup>3</sup>/s. Las compuertas del barraje de derivación utilizaran como condición de borde los niveles fijos de agua que se muestran en el Cuadro 3.46 y los datos de la gráfica de variación de descarga versus la elevación del agua o "Rating curve", tal como se explica en el Cuadro 3.44.

La sección típica de las ventanas de captación y el perfil típico de cada ventana de captación se muestran en las Figuras 3.61 y 3.62, respectivamente.

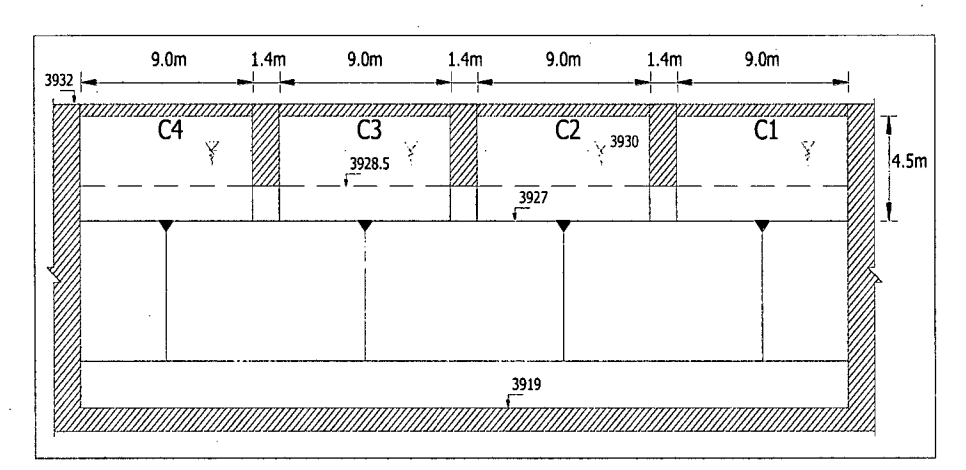

Figura 3.61. Sección típica de las ventanas de captación- Modelo Atacayán.

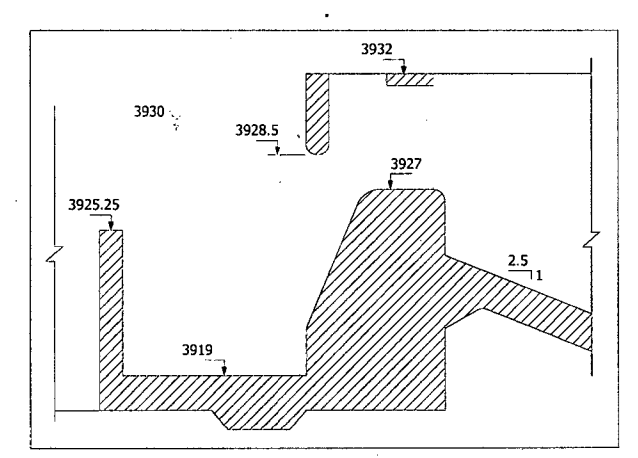

Figura 3.62. Perfil típico de cada ventana de captación - Modelo Atacayán

### **Para el sector 2:**

La sección aguas abajo del canal de toma utilizará como condición de borde los niveles fijo de agua extraídos de la gráfica de variación de descarga versus la elevación del agua o "Rating curve". Debido a no contar con información, se calculará los datos en base a la formula de Manning.

$$
Q=\frac{AR^{2/3}S^{1/2}}{n}
$$

Donde:

A: Área hidráulica (m<sup>2</sup>), R: Radio hidráulico (m), S: pendiente (m/m) y n: rugosidad de manning (adimensional). Para la sección típica aguas abajo del canal de toma (ver Figura 3.63), cuyos datos son: cota de fondo = 3927 m.s.n.m., base = 11.8 m, altura = 5 m, talud=  $1V:1.7H$ , rugosidad de manning = 0.015 y pendiente =  $0.002$  m/m.

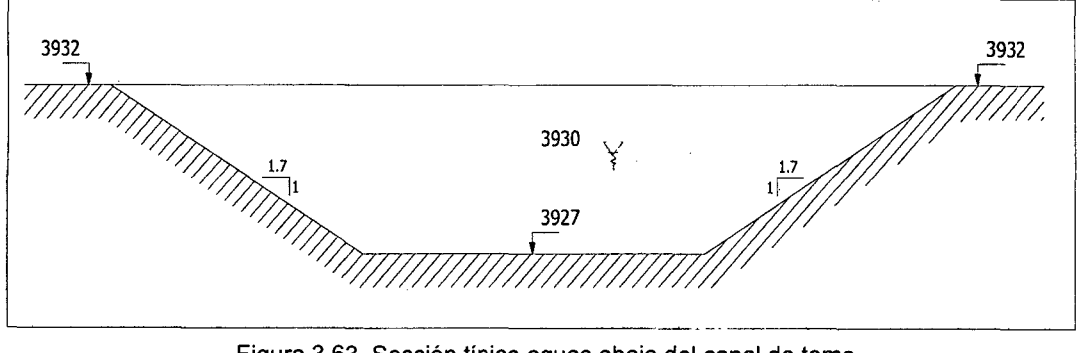

Figura 3.63. Sección típica aguas abajo del canal de toma Modelo Atacayán.

En el Cuadro 3.48 se muestran los valores obtenidos.

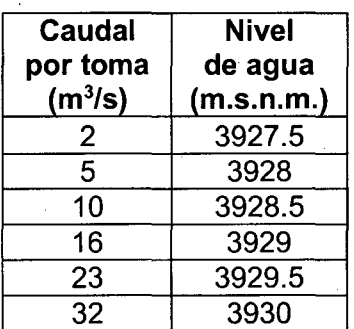

Cuadro 3.48. Datos del "Rating Curve" para la sección aguas abajo del canal de toma del sector 2 Modelo Atacayán.

Fuente: Elaboración propia

#### **Para el sector 3:**

La sección aguas abajo de la poza de disipación utilizará como condición de borde los niveles fijo de agua extraídos del "Rating curve", que será determinado por la formula de Manning. Los datos para la sección típica (Ver Figura 3.64) son: Cota de fondo= 3917 m.s.n.m., Base= 8 m, Altura= 10 m, Talud=1V:2H, rugosidad de manning= 0.043 y pendiente= 0.005 m/m aproximadamente.

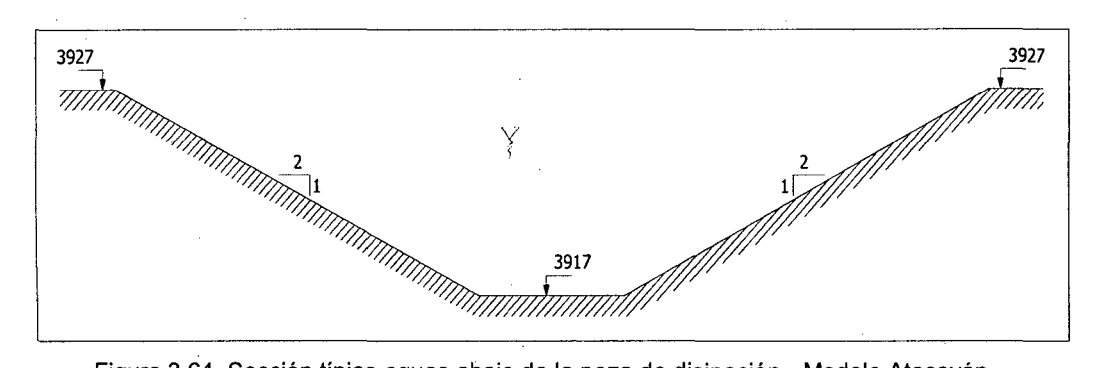

Figura 3.64. Sección típica aguas abajo de la poza de disipación - Modelo Atacayán.

En el Cuadro 3.49 se muestran los valores obtenidos.

Cuadro 3.49. Datos del "Rating Curve" para la sección aguas abajo de la poza de disipación del sector 3 - Modelo Atacayán.

| sector o - Modelo Atacayan. |              |  |
|-----------------------------|--------------|--|
| Caudal                      | <b>Nivel</b> |  |
| de río                      | del agua     |  |
| $(m^3/s)$                   | (m.s.n.m.)   |  |
| 14.7                        | 3917.8       |  |
| 49.9                        | 3918.6       |  |
| 110.2                       | 3919.4       |  |
| 194.1                       | 3920.2       |  |
| 299.2                       | 3921         |  |
| 436.4                       | 3921.8       |  |
|                             |              |  |

Fuente: Elaboración propia

En las Figuras 3.65 a 3.67 se muestran los archivos input (modelo R2D) de los

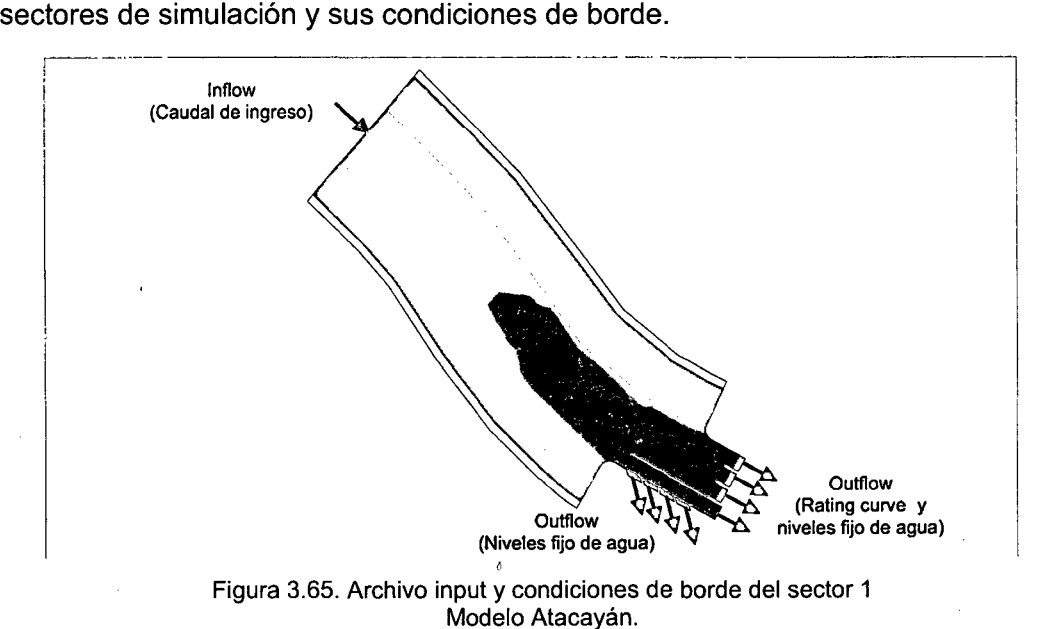

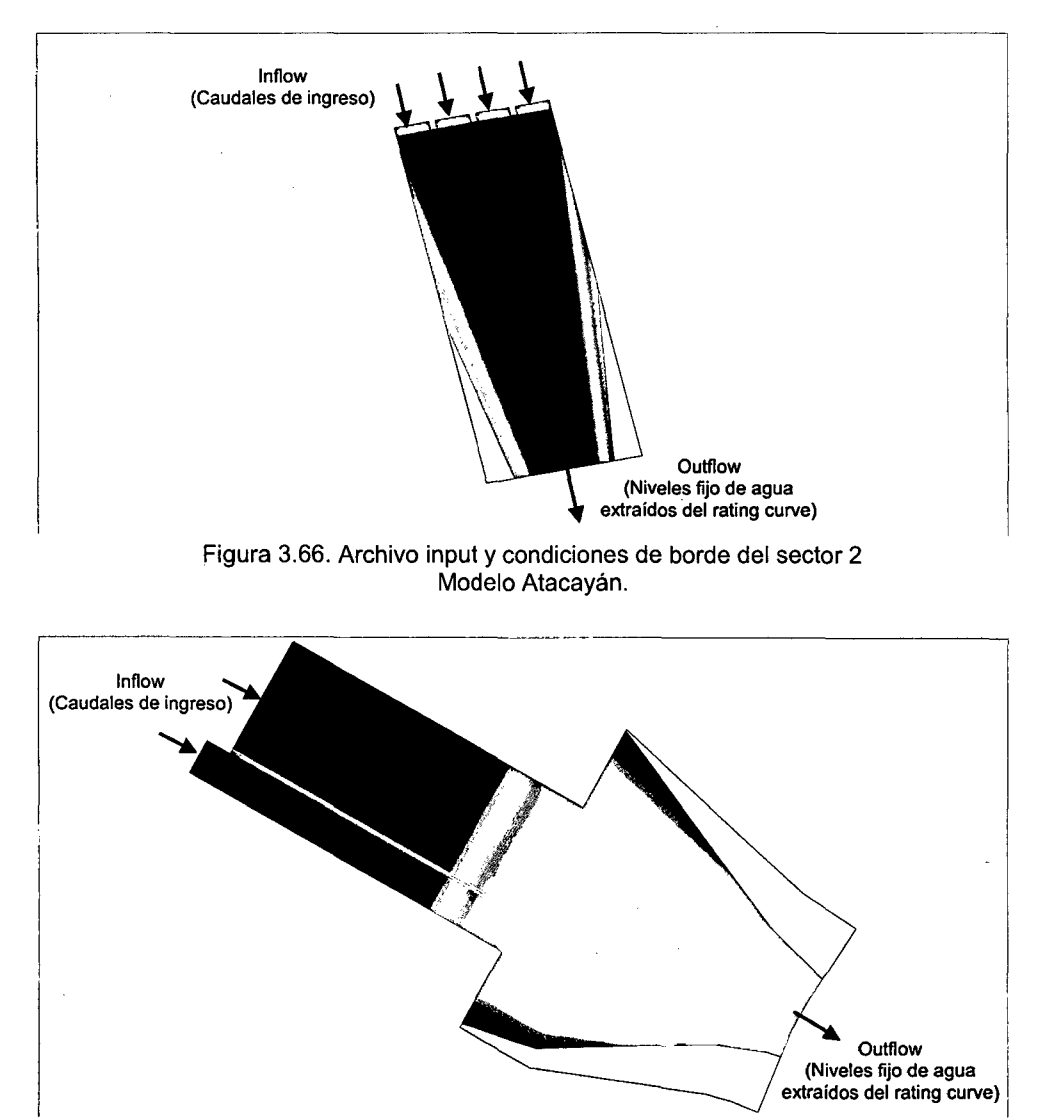

Figura 3.67. Archivo input y condiciones de borde del sector 3 Modelo Atacayán.

## **3.2.3.4. MODELO BATEA COMEZANGO.**

Los datos de flujo y condiciones de borde se describen en el Cuadro 3.50.

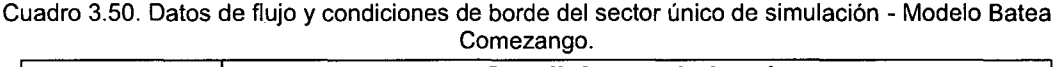

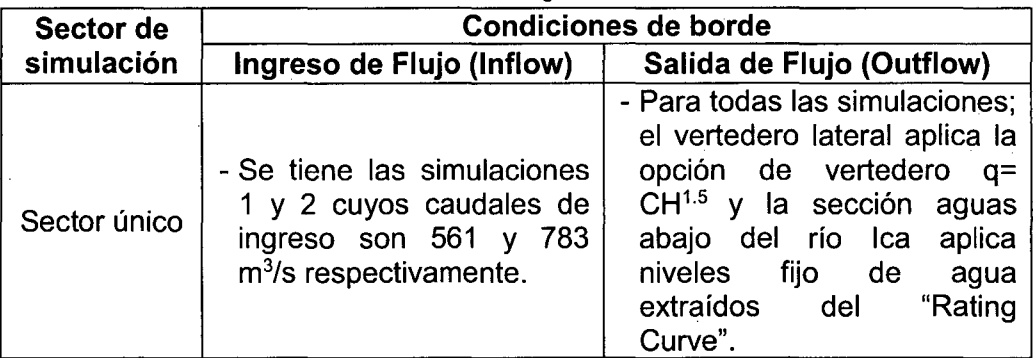

Fuente: Elaboración propia

Modelación Matemática Bi-Dimensional de Estructuras Hidráulicas. Aplicación a Modelos Físicos de las Bocatomas<br>Chao-Virú, Achirana, Atacayán y Batea Comezango.<br>Pulcha Espinoza Daniel Milke

#### **Para el sector único:**

La sección aguas abajo del rio lea utilizará como condición de borde los niveles fijos de agua extraído de los datos de la gráfica de variación de descarga versus la elevación del agua o "Rating curve". Debido a no contar con información, se calculará los datos en base a la formula de Manning.

$$
Q=\frac{AR^{2/3}S^{1/2}}{n}
$$

Donde:

A: Área hidráulica (m<sup>2</sup>), R: Radio hidráulico (m), S: pendiente (m/m) y n: rugosidad de manning (adimensional).

Para la sección típica aguas abajo del rio lca (ver Figura 3.68), cuyos datos son: cota de fondo = 487.5 m.s.n.m., ancho y altura (variable),  $n = 0.037$  a 0.040 y  $S = 0.045$  m/m.

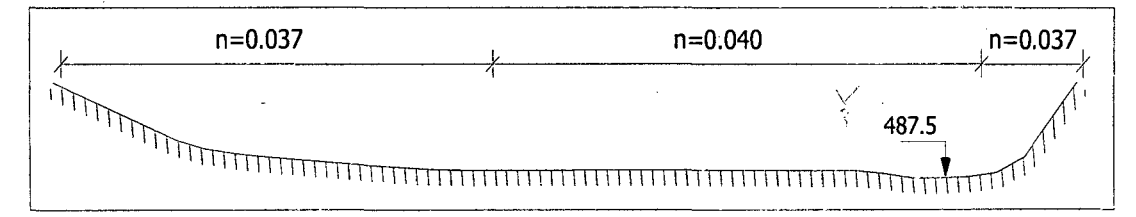

Figura 3.68. Sección típica aguas abajo del rio Ica - Modelo Batea Comezango

En el Cuadro 3.51 se muestran los valores obtenidos.

Cuadro 3.51. Datos del "Rating Curve" para la sección aguas abajo del río Ica del sector único -Modelo Batea Comezango.

| Caudal<br>de rio<br>(m <sup>3</sup> /s) | Nivel<br>de agua<br>(m.s.n.m.) |
|-----------------------------------------|--------------------------------|
|                                         | 487.95                         |
| 65                                      | 488.40                         |
| 201                                     | 488.85                         |
| 416                                     | 489.30                         |
| 681                                     | 489.75                         |
| 978                                     | 490.20                         |

Fuente: Elaboración propia

En la Figura 3.69 se muestra el archivo input (modelo R2D) del sector único de simulación y sus condiciones de borde.

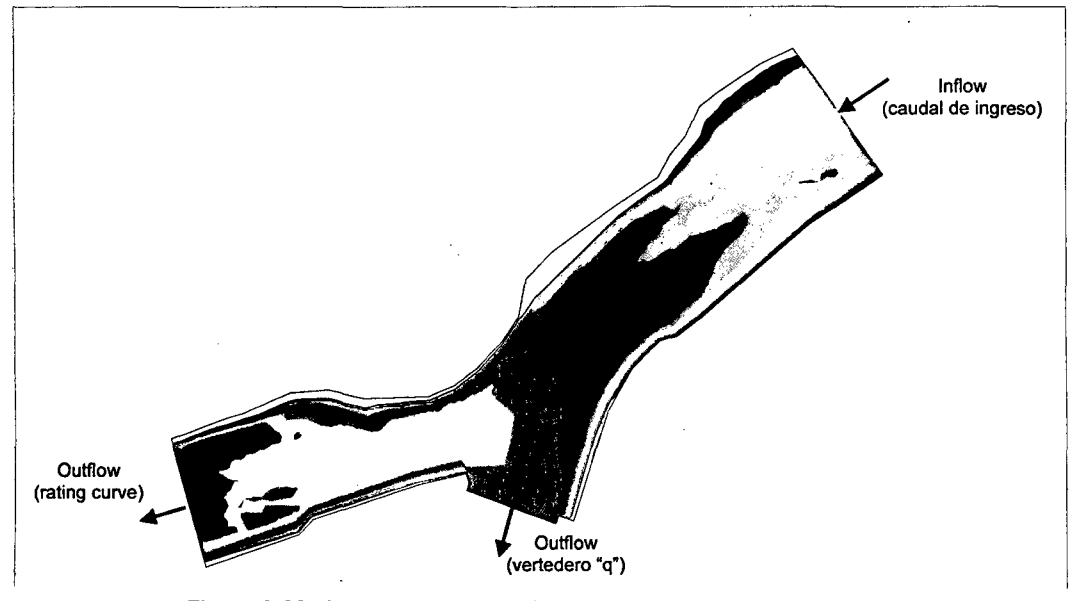

Figura 3.69. Archivo input y condiciones de borde del sector único Modelo Batea Comezango.

## **3.2.4. CALIBRACIÓN DEL MODELO BIDIMENSIONAL**

La calibración se inicia con el ingreso de los parámetros principales que son el caudal de ingreso y los niveles de agua en las secciones aguas arriba y aguas abajo del modelo bidimensional. Luego se prosigue la calibración del modelo con el ingreso de parámetros adoptados por el usuario. Estos parámetros de gran influencia son el coeficiente de Manning (n) y los coeficientes de la viscosidad de remolinos ( $\epsilon_1$ ,  $\epsilon_2$  y  $\epsilon_3$ ), los cuales se van utilizando y obteniendo diversos resultados o en el peor de los casos, no se llega a ninguna solución. Este proceso también se denomina "Sensibilidad de parámetros".

Para el caso de coeficientes de Manning (n) el modelo RIVER 20 considera la rugosidad absoluta (ks) que se explica y se calcula en la sección 3.2.1.3 del presente capitulo. Por ejemplo, un aumento de la rugosidad del lecho fluvial implica un aumento de tirantes y una disminución de velocidades, y por ende un mayor caudal de captación en las estructuras hidráulicas.

Segun la literatura de Steffler, Peter & Blackburn, Julia (2002: 110-111) indica que para el caso de los coeficientes de viscosidad de remolinos ( $\epsilon_1$ ,  $\epsilon_2$  y  $\epsilon_3$ ) se considera el valor por defecto de  $\varepsilon_1$  igual a 0, el cual puede ser usado para estabilizar la solución para flujos poco profundos.

El valor por defecto de  $\varepsilon_2$  es 0.5, por lo general son razonables los valores de 0.2 a 1, debido a que la mayoría de la turbulencia en ríos es generada por esfuerzos cortantes del lecho, este término es usualmente el más importante.

Un valor típico para  $\varepsilon_3$  es 0, para flujos con altas gradientes de velocidad transversal de salida, y cuyos esfuerzos transversales pueden ser el mecanismo dominante generador de turbulencia.

El proceso de convergencia y estabilidad se pudo analizar con las visualizaciones del modelo RIVER 2D (Flow  $\rightarrow$  Run Steady). El cambio de solución (Solution change) es el cambio relativo general en las variables de solución sobre el último paso de tiempo. El tamaño de este valor en relación con el objetivo del cambio de solución (Goal solution change) se regirá por la rapidez con que aumenta el incremento de tiempo (Time increment).

Una vez que se llegó al máximo incremento de tiempo, el cambio de solución debe disminuir con cada iteración siguiente. Cuando el cambio de solución llega a ser suficientemente pequeña, la solución puede considerarse convergente.

Se tiene el flujo de entrada total (Total lnflow) y el flujo de salida total (Total Outflow) que representan la descarga total que fluye a través de las fronteras de entrada y salida respectivamente. Una de las características de una condición de estado de flujo constante es que estos dos valores deben ser aproximadamente iguales. En las Figuras 3.70 y 3.71 se muestran los procesos de convergencia.

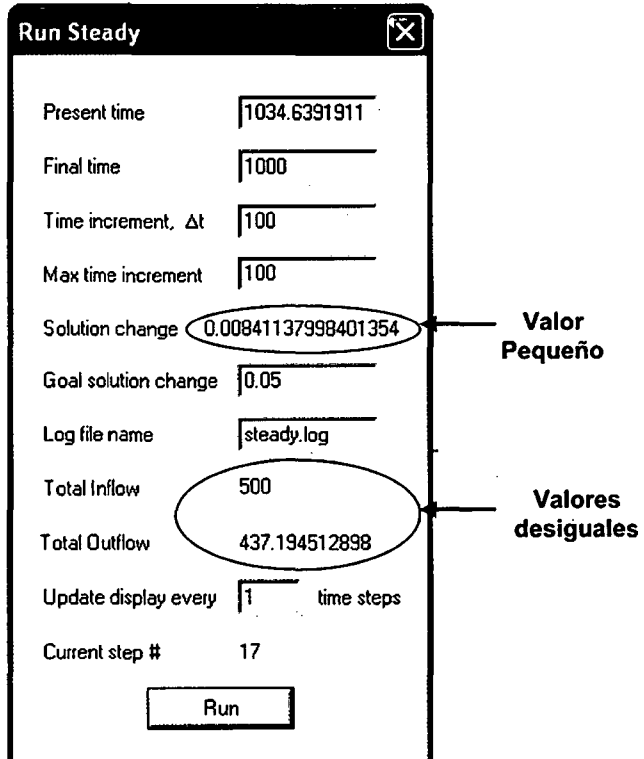

Figura 3.70. Proceso de convergencia sin llegar a resultados óptimos.

Modelación Matemática Bi-Dimensional de Estructuras Hidráulicas. Aplicación a Modelos Físicos de las Bocatomas 155 Chao-Virú. Achirana. Atacayán y Batea Comezango. Pulcha Espinoza Daniel Milke

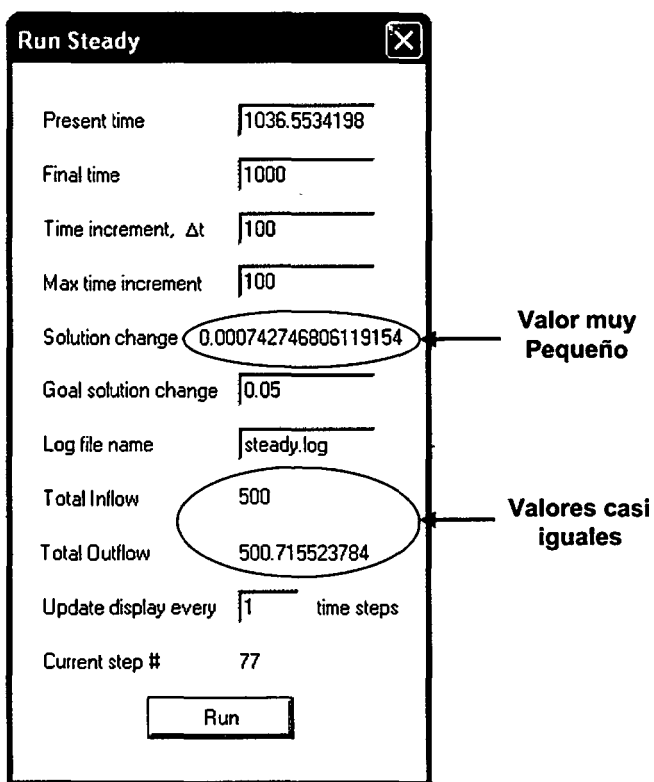

Figura 3. 71. Proceso de convergencia óptimo y final.

A continuación se presentan los parámetros de calibración para los modelos Chao-Virú, La Achirana, Atacayán y Batea Comezango.

## 3.2.4.1. MODELO CHAO-VIRÚ.

Las simulaciones 1, 2, 3, 4, 5, 6, 7 y 8 con la cual se llego a la convergencia del modelo, se hicieron posibles con los valores que se muestran en los Cuadros 3.52 a 3.54.

| <b>Variables</b>                                                         |                                  | Simulación   |       |       |       |
|--------------------------------------------------------------------------|----------------------------------|--------------|-------|-------|-------|
|                                                                          |                                  |              |       |       | 3     |
| Caudal de río $(m^3/s)$                                                  |                                  |              | 500   | 750   | 3500  |
|                                                                          | Nivel de aguas arriba (m.s.n.m.) |              | 422   | 423   | 424   |
| Nivel de aguas abajo en<br>Compuertas de limpia (m.s.n.m.)               |                                  |              | 418.0 | 418.8 | 423.0 |
| Coeficiente de vertedero (C) en barraje<br>de derivación y primer rebose |                                  |              | 2.0   | 2.0   | 2.0   |
| Rugosidad<br>absoluta ks                                                 | Cauce del río                    |              | 0.90  | 0.90  | 0.90  |
| Estructura de Concreto<br>(m)                                            |                                  |              | 0.001 | 0.001 | 0.001 |
| Coeficientes de viscosidad de<br>remolinos                               |                                  | ٤١           | 0.0   | 0.0   | 0.0   |
|                                                                          |                                  | $\epsilon_2$ | 0.5   | 0.5   | 0.5   |
|                                                                          |                                  | $\epsilon_3$ | 0.1   | 0.1   | 0.1   |

Cuadro 3.52. Valores para la convergencia del sector 1 - Modelo Chao-Virú

| <b>Variables</b>                                                   |                           | Simulación      |                 |                 |       |
|--------------------------------------------------------------------|---------------------------|-----------------|-----------------|-----------------|-------|
|                                                                    |                           | 4               | 5               | 6               |       |
| Caudal de río $(m^3/s)$                                            |                           | 500             | 500             | 500             |       |
| Caudal de captación (m <sup>3</sup> /s)                            |                           |                 | 80              | 50              | 30    |
| Caudal por compuerta (m <sup>3</sup> /s)                           |                           |                 | 20              | 12.5            | 7.5   |
| Nivel de aguas arriba<br>(m.s.n.m.)                                |                           | 417.5           | 417             | 416.5           |       |
| Nivel de aguas abajo en<br>sección del túnel aductor<br>(m.s.n.m.) |                           | Rating<br>Curve | Rating<br>Curve | Rating<br>Curve |       |
| Rugosidad<br>absoluta ks<br>(m)                                    | Estructura<br>de Concreto |                 | 0.001           | 0.001           | 0.001 |
| Coeficientes de<br>viscosidad de<br>remolinos                      |                           | $\epsilon_1$    | 0.01            | 0.01            | 0.01  |
|                                                                    |                           | $\epsilon_2$    | 0.5             | 0.5             | 0.4   |
|                                                                    |                           | $\epsilon_3$    | 0.1             | 0.1             | 0.1   |

Cuadro 3.53. Valores para la convergencia del sector 2 - Modelo Chao-Virú.

Cuadro 3.54. Valores para la convergencia del sector 3 - Modelo Chao-Virú.

| Variables |                                                                                                    |               | <b>Simulación</b> |                 |                 |
|-----------|----------------------------------------------------------------------------------------------------|---------------|-------------------|-----------------|-----------------|
|           |                                                                                                    |               |                   |                 | 8               |
|           | Caudal de río $(m^3/s)$                                                                                                    |               |                   | 750             | 3500            |
|           | Nivel de aguas arriba (m.s.n.m.)                                                                                                    |               |                   | 418.8           | 423.0           |
|           | Nivel de aguas abajo (m.s.n.m.)                                                                                                    |               |                   | Rating<br>Curve | Rating<br>Curve |
|           |                                                                                                    | Cauce del río |                   | 0.90            | 0.90            |
|           | Rugosidad<br>absoluta k <sub>s</sub> (m)<br>Colchón<br>disipador del<br>Enrocado<br>barraje<br>de<br>Colchón<br>protección<br>disipador del<br>canal de limpia |               |                   | 2.70            | 2.70            |
|           |                                                                                                    |               |                   | 6.05            | 6.05            |
|           | Estructura de Concreto                                                                                                    |               |                   | 0.001           | 0.001           |
| ٤1        |                                                                                                    |               |                   | 0.0             | 0.0             |
|           | Coeficientes de viscosidad de<br>remolinos                                                                                                    |               | $\epsilon_2$      | 0.5             | 0.5             |
|           |                                                                                                    |               | $\epsilon_3$      | 0.1             | 0.1             |

Fuente: Elaboración propia

## **3.2.4.2. MODELO LA ACHIRANA.**

Las simulaciones 1, 2, 3, 4, 5 y 6 con la cual se llego a la convergencia del modelo, se hicieron posibles con los valores que se muestran en los Cuadros 3.55 a 3.57.

 $\ddot{\phantom{a}}$ 

 $\bullet$ 

 $\bar{\phantom{a}}$ 

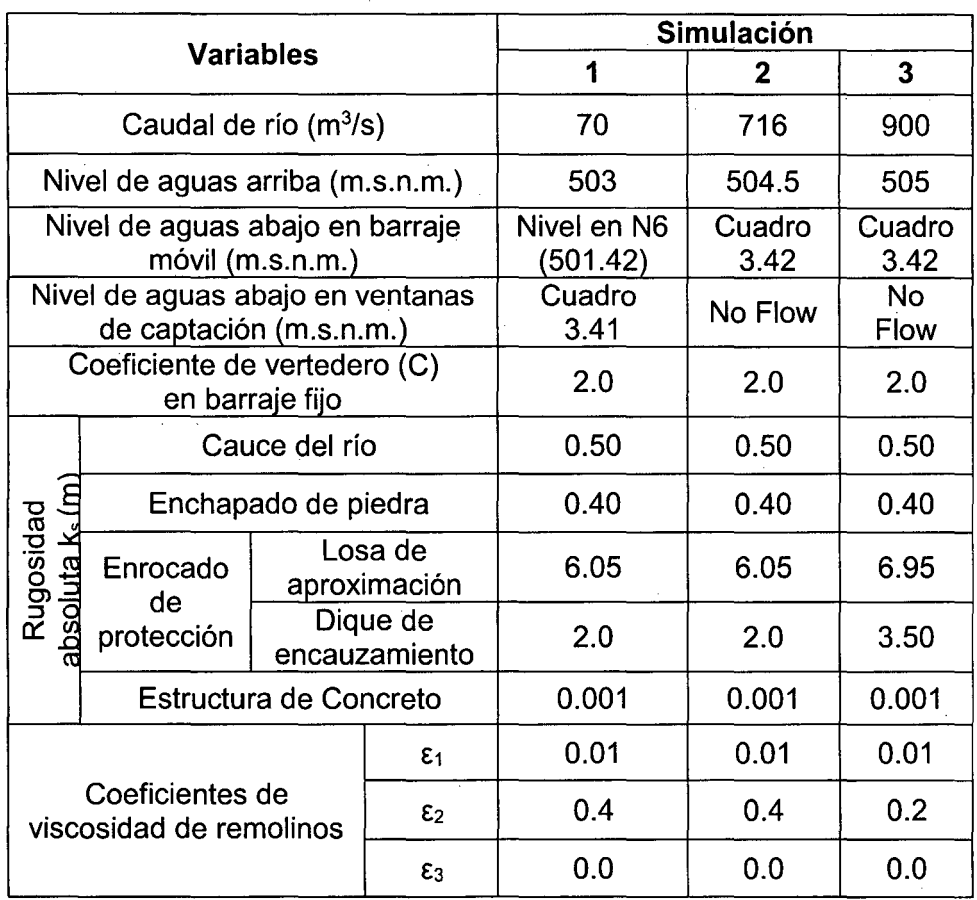

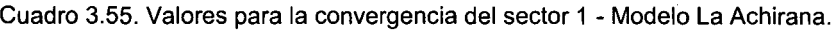

#### Fuente: Elaboración propia

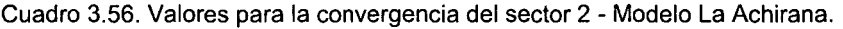

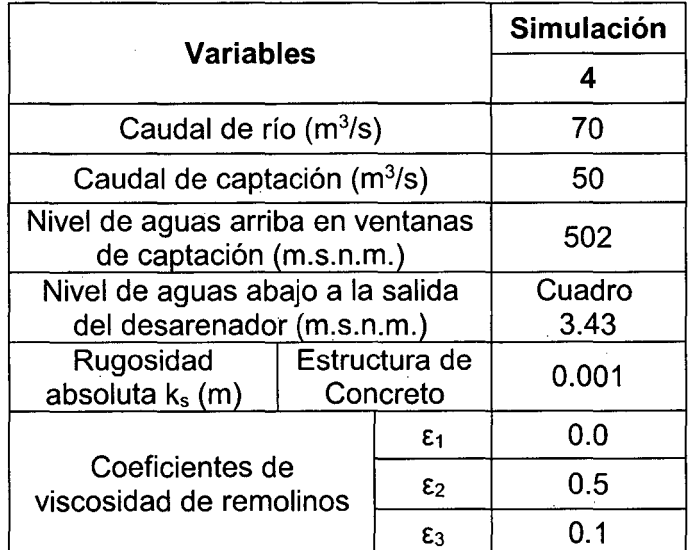

Fuente: Elaboración propia

 $\hat{\boldsymbol{\gamma}}$ 

 $\ddot{\phantom{0}}$ 

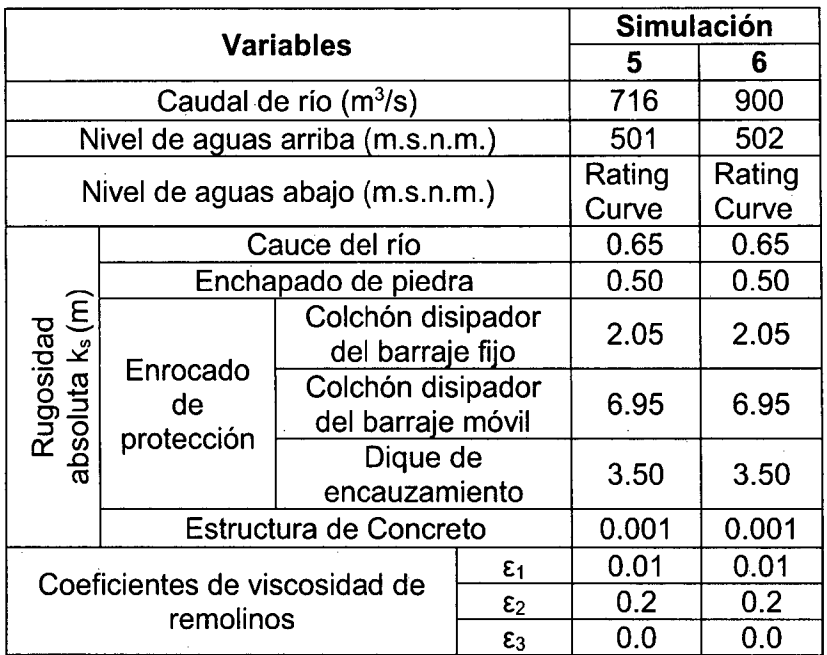

Cuadro 3.57. Valores para la convergencia del sector 3 - Modelo La Achirana.

Fuente: Elaboración propia

## **3.2.4.3. MODELO ATACAYÁN.**

Las simulaciones 1, 2, 3, 4, 5 y 6 con la cual se llego a la convergencia del modelo, se hicieron posibles con los valores que se muestran en los Cuadros 3.58 a 3.60.

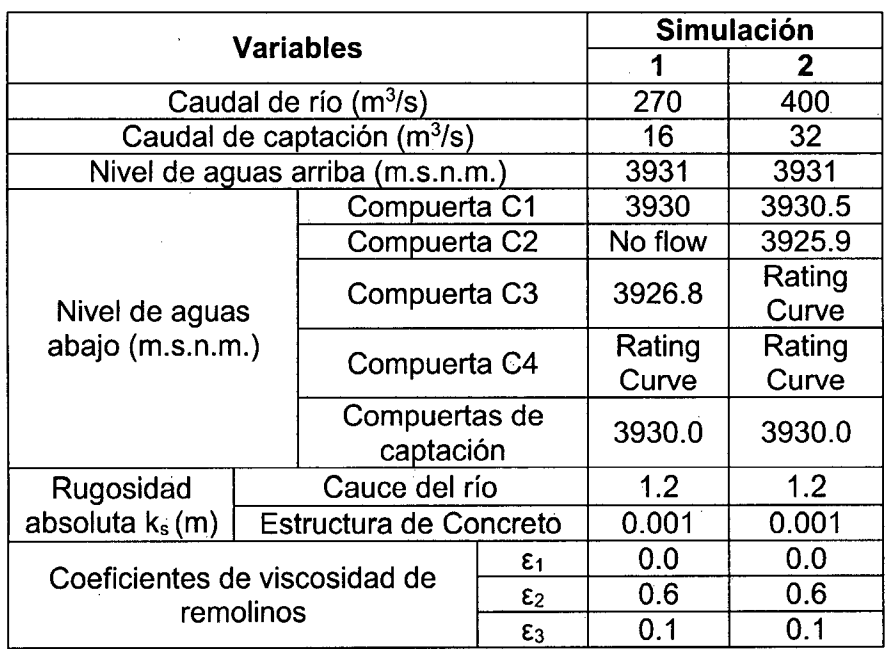

Cuadro 3.58. Valores para la convergencia del sector 1 - Modelo Atacayán.

Fuente: Elaboración propia

Modelación Matemática Bi-Dimensional de Estructuras Hidráulicas. Aplicación a Modelos Físicos de las Bocatomas 159 Chao-Virú, Achirana, Atacayán y Batea Comezango. Pulcha Espinoza Daniel Milke

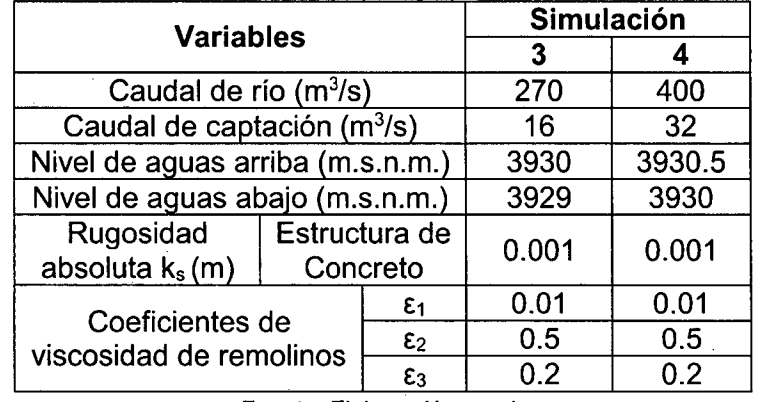

Cuadro 3.59. Valores para la convergencia del sector 2 - Modelo Atacayán.

Fuente: Elaboración propia

Cuadro 3.60. Valores para la convergencia del sector 3 - Modelo Atacayán.

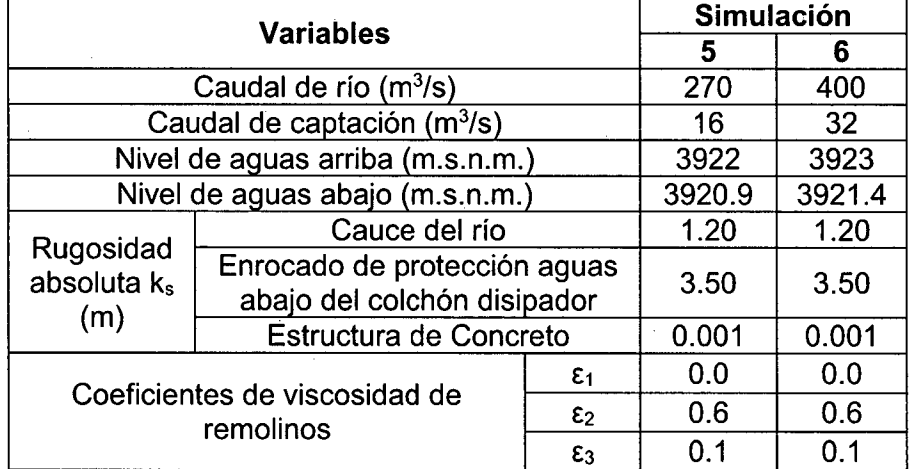

Fuente: Elaboración propia

## **3.2.4.4. MODELO BATEA COMEZANGO.**

Las simulaciones 1 y 2 con la cual se llego a la convergencia del modelo, se hicieron posibles con los valores que se muestran en el Cuadro 3.61.

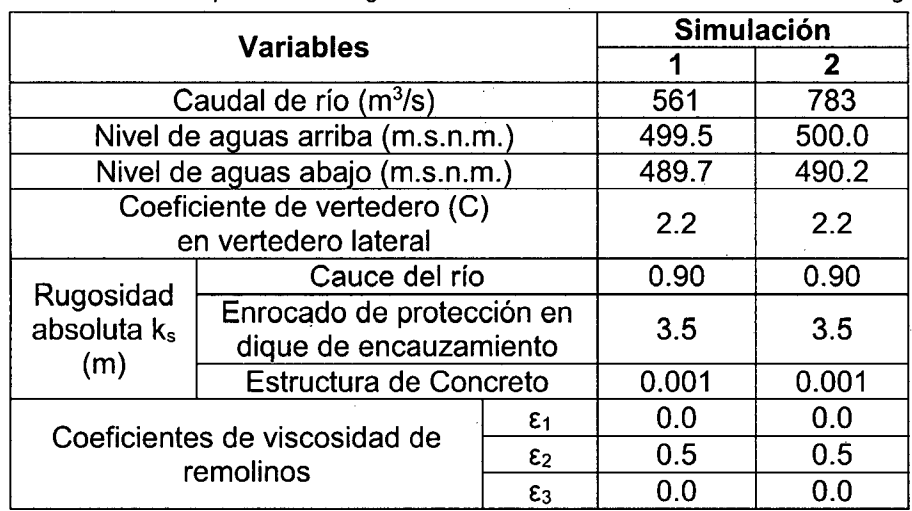

Cuadro 3.61. Valores para la convergencia del sector único- Modelo Batea Comezango.

## **3.2.5. VISUALIZACIÓN DE RESULTADOS**

El modelo bidimensional RIVER 20 es capaz de plotear y visualizar los resultados para cada sector de simulación.

En el Anexo se muestran los resultados de las simulaciones de todos los sectores de los modelos matemáticos bidimensionales Chao-Virú, La Achirana, Atacayán y Batea comezango. A continuación se presenta el resumen de los resultados de la modelación matemática bidimensional.

#### **3.2.5.1. MODELO CHAO-VIRÚ.**

Los resultados de la simulación bidimensional se muestran en los Cuadros 3.62 a 3.66 y las Figuras 3.72 a 3.76.

Cuadro 3.62. Resultado del caudal captado por la toma de la simulación 1 del sector 1 Modelo Chao-Virú.

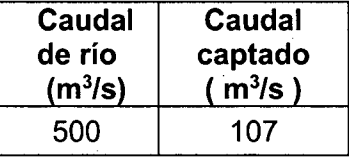

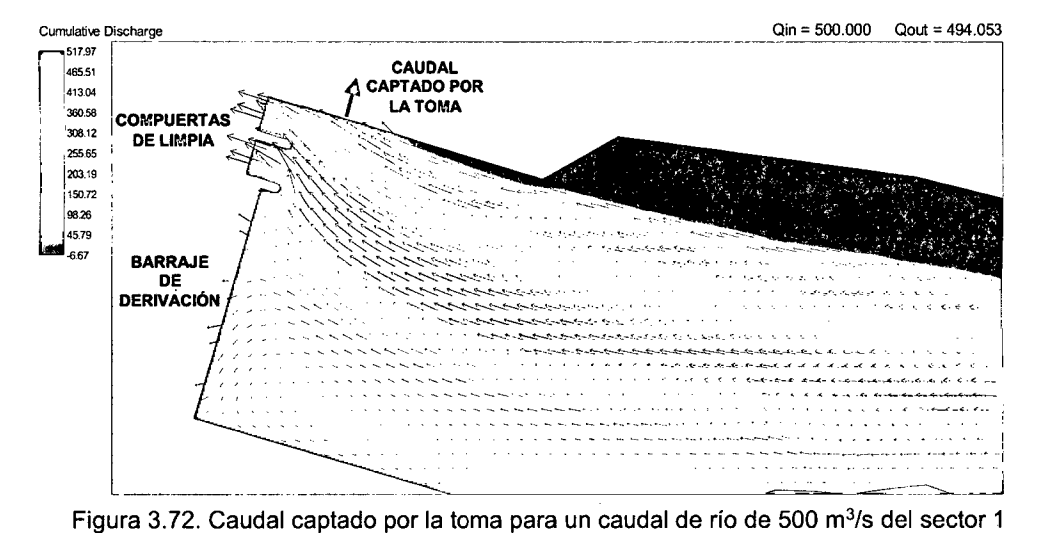

Fuente: Elaboración propia

Cuadro 3.63. Resultados de caudales evacuados por las compuertas de limpia de las simulaciones 2 y 3 del sector 1 - Modelo Chao-Virú.

Modelo Chao-Virú.

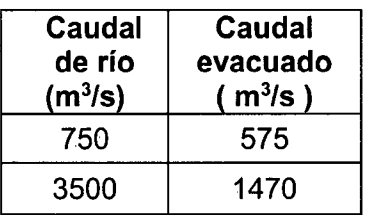

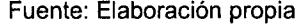

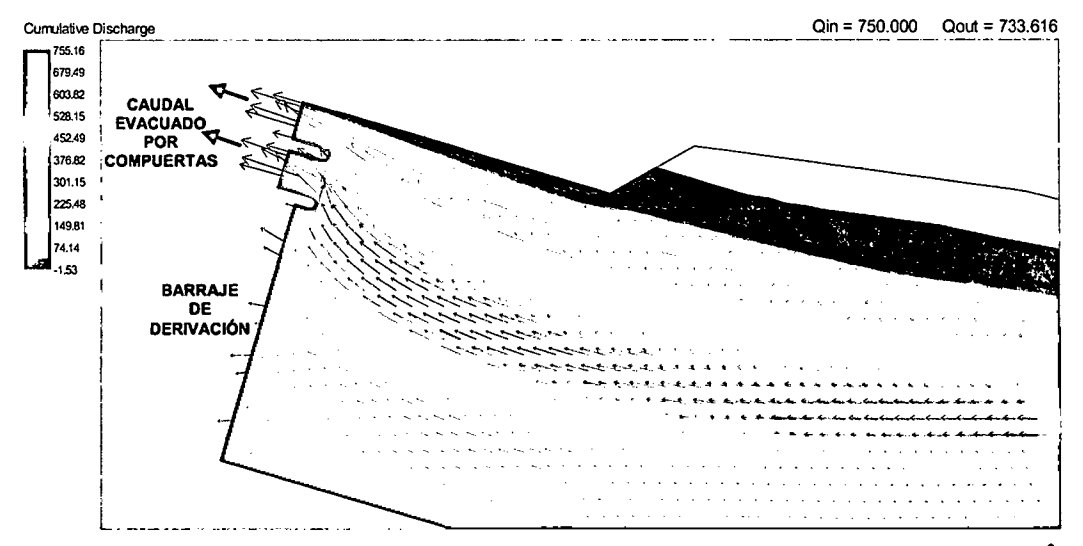

Figura 3.73. Caudales evacuados por las compuertas de limpia para un caudal de río de 750 m<sup>3</sup>/s del sector 1 - Modelo Chao-Virú.

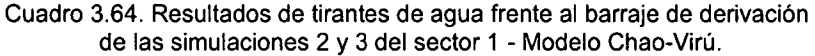

| Caudal<br>de río<br>$(m^3/s)$ | <b>Tirante</b><br>de agua<br>(m) |
|-------------------------------|----------------------------------|
| 750                           | 6.1                              |
| 3500                          | 11 8                             |

Fuente: Elaboración propia

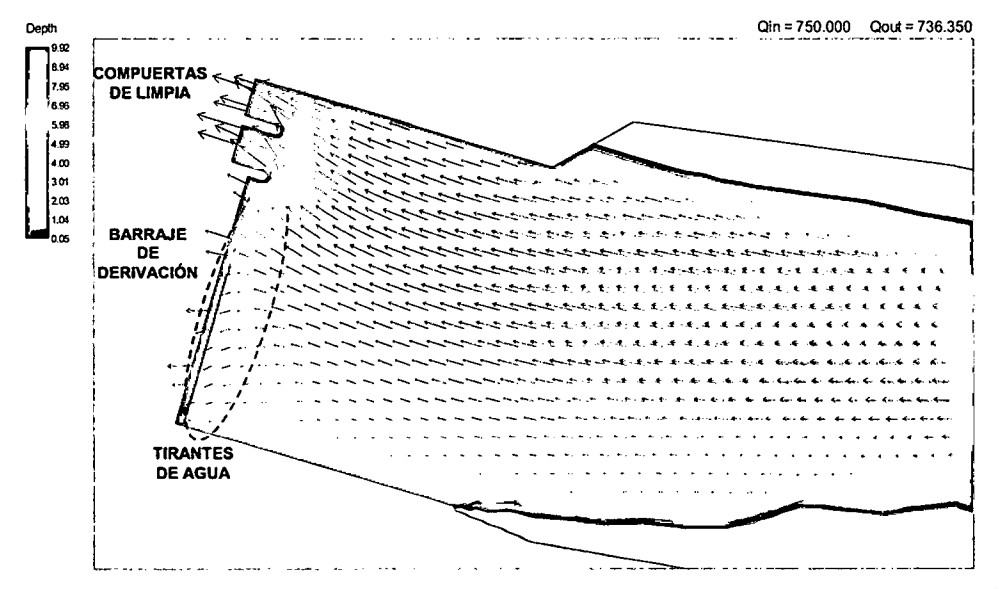

Figura 3.74. Tirantes de agua frente al barraje de derivación para un caudal de río de 750 m<sup>3</sup>/s del sector 1 - Modelo Chao-Virú.

Cuadro 3.65. Resultados de velocidades en conductos de captación de las simulaciones 4, 5 y 6 del sector 2- Modelo Chao-Virú.

| $No$ de<br><b>Compuertas</b> | <b>Caudal de</b><br>Captación | <b>Caudal de</b><br>Compuerta |                | Velocidad en puntos<br>(m/s) |       |     |
|------------------------------|-------------------------------|-------------------------------|----------------|------------------------------|-------|-----|
| <b>Abiertas</b>              | (m <sup>3</sup> /s)           | $(m^3/s)$                     | A <sub>1</sub> | A <sub>2</sub>               | $A_3$ | AΔ  |
|                              | 80                            | 20                            | 5.5            | 1.9                          | 3.9   | 4.3 |
|                              | 50                            | 12.5                          | 6.4            | 22                           | 3.6   | 3.6 |
|                              | 30                            | 7.5                           | 6.6            | 2.6                          | 27    | 3.2 |

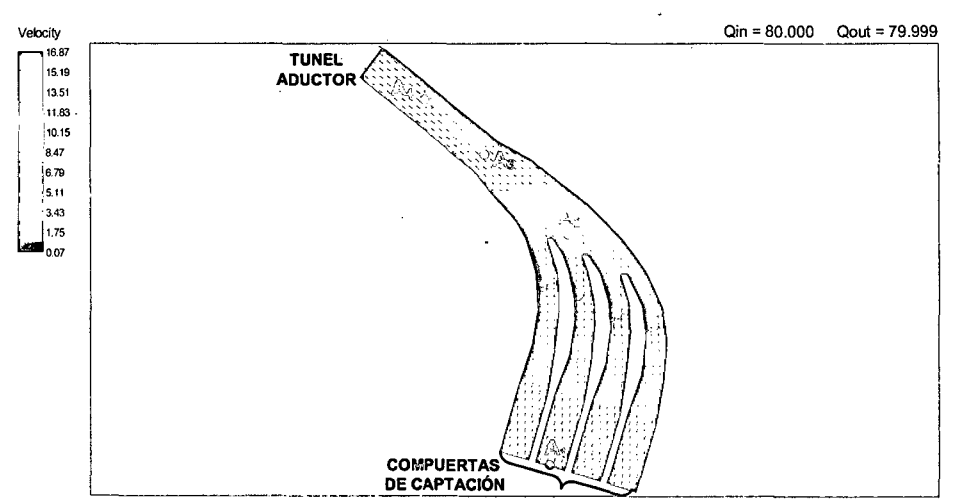

Fuente: Elaboración propia

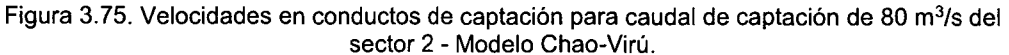

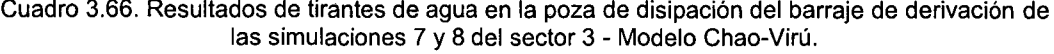

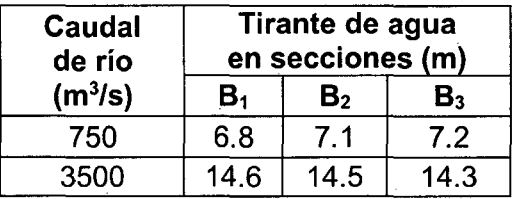

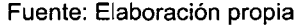

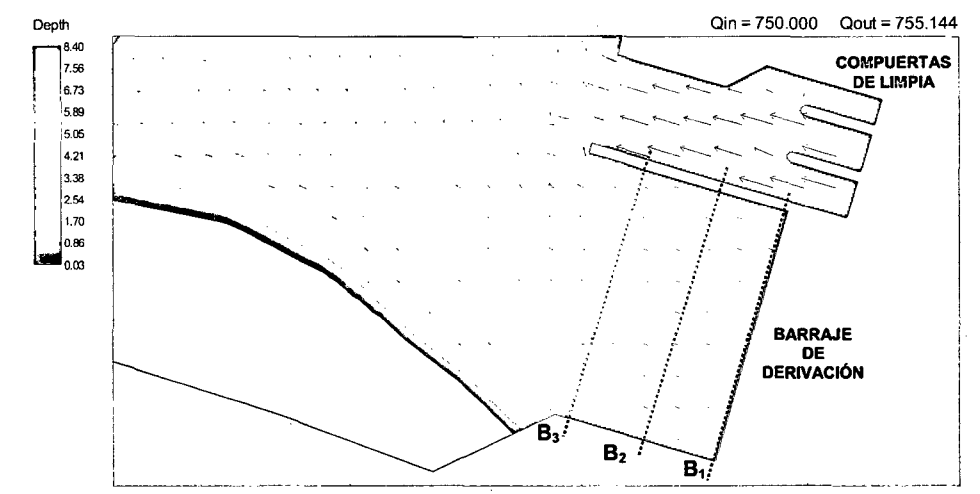

Figura 3.76. Tirantes de agua en la poza de disipación del barraje de derivación para un caudal de río de 750 m<sup>3</sup>/s del sector 3 - Modelo Chao-Virú

 $\overline{5}$ 

## **3.2.5.2. MODELO LA ACHIRANA.**

Los resultados de la simulación bidimensional se muestran en los Cuadros 3.67 a 3.71 y las Figuras 3.77 a 3.81.

Cuadro 3.67. Resultado del caudal captado por la toma de la simulación 1 del sector 1 Modelo La Achirana.

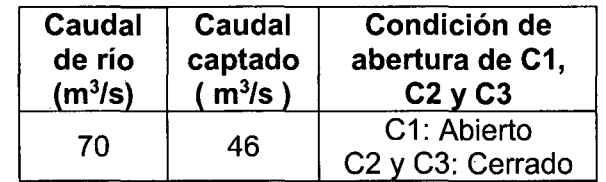

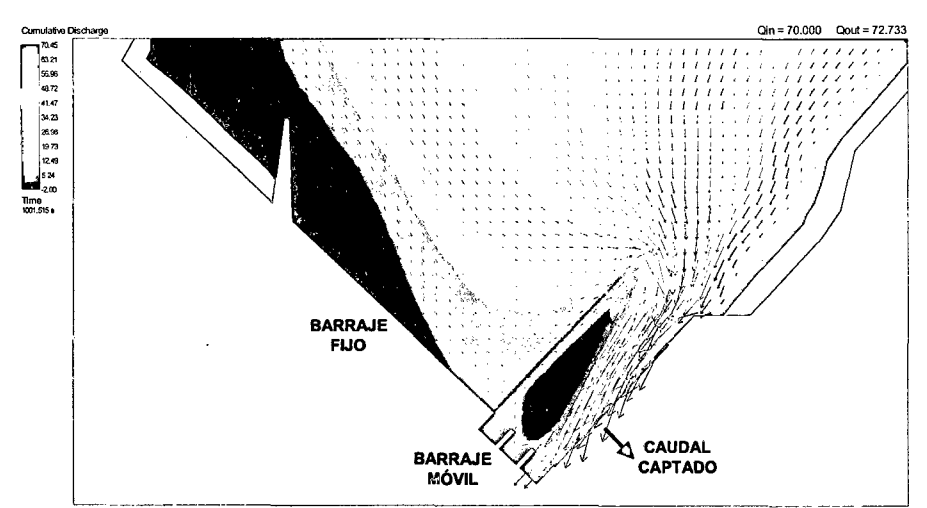

Fuente: Elaboración propia

Figura 3.77. Caudal captado por la toma para un caudal de río de 70 m<sup>3</sup>/s del sector 1 Modelo La Achirana.

Cuadro 3.68. Resultados de caudales evacuados por las compuertas del barraje móvil de las simulaciones 2 y 3 del sector 1 - Modelo La Achirana.

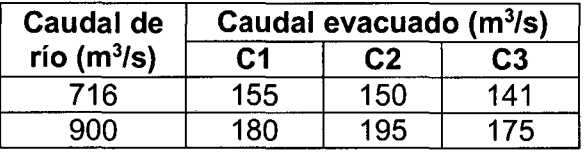

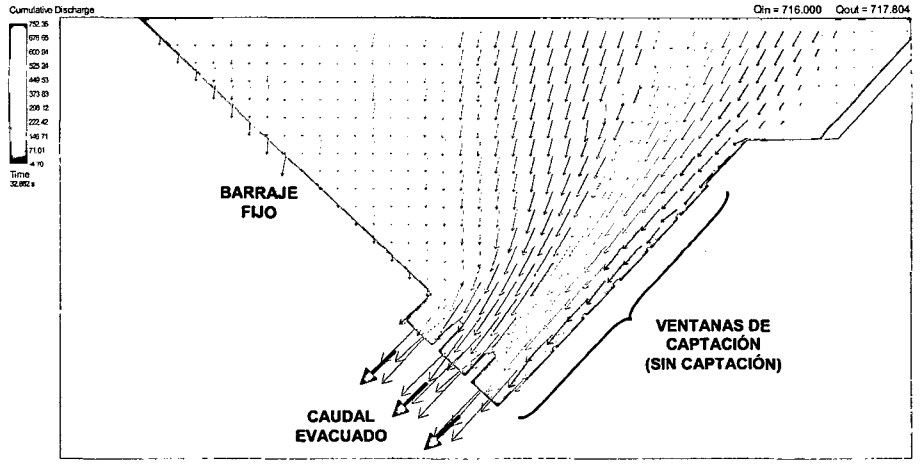

Figura 3.78. Caudales evacuados por el barraje móvil para un caudal de río de 716 m<sup>3</sup>/s del sector 1 - Modelo La Achirana.

Cuadro 3.69. Resultados de tirantes de agua sobre el barraje fijo de las simulaciones 2 y 3 del sector 1 - Modelo La Achirana.

| Caudal                        | Tirante de agua (m) |                 |                 |
|-------------------------------|---------------------|-----------------|-----------------|
| de río<br>(m <sup>3</sup> /s) | Lado<br>Izquierdo   | Lado<br>central | Lado<br>derecho |
| 716                           | 1.57                | 1.95            | 1.45            |
|                               | 1 95                | 2,10            | 80              |

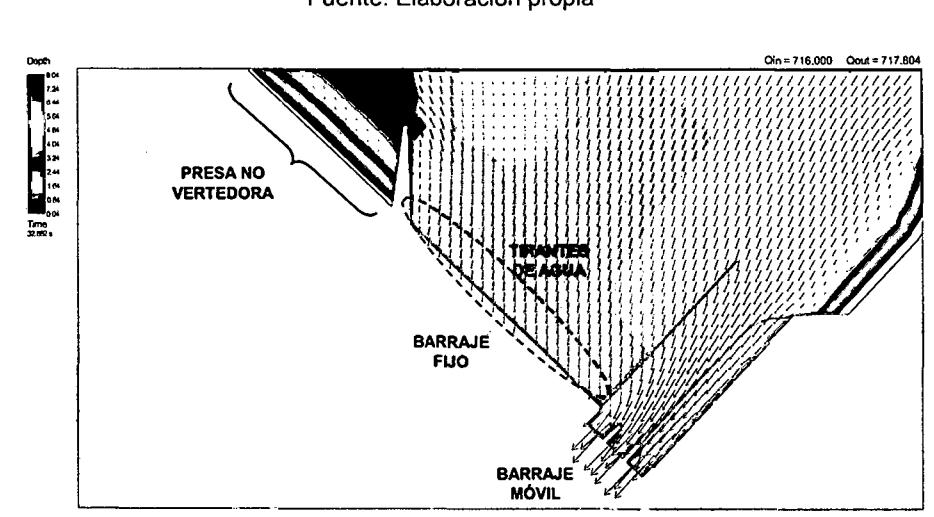

Figura 3. 79. Tirantes de agua sobre el barraje fijo y la presa no vertedora para un caudal de río de 716 m<sup>3</sup> /s del sector 1 -Modelo La Achirana.

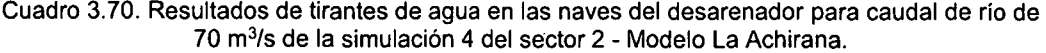

| <b>Nave</b>    | Tirante de agua en secciones (m) |                |                |  |
|----------------|----------------------------------|----------------|----------------|--|
|                | C <sub>1</sub>                   | C <sub>2</sub> | C <sub>3</sub> |  |
| N <sub>1</sub> | 3.66                             | 4.17           | 4.61           |  |
| N <sub>2</sub> | 3.71                             | 4.21           | 4.60           |  |
| N <sub>3</sub> | 3.73                             | 4.20           | 4.43           |  |
| N <sub>4</sub> | 3.72                             | 4.19           | 4.68           |  |
| <b>N5</b>      | 3.72                             | 4.18           | 4.67           |  |
| <b>N6</b>      | 3.72                             | 4.18           | 4.70           |  |

Fuente: Elaboración propia

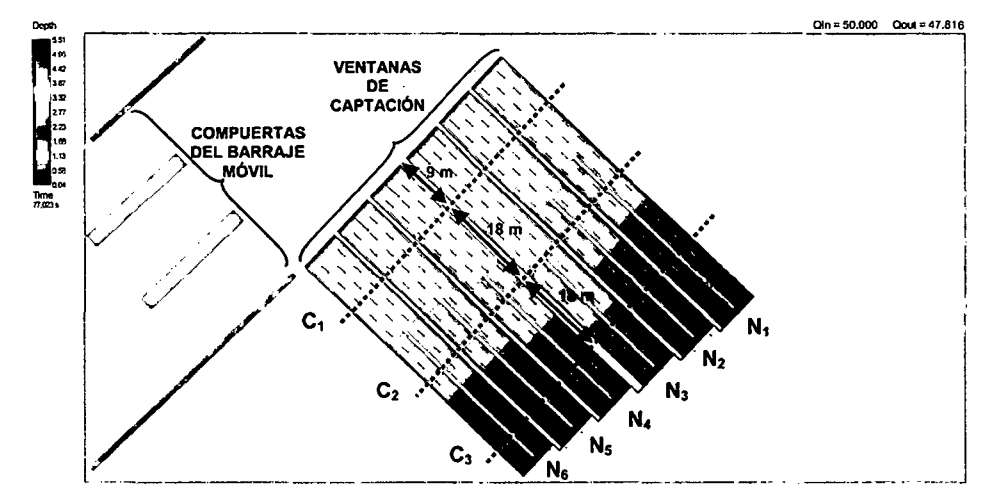

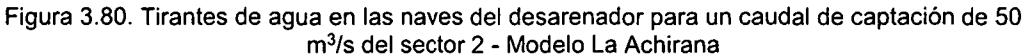

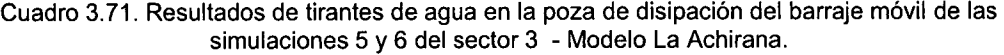

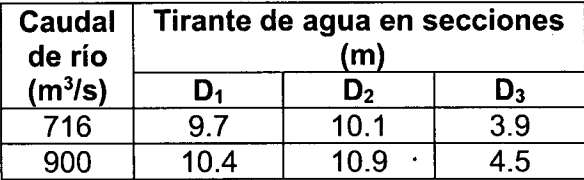

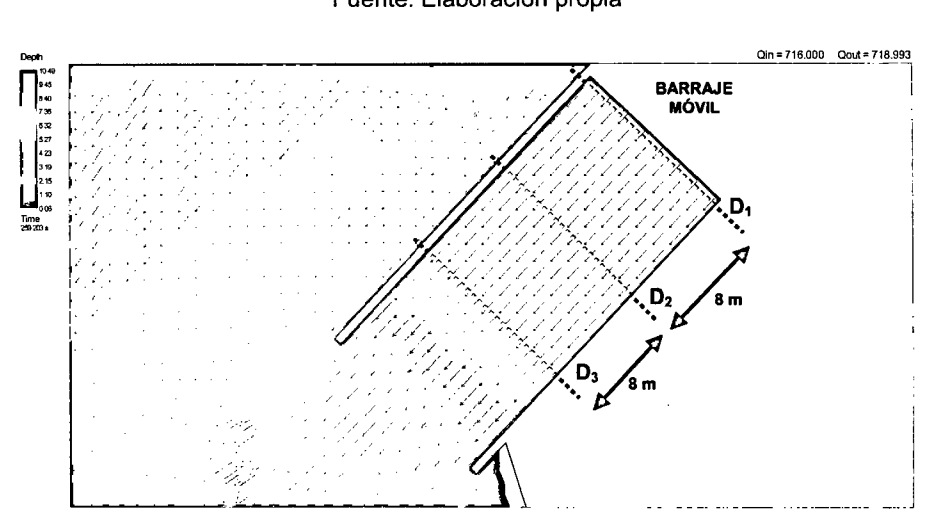

Figura 3.81. Tirantes de agua en la poza de disipación del barraje móvil para un caudal de río de 716 m3/s del sector 3 - Modelo La Achirana.

### **3.2.5.3. MODELO ATACAYÁN.**

Los resultados de la simulación bidimensional se muestran en los Cuadros 3.72 a 3.74 y las Figuras 3.82 a 3.85.

|                                      | Modelo Atacayan.                    |                                         |  |
|--------------------------------------|-------------------------------------|-----------------------------------------|--|
| <b>Caudal</b><br>de río<br>$(m^3/s)$ | Caudal de<br>captación<br>$(m^3/s)$ | Porcentaje de abertura en<br>compuertas |  |
| 270                                  | 17                                  | $(C4):100\%$ y $(C3):42\%$              |  |
| 400                                  | 30                                  | (C4):100%, (C3):100% y (C2):16%         |  |

Cuadro 3.72. Resultados de caudales captados por la toma de las simulaciones 1 y 2 del sector 1 Modelo Atacayán.

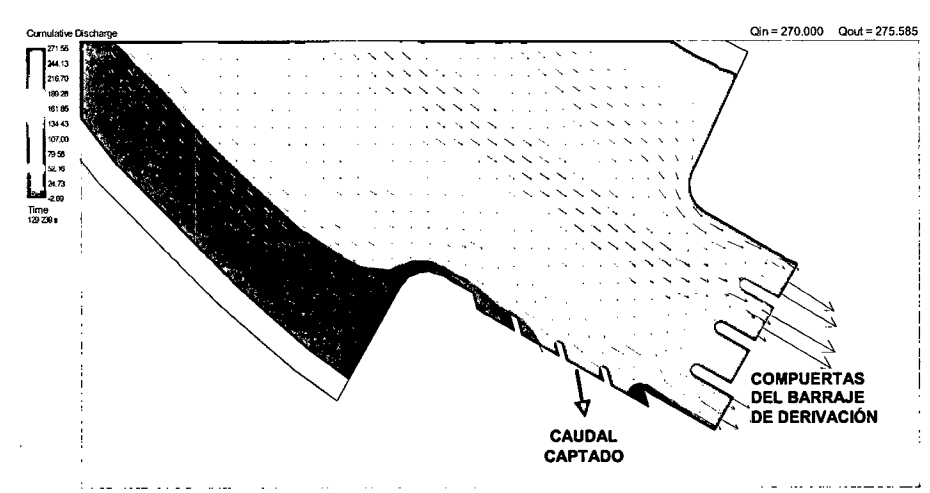

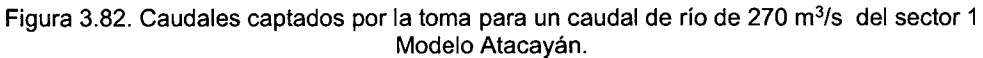

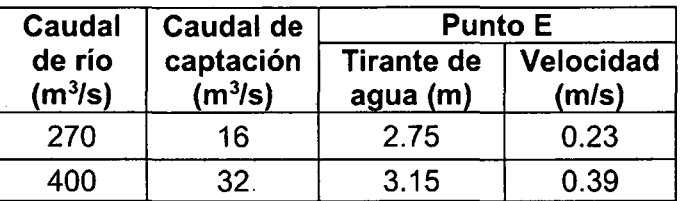

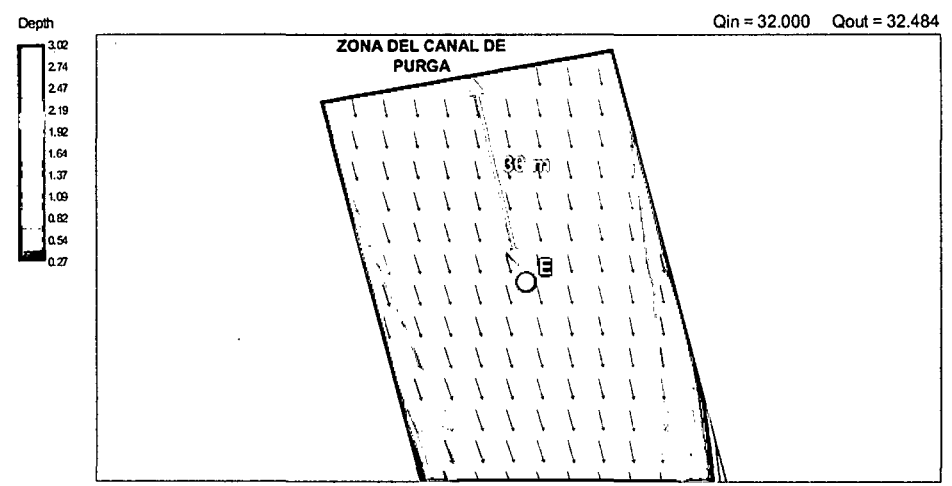

Cuadro 3.73. Resultados de tirantes de agua y velocidades en el canal de toma de las simulaciones 3 y 4 del sector 2- Modelo Atacayán.

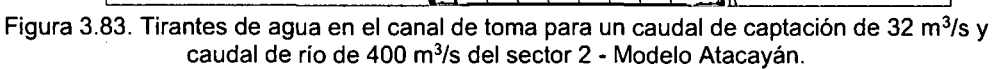

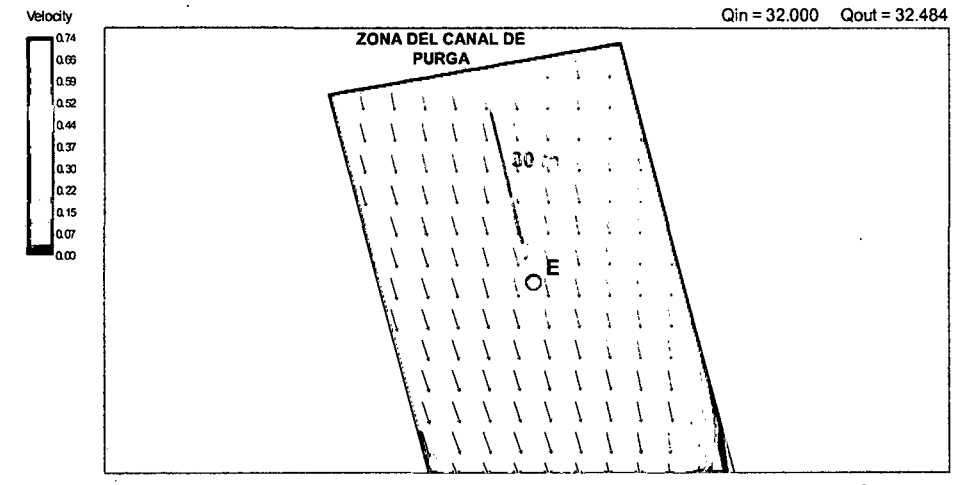

Figura 3.84. Velocidades en el canal de toma para un caudal de captación de 32 m<sup>3</sup>/s y caudal de río de 400 m3/s del sector 2 - Modelo Atacaván.

Cuadro 3.74. Resultados de tirantes de agua en la poza de disipación del barraje de derivación de las simulaciones 5 y 6 del sector 3 - Modelo Atacayán

| Caudal<br>de río<br>(m <sup>3</sup> /s) | <b>Caudal de</b><br>captación<br>(m <sup>3</sup> /s) | Tirante de agua en puntos<br>(m) |      |     |  |  |
|-----------------------------------------|------------------------------------------------------|----------------------------------|------|-----|--|--|
|                                         |                                                      | F1                               | F2   | F3  |  |  |
| 270                                     | 16                                                   | 10.4                             | 10.7 | 5.5 |  |  |
| 400                                     | 32                                                   | 11.5                             | 11.7 | 6.5 |  |  |

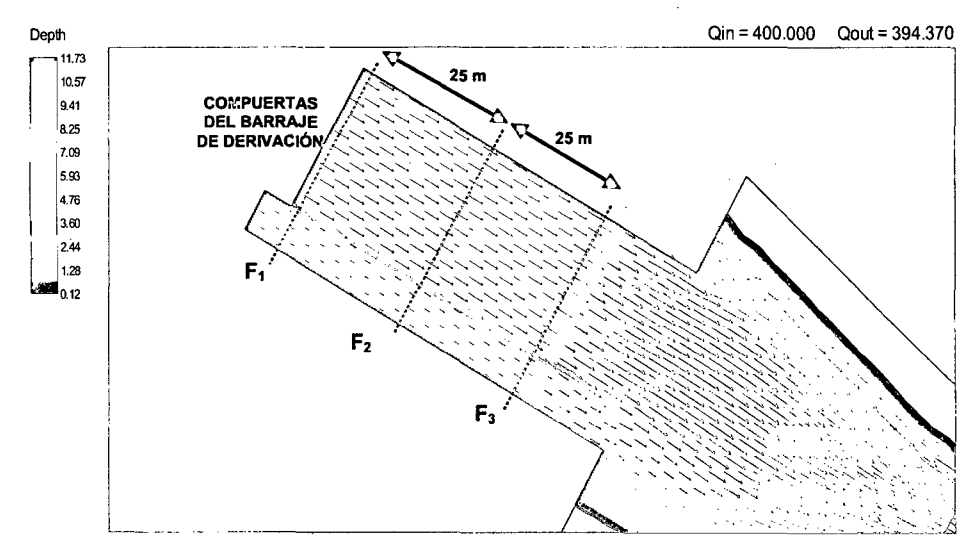

Figura 3.85. Tirantes de agua en la poza de disipación del barraje de derivación para un caudal de captación de 32 m<sup>3</sup>/s y caudal de río de 400 m<sup>3</sup>/s del sector 3 - Modelo Atacayán.

## **3.2.5.4. MODELO BATEA COMEZANGO.**

Los resultados de la simulación bidimensional se muestran en los Cuadros 3.75

a 3.77 y las Figuras 3.86 y 3.88.

Cuadro 3.75. Resultados de caudales captados por el vertedero lateral de las simulaciones 1 y 2 del sector único - Modelo Batea Comezango.

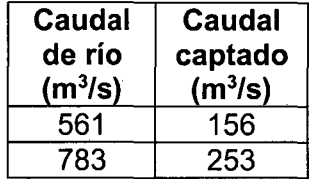

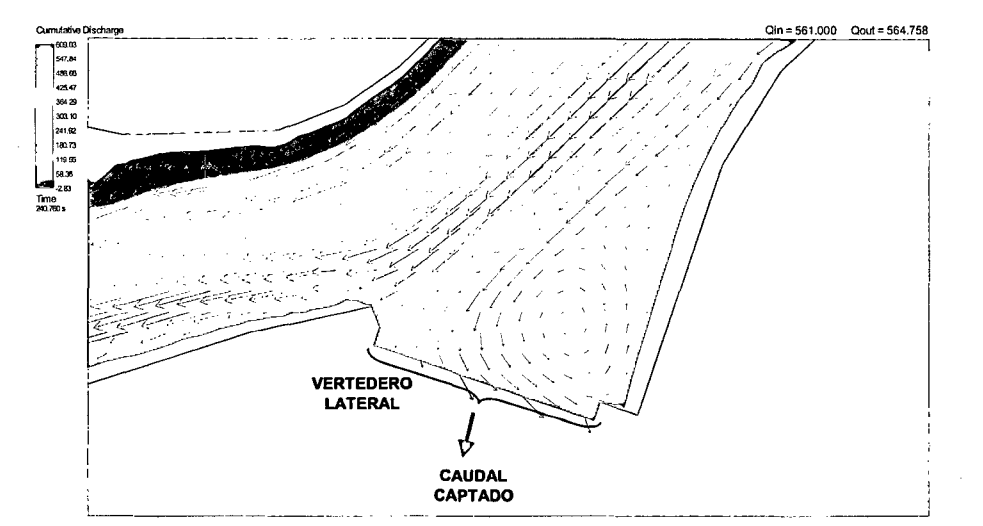

Figura 3.86. Caudales captados por el vertedero lateral para un caudal de río de 561 m $3/5$  del sector único - Modelo Batea Comezango

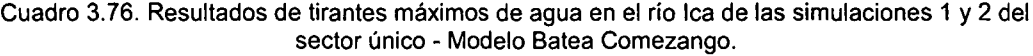

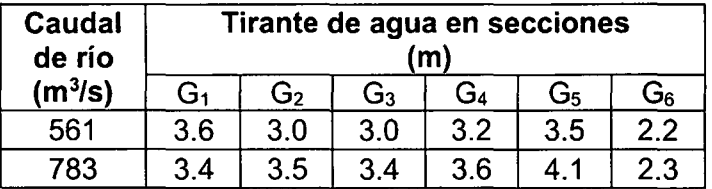

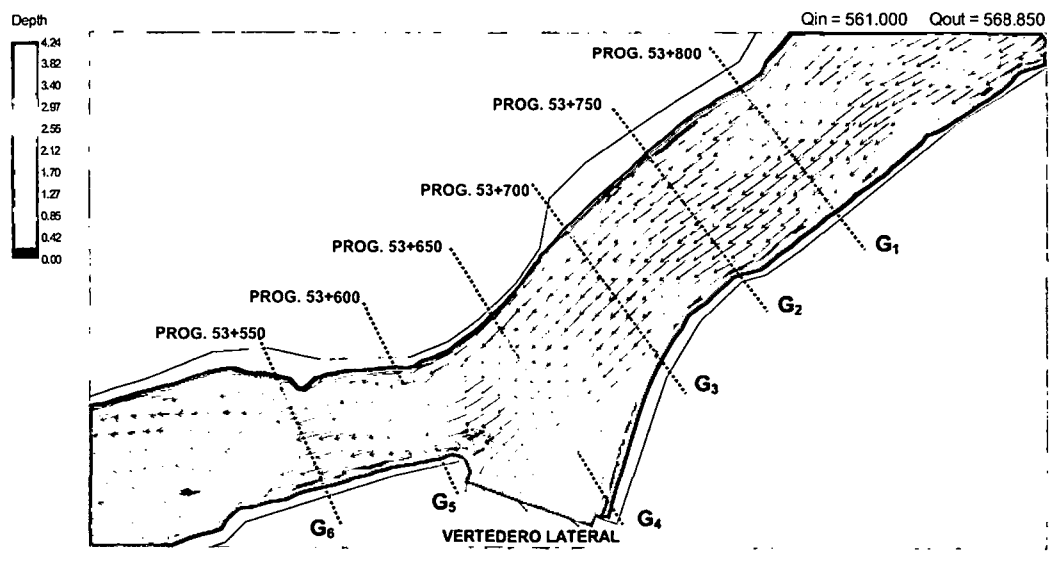

Fuente: Elaboración propia

Figura 3.87. Tirantes máximos de agua en el río Ica para un caudal de río de 561 m<sup>3</sup>/s del sector único - Modelo Batea Comezango.

|  |                                            |  |  | Cuadro 3.77. Resultados de tirantes de agua sobre el vertedero lateral de las simulaciones 1 y 2 |
|--|--------------------------------------------|--|--|--------------------------------------------------------------------------------------------------|
|  | del sector único - Modelo Batea Comezango. |  |  |                                                                                                  |

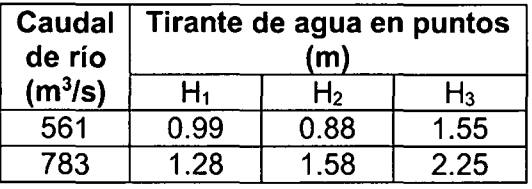

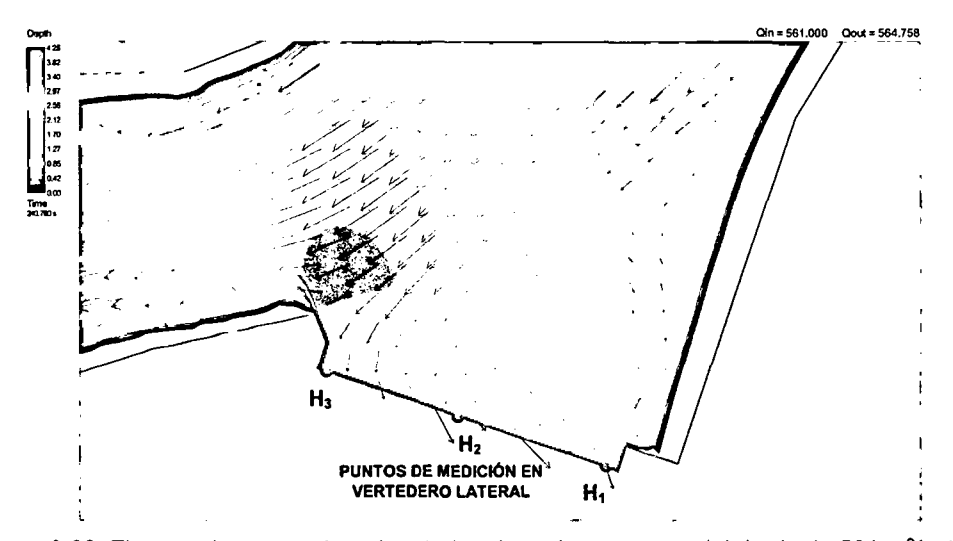

Fuente: Elaboración propia

Figura 3.88. Tirantes de agua sobre el vertedero lateral para un caudal de río de 561 m<sup>3</sup>/s del sector único - Modelo Batea Comezango.

## **CAPÍTULO** IV: **INTERPRETACIÓN Y COMPARACIÓN DE RESULTADOS**

En el Capítulo 1, se describe y explica de manera general la teoría hidrodinámica de flujos superficiales en cauces naturales de ríos para la modelación matemática bidimensional, además se detallan los criterios de similitud asumidos en la modelación física, posteriormente en el Capitulo 2 se describe la configuración de las estructuras hidráulicas y su interconexión con los cauces naturales de los ríos analizados, evaluando el comportamiento hidráulico y la capacidad de captación de cada modelo físico simulado, y finalmente en el Capítulo 3 se muestran los resultados que se obtienen de los modelos físicos analizados detalladamente con el modelo bidimensional RIVER 20 bajo parámetros, similitudes y limitaciones que a continuación se interpretan y detallan en el presente capítulo.

Para comprobar la capacidad predictiva del modelo bidimensional y para estimar los errores entre los valores medidos en el modelo físico y los valores simulados en el modelo matemático se requiere interpretar los resultados cualitativos (comportamiento hidráulico) y los resultados cuantitativos (valores de los parámetros hidráulicos), lo cual se tiene como base comparar estos resultados entre la modelación física y la modelación matemática bidimensional.

# **4.1. COMPARACIÓN DE RESULTADOS CUALITATIVOS ENTRE MODELOS FÍSICOS Y MODELOS MATEMÁTICOS BI-DIMENSIONALES.**

La modelación bidimensional cuenta con un entorno grafico donde se visualiza los resultados de los parámetros hidráulicos más resaltantes (velocidades, tirante, niveles de aguas, etc.). Se puede observar que los patrones de flujo, representado por vectores que indican el comportamiento hidráulico de las estructuras hidráulicas analizadas, nos darán una idea cualitativa del funcionamiento del sistema fluvial simulado y cuyos patrones de flujo son comparados con los patrones de flujo de la modelación física. Además, con la modelación bidimensional se puede extraer valores de los parámetros hidráulicos (por ejemplo velocidades) que también son mostrados en la comparación de resultados cualitativos.

A continuación se presenta los patrones de flujo para los tramos fluviales analizados con modelación matemática bidimensional y modelación física.

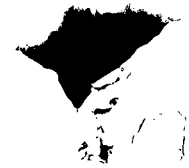

## **4.1.1. MODELO CHAO-VIRÚ.**

Los patrones de flujo para la modelación matemática bidimensional y modelación física se muestran en las Figuras 4.1 y 4.2.

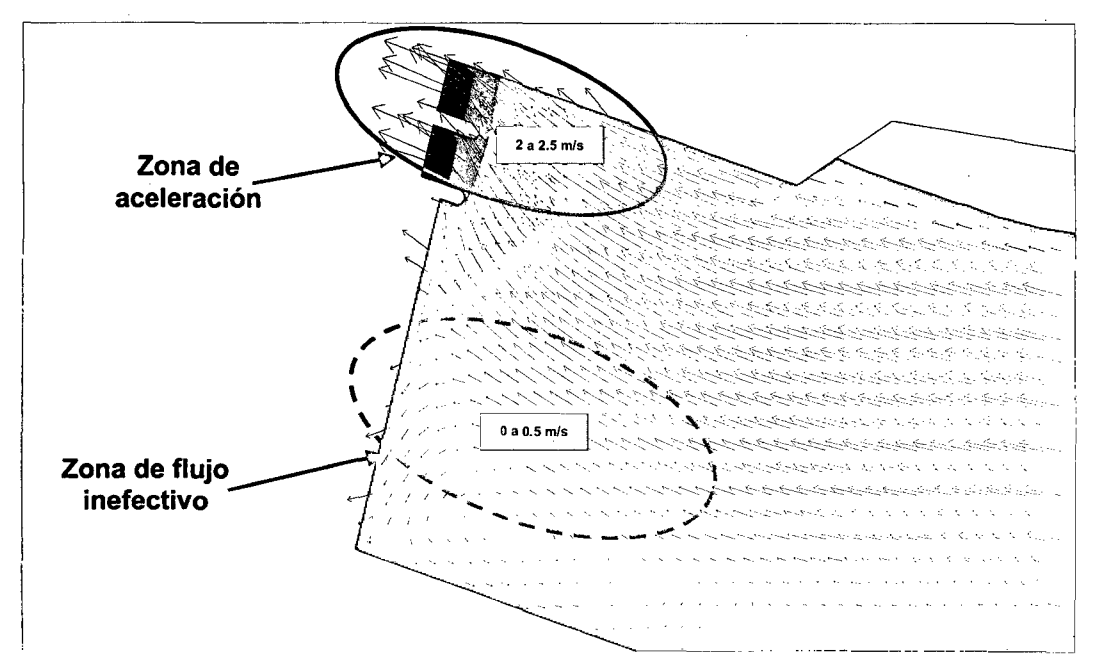

Figura 4.1. Patrones de flujo de la modelación bidimensional para un caudal de río de 500 m<sup>3</sup>/s Modelo Chao-Vírú.

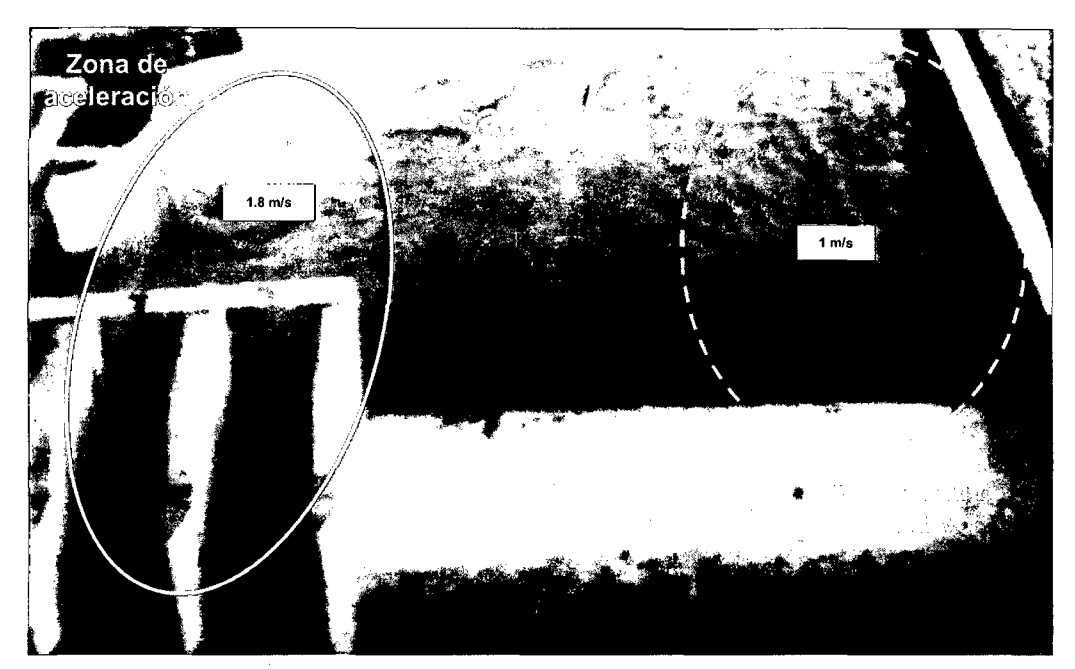

Figura 4.2. Patrones de flujo de la modelación física para un caudal de río de 500 m<sup>3</sup>/s Modelo Chao-Virú.

## **4.1.2. MODELO LA ACHIRANA.**

Los patrones de flujo para la modelación bidimensional y modelación física se muestran en las Figuras 4.3 y 4.4.

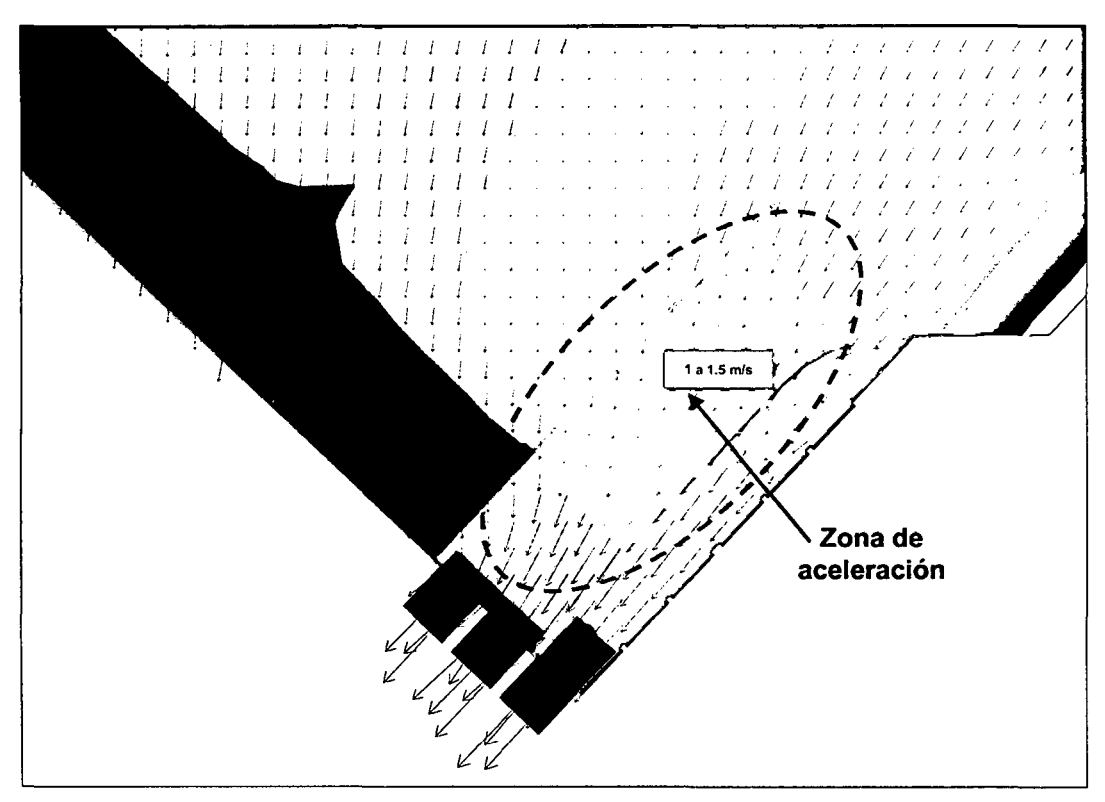

Figura 4.3. Patrones de flujo de la modelación bidimensional para un caudal de río de 716 m $\frac{3}{5}$ Modelo La Achirana

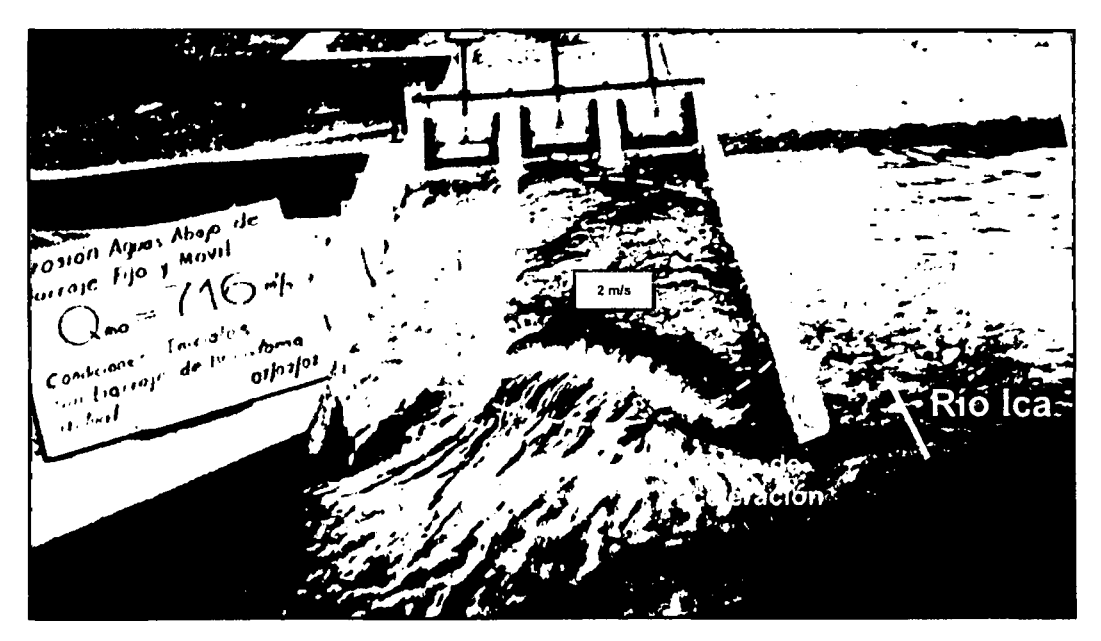

Figura 4.4. Patrones de flujo de la modelación física para un caudal de río de 716 m<sup>3</sup>/s Modelo La Achirana.

## **4.1.3. MODELO ATACAYAN.**

Los patrones de flujo para la modelación bidimensional y modelación física se muestran en las Figuras 4.5 a 4.7.

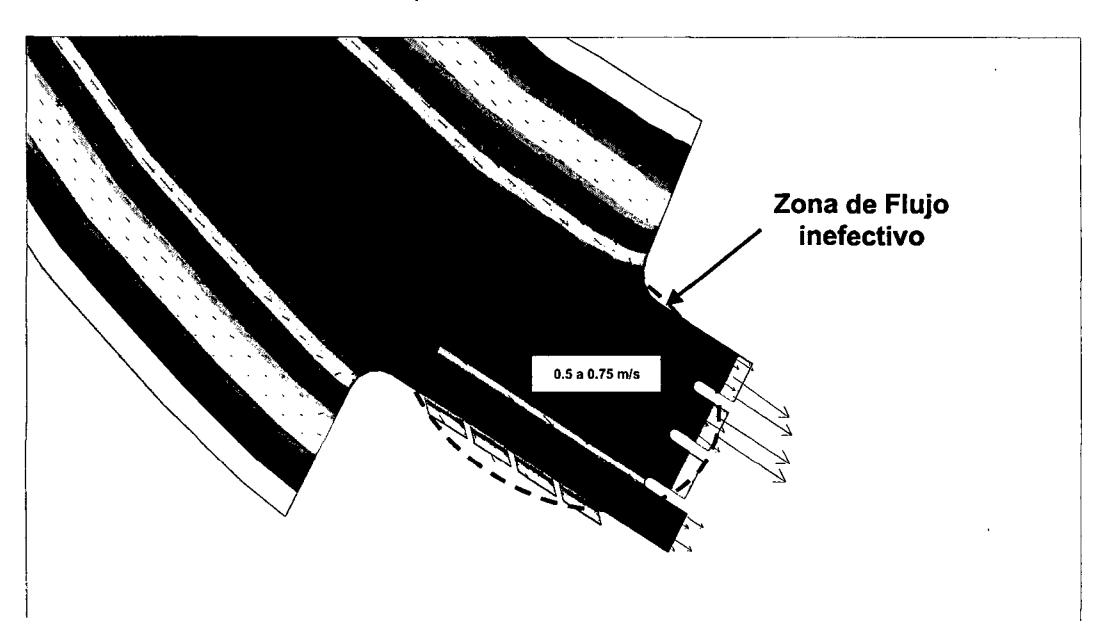

Figura 4.5. Patrones de flujo de la modelación bidimensional para un caudal de río de 270 m<sup>3</sup>/s Modelo Atacayan.

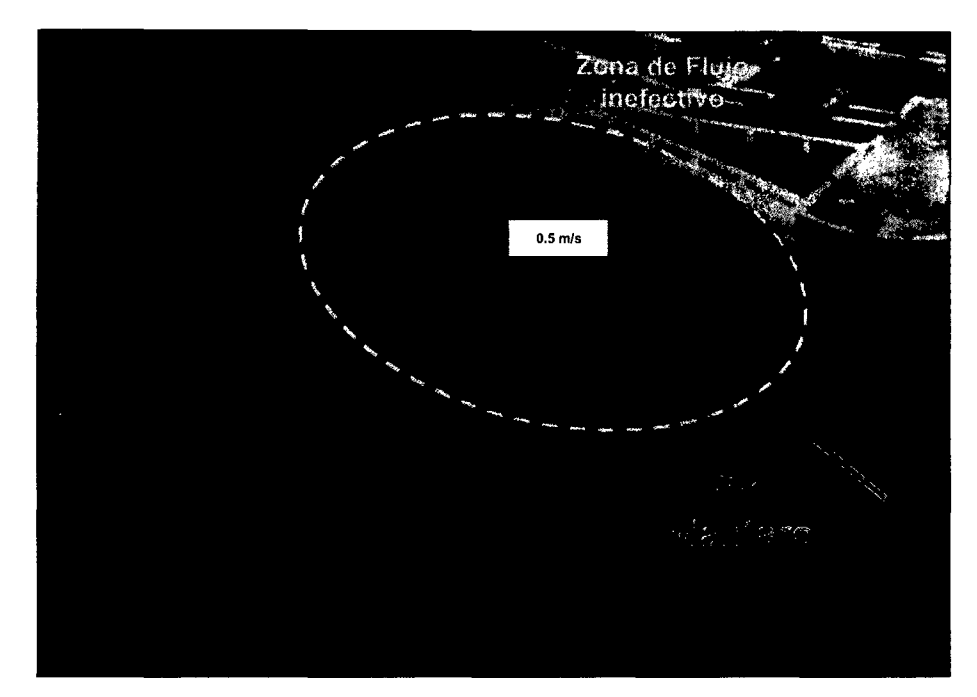

Figura 4.6. Patrones de flujo de la modelación física en la zona frente a la toma y barraje de derivación para un caudal de río de 270 m<sup>3</sup>/s - Modelo Atacayan.

## **4.1.4. MODELO BATEA COMEZANGO.**

**Los patrones de flujo para la modelación bidimensional y modelación física se muestran en las Figuras 4.7 y 4.8.** 

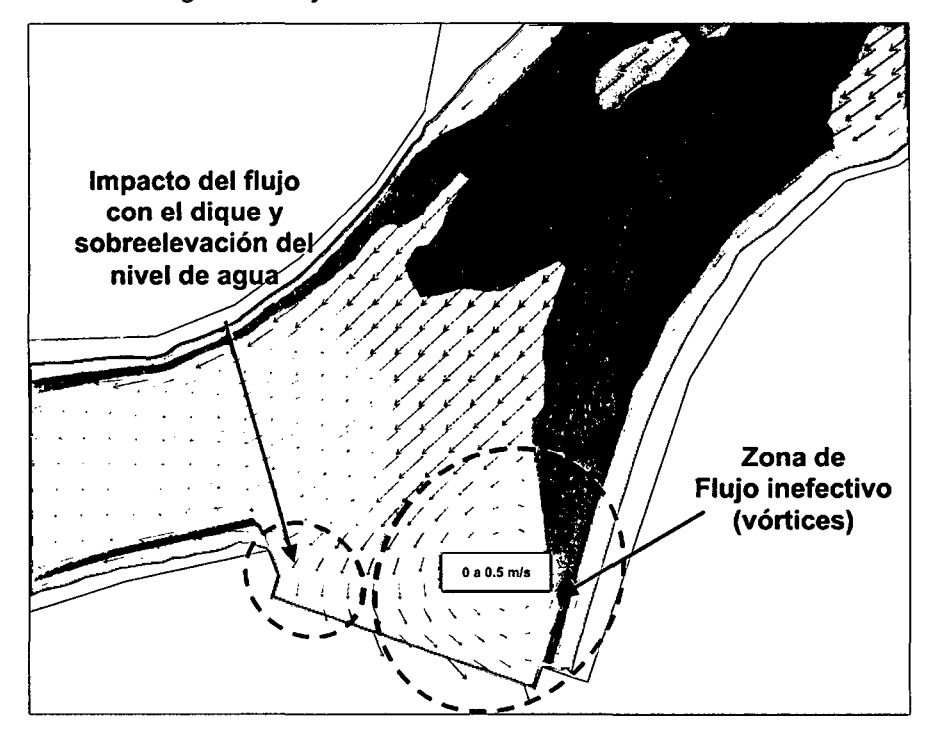

Figura 4.7. Patrones de flujo de la modelación bidimensional para un caudal de río de 561 m<sup>3</sup>/s -Modelo Batea Comezango.

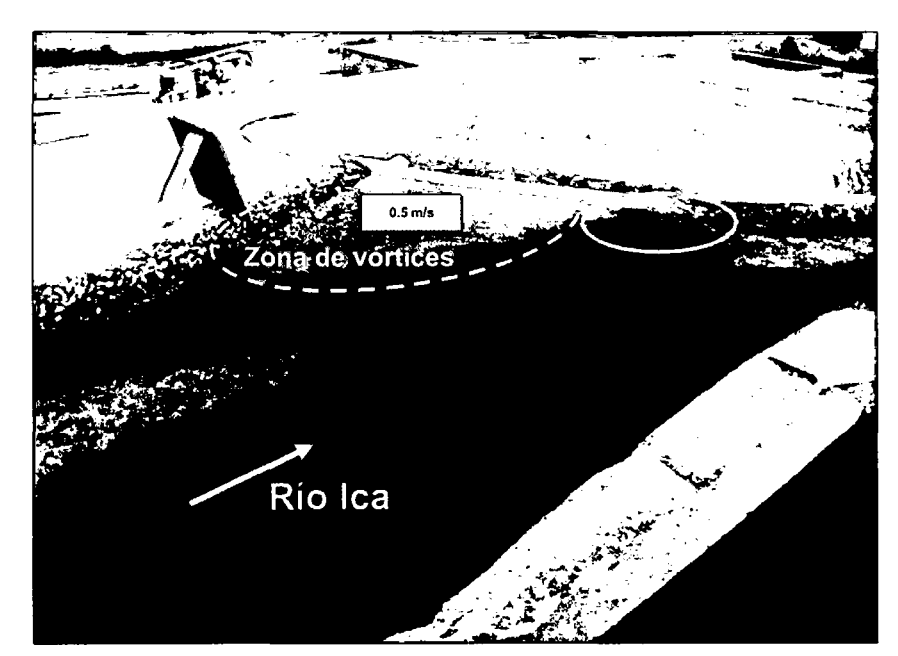

Figura 4.8. Patrones de flujo de la modelación física para un caudal de río de 561 m $3/$ s Modelo Batea Comezango.

# **4.2. COMPARACIÓN DE RESULTADOS CUANTITATIVOS ENTRE MODELOS FÍSICOS Y MODELOS MATEMÁTICOS BI-DIMENSIONALES.**

Como se indico en el ítem 4.1, con la modelación matemática bidimensional se puede extraer valores de los parámetros hidráulicos más resaltantes como velocidades, tirantes, caudales evacuados, caudales captados, etc., estos valores se comparan con los valores obtenidos en la modelación física.

A continuación se presenta la comparación de los resultados obtenidos en los modelos físicos (valor medido) y modelo matemático (valor simulado).

## **4.2. t. MODELO CHAO-VIRÚ.**

La comparación de valores medidos y simulados se muestra en los cuadros 4.1 a 4.4. El resumen de todas las comparaciones, el porcentaje de la capacidad de predicción de la simulación y el porcentaje de diferencia respecto al valor medido se muestra en el cuadro 4.5.

### **4.2.1.1. CON RESPECTO AL CAUDAL CAPTADO POR LA TOMA.**

Cuadro 4.1. Comparación de caudales captados por la toma del sector 1 -Modelo Chao-Virú.

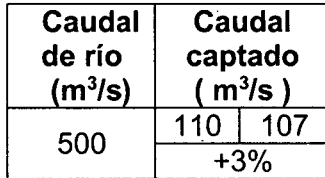

Fuente: Elaboración propia

D Valor Medido D Valor Simulado D % Diferencia del valor medido

# **4.2.1.2. CON RESPECTO A LOS CAUDALES EVACUADOS POR LAS COMPUERTAS DE LIMPIA CON LA TOMA SIN CAPTACIÓN.**

Cuadro 4.2. Comparación de caudales evacuados por las compuertas de limpia del sector 1 Modelo Chao-Virú.

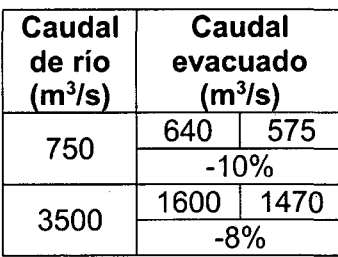

Fuente: Elaboración propia

D Valor Medido D Valor Simulado D % Diferencia del valor medido

# **4.2.1.3. CON RESPECTO A LOS TIRANTES DE AGUA FRENTE AL BARRAJE DE DERIVACIÓN PARA COMPUERTAS DE LIMPIA TOTALMENTE ABIERTAS CON LA TOMA SIN CAPTACIÓN.**

Cuadro 4.3. Comparación de tirantes de agua frente al barraje de derivación del sector 1 Modelo Chao-Virú.

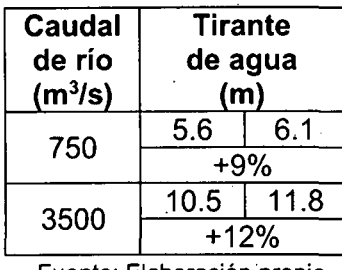

Fuente: Elaboración propia

O Valor Medido O Valor Simulado O % Diferencia del valor medido

# **4.2.1.4. CON RESPECTO A LAS VELOCIDADES EN CONDUCTOS DE CAPTACIÓN.**

Cuadro 4.4. Comparación de velocidades en conductos de captación del sector 2 Modelo Chao-Virú.

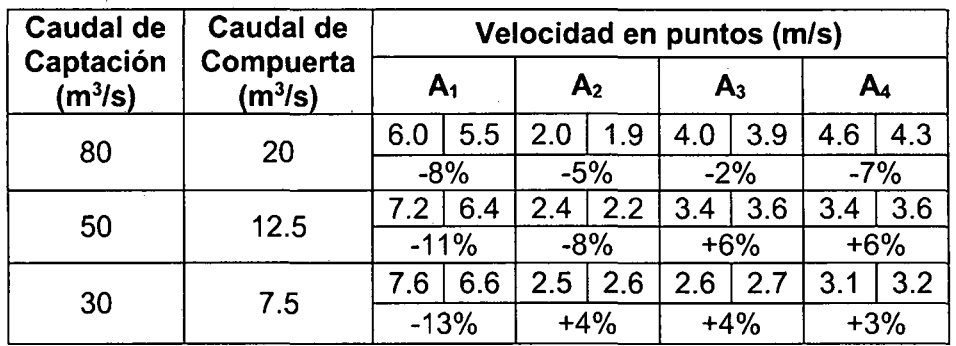

Fuente: Elaboración propia

O Valor Medido O Valor Simulado O % Diferencia del valor medido

# **4.2.1.5. CON RESPECTO A LOS TIRANTES DE AGUA EN LA POZA DE DISIPACIÓN DEL BARRAJE DE DERIVACIÓN PARA COMPUERTAS DE LIMPIA TOTALMENTE ABIERTAS CON LA TOMA SIN CAPTACIÓN.**

Cuadro 4.5. Comparación de tirantes de agua en la poza de disipación del barraje de derivación del sector 3 - Modelo Chao-Virú.

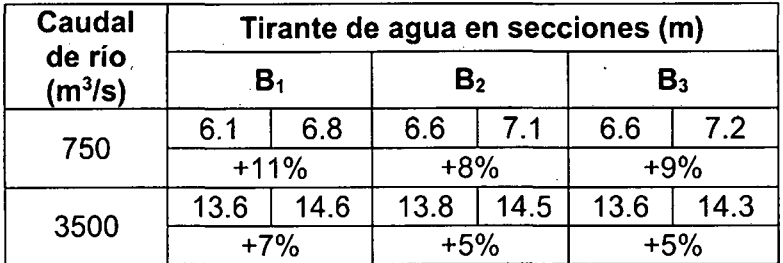

#### Fuente: Elaboración propia

O Valor Medido O Valor Simulado O % Diferencia del valor medido
## **4.2.1.6. RESUMEN DE LA COMPARACION DE VALORES MEDIDOS Y SIMULADOS, PORCENTAJE DE DIFERENCIA Y PORCENTAJE DE PREDICCION DE LOS RESULTADOS DEL MODELO RIVER 2D.**

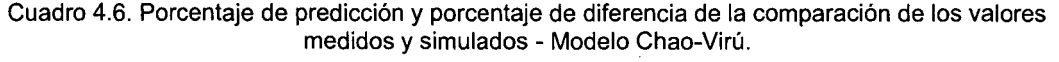

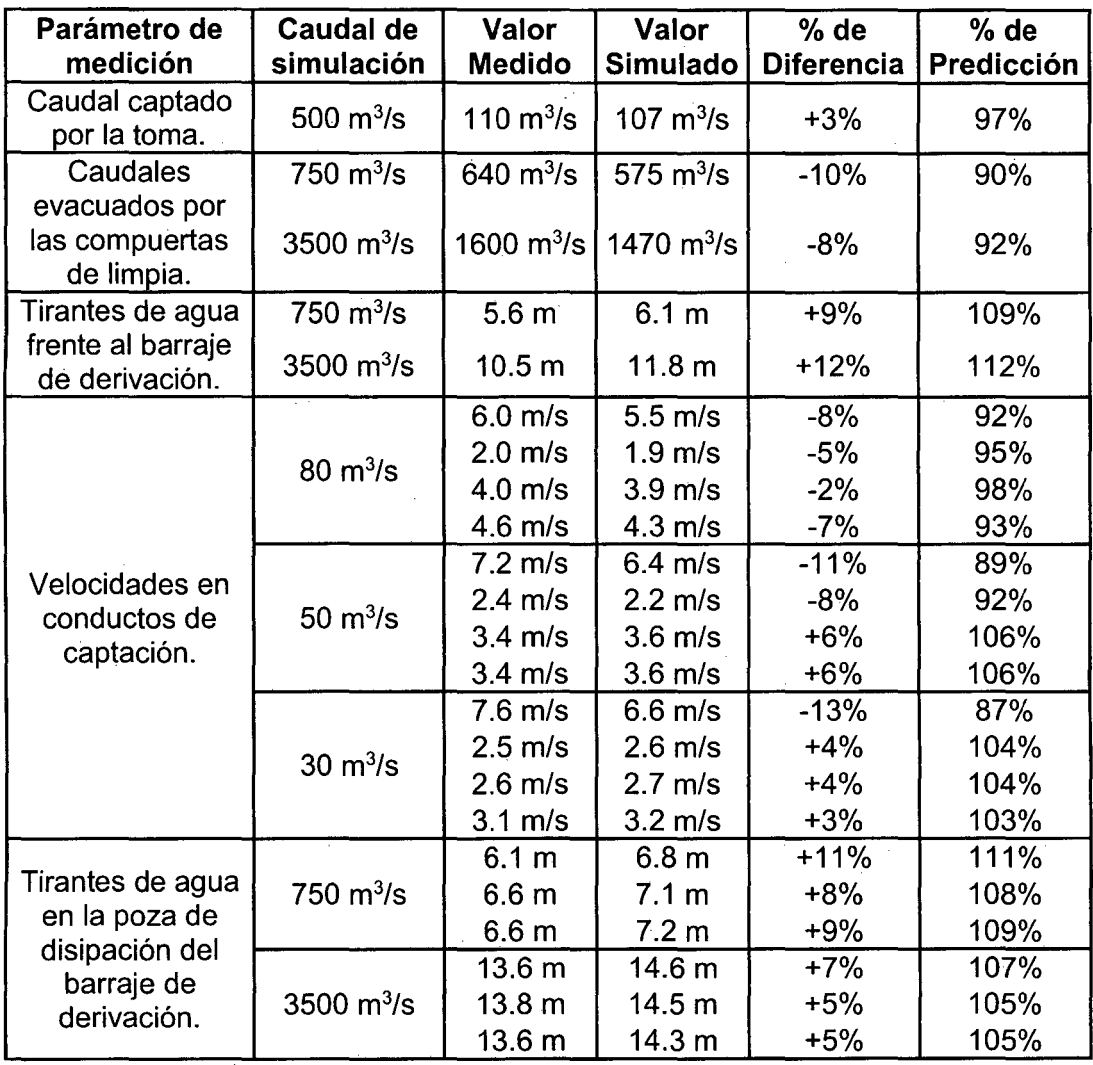

Fuente: Elaboración propia

### **4.2.2. MODELO ACHIRANA**

La comparación de valores medidos y simulados se muestra en los cuadros 4.7 a 4.11. El resumen de todas las comparaciones, el porcentaje de la capacidad de predicción de la simulación y el porcentaje de diferencia respecto al valor medido se muestra en el cuadro 4.12.

### **4.2.1.1. CON RESPECTO AL CAUDAL CAPTADO POR LA TOMA.**

Cuadro 4.7. Comparación de caudales captados por la toma del sector 1 - Modelo La Achirana.

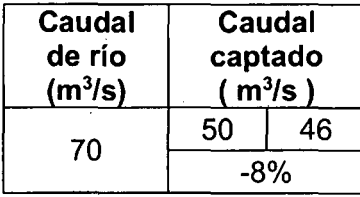

Fuente: Elaboración propia

O Valor Medido O Valor Simulado O % Diferencia del valor medido

## **4.2.2.2. CON RESPECTO A LOS CAUDALES EN BARRAJE MÓVIL CON TOMA SIN CAPTACIÓN Y COMPUERTAS DEL BARRAJE MÓVIL TOTALMENTE ABIERTAS.**

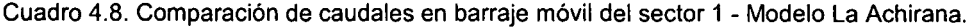

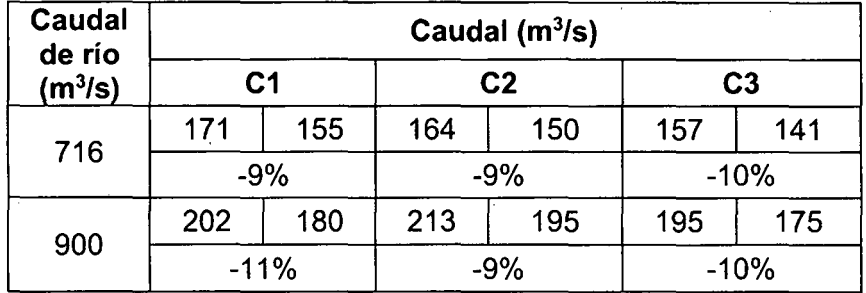

Fuente: Elaboración propia

O Valor Medido O Valor Simulado O % Diferencia del valor medido

## **4.2.2.3. CON RESPECTO A LOS TIRANTES DE AGUA SOBRE EL BARRAJE FIJO CON TOMA SIN CAPTACIÓN Y COMPUERTAS DEL BARRAJE MÓVIL TOTALMENTE ABIERTAS.**

Cuadro 4.9. Comparación de tirantes de agua sobre el barraje fijo del sector 1 Modelo La Achirana.

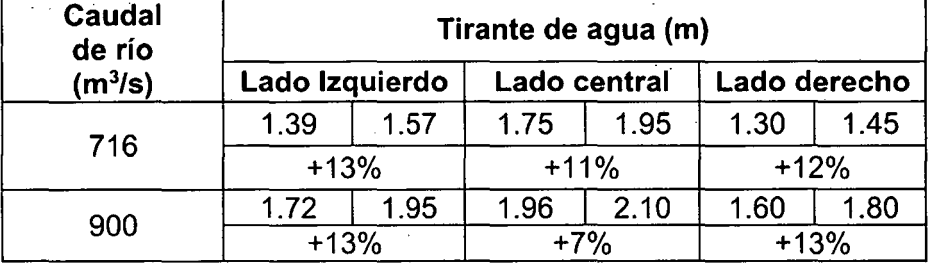

Fuente: Elaboración propia

O Valor Medido O Valor Simulado O % Diferencia del valor medido

## **4.2.2.4. CON RESPECTO A LOS TIRANTES DE AGUA EN LAS NAVES DEL DESARENADOR PARA CAUDAL DE CAPTACIÓN DE 50 m<sup>3</sup>/s.**

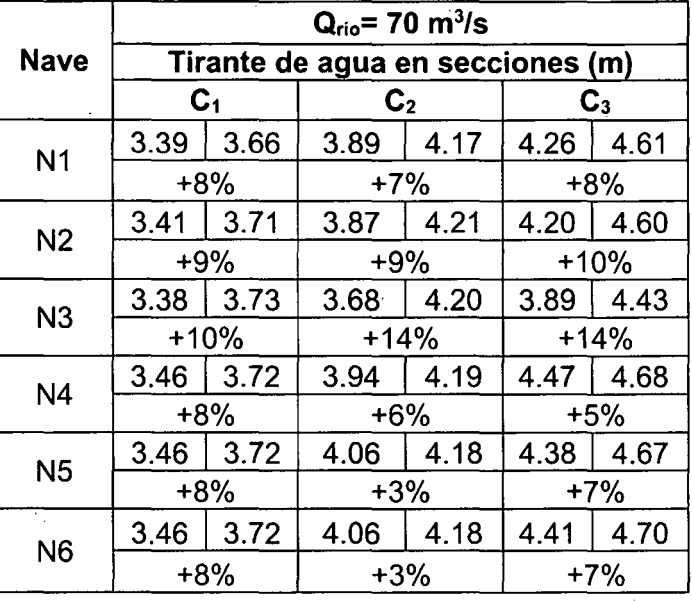

Cuadro 4.1 O. Comparación de tirantes de agua en las naves del desarenador del sector 2 Modelo La Achirana.

Fuente: Elaboración propia

O Valor Medido O Valor Simulado O % Diferencia del valor medido

**4.2.2.5. CON RESPECTO A LOS TIRANTES DE AGUA EN LA POZA DE DISIPACIÓN DEL BARRAJE MÓVIL CON TOMA SIN CAPTACIÓN Y COMPUERTAS DEL BARRAJE MÓVIL TOTALMENTE ABIERTAS.** 

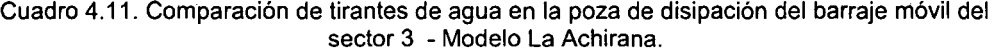

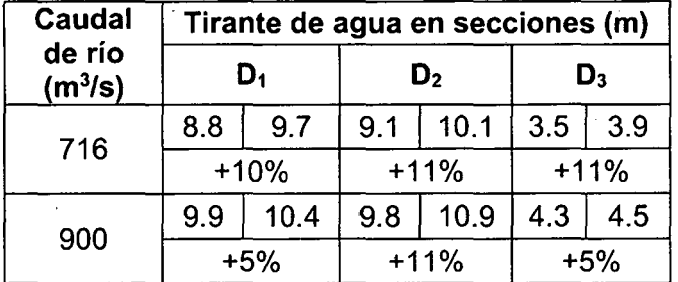

Fuente: Elaboración propia

O Valor Medido O Valor Simulado O % Diferencia del valor medido

## **4.2.2.6. RESUMEN DE LA COMPARACION DE VALORES MEDIDOS Y SIMULADOS, PORCENTAJE DE PREDICCION Y PORCENTAJE DE DIFERENCIA DE LOS RESULTADOS DEL MODELO RIVER 2D.**

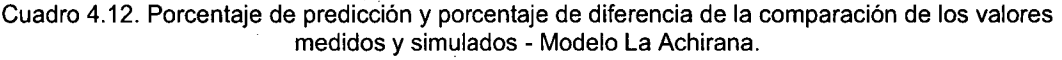

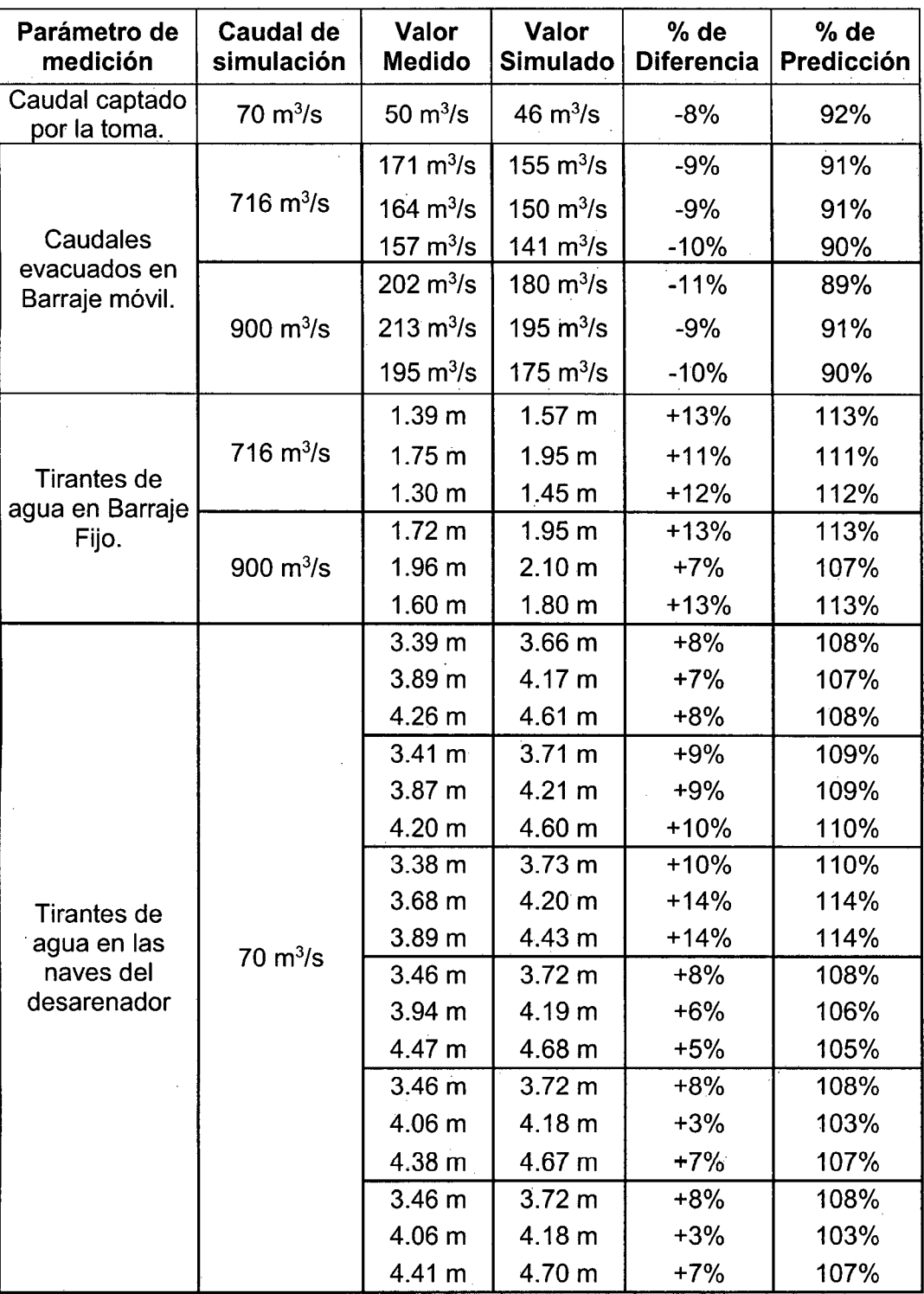

#### Modelación Matemática Bi-Dimensional de Estructuras Hidráulicas. Aplicación a Modelos Físicos de las Bocatomas 180 Chao-Virú, Achirana, Atacayan y Batea Comezango. Pulcha Espinoza Daniel Milke

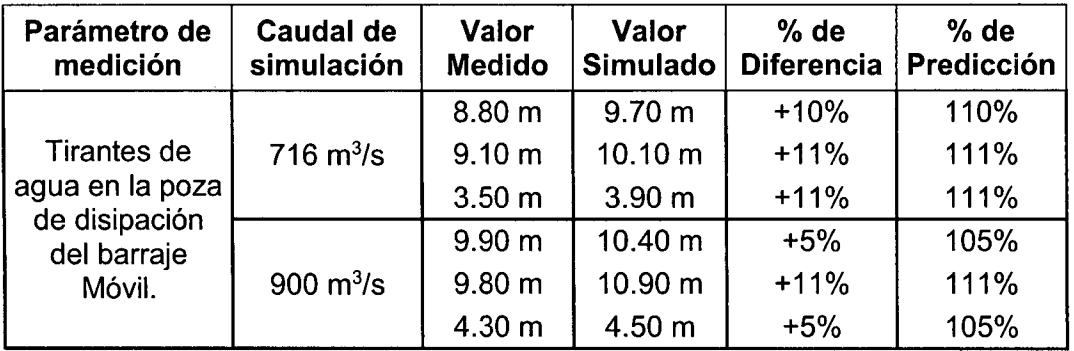

Fuente: Elaboración propia

### **4.2.3. MODELO ATACAYAN**

La comparación de valores medidos y simulados se muestra en los cuadros 4.13 a 4.15. El resumen de todas las comparaciones, el porcentaje de la capacidad de predicción de la simulación y el porcentaje de diferencia respecto al valor medido se muestra en el cuadro 4.16.

## **4.2.3.1. CON RESPECTO A LOS CAUDALES CAPTADOS POR LA TOMA CON OPERACIÓN DE COMPUERTAS.**

Cuadro 4.13. Comparación de caudales captados por la toma del sector 1 - Modelo Atacayan.

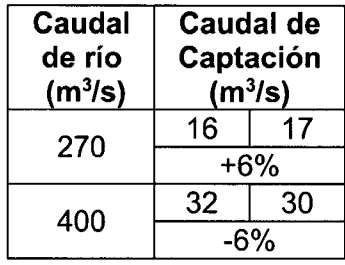

Fuente: Elaboración propia

O Valor Medido O Valor Simulado O % Diferencia del valor medido

## **4.2.3.2. CON RESPECTO A LOS TIRANTES DE AGUA Y VELOCIDADES EN EL CANAL DE TOMA CON OPERACIÓN DE COMPUERTAS.**

Cuadro 4.14. Comparación de tirantes de agua y velocidades en el canal de toma del sector 2 Modelo Atacayan.

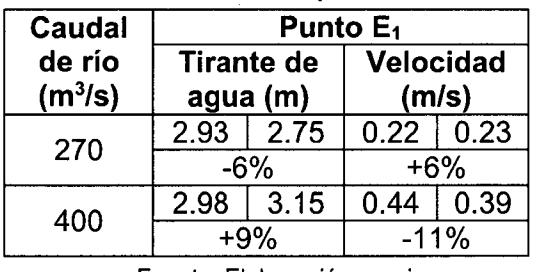

Fuente: Elaboración propia

O Valor Medido O Valor Simulado O % Diferencia del valor medido

## **4.2.3.3. CON RESPECTO A LOS TIRANTES DE AGUA EN LA POZA DE DISIPACIÓN DEL BARRAJE DE DERIVACIÓN CON OPERACIÓN DE COMPUERTAS.**

Cuadro 4.15. Comparación de tirantes de agua en la poza de disipación del barraje de derivación del sector 3 - Modelo Atacavan.

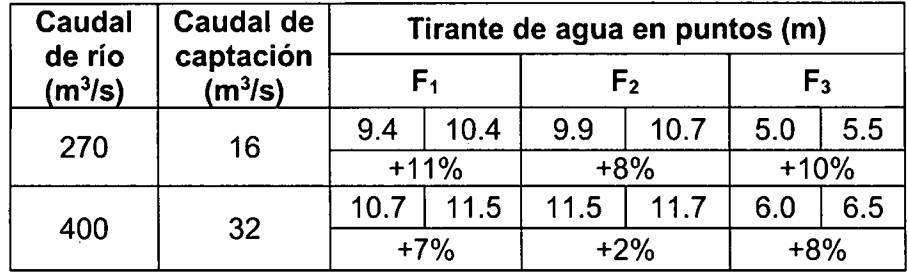

Fuente: Elaboración propia

O Valor Medido O Valor Simulado O % Diferencia del valor medido

## **4.2.1.4. RESUMEN DE LA COMPARACION DE VALORES MEDIDOS Y SIMULADOS, PORCENTAJE DE PREDICCION Y PORCENTAJE DE DIFERENCIA DE LOS RESULTADOS DEL MODELO RIVER 2D.**

Cuadro 4.16. Porcentaje de predicción y porcentaje de diferencia de la comparación de los valores medidos v simulados - Modelo Atacavan

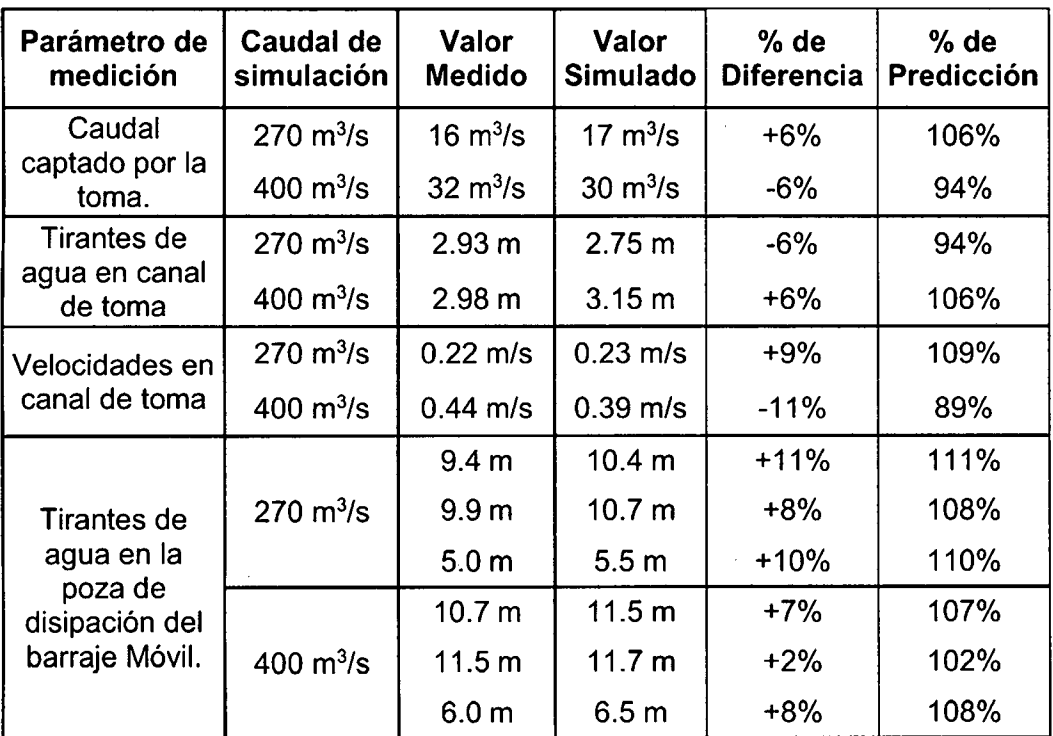

Fuente: Elaboración propia

### **4.2.4. MODELO BATEA COMEZANGO**

La comparación de valores medidos y simulados se muestra en los cuadros 4.17 a 4.19. El resumen de todas las comparaciones, el porcentaje de la capacidad de predicción de la simulación y el porcentaje de diferencia respecto al valor medido se muestra en el cuadro 4.20.

## **4.2.4.1. CON RESPECTO A LOS CAUDALES CAPTADOS POR EL VERTEDERO LATERAL.**

Cuadro 4.17. Comparación de caudales captados por el vertedero lateral del sector único Modelo Batea Comezango.

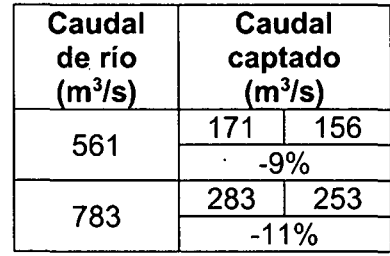

Fuente: Elaboración propia

D Valor Medido D Valor Simulado D % Diferencia del valor medido

### **4.2.4.2. CON RESPECTO A LOS TIRANTES MÁXIMOS DE AGUA EN RÍO**

Cuadro 4.18. Comparación de tirantes máximos de agua en el rio lea del sector único - Modelo Batea Comezango.

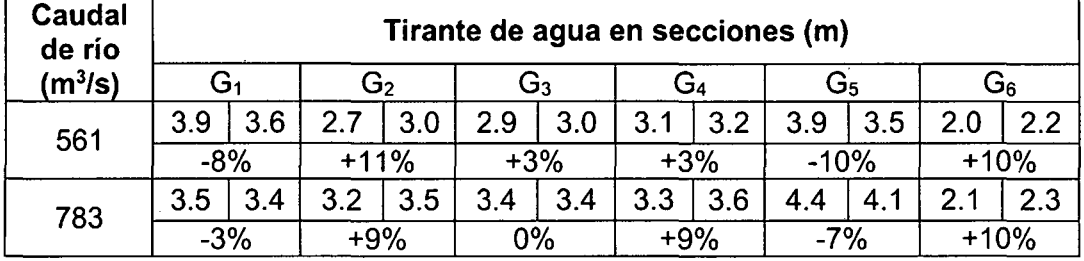

Fuente: Elaboración propia

□ Valor Medido □ Valor Simulado □ % Diferencia del valor medido

## **4.2.4.3. CON RESPECTO A TIRANTES DE AGUA SOBRE EL VERTEDERO LATERAL.**

Cuadro 4.19. Comparación de tirantes de agua sobre el vertedero lateral del sector único Modelo Batea Comezango.

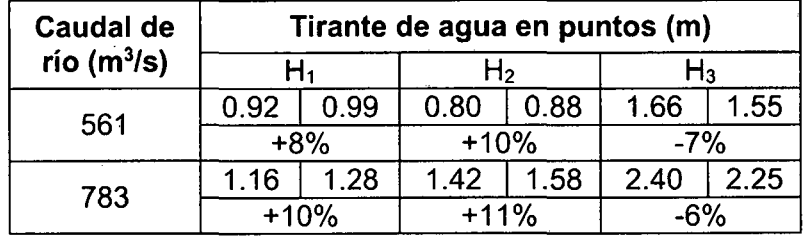

Fuente: Elaboración propia

D Valor Medido D Valor Simulado D % Diferencia del valor medido

## **4.2.1.4. RESUMEN DE LA COMPARACION DE VALORES MEDIDOS Y SIMULADOS, PORCENTAJE DE PREDICCION Y PORCENTAJE DE DIFERENCIA DE LOS RESULTADOS DEL MODELO RIVER 2D.**

Cuadro 4.20. Porcentaje de predicción y porcentaje de diferencia de la comparación de los valores medidos y simulados - Modelo Batea Comezango

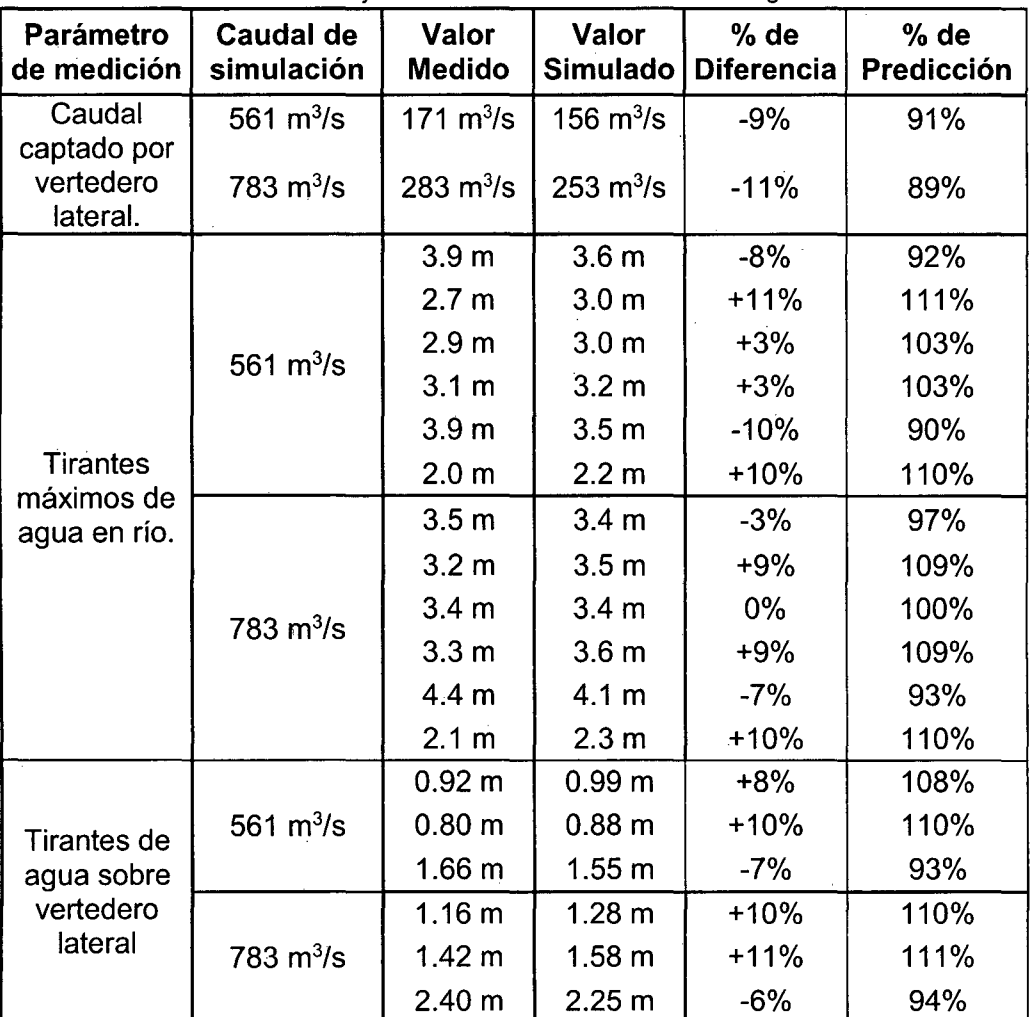

Fuente: Elaboración propia

### **CAPITULO V: CONCLUSIONES Y RECOMENDACIONES**

### **5.1. CONCLUSIONES**

### Sobre la modelación matemática bidimensional

- a. Generar un modelo matemático bidimensional que emplea elementos finitos garantiza una aproximación en los resultados, debido a que es más representativo y confiable que un modelo unidimensional.
- b. Una modelación matemática bidimensional se complementa con una modelación física para resolver problemas reales, demostrando así su capacidad predictiva.
- c. La modelación matemática bidimensional, representa una excelente alternativa al momento de realizar un estudio o diseño hidráulico. La inversión de tiempo y presupuesto es menor que una modelación física. La complejidad radica en la elaboración de la malla de elementos finitos y la calibración. La experiencia y garantía se responsabiliza en el modelador, el cual deberá aprovechar las ventajas del modelo, superando los vacíos que el esquema numérico no pueda interpretar o los interprete de manera errónea.

### Sobre los eventos de simulación

- d. Las simulaciones efectuadas para el modelo Chao-Virú se realizaron para los caudales probables del río Santa de 500, 750 y 3500 m $3/$ s. Se tiene un caudal de río de 500 m<sup>3</sup>/s donde existe la probabilidad de obtener caudales de captación de 80, 50 y 30 m<sup>3</sup>/s. También se cuenta con un caudal de 3500 m<sup>3</sup> /s que corresponden a un evento de 300 años de periodo de retorno.
- e. Las simulaciones efectuadas para el modelo La Achirana se realizaron para los caudales del río lca de 716 y 900 m $3/$ s que corresponden a eventos de 500 y 2000 años de periodo de retorno respectivamente. Además se tiene un caudal de río de 70 m<sup>3</sup>/s donde existe la probabilidad de obtener un caudal de captación de 50 m<sup>3</sup>/s.
- f. Las simulaciones efectuadas para el modelo Atacayán se realizaron para los caudales del río Mantaro de 270 y 400 m<sup>3</sup>/s que corresponden a

eventos de 5 y 1000 años de periodo de retorno respectivamente. Además se tiene caudales de captación de 16 y 32 m<sup>3</sup>/s.

g. Las simulaciones efectuadas para el modelo Batea Comezango se realizaron para los caudales del río Ica de 561 y 783 m<sup>3</sup>/s que corresponden a eventos de 100 y 1000 años de periodo de retorno respectivamente.

### Sobre los sectores de simulación

- h. En los sectores de simulación se generan las mallas de elementos finitos triangulares que permiten aproximar adecuadamente las soluciones de las ecuaciones gobernantes del flujo bidimensional. El tamaño de estos elementos triangulares varían según el modelo físico analizado. El modelo Chao-Virú posee los sectores 1, 2 y 3 donde el tamaño del elemento triangular varia de  $0.2$  a  $12 \text{ m}$ , de  $0.2$  a  $1 \text{ m}$  y de  $0.1$  a  $10 \text{ m}$ respectivamente. El modelo La Achirana posee los sectores 1, 2 y 3 donde el tamaño del elemento triangular varia de 0.1 a 15 m, de 0.1 a 2.5 m y de 0.1 a 12 m respectivamente. El modelo Atacayán posee los sectores 1, 2 y 3 donde el tamaño del elemento triangular varia de 0.1 a 15 m, de 0.1 a 3.5 m y de 0.1 a 12m respectivamente. Finamente, El modelo Batea Comezango posee un único sector donde el tamaño del elemento triangular varia de 0.1 a 5 m.
- i. Para garantizar mejores resultados, las mallas de elementos finitos poseen índices de calidad de malla (QI) que debe variar entre 0.15 a 0.5. El modelo Chao-Virú posee índices de calidad de malla iguales a 0.206, 0.376 y 0.377 para los sectores 1, 2 y 3 respectivamente. El modelo La Achirana posee índices de calidad de malla iguales a 0.213, 0.208 y 0.248 para los sectores 1, 2 y 3 respectivamente. El modelo Atacayán posee índices de calidad de malla iguales a 0.215, 0.296 y 0.377 para los sectores 1, 2 y 3 respectivamente. Finamente, El modelo Batea Comezango posee un índice de calidad de malla igual a 0.304 para un único sector.

### Sobre el modelo bidimensional RIVER 2D

j. Consideramos que la modelación física y matemática se complementan uno del otro. El modelo físico proporciona los parámetros hidráulicos que sirven para calibrar el modelo RIVER 20, luego del cual se pueden obtener

los parámetros hidráulicos de cualquier sector de simulación con el entorno grafico amigable del modelo matemático bidimensional.

- k. Se realiza la calibración del modelo bidimensional RIVER 2D mediante la modificación de:
	- Los coeficientes  $\varepsilon_1$ ,  $\varepsilon_2$  y  $\varepsilon_3$  que determinan el valor del coeficiente de viscosidad de remolinos (Eddy Viscosity).
	- Dimensiones de los elementos de las mallas.
	- Coeficientes de vertederos obtenidos de mediciones.
- l. Se comprueba que las estructuras hidráulicas en tramos rectos, reducen la sección hidráulica del río y por ende se incrementan las velocidades y disminuyen los tirantes.
- m. El modelo bidimensional RIVER 2D presentará inestabilidades cuando la pendiente alcance valores de moderada a fuerte y exista considerables singularidades en el lecho y las estructuras hidráulicas, esto se aprecio en las pozas de disipación de energía.
- n. En todos los casos analizados, el modelo bidimensional RIVER 2D realiza la simulación para un fondo de lecho fijo (no móvil, sin transporte de sedimentos), por lo que el flujo asumido en la modelación bidimensional es libre de sedimentos.
- o. Dado que los modelos simulados no son considerados como cuerpos de agua de grandes dimensiones (por ejemplo grandes lagos y estuarios), los efectos de Coriolis y fuerzas de viento en los cuatro casos analizados han sido asumidos despreciables.

### Sobre la comparación cualitativa de los modelos físicos y Modelos matemáticos

- p. Los modelos matemáticos bidimensionales de Chao-Virú, La Achirana, Atacayán y Batea Comezango logran reproducir los patrones de flujo representativos observados en el modelo físico, se considera que esta comparación cualitativa (visual) es de mucha importancia para garantizar la predictiva de un modelo matemático bidimensional.
- q. Para el modelo Chao-Virú se vizualiza:
	- Zona de flujo inefectivo que se genera inmediatamente aguas arriba del barraje de derivación.
	- Zona de aceleración al ingreso de las compuertas de limpia.
- r. Para el modelo La Achirana se vizualiza:

- Zona de aceleración en el canal de aproximación hacia el barraje móvil con las compuertas totalmente abiertas.
- Sobreelevación del nivel de agua que cubre el muro de encauzamiento al barraje móvil.
- s. Para el modelo Atacayán se vizualiza:
	- Zona de flujo inefectivo de poca perturbación frente al barraje de derivación.
- t. Para el modelo Batea Comezango se vizualiza:
	- El vórtice que se genera inmediatamente aguas arriba del vertedero, que desvía el flujo principal hacia el extremo derecho del vertedero.
	- La mayor carga del vertedero en el extremo derecho.
- u. De los cuatro modelos matemáticos bidimensionales simulados, se puede mencionar que el modelo Batea Comezango ha tenido una mejor aproximación en el comportamiento hidráulico, tal que el patrón de flujo es muy aproximado a lo visualizado en la modelación física.

### Sobre la comparación cuantitativa de los modelos físicos y Modelos matemáticos

- v. Consideramos que la comparación cuantitativa de los valores medidos en la modelación física y los valores simulados en la modelación matemática son de mucha importancia para poder concluir cuan predictivo es la modelación matemática bidimensional. Se puede llegar a esta conclusión estimando porcentajes de diferencia (respecto del valor medido) que estén en el orden de ±10% con lo cual se puede estimar el porcentaje de la capacidad de predicción del modelo matemático (entre 90% a 110%).
- w. Comparando los valores medidos en el modelo físico con los valores simulados del modelo matemático Chao-Virú se tiene:
	- Para el caudal captado por la toma, el porcentaje de diferencia respecto del valor medido es +3% y la capacidad predictiva del modelo " matemático es 97%.
	- Para los caudales evacuados por las compuertas de limpia, los porcentajes de diferencia respecto del valor medido son -10% y -8% correspondientes a las capacidades predictivas del modelo matemático de 90% y 92% respectivamente.
	- Para los tirantes de agua frente al barraje de derivación, los porcentajes de diferencia respecto del valor medido son +9% y +12%

correspondientes a las capacidades predictivas del modelo matemático de 109% y 112% respectivamente.

- Para las velocidades en los conductos de captación medidos en cuatro puntos estratégicos, los porcentajes de diferencia respecto del valor medido varia de -13% a +6% tal que la capacidad predictiva del modelo matemático varia de 87% a 106%
- Para los tirantes de agua en la poza de disipación del barraje de derivación medidos en tres secciones estratégicas, los porcentajes de diferencia respecto del valor medido varia de +5% y +11% tal que la capacidad predictiva del modelo matemático varia de 105% y 111%.
- x. Comparando los valores medidos en el modelo físico con los valores simulados del modelo matemático La Achirana se tiene:
	- Para el caudal captado por la toma, el porcentaje de diferencia respecto del valor medido es -8% y la capacidad predictiva del modelo matemático es 92%.
	- Para los caudales en el barraje móvil, el porcentaje de diferencia respecto del valor medido varia de -11% a -9% y la capacidad predictiva del modelo matemático varía de 89% a 91%.
	- Para los tirantes de agua medidos sobre tres puntos estratégicos del barraje fijo, el porcentaje de diferencia respecto del valor medido varia de +7% a +13% y la capacidad predictiva del modelo matemático varía de 107% a 113%.
	- Los tirantes de agua en las seis naves del desarenador medidos en tres secciones estratégicas, el porcentaje de diferencia respecto del valor medido varia de +3% a +14% y la capacidad predictiva del modelo matemático varía de 103% a 114%.
	- Los tirantes de agua en la poza de disipación del barraje móvil medidos en tres secciones estratégicas, el porcentaje de diferencia respecto del valor medido varia de +5% a +11% y la capacidad predictiva del modelo matemático varía de 105% a 111%.
- y. Comparando los valores medidos en el modelo físico con los valores simulados del modelo matemático Atacayán se tiene:
	- Para los caudales captados por la toma, el porcentaje de diferencia respecto del valor medido varia de -6% a +6% y la capacidad predictiva del modelo matemático varía de 94% a 106%.

- Para los tirantes de agua del canal de toma medidos en un punto estratégico, el porcentaje de diferencia respecto del valor medido varia de -6% a +6% y la capacidad predictiva del modelo matemático varía de 94% a 106%.
- Para las velocidades del canal de toma medidos en un punto estratégico, el porcentaje de diferencia respecto del valor medido varia de -11% a +9% y la capacidad predictiva del modelo matemático varía de 89% a 109%.
- Para los tirantes de agua en la poza de disipación del barraje de derivación medidos en tres secciones estratégicas, el porcentaje de diferencia respecto del valor medido varia de +2% a +11% y la capacidad predictiva del modelo matemático varía de 102% a 111%.
- z. Comparando los valores medidos en el modelo físico con los valores simulados del modelo matemático Batea Comezango se tiene:
	- Para los caudales captados por el vertedero lateral, el porcentaje de diferencia respecto del valor medido varia de -11% a -9% y la capacidad predictiva del modelo matemático varía de 89% a 91%.
	- Para los tirantes máximos de agua en el río loa medidos en seis secciones estratégicas, el porcentaje de diferencia respecto del valor medido varia de -10% a +11% y la capacidad predictiva del modelo matemático varía de 90% a 111%.
	- Para los tirantes de agua sobre el vertedero lateral medidos en puntos estratégicos, el porcentaje de diferencia respecto del valor medido varia de -7% a +11% y la capacidad predictiva del modelo matemático varia de 93% a 111%.
- aa. De los cuatro modelos matemáticos bidimensionales simulados, se puede mencionar que los modelos Atacayán y Batea Comezango han tenido una mejor aproximación en los valores simulados, lo cual se considera aceptable para la simulación. Cabe indicar que los tirantes de agua simulados en todos los casos tiene una menor capacidad de predicción debido a la determinación del valor medido en la modelación física, los caudales evacuados y captados así como las velocidades tienen una mejor capacidad predictiva y se aproximan a los valores medidos en la modelación física.

### 5.2. **RECOMENDACIONES**

- a. Se recomienda diseñar las futuras estructuras hidráulicas en los tramos analizados, en base a la comparación de los resultados obtenidos en la modelación física y modelación matemática bidimensional. Considerando los patrones de flujo, las probables fenómenos de erosión, las modificaciones de geometría y las operaciones para un mejor funcionamiento de las estructuras hidráulicas.
- b. Con la predicción de los resultados obtenidos de la modelación bidimensional para distintos eventos de simulación, se puede recomendar la elaboración de topografía "As built" del modelo físico para la condición colmatada o sedimentada de las estructuras hidráulicas con el fin de obtener y comparar estos nuevos resultados.
- c. Para una mejor aproximación de las mediciones en los modelos físicos, se recomienda utilizar equipos de mayor precisión debida que en los modelos físicos a escala un valor por más pequeño que sea, es de gran influencia cuando se compara a escala prototipo.
- d. Se recomienda emplear herramientas computacionales de gran capacidad para ingeniería, además se proponen algunos modelos matemáticos para complementar el análisis, tal como los modelos bidimensionales FESWMS, CCHE2D, MIKE 21 y RMA-2. La aplicación de estos modelos matemáticos a tramos fluviales con estructuras hidráulicas ya sea en escala modelo o prototipo serán las herramientas fundamentales para el desarrollo de investigaciones y estudios de diseño para estructuras hidráulicas, siendo más eficientes en tiempo y presupuesto.
- e. Se recomienda emplear modelos matemáticos con técnicas de elementos finitos que describan los tramos fluviales con estructuras hidráulicas incluidas en conjunto, para investigar el tránsito del flujo líquido y también el flujo sólido. Aunque este último requiere mayor análisis, es necesario su conocimiento para otorgar una aproximación al fenómeno de colmatación en este tipo de estructuras tipo bocatomas en los ríos de pendiente moderada y en otros tipos de estructuras hidráulicas.

### BIBLIOGRAFÍA

Chaudhry M. Hanif. (2008). Open Channel Flow. New York: Second Edition.

Bladé 1 Castellet, Ernest (2005). Modelación del flujo en lámina libre sobre cauces naturales. Análisis integrado con esquemas en volúmenes finitos en una y dos dimensiones. (Tésis doctoral). Universidad Politécnica de Catalunya, Barcelona.

Klaus Jurgen Bathe (2006). Finite Element Procedures. USA: Prentice Hall, Pearson Education, lnc.

Laboratorio Nacional de Hidráulica (1966). Estudio en Modelo Hidráulico de la Bocatoma del Proyecto de Irrigación de Chao y Virú (Informe Técnico 3-007). Lima: Facultad de Ingeniería Civil de la Universidad Nacional de Ingeniería.

Laboratorio Nacional de Hidráulica (1983). Estudio en Modelo Hidráulico de la Bocatoma de Atacayán del Proyecto Transvase Mantaro (Informe Técnico 3-051). Lima: Facultad de Ingeniería Civil de la Universidad Nacional de Ingeniería.

Laboratorio Nacional de Hidráulica (2002). Estudio en Modelo Hidráulico de la Bocatoma La Achirana del Proyecto Especial Tambo Ccaracocha (Informe Técnico 3-086). Lima: Facultad de Ingeniería Civil de la Universidad Nacional de Ingeniería.

Laboratorio Nacional de Hidráulica (2008). Estudio en Modelo Físico y Matemático de la Poza de Regulación Batea Comezango para el control de Avenidas del Rio lea del Proyecto Especial Tambo Ccaracocha (Informe Técnico 3-092). Lima: Facultad de Ingeniería Civil de la Universidad Nacional de Ingeniería.

Martin Vide, Juan (2003). Ingeniería de Ríos. México: Alfa omega Grupo Editor.

Rau Lavado, Pedro (2007). Comparación de Modelos Unidimensionales y Bidimensionales en la Simulación Hidráulica de Ríos. Aplicación al Río Majes Sector Querulpa Tomaca. (Tesis Pregrado). Facultad de Ingeniería Civil de la Universidad Nacional de Ingeniería, Lima.

Roberto D. Cook, David S. Malkus, Michael E. Plesha y Robert J. Witt (2002). Concepto And Applications Of Finite Element Analysis. USA: Fourth Edition.

Rocha Felices, Arturo (1998). Introducción a la Hidráulica Fluvial. Lima: Primera Edición.

Rocha Felices, Arturo (2003). Los Modelos como Herramienta Valiosa para el Diseño Hidráulico (Articulo Técnico). Lima: Laboratorio Nacional de Hidráulica de la Universidad Nacional de Ingeniería.

Steffler Peter. (2002). Sed Topography File Editor. Ganada: University of Alberta.

Blackburn, Julia & Unterschultz, Kristel (2002). Ice Topography File Editor and User's Manual. Ganada: University of Alberta.

Steffler, Peter & Waddle, Terry (2002). Mesh Generation Program For River 2D Two Dimensional Depth Averaged Finite Element, lntroduction to Mesh Generation and User's Manual. Canada: University of Alberta.

Steffler, Peter & Blackburn, Julia (2002). Two-Dimensional Depth Averaged Model of River Hydrodynamics and Fish Habitat, lntroductioh to Depth Averaged Modeling and User's Manual. Ganada: University of Alberta.

Vergara Sánchez, Miguel (1993). Técnicas de Modelación en Hidráulica. México: Ediciones Alfaomega.

### **ANEXOS**

 $\sim 10^{-1}$ 

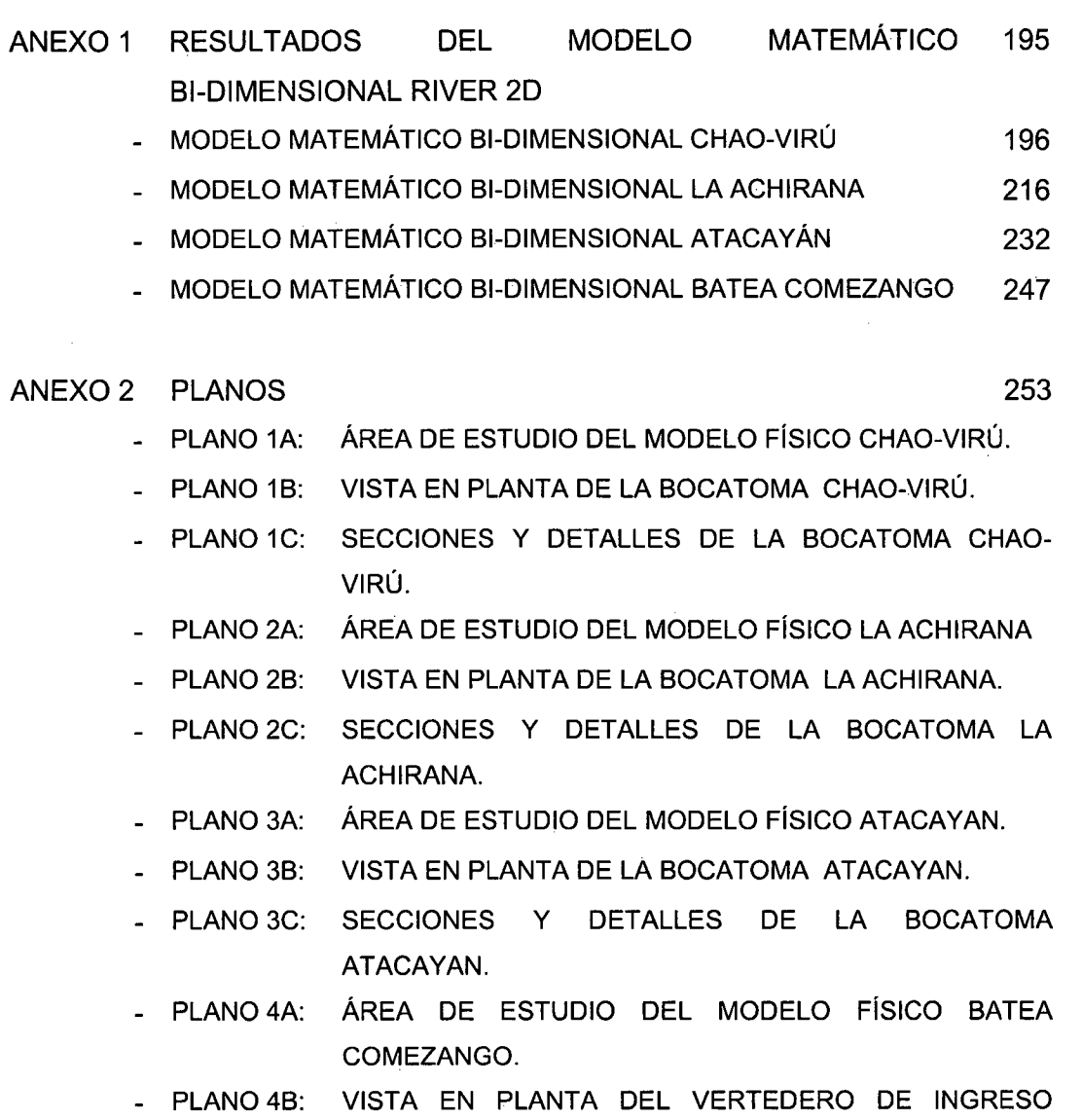

- PLANO 4C: SECCIONES Y DETALLES DEL VERTEDERO DE INGRESO BATEA COMEZANGO.

BATEA COMEZANGO.

 $\mathcal{L}^{\text{max}}_{\text{max}}$ 

 $\sim 10^7$ 

 $\sim$   $\sim$ 

 $\hat{\mathcal{A}}$ 

J.  $\frac{1}{2}$ 

## ANEXO 1. RESULTADOS DEL MODELO MATEMÁTICO **BI-DIMENSIONAL RIVER 2D**

 $\frac{1}{2}$  ,  $\frac{1}{2}$  $\Delta \sim 10^4$ 

 $\bar{z}$ 

 $\mathcal{L}$  $\mathcal{L}_{\rm{in}}$  $\mathcal{L}_{\mathrm{eff}}$ 

 $\frac{1}{2}$  $\frac{1}{2}$  $\sim$   $\sim$ 

 $\hat{\mathcal{A}}$ 

195  $\hat{\mathcal{A}}$  $\ddot{\phantom{a}}$ 

# MODELO MATEMÁTICO BI-DIMENSIONAL CHAO-VIRÚ

### **SIMULACION 1 - SECTOR 1**

 $Q_{\text{rio}} = 500 \text{ m}^3/\text{s}.$  $Q_{\text{captación}} = 107 \text{ m}^3\text{/s}.$ 4 compuertas de captación abiertas. Compuertas de limpia totalmente abiertas.

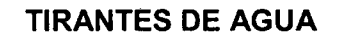

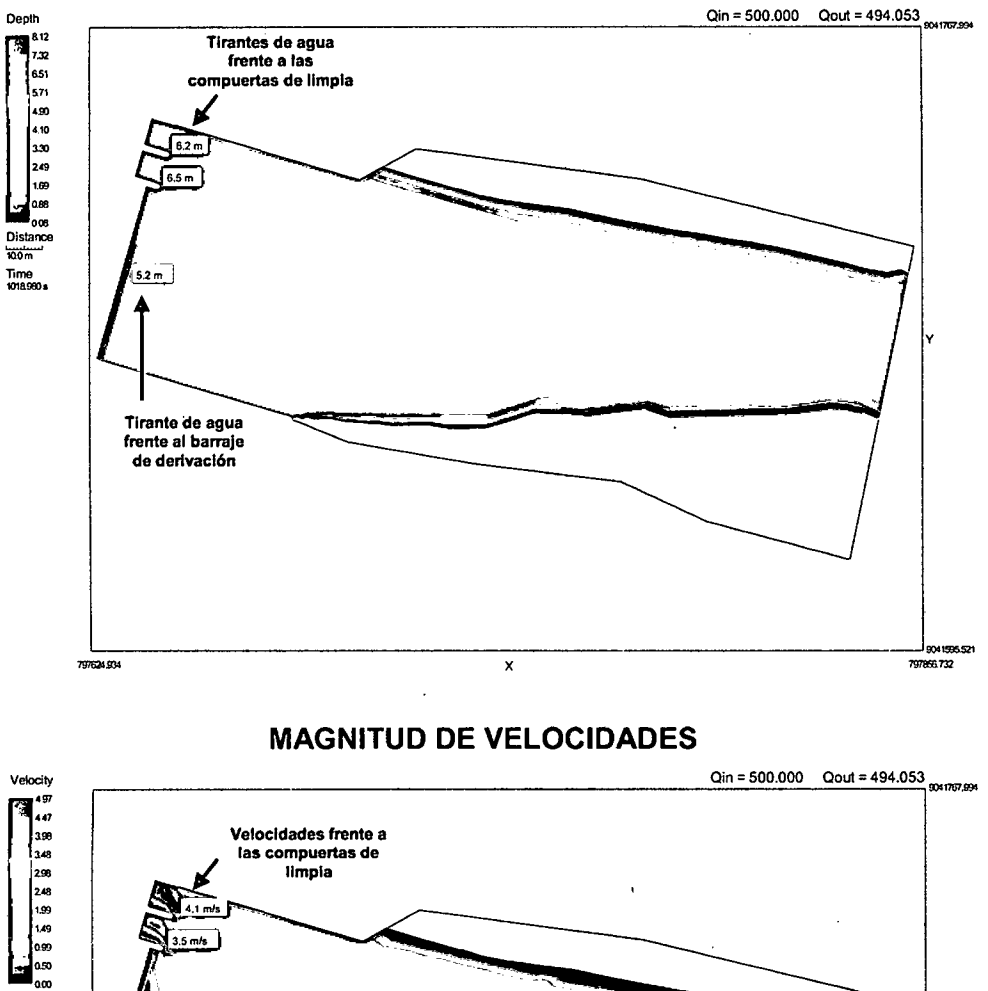

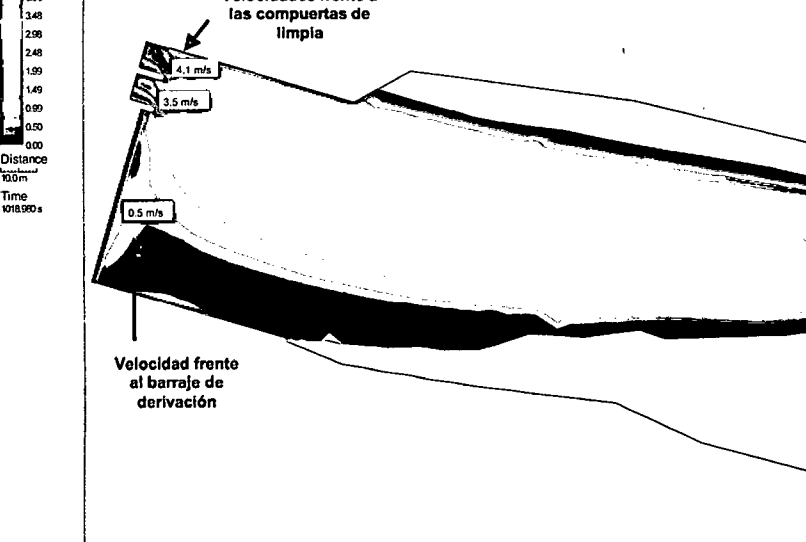

797624.934

 $\bar{x}$ 

--------------~ ... -~ 71!7!ll3.T32

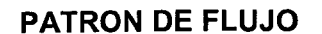

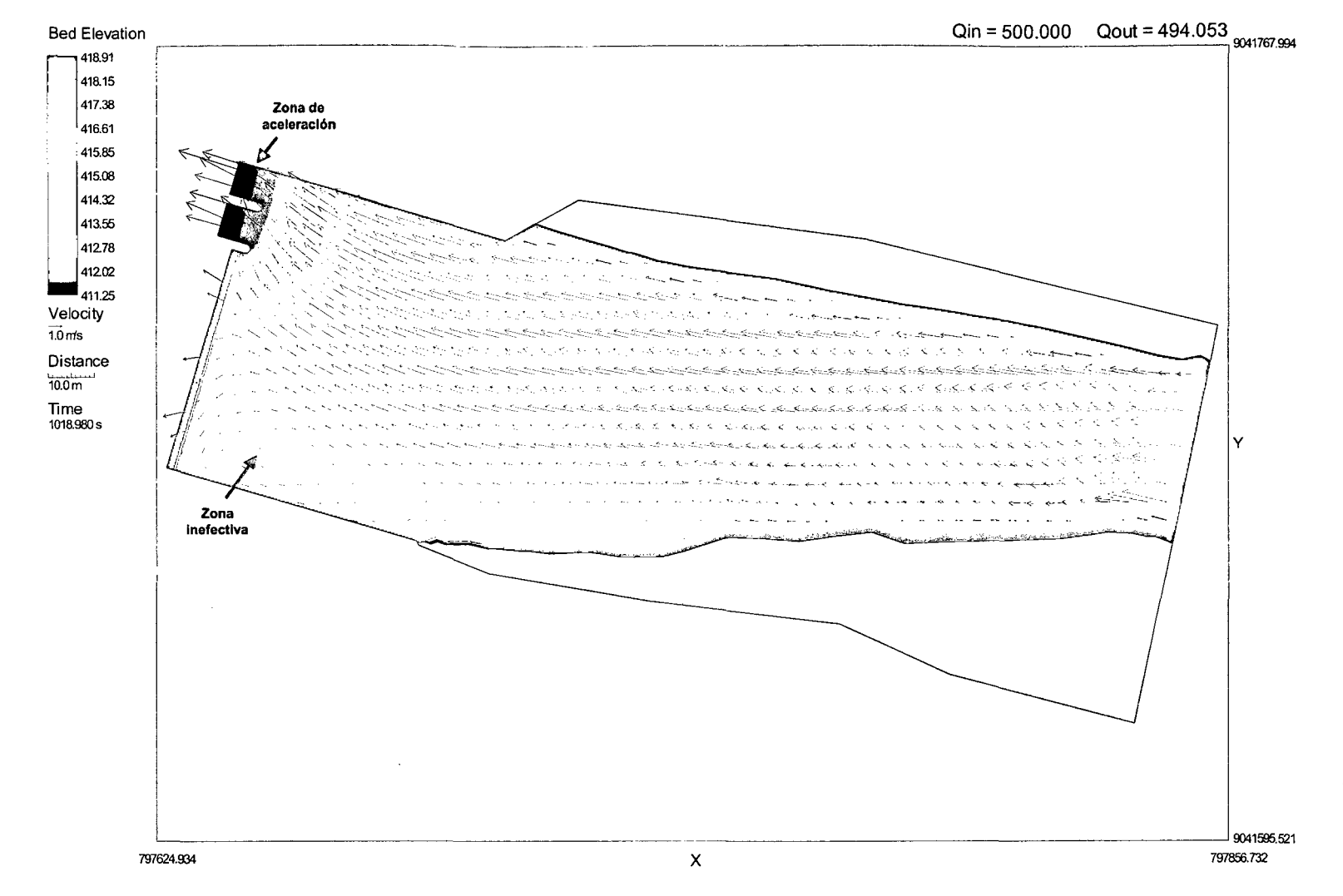

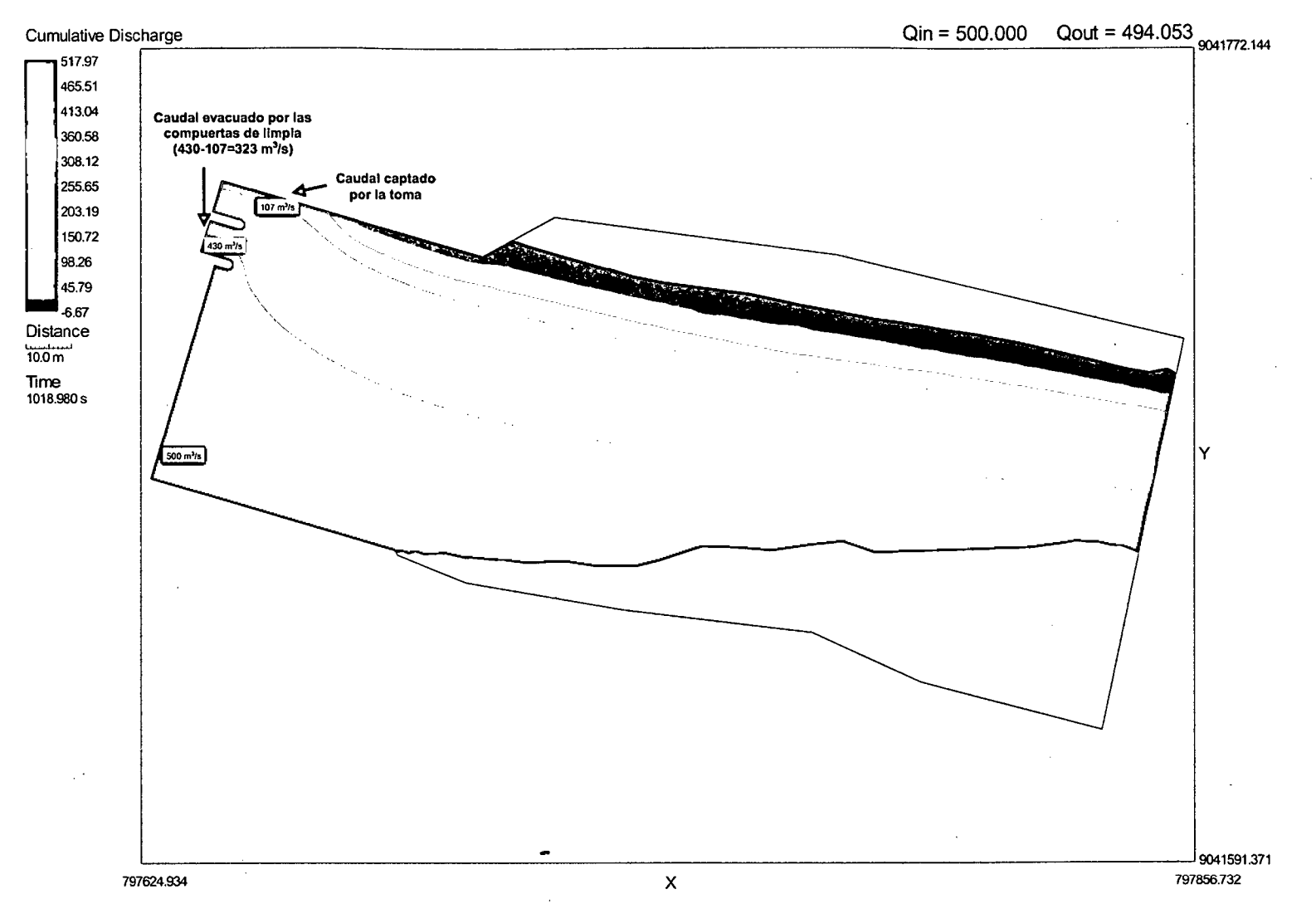

### **CAUDALES ACUMULADOS**

### **SIMULACION 2 - SECTOR 1**

### $Q_{\text{rio}} = 750 \text{ m}^3/\text{s}.$  $Q_{\text{evacuado}} = 575 \text{ m}^3\text{/s}.$  $Q_{\text{captación}} = 0 \text{ m}^3\text{/s}.$ Compuertas de limpia totalmente abiertas.

 $\ddot{\phantom{0}}$ 

 $\bar{z}$ 

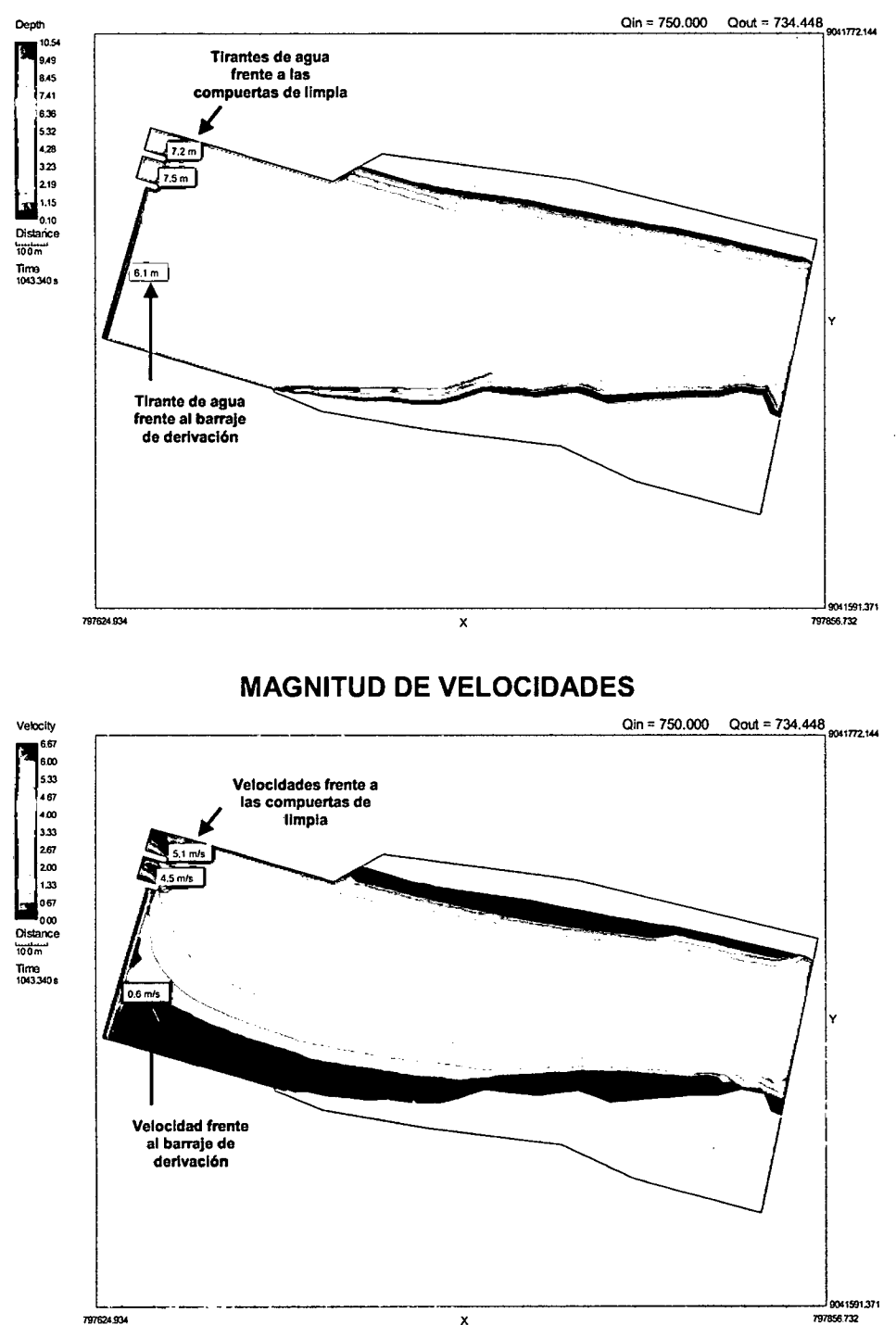

### **TIRANTES DE AGUA**

 $\bar{z}$ 

### **PATRON DE FLUJO**

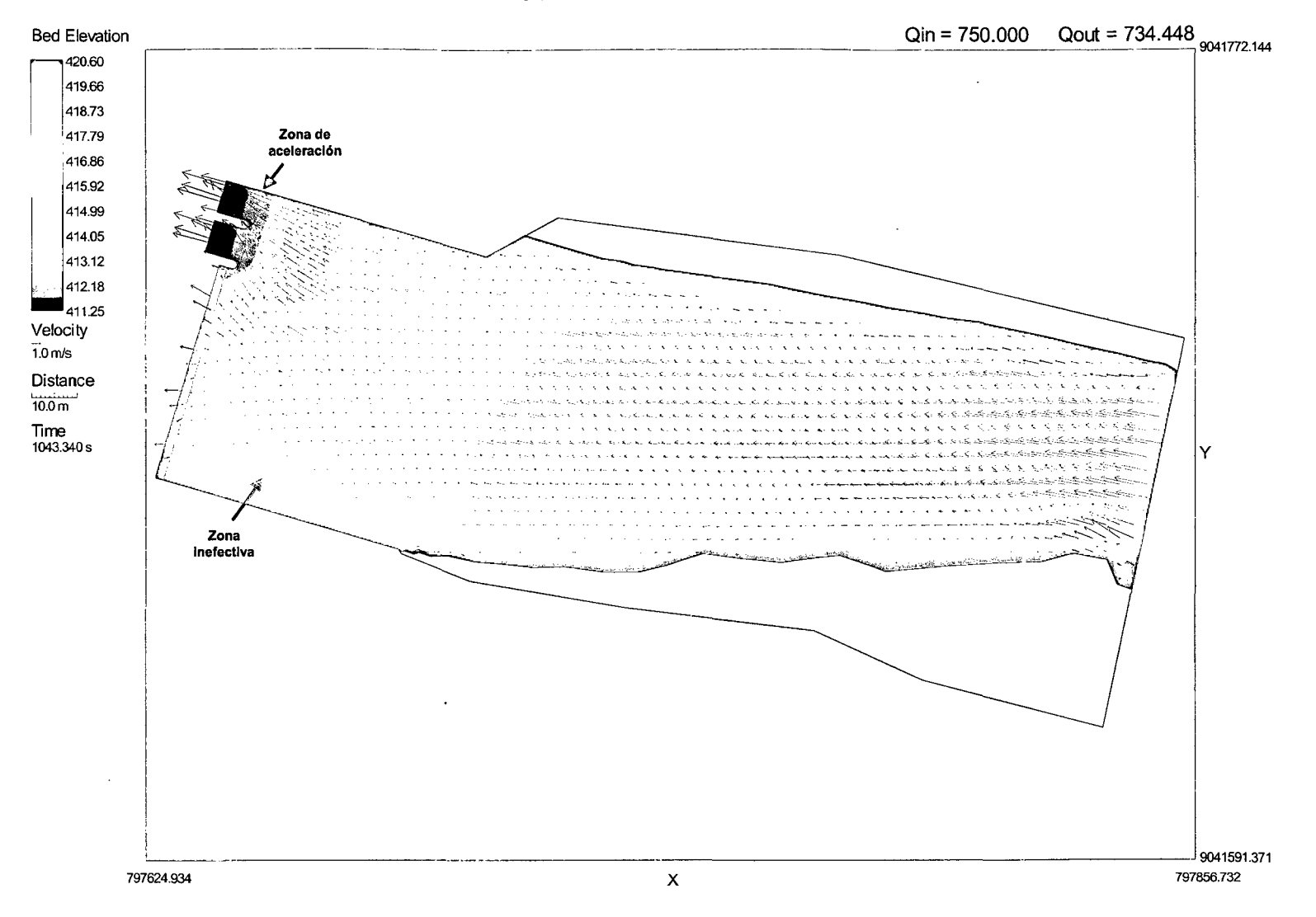

 $\sim$ 

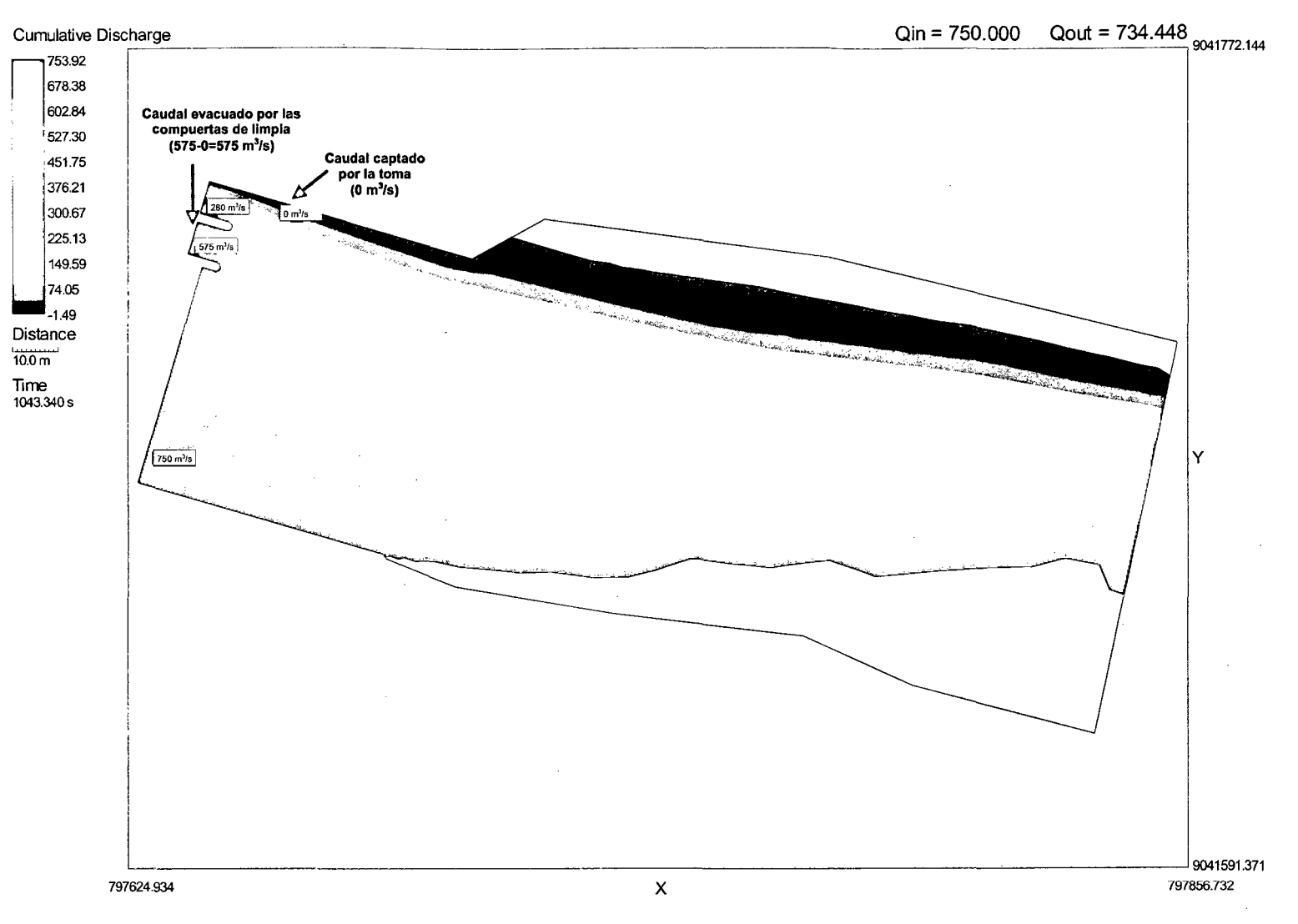

 $\sim$ 

### **CAUDALES ACUMULADOS**

*202* 

### SIMULACION 3 - SECTOR 1

 $Q_{\text{rio}} = 3500 \text{ m}^3\text{/s}.$  $Q_{\text{evacuado}} = 1470 \text{ m}^3\text{/s}.$  $Q_{\text{captación}} = 0 \text{ m}^3\text{/s}.$ Compuertas de limpia totalmente abiertas.

### TIRANTES DE AGUA

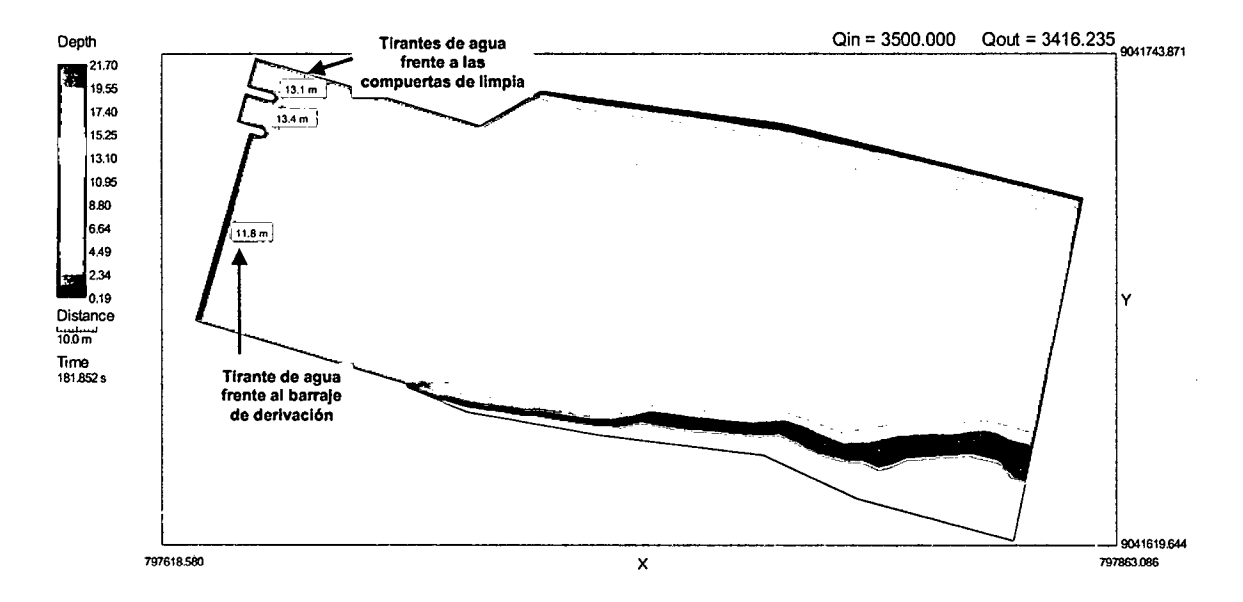

### MAGNITUD DE VELOCIDADES

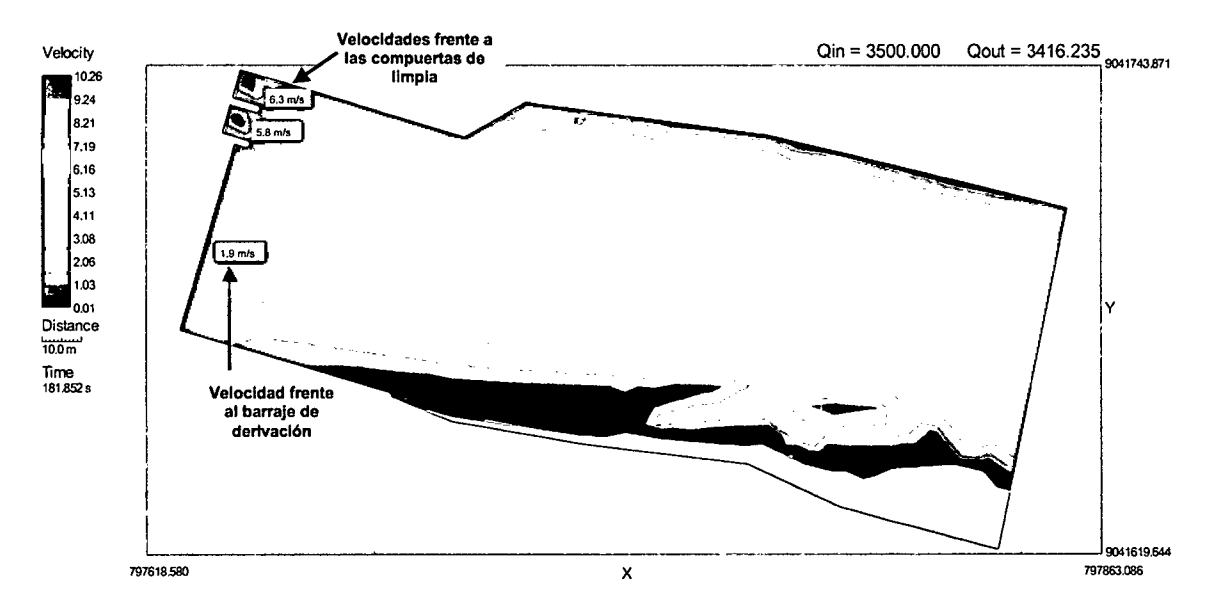

### **PATRON DE FLUJO**

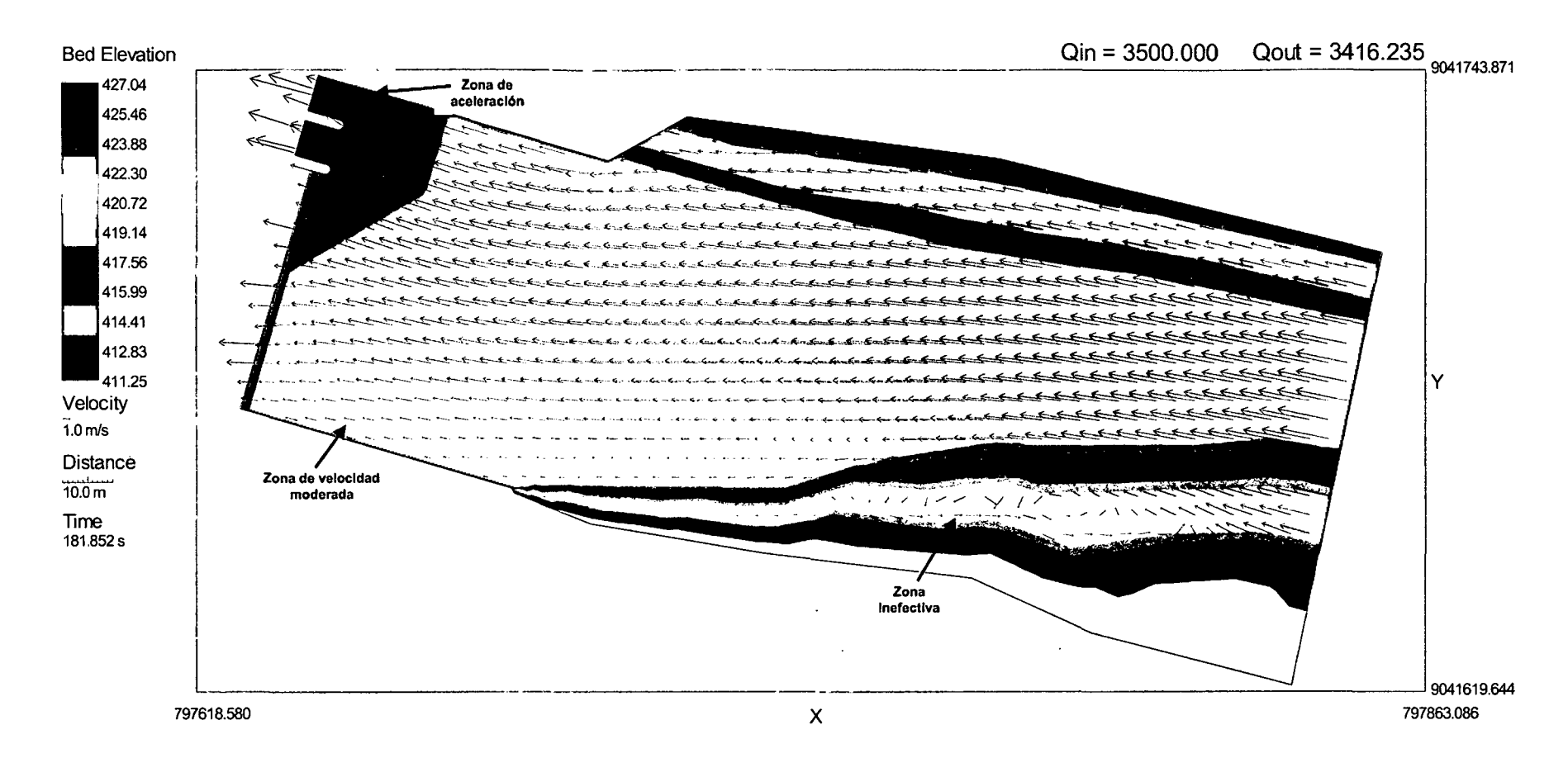

### **CAUDALES ACUMULADOS**

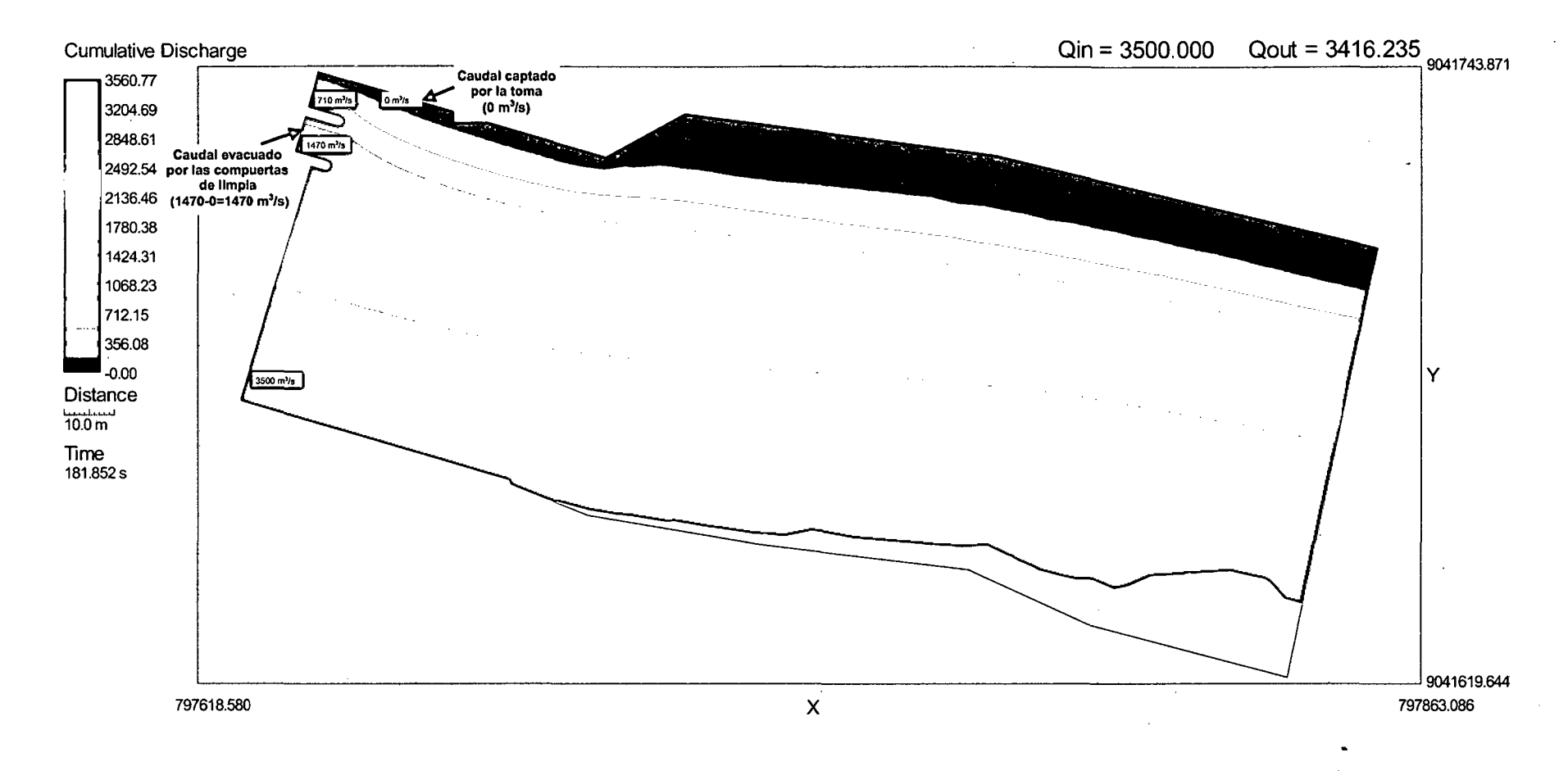

### **SIMULACION 4 -SECTOR 2**

 $Q_{\text{captación}} = 80 \text{ m}^3\text{/s}.$  $Q_{\text{computer}} = 20 \text{ m}^3\text{/s}.$ 4 compuertas de captación abierta.

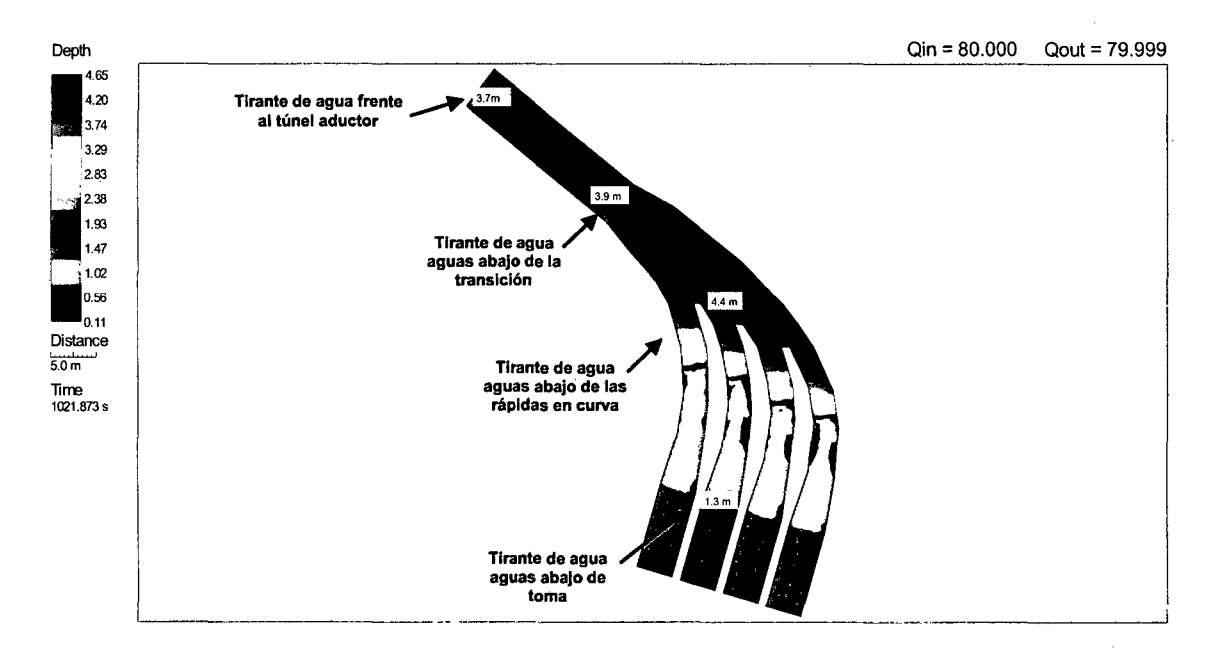

### **TIRANTES DE AGUA**

### **MAGNITUD DE VELOCIDADES**

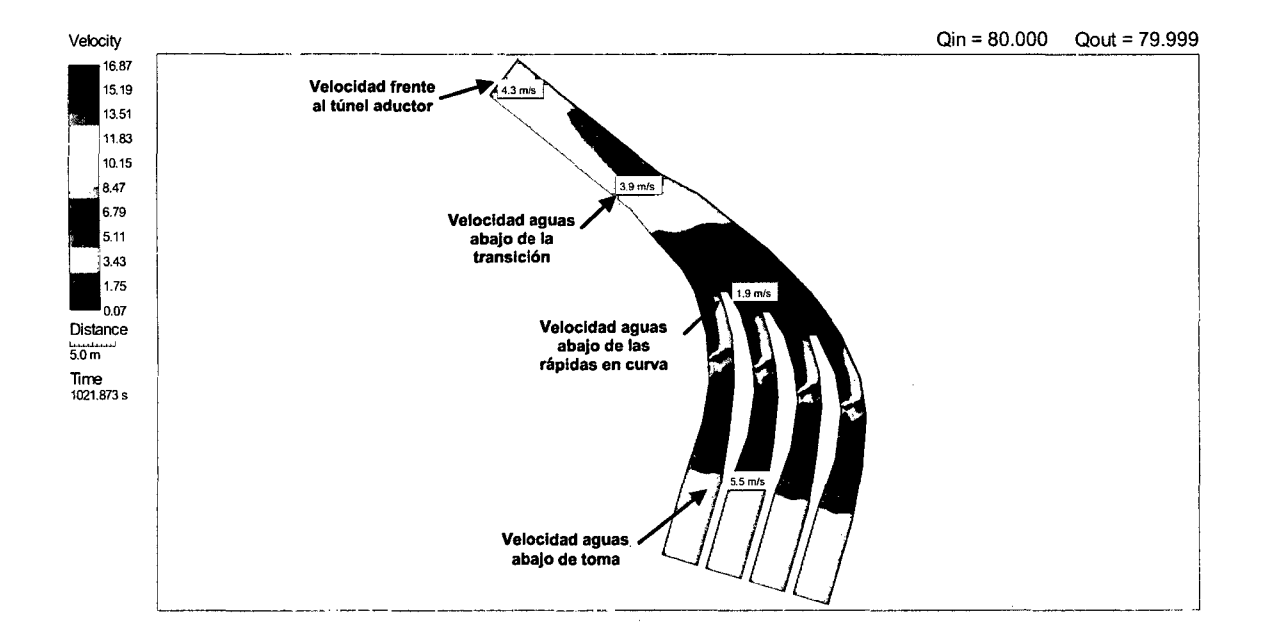

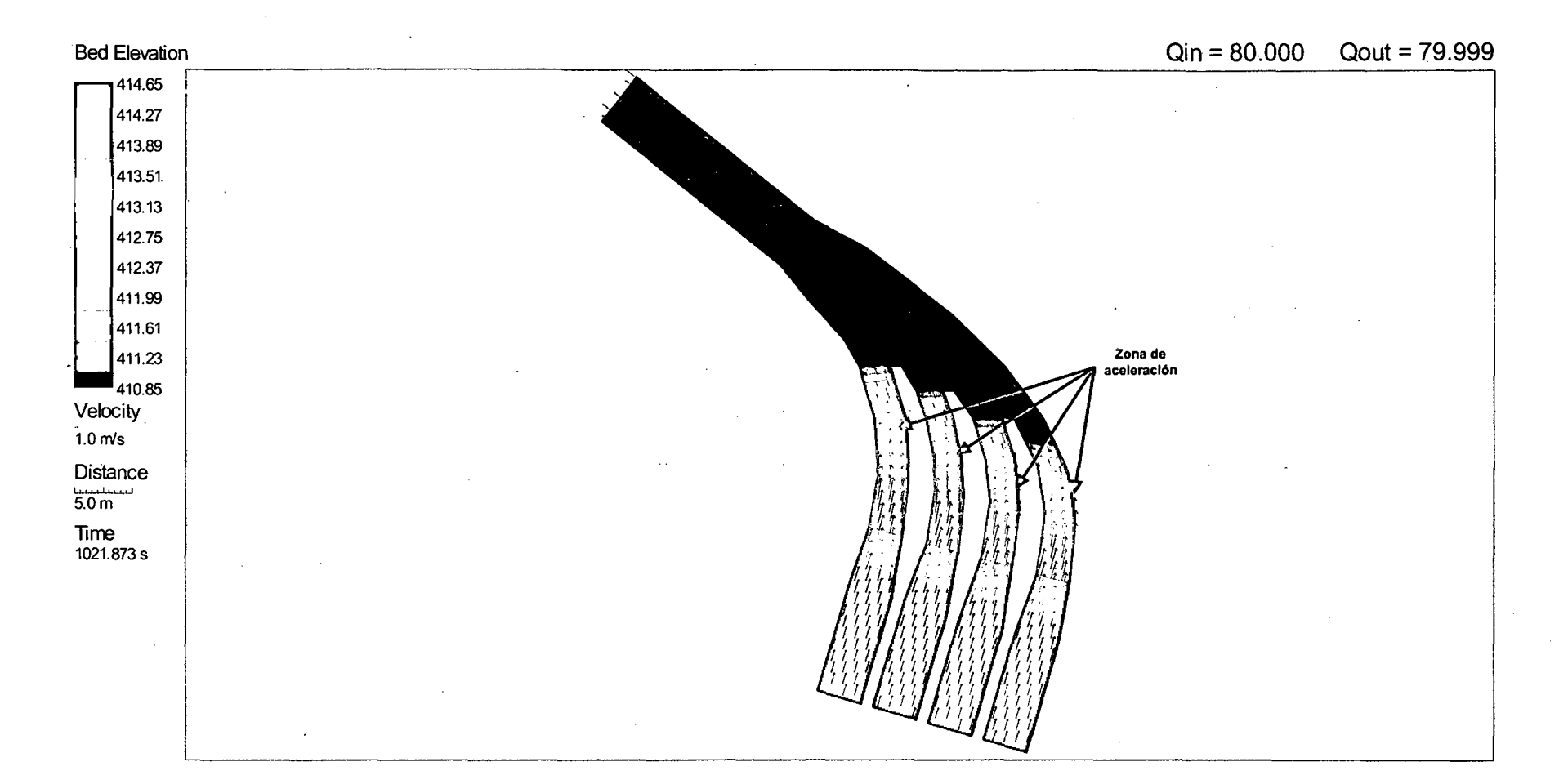

**PATRON DE FLUJO** 

### **SIMULACION 5 - SECTOR 2**

### $Q_{\text{captación}} = 50 \text{ m}^3/\text{s}.$  $Q_{\text{compact}} = 12.5 \text{ m}^3/\text{s}.$ 4 compuertas de captación abierta.

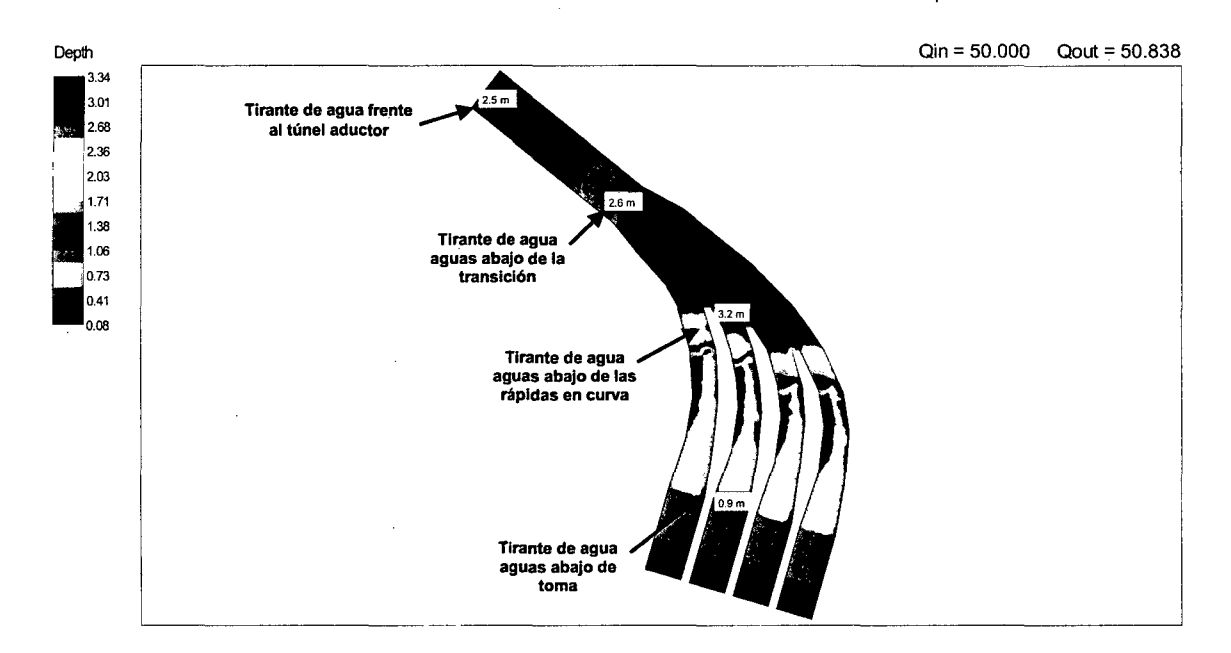

### **TIRANTES DE AGUA**

### **MAGNITUD DE VELOCIDADES**

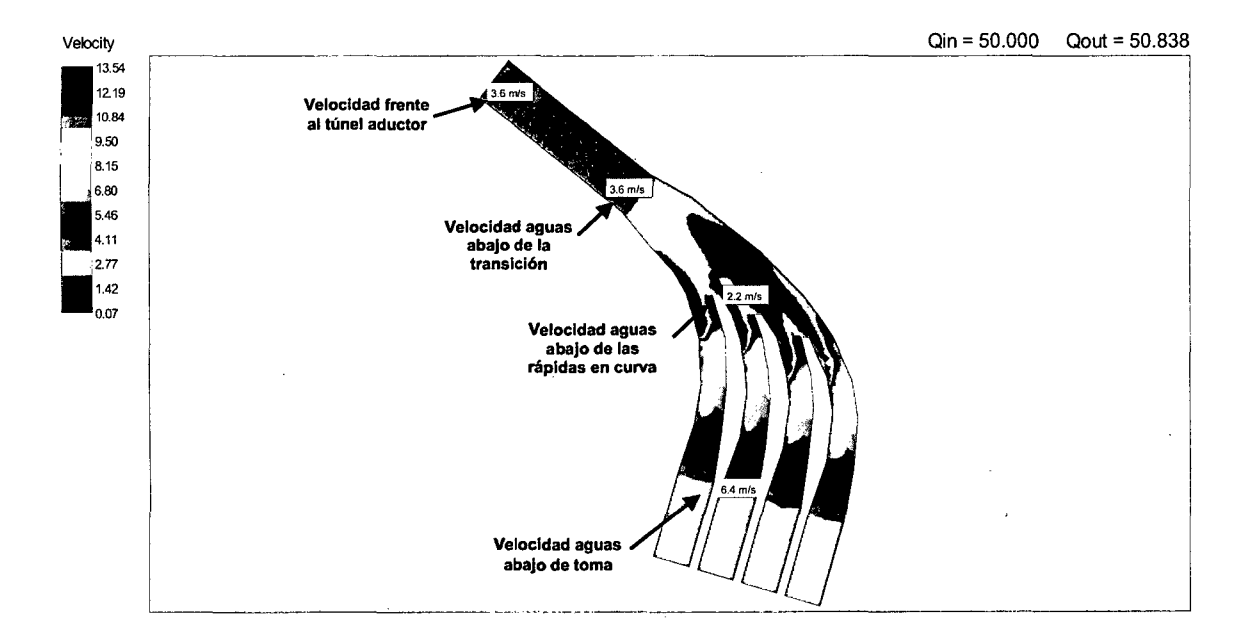

208

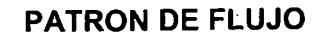

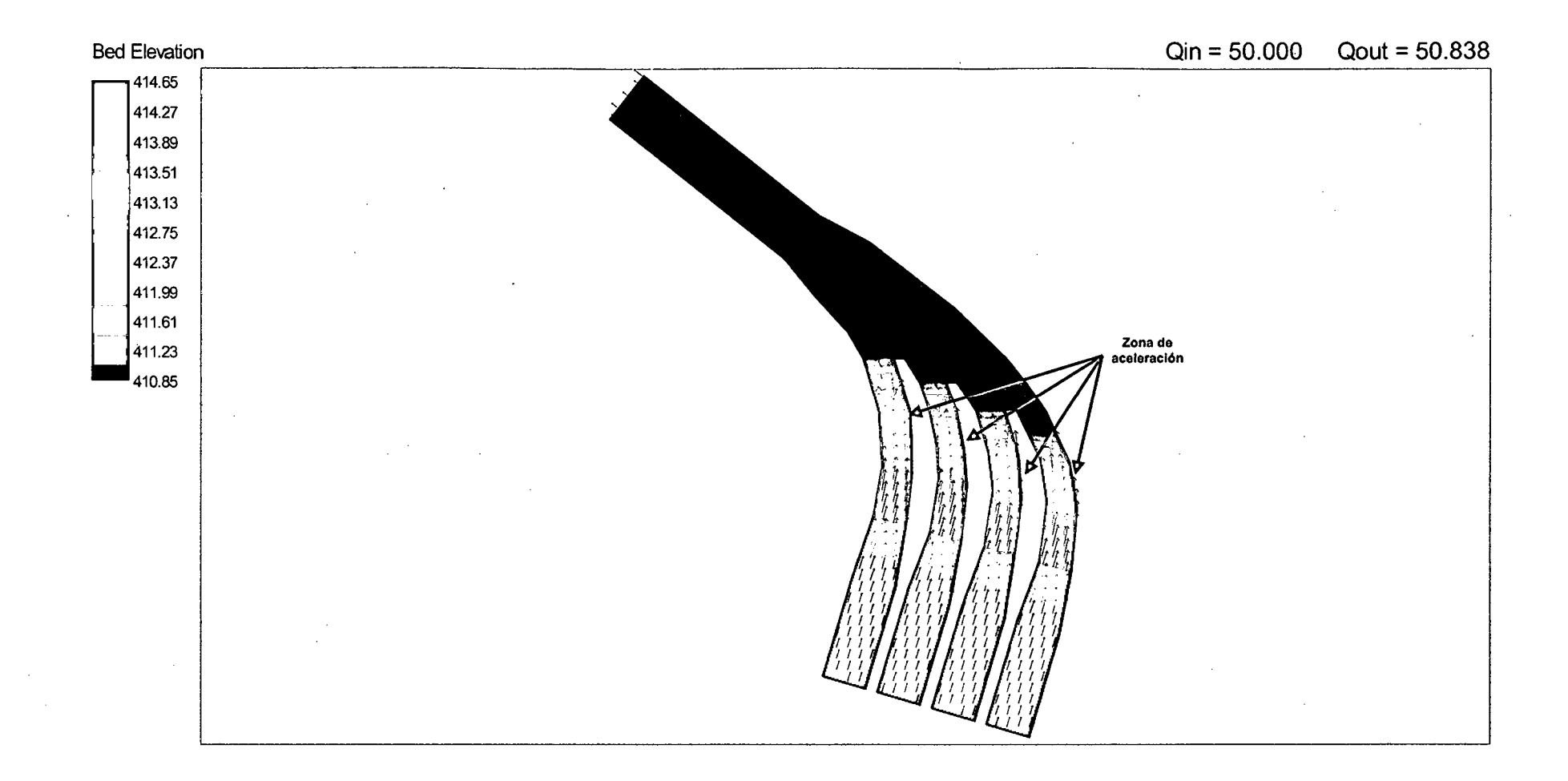

*209* 

### **SIMULACION 6 - SECTOR 2**

### $Q_{\text{captación}} = 30 \text{ m}^3/\text{s}.$  $Q_{\text{compact}} = 7.5 \text{ m}^3/\text{s}.$ 4 compuertas de captación abierta.

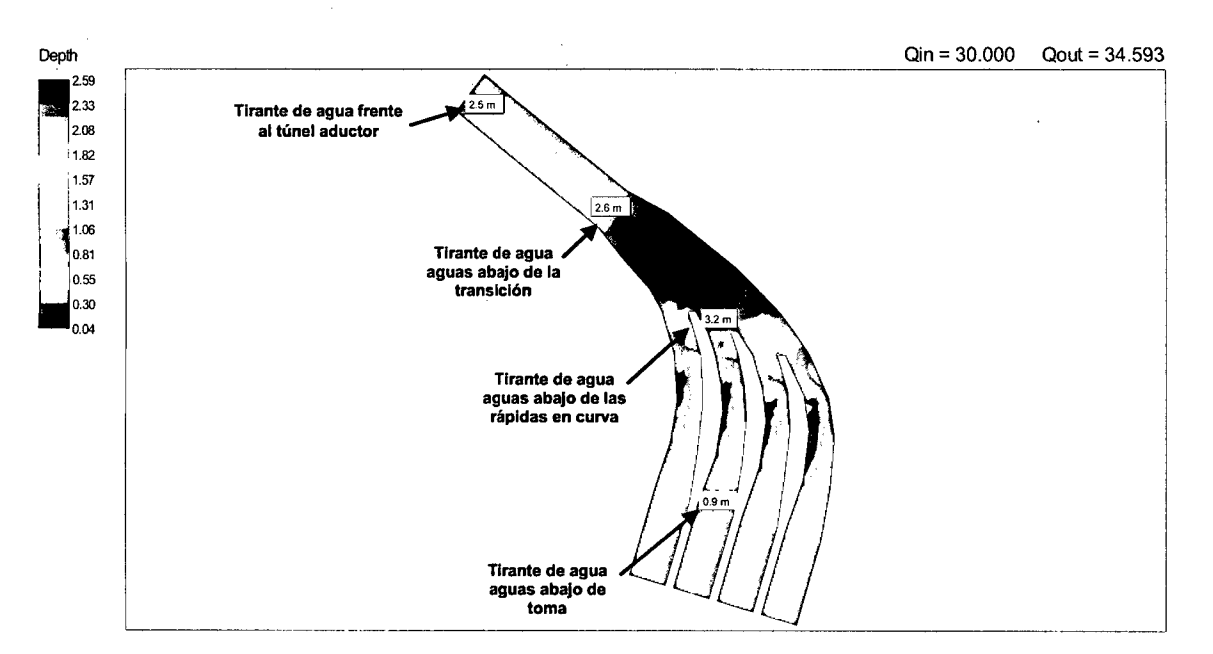

### **TIRANTES DE AGUA**

### **MAGNITUD DE VELOCIDADES**

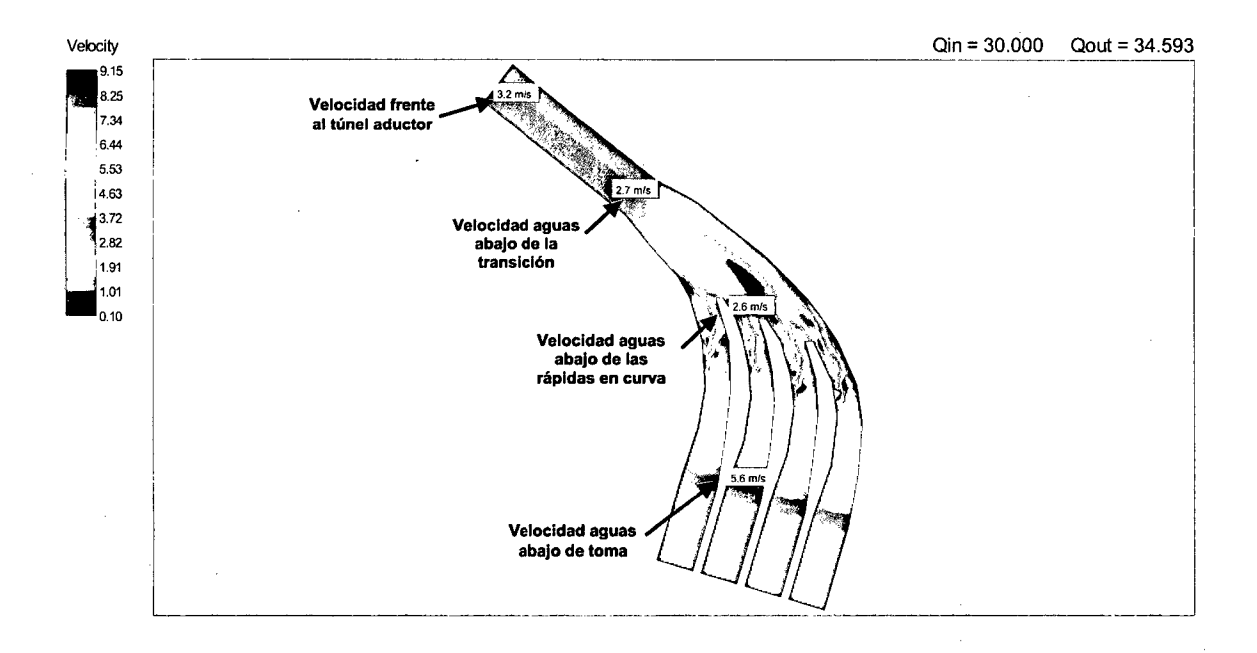

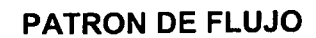

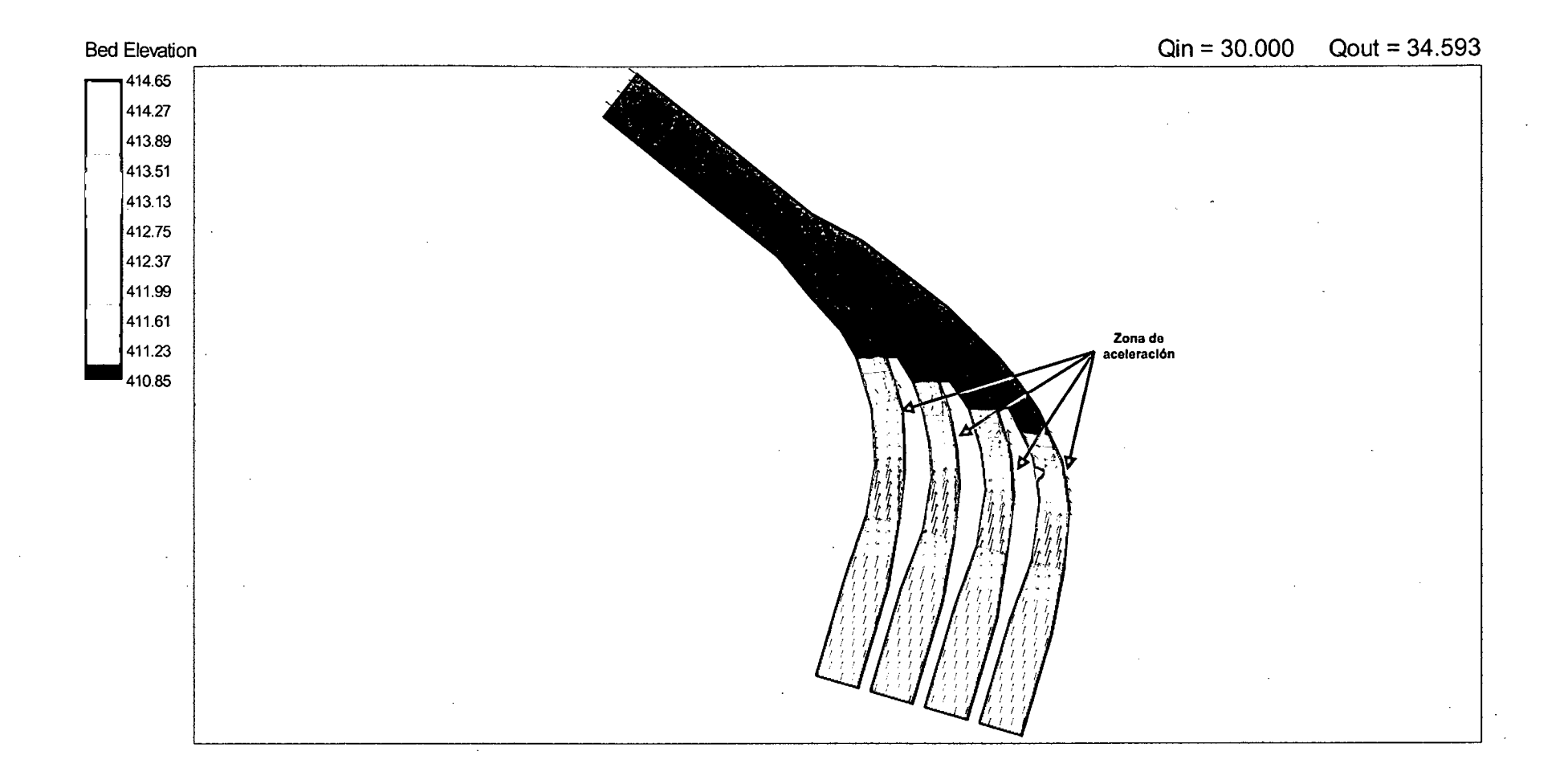

211

### **SIMULACION 7 - SECTOR 3**

 $Q_{\text{rio}} = 750 \text{ m}^3\text{/s}.$  $Q_{\text{evacuado}} = 575 \text{ m}^3\text{/s}.$  $Q_{\text{captación}} = 0 \text{ m}^3\text{/s.}$ Compuertas de limpia totalmente abiertas.

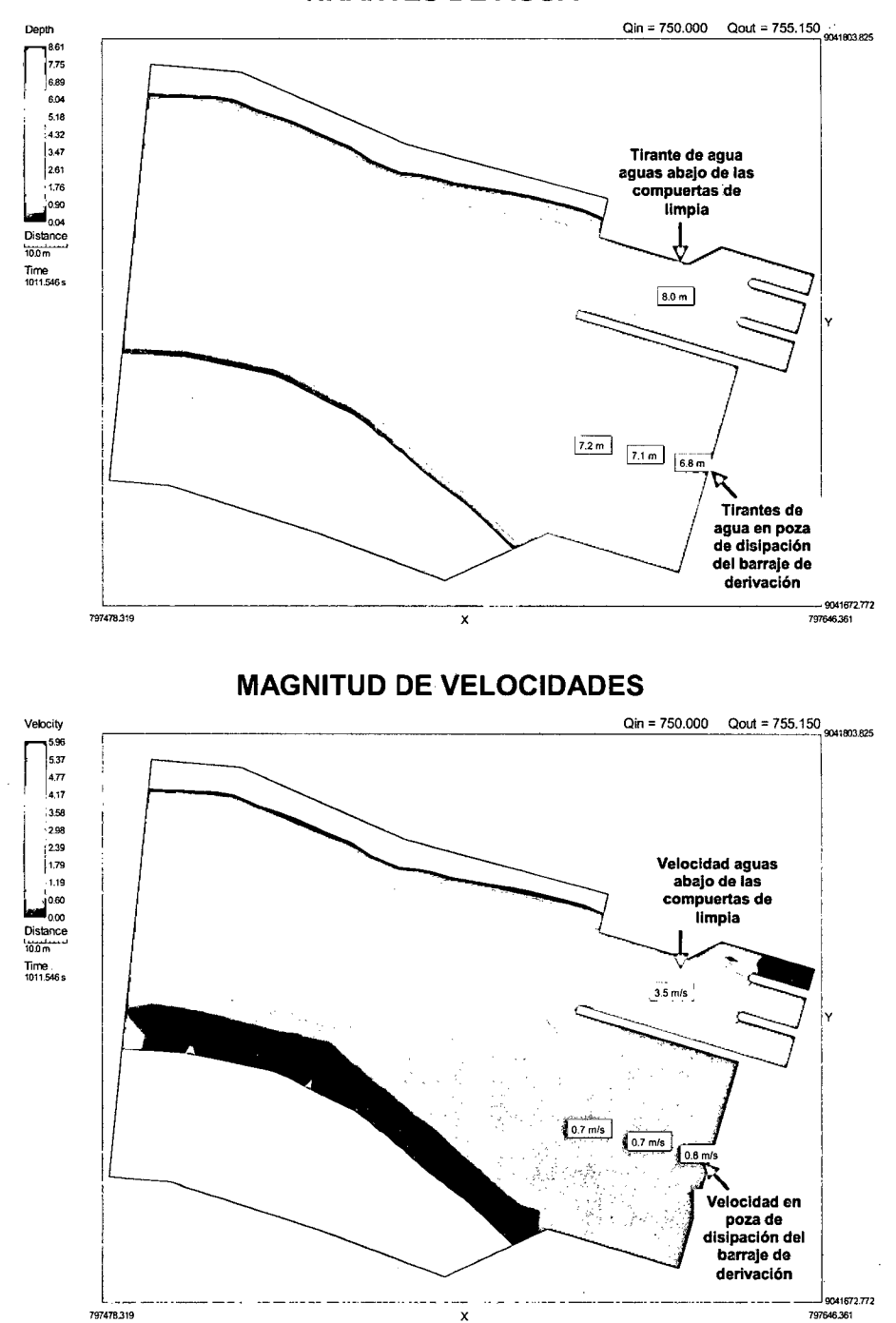

### **TIRANTES DE AGUA**
**PATRON DE FLUJO** 

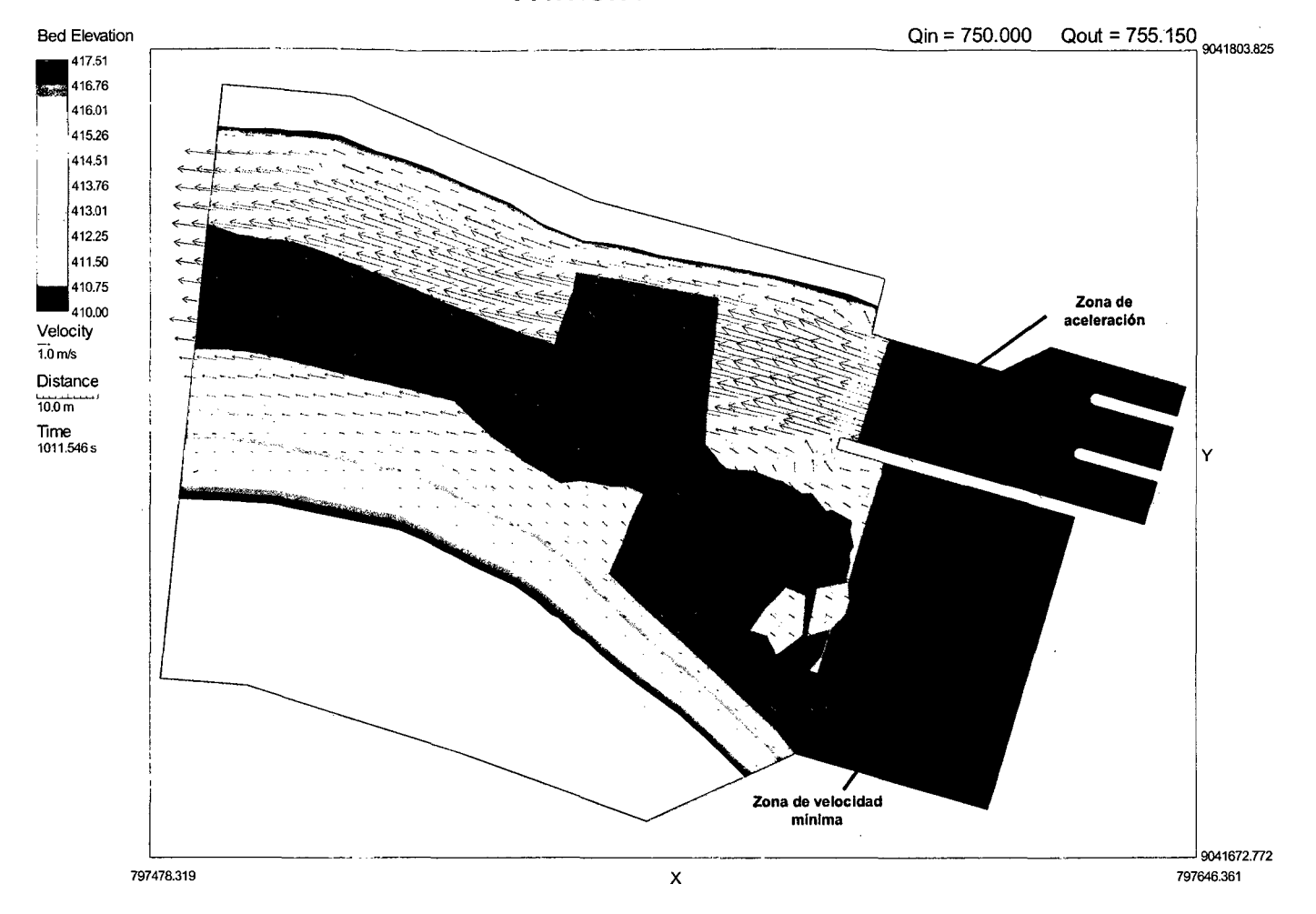

#### **SIMULACION 8 -SECTOR 3**

 $Q_{\text{rio}} = 3500 \text{ m}^3\text{/s}.$  $Q_{\text{evacuado}} = 1470 \text{ m}^3\text{/s}.$  $Q_{\text{captación}} = 0 \text{ m}^3/\text{s}.$ Compuertas de limpia totalmente abiertas.

 $\bullet$ 

#### Qin =  $3500.000$  Qout =  $3485.443$  9041799.157 Depth 17.05 15.36 13.67 Tirante de agua<br>aguas abajo de las 11.99 10.30 compuertas de 8.61 limpia 6.92 523 3.55 1.86 16.5m 1.<br>0.17 y ........... **10.0m**  lime **135.334s**   $\begin{array}{|c|c|c|}\n\hline\n14.3 \text{ m} & 14.5 \text{ m} & 14.6 \text{ m} \\
\hline\n\end{array}$ Tirantes de agua en poza de disipación del barraje de derivación ~--------------------------------~~----------------------------------\_\_J~1m.~ **797442.556**  X **797682.124**

#### **TIRANTES DE AGUA**

**MAGNITUD DE VELOCIDADES** 

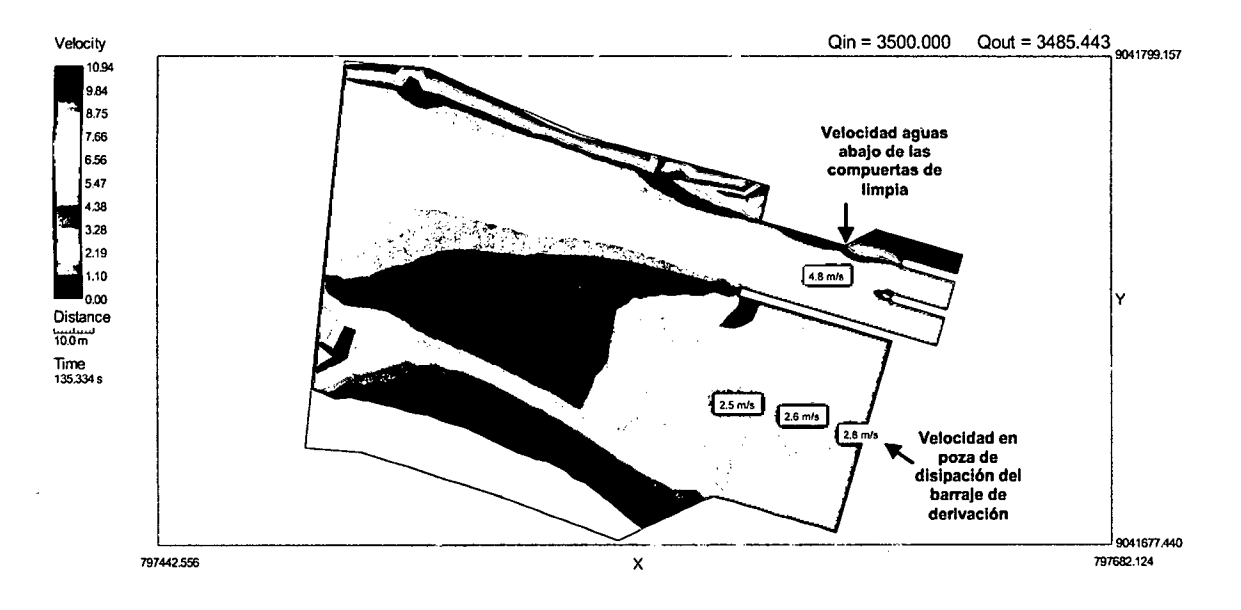

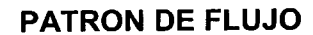

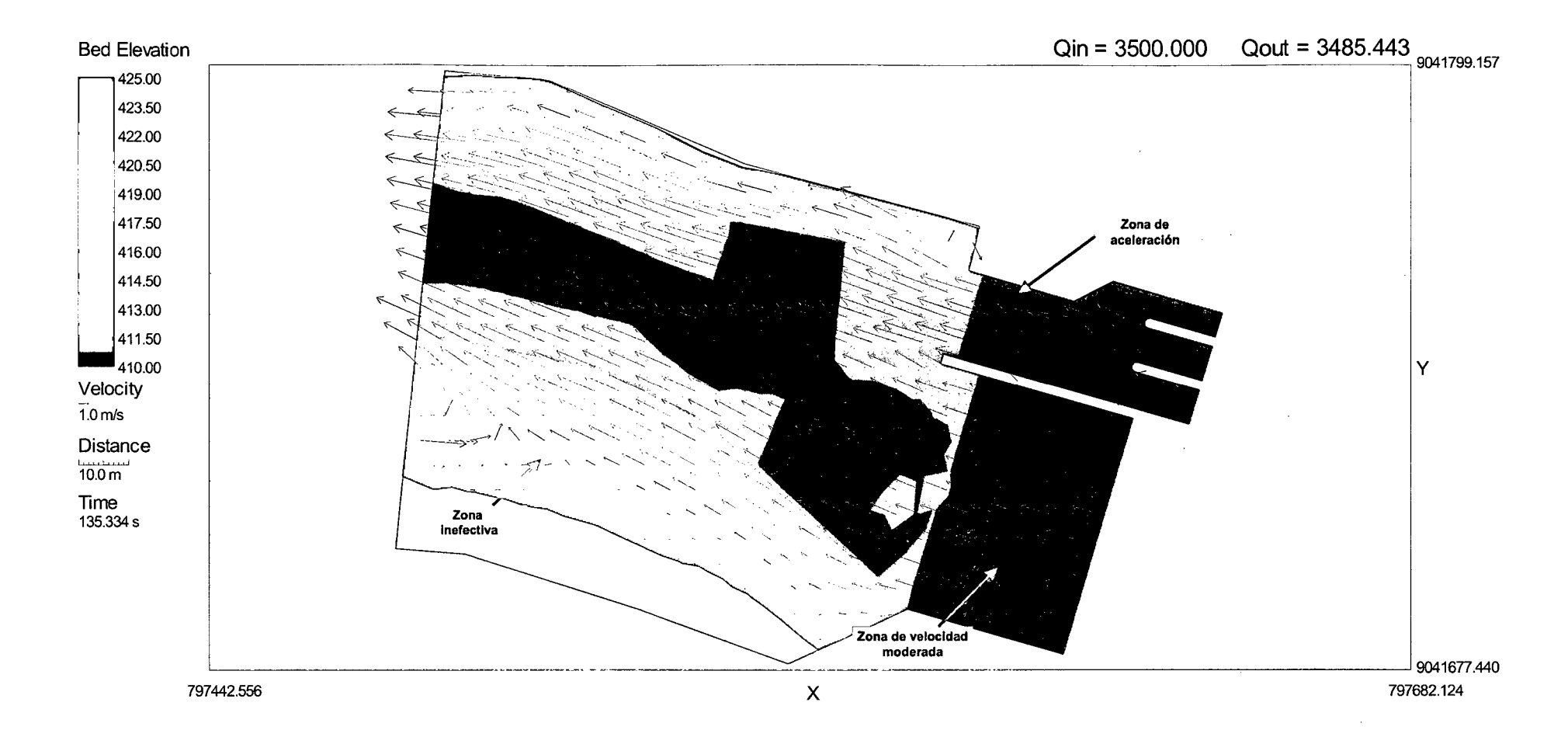

MODELO MATEMÁTICO BI-DIMENSIONAL LA ACHIRANA

 $\mathcal{A}$ 

 $\sim$   $\sim$ 

 $\bar{z}$ 

 $\sim$   $\sim$ 

#### **SIMULACION 1 - SECTOR 1**

Q<sub>río</sub> = 70 m<sup>3</sup>/s.<br>Q<sub>barraje fijo</sub> = 0 m<sup>3</sup>/s.<br>Q<sub>C1</sub> = 24 m<sup>3</sup>/s.  $Q_{C2} = 0 \text{ m}^3/\text{s}$ .  $Q_{C3} = 0$  m<sup>3</sup>/s.  $Q_{\text{Captación}} = 46 \text{ m}^3/\text{s}.$ 

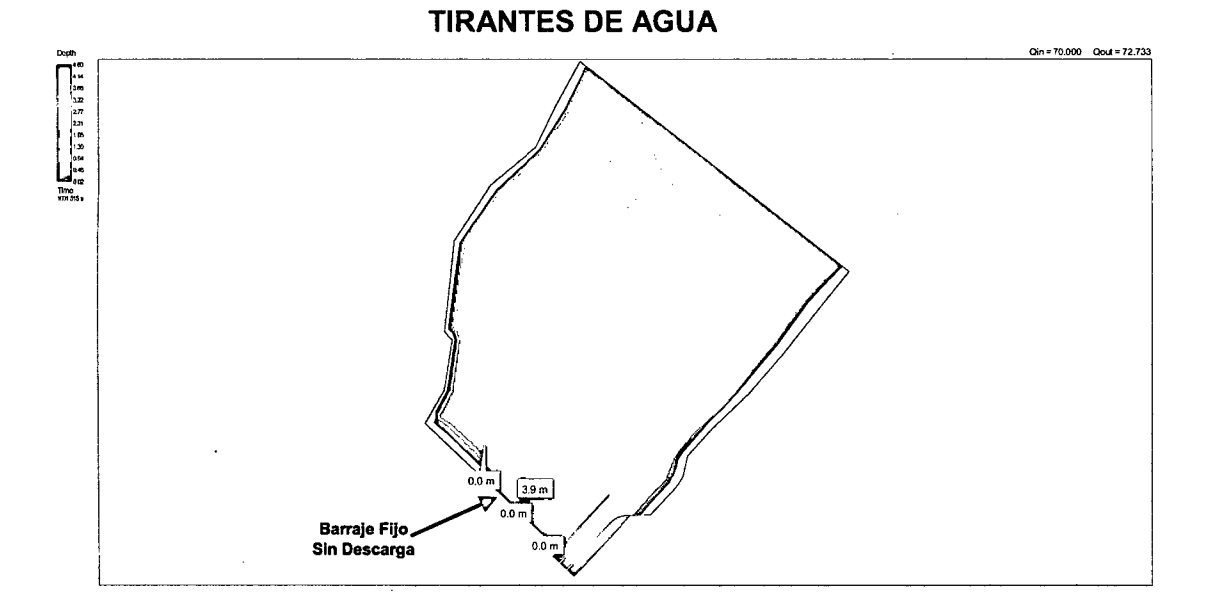

#### **MAGNITUD DE VELOCIDADES**

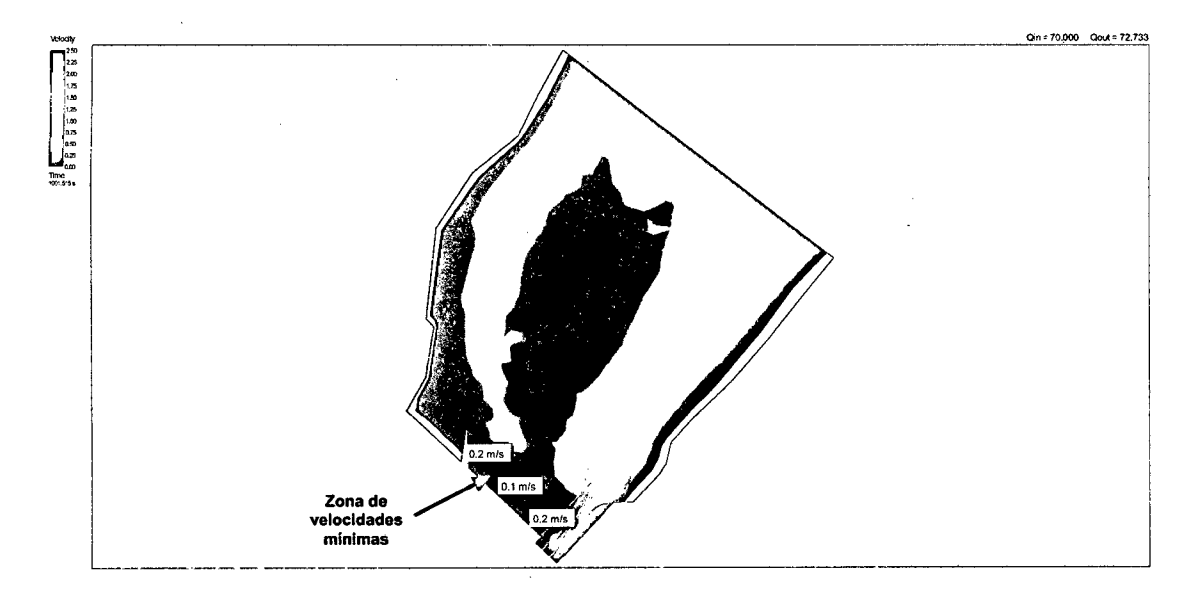

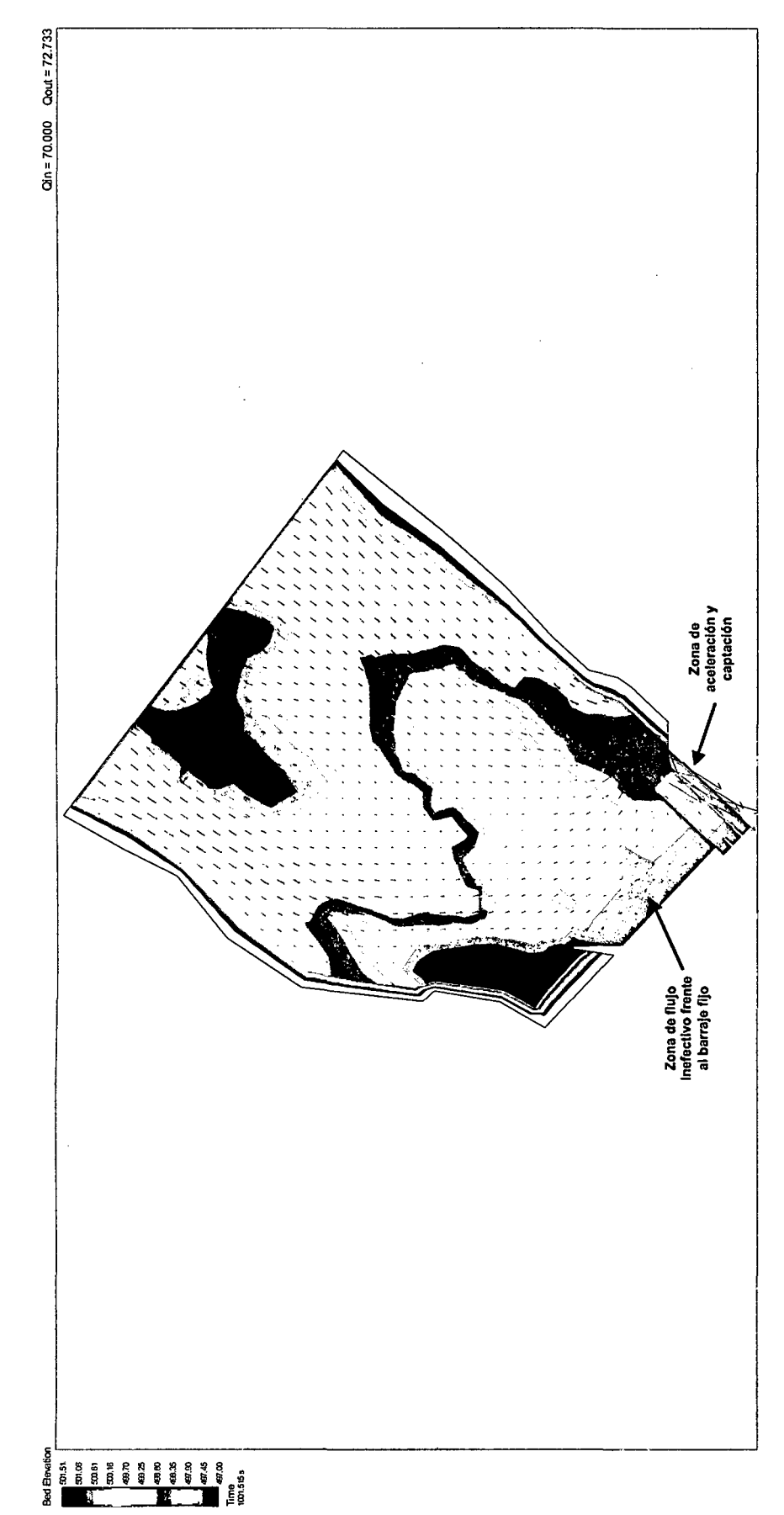

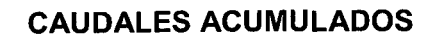

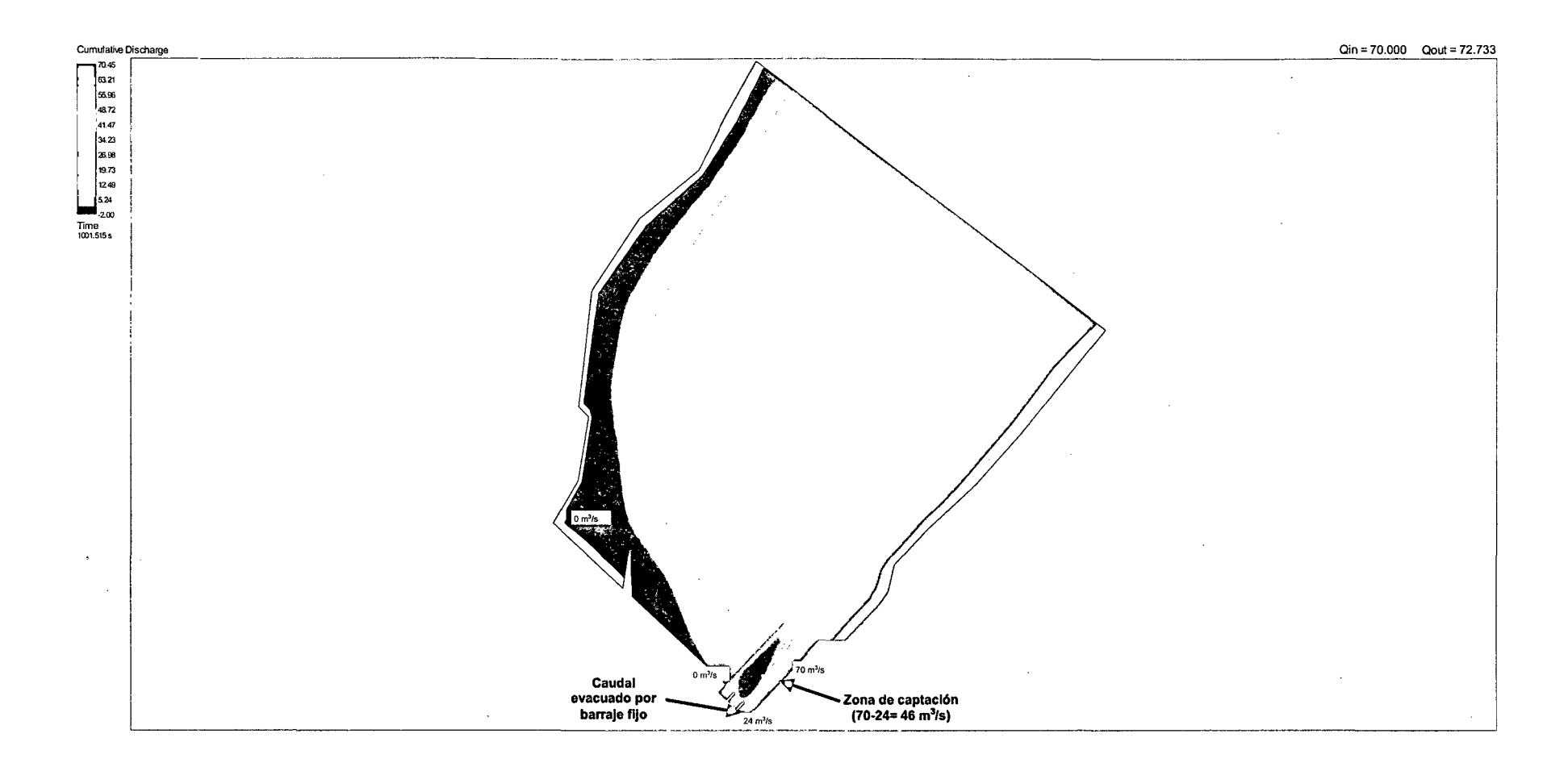

#### **SIMULACION 2 -SECTOR 1**

 $Q_{\text{río}} = 716 \text{ m}^3\text{/s}.$  $Q_{\text{barraje fijo}} = 295 \text{ m}^3\text{/s}.$  $Q_{C1} = 145 \text{ m}^3\text{/s}.$  $Q_{C2}$  = 140 m<sup>3</sup>/s.<br> $Q_{C3}$  = 136 m<sup>3</sup>/s. Compuertas de captación cerradas.

426915972

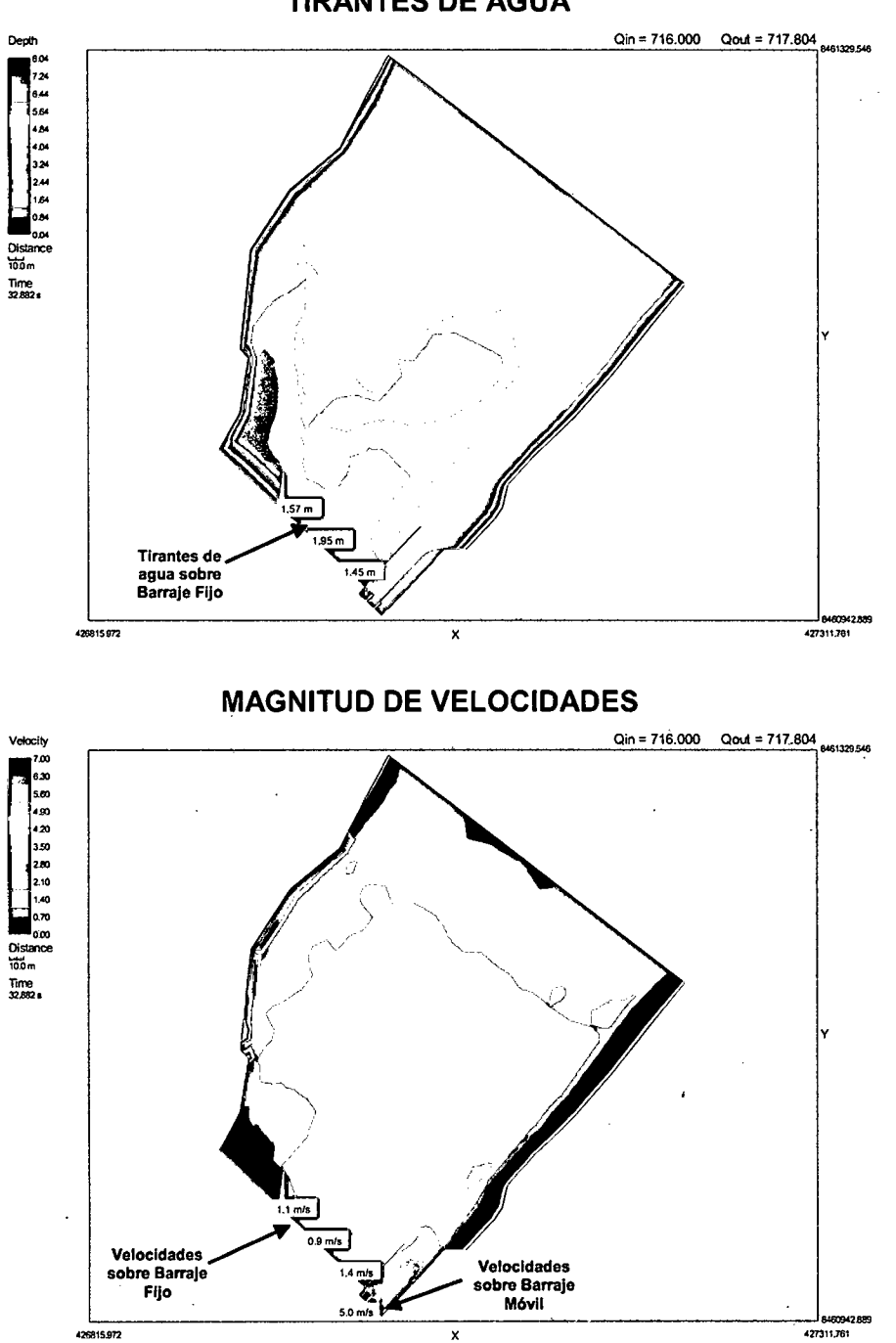

X

#### **TIRANTES DE AGUA**

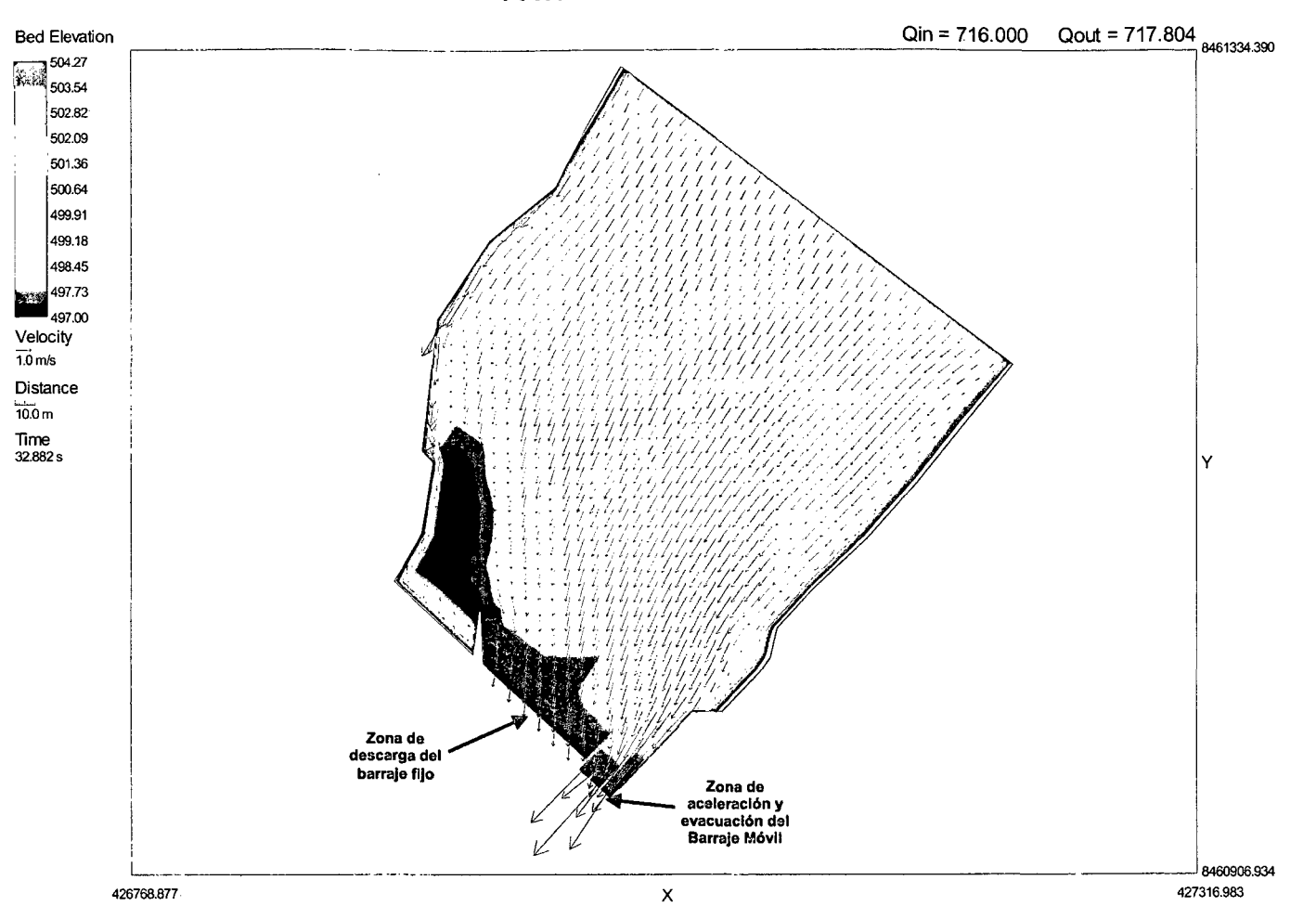

**PATRON DE FLUJO** 

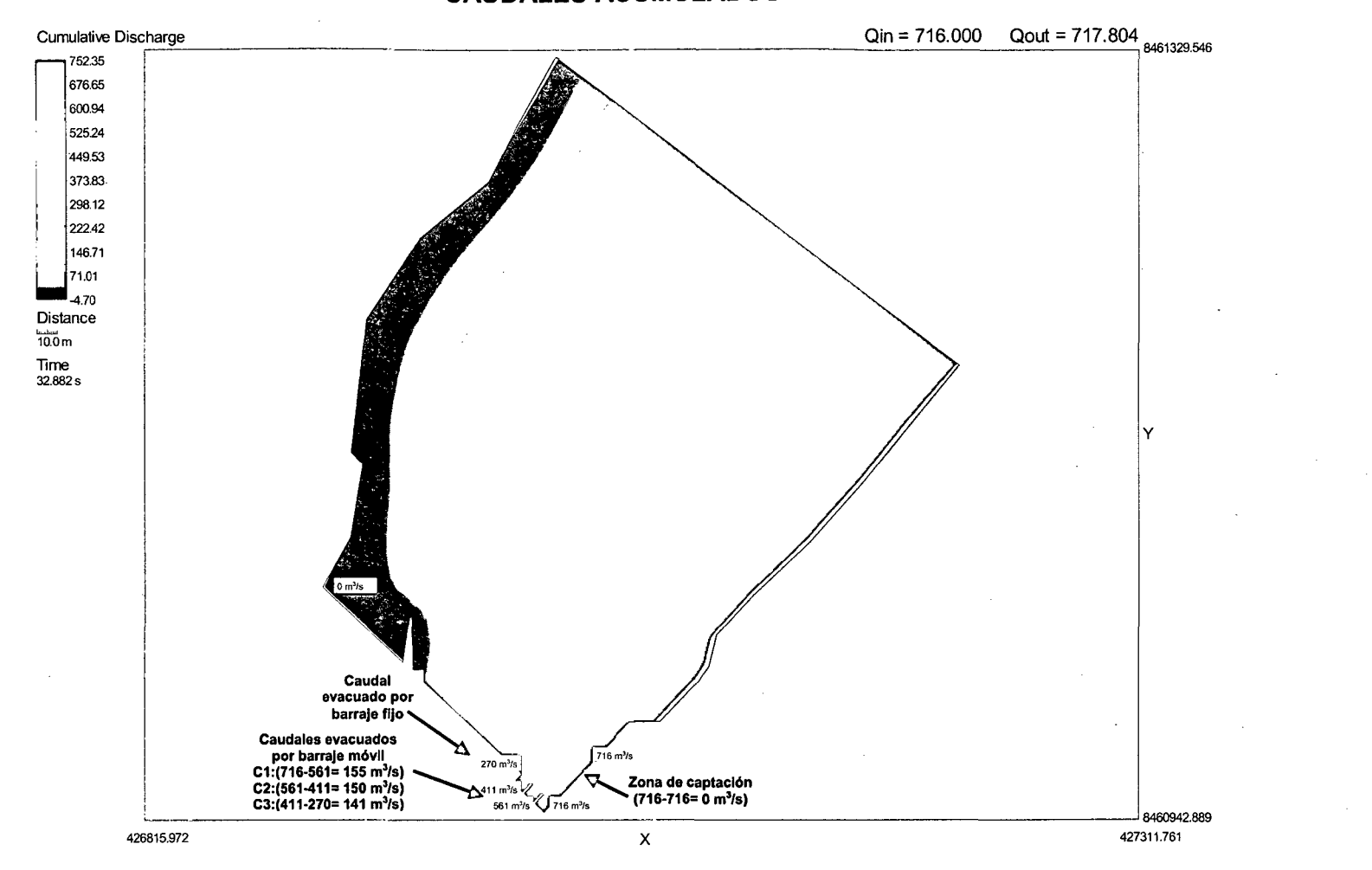

**CAUDALES ACUMULADOS** 

#### **SIMULACION 3 - SECTOR 1**

 $Q_{\text{rio}} = 900 \text{ m}^3\text{/s}.$ <br>  $Q_{\text{baraje fijo}} = 375 \text{ m}^3\text{/s}.$ <br>  $Q_{\text{C1}} = 170 \text{ m}^3\text{/s}.$ <br>  $Q_{\text{C2}} = 190 \text{ m}^3\text{/s}.$ <br>  $Q_{\text{C3}} = 165 \text{ m}^3\text{/s}.$ <br>
Compuertas de captación cerradas.

Velocidades

velocidades<br>sobre Barraje<br>Fijo

26815.972

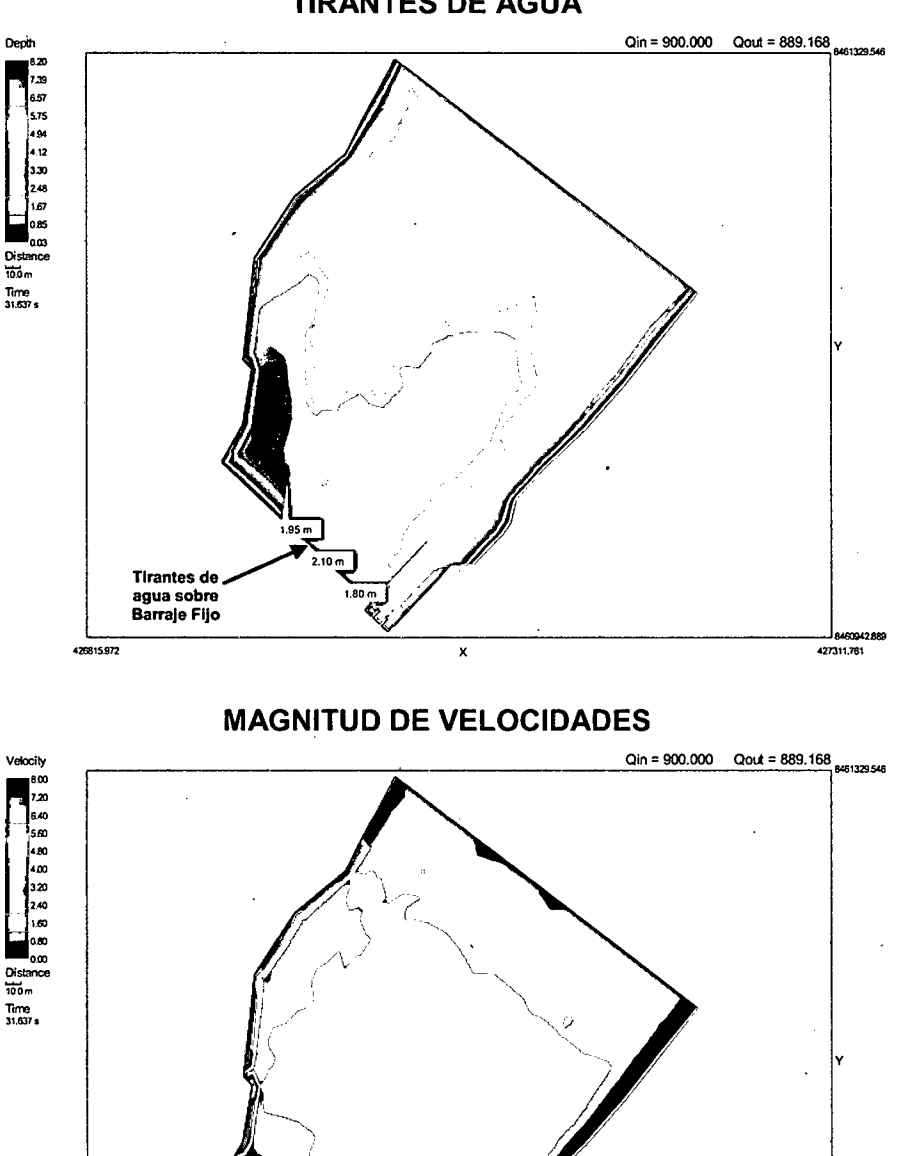

Velocidades<br>sobre Barraje<br>Móvil

**TIRANTES DE AGUA** 

427311.70

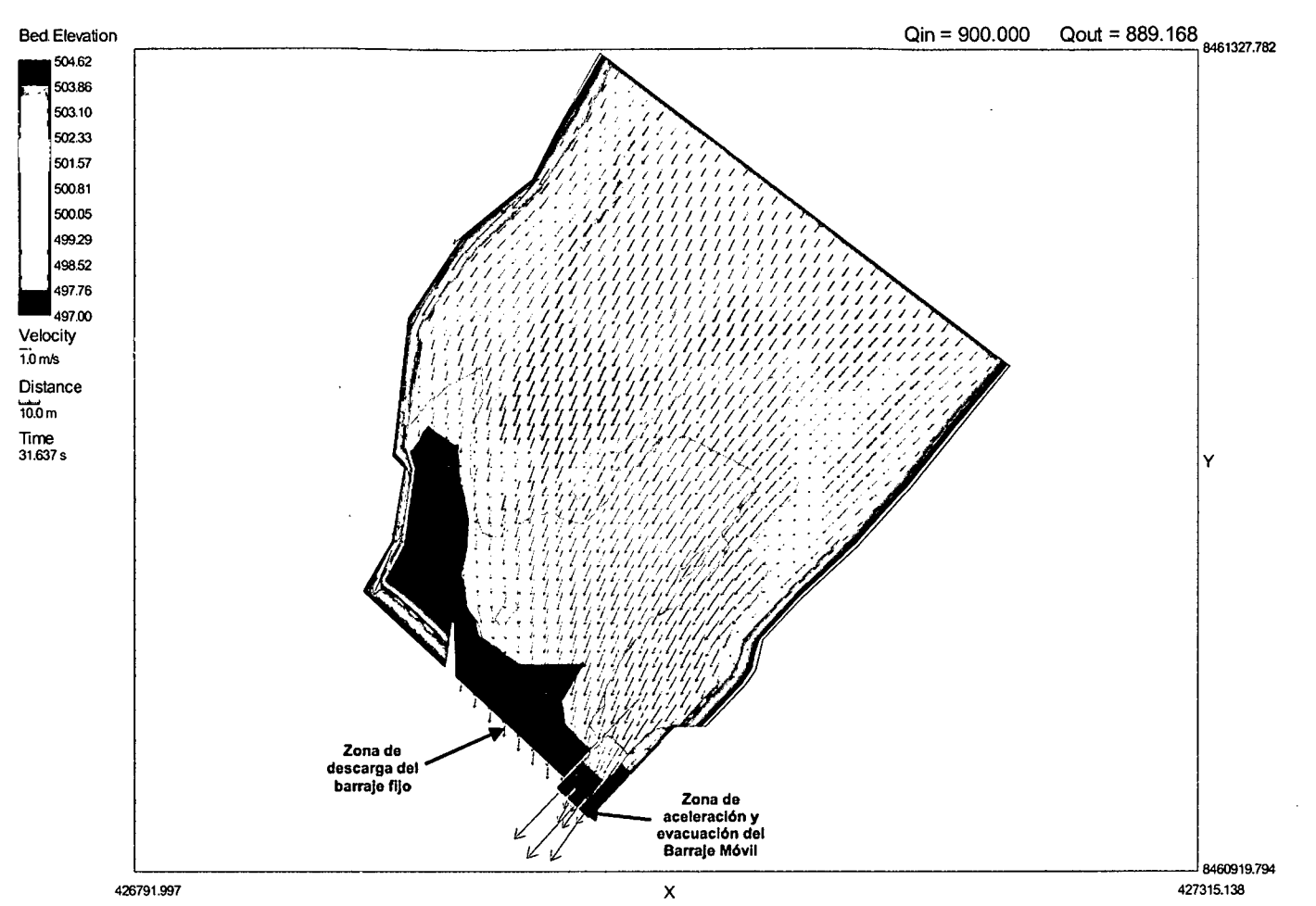

 $\sim$ 

PATRON DE FLUJO

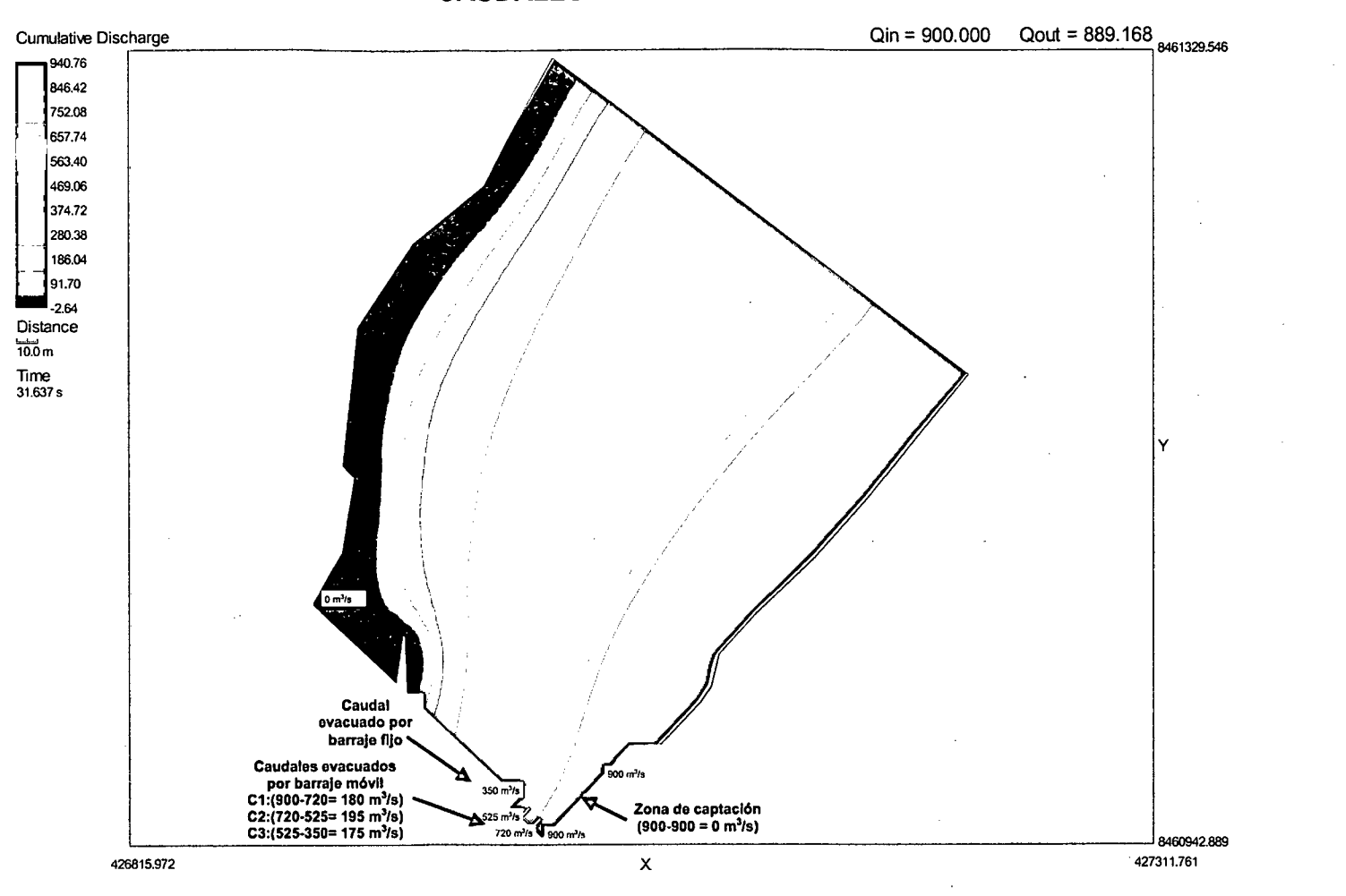

**CAUDALES ACUMULADOS** 

#### **SIMULACION 4 - SECTOR 2**

 $Q_{\text{rio}} = 70 \text{ m}^3/\text{s}.$  $Q_{\text{captación}} = 50 \text{ m}^3/\text{s}.$ Compuertas C1 abierta. Compuertas C2 y C3 cerradas.

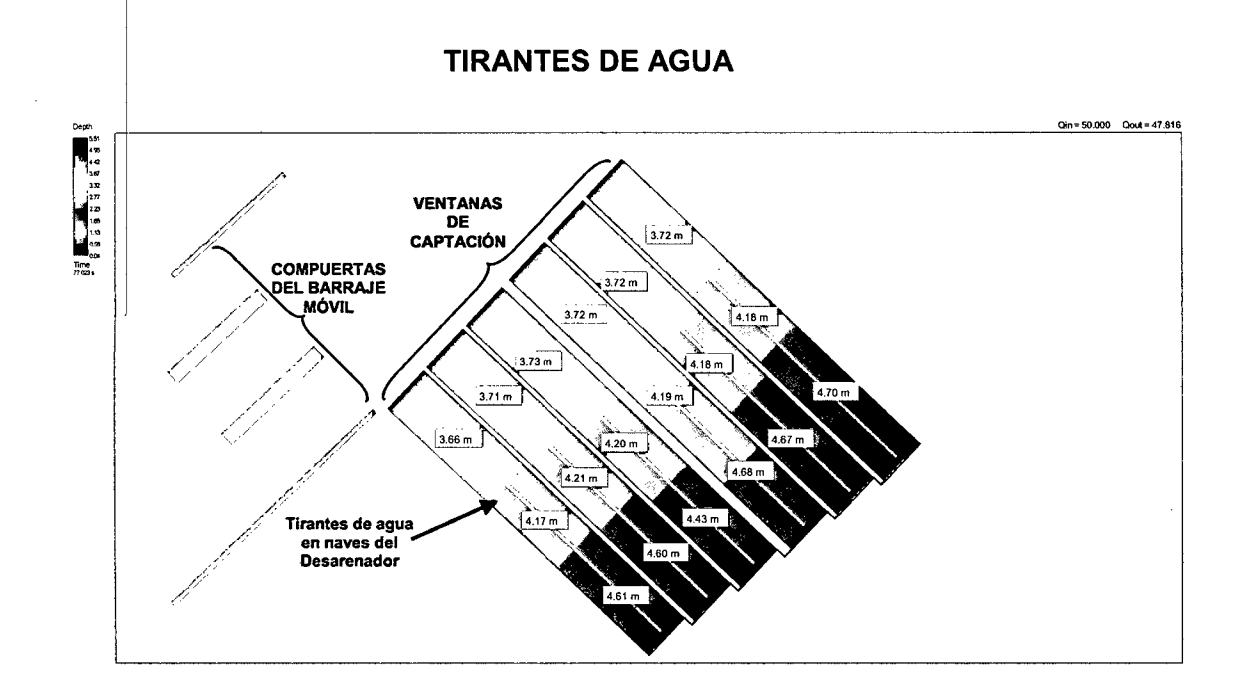

**MAGNITUD DE VELOCIDADES** 

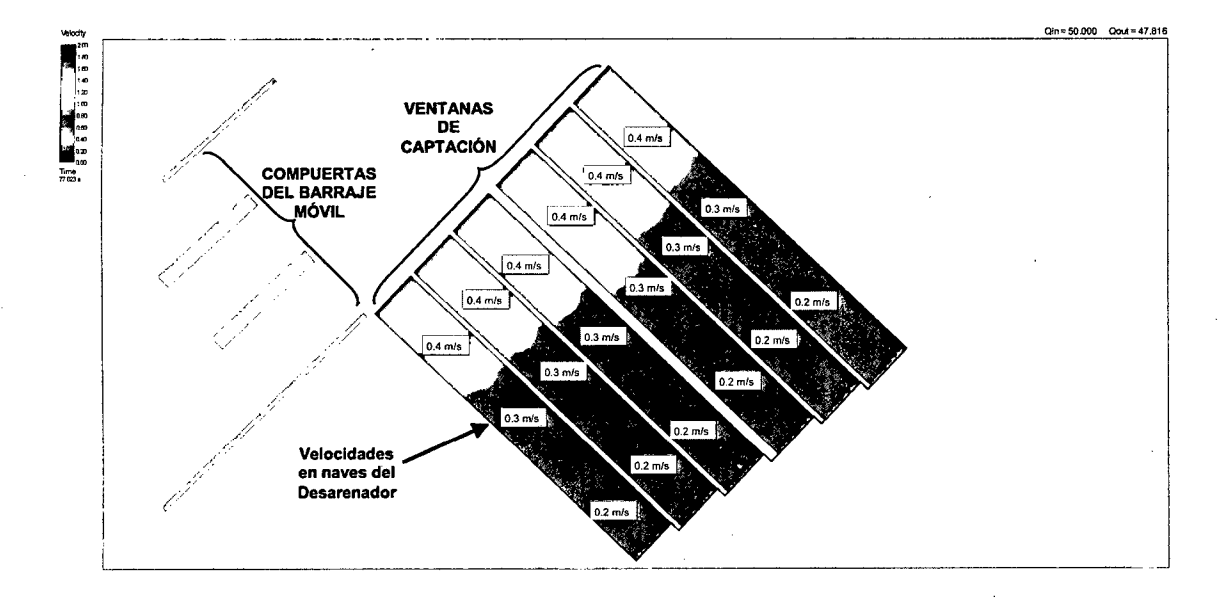

 $\sim$ 

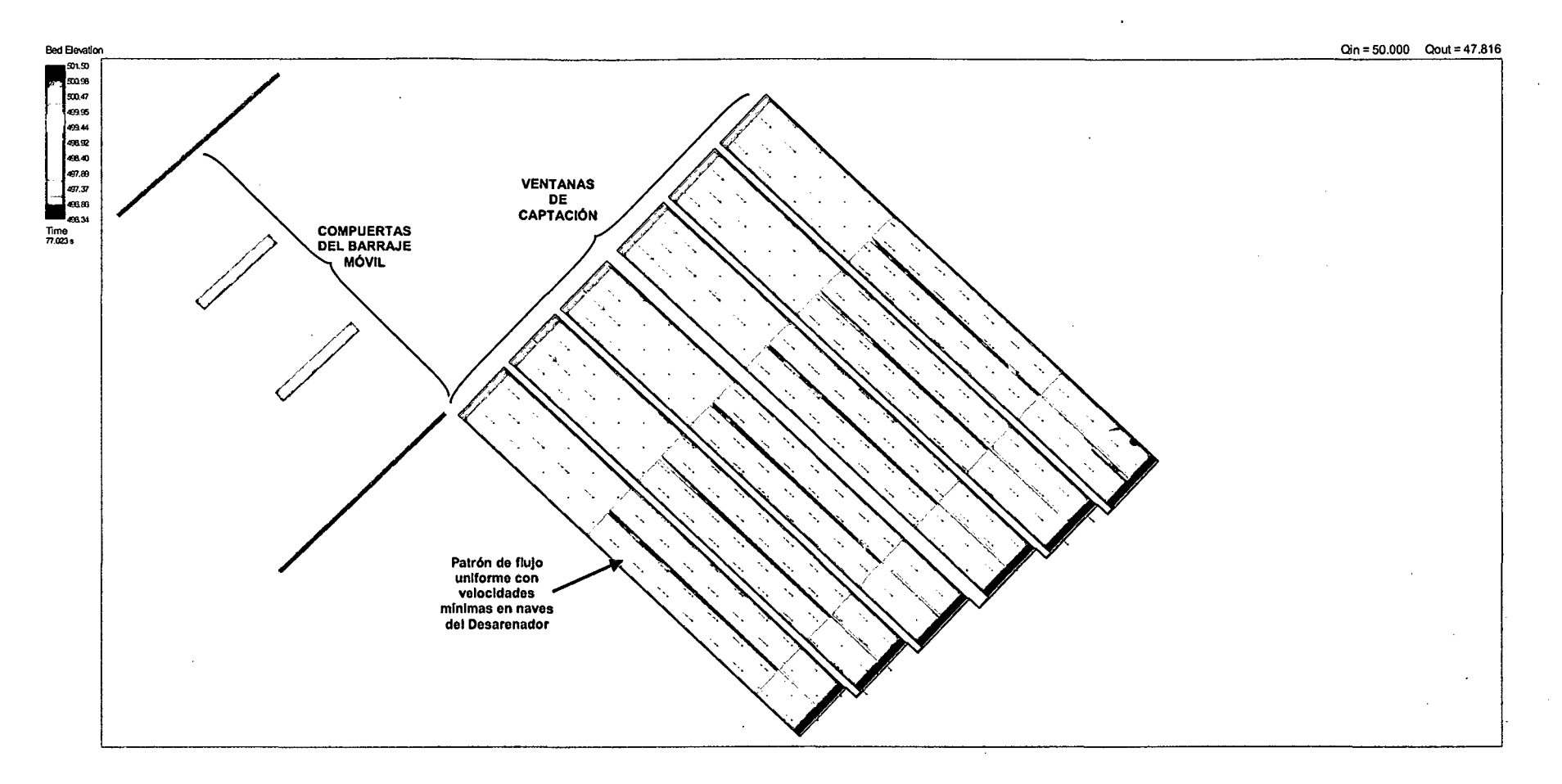

#### **SIMULACION 5 - SECTOR 3**

 $Q_{\text{rio}} = 716 \text{ m}^3\text{/s}.$  $Q_{\text{barraje fijo}} = 295 \text{ m}^3\text{/s}.$  $Q_{C1} = 145 \text{ m}^3/\text{s}.$  $Q_{C2}$  = 140 m<sup>3</sup>/s.<br> $Q_{C3}$  = 136 m<sup>3</sup>/s. Compuertas de captación cerradas.

#### **TIRANTES DE AGUA**

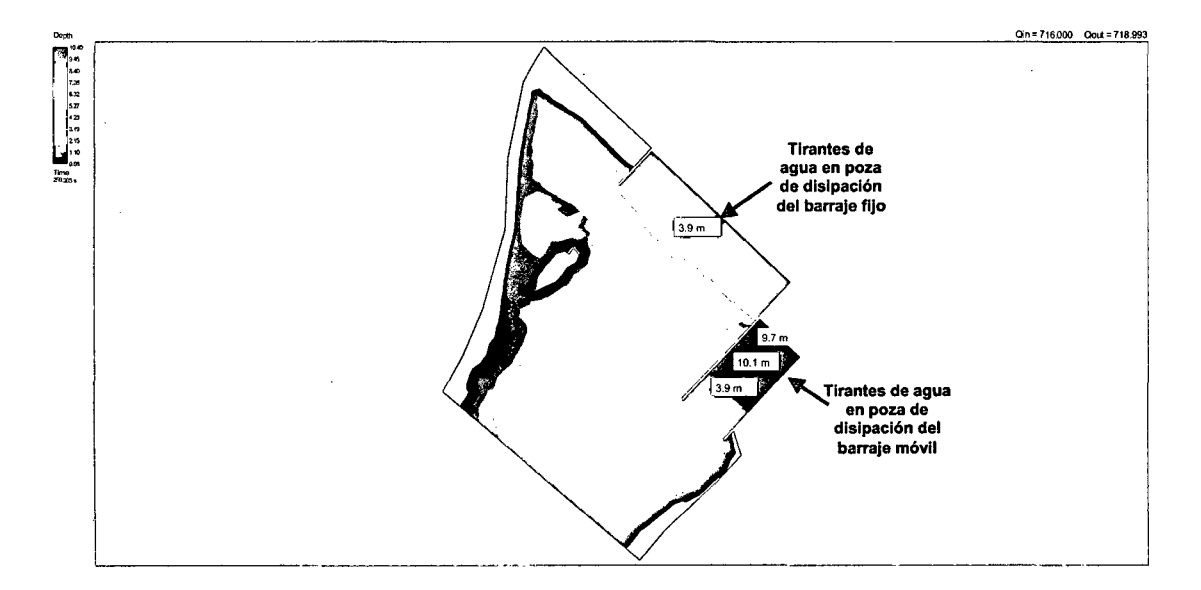

#### **MAGNITUD DE VELOCIDADES**

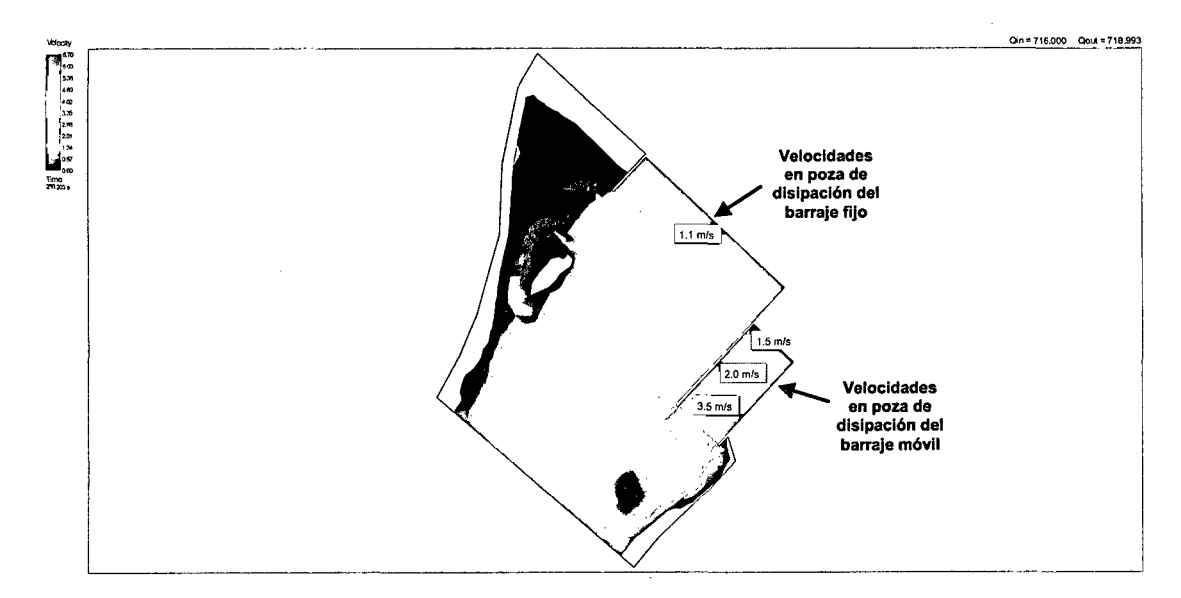

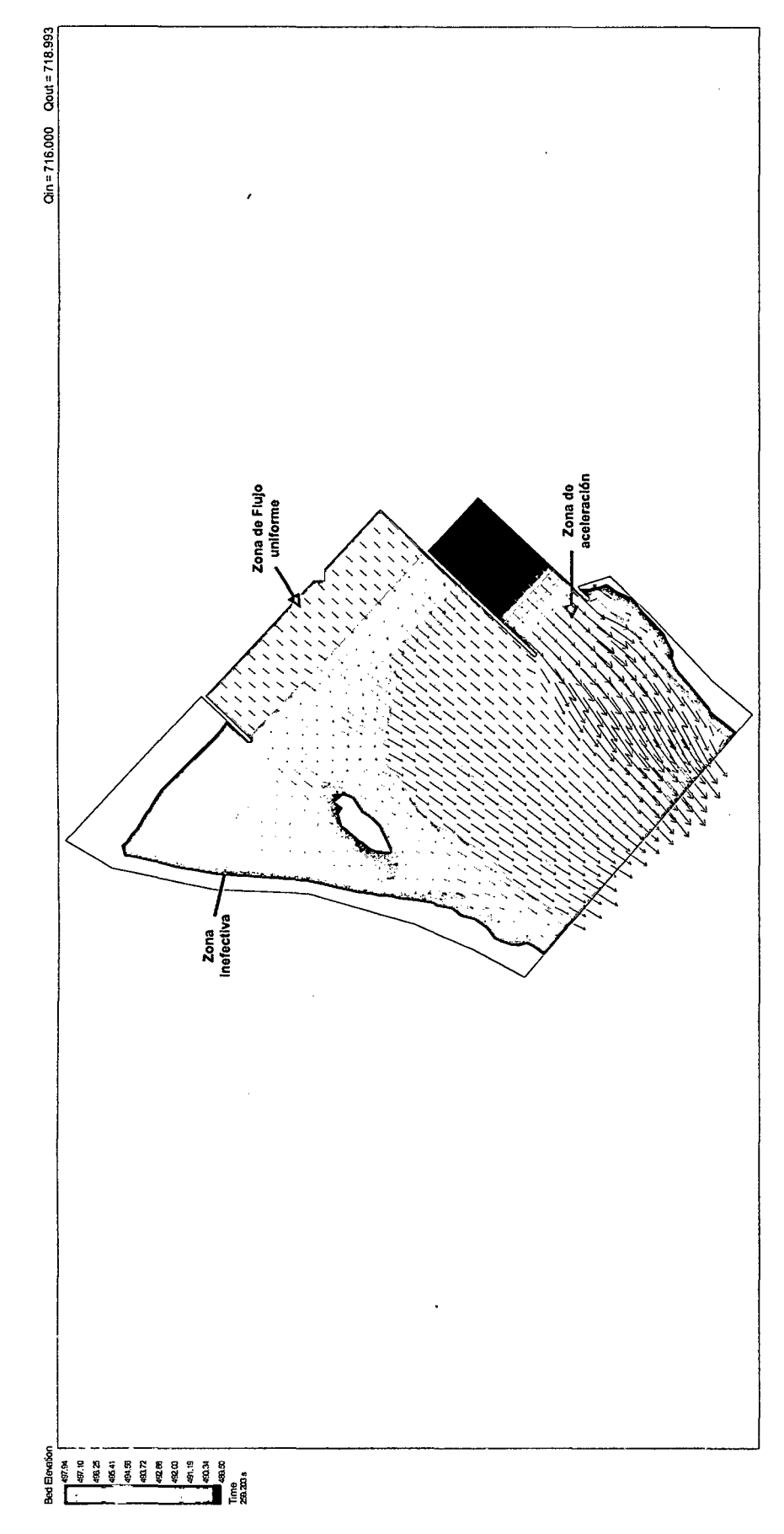

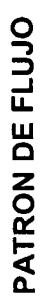

 $Q_{\text{rio}} = 900 \text{ m}^3/\text{s}.$  $Q_{\text{barraje fijo}} = 375 \text{ m}^3\text{/s}.$  $Q_{C1} = 170$  m<sup>3</sup>/s.  $Q_{C2} = 190 \text{ m}^3/\text{s}.$  $Q_{C3} = 165$  m<sup>3</sup>/s. Compuertas de captación cerradas.

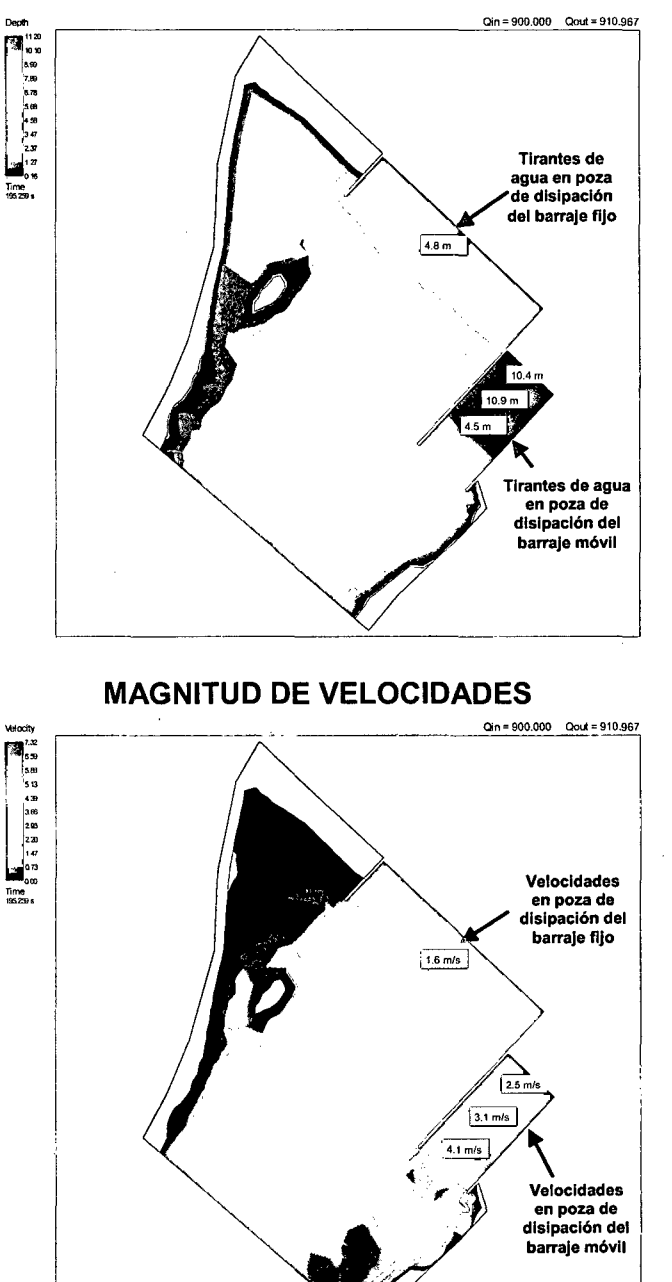

**TIRANTES DE AGUA** 

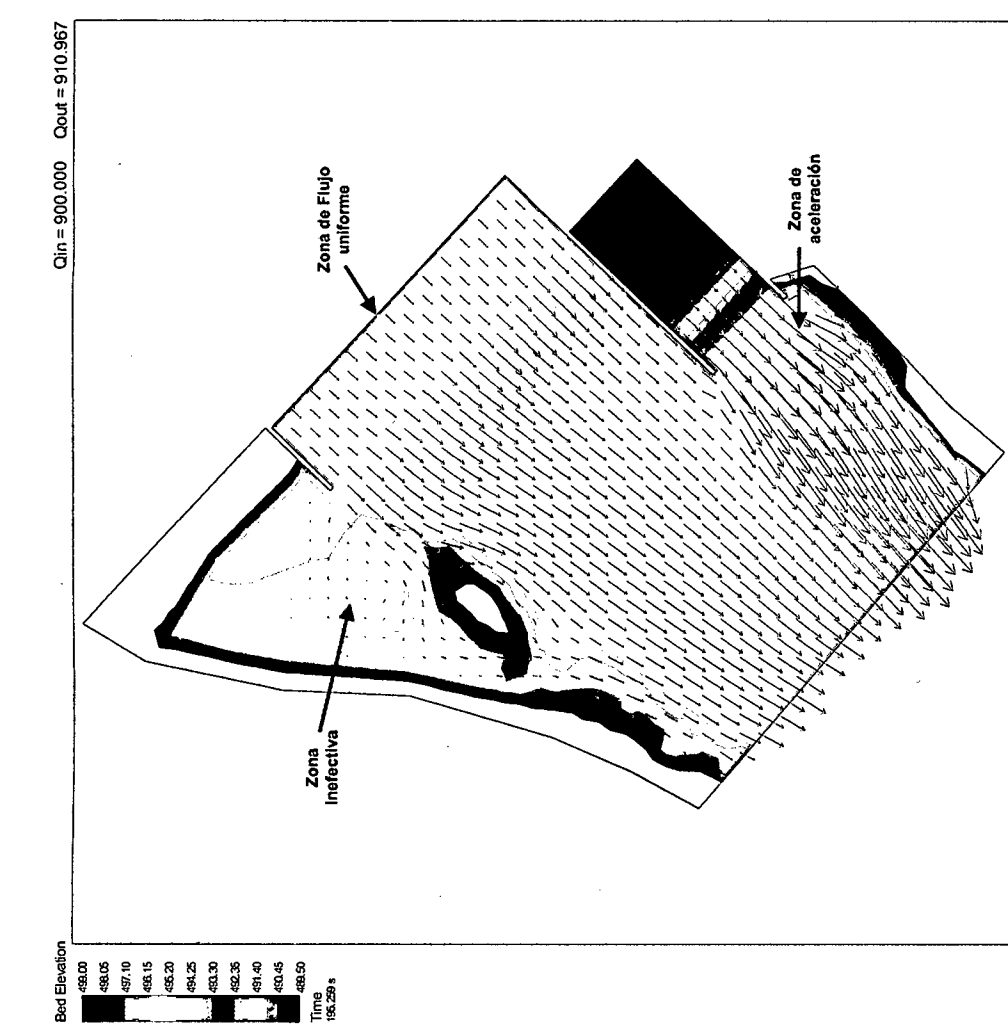

MODELO MATEMÁTICO BI-DIMENSIONAL ATACAYAN

 $\sim 10$ 

 $\label{eq:2} \frac{1}{\sqrt{2}}\sum_{i=1}^n\frac{1}{\sqrt{2}}\sum_{i=1}^n\frac{1}{\sqrt{2}}\sum_{i=1}^n\frac{1}{\sqrt{2}}\sum_{i=1}^n\frac{1}{\sqrt{2}}\sum_{i=1}^n\frac{1}{\sqrt{2}}\sum_{i=1}^n\frac{1}{\sqrt{2}}\sum_{i=1}^n\frac{1}{\sqrt{2}}\sum_{i=1}^n\frac{1}{\sqrt{2}}\sum_{i=1}^n\frac{1}{\sqrt{2}}\sum_{i=1}^n\frac{1}{\sqrt{2}}\sum_{i=1}^n\frac{1$ 

 $\sim 10$ 

 $\bar{z}$ 

 $\mathcal{A}$ 

 $\bar{\alpha}$ 

#### **SIMULACION 1 -SECTOR 1**

 $Q_{\text{rio}} = 270 \text{ m}^3\text{/s}.$  $Q_{\text{captación}} = 17 \text{ m}^3\text{/s}.$ Compuertas de captación totalmente abiertas. Compuerta C1 cerrada (Compuerta de charnela superior totalmente abierta). Compuerta C2 cerrada. Compuertas C3 abierta al 42% y C4 totalmente abierta.

#### **TIRANTES DE AGUA**

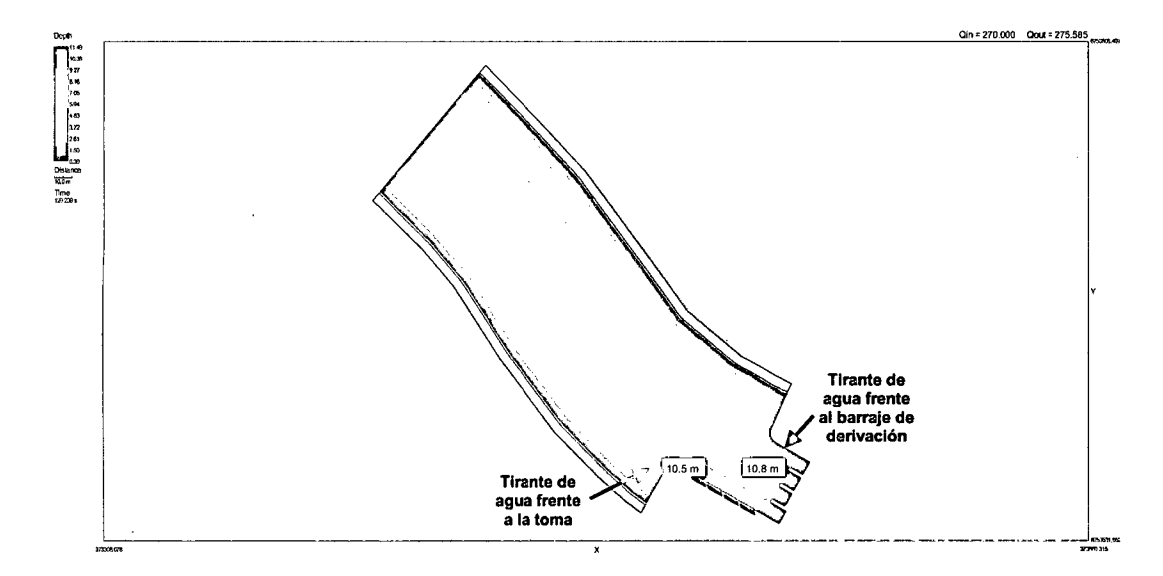

#### **MAGNITUD DE VELOCIDADES**

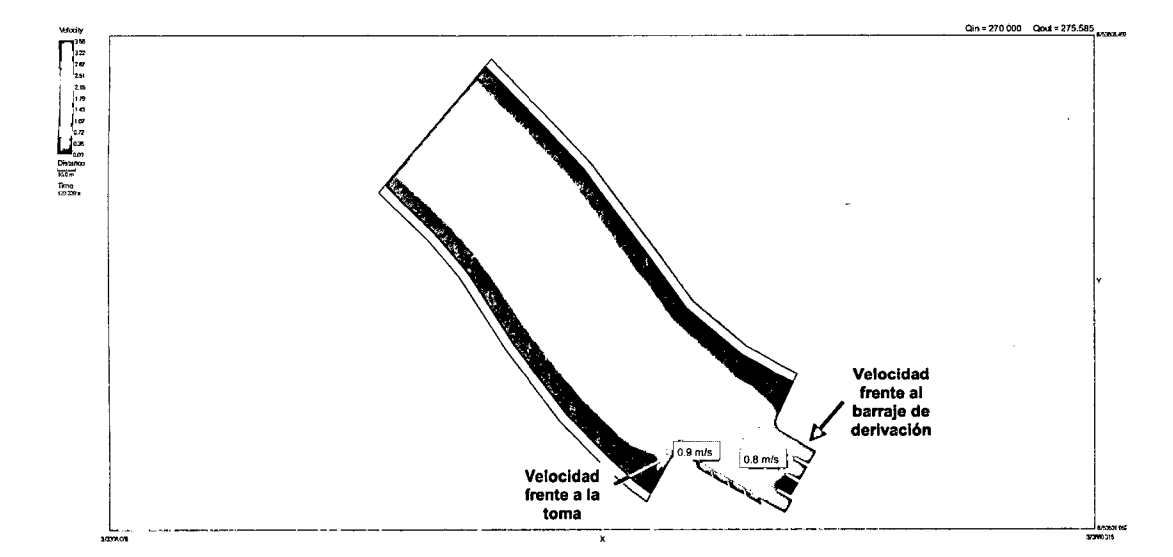

 $\sim$ 

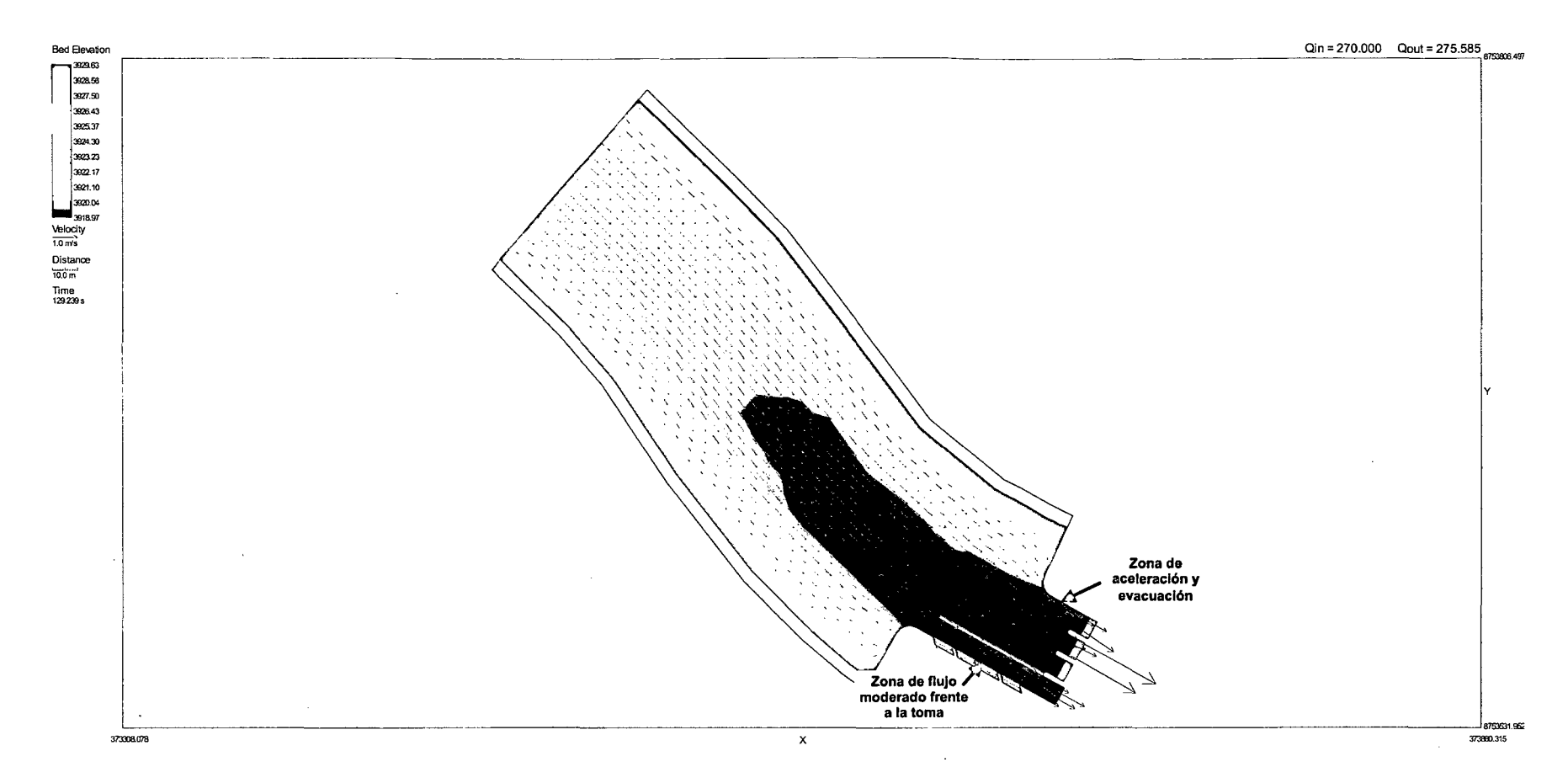

234

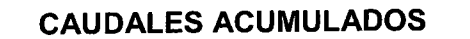

 $\sim$ 

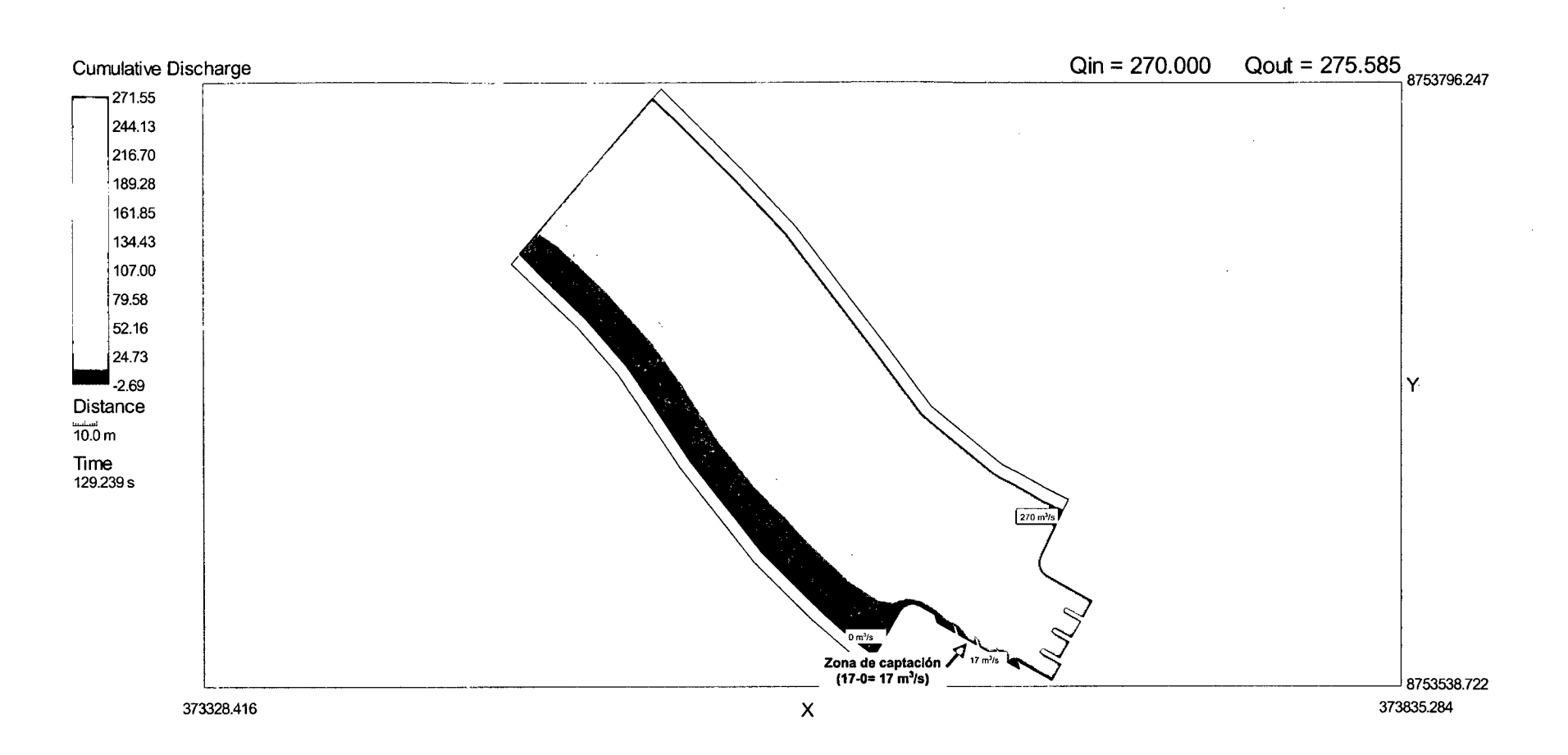

235

 $\hat{\mathbf{a}}$ 

#### **SIMULACION 2 -SECTOR 1**

 $Q_{\text{rio}} = 400 \text{ m}^3\text{/s}.$  $Q_{\text{captación}} = 30 \text{ m}^3/\text{s}.$ Compuertas de captación totalmente abiertas. Compuerta C1 cerrada (Compuerta de charnela superior totalmente abierta). Compuertas C2 abierta al 16%, C3 y C4 totalmente abiertas.

#### **TIRANTES DE AGUA**

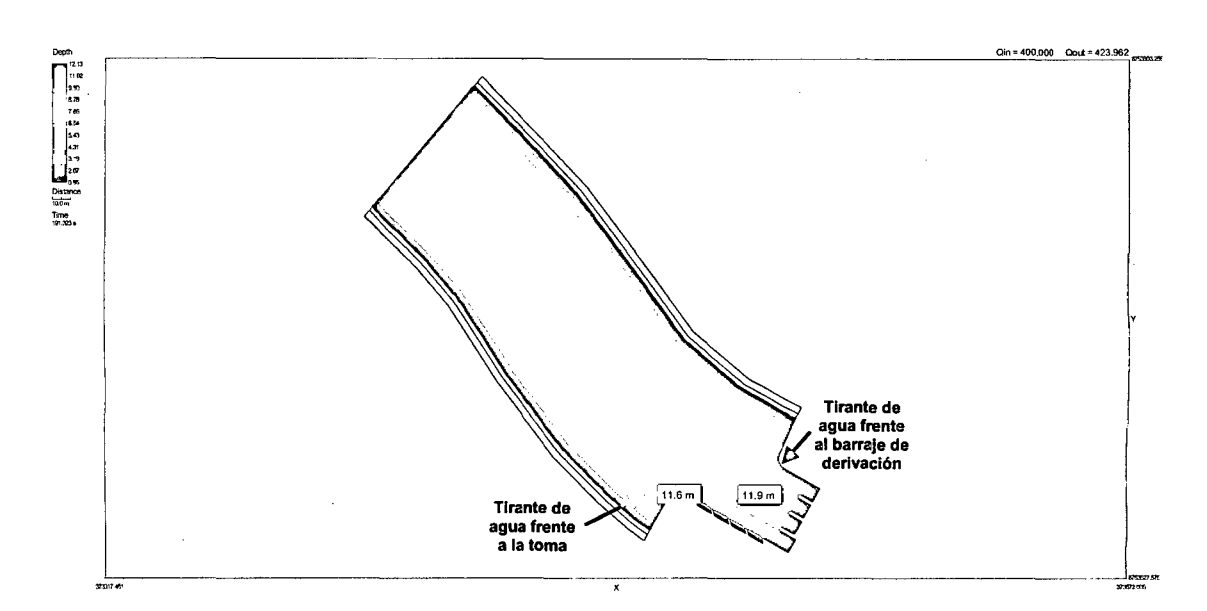

#### **MAGNITUD DE VELOCIDADES**

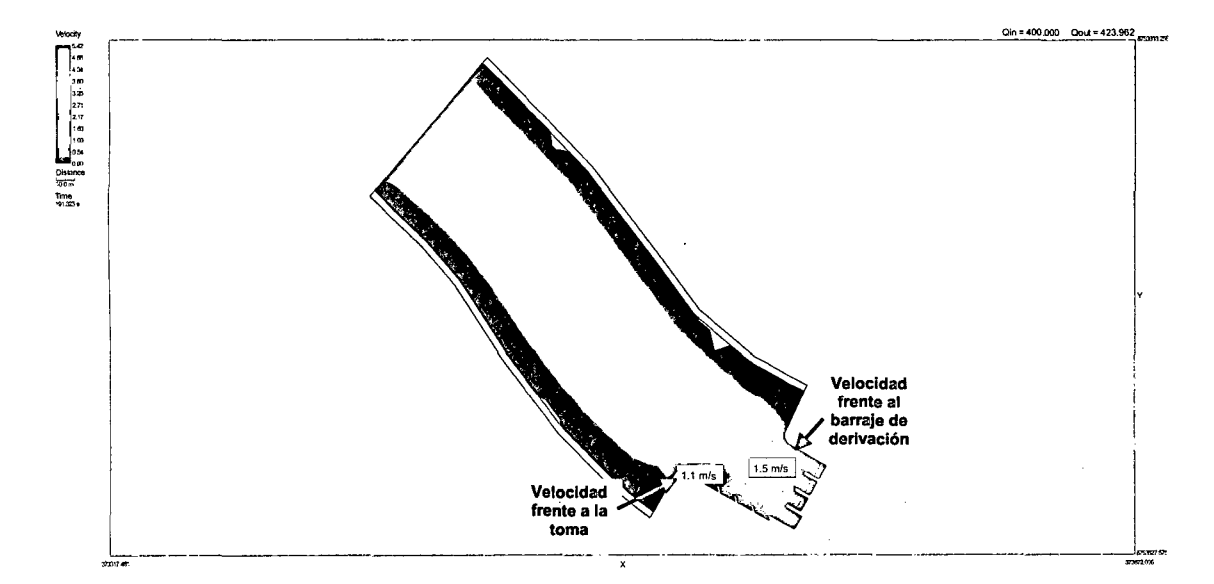

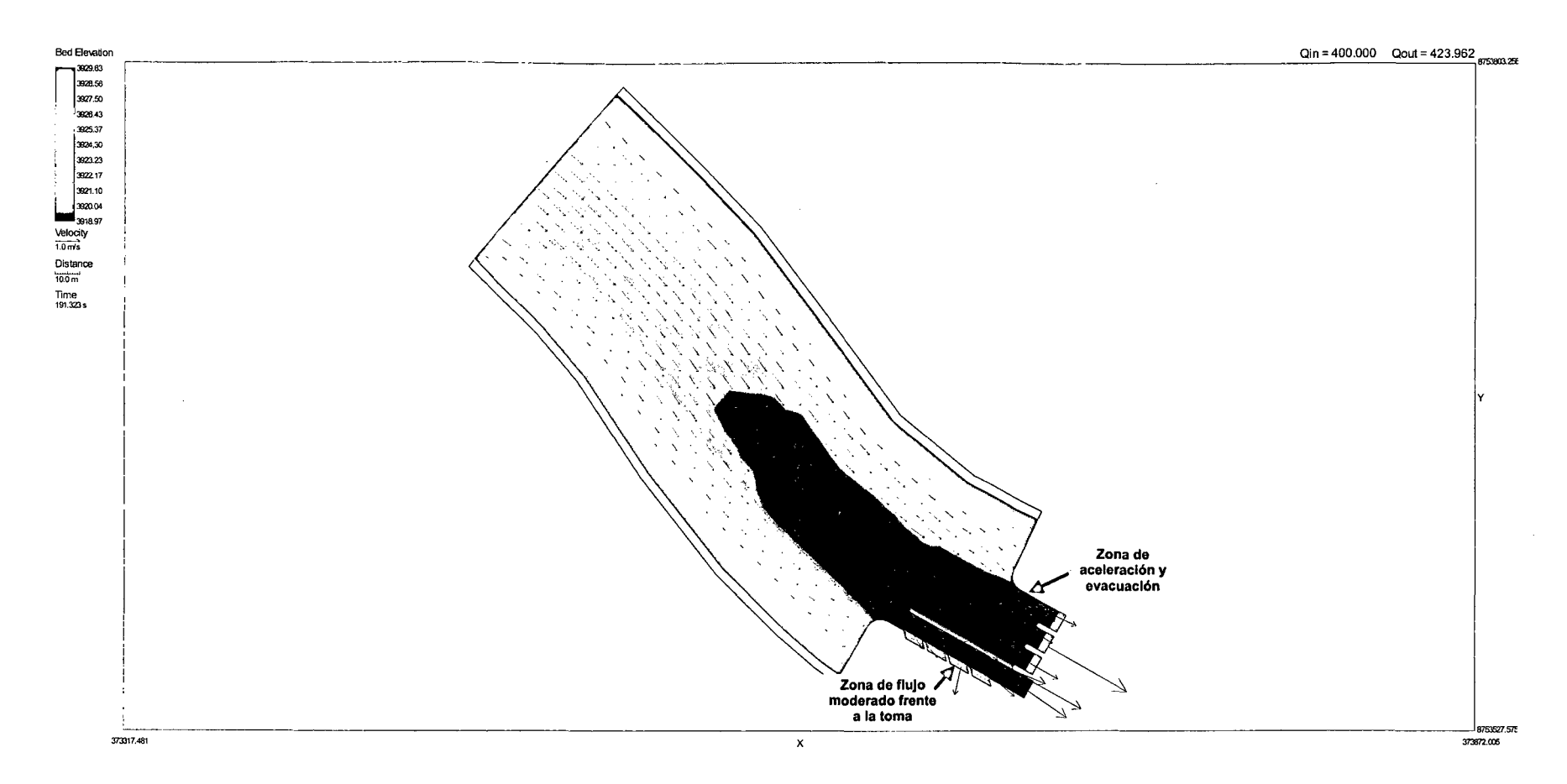

237

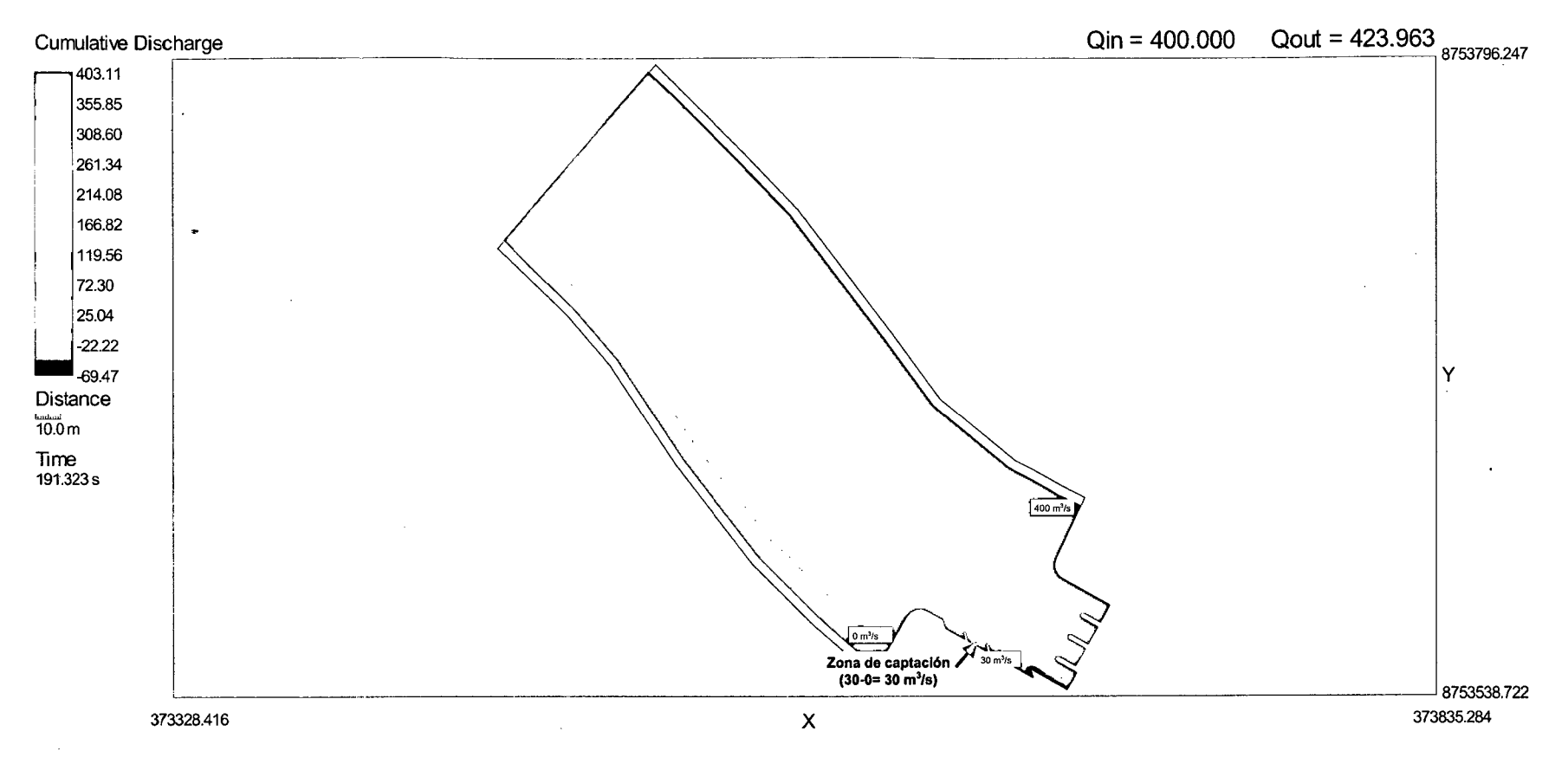

#### **CAUDALES ACUMULADOS**

#### **SIMULACION 3 -SECTOR 2**

 $Q_{\text{rio}} = 270 \text{ m}^3\text{/s}.$  $Q_{\text{captación}} = 16 \text{ m}^3/\text{s}.$ 4 compuertas de captación totalmente abiertas.

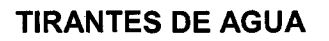

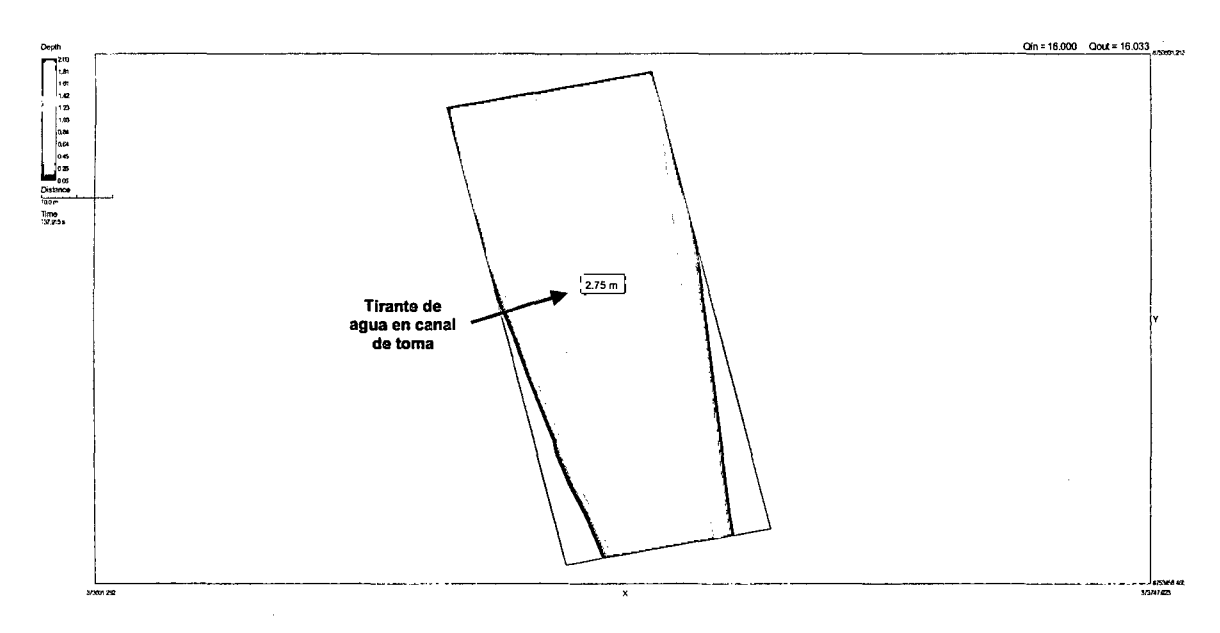

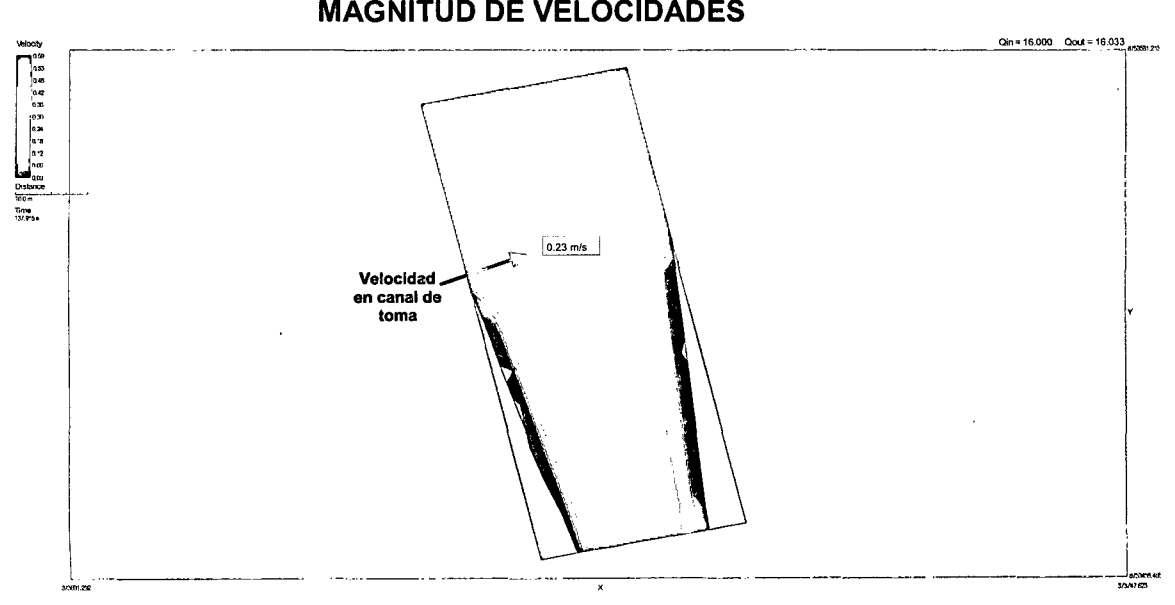

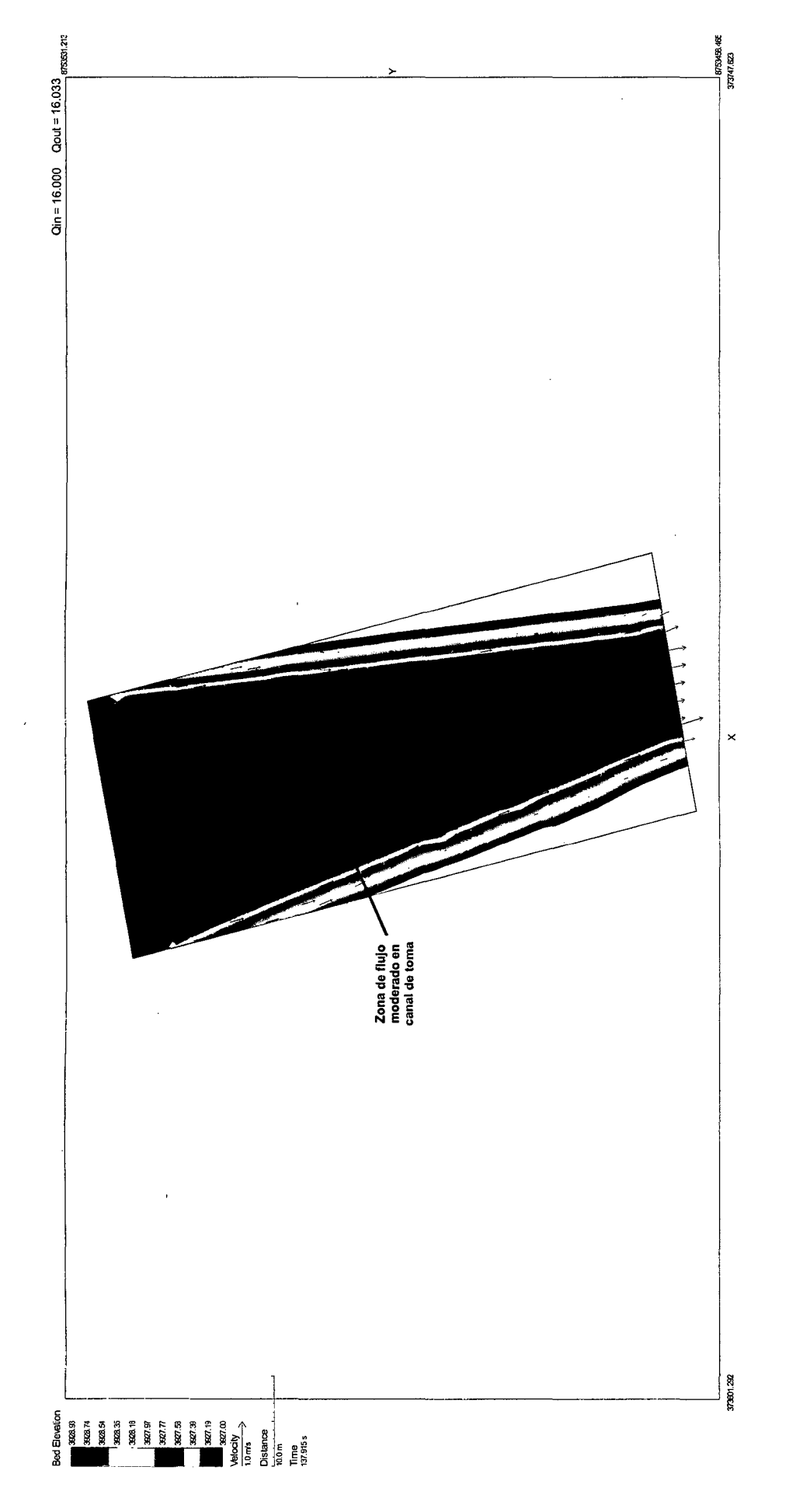

#### **SIMULACION 4 - SECTOR 2**

 $Q_{\text{rio}} = 400 \text{ m}^3\text{/s}.$ <br> $Q_{\text{captación}} = 32 \text{ m}^3\text{/s}.$ 4 compuertas de captación totalmente abiertas.

 $\bar{\beta}$ 

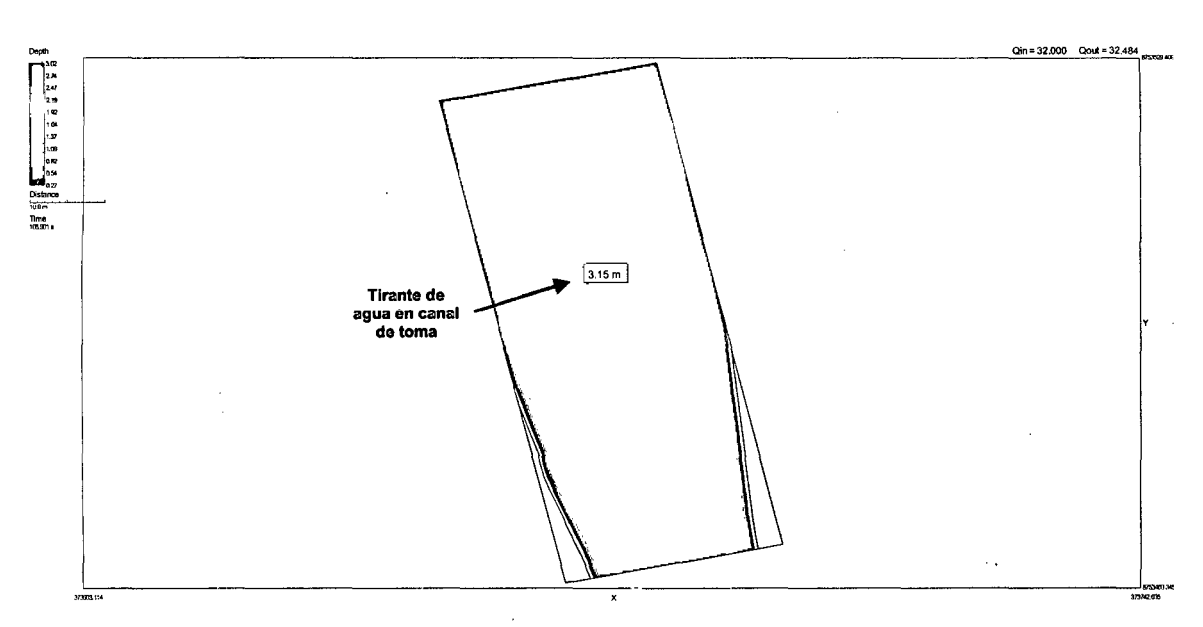

#### **TIRANTES DE AGUA**

 $\bar{z}$ 

**MAGNITUD DE VELOCIDADES** 

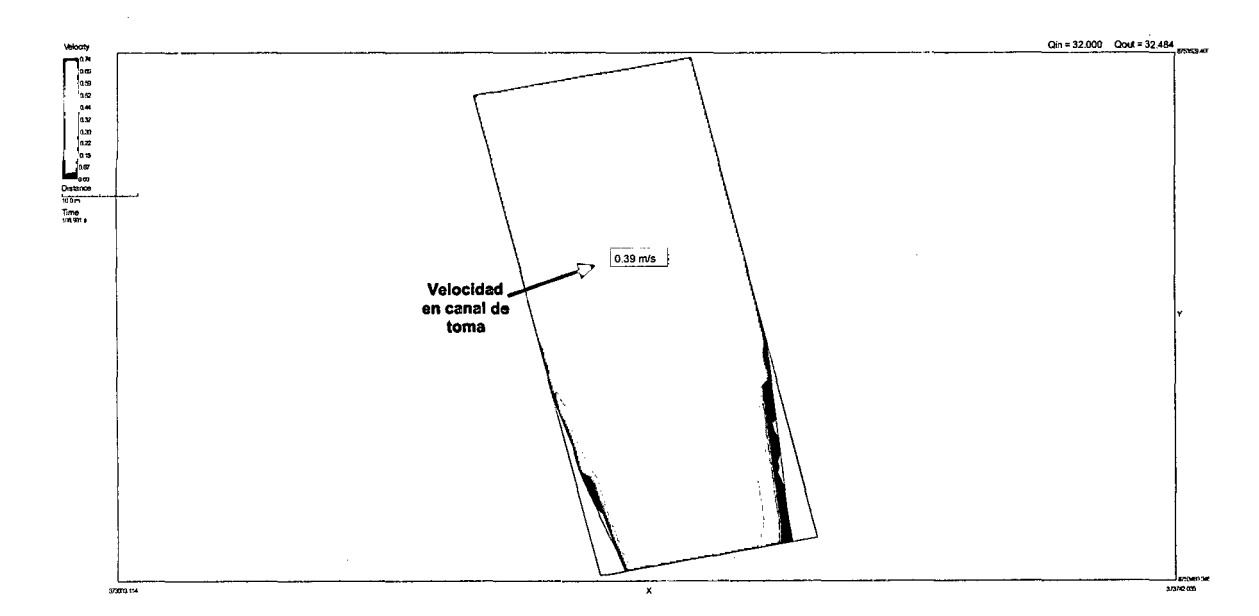

 ${\bf 241}$ 

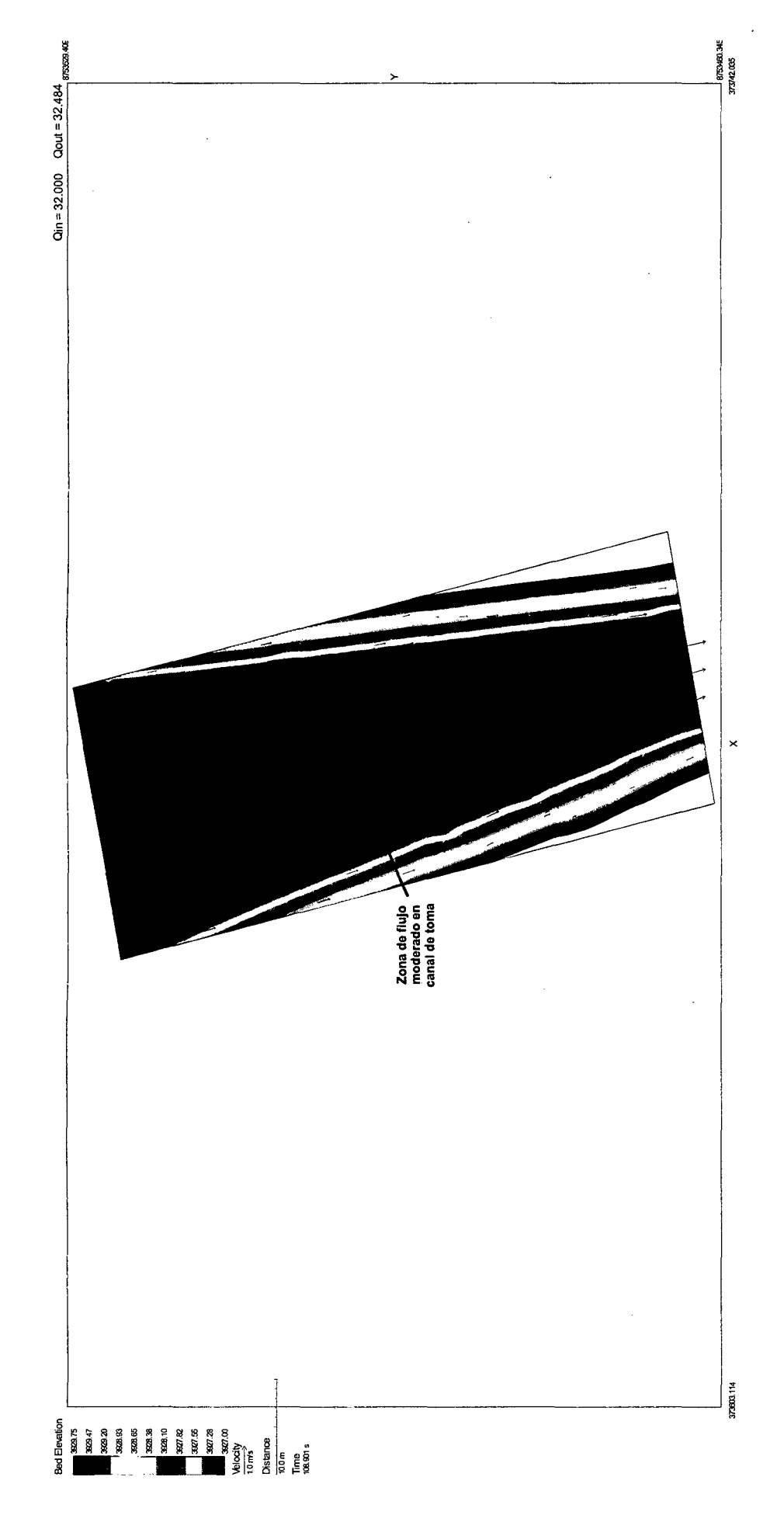

242

 $\ddot{\phantom{0}}$ 

#### **SIMULACION 5 - SECTOR 3**

 $Q_{\text{rio}} = 270 \text{ m}^3\text{/s}.$  $Q_{\text{captación}} = 17 \text{ m}^3\text{/s}.$ Compuertas de captación totalmente abiertas. Compuerta C1 cerrada (Compuerta de charnela superior totalmente abierta). Compuerta C2 cerrada. Compuertas C3 abierta al 42% y C4 totalmente abierta.

#### **TIRANTES DE AGUA**

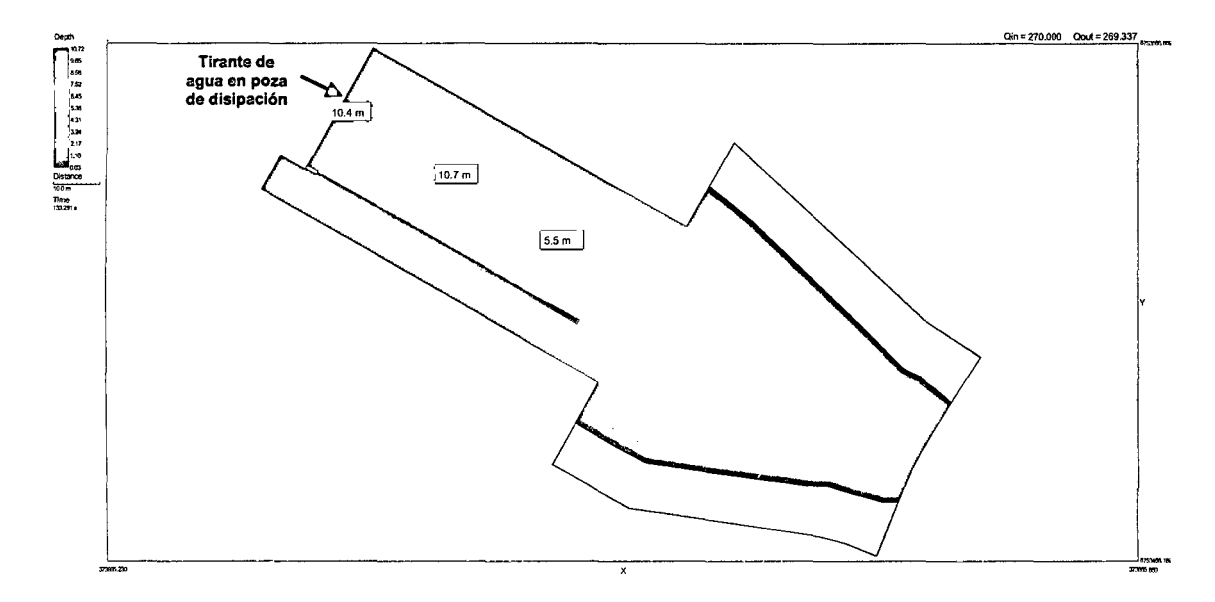

#### **MAGNITUD DE VELOCIDADES**

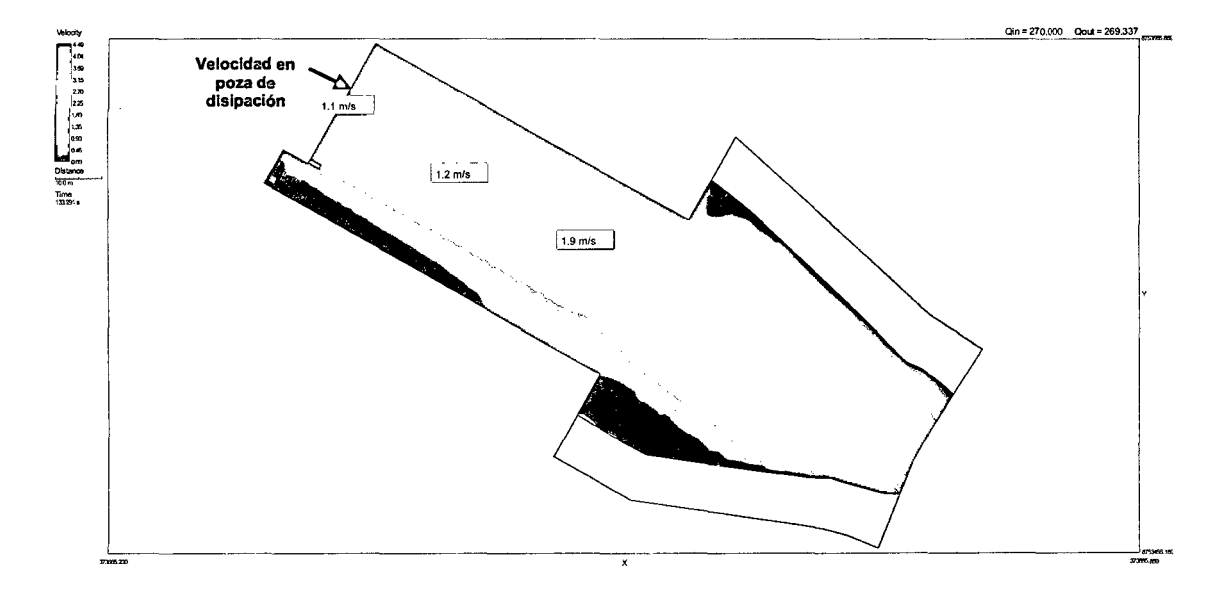

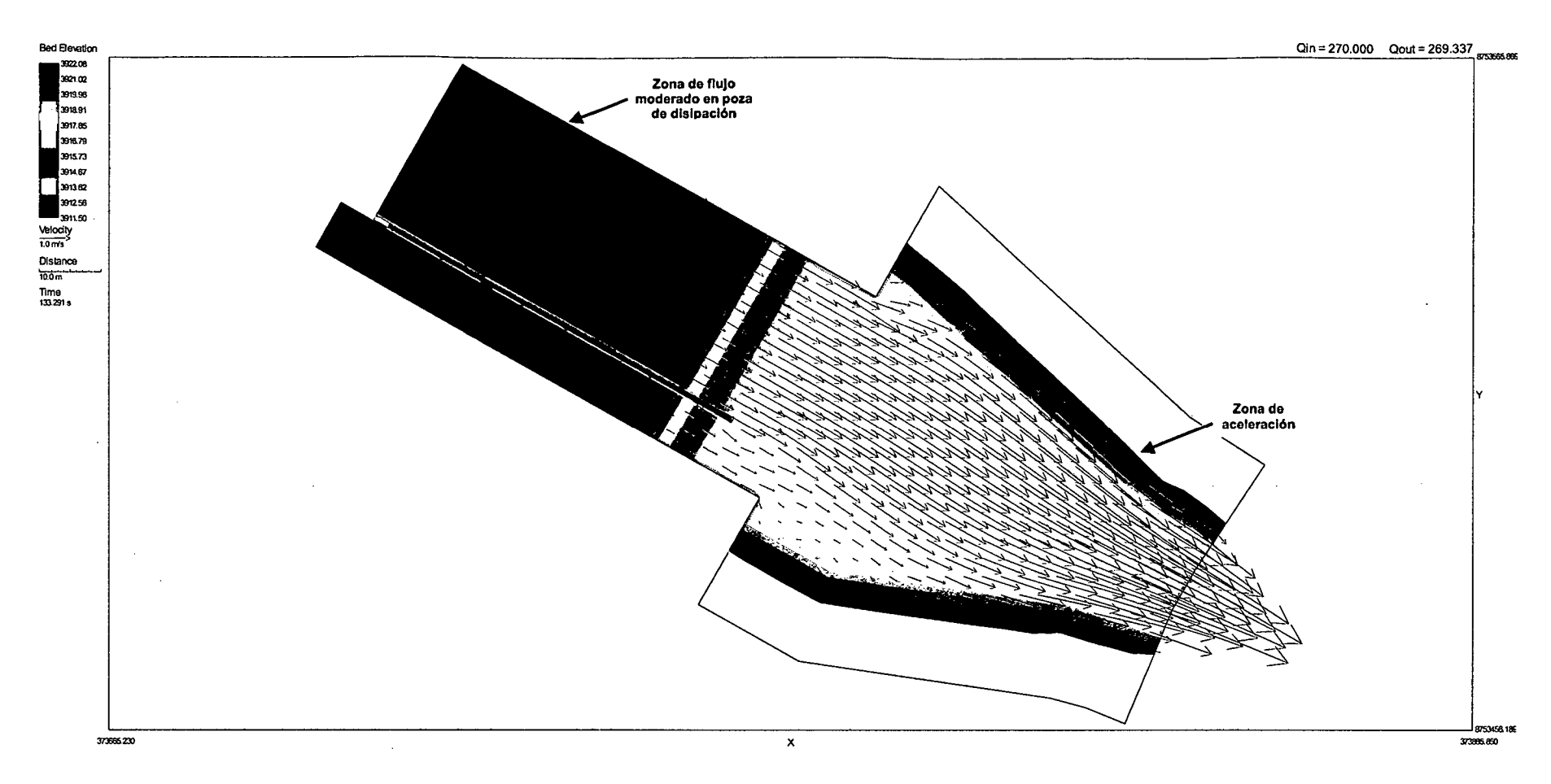

*244* 

 $\cdot$ 

#### **SIMULACION 6 - SECTOR 3**

 $Q_{\text{rio}} = 400 \text{ m}^3\text{/s}.$  $Q_{\text{captación}} = 30 \text{ m}^3\text{/s}.$ Compuertas de captación totalmente abiertas. Compuerta C1 cerrada (Compuerta de charnela superior totalmente abierta). Compuertas C2 abierta al 16%, C3 y C4 totalmente abiertas.

#### **TIRANTES DE AGUA**

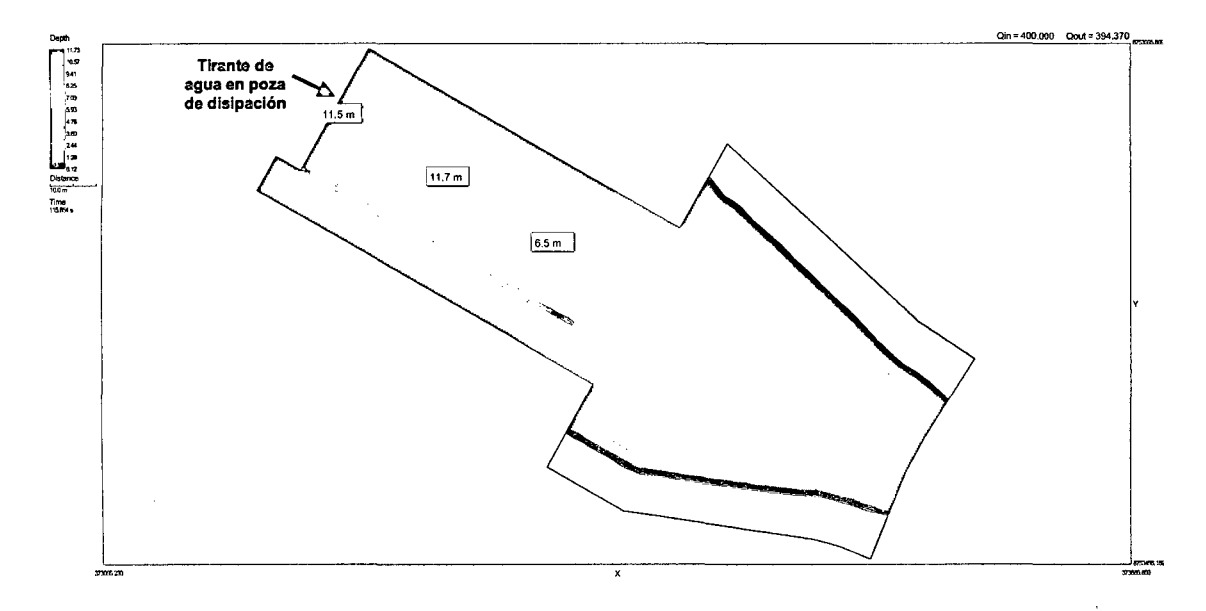

#### **MAGNITUD DE VELOCIDADES**

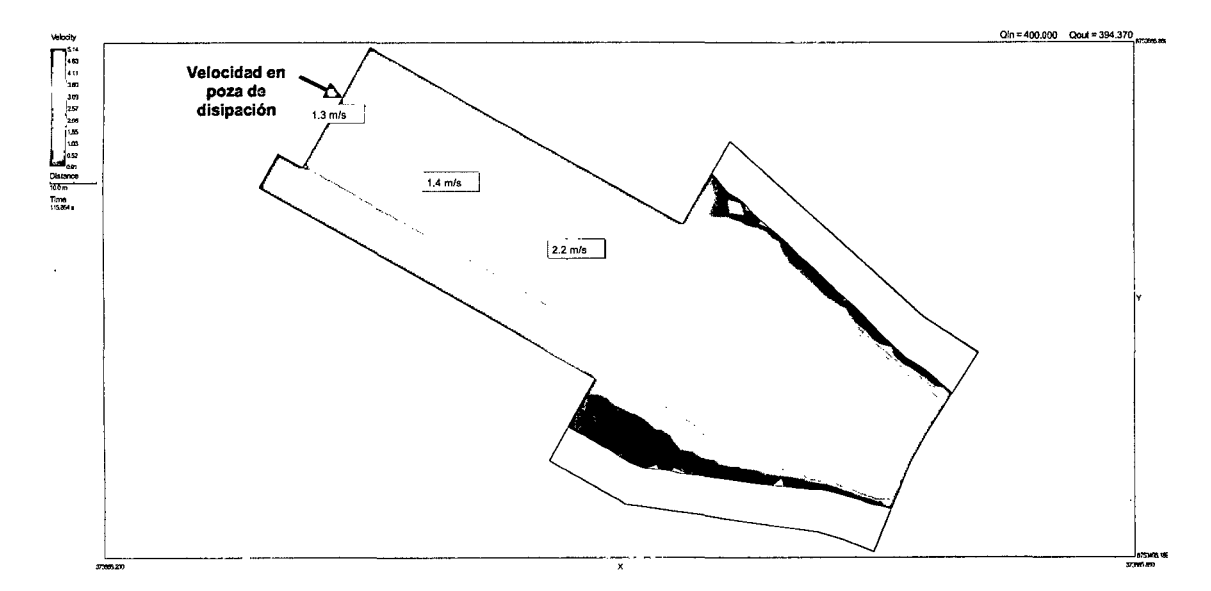

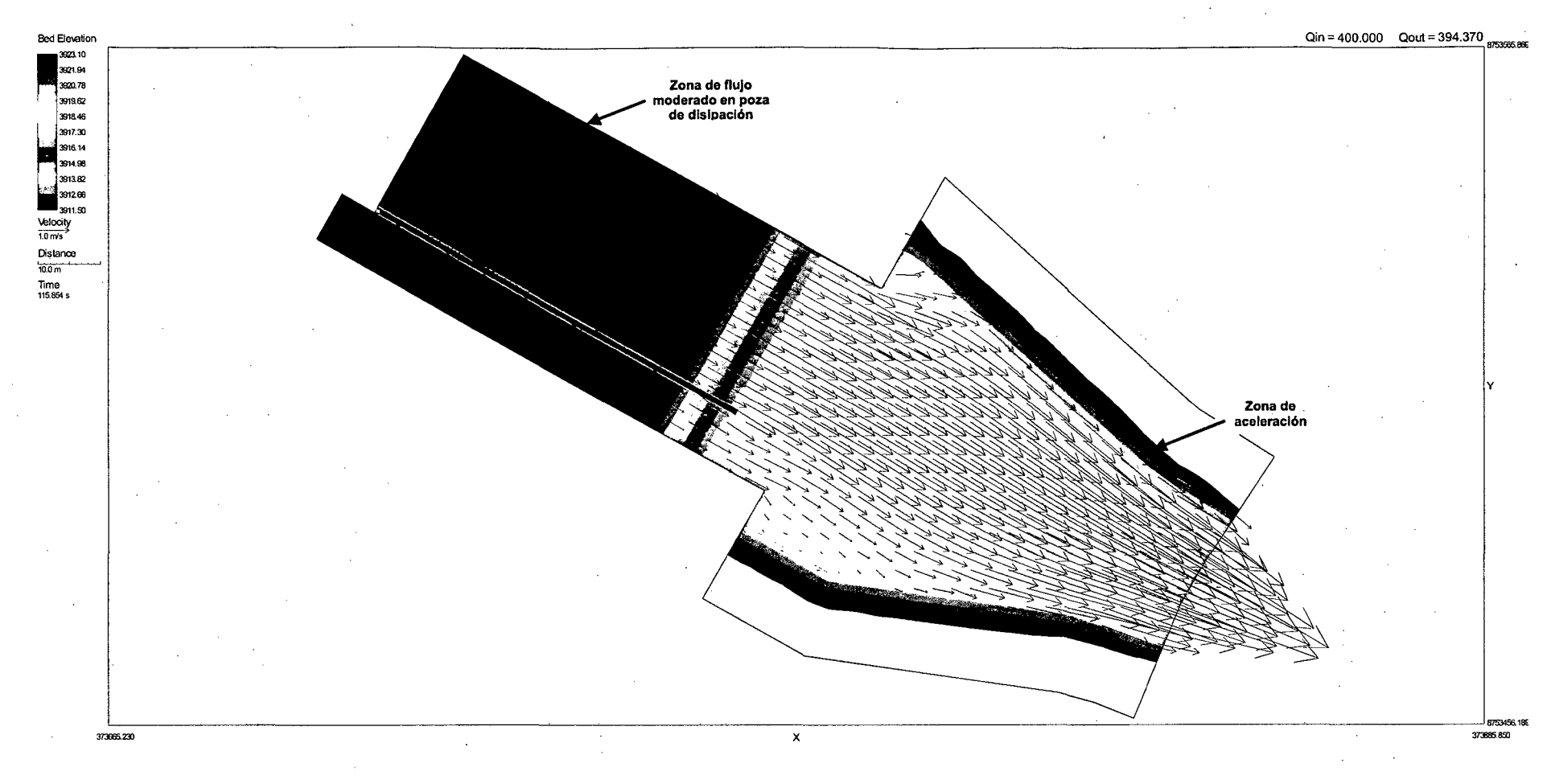

# MODELO MATEMÁTICO BI-DIMENSIONAL BATEA **COMEZANGO**

## **SIMULACION 1 - SECTOR ÚNICO**

 $Q_{\text{rio}} = 516 \text{ m}^3\text{/s}.$  $Q<sub>vertex</sub> = 156 m<sup>3</sup>/s.$ 

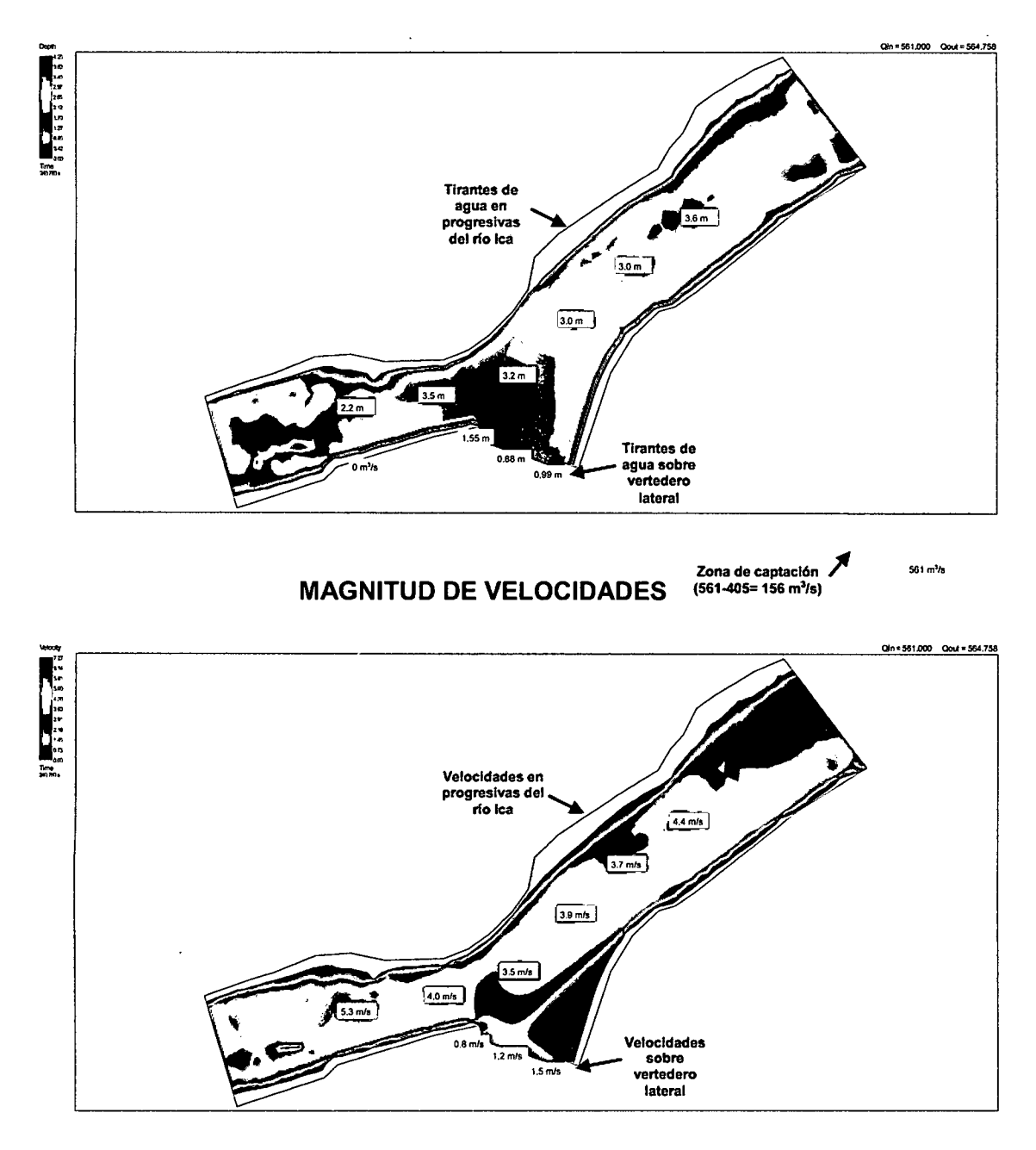

**TIRANTES DE AGUA**
## **PATRON DE FLUJO**

 $\sim$ 

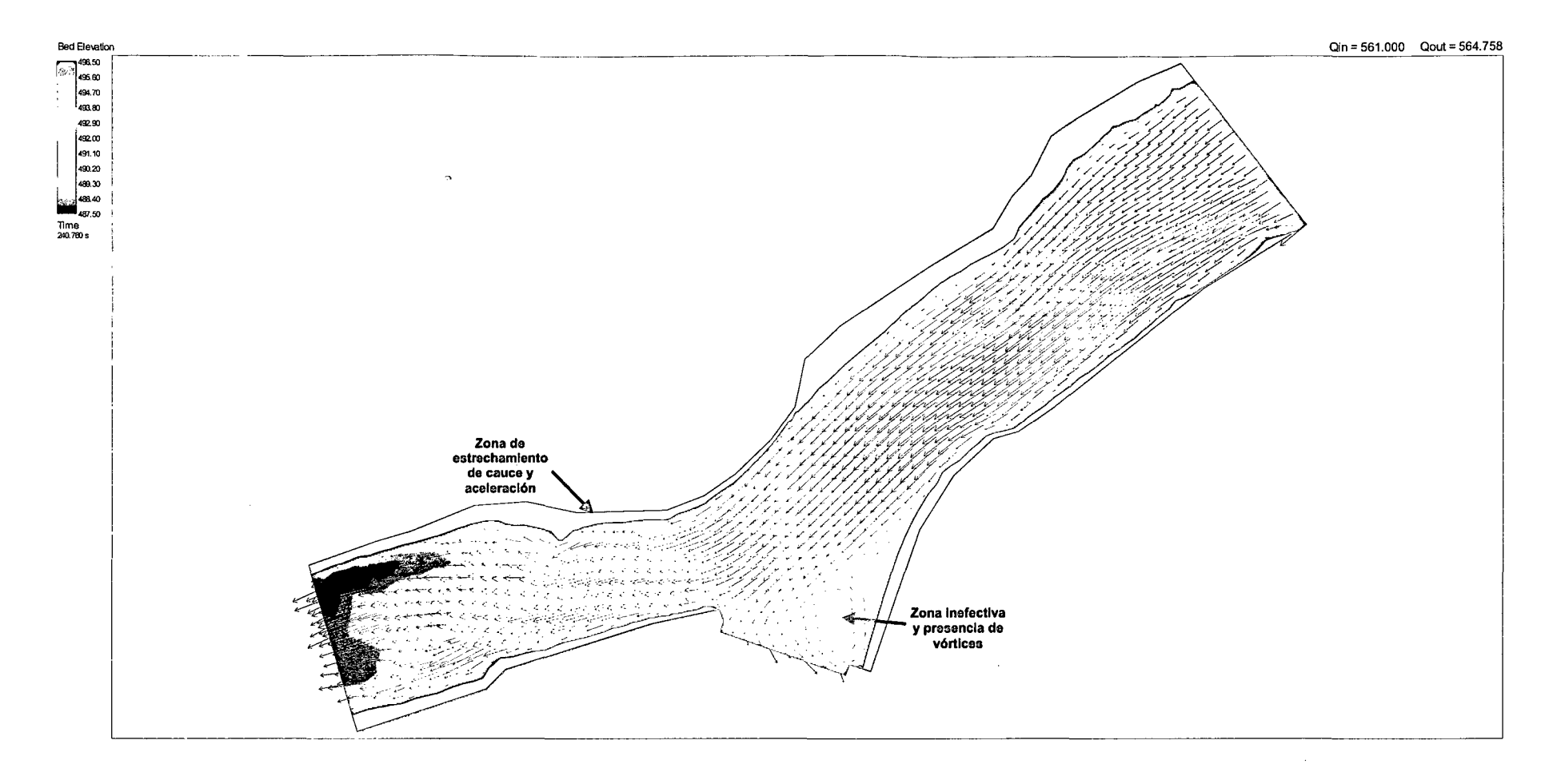

## **CAUDALES ACUMULADOS**

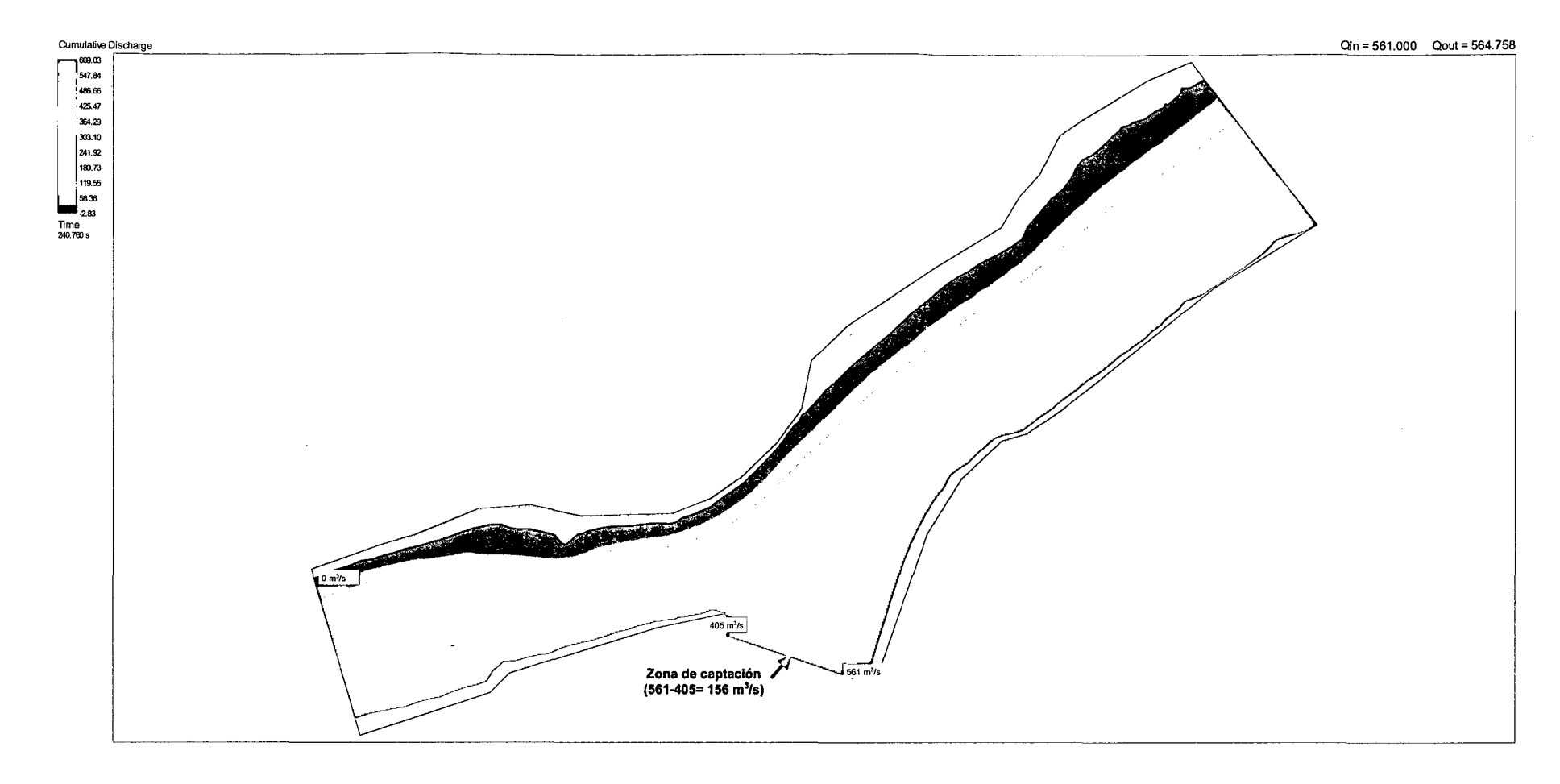

# SIMULACION 2 - SECTOR ÚNICO

 $Q_{\text{rio}} = 783 \text{ m}^3/\text{s}.$ <br> $Q_{\text{vertedero}} = 253 \text{ m}^3/\text{s}.$ 

 $\ddot{\phantom{a}}$ 

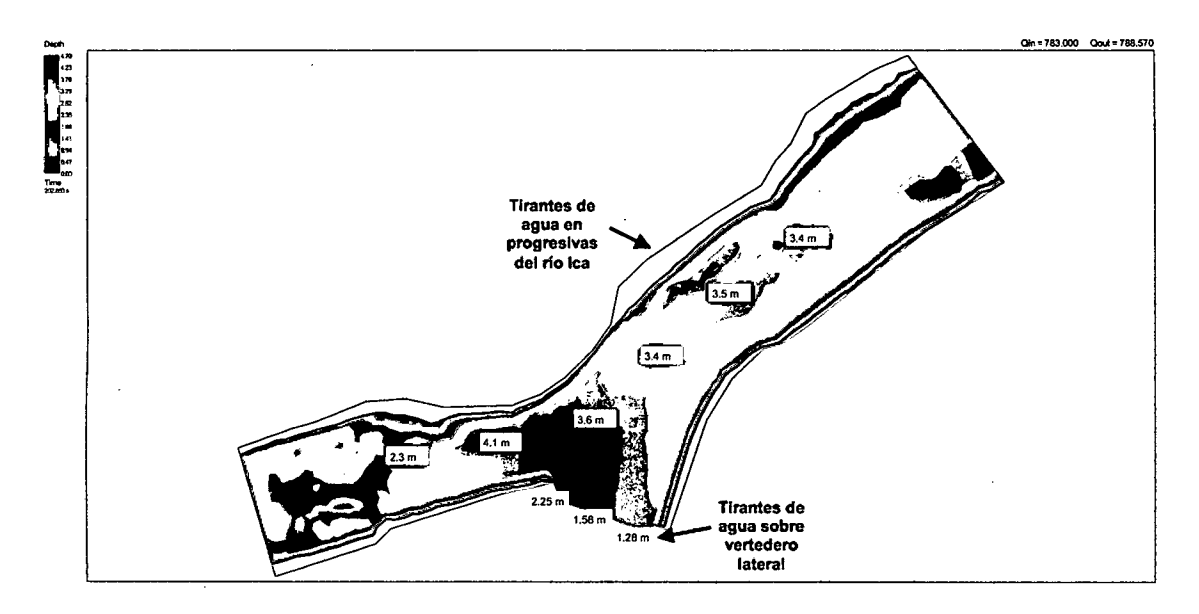

**TIRANTES DE AGUA** 

**MAGNITUD DE VELOCIDADES** 

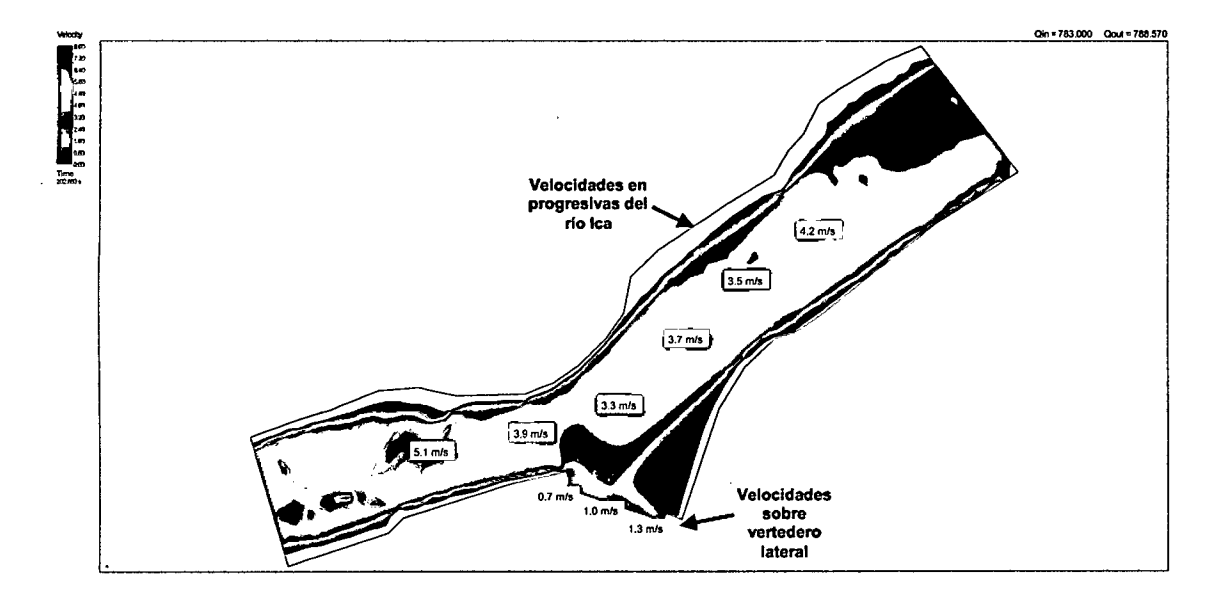

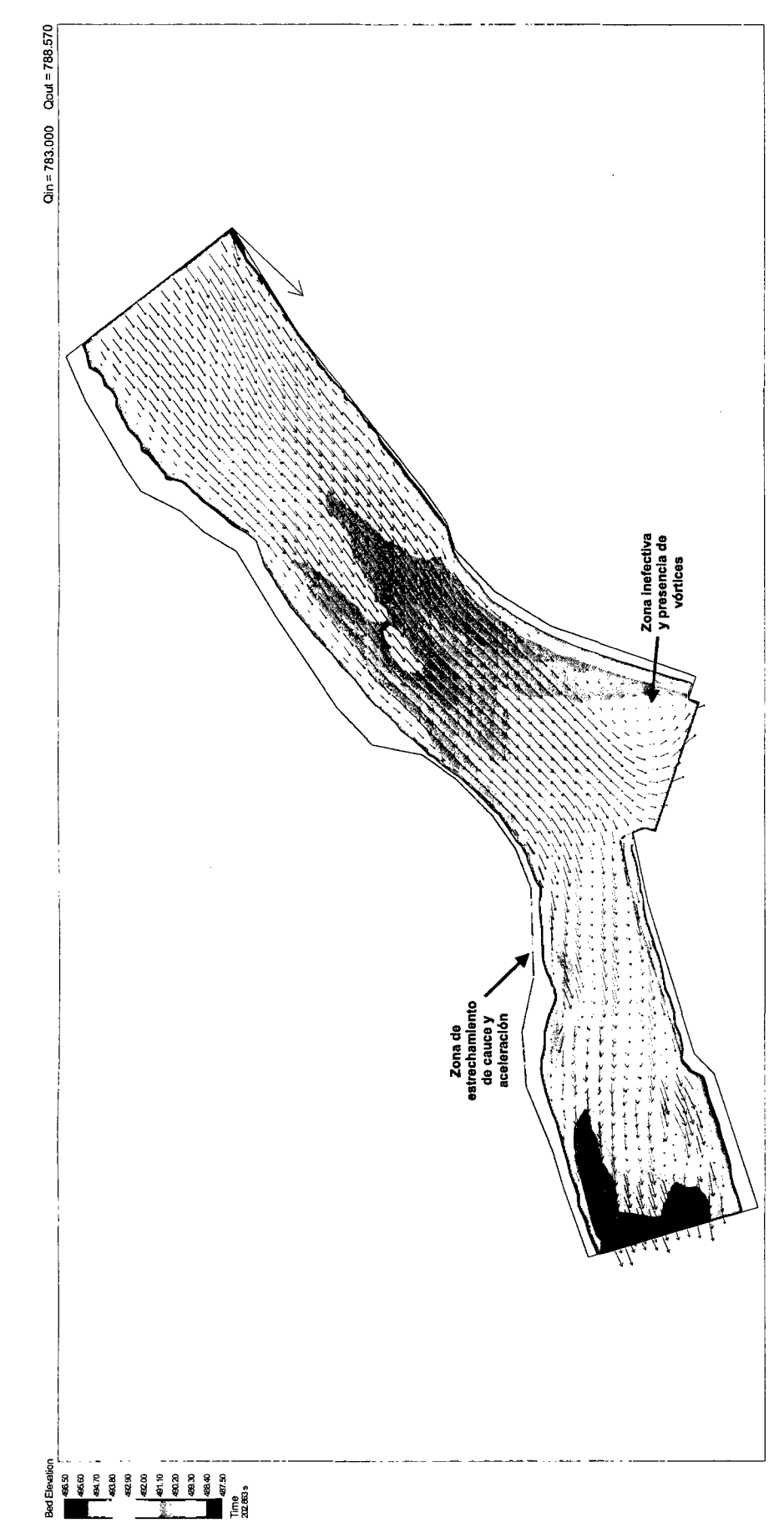

 $\hat{\boldsymbol{\beta}}$ 

PATRON DE FLUJO

#### **CAUDALES ACUMULADOS**

 $\ddot{\phantom{a}}$ 

 $\overline{\phantom{a}}$ 

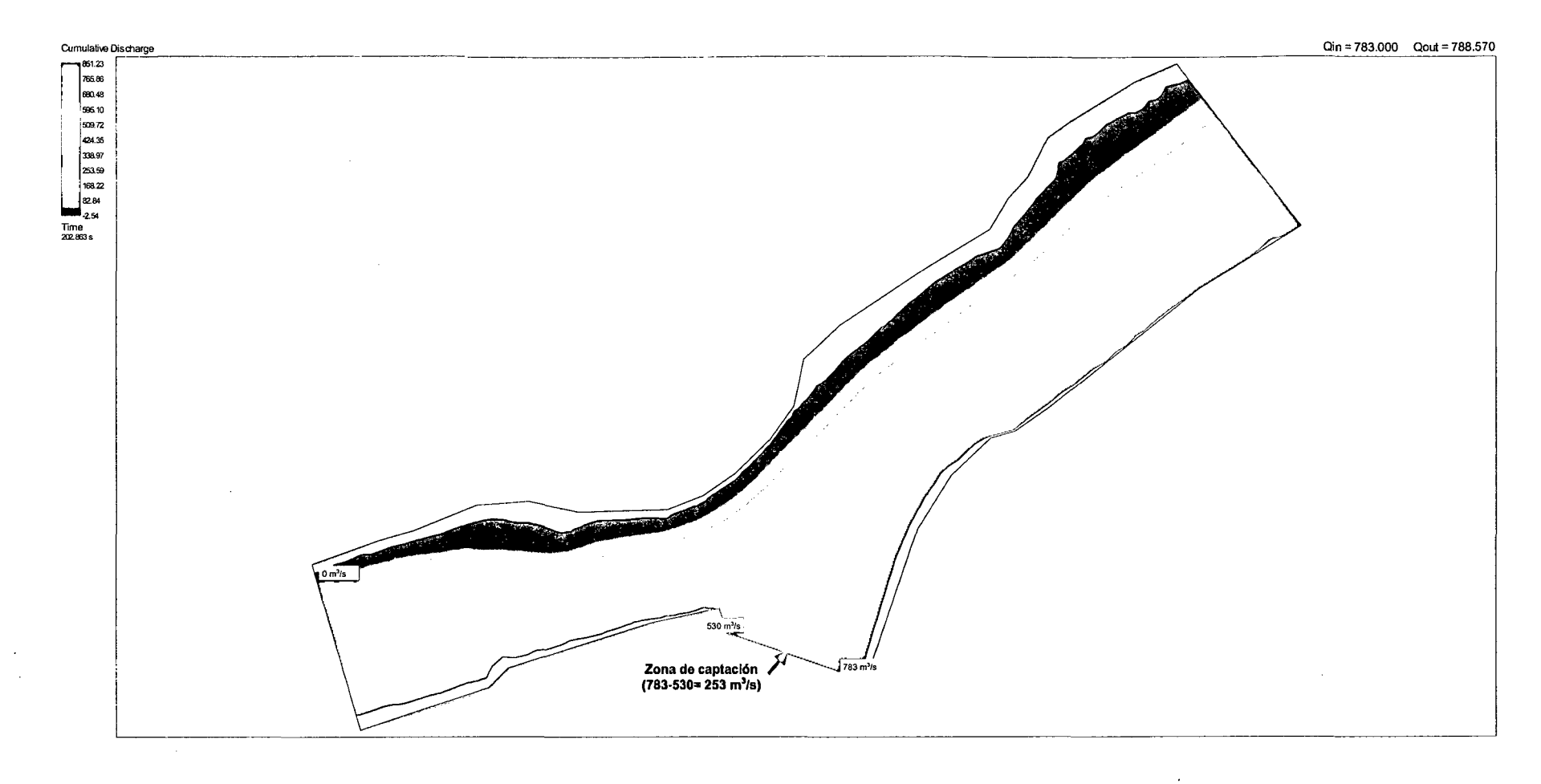

253

# **ANEX02.PLANOS**

 $\sim 10^7$ 

 $\mathcal{L}^{\text{max}}_{\text{max}}$  and  $\mathcal{L}^{\text{max}}_{\text{max}}$ 

 $\sim$   $\sim$ 

 $\bar{z}$ 

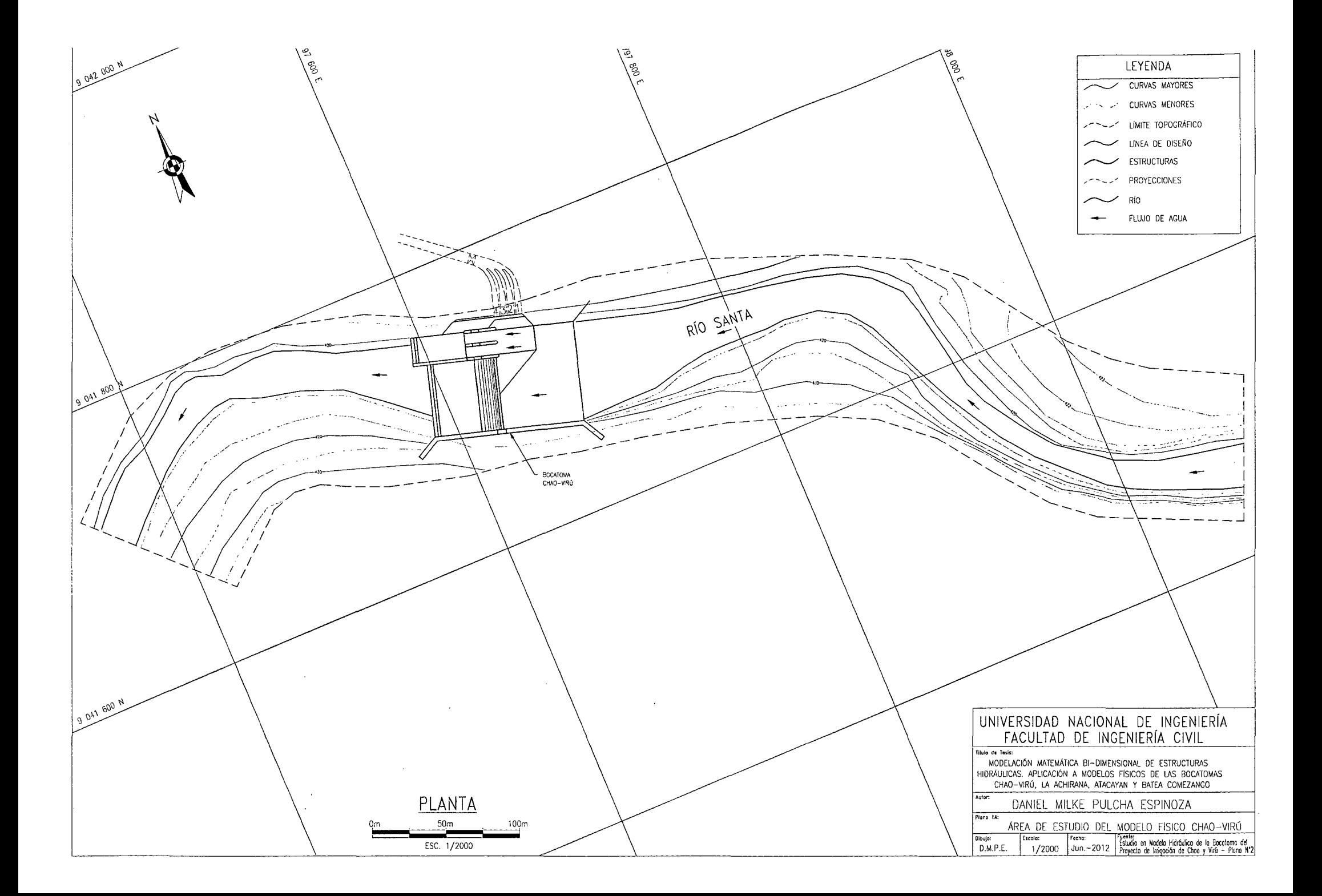

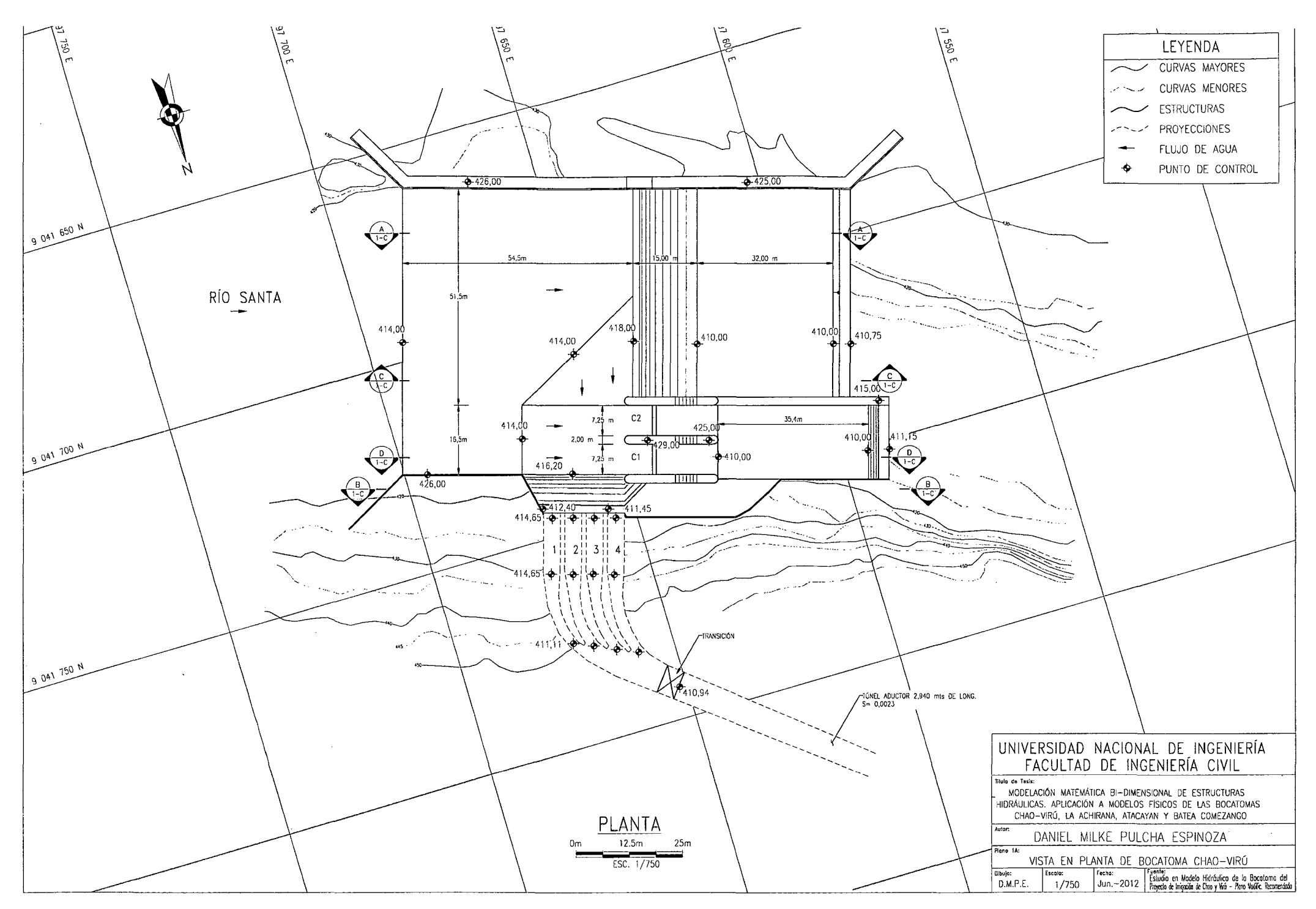

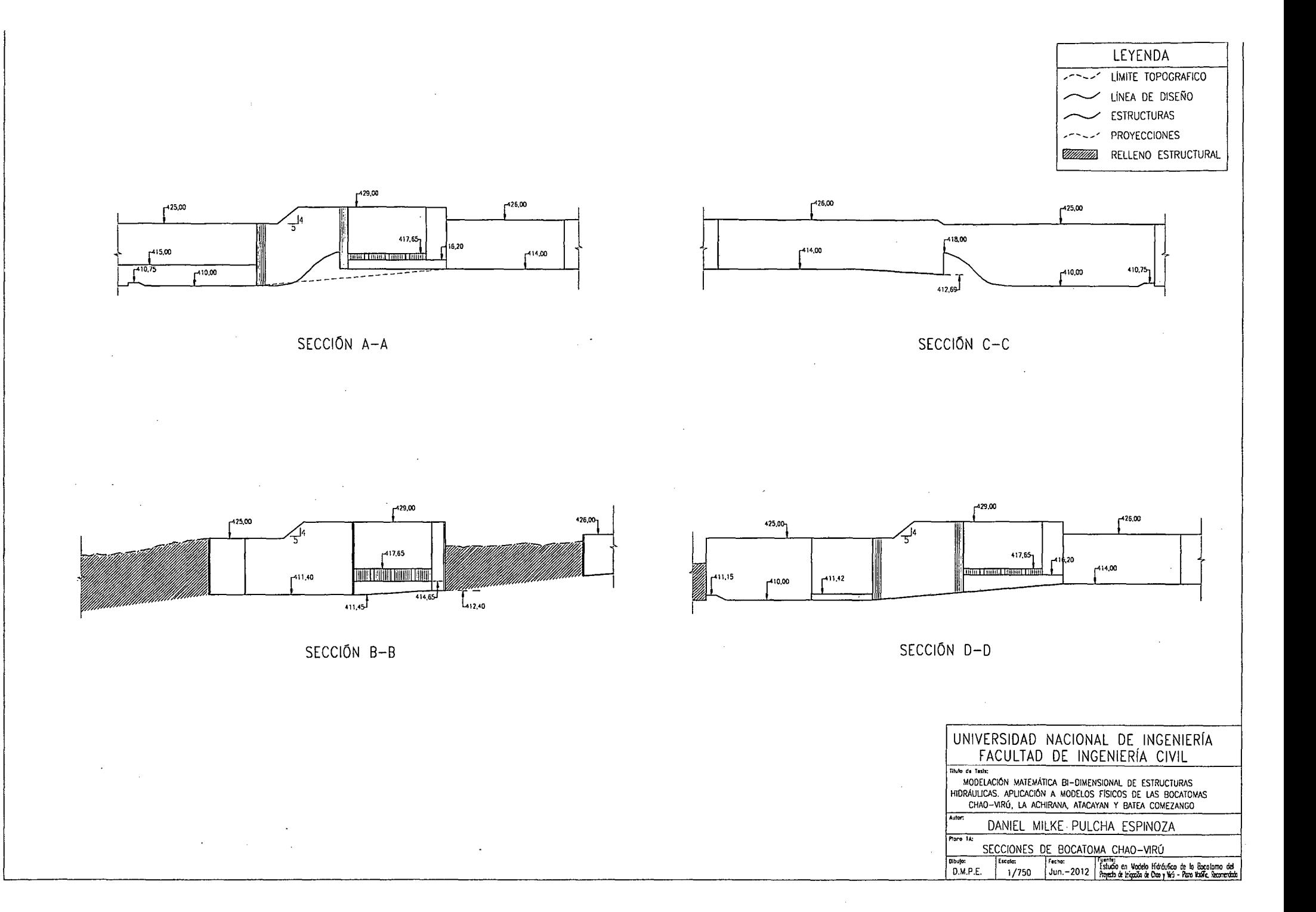

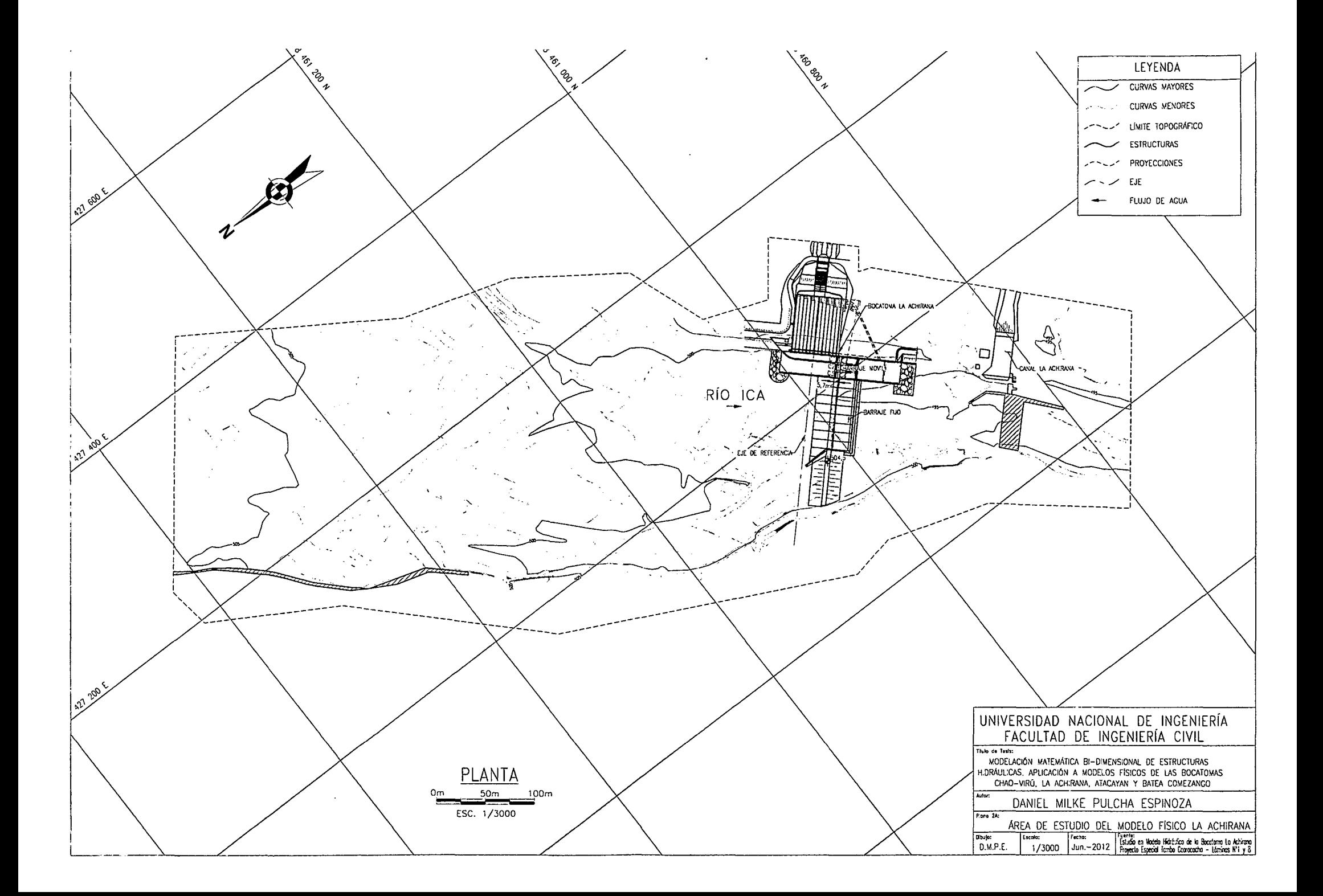

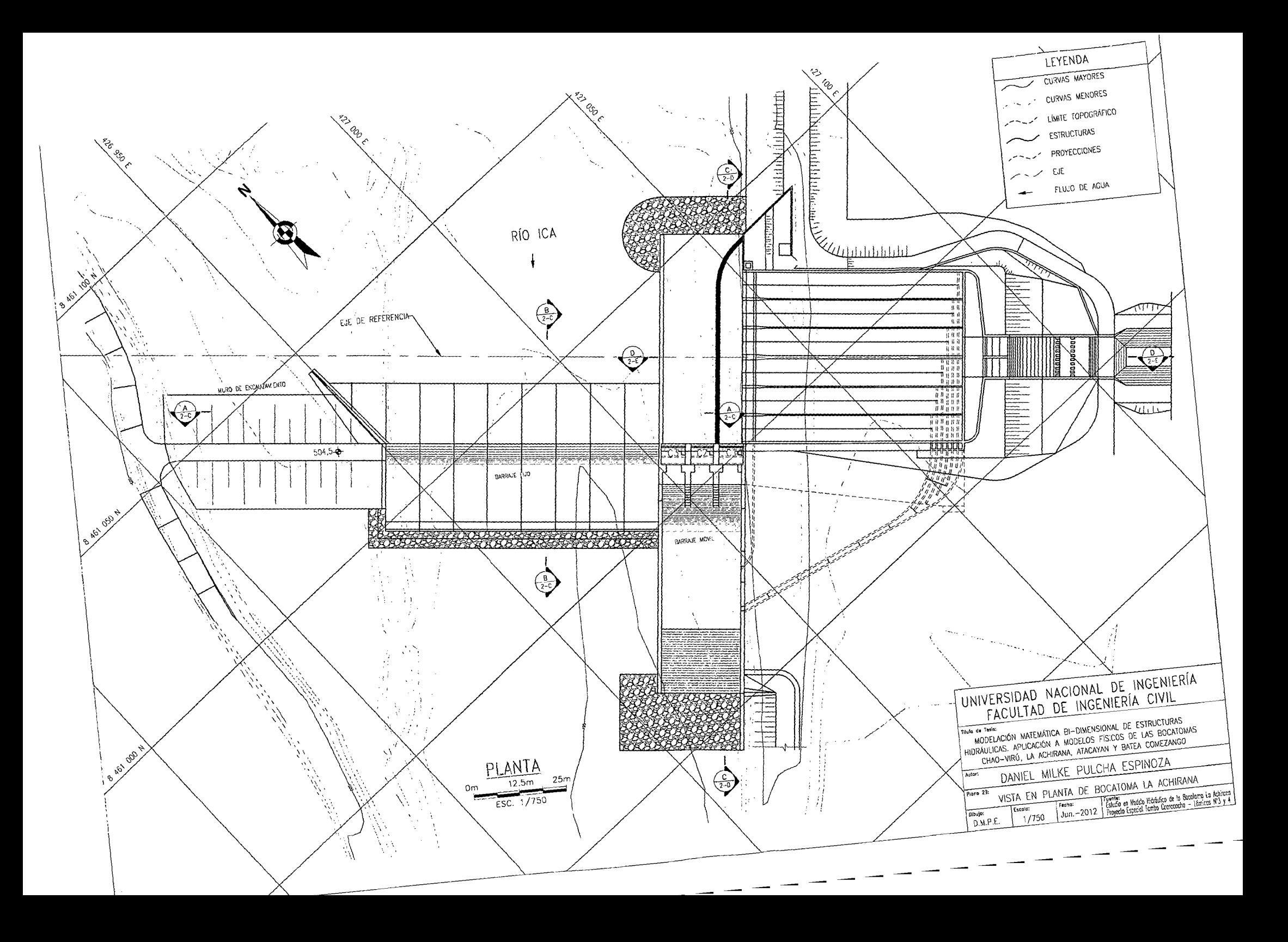

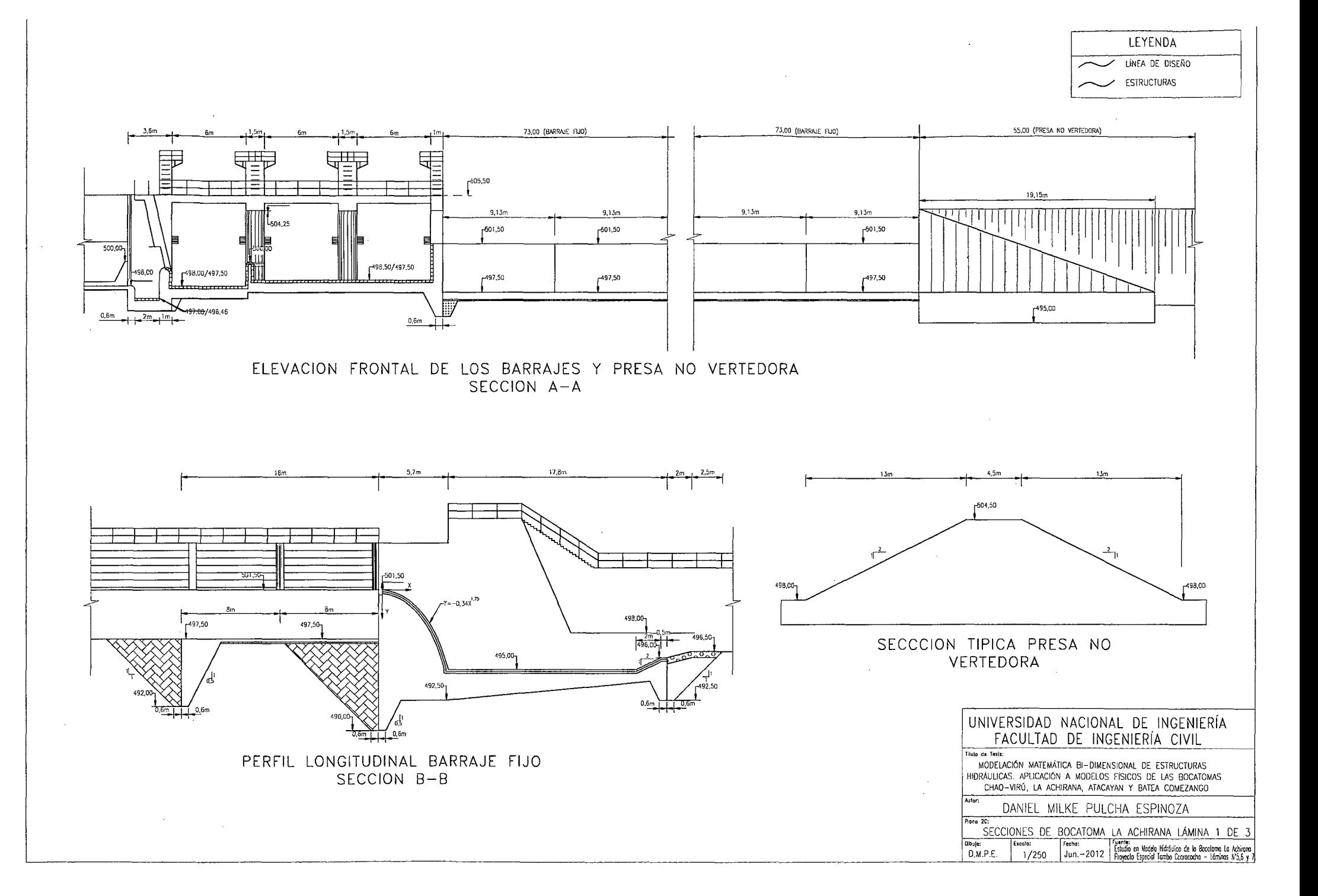

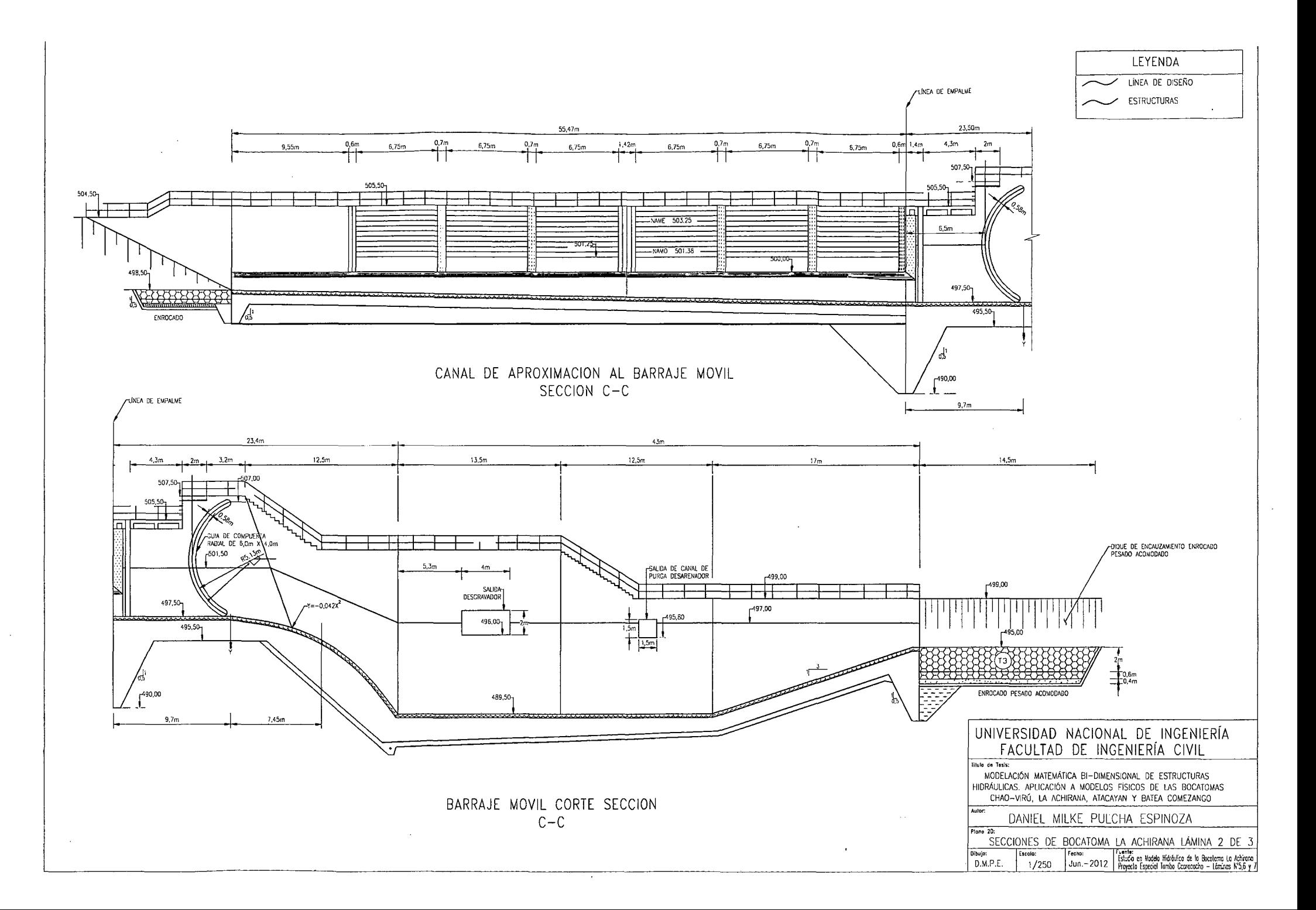

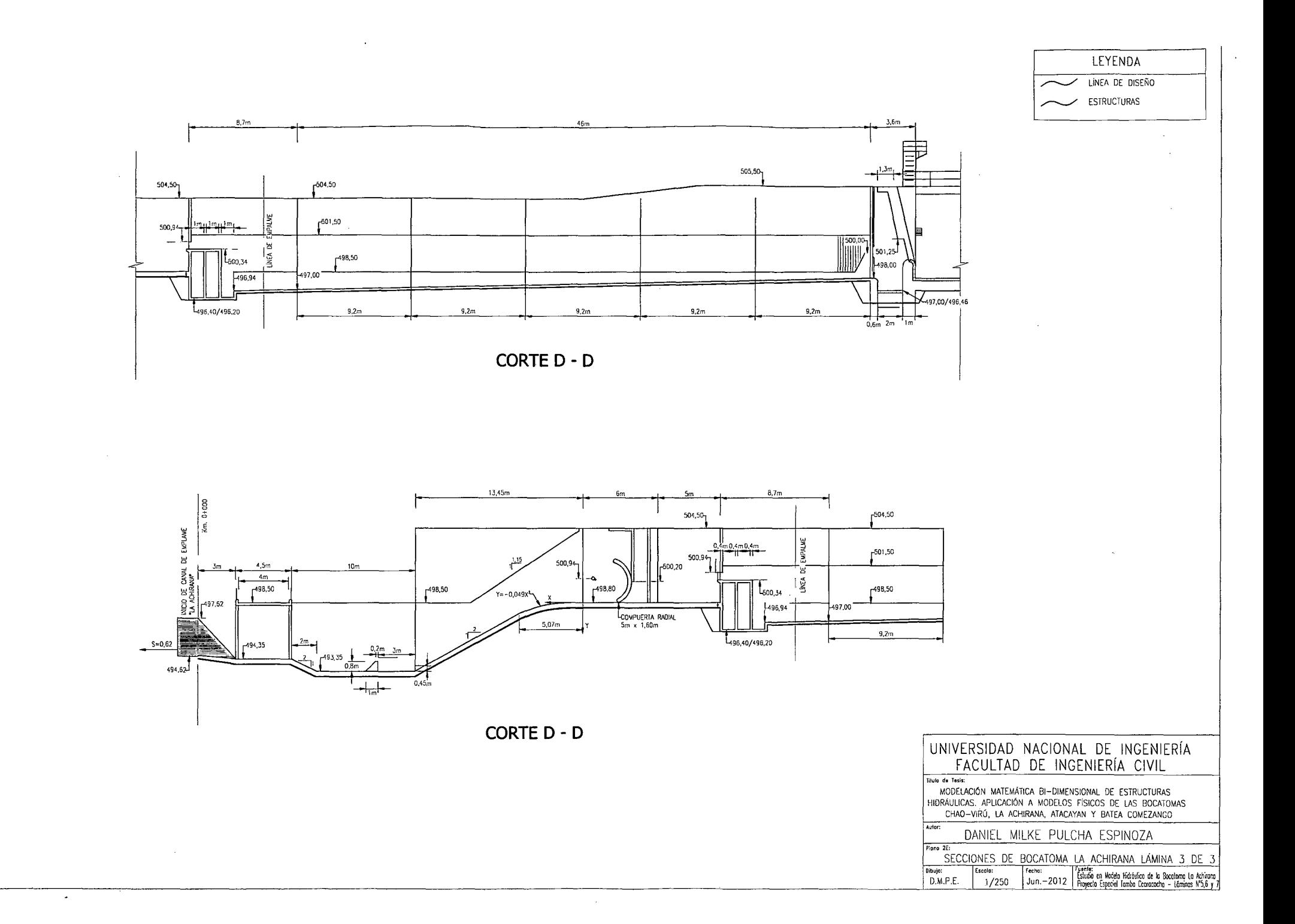

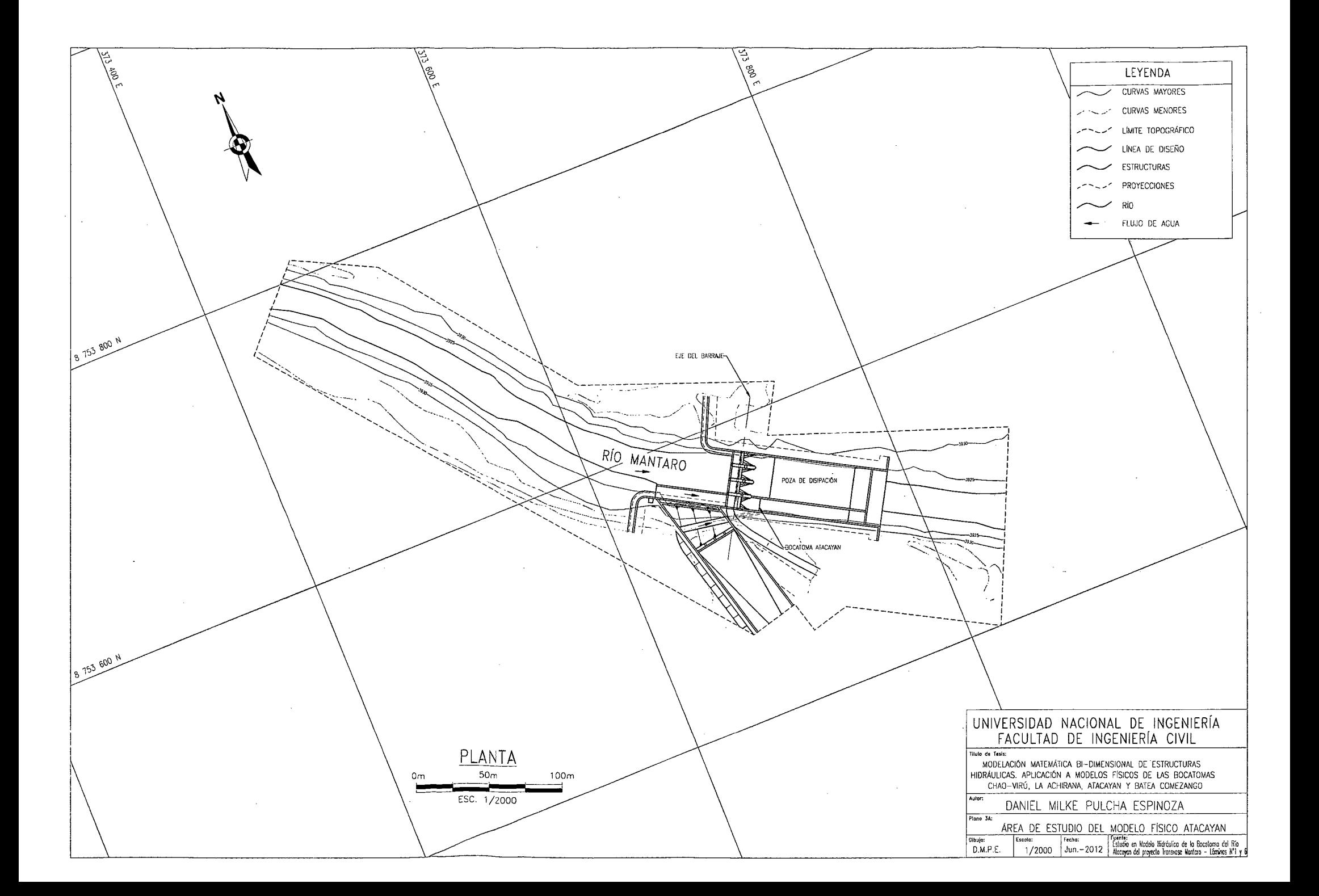

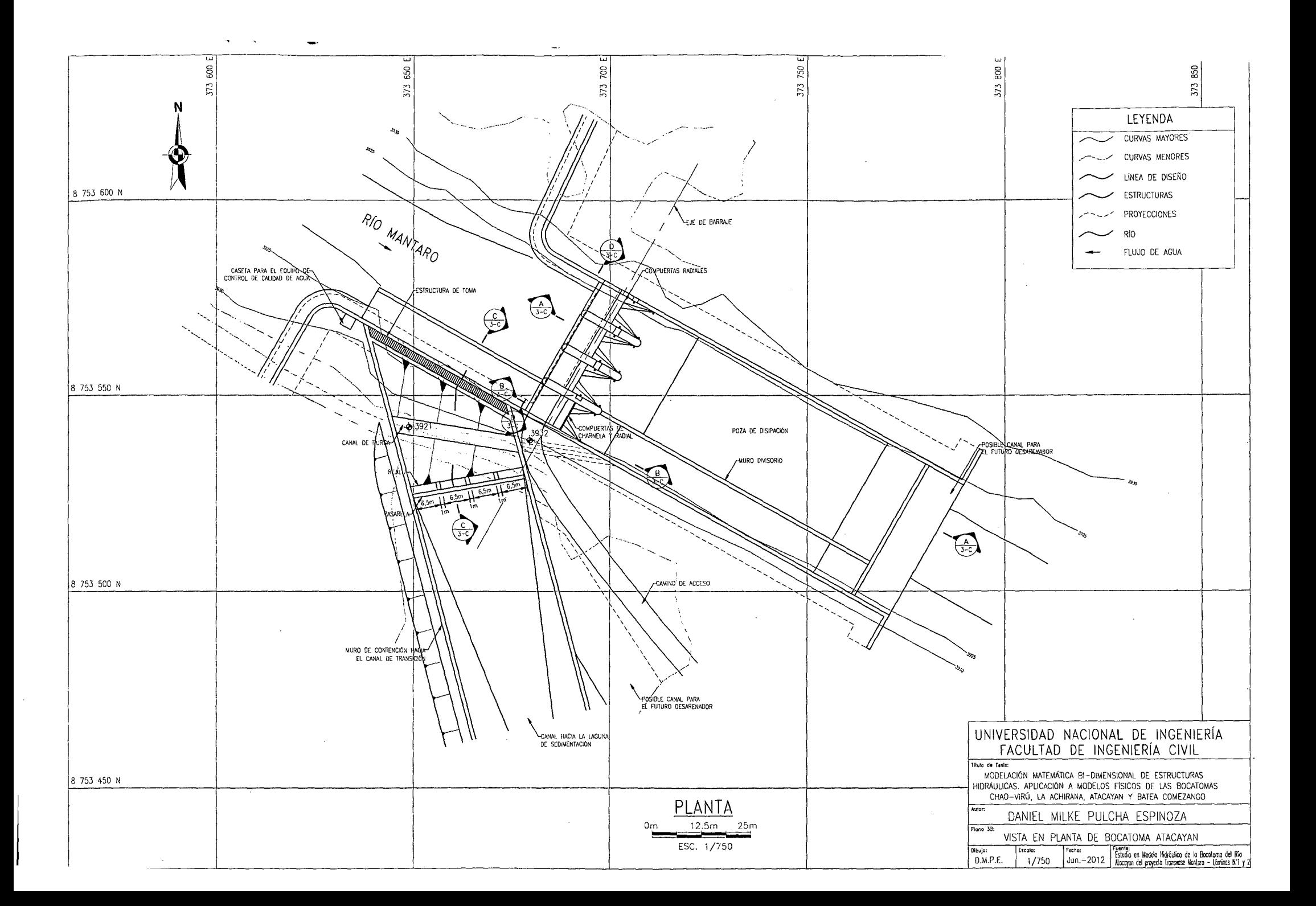

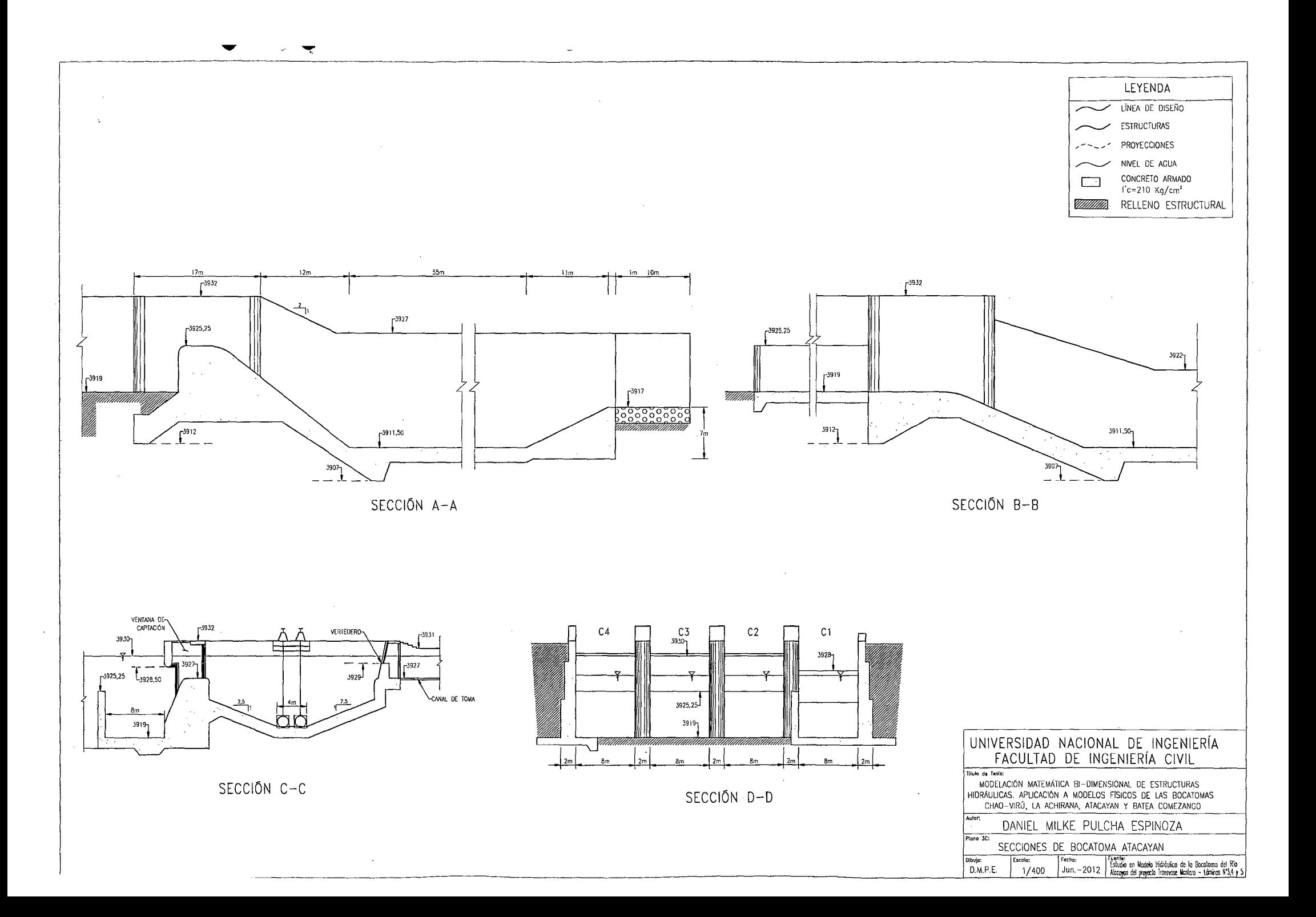

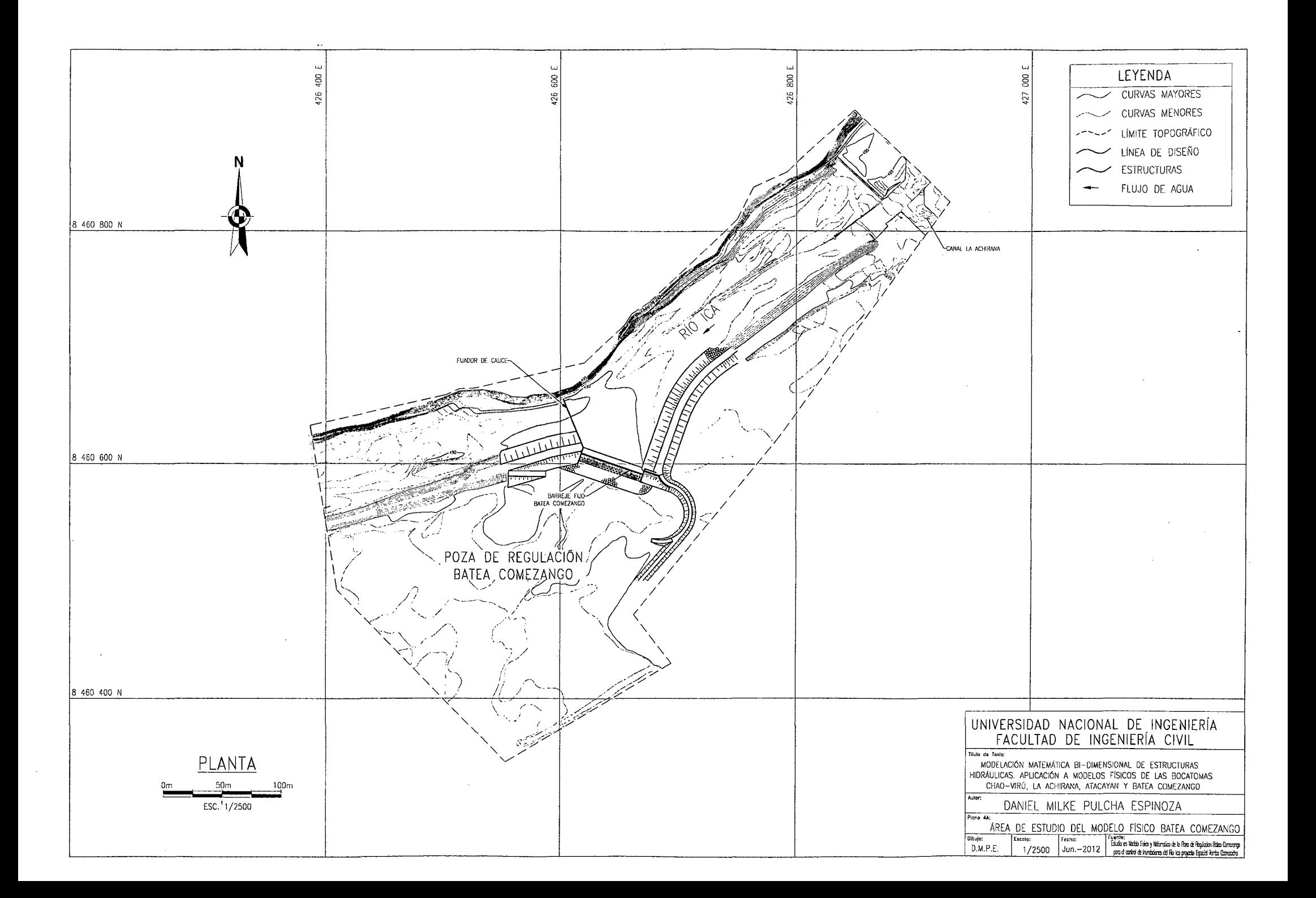

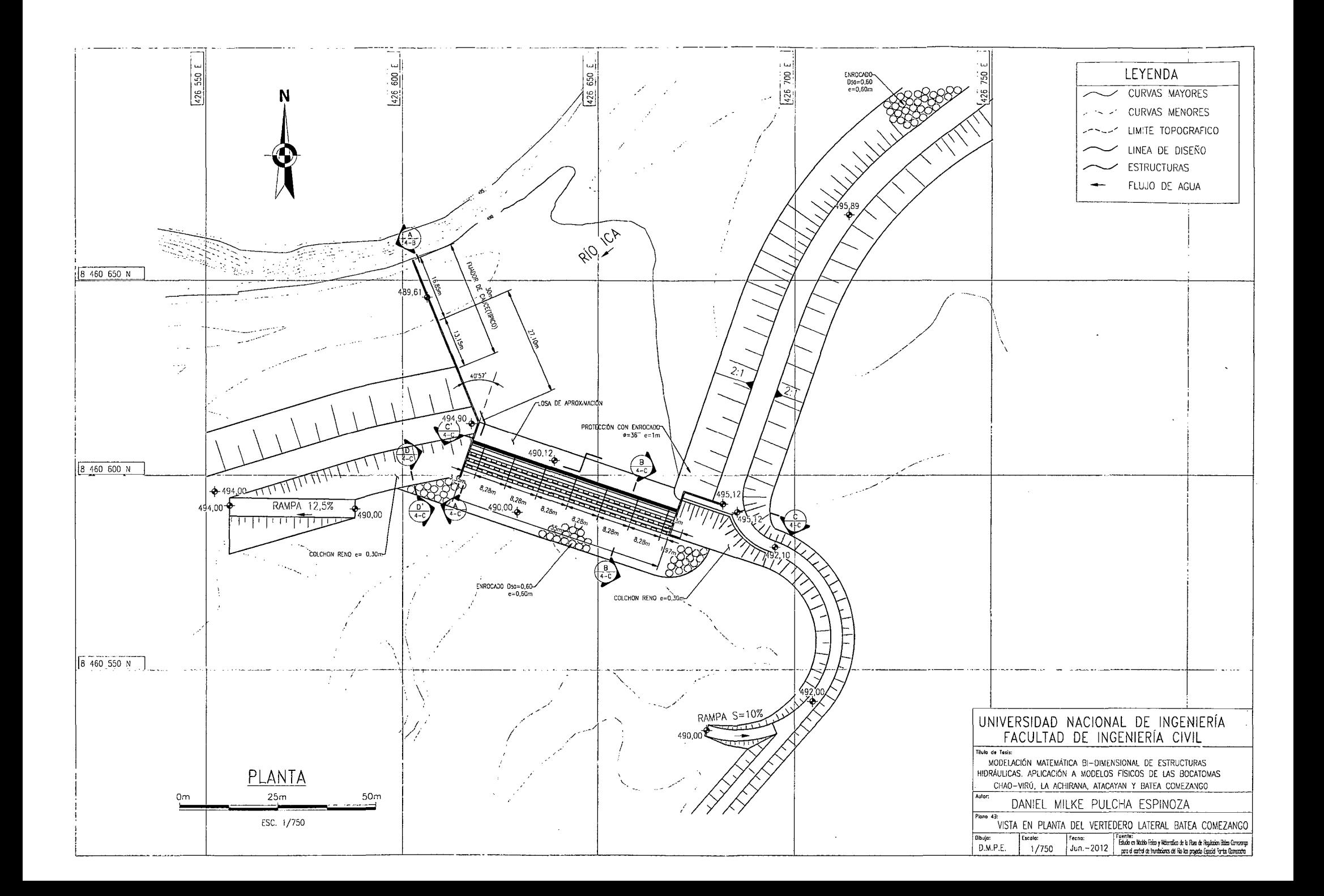

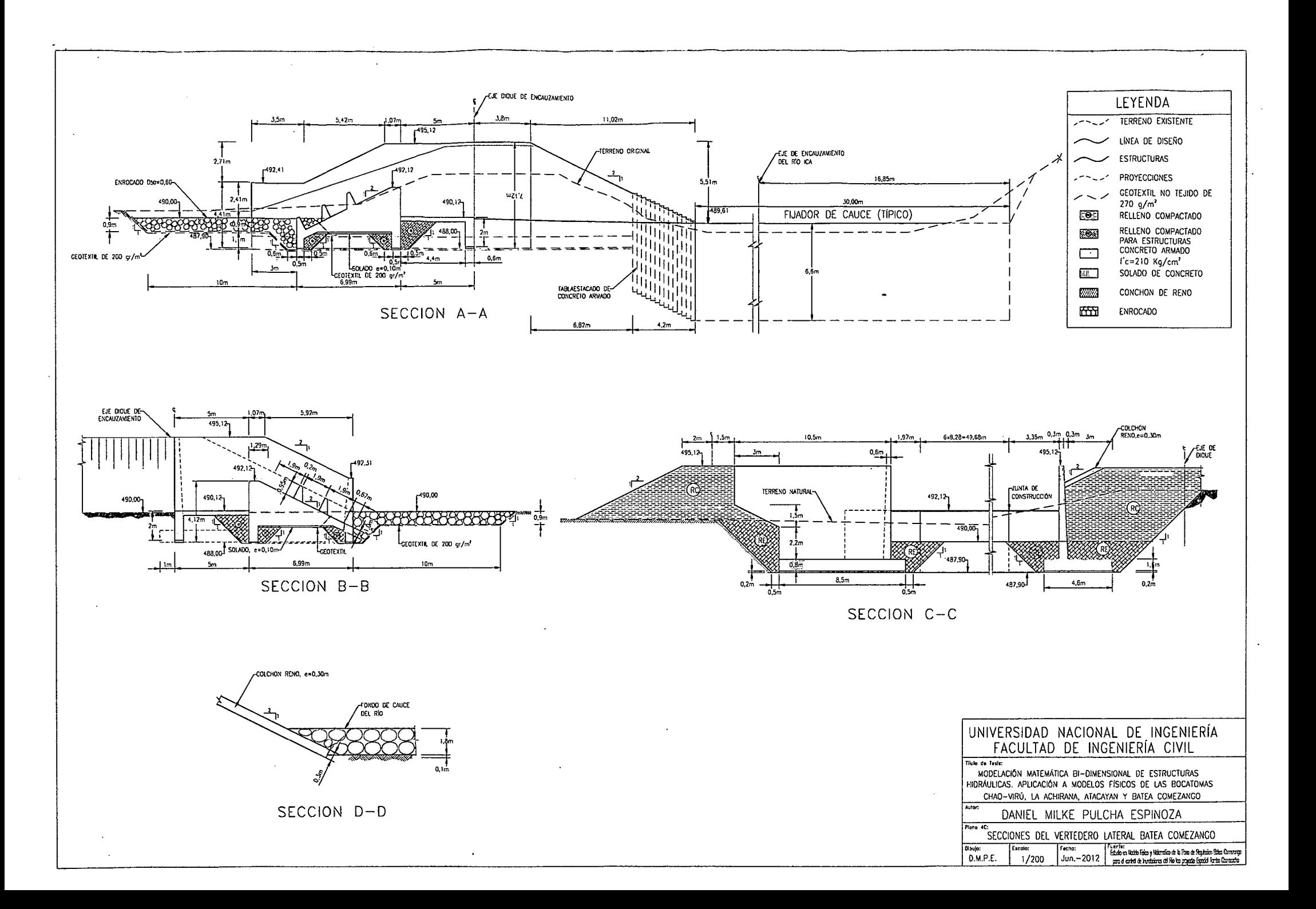